Gesellschaft für Informatik e.V. (GI)

publishes this series in order to make available to a broad public recent findings in informatics (i.e. computer science and information systems), to document conferences that are organized in cooperation with GI and to publish the annual GI Award dissertation.

Broken down into

- seminars
- proceedings
- dissertations
- thematics

current topics are dealt with from the vantage point of research and development, teaching and further training in theory and practice. The Editorial Committee uses an intensive review process in order to ensure high quality contributions.

The volumes are published in German or English.

Information: http://www.gi.de/service/publikationen/lni/

ISSN 1617-5468 ISBN 978-3-88579-627-5

"DeLFI 2014" is the twelfth event in a conference series focusing on the discussion of the newest issues arising from research and practical experience in the field of e-learning. The carefully reviewed contributions reflect state of the art in various areas of e-learning within computer science and related areas, including content engineering and content management, architecture and tools, cooperation and collaboration, case studies, and educational models and environments.

# **GI-Edition**

**Lecture Notes in Informatics**

**Stephan Trahasch, Rolf Plötzner, Gerhard Schneider, Claudia Gayer, Daniel Sassiat, Nicole Wöhrle (Hrsg.)**

**DeLFI 2014 Die 12. e-Learning Fachtagung Informatik**

**der Gesellschaft für Informatik e.V. 15.–17. September 2014 Freiburg**

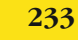

**Trahasch, Plötzner, Schneider, Gayer, Sassiat, Wöhrle (Hrsg.): DeLFI 2014**

Wöhrle (Hrsg.): DeLFI 2014

ĝ.

# **Proceedings**

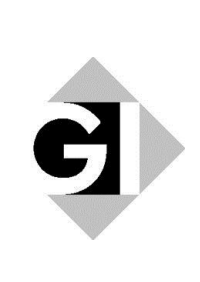

Stephan Trahasch, Rolf Plötzner, Gerhard Schneider, Claudia Gayer, Daniel Sassiat, Nicole Wöhrle (Hrsg.)

# **DeLFI 2014 – Die 12. e-Learning Fachtagung Informatik der Gesellschaft für Informatik e.V.**

**15.-17. September 2014 in Freiburg** 

Gesellschaft für Informatik e.V. (GI)

#### **Lecture Notes in Informatics (LNI) - Proceedings**

Series of the Gesellschaft für Informatik (GI)

Volume P-233

ISBN 978-3-88579-627-5 ISSN 1617-5468

#### **Volume Editors**

Prof. Dr. Stephan Trahasch Hochschule Offenburg 77652 Offenburg, Germany stephan.trahasch@hs-offenburg.de Prof. Dr. Rolf Plötzner Pädagogische Hochschule Freiburg 79117 Freiburg, Germany rolf.ploetzner@ph-freiburg.de Prof. Dr. Gerhard Schneider Universität Freiburg, Rechenzentrum 79104 Freiburg, Germany gerhard.schneider@rz.uni-freiburg.de Claudia Gayer Universität Freiburg, Rechenzentrum 79104 Freiburg, Germany claudia.gayer@rz.uni-freiburg.de Daniel Sassiat Universität Freiburg, Rechenzentrum 79104 Freiburg, Germany daniel.sassiat@rz.uni-freiburg.de Dr. Nicole Wöhrle Universität Freiburg, Rechenzentrum 79104 Freiburg, Germany nicole.woehrle@rz.uni-freiburg.de

#### **Series Editorial Board**

Heinrich C. Mayr, Alpen-Adria-Universität Klagenfurt, Austria (Chairman, mayr@ifit.uni-klu.ac.at) Dieter Fellner, Technische Universität Darmstadt, Germany Ulrich Flegel, Hochschule für Technik, Stuttgart, Germany Ulrich Frank, Universität Duisburg-Essen, Germany Johann-Christoph Freytag, Humboldt-Universität zu Berlin, Germany Michael Goedicke, Universität Duisburg-Essen, Germany Ralf Hofestädt, Universität Bielefeld, Germany Michael Koch, Universität der Bundeswehr München, Germany Axel Lehmann, Universität der Bundeswehr München, Germany Peter Sanders, Karlsruher Institut für Technologie (KIT), Germany Sigrid Schubert, Universität Siegen, Germany Ingo Timm, Universität Trier, Germany Karin Vosseberg, Hochschule Bremerhaven, Germany Maria Wimmer, Universität Koblenz-Landau, Germany **Dissertations**  Steffen Hölldobler, Technische Universität Dresden, Germany **Seminars**  Reinhard Wilhelm, Universität des Saarlandes, Germany **Thematics**  Andreas Oberweis, Karlsruher Institut für Technologie (KIT), Germany

 Gesellschaft für Informatik, Bonn 2014 **printed by** Köllen Druck+Verlag GmbH, Bonn

# **Vorwort**

Die 12. e-Learning Fachtagung Informatik "DeLFI 2014" der Gesellschaft für Informatik e.V., die vom 15.-17. September 2014 an der Universität Freiburg stattfindet, setzt die interessante und erfolgreiche Tagungsreihe zur Thematik E-Learning fort.

Dieser Tagungsband enthält 16 Vollbeiträge aus den Bereichen Forschung und Praxis des E-Learning, die aufgrund von jeweils 4 Gutachten vom Programmkomitee aus 42 Einreichungen ausgewählt wurden. Hinzu kommen 13 Kurzbeiträge, in denen erste Ergebnisse aus aktuellen Forschungs- und Anwendungsprojekten dargestellt werden. Die Annahmequote lag insgesamt bei 46%.

Das Programm wird an zwei Tagen durch die eingeladenen Vorträge von Rolf Schulmeister und Patrick Jermann eröffnet. Erstmals findet 2014 die DeLFI gemeinsam mit der Tagung Hochschuldidaktik der Informatik (HDI) statt. Die Themen der Didaktik betreffen auch die E-Learning-Community, und umgekehrt sind die neueren Entwicklungen im E-Learning-Bereich auch für die Hochschuldidaktik der Informatik von hoher Relevanz. Dies zeigt unter anderem das Panel zum viel diskutierten Thema MOOCs, das von der HDI und der DeLFI gemeinsam veranstaltet wird und das die gemeinsame Tagung abrundet.

Der besondere Dank gilt den Autorinnen und Autoren für die eingereichten Beiträge sowie dem Programmkomitee für deren Begutachtung und Diskussion. Der Dank gilt auch den Organisatorinnen und Organisatoren der Workshops im Rahmen der Pre-Conference. In vier Workshops werden weitere E-Learning-Themen präsentiert und diskutiert. Die Workshop-Beiträge werden in einem gesonderten Tagungsband veröffentlicht. Dem Organisationsteam sei besonders für die Vorbereitung und Durchführung der Tagung gedankt.

Während und auch nach der Tagung findet man viele Informationen zur Konferenz auf der Website

#### www.delfi2014.de

Wir wünschen allen Konferenzteilnehmern eine interessante und schöne Tagung in Freiburg und hoffen, dass die Vorträge, Diskussionen und Gespräche auf der Tagung sowie die Beiträge in diesem Band Impulse für die Weiterentwicklung des Forschungsund Anwendungsfeldes E-Learning setzen.

Offenburg und Freiburg, im September 2014

Stephan Trahasch, Rolf Plötzner, Gerhard Schneider, Claudia Gayer, Daniel Sassiat, Nicole Wöhrle

# **Programmkomitee**

Stephan Trahasch, Hochschule Offenburg (Vorsitz) Gerhard Schneider, Universität Freiburg (Ko-Vorsitz) Rolf Plötzner, Pädagogische Hochschule Freiburg (Ko-Vorsitz) Christoph Rensing, Technische Universität Darmstadt (Vorsitz Workshops)

Andrea Back Universität St. Gallen

Andreas Breiter Universität Bremen

Claudia Bremer studiumdigitale, Goethe-Universität Frankfurt

Daniel Bodemer Universität Duisburg-Essen

Torsten Brinda Universität Duisburg-Essen

Mohamed Amine Chatti RWTH Aachen

Jörg Desel FernUniversität Hagen

Jens Drummer Sächsisches Bildungsinstitut Dresden

Wolfgang Effelsberg Universität Mannheim

Albrecht Fortenbacher Hochschule für Technik und Wirtschaft Berlin

Stefan Göbel Technische Universität Darmstadt

Jörg Haake FernUniversität Hagen

Andreas Harrer Katholische Universität Eichstätt-Ingolstadt

Ulrich Hoppe Universität Duisburg-Essen

Christoph Igel CeLTech Saarbrücken

Paul-Thomas Kandzia Duale Hochschule Baden-Württemberg Lörrach

Reinhard Keil Universität Paderborn Jörn Loviscach Fachhochschule Bielefeld

Ulrike Lucke Universität Potsdam

Johannes Magenheim Universität Paderborn

Christoph Meinel Hasso-Plattner-Institut

Agathe Merceron Beuth-Hochschule Berlin

Robert Mertens Hochschule Weserbergland

Wolfgang Müller Pädagogische Hochschule Weingarten

Wolfgang Nejdl Universität Hannover

Niels Pinkwart Humboldt-Universität zu Berlin

Sabine Rathmayer Hochschule für angewandtes Management Erding

Gabi Reinmann Zeppelin Universität

Holger Rohland Technische Universität Dresden

Guido Rößling Technische Universität Darmstadt

Uli Schell Fachhochschule Kaiserslautern

Ulrik Schroeder RWTH Aachen

Sigrid Schubert Universität Siegen

Till Schümmer FernUniversität Hagen Michael Kerres Universität Duisburg-Essen

Andrea Kienle Fachhochschule Dortmund

Ralf Klamma RWTH Aachen

Bernd Krämer FernUniversität Hagen

Detlef Krömker Goethe-Universität Frankfurt

Tilmann Kuechler im-c AG

Roland Küstermann Duale Hochschule Baden-Württemberg Karlsruhe Andreas Schwill Universität Potsdam

Christian Spannagel Pädagogische Hochschule Heidelberg

Marcus Specht CELSTEC

Michael Weber Universität Ulm

Martin Wessner Fraunhofer IESE Kaiserslautern

Karsten Wolf Universität Bremen

Martin Wolpers Fraunhofer FIT

#### **Ergänzende Gutachter**

Alexander Kiy Universität Potsdam

Gisela Hillenbrand Hochschule Offenburg

Monika Weigand Berufsförderungswerk Würzburg gGmbH, Bildungszentrum für Blinde und Sehbehinderte

Raphael Zender Universität Potsdam

Holger Zieris Pädagogische Hochschule Weingarten

# **Inhaltsverzeichnis**

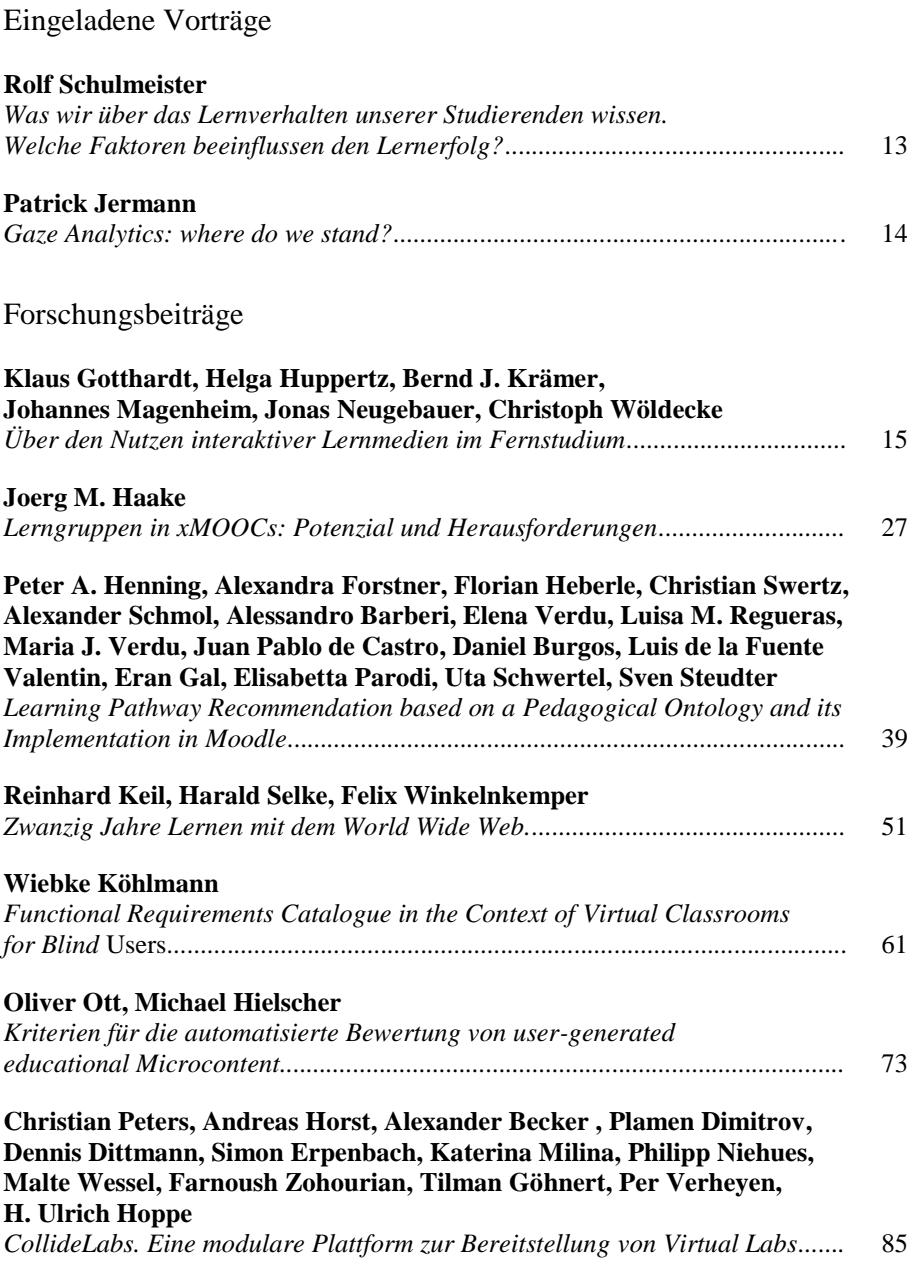

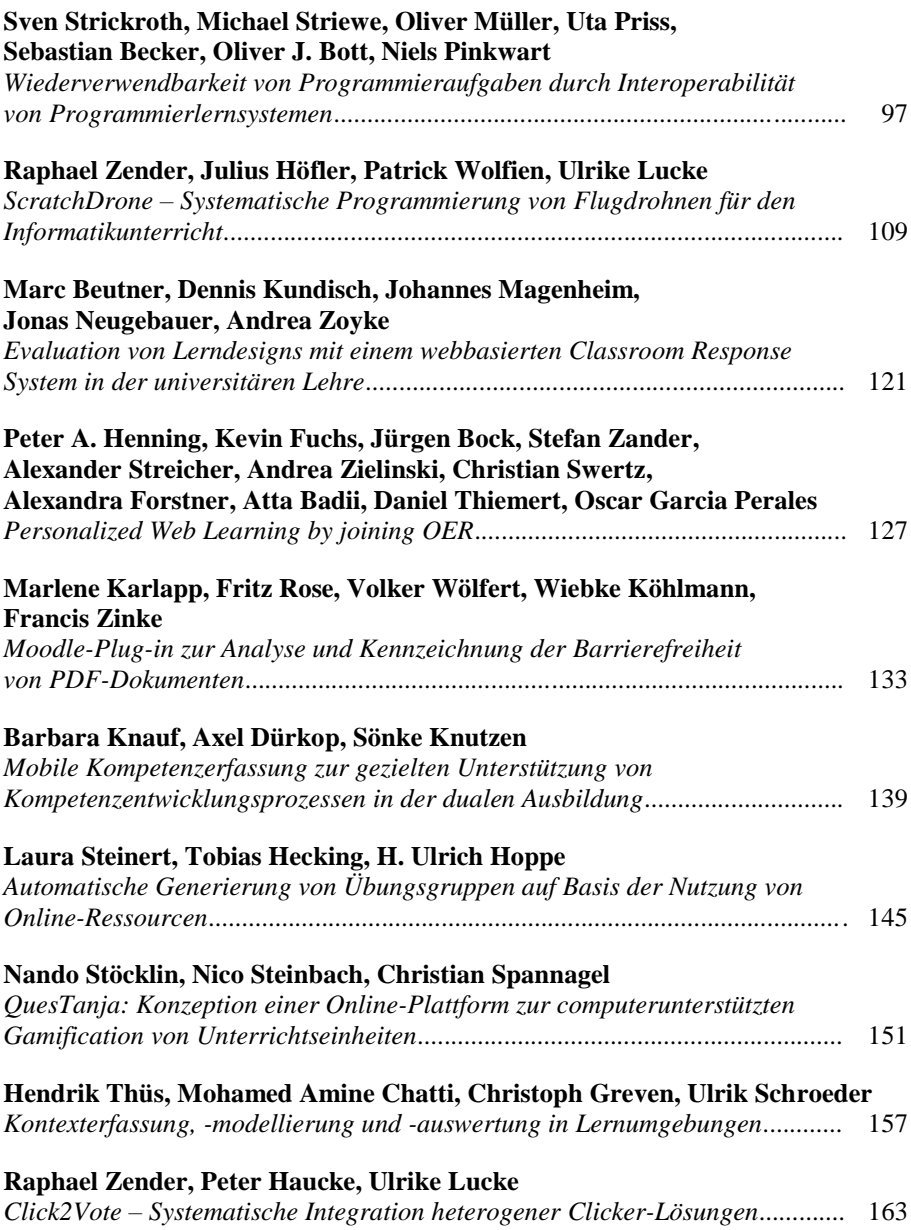

# Anwendungsbeiträge

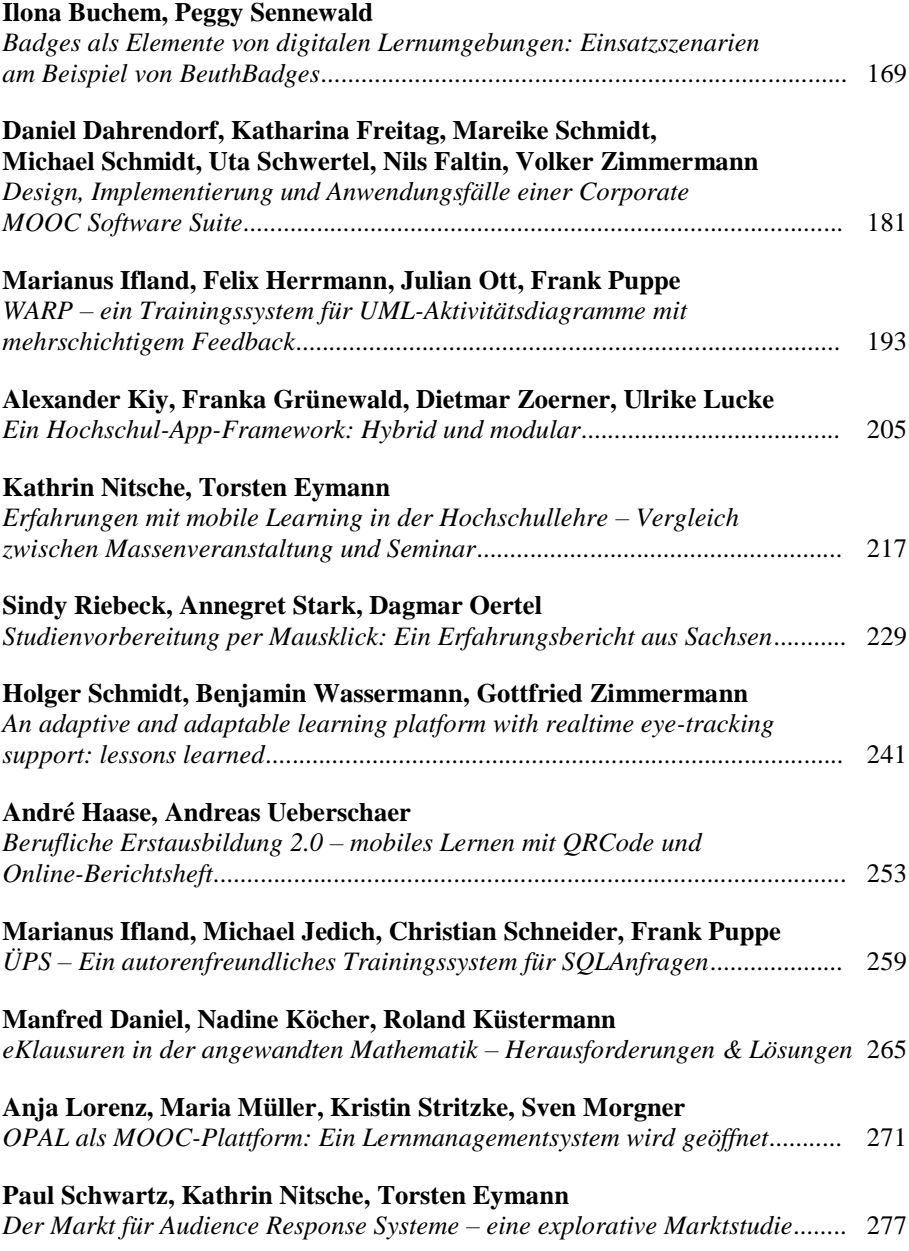

## Poster

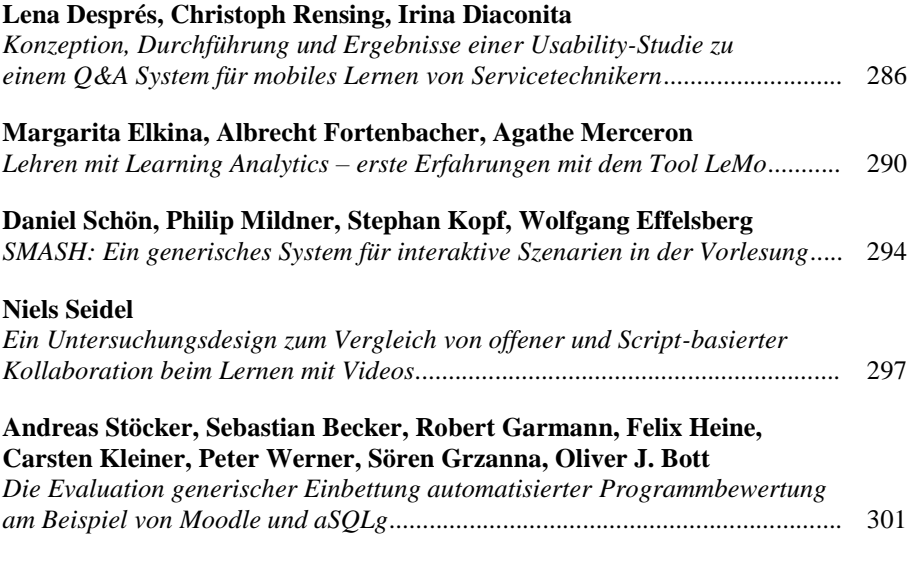

#### Demos

#### **Ralph Hofrichter, Carles Aguiló**

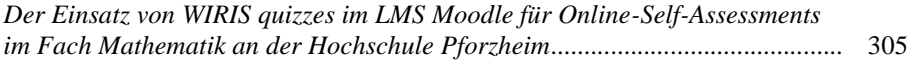

#### **Anke Kühne, Peter Schulz, Jochen Engelhard, Albert Reif, Friederike Lang, Helmer Schack-Kirchner**

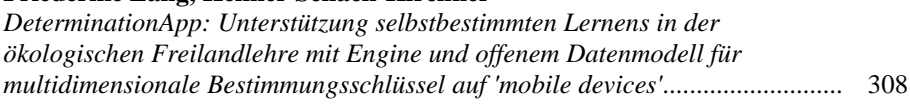

## **Stephan Claus, Eva Decker, Barbara Meier**

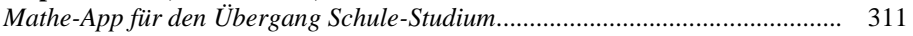

Forschungsbeiträge Ergänzung

## **Sven Strickroth, Niels Pinkwart**

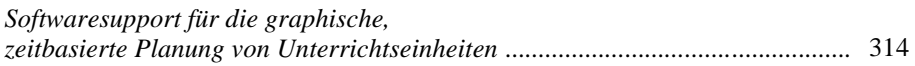

# **Was wir über das Lernverhalten unserer Studierenden wissen. Welche Faktoren beeinflussen den Lernerfolg?**

Rolf Schulmeister

Zentrum für Hochschul- und Weiterbildung Universität Hamburg Vogt-Kölln-Straße 30 22527 Hamburg schulmeister@uni-hamburg.de

Abstract: Im ZEITLast-Projekt<sup>1</sup> wurde per Zeitbudget-Methode täglich fünf Monate lang in 27 Stichproben aus unterschiedlichen Fächern und Hochschulen die Workload der Bachelor-Studierenden detailliert erhoben. Die minutiöse Erhebung und Analyse der Workload hatte zu der überraschenden Einsicht geführt, dass das subjektive Empfinden von Zeit und Belastung in keiner Weise der objektiv gemessenen Zeit entspricht. Die Analyse offenbart nicht nur die Schwäche des unbetreuten Selbststudiums, sondern öffnet den Blick zugleich für die enorme Diversität in Motivation und Lernverhalten. Während Studierende mit einem zeitlichen Einsatz unter 20 Stunden pro Woche keine/einige/alle Prüfungen bestanden, bestanden Studierende mit einem zeitlichen Einsatz über 40 Stunden pro Woche etliche Prüfungen nicht und vice versa. Es konnte nachgewiesen werden, dass die Zeit, die Studierende im Studium aufwenden, keine korrelative Beziehung zum Prüfungserfolg eingeht.

Die hohe individuelle und interindividuelle Varianz selbst im Präsenzstudium, aber besonders im Selbststudiums führt zur Einsicht, dass es weder die bzw. den Normalstudierenden gibt noch einen normalen gleichförmigen Studienverlauf. Differenziert man jedoch die Studierenden nach ihrer Motivation, so werden Gruppenprofile von Studierenden erkennbar, die sich doch nach Workload und Studienerfolg unterscheiden. Für die Hochschulen und die Hochschuldidaktik ist es deshalb wichtig, nach Studienstrukturen zu suchen, in denen der Heterogenität Rechnung getragen wird.

Um diese Erkenntnisse abzusichern, wurden in einer Metastudie<sup>2</sup> 300 empirische Studien aus der Lernforschung zu Workload und Studienerfolg gesichtet. Die Höhe der Workload erweist sich nicht als Prädiktor für den Studienerfolg. Die bekannten demographischen Variablen verlieren im Vergleich zu Variablen des Lernverhaltens wie Gewissenhaftigkeit, Aufmerksamkeit, Konzentration und persistente Zielverfolgung an prognostischer Kraft.

<sup>1</sup> http://www.zhw.uni-hamburg.de/zhw/?page\_id=419

<sup>&</sup>lt;sup>2</sup> Eine ausführliche Darstellung der Metastudie zum Lernverhalten wird im August 2014 erscheinen:

Schulmeister, R.: Auf der Suche nach Determinanten des Studienerfolgs. In J. Brockmann und A. Pilniok (Hrsg.): Studieneingangsphase in der Rechtswissenschaft. Nomos, 2014, S. 72-204.

# **Gaze Analytics: where do we stand?**

Patrick Jermann

Ecole polytechnique fédérale de Lausanne Rolex Learning Center D1 740 CH-1015 Lausanne Switzerland patrick.jermann@epfl.ch

**Abstract:** Analytics and big data are the new hit in learning technologies. Expectations for effective support of learning are rising with the advent of MOOCs and the combination of massive data and artificial intelligence techniques. This recent approach to support learning resembles what online companies do to build increasingly precise customer profiles and recommendation systems. Are such approaches valid in the context of learning? eLearning platforms nowadays develop dashboards for teachers to follow-up on their students and build A/B testing facilities into the learning platforms.

In this talk, I will illustrate the process of mining gaze and clickstream data for indicators of learning and understanding. I will summarise several years of research about dual eye-tracking that have shown the importance of attending to references as a predictor for understanding. I then report findings from clickstream analytics that attempt to model the depth of information processing from the log of actions on the video player.

Defining indicators for learning is only the first step in the control loop that analytics try to achieve. The next milestone in analytics research is to design and test strategies to support learners.

# **Über den Nutzen interaktiver Lernmedien im Fernstudium**

Klaus Gotthardt<sup>1</sup>, Helga Huppertz<sup>1</sup>, Bernd J. Krämer<sup>1</sup>, Johannes Magenheim<sup>2</sup>, Jonas Neugebauer<sup>2</sup>, Christoph Wöldecke<sup>2</sup>

> <sup>1</sup>Fakultät für Mathematik und Informatik FernUniversität in Hagen 58084 Hagen bernd.kraemer@fernuni-hagen.de <sup>2</sup>Fakultät für Elektrotechnik, Informatik und Mathematik Universität Paderborn Fürstenallee 11. D-33102 Paderborn jsm@uni-paderborn.de

**Abstract:** Fernstudium beschreibt eine Organisation von Bildungsprozessen, bei der Lehrende und Studierende räumlich und zeitlich getrennt sind und vorwiegend asy[nchron miteinander kommunizieren. T](mailto:bernd.kraemer@fernuni-hagen.de)raditionelle Lehrmedien sind gedruckte Studienbriefe. Die rasante Ausbreitung Internet-gestützter Information, Kommunikation und Interaktion bot seit Beginn der 90er Jahre neue Möglichkeiten, die Distanz zwischen Fernlehrenden und Studierenden zu verringern und neue elek[tronische Lehrmedien zu e](mailto:jsm@uni-paderborn.de)rproben. Bisher existieren jedoch nur wenige wissenschaftlich belegte Erkenntnisse, ob und in welcher Weise Online-Medien und kooperative Lernszenarien den Lernprozess und das Lernergebnis von Fernstudierenden positiv verändern. Dieser Beitrag stellt vier Ergebnisse einer Studie mit Fernstudierenden eines Programmiermoduls vor: Den Kompetenzzugewinn zum Thema objektorientierte Programmierung, eine Analyse des Lernverhaltens einer Teilgruppe Online-Studierender, den Leistungsvergleich zwischen den Online-Studierenden und einer Kontrollgruppe, die sich den gleichen Stoff mittels Lehrbrief aneignete, sowie die subjektive Bewertung der Online-Variante des Lernmaterials, der erwarteten Lernaktivitäten und der Lernumgebung.

## **1 Fernstudium im Wandel**

Fernstudium beschreibt eine Organisation von Bildungsprozessen, bei der Lehrende und Lernende räumlich und zeitlich getrennt agieren. Dies erfordert technische Hilfsmittel wie Telefon, Fax und E-Mail, um eine Interaktion zwischen den Beteiligten zu ermöglichen. Traditionell setzen europäische Fernuniversitäten auf Lehrbriefe und ergänzende audiovisuelle Medien zur Stoffaneignung im Selbststudium. Diese Medien wurden früher per Post, heute auch übers Internet übermittelt. Mit dem World-Wide-Web kamen dann neue Formen des Lernens mit elektronischen Medien (E-Learning) auf. Sie eröffneten neue didaktische und tutorielle Optionen für das Fernstudium [Kr95, KW97] und boten Studierenden an Campusuniversitäten eine ungewohnte Flexibilität bei der Gestaltung ihrer Studienzeitplanung. Eine weitere Erwartung im Kontext Fernstudium war, dass IuK-Techniken den Mangel an persönlicher Interaktion zwischen Lehrenden und Studierenden und den Studierenden untereinander verringern helfen und der Einsatz Neuer Medien in der Lehre dazu führen würde, dass Lernprozesse vertieft werden.

Fast zehn Jahre später sind einige Erwartungen eingetroffen. Hausaufgaben und deren Korrekturen werden per Internet rascher ausgetauscht als früher per Post. Praktika können mithilfe von Simulationen, Animationen sowie den Fernzugriff auf Labors aus der Ferne absolviert werden. Auf diese Weise werden Praxiserfahrungen vermittelt, die zuvor im Fernstudium kaum möglich waren, weil die Nutzung von Labors und Übungsräumen mit Reise- und Koordinierungsaufwand verbunden sind. Foren, E-Mail, Chat, Wikis, Blogs und soziale Medien haben die Kommunikation und Kooperation über Distanzen hinweg vereinfacht.

Wir finden in der Literatur zahllose (Meta-) Studien, die das Leistungsvermögen von Studierenden an Präsenz- und Fernuniversitäten miteinander vergleichen [SN03]. Wir wissen einiges über die Auswirkungen der IuK-Techniken auf die Leistungsfähigkeit von Studierenden [YD08]. Bisher existieren jedoch nur wenige belastbare Erkenntnisse, ob, und wenn ja, in welcher Weise Online-Medien und interaktive Lernszenarien den Lernprozess und das Lernergebnis von Fernstudierenden positiv verändern. Eine frühe Studie an der britischen Open University konnte keine signifikanten Unterschiede zwischen den Prüfungsergebnissen Fernstudierender, die klassische Korrespondenzmedien verwendeten, und denen, die Internet-gestützt lernten, finden [Ca00]. Andere Untersuchungen weisen unterschiedliche Lernerfahrungen beider Gruppen nach, können sie jedoch nicht mit Leistungsparametern korrelieren.

Dieser Beitrag stellt vier Ergebnisse einer Studie mit Fernstudierenden des Moduls "Einführung in die objektorientierte Programmierung" (OOP) im Bachelor-Programm Wirtschaftsinformatik an der FernUniversität in Hagen vor:

- Den Kompetenzzugewinn in objektorientierter Programmierung.
- Eine Analyse des Lernverhaltens einer Teilgruppe von Online-Studierenden.
- Den Leistungsvergleich zwischen den Online-Studierenden und einer Kontrollgruppe, die sich den gleichen Stoff mittels Lehrbrief aneignete.
- Die subjektive Bewertung der Online-Variante des Lernmaterials, der vorgegebenen Lernaktivitäten und der Lernumgebung.

Die Wirksamkeit mediengestützter Programmierkurse zu untersuchen war nicht Ziel dieser Untersuchung. Dieser Forschungsfrage wurde bereits in zahlreichen empirischen Studien nachgegangen.

Im nächsten Abschnitt stellen wir die relevanten Untersuchungsparameter vor und skizzieren die Forschungsmethoden und eingesetzten Werkzeuge. Abschnitt 3 diskutiert die Ergebnisse der Vor- und Nachtests der Kompetenzanalyse. Abschnitt 4 präsentiert die Analyse der Beobachtungsdaten der Onlinestudierenden. Das Ergebnis der Befragung der Online-Studierenden zur Technologieakzeptanz wird in Abschnitt 5 erläutert. Abschnitt 6 vergleicht die Ergebnisse der Abschlussklausur der Online-Studierenden mit denen der Kontrollgruppe, die sich den gleichen Lernstoff auf der Grundlage des klassischen Lehrbriefs angeeignet hatte.

## **2 Projektkontext und Datenerhebung**

Die Studie wurde im Wintersemester 2013/2014 mit Studierenden der FernUniversität realisiert. Eine Vorläuferstudie wurde bereits im Sommersemester 2012 durchgeführt [He14]. Sie lieferte jedoch wegen der geringen Zahl an Probanden keine verlässlichen Ergebnisse. Um das Interesse der Studierenden an der zweiten Studie zu wecken, wurden bei einer aktiven Teilnahme bis zu 10% der in der Klausur erreichbaren Leistungspunkte als Bonuspunkte in Aussicht gestellt.

Das Modul OOP wird seit Jahren auf der Basis eines aus 41 Kapiteln bestehenden Studienbriefs im Umfang von ca. 500 Seiten gelehrt. Die Modulinhalte sind in 7 Lernblöcke aufgeteilt, die zweiwöchentlich bearbeitet werden. Neben diesen modulbezogenen Lernzielen sind für jede Moduleinheit detaillierte Lernziele vorgegeben. Selbsttestaufgaben mit Musterlösungen oder programmtechnischer Lösungskontrolle innerhalb der Lernblöcke dienen zur selbstgesteuerten Überprüfung des Lernfortschritts. Aufgabenblöcke, modulbezogene Newsgroups und Foren ersetzen im Fernstudium den Übungsbetrieb der Präsenzuniversitäten. Die Studierenden bearbeiten die optionalen Aufgabenblöcke im 14-Tage-Rhythmus. Dazu laden sie ihre Lösungsvorschläge in Form einfacher Multiple-Choice-Antworten bis hin zu selbstentwickelten Programmlösungen mithilfe des Online-Übungssystems der FernUniversität auf einen Server hoch. Zur Motivation bei der Bearbeitung können die Studierenden Programmierlösungen bis zum endgültigen Abgabetermin auf dem FernUniversitäts-Server beliebig oft kompilieren und anhand vorgegebener Testfälle überprüfen. Sie erhalten dabei unterstützende, automatisch erzeugte Rückkopplungen in Form kommentierter Testergebnisse und Hinweisen zu Fehlern. Die abgegebenen Programme werden abschließend manuell korrigiert, um jede Lösung individuell zu bewerten.

Die Untersuchungsdaten wurden mit verschiedenen Methoden und Werkzeugen erhoben. Sie werden in den folgenden Unterabschnitten ebenso erläutert wie die didaktischen Überlegungen hinter der Online-Umsetzung des Programmierkurses.

#### **2.1 Online-Lernumgebung**

Die Idee hinter der Gestaltung des Online-Moduls war, die Motivation der Studierenden, sich mit dem Lehrstoff aktiv auseinanderzusetzen, zu erhöhen sowie die Intensität der Bearbeitung von Selbsttestaufgaben zu steigern. Exemplarisch wurde der 5. Lernblock unter Beibehaltung der Lernziele und der Lehrinhalte als interaktiv und online zu bearbeitender Lernstoff umgesetzt. Dieser Lernblock behandelt die Themen Ausnahmebehandlung, Testen, Programmdokumentation und Umgang mit Fehlern. Die Lernziele dazu verlangen Konzeptwissen<sup>1</sup> und Handlungskompetenz<sup>2</sup>, nach der

<sup>&</sup>lt;sup>1</sup> Den Nutzen aussagekräftiger Programmdokumentationen erkennen; die Notwendigkeit, Schwierigkeiten und Grenzen des Programmtestens verstehen; Fehlerbehandlungstechniken verstehen und wissen, wie man typische Programmierfehler vermeidet.

<sup>&</sup>lt;sup>2</sup> Eigene und fremde Programme mithilfe von Javadoc sinnhaft dokumentieren können; Java-Code schreiben, der geeignete Ausnahmeobjekte erzeugt und aufgeworfene Ausnahmen sinnvoll abfängt oder weiterreicht; Testfälle planen, Tests durchführen und Testergebnisse bewerten können.

Bloomschen Taxonomie von Lernzielen [Bl56] v. a. Anwendungs-, Analyse- und Synthesefähigkeiten.

Neben kurzen Lesepassagen in Form von HTML-Abschnitten zur Vermittlung von Grundlagen und Faktenwissen umfasst das Online-Modul zehn interaktive Lernobjekte. Diese Lernobjekte unterstützen individuelle Übungen. Mit ihrer Hilfe können die Studierenden explorativ ihr Verständnis vertiefen, Annahmen über das Verhalten vorgegebener Programme überprüfen, eigene Lösungen auswerten oder sich im Versuch-Irrtum-Verfahren die Semantik bestimmter Programmierkonzepte erschließen.

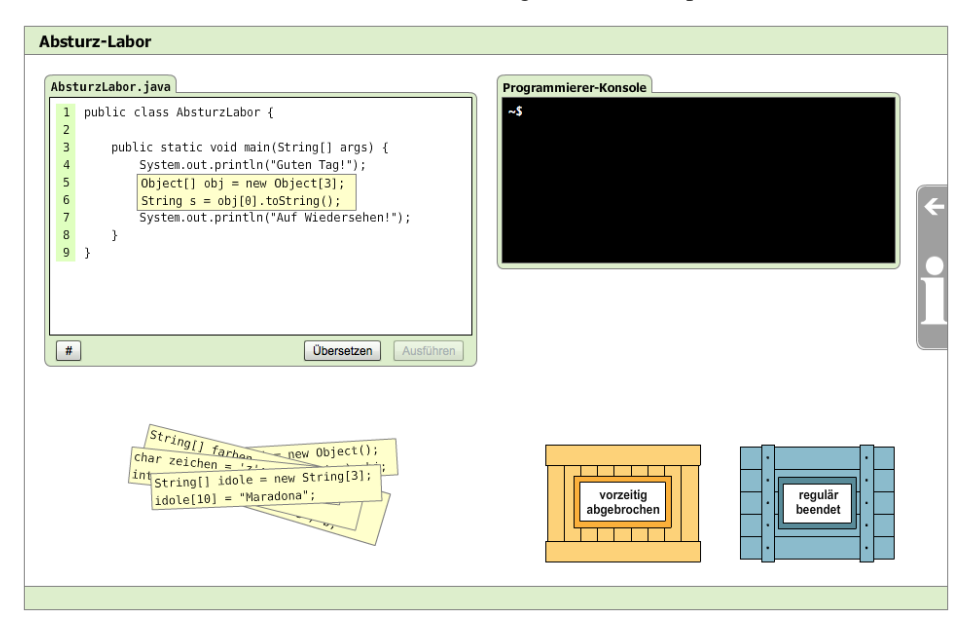

Abbildung 1: Interaktives Lernobjekt zum Thema "Ausnahmebehandlung"

Abbildung 1 zeigt das Lernobjekt "Absturzlabor". Hier können die Studierenden aus einem Stapel vorgegebener Programmanweisungen nacheinander eine einzelne herauspicken, in die Leerstelle im darüber liegenden Fenster ziehen, das so komplettierte Programm übersetzen und ablaufen lassen. Alternativ können sie auch eigene Programmanweisungen in das Hauptfenster eingeben. Bevor das so zusammengesetzte Programm gestartet wird, soll eine Aussage darüber getroffen werden, ob es regulär beendet oder vorzeitig abgebrochen wird. Das Ergebnis kann in der Programmierkonsole rechts oben abgelesen werden.

Neben solchen individuell nutzbaren Lernobjekten umfasst das Online-Modul auch Gruppenaufgaben, die kooperativ mit anderen Fernstudierenden aus der Online-Gruppe bearbeitet werden sollen. Das Online-Modul wurde im Lernmanagementsystem Moodle angeboten. Zur Unterstützung kooperativer Lernszenarien war Moodle mit dem Lernobjektrepositorium edu-sharing [ed09] gekoppelt. Für jeden Nutzer hält es einen persönlichen Arbeitsbereich vor, in dem eingeladene Nutzer Objekte gemeinsam mit der Eigentümerin bearbeiten können.

#### **2.2 Bestimmung der Modellierungskompetenz im Fach Informatik**

Das in der Studie eingesetzte Instrument zur Kompetenzmessung wurde im interdisziplinären DFG-Projekt MoKoM entwickelt [Li13]. Basierend auf einem nach theoretischen und empirischen Verfahren konstruierten Kompetenzmodell wurde ein umfassendes Messinstrument erstellt, das gezielt Kompetenzen der Domänen "Informatisches Modellieren" und "Systemverständnis" erfasst. Das Instrument wurde in einer umfassenden Studie mit über 500 Schülerinnen und Schülern in Informatikkursen der gymnasialen Oberstufe eingesetzt und erprobt. Die Testitems sind zwar primär auf diese Zielgruppe ausgerichtet, können vom Anspruchsniveau her aber auch bei Studienanfängern des Fachs Informatik hinreichend differenzierte Messergebnisse liefern. Ein auf diesen Daten und einem weiteren Expertenrating basierendes Kompetenzniveaumodell wird in dem Projekt MoKoM gegenwärtig entwickelt. Die Hauptkategorien des empirisch validierten Kompetenzstrukturmodells beziehen sich auf Kompetenzen in den Bereichen K1: Systemanwendung, K2: Systemverständnis, K3: Systementwicklung, K4: Systemkomplexität und dem Bereich K5: nicht-kognitive Kompetenzen [Ne14].

In der ersten Studie im Sommer 2012 wurde das vollständige Instrument in einen Online-Fragebogen übersetzt und von den Studierenden bearbeitet [He14]. Dies erwies sich als nicht zielführend, da durch den Umfang des Instruments die Items in sechs Booklets aufgeteilt werden mussten. Durch die Anwendung probabilistischer Auswertungsmethoden müssen bei genügend großer Stichprobe (ab 100 pro Aufgabe) nicht alle Probanden alle Aufgaben bearbeiten. Im vorliegenden Fall wurde allerdings die geringere Population weiter fragmentiert, wodurch pro Item nicht genug sinnvolle Daten gesammelt werden konnten. Für die zweite Studie wurde daher beschlossen, ein gezielt auf die Modulinhalte zugeschnittenes Instrument mit einer Bearbeitungszeit von etwa 60 Minuten für alle Probanden einzusetzen.

Die Studierenden wurden gebeten, die Kompetenzumfrage als Vortest zu Beginn und als Nachtest am Ende des Semesters zu bearbeiten. Zu beiden Testzeitpunkten wurde der gleiche Fragebogen ausgegeben. Dadurch steigt die Gefahr von Erinnerungseffekten. Die Entwicklung eines weiteren Sets von Aufgaben hätte allerdings einen aufwendigen Prozess von Konstruktion, Vorerprobung und Überarbeitung erfordert und war im Rahmen dieser Studie nicht möglich (vgl. dazu [Rh13]). Dieser Umstand wurde bei der Auswertung berücksichtigt. Ein aus persönlichen Daten berechneter Zuordnungscode sollte die Anonymität der Beteiligten gewährleisten und zugleich die Möglichkeit schaffen, Vor- und Nachtests einander zuordnen zu können. Den gleichen Code sollten die Studierenden auch auf der Klausur angeben und als Identität bei der Nutzung der Online-Lernumgebung verwenden.

#### **2.3 Studiengruppen**

Im Modul OOP waren im WS 2013/14 980 Studierende eingeschrieben, darunter 651 Erstbeleger und 329 Modulwiederholer. Alle Studierenden wurden zu Modulbeginn über das Begleitprojekt informiert und gebeten, sich freiwillig für die Online-Studiengruppe zu melden und der Aufzeichnung von Logdaten zuzustimmen. 165 Studierende meldeten sich für die Teilnahme. Um eine Kontrollgruppe aus diesen besonders motivierten aber mit klassischem Lehrmaterial arbeitenden Studierenden bilden zu können, wurden nur 98 Studierende der Reihenfolge der Anmeldung nach in die *Online-Studiengruppe* aufgenommen. Die übrigen Freiwilligen bildeten die *Kontrollgruppe*.

#### **2.4 Technologieakzeptanz**

Neben einem detaillierten Einblick in den Umgang der Studierenden mit der Online-Lernumgebung sollte auch ihre subjektive Einschätzung des Nutzens der verwendeten technischen Komponenten sowie des Online-Materials erhoben werden. Auf der Grundlage der Technologie-Akzeptanzmodelle von Davis und Brooke [Da85, Br96] wurde ein auf die hier genutzte Umgebung zugeschnittener Fragebogen gestaltet. Beide Modelle wurden schon erfolgreich bei der Untersuchung von E-Learning-Umgebungen eingesetzt [On04, Zv06]. Da die Frage nach der Technologieakzeptanz nicht im Mittelpunkt der Untersuchung stand, wurde auch im Hinblick auf die erforderliche Bearbeitungszeit auf eine umfassendere und differenziertere Datenerhebung, etwa nach dem TAM 2- oder TAM3-Modell [VE08], verzichtet. Der Online-Fragebogen umfasst zu diesem Themenbereich 28 Punkte. Abgefragt wurden:

- die bevorzugte Computerumgebung,
- die individuelle Erfahrung mit E-Learning,
- der Nutzen des Online-Materials und der technischen Lernumgebung,
- die eigene Einschätzung des Vorwissens zu den Lehrthemen,
- Kommunikations- und Kooperationskompetenzen, die bei der Bearbeitung des Online-Moduls erworben wurden, sowie
- ein Vergleich mit dem klassischen Lehrbrief.

#### **3 Auswertung der Kompetenzmessung**

Der Vortest wurde 162 Mal aufgerufen. Nach Bereinigung von Duplikaten und nicht vollständig bearbeiteten Aufgaben verblieben 126 auswertbare Datensätze. Der Nachtest wurde nur von knapp halb so vielen Studierenden bearbeitet und ergab noch 49 vollständige Datensätze. In jedem Test konnten aus 21 Aufgaben maximal 77 Punkte erreicht werden. Im Vortest wurden im Mittel 43,54 Punkte (57%) erreicht und im Nachtest 55,15 Punkte (72%). Aufgrund des Zuordnungscodes konnten 40 Datensätze beider Testzeitpunkte paarweise zugeordnet werden. Nur bezogen auf diese reduzierte Stichprobe erhöht sich der Mittelwert im Vortest auf 46,38 Punkte (60%) und bleibt im Nachtest bei 55,25 Punkten (72%). Dies stellt eine signifikante Verbesserung der Kompetenzen dar  $(t(39) = 5.68, p < 0.001)$ . Abbildung 2 zeigt die Verteilung der Punkte als Boxplot.

Die Betrachtung der einzelnen Items für die 40 Zuordnungen zeigt, dass signifikante Verbesserungen vor allem im Kompetenzbereich "*K2.2 Systematisches Testen*" zu verzeichnen sind. Das begründete Auswählen von Testreihen und die Interpretation von Fehlern wurde von den meisten Studierenden am Ende des Semesters zuverlässiger durchgeführt als zu Beginn  $(t(39) = 4.81, p < 0.001)$ .

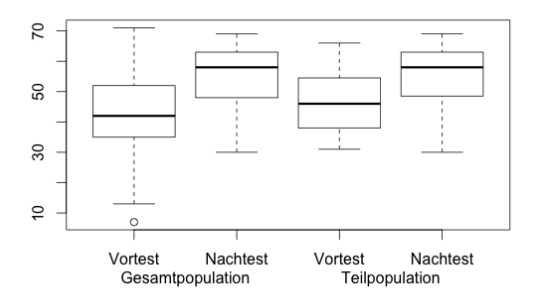

Abbildung 2 Boxplots der erreichten Gesamtpunktzahlen

Ein weiterer Aufgabenblock befasst sich mit der Identifikation algorithmischer Strukturen. Die Unterscheidung iterativer und rekursiver Algorithmen und das Nachvollziehen der Berechnungsschritte wurden im Nachtest deutlich besser vollzogen (*t*(39) = 3,25, *p* = 0,002). Die Veränderungen der Studierenden in den Items mit spezifisch objektorientierten Fragestellungen sind nicht signifikant. Es zeigt sich aber, dass schon im Vortest etwa 50% der Studierenden grundlegende Begriffe wie "Klasse" und "Objekt" erklären können. In Bezug auf konkrete Beispiele können sogar über 90% eine zufriedenstellende Erklärung für die Beziehung der beiden Konzepte nennen.

Über die eindeutigen Codes konnte eine Zuordnung der Probanden zu den Verhaltensdaten in der Online-Plattform der Studierenden erfolgen (vgl. Abschnitt 4). Von den 40 Datensätzen mit Vor- und Nachtest stammten 16 aus der Online- und 24 aus der Kontrollgruppe. Hinsichtlich der Gesamtpunktzahl zeigen sich bei beiden Gruppen signifikante Steigerungen, allerdings verbesserte sich die Online-Gruppe im Mittel um

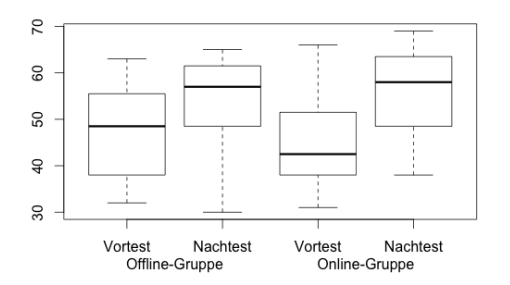

Abbildung 3 Boxplot der erreichten Gesamtpunktzahlen der Offline- und Online-Gruppen

10,7 Punkte gegenüber 7,6 bei der Kontrollgruppe (siehe Abbildung 3). Dieser Unterschied erweist sich aber nicht als signifikant. Auf Item-Ebene zeigen sich im Nachtest zwei Aufgaben mit signifikanten Unterschieden: Die Online-Gruppe erklärt den Begriff "Vererbung" zuverlässiger und kann die Funktionsweise eines Stacks besser identifizieren.

#### **4 Verhaltensanalyse der Online-Studierenden**

Von den 98 Studierenden, die zum Online-Versuch zugelassen wurden, meldeten sich insgesamt 55 Probanden mindestens einmal in Moodle an, 52 riefen mindestens einmal das Modul auf. Von diesen 52 beschäftigten sich zwölf Studierende weniger als 15 Minuten online mit dem Modul und 19 weniger als eine Stunde. Als unterste Schwelle für die Datenauswertung legten wir eine Mindestverweilzeit<sup>3</sup> von einer Stunde fest. Damit blieben 33 Online-Studierende für die Auswertung übrig.

Aufgrund der Studienbedingungen mit räumlich verteilten Probanden, die völlig autonom lernen, ist nicht ermittelbar, ob die Zeit in Gänze mit aufmerksamem Modulstudium verbracht wurde. Die Verweilzeit variiert jedoch weder auffällig nach Uhrzeit, noch kommen unsinnige Werte vor. Eine realistische Bearbeitungszeit für den Lernblock ist jedoch wesentlich höher angesetzt als die gemessene durchschnittliche Verweildauer. Es ist daher anzunehmen, dass einige Online-Studierende zusätzlich den Studienbrief als gewohntes Lernmedium verwendeten.

Die Anzahl der aufgerufenen Seiten variiert zwischen 25 und 696 mit einem Durchschnitt von 169 und einem Median von 142 Seitenaufrufen. Die durchschnittliche Verweildauer auf einer Seite variiert zwischen 01:00 und 04:51 Minuten (Median: 02:21 Minuten). Die maximale Verweildauer auf einer Seite variiert zwischen 08:32 und 107:38 Minuten (Median: 58:41 Minuten). Die hohen Werte erscheinen plausibel, da sie bei Übungsseiten auftreten. Die höchsten Besuchswerte hatten die Seiten mit Lösungen zu Selbsttestaufgaben zu den Themen Ausnahmen und Testen sowie ein Quiz über Programmkommentare. Betrachtet man die Verweilzeiten pro Seitenart, verbrachten die Studierenden zwischen 52% und 75% der Zeit zum Lesen und Verstehen neuen Stoffs, 20-43% für Übungen und 6-18% im Forum. Allerdings waren nur sehr wenige mit eigenen Beiträgen im Forum aktiv. Der größte Anteil an Übungszeit wurde für das Thema "Ausnahmen" aufgewendet, das auch die meisten Übungen anbietet.

Zu den interaktiven Lernobjekten für Selbsttests konnten wir sehr detaillierte Beobachtungen aufzeichnen. Sie zeigen, dass sich etwa die Hälfte der Online-Studierenden recht intensiv mit dem Material beschäftigten, die übrigen aber so gut wie gar nicht.

#### **5 Technologieakzeptanz**

34 Teilnehmer füllten den Fragebogen zur Technologieakzeptanz und Einschätzung der Online-Lernumgebung aus. Die Ergebnisse zeigen, dass die Mehrheit der Studierenden mindestens zwei Endgeräte aus der Auswahl Notebook, Tablet, Smartphone oder Desktop für den Zugang zum Online-Material zur Verfügung haben. Nur 16% aller Befragten nutzen das Angebot weniger als einmal pro Woche, 61% nutzten es zwei bis dreimal oder mehr. Dabei wurden vor allem die Selbsttestaufgaben und das digitale Vorlesungsmaterial abgerufen und genutzt. Nur vereinzelt wurden andere Funktionen von den Befragten aufgezählt.

<sup>&</sup>lt;sup>3</sup> Die Verweilzeit gibt die kumulierte verstrichene Zeit zwischen Seitenaufrufen an, wobei für Ausstiegsseiten ein Durchschnittswert eingesetzt wurde.

Durch die hohe technische Affinität der Studierenden (84% arbeiten häufig mit Webanwendungen, 66% sind die meiste Zeit des Tages online) und die einleuchtende Benutzeroberfläche (80% fanden die Nutzung einfach und die Funktionen gut integriert) gab es dabei auf der technischen Seite keine Probleme bei der Nutzung der Online-Plattform. Die meisten Befragten bescheinigen der technischen Lösung einen etwas höheren motivierenden Faktor. Dieser Faktor scheint sich allerdings nicht auf kooperative Aufgaben zu übertragen. Die überwiegende Mehrheit (82%) fühlte sich nicht animiert, mit anderen Studierenden zu kommunizieren und Teamaufgaben gemeinsam zu lösen. Dies zeigt sich auch in der Präferenz asynchroner Kommunikationsarten wie E-Mail und Foren gegenüber synchronen Formen wie Instant-Messaging und Skype. Dieser Trend zu Einzelarbeit lässt sich aus den Beobachtungen in Abschnitt 4 und der bisherigen Erfahrung mit Fernstudierenden bestätigen. Als Gründe für die mangelnde Kooperation unter den Studierenden wird hauptsächlich beruflich bedingter Zeitmangel angegeben. Ein Teil der Befragten sah keinen Grund zur Kontaktaufnahme, da sie sich die Themen selbstständig erarbeitet hatten, z. B. durch Recherchen im Internet.

Die Studierenden besaßen zu Beginn des Semesters kaum Vorerfahrungen mit den Themen Testen und Ausnahmebehandlung in Java. Nur etwa ein Viertel kannte sich in den genannten Bereichen aus. Am Ende des Moduls änderte sich dies. Über 60% der Befragten glaubten nun, Testfälle und -stufen identifizieren zu können und über 70% der Möglichkeiten und Grenzen von Testverfahren zu kennen. Diese Selbsteinschätzung wird auch durch den durchgeführten Kompetenztest bestätigt (vgl. Abschnitt 3). Hier zeigten die Aufgaben zum Thema Testen die statistisch signifikantesten Verbesserungen.

#### **6 Prüfungsergebnisse im Kontext der Online-Aktivität**

Nach Abschluss des Moduls im Februar 2014 fand eine zweistündige schriftliche Prüfungsklausur statt. Sie dient der formellen Überprüfung des Wissenstands und bildet die Grundlage für die Examensnote im Modul OOP. Fast 200 Studierende nahmen an der Prüfung teil, darunter 21 Studierende aus der Online- und 28 aus der Kontrollgruppe.

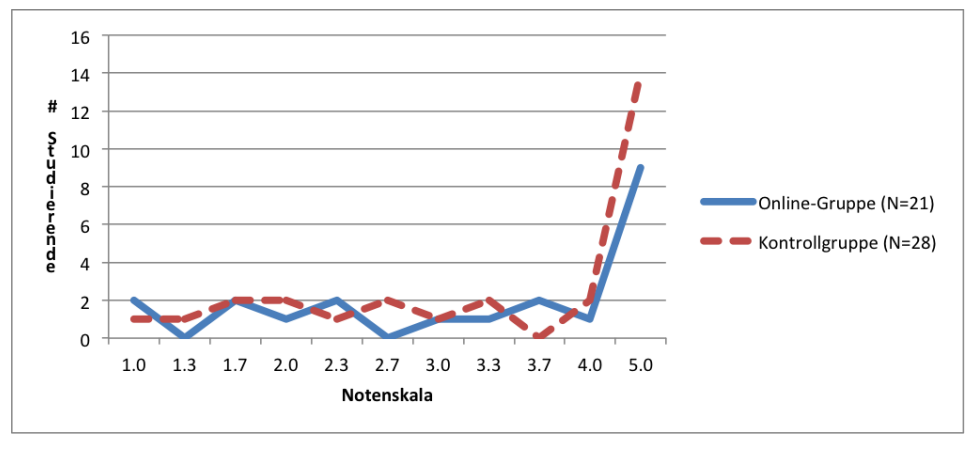

Abbildung 4: Verteilung der Prüfungsnoten für Online-Studierende und Kontrollgruppe

Abbildung 4 zeigt die Verteilung der Noten der schriftlichen Prüfung für Gruppe der Online-Studierenden  $(N=21)$  und die der Kontrollgruppe  $(N=28)$  für das Prüfungselement "Ausnahmen". Die Verteilungskurven sind sehr ähnlich. Leichte Unterschiede zeigen sich nur bei den Durchfallquoten (Note: >4.0): 42,9% bei der Online-, 50% bei der Kontrollgruppe. In beiden Gruppen haben 7 Studierende eine bessere Note als 2,7 erreicht. Bei der geringen Anzahl an Probanden kann man aus diesen Varianzen keinen Einfluss des Studienmaterials, Online-Fassung versus Studienbrief, ableiten. Anzumerken ist hier, dass die Studierenden in der Kommunikation mit den Modulbetreuern dieses Prüfungselement als sehr schwierig empfanden, da es in dieser Form in früheren Prüfungsklausuren noch nicht geprüft wurde. Überlagern wir nun die Prüfungsergebnisse der Online-Studierenden zum Prüfungselement "Ausnahmen" mit den Verweilzeiten der Studierenden in diesem Kapitel, so ergibt sich ein sehr heterogenes Bild (siehe Abb. 5). Zusätzlich ziehen wir in der Diskussion dieser Ergebnisse die Logdaten aus der Online-Lernumgebung und dem Online-Übungssystem zurate.

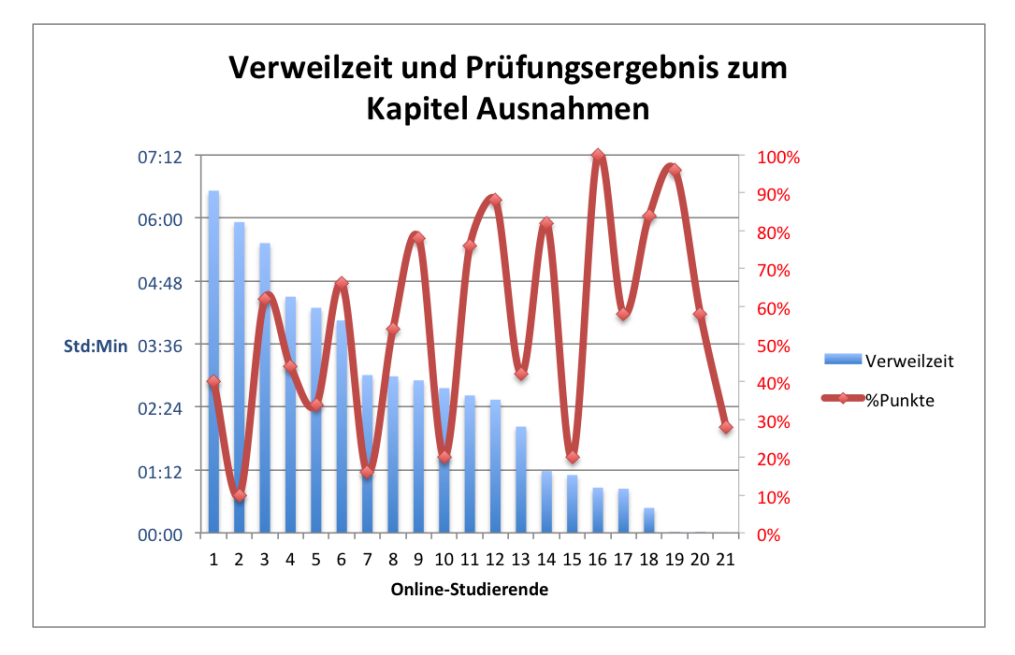

Abbildung 5: Verweilzeiten im Vergleich zu Prüfungsergebnissen

Die Probanden 1 und 2 mit den längsten Verweilzeiten verfehlten mehr oder weniger deutlich die 50%-Marke. Sie muss zum Bestehen der Prüfung erreicht werden und entspricht der Note 4,0. Studierender 1 bearbeitete gar keine Aufgabenblöcke, Studierender 2 erzielte im Online-Übungssystem immerhin 86% der Punkte. Die Probanden 16 und 19 mit weniger als einer Stunde Verweilzeit im Abschnitt "Ausnahmen" erzielten dagegen 100 bzw. 96% der erreichbaren Punkte, was die Note 1,0 ergibt. Bei den Aufgabenblöcken erzielten sie 100 bzw. 95%, und beide waren hoch aktiv im Umgang mit allen interaktiven Übungen, die sie zügig und weitgehend fehlerfrei bearbeiteten. Dieses Ergebnis bedeutet, dass wir aus den Verweilzeiten im Online-Lernsystem keine Schlüsse auf den Prüfungserfolg ziehen können. Die zielgerichtete Nutzung der interaktiven Lernobjekte scheint sich aber positive auf das Prüfungsergebnis auszuwirken.

#### **7 Zusammenfassung**

Mit dieser Studie wollten wir mehr über den Einfluss von E-Learning-Elementen im Fernstudium erfahren. Zu diesem Zweck verglichen wir am Beispiel eines einführenden Programmiermoduls im Bachelor-Studiengang Wirtschaftsinformatik das klassische Korrespondenzstudium mit einer interaktiven Online-Variante eines ausgewählten Lernblocks in Bezug auf Studienergebnisse und persönliche Zufriedenheit mit der Online-Lernumgebung.

Zusammenfassend können die diesem Projekt vorangestellten Forschungsfragen wie folgt beantwortet werden:

- Die Kompetenzmessungen zeigen, dass die Studierenden vor allem in den Kompetenzbereichen "Testen" und "Ausnahmen" signifikante Zuwächse verzeichnen konnten. Allerdings lässt sich kein bedeutender Unterschied zwischen den Online-Studierenden und der Vergleichsgruppe nachweisen (s. Abb. 3).
- Auch wenn man das Ergebnis der schriftlichen Prüfung am Ende des Moduls als Maßstab wählt, lässt sich kein signifikanter Unterschied im Lernergebnis zeigen (s. Abb. 4).
- Die Verweilzeiten in der Online-Umgebung sind als Indikator für Prüfungserfolg oder Misserfolg ungeeignet (s. a. [SM11]).
- Aus der Verhaltensanalyse ist aber eine Korrelation zwischen hoher und zielgerichteter Nutzung der interaktiven Lernobjekte nachweisbar.
- Aus den Ergebnissen der Technologieakzeptanz- und Zufriedenheitsbefragung und aus der Verhaltensanalyse lässt sich ablesen, dass die Studierenden die technikgestützte Form des Lernens schätzen. Zugleich zeigt sich aus beiden Untersuchungen, dass die Studierenden einerseits geringe Neigung haben, kooperative Lernformen anzunehmen und sich andererseits aus zeitlichen Gründen nicht dazu in der Lage sehen.

Generell stellen wir fest, dass technikgestützten Lernelemente bei Fernstudierenden zunehmend auf Interesse stoßen, soweit diese für den Lernprozess effizienter und besser werden. Der Kontext E-Learning bietet noch viele Freiheitsgrade für didaktische Erneuerungen des Fernstudiums, das herkömmliche Fernstudium dagegen ist didaktisch weitgehend ausgereizt.

Als Konsequenz aus dieser Untersuchung ist für den Kurs OOP vorgesehen, weitere Themen mit interaktiven Lernobjekten zur Selbstkontrolle anzureichern, den Lehrbrief bis auf Weiteres aber als Leitmedium zur Stoffvermittlung beizubehalten.

#### **Literaturverzeichnis**

- Bl56] Bloom, B. S.; Engelhart, M. D.; Furst, E. J.; Hill, W. H.; Krathwohl, D. R.: Taxonomy of educational objectives: The classification of educational goals. Handbook I: Cognitive domain. New York: David McKay Company, 1956
- [Br96] Brooke, J.: SUS: a "quick and dirty" usability scale. In (Jordan, P. W.; Thomas, B.; Weerdmeester, B. A.; McClelland, A. L. Hrsg.): Usability Evaluation in Industry. Taylor and Francis, London, 1996
- [Ca00] Carswell, L.; Thomas, P.; Petre, M.; Richards, M.: Distance education via the Internet: the student experience, *British Journal of Education*, vol. 31, no. 1, pp. 29-46, 2000
- [Da85] Davis, F.: A technology acceptance model for empirically testing new end-user information systems - theory and results, PhD thesis, Massachusetts Institute of Technology, 1985
- [ed09] http://www.edu-sharing.net/
- [He14] Hering, W.; Huppertz, H.; Krämer, B.J.; Magenheim, J.; Neugebauer, J., Schreier, S.: On Benefits of Interactive Online Learning in Higher Distance Education, in: eLmL 2014: The Sixth International Conference on Mobile, Hybrid & On-line Learning, 2014, http://www.thinkmind.org/index.php?view=article&articleid=elml\_2014\_3\_20\_50048
- [Kr95] Krämer, B.J.: New possibilities for distance learning, *IEEE Computer*, vol. A247, pp. 529–551, IEEE Computer Society, April 1995
- [KW97] Krämer, B.J.; Wegner, L.: From Custom Text Books to Interactive Distance Teaching, In: ED-MEDIA/ED-TELECOM 98, Prentice Hall 1998
- [Li13] Linck, B.; Ohrndorf, L.; Schubert, S.; Stechert, P.; Magenheim, J.; Nelles, W.; Neugebauer, J.; Schaper, N.: Competence model for informatics modelling and system comprehension. In: Proceedings of the 4th global engineering education conference, IEEE EDUCON 2013. Berlin, 2013, S. 85–93
- [Ne14] Neugebauer, J.; Hubwieser P, Magenheim J, Ohrndorf L, Schaper N, Schubert S.: Measuring Student Competences in German Upper Secondary Computer Science Education. 7th International Conference on Informatics in Schools: Situation, Evolution and Perspectives, ISSEP2014. Accepted for publication
- [On04] Ong, C.; Lai, J.; Wang, Y.: Factors affecting engineers' acceptance of asynchronous elearning systems in high-tech companies, Information & Management, vol. 41. No. 6, pp. 795-804, 2004
- [Rh13] Rhode, T.: Entwicklung und Erprobung eines Instruments zur Messung informatischer Modellierungskompetenz im fachdidaktischen Kontext. Dissertation, Universität Paderborn, 2013
- [SM11] Schulmeister, R.; Metzger, C. (Hrsg.): Die Workload im Bachelor: Zeitbudget und Studierverhalten, Waxmann 2011
- [SN03] Shachar, M.; Neumann, Y.: Differences Between Traditional and Distance Education Academic Performances: A meta-analytic approach, *The International Review of Research in Open and Distance Learning (IRRODL)*, vol. 4, no. 2, 2003, http://www.irrodl.org/index.php/irrodl/article/view/153/234 [letzter Zugriff: 23 Feb. 2014]
- [VE08] Venkatesh, V.; Bala, H. (2008), "Technology Acceptance Model 3 and a Research Agenda on Interventions", Decision Sciences, 39(2): 273–315
- [YD08] Youssef, A.B.; Dahmani, M.: The Impact of ICT on Student Performance in Higher Education: Direct Effects, Indirect Effects and Organisational Change, RUSC, vol. 5, no. 1, 2008, http://www.uoc.edu/rusc/5/1/dt/eng/benyoussef\_dahmani.html [letzter Zugriff: 23 Feb. 2014]
- [Zv06] Zviran, M.; Glezer, C.; Avni, I.: User satisfaction from commercial web sites: the effect of design and use, Information and Management, vol. 43, no. 2, pp. 157-178, 2006

# **Lerngruppen in xMOOCs: Potenzial und Herausforderungen**

Joerg M. Haake

Fakultät für Mathematik und Informatik FernUniversität in Hagen Universitätsstr. 1, 58084 Hagen joerg.haake@fernuni-hagen.de

**Abstract:** Lerngruppen sind ein bewährter Ansatz zur Unterstützung des Lernens. In großen Lehrveranstaltungen müssen Betreuer die Bildung von Lerngruppen und die Durchführung effektiven Lernens in der Gruppe unterstützen. Für den Einsatz von Lerngruppen in xMOOCs sind skalierbare Verfahren der Lerner-Unterstützung in allen Phasen des Gruppen-Lebenszyklus notwendig. Forschungsbedarf besteht hier insbesondere bzgl. der Automatisierung der Lerngruppenbildung und der Erzeugung und Zuweisung der Gruppenlernumgebungen, der Erkennung und Reparatur dysfunktionaler Gruppen, der Anleitung zum effektiven Gruppenlernen sowie der Bewertung des Lernerfolgs und der Erzeugung adäquaten Feedbacks. Praktischer Einsatz von Lerngruppen in xMOOCs erfordert integrierte Gesamtlösungen.

## **1 Einleitung**

Im Jahr 2011 meldeten sich ca. 160.000 Teilnehmer zum Kurs "Artifical Intelligence" an, der von Sebastian Thrun und Peter Norvig an der Stanford Universität auf Basis der Bereitstellung von aufgezeichneten Videos ihrer Vorlesungen über YouTube durchgeführt wurde [Ren13, Sch13]. Diese Veranstaltung begründete das Genre der xMOOCs, die ein eher instruktionsorientiertes didaktisches Konzept verfolgen, demgemäß das Lernmaterial eines Kurses in kleinere, thematische Einheiten strukturiert ist. Jede Einheit besteht aus einer Sequenz von Paaren aus Video-Input (z.B. kurze Vorlesung) gefolgt von einer Übung bzw. einem Test, welcher dem Teilnehmer Feedback über den erreichten Lernstand geben soll. Abschlusstests oder Prüfungen erlauben optional das Erlangen eines Zertifikats über die (erfolgreiche) Teilnahme. Aufgrund der erforderlichen Skalierbarkeit auf große Teilnehmerzahlen wird auf eine persönliche Betreuung der Teilnehmer (z.B. direkte Kommunikation, betreute Foren, Korrektur von Übungen) verzichtet – stattdessen müssen in der Regel automatische Korrekturverfahren für die Übungen/ Tests ausreichen. Insofern handelt es sich bei xMOOC um Fernlehre mit sehr großen Teilnehmerzahlen, ohne sonst übliche Formen der Lerner-Unterstützung [Leh13, S. 231-232].

Analysen der Partizipation in vielen xMOOCs zeigen nach Hill [Hil13] wiederkehrende Besuchertypen: viele kurzfristige Beobachter ("lurker"), weniger selektive Nutzer bestimmter Inhalte ("drop-ins"), noch weniger reine Konsumenten ("passive participants"), und nur ca. 25% aktive Lerner ("active participants"). Eine Analyse der Partizipation an acht xMOOCs von FutureLearn [Nel14] zeigt ähnliche Ergebnisse: von den angemeldeten Teilnehmern nahmen ca. 60% an der ersten Einheit teil. Von diesen waren ca. 86% aktiv (z.B. Anschauen von Videos, Teilnahme an Übung oder Test). Die Hälfte dieser anfänglichen Teilnehmer nahm auch nach der ersten Einheit weiter teil. Nur ca. 15% der anfänglichen Teilnehmer beendet den Kurs.

Im Fernstudium ist die Erfolgsquote höher, trotz vergleichbar erscheinender Probleme der Teilnehmer, wie z.B. Zeitdruck, Isolation und Motivationsdefizite. Dies wird oft auf die im Fernstudium unverzichtbar erscheinende Lerner-Unterstützung zurückgeführt. So hat sich in einer Studie an der FernUniversität die kursbegleitende Aufgabenbearbeitung in verteilten Lerngruppen als vorteilhaft erwiesen [HS03a, HS03b, HP10]. Es stellt sich daher die Frage, ob und wie verteilte Lerngruppen auch zur Unterstützung der Lerner in xMOOCs eingesetzt werden können, und welche Herausforderungen sich dabei stellen.

Im nächsten Abschnitt wird deshalb zunächst das Konzept der Lerngruppe definiert, die betroffenen Stakeholder und deren besondere Herausforderungen an Lerngruppen spezifiziert sowie geeignete Mittel zur Erfüllung dieser Anforderungen identifiziert. Abschnitt 3 fokussiert dann auf die Unterstützung lernförderlicher Lernaktivitäten in Lerngruppen durch CSCL-Skripte. Abschnitt 4 analysiert dann Potenziale und Herausforderungen an die Unterstützung von Lerngruppen in xMOOCs, und identifiziert im Hauptteil dieses Beitrags bekannte Lösungsansätze und darüber hinaus gehenden Forschungsbedarf. Abschließend präsentiert Abschnitt 5 fasst die offenen Forschungsfragen zusammen.

# **2 Lerngruppen**

Unter einer Lerngruppe wird in diesem Beitrag eine Gruppe aus Lernenden verstanden, die zur Erreichung von (individuellen oder gemeinsamen) Lernzielen zusammen arbeiten. Tuckmann und Jensen [TJ77] definieren Forming, Storming, Norming, Performing und Adjourning als Phasen der Gruppenarbeit. Durch Zusammenfassung von Storming, Norming und Performing in einer Durchführungsphase entsteht der Lebenszyklus einer Lerngruppe mit den folgenden Phasen (vgl. Tabelle 1): Formation (Lerngruppenbildung) – Durchführung (Lernen in der Gruppe) – Auflösung (nach Erreichen der Lernziele) oder Erneuerung (Fortführung zur Erreichung neuer Lernziele, ggf. in einer anderen Lehrveranstaltung). In diesen Phasen kann man jeweils zwei Typen von Stakeholdern unterscheiden: Lerner und Betreuer.

In der Phase der Formation legen die Lerner besonderen Wert auf die Berücksichtigung ihrer zeitlichen Einschränkungen, sodass für eventuelle synchrone Kooperation auch alle Gruppenmitglieder verfügbar sind. Gleichfalls ist eine örtliche Nähe der Gruppenmitglieder wünschenswert, sodass ggf. lokale Treffen möglich sind. Schließlich sollen Präferenzen bzgl. bekannter bzw. gewünschter Mitlerner bei der Gruppenbildung berücksichtigt werden. Die Betreuer legen stattdessen besonderen Wert auf die Berücksichtigung der, aus didaktischen Gründen wünschenswerten, Gruppengröße und Homogenität bzw. Heterogenität der Gruppenmitglieder bzgl. Vorwissen und Expertise in bestimmten Gebieten etc. Diese unterschiedlichen Anforderungen sollen durch die Gruppenbildungsprozedur berücksichtigt werden.

In der Phase der Durchführung des Gruppenlernens sind die Lerner insbesondere an einem effektiven kooperativen Problemlösen in der Gruppe sowie an Feedback und, sofern notwendig, an einer adäquaten Benotung bzw. Zertifizierung ihres Lernerfolgs interessiert. Diese Anforderungen sollen durch die bereitgestellte Lernumgebung erfüllt werden, die aus den durch die Lernplattform in einem Gruppenlernraum bereitgestellten Materialien (Instruktion und Arbeitsmaterial) und Werkzeugen (zur Kommunikation, Koordination und kooperativen Bearbeitung von Materialien) besteht.

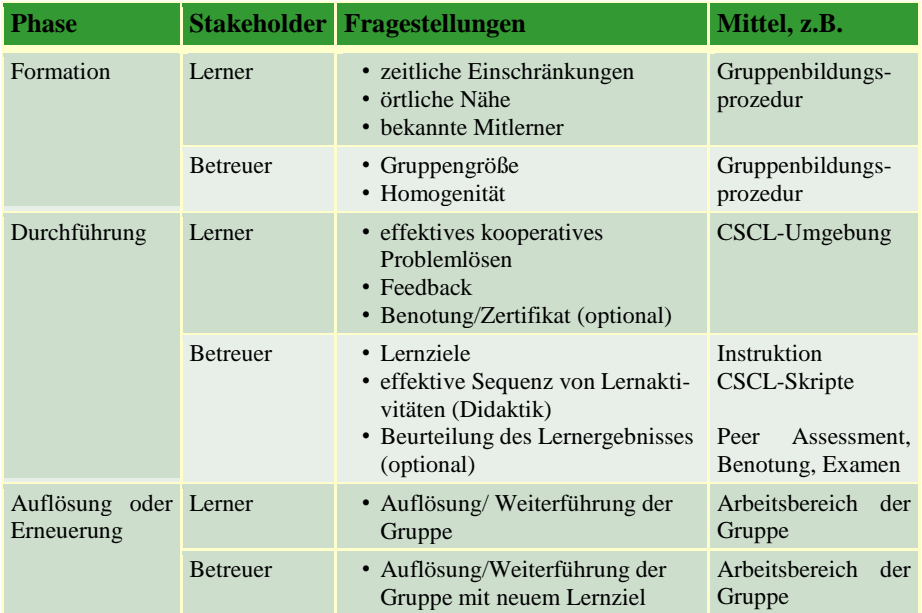

Tabelle 1: Phasen, Stakeholder und ihre Anforderungen, sowie Mittel zu deren Erfüllung

Im Rahmen einer Lehrveranstaltung dienen Lerngruppen als Mittel zur Erreichung von Lernzielen, die durch den Betreuer vorgegeben werden. Die Betreuer legen deshalb besonderen Wert auf die Erreichung der Lernziele. Dazu sollen die Lerner eine möglichst effektive Sequenz von Lernaktivitäten durchführen. Sofern notwendig, müssen die Betreuer den Lernerfolg adäquat bewerten. Lernziele und Bewertungskriterien können z.B. in den Instruktionen kommuniziert werden. Ein Mittel zur Unterstützung effektiver Sequenzen von Lernaktivitäten sind CSCL-Skripte, die die Rollen und erlaubten Aktivitäten der Gruppenmitglieder festlegen [Dan88]. Eine evtl. Bewertung des Lernerfolgs soll durch das Bewertungsverfahren (z.B. Peer Assessment, Feedback, Benotung, Examen) sichergestellt werden.

In der Phase der Auflösung oder Erneuerung sind informelle und formale Lerngruppen zu unterscheiden. In informellen Lerngruppen haben sich die Mitglieder selbstbestimmt zusammengefunden und entscheiden über ihre eigenen Lernziele sowie deren Erreichung und die anschließende Auflösung oder Weiterführung der Gruppe mit einem neuen Ziel. Formale Lerngruppen werden im Kontext einer Lehrveranstaltung zur Erreichung der von den Betreuern vorgegebenen Lernziele gebildet. Hier entscheiden die Betreuer über die Auflösung oder Weiterführung der Gruppe mit neuen Lernzielen oder Aufgaben.

Der Erfolg des Lernens in der Gruppe hängt wesentlich von der Fähigkeit der Gruppenmitglieder ab, eine möglichst effektive Sequenz von Lernaktivitäten durchführen. Bei Gruppenarbeit im Klassenraum kann hier der Betreuer aufgrund der räumlichen Nähe Probleme erkennen und ggf. als Coach unterstützend wirken. Dies wäre auch bei verteilten Lerngruppen mit Hilfe geeigneter Technologien für Betreuer zur Beobachtung und Unterstützung von Lerngruppen denkbar. Allerdings skaliert ein Ansatz, der auf einer üblicherweise begrenzten Anzahl von Betreuern basiert, nicht auf sehr große Anzahlen von Lerngruppen, wie sie in wirklich großen xMOOCs möglich sind. Deshalb widmet sich der nächste Abschnitt den CSCL-Skripten, einer Möglichkeit zur Betreuerunabhängigen Unterstützung lernförderlicher Lernaktivitäten in Lerngruppen, und fasst die wesentlichen Ergebnisse einer Studie über ihre Wirksamkeit zusammen.

## **3 Unterstützung von Lerngruppen durch CSCL-Skripte**

Ein CSCL-Skript definiert die Rollen und Aktivitäten der Lerner, um lernförderliche Interaktionen zwischen Lernern bzw. zwischen dem Lerner und dem Lernmaterial zu befördern [Dan88]. In verteilten Lerngruppen, wie sie in xMOOCs üblicherweise anzutreffen sind, muss diese Interaktion computervermittelt über ein CSCL-System stattfinden (siehe Abb. 1). Jeder Lerner interagiert mit einem CSCL-Client, welcher Funktionen zur Kommunikation und Koordination sowie zur kooperativen Bearbeitung der Lernobjekte bereitstellt. Über diese Interaktion mit dem lokalen Client, d.h. die Ausführung von Lernaktivitäten mittels des Aufrufs entsprechender Aktionen/Funktionen des Clients, findet die computervermittelte Kooperation mit den verteilten Gruppenmitgliedern statt. CSCL-Skripte erlauben den Gruppenmitgliedern nur gemäß ihrer Rolle und des Kooperationszustands "lernförderliche" Aktionen auszuführen.

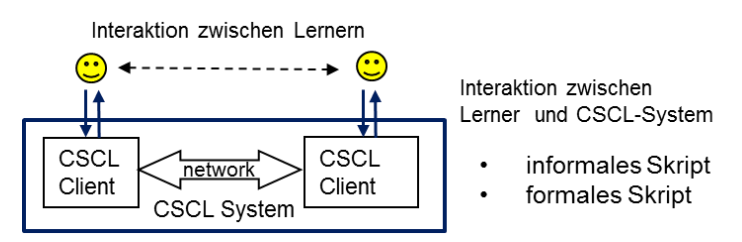

Abbildung 1: CSCL-Skript

Hierbei unterscheidet man informale Skripte, die den Lernern lediglich durch entsprechende verbale oder textuelle Instruktion die Ausführung von im aktuellen Zustand "lernförderlicher" Aktionen nahelegen, von formalen Skripten, die den Lernern lediglich im aktuellen Zustand erlaubte Aktionen anbieten [HP07].

Haake und Pfister untersuchten in einer quasi-experimentellen Studie die Effekte einer formalen und einer informalen Variante eines CSCL-Skripts auf das Problemlösen in verteilten Lerngruppen in einem Master-Kurs über Betriebssysteme im Fach Informatik an der FernUniversität [HP10]. Im Ergebnis unterschieden sich beide Bedingungen nicht signifikant, mit Ausnahme der Kohärenz der Essays, die bei den Lerngruppen mit formalem Skript höher ausfiel. Die Zeit bzw. Gewöhnung an die Lernumgebung und das Skript hatte keinen signifikanten Einfluss auf die Bewertungen. Deshalb kann davon ausgegangen werden, dass für die in der Studie betrachteten Lerngruppen, Aufgaben und das gewählte CSCL-Skript eine Realisierung als informelles Skript zur Beförderung lernförderlicher Interaktion ausreicht. Dies begrenzt den für den Einsatz notwendigen Aufwand auf die Bereitstellung eines Lernraums pro Gruppe, der über die für die Bearbeitung der Aufgabe hinreichende Funktionalität und das Material verfügen muss, sowie als Instruktion die jeweilige Aufgabe und das informelle Skript bereitstellen muss. Dies erleichtert die Skalierbarkeit des Ansatzes, sofern auch der Aufwand für die Bewertung des Lernerfolgs und die Generierung von Feedback hinreichend begrenzt werden kann.

## **4 Potenziale und Herausforderungen an die Unterstützung von Lerngruppen in xMOOCs**

Im Folgenden werden zuerst die Potenziale und Herausforderungen an die Unterstützung von Lerngruppen in xMOOCs betrachtet, bevor dann eine Analyse der Eignung bisher bekannter und zur Lösung für die Herausforderungen als relevant erachteter Lösungsansätze sowie die Identifikation von weiterführendem Forschungsbedarf folgt.

#### **4.1 Potenziale**

Aus Sicht der Teilnehmer betreffen die Potenziale von Lerngruppen in xMOOCs primär die Verringerung der persönlichen Isolation bzw. die aus der Gruppensituation folgende Steigerung der Motivation sowie die Erhöhung des Lernerfolgs aufgrund sozialen Lernens und die Verringerung der Gefahr des vorzeitigen Abbruchs (ohne das persönliche Lernziel erreicht zu haben).

Aus Sicht der Betreuer betreffen die Potenziale sowohl Aspekte, die mit den Interessen der Lerner übereinstimmen (d.h. Erhöhung des Lernerfolgs, Verringerung der Gefahr des vorzeitigen Abbruchs), als auch Aspekte der Wirtschaftlichkeit bzw. der Arbeitsbelastung. So könnten bspw. Tutoren eingespart werden, da die Gruppe mittels sozialen Lernens unterstützend wirkt und pro Gruppe ein Tutor benötigt wird (statt für jeden Lerner).

#### **4.2 Herausforderungen**

Herausforderungen aus Sicht der Lerner betreffen zuerst die Gruppenbildung, bei der die Nichterfüllung der persönlichen Einschränkungen negativ wirkt. Zudem können Gruppen durch Ausscheiden oder Verweigerung von Mitgliedern dysfunktional werden, sodass ein erfolgreiches Gruppenlernen nicht mehr möglich ist. Ebenso kann die Gruppe ineffizient, d.h. z.B. unkoordiniert oder unzweckmäßig, vorgehen oder die Aufgabe bzw. das Lernziel unvollständig, gar nicht oder mit zu hohem Aufwand erreichen. Schließlich kann das Feedback bzgl. Vorgehen und Ergebnis des Gruppenlernens unzureichend sein, sodass eine Verbesserung in der Gruppe nicht möglich ist.

Aus Sicht der Betreuer betreffen Herausforderungen zuerst die Gruppenbildung bei großen Teilnehmerzahlen und ggf. komplexen Anforderungen an die Zusammensetzung der Gruppen, die nicht mehr einfach manuell durch die Betreuer erfolgen kann. Da Gruppen durch Ausscheiden oder Verweigerung von Mitgliedern dysfunktional werden können, müssen diese möglichst einfach erkannt werden (Group Monitoring). Als dysfunktional erkannte Gruppen müssen dann möglichst effizient repariert, d.h. wieder zu funktionalen Gruppen reorganisiert werden können. Schließlich ist das Coaching bzw. die Anleitung von Gruppen zu effizienten Lernprozessen eine komplexe Herausforderung. Abschließend stellt sich außerdem die Frage nach effizienter Bewertung des Lernerfolgs und der Bereitstellung ausreichenden Feedbacks für die Lerner.

#### **4.3 Lösungsansätze und Forschungsbedarf**

#### *4.3.1 Phase der Gruppenbildung (Formation)*

Lösungsansätze für die Phase der Gruppenbildung (Formation) für xMOOCs müssen sowohl hinreichend gute Gruppen für große Teilnehmerzahlen bilden können, als auch die gebildeten Gruppen mit der notwendigen und entsprechend konfigurierten Gruppenlernumgebung (z.B. CSCL-Umgebung oder Gruppenarbeitsbereich) versehen können. Dabei muss der dafür notwendige Zeit- und Arbeitsaufwand möglichst gering sein.

Verfahren zur automatischen Gruppenbildung (vgl. GroupAL [KBG+13], GroupTechnology [SB12]) sind hier ein viel versprechender Ansatz. Allerdings wurden diese bisher in der Praxis nicht für die in xMOOCs vorkommenden Teilnehmerzahlen von 5000-160000 Personen eingesetzt. Da hier nur evolutionäre oder heuristische Verfahren einsetzbar sind, stellt sich die Frage nach den dadurch möglich erscheinenden Einschränkungen bei der Berücksichtigung der persönlichen Einschränkungen/Präferenzen von Lernern.

Alternativ könnten auch die Lerner aufgefordert werden, sich selbst in noch nicht voll besetzte Gruppen einzutragen, wobei hier die Lerner selbst ihre Präferenzen sicherstellen müssen und dies später zu Gruppenaustritten führen kann. Zudem kann dieses Verfahren nicht garantieren, dass die Anforderungen des Betreuers an die Zusammensetzung der Gruppen hinreichend erfüllt werden. Ein Beitritt zu Gruppen erfordert außerdem, dass hinreichend viele Gruppen erzeugt wurden – bei unvorhersehbarer Teilnehmerzahl ein schwieriges Problem.

Für beide Alternativen muss anschließend möglichst automatisch pro gebildeter Gruppe eine entsprechend konfigurierte Gruppenlernumgebung (z.B. CSCL-Umgebung oder Gruppenarbeitsbereich) erzeugt und zugewiesen werden, sowie die Gruppenmitglieder darüber informiert werden. Diesbezügliche Unterstützung fehlt in heutigen Plattformen.

#### *4.3.2 Phase der Durchführung des Gruppenlernens*

In der Durchführungsphase müssen Herausforderungen aus den Bereichen Gruppen-Monitoring, Hinführen zu effektiver Interaktion, und der Bewertung von Lernergebnissen und Lernprozessen adressiert werden.

#### *Gruppen-Monitoring*

In der Phase der Durchführung des Gruppenlernens müssen zuerst einmal dysfunktionale Gruppen erkannt und repariert werden, da ansonsten Lerner im Lernprozess aufgehalten oder behindert würden. Eine Gruppe ist dysfunktional, wenn ihren Mitgliedern eine effektive Durchführung des intendierten Lernprozesses nicht mehr möglich ist. Gründe hierfür können darin bestehen, dass Mitglieder ausgetreten oder nicht mehr aktiv sind, und so die im Lernprozess vorgesehenen Rollen oder Aktivitäten nicht mehr adäquat durchgeführt werden können. Tatsächlich hat sich in der Praxis der kooperativen Übungsgruppen des Autors an der FernUniversität gezeigt, dass in jedem Semester ca. 10-15% der Gruppen mindestens einmal ein Problem aufweisen, dass ihre Arbeitsfähigkeit behindert. Ansätze des Gruppen-Monitoring können verschiedene Datenquellen und Verfahren nutzen, um dysfunktionale Gruppen zu erkennen:

- 1. Für eine überschaubare Anzahl von Gruppen können Betreuer als Coaches fungieren, problematische Gruppen erkennen und durch Intervention (Beratung, Training oder Umgruppierung) den Mitgliedern helfen, wieder eine funktionale Gruppe zu bilden. Allerdings skaliert diese Vorgehensweise nicht auf große Anzahlen von Gruppen, sofern die Anzahl der Coaches begrenzt ist.
- 2. Statt ein aktives Monitoring zu betreiben, könnten auch die Gruppenmitglieder aufgefordert sein, Probleme in der Gruppe aktiv an den Betreuer zu melden. Allerdings sind nicht alle Gruppenmitglieder ohne weiteres in der Lage, alle Probleme zu erkennen und zu melden. Außerdem bildet hier der Betreuer einen Flaschenhals, der die Skalierbarkeit begrenzt.
- 3. Verfahren der Interaktionsanalyse können helfen, auf Basis von Logfile-Analysen inaktive oder ausgeschiedene Gruppenmitglieder bzw. mangelnden Arbeitsfortschritt (z.B. anhand des Bearbeitungszustands von Artefakten) zu identifizieren (vgl. [SSB05], [SLG+99]) und solche Gruppen durch eine Reorganisation (z.B. Bildung neuer Gruppen aus mehreren dysfunktionalen Gruppen) wieder in funktionale Gruppen zu überführen. Mit Hilfe eines Dashboards [VDK+13] könnte dem Betreuer der Zustand aller Lerngruppen angezeigt bzw. dieser auf dysfunktionale Gruppen hingewiesen werden. Allerdings bildet dann der Betreuer einen Flaschenhals, der die Skalierbarkeit begrenzt.

In der Praxis der kooperativen Übungsgruppen an der FernUniversität werden mehrere dysfunktionale Gruppen durch einen Betreuer wieder in funktionale Gruppen überführt. Dazu ordnet der Betreuer den Teilnehmern neue Gruppenräume zu, moderiert die neue Gruppenbildung, und motiviert die Teilnehmer zur Weiterführung ihres Lernprozesses in der neuen Gruppe. Da der Betreuer hier wieder einen Flaschenhals bildet, erscheint dazu eine - heute nicht vorhandene - Systemunterstützung (automatische Erkennung dysfunktionaler Gruppen, Umgruppierung, Zuweisung zu neuem Gruppenraum mit entsprechender Konfiguration/Zustand, Information und Motivation der Mitglieder) notwendig.

#### *Hinführen zu effektiver Interaktion*

Lernen ist immer mühsam und erfordert entsprechenden Aufwand. Allerdings sollten ineffektive bzw. ineffiziente Lernaktivitäten vermieden bzw. im Lernprozess verbessert werden. Lerner erwarten eine ausreichende Anleitung bzw. Führung durch den Lernprozess. In Lerngruppen haben sich in der Praxis einige Vorgehensweisen bewährt, die in unterschiedlichem Ausmaß skalierbar sind:

- 1. Formale CSCL-Skripts (vgl. Abschnitt 3, [FKM+07]) führen die Lerner durch den Lernprozess und verhindern weitgehend als unproduktiv eingeschätzte Abweichungen. Sie sind insbesondere für unerfahrene Lerner geeignet, die mit der selbstständigen Organisation des kooperativen Lernens in der Gruppe überfordert wären. Die automatische Ausführung des CSCL-Skripts skaliert, entsprechende IT-Ressourcen vorausgesetzt, auch für große Anzahlen von Gruppen.
- 2. Informale CSCL-Skripts (vgl. Abschnitt 3, [FKM+07]) führen die Lerner per Instruktion durch den Lernprozess. Abweichungen vom Skript werden nicht verhindert, Anpassungen des Lernprozesses sind so flexibel möglich. Damit sind sie insbesondere für erfahrene Lerner geeignet, die das kooperative Lernen in der Gruppe selbständig organisieren können. Da keine automatische Ausführung des CSCL-Skripts in der Lernumgebung nötig ist, skaliert dieses Verfahren auch für große Anzahlen von Gruppen. Allerdings erfordert die Zuweisung von Gruppen zu informalen oder formalen CSCL-Skripten eine Kategorisierung der Gruppen in "unerfahren" oder "erfahren". Fehleinschätzungen können zu dysfunktionalen Gruppen führen, was Gruppen-Monitoring wichtiger macht.
- 3. Erinnerungen (z.B. Mail, Notifikation) über anstehende Schritte oder Deadlines im Lernprozess erhöhen ggf. die Motivation der Teilnehmer, sich zu engagieren. Um unnötige Notifikationen zu vermeiden, sollten diese nur gesendet werden, wenn der aktuelle Bearbeitungsfortschritt als unzureichend erachtet wird – für große Anzahlen von Gruppen sind hier automatische Bewertungs- und Notifikationssysteme notwendig, bei hinreichender Qualität der Bewertungen und Formulierung der Nachrichten.
- 4. Coaching des Lernprozesses einer Gruppe ist ein effektives Mittel zur Erreichung effektiver Interaktion. Die Skalierbarkeit erfordert hier automatische Lösungen (z.B. ITS, vgl. [Sca13], [Lon10]), die allerdings eine hinreichende Qualität der Intervention sicherstellen müssen.

#### *Bewertung*

Bei der Durchführung des Gruppenlernens geht es primär um das Erreichen des intendierten Lernerfolgs, der anhand der definierten Lernziele bzw. Kompetenzen bewertet werden muss. Unter dem Gesichtspunkt der Skalierbarkeit des Bewertungsverfahrens sowie der notwendigen Qualität der Bewertung und der Bereitstellung ausreichenden Feedbacks für die Lerner sind die bekannten Verfahren nur eingeschränkt geeignet:

1. Verfahren zur automatischen Korrektur von Tests (z.B. Multiple Choice, Zuordnungsaufgaben, Lückentexte, automatische Bewertung von Programmen in WebAssign oder Praktomat [KSZ02]) sind in xMOOCs gängige Verfahren. Für kurze Freitextantworten wurden bereits anwendbare Verfahren vorgestellt (vgl.

[FSG13]). Allerdings sind die heutigen Lösungen weniger für die Bewertung komplexer Antworten in textueller Form (Essays, Designskizzen) geeignet. Ebenso sind sie eher für die Überprüfung von Faktenwissen und Lösungsverfahren geeignet, als für die Bewertung von Kooperationskompetenz.

- 2. Verfahren der Interaktions- oder Prozessanalyse sind ein Kandidat für die Bewertung des Lernprozesses. Allerdings sind diese Verfahren eher im Bereich der Forschung zur Auswertung von Daten über den Lernerfolg im Einsatz. Eine skalierbare Lösung würde hier die automatische Verarbeitung von Logs bzw. Interaktionsprotokollen benötigen, die in der Lage sein müssten, entsprechende Indikatoren zu berechnen. Bei großen Teilnehmerzahlen könnten sich Verfahren der Learning Analytics [Sie13], die auf statistischer Basis die Ähnlichkeit zu als erfolgreich klassifiziertem Verhalten feststellen und danach eine Kategorisierung der Lerner/Lerngruppen vornehmen, als hilfreich erweisen.
- 3. Im sozialen Lernen werden gern Verfahren des Peer-Assessment [PHC+13] oder Peer-Reviewing [Bal13] eingesetzt, um Lernern oder Lerngruppen Feedback zu geben, dass von anderen Lernern oder Lerngruppen (oft anhand von Leitfäden) erstellt wurde. Offen ist hier die Sicherstellung einer ausreichenden Qualität der Bewertung bzw. des Feedbacks, da die Peers nicht immer korrektes, vollständiges und adäquates Feedback erzeugen. Ebenso kann die Bewertung durch Peers anders ausfallen als durch einen Betreuer (Experten).
- 4. Tutor-basierte Korrektur, Bewertung und Feedback sind bei kleineren Zahlen von Gruppen ein bewährtes Verfahren, das allerdings bei großen Zahlen von Gruppen und begrenzter Zahl von Tutoren nicht skaliert. Hier stellt sich die Frage, inwieweit Ansätze der Intelligent Tutoring Systems (ITS) geeignet sind, den Lernerfolg zuverlässig genug zu bewerten und adäquates Feedback für die Lerner und die Gruppe zu erzeugen.

#### *4.3.3 Phase der Auflösung oder Erneuerung*

In der Auflösungs- oder Erneuerungsphase müssen sowohl informelle als auch formale Lerngruppen unterstützt werden. Entscheiden sich informelle Gruppen für das Weiterführen der Gruppe, so sollte die Lernumgebung den Arbeitsbereich der Gruppe fortbestehen lassen. Bei formalen Lerngruppen, die über einen längeren Zeitraum z.B. mehrere Aufgaben bearbeiten sollen, muss der Gruppenarbeitsbereich ggf. um neue Aufgaben/Materialien/Werkzeuge erweitert bzw. umkonfiguriert werden.

Bei einer Auflösung einer informalen/formalen Gruppe stellt sich die Frage nach einem weiteren Zugriff auf die Artefakte im Arbeitsbereich, z.B. für eine Prüfungsvorbereitung. Ggf. könnte hier die explizite Datenübernahme in ein persönliches e-Portfolio helfen, um das stetige Wachsen der Zahl der Gruppenarbeitsbereiche in der Lernplattform zu begrenzen und einen Zeitpunkt zum Löschen von Gruppenarbeitsbereichen zu definieren.
# **5 Zusammenfassung**

Lerngruppen sind ein bewährter Ansatz zur Unterstützung des Lernens. Allerdings müssen Betreuer die Bildung von Lerngruppen und die Durchführung effektiven Lernens in der Gruppe unterstützen. Die Realisierung dieser Unterstützung stellt einen Aufwand dar, der die Skalierbarkeit des Ansatzes vermindert. Es stellt sich daher die Frage, ob und wie die Unterstützung von Lerngruppen so gestaltet werden kann, dass effektive Lerngruppen auch für die in xMOOCs großen Teilnehmerzahlen realisierbar sind.

In Abschnitt 2 wurde deshalb der Lebenszyklus von Lerngruppen analysiert und die wesentlichen Anforderungen der Beteiligten sowie die zu ihrer Berücksichtigung üblichen Mittel identifiziert. Hierbei wurden CSCL-Skripte als ein geeignetes Mittel zur Realisierung von Lerner-Unterstützung im Gruppenlernprozess identifiziert. Die Ergebnisse einer vergleichenden Studie über den Einsatz von informalen und formalen Skripten in Lerngruppen im Fernstudium (Abschnitt 3) zeigen, das beide Arten von Skripten positiv wirken. Eine Übertragung des Ansatzes auf große Anzahlen von Gruppen erfordert allerdings die (weitgehende) Automatisierung der Lerner-Unterstützung.

Das Potenzial von Lerngruppen in xMOOCs liegt zum einen in der Senkung der Gefahr des Drop-outs aufgrund der motivierenden Wirkung der Gruppe als auch in der Erhöhung des Lernerfolgs durch soziales Lernen. Da die Lerner-Unterstützung hier für Gruppen realisiert werden muss, können im Vergleich zur individuellen Betreuung ggf. Ressourcen eingespart werden.

Damit diese Potenziale realisiert werden können, müssen allerdings eine Reihe von Herausforderungen, die durch die notwendige Skalierbarkeit der Lerner- und Betreuer-Unterstützung in den verschiedenen Phasen des Gruppenlernens bedingt sind, gelöst werden (vgl. Abschnitt 4). Hierzu gehört in der *Phase der Gruppenbildung* die Automatisierung der Lerngruppenbildung und die Erzeugung und Zuweisung der Gruppenlernumgebungen – hier stellt die skalierbare Erzeugung qualitativ guter Lerngruppen ein offenes Problem dar. In der *Phase der Durchführung* müssen dysfunktionale Gruppen möglichst automatisch erkannt und repariert werden – hier fehlen derzeit praktikable Ansätze aus dem Bereich der Interaktionsanalyse. Ebenso muss in dieser Phase das effektive Gruppenlernen angeleitet bzw. unterstützt werden – CSCL-Skripte erscheinen hier hilfreich, die Integration von geeigneten Verfahren zur Kategorisierung von Lerner-Typen, Zuweisung passender Skripte, Motivationssteigerung durch automatische Erinnerungen sowie durch automatisches Coaching mittels Ansätzen aus den ITS sind hier offene Fragen. Schließlich muss in der Durchführungsphase das Erreichen des intendierten Lernerfolgs bewertet werden – hier sind derzeitig Defizite im Bereich der automatischen Korrektur komplexerer Aufgabentypen (z.B. Essay), der Generierung ausreichenden Feedbacks, der Bewertung der Lern-/Kooperationskompetenz sowie der skalierbaren Qualitätssicherung von Peer-Assessment bzw. Review-Verfahren zu erkennen.

Die Lösung dieser Herausforderungen ist notwendig, bevor in Feldstudien die Wirksamkeit und Praktikabilität großer Anzahlen von Lerngruppen in xMOOCs untersucht werden können – da für einen praktischen Einsatz sämtliche Phasen des Lebenszyklus von

Lerngruppen mit integrierten, skalierbaren Lösungen unterstützt werden müssen. Der e-Learning Forschungsgemeinschaft und Informatik bietet sich hier ein weites Feld.

## **Danksagung**

Dieser Beitrag basiert auf einem Vortrag auf dem Dagstuhl-Seminar "Massively open online courses, current state and perspectives" vom 10.-13.03.2014. Der Autor dankt sowohl den Teilnehmern für die engagierte Diskussion als auch den Reviewern für das ausführliche Feedback.

## **Literaturverzeichnis**

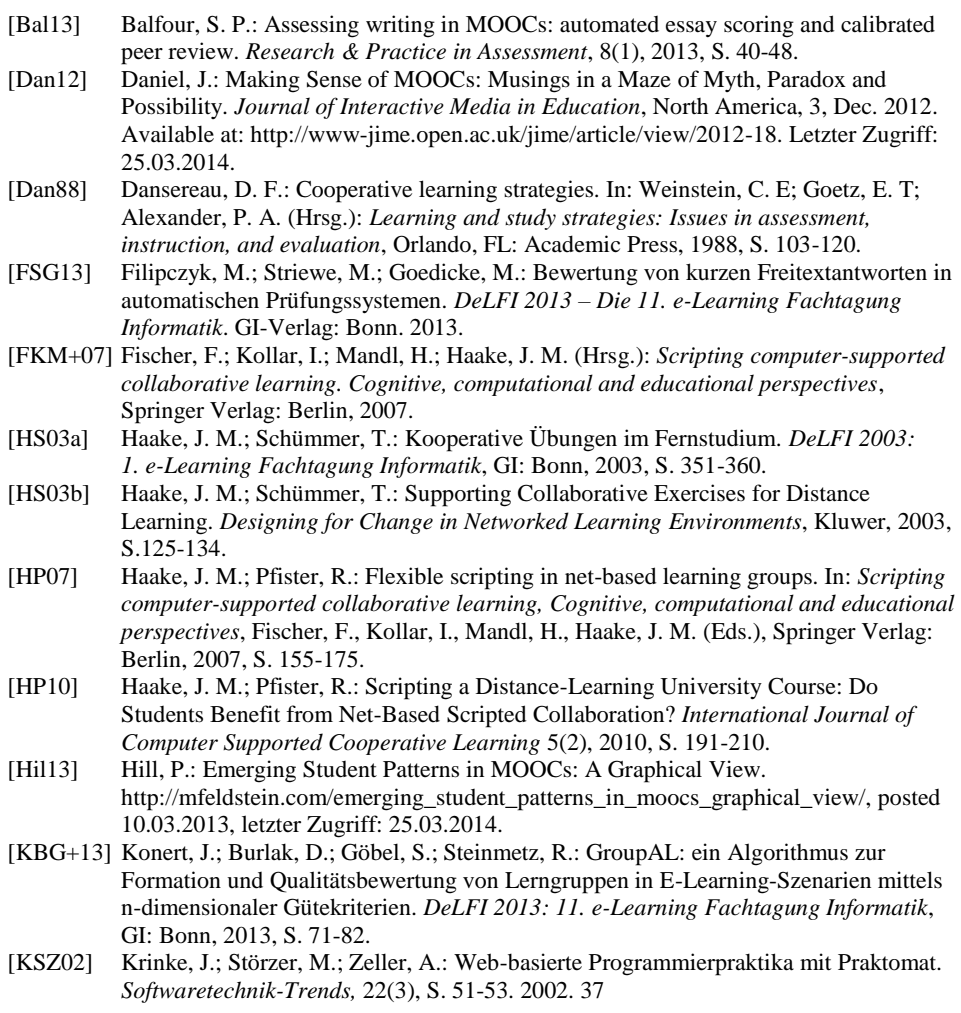

- [Lon10] Lonchamp, J.: Customizable Computer-based Interaction Analysis for Coaching and Self-Regulation in Synchronous CSCL Systems. *Journal of Educational Technology & Society*, 13(2).
- [Leh13] Lehmann, B.: MOOCs Versuch einer Annäherung. In: R. Schulmeister (Hrsg.), *MOOCs – Massive Open Online Courses*, Münster: Waxman, 2013, S. 209-237.
- [Nel14] Nelson, S.: Measuring our first eight courses. [http://about.futurelearn.com/blog/measuring-our-first-eight-courses/,](http://about.futurelearn.com/blog/measuring-our-first-eight-courses/) posted 11.02.2014, letzter Zugriff 25.03.2014.
- [PHC+13] Piech, C., Huang, J., Chen, Z., Do, C., Ng, A., & Koller, D. (2013). Tuned models of peer assessment in MOOCs. *arXiv preprint arXiv*:1307.2579.
- [Ren13] Rensing, C.: MOOCs Bedeutung von Massive Open Online Courses für die Hochschullehre. *PIK – Praxis der Informationsverarbeitung und Kommunikation*, (36)2: 141-145, Mai 2013.
- [Sca13] Scandura, J. M.: Dynamically Adaptive Tutoring Systems: Bottom-Up or Top-down with Historic Parallels. *Technology, Instruction, Cognition & Learning*, 9(3), 2013.
- [SSB05] Schümmer, T.; Strijbos, J. W.; Berkel, T.: A new direction for log file analysis in CSCL: experiences with a spatio-temporal metric. *Proceedings of the 2005 Conference on Computer Support For Collaborative Learning 2005: the Next 10 Years! Computer Support for Collaborative Learning*, International Society of the Learning Sciences, 2005, S. 567-576.
- [Sch13] Schulmeister, R.: Vorwort. In: R. Schulmeister (Hrsg.), *MOOCs Massive Open Online Courses*. Münster: Waxman, 2013, S. 9-14.
- [Sie13] Siemens, G.: Learning Analytics: The Emergence of a Discipline. *American Behavioral Scientist*, Vol. 57, October 2013, S.1380-1400.
- [SSV01] Six, H. W.; Ströhlein, G.;Voss, J.: Evaluation of WebAssign*. Evaluation*, *1*, 5. 2001.
- [SB12] Srba, I.; Bieliková, M.: Encouragement of Collaborative Learning Based on Dynamic Groups. In: *Proc. Of the 7th European Conference on Technology Enhanced Learning* (ECTEL 2012), LNCS 7563, Heidelberg: Springer, 2012, S. 432-437.
- [SLG+99] Soller, A.; Linton, F.; Goodman, B.; Lesgold, A.: Toward intelligent analysis and support of collaborative learning interaction. *Proceedings of the Ninth International Conference on Artificial Intelligence in Education*, 1999, S. 75-82.
- [TJ77] Tuckman, B. W.; Jensen, M. A. (1977): Stages of small-group development revisited. *Group Org. Studies*, Vol. 2:419-27.
- [VDK+13] Verbert, K.; Duval, E.; Klerkx, J.; Govaerts, S.; Santos, J. L.: Learning Analytics Dashboard Applications. *American Behavioral Scientist*, Vol. 57, October 2013, S. 1500-1509.
- [Wes12] Wessner, Martin: Lerngruppen. In: J. M. Haake, G. Schwabe, M. Wessner (Hrsg.), CSCL-Kompendium2.0, München: Oldenbourg, 2012, S. 200-205.

# **Learning Pathway Recommendation based on a Pedagogical Ontology and its Implementation in Moodle**

Peter A. Henning<sup>1</sup>, Alexandra Forstner<sup>2</sup>, Florian Heberle<sup>1</sup>, Christian Swertz<sup>2</sup>, Alexander Schmölz<sup>2</sup>, Alessandro Barberi<sup>2</sup>, Elena Verdu<sup>3</sup>, Luisa M. Regueras<sup>3</sup>, Maria J.Verdu<sup>3</sup>, Juan Pablo de Castro<sup>3</sup>, Daniel Burgos<sup>4</sup>, Luis de la Fuente Valentin<sup>4</sup>, Eran Gal<sup>5</sup>, Elisabetta Parodi<sup>6</sup>, Uta Schwertel<sup>7</sup>, Sven Steudter<sup>7</sup>, and the INTUITEL collaboration

<sup>1</sup> Institute for Computers in Education, Karlsruhe U of Applied Sciences, Germany  $2$  Institut für Bildungswissenschaft, Universität Wien, Austria

<sup>3</sup> ETSI Telecomunicación, Universidad de Valladolid

<sup>4</sup> Universidad Internacional de la Rioja, Spain

<sup>5</sup> Holon Institute of Technology, Holon, Israel

<sup>6</sup> Lattanzio Learning SpA, Milan, Italy

<sup>7</sup> IMC AG, Saarbrücken, Germany

**Abstract.** When learners may select among different alternatives, or are guided to do so by an adaptive learning environment (ALE), it is generally meaningful to discuss the concept of different learning pathways. Pedagogically, these learning pathways may either be defined macroscopically, e.g. in terms of desired learning outcomes or competencies, or microscopically in terms of a didactical model for individual knowledge objects. In this contribution we consider such learning pathways from a pedagogical point of view and then establish a mathematical model for their traversal by a learner and for the analysis of his behavior. This model is implemented in a novel ALE provided by the EU FP7 project INTUITEL, introduced in its Moodle version as concrete example.

### **1 Introduction**

Technology Enhanced Learning (TEL) is one of the most rapidly expanding applications of computing machines to human needs. This development is driven from two sides: We are more and more accustomed to be connected to the internet at any position in space and time, and more and more the internet becomes the dominant storage and access medium to knowledge. While the verb "to google" has found its way into standard dictionaries and therefore signals the most abundant strategy for TEL, it is most likely not an efficient way to learn large amounts of complex knowledge. At the opposite end of the spectrum of TEL we find sophisticated Learning Management Systems (LMS) that contain didactically excellent courses, presented to the avid learner in a blockwise fashion on their digital access devices. In the "Google approach" as well as in most TEL

courses, content blocks, or learning objects, are freely navigable by the learner. He may, at any point in time, choose to skip one of the blocks (henceforth called *knowledge objects*), and follow his own and highly individual *learning pathway* through the informational jungle.

This freedom of choice, while being the dominant characteristic of TEL considered from the learner side, may contradict the intention of the course design where, for instance, the didactical designer had a sophisticated model of the most efficient learning process and wished the learner to progress in this "meaningful" and "orderly" fashion. Such a concept was already envisioned by the first intelligent tutoring system, the intrinsic or branched programming of Crowder [Cr77]. In this system, a repetition was enforced if a learner failed a test, generating an individualised learning pathway. The newly recommended learning pathway included additional content and explanations, but free choice of the next knowledge object was not allowed. Since then, decades of research into Adaptive Learning Environments (ALEs) have resulted in quite a few approaches towards a more learner-centric flexible tutoring system [Br96,PL04,KBP11]. The most advanced example was recently developed in the GRAPPLE project [Br13].

A very rough classification would put the "programmed" learning close to behavioristic concepts, whereas a purely user adaptive system may be seen as a cognitivistic learner model. However, the viewpoint of modern educational sciences is somewhat different from these learner-centric systems in the sense that a certain didactical concept should appear *explicitly* at the root of the teaching process - and that user adaptivity in learning must be seen before such a didactical background. The first one promoting such a concept was Meder [Me06], followed by a few protoypical and conceptual papers [Sw07,Ro07,CLM08], but no systematic implementation has been achieved so far. At most, after a typization the learner in such a pedagogically supported ALE was supposed to follow a fixed scheme [GKI10,PLH13,RA10].

In the EU project  $INTUITEL<sup>8</sup>$  we are attempting to overcome these problems, by joining user adaptivity with pedagogical knowledge and freedom of choice. In particular, when a learner is progressing through a complicated knowledge space, recommendations are issued in a dialog with the learner - but not enforced. Rather, we are watching over the progress of a learner, draw didactical conclusions from his behavior and then issue recommendations based on a pedagogical ontology. We thus keep the most prominent advantage of self-paced learning, the *freedom of choice*, and avoid user modeling as well as user typization in favour of an enhanced quality of learning, extending the cognitivistic learner model into the constructivistic regime.

<sup>8</sup> The research project INTUITEL leading to these results has received funding from the European Union's 7th Framework Programme (FP7/2007-2013) under grant agreement no. 318496, see http://www.intuitel.eu

# **2 Pedagogical ontology**

We use as the basis of our new adaptive learning approach a meta vocabulary and metadata system based on the web-didactics concept of Meder [Me06]. It was generalized to describe learning content, learning pathways and learning activities as suitable for INTUITEL and as a next step implemented as ontology in OWL (Web Ontology Language) [Sw13a,Sw13b]. This *pedagogical ontology* (PO) is comprised of a three level hierarchy of learning object (LO) classes linked by containment relations:

- 1. The topmost class is the *knowledge domain* (KD), which represents the course level of learning. Attributes of each KD are a title and a description of the domain.
- 2. Each KD may contain two or more of instances of the second class, named *concept container* (CC). Each CC represents one instructionally framed concept within a KD, i.e. corresponds to the lesson level of learning. Every CC is linked to other learning objects by typed relations as well as structured by the logic of pedagogical models and the resulting didactical design of the KD. These relations are assembled in *Macro Level Pathways* or MLP. Examples for such MLP are "chronologically forward/backward" and "hierarchically forward/backward".
- 3. The third and lowest class of LO is the *knowledge object* (KO), each instance representing one atomic item of a certain knowledge. Each CC may contain two or more KOs, and each KO may be part of several CCs. For now let us assume that the knowledge objects correspond to a learning time of three to ten minutes. KOs are assembled according to a structure of pedagogical relevance which is derived from pedagogical knowledge models or from media type models and called a *Micro Learning Pathway* or *µ*LP.

Note, that for any particular learner his actual sequence of knowledge objects is always a linear sequence of KOs - which may, or may not coincide with the *µ*LP and MLP predefined by the ontology.

In our first application of INTUITEL we consider four different *µ*LP: Good-Practice Multi Stage Learning, Simulation-Based Multi Stage Learning, Open Inquiry- Based Learning and Structured Inquiry-Based Learning.

The two different Multi-Stage Learning (MSL) pathways follow a behaviouristic and teacher-centered approach, involving a cognitive, an associative and an autonomous stage. The Simulation-Based MSL includes a simulation, whereas the Good-Practice MSL involves a good practice example. This is developed in a way that in the associative stage, the learner follows the example interactively by making personal notes.

The two different Inquiry Based Learning (IBL) pathways follow an active and constructivist approach of learning [Sc13], involving seven different steps. These steps are predefined in the Structured IBL pathway and the content must be available for the learner at glance. Conversely, the Open IBL pathway predefines only very little content and is therefore highly intensive for the tutor in giving individual feedback and support.

# **3 Machine based reasoning for tutorial guidance**

The structure of the PO allows an implementation of each knowledge domain in an adjustable way in order to correspond to the different types of learning. While this concept provides a consistent structure, it also opens inconsistencies as playgrounds, which support the flexible structuring possibile in creating KDs [Sw13a]. Consequently this structure allows a flexible way of describing KDs, because a variable re-use of learning objects and the adjustment of multiple linking in between is given.

This flexibility is implemented as a layered set of additional ontologies, which on top of the abovementioned PO consists of

- **–** A second ontological layer, the *cognitive map* (CM), for a particular domain of knowledge. Here, the pedagogical models and the didactical designs are implemented as concrete instances of the classes defined in the ontology
- **–** A third ontological layer, the *cognitive content map* (CCM), which relates a particular learning content to the CM for this domain.
- **–** A *learning model ontology* (LMO), which defines additional attributes for the dynamic enhancement of CMs and CCMs with didactic aspects.
- **–** As the foremost learner-specific layer, a *learner state ontology* (LSO), which is automatically generated from data gathered about the learner, reflecting his current state and behavior and also including the cognitive deviations to some nearby knowledge objects on predefined *µ*LP. The task to calculate these cognitive deviations is discussed in the next sections.

INTUITEL is, to our knowledge, the only existing approach using such a layered approach to model the learning process itself [Sw13b,He14]. As may be seen in the example section below, this has already led to some pedagogical insights. Let us note, that INTUITEL already exists as prototype for five different market relevant learning management systems (LMS): Moodle, ILIAS, Crayons, CLIX and eXact, and that also handbooks, technical descriptions and a software suite exists for the usage of the INTUITEL extensions to these LMS and are, to a large extent, openly available.

### **4 Cognitive space**

A crucial aspect of our approach consists of determining the next recommendable KOs. In the following we describe a formalism and an algorithm suited for this purpose. We assume that a certain concept container *C* consists of a number *N* of knowledge objects  $K_i$  such that  $C = \{K_i | i = 1 \dots N\}$ . For each particular learner, each of these knowledge objects has a measure  $k_i(K_i) \in [0,1]$  which denotes the fraction *learned* about this knowledge object. Obviously, this requires further explanation, since *learned* is an experimental result that would have to be measured by somehow testing a learner in his learning environment. Several paradigms may be distinguished then:

- **–** Case *S*: In a simple learning environment, learning results are not tested on a step-by-step basis. A teacher, or a teaching system, at a given time only knows that a knowledge object has been acessed by a learner - and must assume that it has been learned then. The value of the corresponding *k<sup>i</sup>* therefore is either 0 or 1.
- **–** Case *N* : In a normal learning environment, it is recorded what fraction of a knowledge object has been processed, and it is assumed that this fraction also has been learned.
- **–** Case *A*: In an advanced learning environment, the achieved knowledge is tested after each knowledge object processed by the learner. Therefore, the value of *k<sup>i</sup>* is *measured* and not *assumed* .

At any given time *t*, the state of the learner, henceforth called his *cognitive position*, is an *N*-dimensional vector

$$
P_t = \{k_i | i = 1, \dots N\}
$$
\n<sup>(1)</sup>

These vectors span a multi dimensional cognitive space (MCS) which is topologically equivalent to an *N*-dimensional hypercube.

In our picture, learning is a discretely measured process: In each of the learning environments described above (simple, normal or advanced), the position of the learner is determined with a certain granularity in time and value. We may then connect these discrete positions by straight lines, and obtain a piecewise linear curve called a *learning pathway L*:

$$
L: \mathbb{R} \mapsto [0,1]^N
$$
  

$$
t \to P_t
$$
 (2)

Obviously, this is a mathematical abstraction of the MLP and *µ*LP introduced in the previous section.

Let us also assume without loss of generality that a learner starts at zero knowledge  $P_i = (0, \ldots 0)$  and is supposed to learn each knowledge object in the concept container, equivalent to a final position  $P_f = (1, \ldots 1)$ . The learning pathway is a piecewise linear trajectory through the *N*-dimensional hypercube, leading from the corner  $P_i$  ideally to the corner  $P_f$ . In the context of the different types of learning environments defined above, this trajectory then has certain attributes:

- **–** Case *S*: In a simple learning environment, each cognitive position is a vertex of the hypercube, and this trajectory is a curve along the edges of the hypercube. It has *N* segments and vertices, and *N*! different learning pathways exist for a concept container with *N* knowledge objects.
- $-$  Case  $\mathcal{N}$ : In a normal learning environment, two different sub-cases exist:
	- Case  $\mathcal{N}$ 1: Each knowledge object is gradually processed to the very end by the learner, only then a new knowledge object is started. Every cognitive position which is obtained form the learning environment then is located at one of the edges of the hypercube.
- *•* Case *N* 2: The learner jumps to a knowledge object different from the current one without having finished the present one. While staying piecewise linear, the learning pathway nevertheless becomes a much more complicated line, running possibly also through the interior of the hypercube. This also includes the possibility of leaving a certain knowledge object, processing another one and later coming back.
- **–** Case *A*: In an advanced learning environment, the cognitive position is determined by a measurement of the learner's progress. Again, by connecting subsequent positions with line segments, we obtain a piecewise linear curve which traverses the *N*-dimensional hypercube (and might also run through its interior).

## **5 Predefined micro learning pathways**

Let us now consider a concept container with a number of *M* different *µ*LP. Each of these conforms to two requirements:

**–** The knowledge objects are to be learned in a linear sequence, which is given as a *recommended sequence*

$$
\mathcal{R}_j = (\alpha_{j1}, \alpha_{j2}, \dots \alpha_{jN}) \text{ where } \alpha_{jl} \in \{1 \dots N\}; \ \alpha_{jl} \neq \alpha_{jm} \text{ if } l \neq m \qquad (3)
$$

of integer numbers. Each integer number  $i = \alpha_{jl}$  denotes the corresponding knowledge objects *K<sup>i</sup>* . Each sequence therefore is a particular ordering of knowledge objects in the concept container *C*, where some of the KOs may be omitted.

**–** Each knowledge object *K<sup>i</sup>* is either not yet processed or has been learned to 100%, e.g., the *desired*  $k_i$  is either 0 or 1, consequently may be represented by a single bit having positional value  $2^{i-1}$ .

The number of possible learning pathways therefore may be assumed to be very much higher than the number of predefined ones. The predefined learning pathway  $\mathcal{L}_i$ , i.e. the sequence of cognitive positions corresponding to such recommended sequences therefore consists of a series of *N*-dimensional vectors denoting the subsequent edges of the hypercube to be visited by the learner, e.g.

$$
(0,\ldots 0), (0,\ldots 0,1,0,\ldots 0), (0,\ldots 0,1,0,\ldots 0,1,0,\ldots 0)\ldots
$$

This may be read as sequence of *N*-bit binary numbers having zero, one, two, *... N* bits set to "1" and *N, N* − 1*, ...,* 1*,* 0 bits set to "0". The first number in this set is always 0 (i.e., *nothing learned*), and the last one is always  $2^N - 1$  (i.e., *everything learned*). Let us note, that in principle the requirement of starting at  $P_i = 0$  and ending at  $P_f = 2^N - 1$  may be dropped. One may envisage a concept container with different entry levels, or leading to different exit levels while still using partially the same learning content.

Formally the predefined *µ*LP may be expressed as

$$
\mathcal{L}_j = (0, 2^{\alpha_{j1}-1}, 2^{\alpha_{j1}-1} + 2^{\alpha_{j2}-1}, \dots 2^N - 1); \tag{4}
$$

and the *m*-th cognitive position of  $\mathcal{L}_j$  is obtained as

$$
\lambda_{jm} = \sum_{i=1}^{m} 2^{\alpha_{ji} - 1} . \tag{5}
$$

In the next step we will compare the *actual* learning pathway *L*, i.e. the sequence of  $P_t$  traversed by a learner with these predefined learning pathways  $\mathcal{L}_i$ . For tutorial guidance of the learner it must be decided if his cognitive position is close to one of the predefined learning pathways - and if yes, what the next knowledge object would be along this predefined learning pathway. In the first approximation we ignore the learner's history, i.e., we are only interested *where* he is in the cognitive space, and not *how* he came there.

We perform a mapping of a cognitive position to the edges of the MCS hypercube by introducing another *N*-dimensional vector

$$
W = \{w_i|i = 1...N\}
$$
 (6)

denoting the *relevance* or cognitive threshold of each knowledge object for the whole concept container. Discretization then is achieved by replacing

$$
k_i \to \bar{k}_i = \theta(k_i - w_i) = \begin{cases} 1 \text{ if } k_i \ge w_i \\ 0 \text{ else} \end{cases}
$$
 (7)

with the well known  $\theta$  distribution. In other words: If the fraction  $k_i$  learned about knowledge object  $K_i$  exceeds its relevance  $w_i$ , we tick it off as "done". Consequently each cognitive position  $P_t$  is mapped on a "discretized" position  $\bar{P}_t$  which is a vertex of the hypercube and therefore represented by an *N*-bit binary number.

#### **6 Cognitive deviation**

It is easy to decide whether a certain discretized cognitive position is "on" a predefined learning pathway: One simply has to check, if the *N*-bit binary number  $\bar{P}_t$  is part of the sequence of any of the predefined learning pathways - a simple binary XOR operation.

In relaxing this condition let us consider the case where among the  $\mathcal{L}_i$  exists one that is close to the cognitive position in the sense that if the learner would learn only one more knowledge object, he would be "on" this predefined learning pathway. Consequently, one would have to check for each number in the sequence of a predefined learning pathway, if it has a single bit more set to "1" than are set in  $\bar{P}_t$ . The number of bits different in two binary numbers is called their *Hamming-Distance H* [Ha50], various algorithms exist for its efficient calculation.

We therefore look for a binary number  $\lambda_{jm}$  in each of the predefined  $\mathcal{L}_j$  which has a  $H = 1$  to  $\bar{P}_t$  and fulfills  $\lambda_{jm} > \bar{P}_t$ . This approach may be generalized to two, three or more knowledge objects that need to be processed in order to reach one of the predefined learning pathways.

Of course, it could also happen that the learner has learned one object more than he was recommended to - in which case one could easily lead him along this predefined learning pathway, but skipping the one knowledge object he has already learned. This situation would correspond to finding a binary number in one of the predefined learning pathways which has a  $H = 1$  to  $\bar{P}_t$  and fulfills  $\lambda_{jm} < \bar{P}_t$ .

For ease of notation, we now introduce the cognitive deviation between the two cognitive positions:

$$
\Delta(\lambda_{jm}, \bar{P}_t) = H(\lambda_{jm}, \bar{P}_t) * sign(\lambda_{jm} - \bar{P}_t) ,
$$
\n(8)

e.g., we extend the concept of Hamming distance with a sign.

A proper way to lead any learner from his current cognitive position  $\bar{P}_t$  to one of the predefined learning pathways then would be

- **–** If in any predefined learning pathway  $\mathcal{L}_j$  exists a number  $\lambda_{jm} = \bar{P}_t$ , this LP will be used in further pedagogical guidance, no further search is carried out.
- If in any predefined learning pathway  $\mathcal{L}_i$  exists a number  $\lambda_{im}$  which has cognitive deviation  $\Delta(\lambda_{jm}, \bar{P}_t) = 1$ , the "missing" KO is recommended, no further search is carried out.
- If in any predefined learning pathway  $\mathcal{L}_i$  exists a number  $\lambda_{im}$  which has cognitive deviation  $\Delta(\lambda_{jm}, \bar{P}_t) = -1$  this LP will be used in further pedagogical guidance, but the "surplus" KO will be skipped in recommendation, no further search is carried out.
- **–** ... continued to larger and smaller values of the cognitive distance until a match is obtained

#### **7 Ranked recommendation as extended semantics**

If one would stick to the above algorithm as the only source of recommendation, the system would behave very similar to one of "programmed learning", a very simple type of ALE. Instead, by plugging this into the layered set of ontologies we are providing a system which allows *ranked* recommendation for the next knowledge object(s) to be processed. Such ranked recommendations are, on one hand, very well known to any Web user using a search engine - and on the other hand quite novel in semantic approaches (cf. [FAE10] for more references).

INTUITEL therefore constitutes a system that calculates a set of "next recommendable cognitive steps" in the multi-dimensional cognitive space according to the pedagogical and domain dependent knowledge contained in the CM and CCM. Such a recommendation of INTUITEL may be local, e.g. limited to micro deviations from a standard learning pathway. An example for a micro decision on the learning pathway is obtained when taking into account the learning environment of the learner, e.g., bandwidth, ambient noise etc. If INTUITEL decides that this would make more sense given these environmental factors, it recommends to read a text rather than to watch a video clip or to listen to an audio object.

A didactical recommendation may also be global, e.g. involving macro learning pathways. As an example we may consider learning about the concept "gravity" in physics: We may envisage one learning pathway to be chronological, leading from Newton via Einstein to modern Quantum Gravity; while another macro learning pathway could be based on purely geometrical considerations of curved spacetime. Both of these macro learning pathways would involve, to a large extent, the same knowledge objects - but in a completely different order.

This calculation is done by passing the dynamically constructed ontology to a standard reasoner to which the INTUITEL engine is coupled. Due to an open architecture with professional middleware, this reasoner is not only exchangeable, but one may also involve several reasoners in a distributed environment, guaranteeing the scalability and extensibility of the system.

## **8 Concrete implementation for General Didactics**

The knowledge domain "General Didactics" is adapted in order to represent a five ECTS course of the University of Vienna with an audience exceeding around 200 students. No resources are available for individual human tutoring, consequently the usage of an adaptive eLearning system is the only reasonable way to provide the individual feedback for the single learner which is necessary in these learner-centered pathways. The course provides an overview of the history of the philosophy of didactics, and is represented in Moodle as a course. Covered are twelve philosophers and seven aspects: philosophy of education, learners, teachers, institutions, goals/content, media and methods. This results in a matrix of 12 x 7 = 84 concept containers. For each philosopher one Moodle structure called a *topic* was initialized and filled with the seven aspects for each philosopher.

Four MLP (chronologically forward/backward, and hierarchically forward /backward) are possible between the CC. In each CC, the KOs will either be offered in a seven-step Structured Inquiry Based Learning (IBL) *µ*LP, or a threestep Good Practice Multi Stage Learning (MSL) *µ*LP. Thus, ten KOs per CC are necessary.

While Moodle implements the concept of learning pathways, it does not permit to associate a particular CC to different pathways, as required by the PO. This has led to a re-design of the classical didactical design: The first steps of the abovementioned *µ*LP were merged into a new didactical design called "Orientation Only". In our view this example demonstrates, that research on structural and semantic aspects of learning may lead to new insights also in didactics.

#### **9 Concrete implementation for Network Design**

The University of Valladolid has developed a CM for the KD "Network Design" as course object in Moodle. It provides an overview of the principles of computer networks design and then teaches design details of different types of networks that have already been viewed in previous courses. In this course, the different

types of networks are usually studied sequentially - a didactical design called "Classical Learning Pathway" and following an MLP very similar to the chronologically forward/backward pathway. Another possibility is to classify different aspects of networking in a hierarchical way and then to analyse each aspect by type of network. This didactcal design, called "Alternative Hierarchical Learning Pathway" exhibits an MLP close to the "hierarchically forward/backward" scheme described before.

Specifically, four types of networks are covered in three different perspectives. The types of networks are: IP networks, WAN (Wide Area Networks), LAN (Local Area Networks) and SCS (Structured Cabling Systems), covered in the three perspectives: technology, topology and design. In contrast to the first example, not every combination of network type and perspective yields a meaningful CC. Moreover, some adjustments have been made to balance the nature and length of each topic by splitting some CCs in two or more parts. The implementation of the CCs was also realized with Moodle *topics*.

Several different modules of Moodle have been used for implementing the different KOs of this KD. They are classified by Moodle as either *resources* or *activities*. Resources are mainly non-interactive resources such as files (of different types), links to external resources videos and texts) and "books". Activities are mainly interactive resources such as assignments, choices, quizzes and forums.

"Network Design" is a very practical course, but with a wide theoretical foundation. Therefore, although both Good-Practice MLS and Simulation-Based MLS have been implemented, the first one is most common. Simulation-Based MLS has been implemented (besides Good-Practice MLS and Structured IBL) in CC "VLAN Planning" for demonstrating how to plan a good logical design with VLANs. Concerning the two IBL pathways, only the structured IBL pathway has been implemented in three CCs (the more practical ones). Structured Inquiry is teacher-centered, with students investigating questions presented by the teacher using methodology also prescribed by the teacher. Consequently, it is preferred over Open IBL because of the structural framework of the "Network Design" course and the competence level of its students. In this application each KO has been implemented as a Moodle module or Moodle item.

The attachment of a KO to MSL or IBL is neither obvious from its name nor from any meta datum, since students of this KD have a technical profile and are not familiar with these didactical concepts. We found it preferable to use INTUITEL for guiding students along the most suitable micro learning pathway without their awareness.

## **10 Conclusions and prospects**

In this contribution wWe have introduced the learning pathway concept of IN-TUITEL. It resides at the core of INTUITEL's didactical reasoning process, which therefore

- **–** is not *test driven*, e.g. does not try to figure out which knowledge is missing in the learner and then forces him towards the learning of the missing pieces;
- **–** is not *curriculum driven*, e.g. does not model a user and then presents to him the seemingly appropriate knowledge object.

Rather, INTUITEL emphasizes the responsability of the learner to make a guided choice of learning content - and the guidance is carried out by a pedagogically competent non-intrusive teacher, even using natural language dialog components. Consequently *freedom of choice*, which is one of the most prominent motivations to use a computer in accessing learning resources, is maintained even though the system is adaptive.

The INTUITEL concept of multi-level ontologies is not new, but generally only used in the context of static ontologies. In contrast to such static systems, INTUITEL deals with time-varying data, where a single datum (say, the failing of a test) might receive a different interpretation at different learning stages. Not only does this prevent the learner from feeling controlled by a machine, it also still requires conscious decisions to be made. According to known phenomenological models, this should contribute to the meta-cognitive skills of the learner. Two of such models are quoted here:

- 1. According to the Actor Network Theory (ANT), INTUITEL may be seen as a directly observed *hybrid actor*. This hybrid actor obtains his skills partly from the human learner and partly from the supporting machine [La96]. INTUITEL allows to follow the machine decisions (which lead to certain recommendations) very easily and therefore allows to test ANT.
- 2. The reasoning system is a direct application of the Theory of Planned Behavior (TPB) to Human-Computer interaction [Aj91]. While precursors exist for a TPB analysis of this interaction [FS08], it has not been applied to TEL before.

This moves INTUITEL towards a completely new field of constructivistic learning that so far has been mapped only theoretically.

### **References**

- [Aj91] Ajzen, I.: The theory of planned behaviour. Organizational Behaviour and Human Decision Processes, Vol. 50 (1991) pp. 179
- [Br96] Brusilovsky, P.: Methods and techniques of adaptive hypermedia. User Modeling and User-Adapted Interaction, 6 No. 23 (1996), 87-129
- [Br13] De Bra, P., Smits, D. van der Sluijs, K., Cristea, A.I., Foss, J., Glahn, C., Steiner, C.: *GRAPPLE : Learning Management Systems Meet Adaptive Learning Environments*. In: Peña-Ayala, A. (Ed.), Intelligent and Adaptive Educational-Learning Systems: Achievements and Trends, Springer (2013)
- [CLM08] Carchiolo, V., Longheu, A., Mangioni, G. and Nicosia, V., Adaptive E–Learning: An Architecture Based on PROSA P2P Network. In: New Frontiers in Applied Artificial Intelligence, Springer (2008) 777-786.
- [Cr77] Crowder, N.A.: Teaching machine. US Patent Number 4043054, 23-Aug-1977, www.google.de/patents/US4043054 (30.04.2013).
- [FAE10] Fanizzi, N.,d'Amato, C., Esposito, F.: Learning to Rank Individuals in Description Logics Using Kernel Perceptrons. Lecture Notes in Computer Science 6333 (2010) 173-181
- [FS08] Fen, Y., Sabaruddin, N.: An Extended Model of Theory of Planned Behaviour in Predicting Exercise Intention, in: International Business Research, Vol. 1, No. 4, (2008) 108- 122
- [GKI10] Graf, S., Kinshuk and Ives, C.: A Flexible Mechanism for Providing Adaptivity Based on Learning Styles in Learning Management Systems. In: Proceedings to the 10th IEEE International Conference on Advanced Learning Technologies (2010), pp. 30-34.
- [Ha50] Hamming, Richard W. (1950), Bell System Technical Journal 29 (2): 147–160, MR 0035935.
- [He14] Henning, P.A., Fuchs, K., Streicher, A., Zielinski, A., Swertz, C., Forstner, A., Bock, J., Zander, S., Badii, A., Thiemert, D., Garcia Perales, O.: Personalized Web Learning by joining OER, submitted to the DeLFI 2014 conference
- [KBP11] Knutov, E., De Bra, P., Pechenizkiy, M.: Generic Adaptation Framework : a process-oriented perspective. Journal of Digital Information, 12 No.1 (2011)
- [La96] Latour, B.: Social theory and the study of computerized work sites. In Orlikowski, W.J., Walsham, G., Jones, M.R. and DeGros, J. (Eds.): Information Technology and Changes in Organizational Work. London, Chapman and Hall (1996) 295-307.
- [Me06] Meder, N.: *Web-Didaktik. Eine neue Didaktik webbasierten, vernetzten Lernens*. Bertelsmann: Bielefeld, Germany 2006.
- [PL04] Paramythis, A. and Loidl-Reisinger, S.: Adaptive Learning Environments and eLearning Standards. Electronic Journal of e-Learning, EJEL, 2(1) (2004) 181–194
- [PLH13] Pitigala Liyanage, M. P., Lasith Gunawardena, K. S., and Hirakawam¡, M.: A Framework for Adaptive Learning Management Systems using Learning Style. In Proceedings of the 2013 International Conference on Advances in ICT for Emerging Regions (2013) pp. 261-265.
- [Ro07] Roller, W., Bargel, B.A., Henning, P.A., Reinert, F., Szentes, D.: Methoden und Konzepte zur situationsangepassten Ausbildung und Assistenz, Proceedings des 4. Fernausbildungskongresses der Bundeswehr, Hamburg (2007)
- [RA10] dos Reis Mota, J., and Aparecida Fernandes, M.: Adaptivity and Interoperability in e-Learning Using Ontologies. In: A. Kuri-Morales and G.R. Simari (Eds.), IBERAMIA 2010, LNAI 6433, (2010), 592–601
- [Sc13] Schmölz, A., Swertz, C, Forstner, A., Barberi, A.: Recommending Inquiry-Based Learning within Adaptive e-Learning Systems, in.: Gómez Chova, L., López Martínez, A. Candel Torres, I. (eds). ICERI2013 Proceedings, (2013) 4916–4924.
- [Sw07] Swertz, C.: Customized Learning Sequences (CLS) by Metadata. In: Hug, T.; Lindner, M.; Bruck, P.: Microlearning: Emerging Concepts, Practices and Technologies. Innsbruck University Press (2007) p. 55-70.
- [Sw13a] Swertz, C., Schmölz, A., Forstner, A., Dambier, N., Heberle, F., Henning, P.A., Streicher, A. Bargel, B., Burghart, C., Bock, J., Zander, S., A Pedagogical Ontology as a Playground in Adaptive Elearning Environments. In: Proceedings of INFORMATIK 2013, Koblenz 9/2013
- [Sw13b] Swertz, C., Schmölz, A., Forstner, A., Dambier, N., Heberle, F., Henning, P.A., Streicher, A. Burghart, C., Bock, J., Badii, A., de la Fuente, L., Parodi, E. Thiemert, D., Gal, E., Ronen, M., Zander, S. , Lernpfadmodellierung mit der Webdidaktik für die adaptive Erweiterung von Lernmanagementsystemen. In: Proceedings of DeLFI 2013, Bremen 2013, GI-Edition Proceedings Vol. 218

# **Zwanzig Jahre Lernen mit dem World Wide Web**

Reinhard Keil, Harald Selke, Felix Winkelnkemper

Heinz Nixdorf Institut Universität Paderborn Fürstenallee 11 33102 Paderborn reinhard.keil@uni-paderborn.de hase@uni-paderborn.de winfel@uni-paderborn.de

**Abstract:** Im Sommer 1994 wurden erstmals Lehrveranstaltungen an Universitäten durch die Nutzung des World Wide Web unterstützt. Mit der Einführung dieser neuen Technik ergaben sich schnell hohe Erwartungen dahin gehend, dass die etablierten Lehr- und Lernformen in Schulen und Universitäten abgelöst würden und sich möglicherweise gar die Institutionen selber als überflüssig erwiesen. Zwanzig Jahre später zeigt sich, dass Hoffnung und Wirklichkeit stark auseinanderklaffen. Manche der damaligen Vorstellungen, dass beispielsweise der jederzeitige Zugriff auf das Wissen der Welt das Lehrbuch überflüssig machen würde, erwiesen sich im Rückblick als naiv. Charakteristisch für die damaligen Vorstellungen war die Annahme, man könne didaktische und organisatorische Probleme des Lehrens und Lernens rein technisch lösen. Als Ansatz für eine fruchtbare interdisziplinäre Zusammenarbeit plädieren wir in diesem Beitrag auf der Grundlage unserer eigenen Arbeiten dafür, technische Potenziale für das netzbasierte Lernen herauszuarbeiten, die dann im Dialog mit Didaktikern und Pädagogen in innovative Lernszenarien überführt werden können.

## **1 Erwartungen und Hoffnungen an Multimedialität und Vernetzung**

Seit dem Sommer 1994 werden das World Wide Web und verwandte Technologien zur Unterstützung der Lehre eingesetzt. Das 20-jährige Jubiläum gibt nun Anlass, auf damalige Hoffnungen sowie auf die eigenen Entwicklungen zurückzublicken und eine Bestandsaufnahme zu machen.

Die Veröffentlichungen der ersten populären Webbrowser NCSA Mosaic im Jahre 1993 und Netscape Navigator im Jahre 1994 markieren den Anfang der öffentlichen Wahrnehmung des Internets. Das neue, leicht bedienbare WWW wurde in einer Zeit populär, in der dem Computer mit dem Stichwort "Multimedia" – dem Wort des Jahres 1995 – allgemeine Aufmerksamkeit zuteil wurde, in der er in zunehmendem Maß von der Rechnungs-, Buchhaltungs- und Verwaltungsmaschine in den Büros und Amtsstuben den Schritt zum Medium in Schulen und Wohnzimmern zu nehmen begann. Die Verheißungen von Multimedia und Vernetzung gaben Anlass für so manche Hoffnungen und Forderungen in Bezug auf die Zukunft der Bildung.

Wie viele andere Publikationen aus dieser Zeit lässt der Focus-Artikel "Nie wieder Schule" [SJ94] vom April 1994 kein gutes Haar am deutschen Schulsystem und beschreibt gleichzeitig die vermeintlichen Potenziale der neuen Technologien. Unter Bezugnahme auf den Erziehungswissenschaftler Papert und den Informatiker Haefner wird postuliert, dass die heutige Schule stets nur veraltetes Wissen vermitteln könne – und dies auch noch auf denkbar schlechte Art und Weise. Vernetzte Computer hingegen seien nicht nur in der Lage, stets den aktuellsten Wissensstand zu vermitteln, sondern auch, sich auf das Leistungsniveau jedes einzelnen Schülers einzustellen, da sie im Gegensatz zu Lehrern über eine "unendliche Geduld" verfügten. Multimediale Aufbereitungen könnten selbst "langweilige Schulfächer wie Mathematik oder Chemie" faszinierend darstellen und so den Schülern zugänglich machen. Der Umgang mit diesen Systemen mache so viel Spaß, dass das Lernen quasi "ganz nebenbei" einfach passiere. Die Rolle des Lehrers in dieser als ideal dargestellten neuen Lernform beschränkt sich auf das Vermitteln von Sozial- und Medienkompetenzen. Darüber hinaus sei es seine Aufgabe "wie der Animator im Club Méditerranée attraktive und anregende Trips im weltweiten Datenverbund Internet zu organisieren".

Vergleichbare Argumente finden sich aber nicht nur in journalistischen Betrachtungen, sondern auch bei Wissenschaftlern. Sie sind so alt wie die Diskussion über computerbasiertes Lernen. So schreibt [St68] über die Möglichkeiten von Lernautomaten: "Es ist nicht mehr ein kollektiver Dressurakt der Kinder, sondern ein interessantes Spiel für Jung und Alt, das während der langen Freizeit aus persönlicher Initiative heraus und nach persönlichem Geschmack betrieben wird und bei dem man sich nicht vor Mißerfolg fürchtet, sondern dies als Anreiz zu besserem Lernen empfindet."

In eine ähnliche Richtung gehen Encarnação et al. in [ELR00]. Die Gesellschaft, und mit ihr die Universität, befände sich in einem "epochalen Wandel" auf dem Weg in eine "globale Wissensgesellschaft". Vor allem die Vernetzung sei es, die "eine globale Verfügbarkeit und einen Zugriff ohne Zeitverzögerung [ermöglichten]. Die einmalig erworbene Qualifikation wird abgelöst vom Prozess des lebenslangen Lernens. Die Industrielle Produktion entfaltet sich als wissensbasierte und permanente Innovation." Die Autoren sagen für das Jahr 2005 einen neuen globalen Bildungsmarkt voraus, in dem sich Studenten ihren Studiengang mit Hilfe von "Online-Bildungsbrokern" dynamisch nach ihren eigenen Bedürfnissen zusammenstellen können. Neben allerlei Annahmen zur Zukunft der Hochschulen als Institutionen werden in ihrer Darstellung vor allem teure Multimediaprodukte und damit verbunden die Möglichkeit des Telelearning in den Vordergrund gestellt. Dies habe "den Vorteil, dass nicht nur die Studierenden sich Zeit und Ort ihres Lernens und Arbeitens persönlich auswählen können, sondern es garantiert den Zugang zu den digitalen Bibliotheken und zu gut betreuten Arbeitsgruppen". In [EKS00] wird die Produktion von in Bildungs- und Wissensprodukte gegossene sogenannte "Contentware" propagiert, die zwar teuer sei, bei der aber davon ausgegangen werden könne, dass "durch eine Contentstunde ein halber bis ganzer Tag Präsenzlernen substituiert werden kann."

Offenbar ist es nicht so gekommen, wie 1994 und 2000 noch prognostiziert. Hochwertige Multimediaprodukte fristen nach wie vor ein Nischendasein. Die ihnen zugeschriebene Revolution ist ausgeblieben. Auch die Rolle des Lehrers hat sich nicht in der beschriebenen Art und Weise geändert. Die ausgewählten Prognosen, die hier stellvertretend für viele ähnliche Hoffnungen stehen, wirken aus heutiger Sicht fast schon naiv, vor allem aber technikgläubig. Ihnen ist gemeinsam, dass technische Potenziale, die sich durch eine neue Technik ergeben, vermischt werden mit sozialen und gesellschaftlichen Hoffnungen. Technik allein löst jedoch nie gesellschaftliche Probleme, sondern zunächst einmal nur technische Probleme. Wie eine Technologie im sozialen und gesellschaftlichen Kontext genutzt wird, ist und bleibt hingegen eine gesellschaftliche Frage.

Aus Sicht der Informatik soll im Folgenden anhand der praktischen Erfahrungen, die wir über einen Zeitraum von 20 Jahren beim Einsatz dieser Technologien sammeln konnten, und der theoretischen Fundierung, die im Wechselspiel mit diesen Erfahrungen erfolgte, untersucht werden, welche Rolle Technik – konkret das WWW – in pädagogischen und didaktischen Prozessen spielen kann.

# **2 Technische Aspekte des WWW-Einsatzes in der Lehre**

Schroeder und Brunner untersuchten bereits 1994 in [SB94] die Nutzung des WWW in der Informatik-Ausbildung, indem sie eine Hypertext-Version des Vorlesungsskripts zu Grundlagen der Informatik erstellten. In ihren Überlegungen benennen sie die Vorteile von Hypertext: Verknüpfungen semantisch verwandter Informationen, Integration verschiedener Medien, Suchfunktionen, Interaktivität durch Formulare und Annotationen, Integration eines campusweiten Informationssystems. Als Konsequenz daraus ergäben sich eine bessere Motivation der Studierenden und eine leichteres Verständnis des präsentierten Materials. Vor allem aber könnten Studierende aktiv am Lernprozess teilnehmen, indem sie mit dem Vorlesungsskript, dem Lehrpersonal und den Kommilitonen interagieren könnten. Unter »aktivem Lesen« verstehen die Autoren das entdeckende Lernen durch Experimente mit animierten Beispielen zum Lehrstoff, die Integration einer interaktiven Programmierumgebung, in der Beispiele und Übungen bearbeitet werden können, Tests und Prüfungen mit Hilfe interaktiver Formulare sowie die Kommunikation mit Studierenden und Kommilitonen über E-Mail, Newsgroups und interaktive Formulare.

Neben einigen wenigen Aspekten nicht-technischer Natur finden sich hier also vor allem konkrete Hinweise auf technische Unterstützungsmöglichkeiten. Darunter finden sich auch Funktionen wie die Realisierung von Sichten bzw. Pfaden durch das Lernmaterial, zu denen in anderen Systemen (beispielsweise Intermedia [YMH88]) bereits Lösungsansätze existierten. Andere in [SB94] angesprochene Defizite lassen sich ebenfalls auf technischer Ebene angehen, wie beispielsweise Annotationen und Markierungen an beliebige Stellen in einem Dokument, die mit Zugriffsrechten versehen werden können und so privat, in einer Gruppe geteilt oder öffentlich sein können. Abschließend sehen [SB94] einen Gewinn in der Nutzung von Hypermedia-Materialien auch in der Lehrveranstaltung selbst, wo Folien um Multimedia-Elemente angereichert werden können und die Teilnehmer eines Seminars anstelle einer konventionellen Ausarbeitung einen Hypertext erstellen, der zugleich als Ausarbeitung wie als Präsentation dienen kann.

# **3 Alltagspraxis des Lehrens und Lernens mit dem WWW**

Zur gleichen Zeit führten wir ebenfalls die ersten Versuche durch, Lehrveranstaltungen durch das WWW zu unterstützen. Anstelle eines Vorlesungsskripts stand hier die eigentliche Lehrveranstaltung im Vordergrund, bei der neben den Folien und Lektüre zur Vorlesung auch Übungsaufgaben zur Verfügung gestellt wurden. Zu den wichtigsten Aspekten gehörten neben "der allgemeinen Verfügbarkeit der Unterlagen …, daß die Unterlagen während des Semesters erweitert und verändert werden müssen." [BK95, S. 108] Im Gegensatz zur hochwertigen Aufbereitung stand hier also der flexible Umgang mit Material im Vordergrund – ein Umstand, der unter anderem der Tatsache geschuldet war, dass es sich um eine Veranstaltung des Hauptstudiums handelte, deren Inhalte der Dozent bei jeder Durchführung modifizierte. So wurden Video und Audio noch nicht genutzt, da es zum einen Kapazitätsprobleme mit dem Rechnernetz gab und die Rechner in den Poolräumen der Universität keine Soundkarten besaßen. Zum anderen fehlten die Kapazitäten und die Kompetenzen zur Erstellung von Videos und Animationen auf Seiten der Lehrenden [BK95, S. 112]. Lediglich interaktive Grafiken wurden in einem beschränkten Umfang erstellt, wobei der Aufwand zu deren Erstellung jedoch ebenfalls als "recht hoch" angesehen wurde [BK95, S. 113].

Diese ersten praktischen Erfahrungen auf Seiten der Dozenten wurden durch eine Befragung der Studierenden ergänzt. [BK95, S. 114ff] Dabei zeigte sich, dass die von den Studierenden zu Beginn des Semesters geäußerten Hoffnungen sich teilweise nicht erfüllt hatten, insbesondere in Bezug auf die Papierersparnis. Auch nutzte praktisch niemand die Möglichkeit, persönliche Anmerkungen an die Hypertexte anzubringen. In dieser wie auch in weiteren Lehrveranstaltungen zeigten sich weitere Probleme, die mit dem Einsatz des WWW in der Praxis einhergingen. Von einer ortsunabhängigen Nutzung beispielsweise konnte keine Rede sein, da die Studierenden damals in der Regel weder zu Hause noch in den Hörsälen oder Seminarräumen auf die Materialien zugreifen konnten. Wollten die Studierenden ihre Materialien und Annotationen daher auch in den Übungen einsehen, blieb ihnen nur der Weg über den Ausdruck. So sank im Verlauf des Semesters auch insgesamt die Bereitschaft der Studierenden, das System zu nutzen.

Um diese Probleme erfassen zu können, prägten wir den Begriff der Alltagstauglichkeit, die über vier Aspekte sichergestellt werden sollte (vgl. [Ke99]). Die Forderung nach *Ressourcentransparenz* sollte sicherstellen, dass nachvollziehbar ist, an welcher Stelle zusätzliche Kapazitäten benötigt werden – beispielsweise für die Erstellung von Videos oder Annotationen oder für die Schulung von Mitarbeitern. Die ausschließliche Verwendung von Standardkonzepten (beispielsweise des plattformübergreifend nutzbaren HTML gegenüber speziellen Hypertextanwendungen) war ein wesentliches Kriterium zur *Übertragbarkeit* auf andere Veranstaltungen. Die *Nachhaltigkeit* sollte insbesondere dadurch gewährleistet werden, dass Mehraufwände zwar in einer Startphase, nicht jedoch dauerhaft zusätzlich zu den üblichen Aufgaben geleistet werden müssen – sowohl auf Mitarbeiter-, aber auch auf Studierendenseite. Die *durchgängige*  *Verfügbarkeit* schließlich sollte es ermöglichen, dass die webbasierten Materialien ihre Potenziale im gesamten Lernprozess entfalten können. Einer der nächsten Schritte bestand daher in der Ausstattung eines Seminarraums und später eines Hörsaals, bei dem die Studierenden an jedem Arbeitsplatz auf das WWW zugreifen konnten.

# **4 Aktives Lernen im Netz**

Wie [SB94] gingen auch wir davon aus, dass für die Unterstützung von Lehr- und Lernprozessen der aktive Umgang mit Medien unerlässlich ist – und zwar für alle Lernformen und überall dort, wo Lernen stattfindet. Daher sollten sowohl individuelle als auch kooperative Lernprozesse unterstützt werden sowie außerdem der aktive Umgang mit den Materialien auf Seiten der Studierenden. Mit der beschriebenen Raumausstattung verbunden mit der Tatsache, dass immer mehr Studierende zu Hause über einen Internetzugang verfügten, war es möglich, die elektronischen Materialien an allen Lernorten und zu jedem Zeitpunkt verfügbar zu haben. Für ein aktives Arbeiten war es jedoch notwendig, dass die Studierenden vorhandene Dokumente um eigene Materialien ergänzen konnten – beispielsweise durch Notizen und Anmerkungen sowie Lösungen von Übungsaufgaben.

Für die konsequent webbasierte Durchführung einer Lehrveranstaltung wird in [BK97, S. 85] als eine Anforderung genannt: "Die Lernenden sollen mit den Unterlagen aktiv arbeiten, also die vorhandenen Materialien erweitern und eigene Dokumente in einen persönlichen Bereich einfügen können. Weiterhin sollen Verweise einfach und interaktiv angelegt werden können und insbesondere Verweise zwischen allen verwendeten Dokumenttypen (Texte, Bilder, Postscript-Dokumente, …) ermöglicht werden." Als Konsequenz ergibt sich daraus unmittelbar, dass ein System benötigt wird, das geeignete Mechanismen zur Verwaltung von Zugriffsrechten bereitstellt und es Studierenden gestattet, einzeln oder in Gruppen die Unterlagen aktiv zu bearbeiten.

Bereits bei den ersten webbasierten Durchführungen von Lehrveranstaltungen hatte sich zudem gezeigt, dass der Arbeitsaufwand für die Tutoren stark stieg, wenn die Studierenden die Möglichkeiten zur Kommunikation mit dem Lehrpersonal per E-Mail und Newsgroups intensiver nutzten. Vor allem die Abgabe und Bewertung von Übungsaufgaben erwies sich als sehr zeitaufwendig, da dabei eine Vielzahl von Medienbrüchen (vgl. [Ke98, S. 86]) auftrat.

[BK97] beschreibt, in welcher Weise das System Hyperwave [Ka93] von uns ab 1995 eingesetzt wurde, um die Vorlesungsmaterialien bereitstellen und längerfristig pflegen zu können, aber auch um den Studierenden einen aktiven Umgang mit den Materialien zu ermöglichen sowie zu guter Letzt den Austausch von Dokumenten in Kleingruppen und damit verbunden die Abgabe und Bewertung von Übungsaufgaben zu unterstützen. Da die Studierenden eigene Verweise anbringen konnten, die nur für sie selbst, innerhalb ihrer Kleingruppe oder auch für den Tutor sichtbar waren, konnten auch neuartige Aufgabentypen in den Übungen verwendet werden, deren Besprechung auch Gegenstand der Übungsveranstaltung im "elektronischen Seminarraum" werden konnten [BK97, S. 87f.]. Die Studierenden bewerteten dieses Konzept zum Ende des Semesters

überwiegend gut bis sehr gut und sprachen sich dafür aus, den Ansatz weiter zu verfolgen. Aus Sicht der Lehrenden war ein Mehraufwand zu beobachten, der sich jedoch im Rahmen hielt. [BK97, S. 90f.]

Zu den Aufgabentypen, die erst dank der netzbasierten Abgabe der von den Studierenden erarbeiteten Lösungen ermöglicht wurden, gehörten zum einen die Erstellung eigener Hypertexte wie sie später auch in Wikis durchgeführt werden konnten. Ein weiterer Aufgabentyp bestand darin, vorhandene Originalquellen miteinander in Beziehung zu setzen und ggf. durch eigene Annotationen zu versehen; im Vordergrund stand bei diesen Aufgaben nicht die Erstellung eines eigenen (Hyper-) Texts, sondern die Verknüpfung vorhandener Materialien (vgl. Abbildung 1). Die Funktionen, die diese Art von Aufgaben ermöglichten, standen in den Hyperwaveeigenen Clients zur Verfügung. Nachdem diese nicht mehr weiterentwickelt wurden und Webbrowser als Frontend für die Nutzung des Servers zum Einsatz kamen, konnten die Studierenden keine eigenen Verweise mehr erstellen, jede Textstelle konnte nur noch auf ein Ziel verweisen und interaktive lokale Karten standen nicht mehr zur Verfügung.

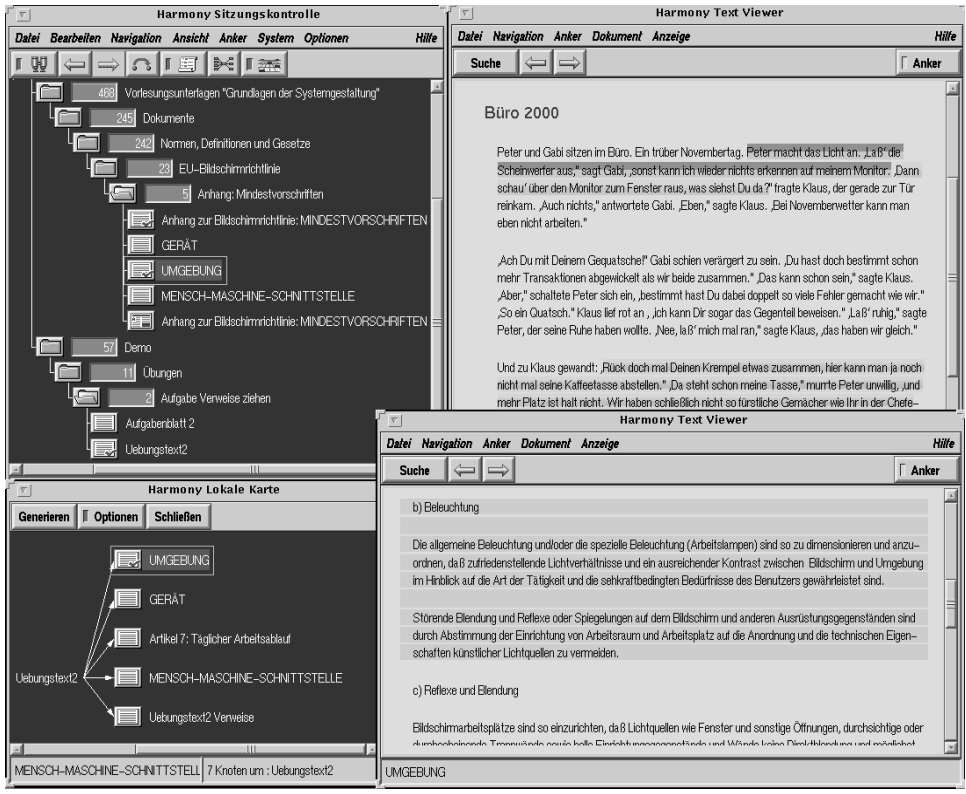

Abbildung 1: Bearbeitung einer Übungsaufgabe. Die hinterlegten Textstellen sind von den Studierenden angebrachte Verweise. Die lokale Karte unten links hilft dem Tutor schnell zu erkennen, welche Textquellen die Studierenden berücksichtigt haben.

Auf theoretischer Ebene lassen sich die Qualitäten unterschiedlicher Systeme durch die Umsetzung von Medienfunktionen [KS98, S. 173ff.] erfassen. Auf primärer Ebene sind dies Funktionen zur Erzeugung und Bearbeitung von Zeichen unabhängig von einem konkreten Anwendungszusammenhang. So ermöglichte der Hyperwave-Server in Verbindung mit den eigenen Clients im Gegensatz zu einem einfachen Webserver oder auch der Nutzung von Webbrowsern als Frontend beispielsweise die Erstellung eigener Texte innerhalb des Systems sowie die Verknüpfung vorhandener Dokumente, ohne dass deren Integrität davon berührt war. Diesen rein technischen Qualitäten, die für Anwendungen aller Art betrachtet werden können, stehen sekundäre Medienfunktionen gegenüber, die die Prozesse des Gebrauchs abbilden und demzufolge vom jeweiligen Anwendungskontext abhängen – in diesem Fall also vom Kontext der Unterstützung von Lehr- und Lernprozessen. Welche konkreten Funktionen benötigt werden, kann im Einzelfall in einer Zusammenarbeit zwischen den Entwicklern eines Systems und den Nutzern ermittelt werden (wie beispielsweise bei der Umsetzung einer Übungsabgabe mit Bewertungsmöglichkeit) oder für die Entwicklung einer über den Einzelfall hinaus nutzbaren Lösung in einem Prozess, der auf der Erhebung von Anforderungen sowie der Analyse von Szenarien fußt (vgl. [Se08]). Da für die Umsetzung der sekundären Medienfunktionen der Anwendungskontext konstitutiv ist, ist hier im Regelfall eine interdisziplinäre Vorgehensweise erforderlich, die nicht nur die Anforderungen der Nutzer, sondern insbesondere auch die Potenziale der digitalen Medien ausnutzt.

Die Nutzung von Multimedia – also Audio, Video oder Animationen – erwies sich unter Alltagsbedingungen als problematisch, da der Aufwand zur Erstellung wie erwartet sehr hoch war (vgl. die Abschätzungen in [EKS00]) und die Lernwirksamkeit keineswegs unumstritten ist (s. beispielsweise [Ha95]). Aus der Überlegung heraus, dass Studierende – zumindest in der Informatik – häufig Probleme mit der selektiven Mitschrift von Vorlesungen haben, wurde eine technische Lösung gesucht, die es den Teilnehmern ermöglichte, im Nachhinein selektiv auf das gesprochene Wort der Vorlesung zugreifen zu können (vgl. [HKN01], S. 72). Die so genannten Audio-Annotationen verknüpften jede in der Vorlesung verwendete Folie mit dem dazu gehörigen Teil der Vorlesung. Auf diese Weise wurde ebenfalls eine primäre Medienfunktion umgesetzt, die – bei niedrigem Produktionsaufwand – die Möglichkeit schaffte, den flüchtigen Vortrag persistent zu machen und nach Bedarf selektiv darauf zugreifen zu können.

Die Explorationen (vgl. [HKN01], S. 72f.) setzten Medienfunktionen in einer anderen Weise um. Im Gegensatz zu den seinerzeit in erster Linie mit Hilfe von Autorensystemen umgesetzten Multimedia-Anwendungen und Animationen dienten die Explorationen den Lernenden als Ausdrucksmittel, indem sie es den Benutzern ermöglichten, eigene Konstruktionen zu erstellen, deren Verhalten zu testen und die theoretischen Zusammenhänge zu erschließen. Eingesetzt werden konnten sie sowohl in der Vorlesung zur Visualisierung dynamischer Zusammenhänge als auch in den Übungen und am heimischen Arbeitsplatz zur Erstellung und Erforschung eigener Konstruktionen. Auch hier wurden ausschließlich technische Funktionen umgesetzt, die die Möglichkeiten digitaler Medien ausnutzen, um eine Verwendung in unterschiedlichsten didaktischen Kontexten zu ermöglichen.

# **5 Kooperatives Lernen und Arbeiten**

Aktives Lernen findet zwar zeitweise auch individuell statt, ist jedoch immer in einen sozialen Kontext eingebettet. An vielen Stellen im Studium wird von den Studierenden explizit verlangt, dass diese gemeinsam Lösungen erarbeiten – sei es in bestimmten Veranstaltungsformen wie studentischen Projekten oder bei der Gruppenabgabe von Übungsaufgaben. Der Hyperwave-Server bot bereits eine Reihe von Funktionen, die in kooperativen Kontexten benötigt werden: ein integriertes Benutzermanagement, das die Bildung von hierarchischen Gruppen ermöglicht; die Vergabe von Rechten für den lesenden und schreibenden Zugriff durch einzelne Benutzer oder Gruppen. Auch wenn es durchaus möglich war, dass Studierende innerhalb der ihnen zugeordneten Bereiche eigenständig Dokumente verwalten konnten, war die Inhalts- und Zugriffsstruktur im wesentlichen durch die Lehrenden vorgegeben. Hingegen konnte ein Student keine eigene Lernumgebung aufbauen, in der er unabhängig von einer konkreten Lehrveranstaltung arbeiten konnte, z.B. um Dokumente aus verschiedenen Veranstaltungen zu sammeln, zwischen denen er einen Zusammenhang sah und die er beispielsweise bei der Erstellung einer Bachelorarbeit benötigte. Ebenso wenig war es möglich, dass sich eine Gruppe von Studierenden ohne Bezug zu einer Lehrveranstaltung als Arbeitsgruppe mit einem gemeinsamen digitalen Arbeitsbereich bildete.

Das Konzept des *Virtuellen Wissensraums* [Ha01] greift diese Überlegungen auf. Die dort vorgesehene Selbstadministration behebt die oben beschriebenen Defizite, da nun Studierende jederzeit eigene Wissensräume anlegen, mit Zugriffsrechten versehen und mit Inhalten unabhängig von einem Lehrveranstaltungszusammenhang bestücken können. Diese Räume sind sowohl individuell als auch kooperativ nutzbar. Dazu sind weitere Funktionen zentral. Um Medienbrüche weiter zu reduzieren, wird die Verwaltung von Dokumenten um Kommunikationsmöglichkeiten ergänzt; so kann eine Diskussion nicht nur in einem separaten Forum geführt werden, sondern direkt an dem Objekt, über das diskutiert wird, also an einem bestimmten Text oder einer einzelnen Vorlesungsfolie. Zudem verfügt das System über einen Mechanismus, der Ereignisse registriert und diese zur Ausführung spezifischer Funktionen oder zur Benachrichtigung von Benutzern nutzen kann; so kann z.B. die Bereitstellung eines neuen Aufgabenblatts einen Eintrag in einem Blog hinzufügen oder bei Abgabe einer Übungsbearbeitung eine Nachricht an den die Veranstaltung betreuenden Tutor gesandt werden.

Auf theoretischer Ebene basieren diese technischen Funktionen einerseits auf dem bereits angesprochenen Virtuellen Wissensraum, andererseits auf dem Konzept der Mediarena (vgl. [Ke10]). Demzufolge ist Interaktivität eine Qualität, die für digitale Medien charakteristisch ist: Eine Handlung an einem Objekt resultiert in einer so schnellen Auswertung der Handlung, dass der Nutzer die Reaktionszeit des Computers nicht wahrnimmt und so den Eindruck hat, das Objekt direkt manipulieren zu können – auf diese Weise entsteht eine Kopplung von Handlungs- und Wahrnehmungsraum, bei der im Effekt nicht mehr der Medienträger, sondern das Zeichen selbst zum Gegenstand der Handlung wird. Ermöglicht wird dies zum einen durch die Objektorientierung, dank der der Benutzer ein Zeichen, ein Wort oder auch ein Dokument mit einer an ihm geführten Diskussion als Objekt seiner Wahrnehmung und seiner Handlungen betrachten und manipulieren kann; zum anderen kann der Benutzer dank der Responsivität eine unmittelbare Rückmeldung des Systems direkt am Objekt zurückspiegeln, so dass jede Zustandsänderung sofort sichtbar wird.

Für die ko-aktive Nutzung eines Systems ist gemäß dem Konzept der Mediarena darüber hinaus eine verteilte Persistenz notwendig, die einen Zugriff auf die Objekte von verschiedenen Benutzern und an unterschiedlichen Orten ermöglicht, ohne dass die dahinter liegenden Mechanismen dem Benutzer bewusst werden. So werden Systeme möglich, die sowohl synchron als auch asynchron genutzt werden können. Werden die Objekte dabei verteilt gespeichert, wird dies dem Benutzer nicht bewusst, so dass auch verteilte Objekte gemeinsam bearbeitet werden können. Zu guter Letzt erfordern koaktive Systeme gemäß diesem Konzept eine Ereignisorientierung, die eine (in technischem Sinne) koordinierte Verarbeitung von Objekten und Handlungen ermöglicht, indem beispielsweise wie zuvor beschrieben bestimmte Ereignisse den Versand einer Nachricht oder eine Statusänderung eines Objekts auslöst.

# **6 Klare Kompetenzen für eine fruchtbare Interdisziplinarität**

Unsere Projekte aus 20 Jahren Lehr- und Lernunterstützung mit dem World Wide Web zeigen deutlich das Wechselspiel zwischen technischer Innovation, praktischem Einsatz in der Lehre und theoretischen Konzepten. Der Fokus lag dabei stets auf der Identifikation der technischen Probleme und Fragestellungen in einem pädagogischen und didaktischen Umfeld. Auf diese Weise war es nicht nur möglich, alltagstaugliche Systeme zu entwickeln und in den Regelbetrieb zu überführen, sondern auch tragfähige theoretische Konzepte zu entwickeln, die die Potenziale digitaler Medien für die Unterstützung von Lehr- und Lernprozessen (und darüber hinaus) erfassen.

Wie weit ein technisches Potenzial auch eine Wirkung in der Praxis entfalten kann, hängt jedoch von vielfältigen Rahmenbedingungen ab. Zum einen müssen die Techniker diese Potenziale so herausarbeiten, dass sie einem interdisziplinären Diskurs zugänglich gemacht werden. Dies geschieht nicht nur durch alltagstaugliche Systementwicklung, sondern auch durch die Entwicklung technischer Spielwiesen, auf denen so manches ausprobiert werden kann. Zum anderen hat sich gezeigt, dass aus einer technischen Möglichkeit nicht unmittelbar auch eine Akzeptanz in der Praxis folgt. Mitunter waren es gerade die Einschränkungen der durch die Technik angebotenen Möglichkeiten, die die Akzeptanz erhöhten. So bietet beispielsweise das von uns entwickelte System sehr fein abgestufte Zugriffsrechte; für die Nutzung als ko-aktive Lern- und Arbeitsumgebung jedoch wird jedoch ein stark vereinfachtes Rechtemodell verwendet.

Letztlich kann erfolgreiche Lehr- und Lernunterstützung nur interdisziplinär entwickelt werden. Den Pädagogen und Didaktikern kommt ebenfalls die Aufgabe zu, ihre Anforderungen und Hypothesen klar zu formulieren und sich dabei gegebenenfalls von den Beschränkungen bisheriger medialer Umsetzungen zu befreien. Die beteiligten Disziplinen müssen sich also zunächst einmal auf ihre eigenen Kompetenzen besinnen und beschränken, um so das Feld für eine produktive Interdisziplinarität zu eröffnen. Die beteiligten Wissenschaftler "spinnen" sich quasi entgegen und können somit im Diskurs zu neuen Formen der Lehr- und Lernunterstützung kommen.

## **Literaturverzeichnis**

- [BK95] Brennecke, A.; Keil-Slawik, R.: Alltagspraxis der Hypermediagestaltung Erfahrungen beim Einsatz des World Wide Web und Mosaic in der Lehre. In (Böcker, H.-D. Hrsg.): Software-Ergonomie '95. B. G. Teubner, Stuttgart, 1995; S. 107–124.
- [BK97] Brennecke, A.; Keil-Slawik, R.: Einsatz elektronischer Lehr- und Lernumgebungen in der Software-Ergonomie-Ausbildung. In (Liskowsky, R.; Velichkovsky, B. M.; Wünschmann, W., Hrsg.): Software-Ergonomie '97. B. G. Teubner, Stuttgart, 1997; S. 83–92.
- [ELR00] Encarnação, L.; Leidhold, W.; Reuter, A.: Szenario: Die Universität im Jahre 2005. In (Bertelsmann Stiftung; Heinz Nixdorf Stiftung, Hrsg.): Studium online – Hochschulentwicklung durch neue Medien. Verlag Bertelsmann Stiftung, Gütersloh, 2000.
- [EKS00] Encarnação, L.; Kraemer, W.; Scheer, A.; Tsichritzis, D.: Technologie und Infrastruktur: Standardisieren schafft Vorteile. In (Bertelsmann Stiftung; Heinz Nixdorf Stiftung, Hrsg.): Studium online – Hochschulentwicklung durch neue Medien. Verlag Bertelsmann Stiftung, Gütersloh, 2000.
- [Ha01] Hampel, Th.: Virtuelle Wissensräume. Dissertation. Universität Paderborn, 2001.
- [Ha95] Hasebrook, J.: Multimedia-Psychologie. Spektrum Akademischer Verlag, Heidelberg, Berlin, Oxford, 1995.
- [HKN01] Hampel. Th.; Keil-Slawik, R.; Nowaczyk, O.; Selke, H.; "Ein Schulmeister muss singen können" – Die drei Säulen der Paderborner DISCO. Wirtschaftsinformatik 43 (1), 2001; S. 69–76.
- [Ka93] Kappe, F.: Hyper-G: A Distributed Hypermedia System. In (Leiner, B. Hrsg.): Proc. INET ́93, San Francisco, California, 1993; S. DCC-1–DCC-9.
- [Ke98] Keil-Slawik, R.: Multimedia als Steinbruch des Lernens. In (Hauff, M. Hrsg.): media@uni – multi.media? Entwicklung – Gestaltung – Evaluation neuer Medien, Waxmann, Münster, 1998; S. 81–99.
- [Ke99] Keil-Slawik, R.: Evaluation als evolutionäre Systemgestaltung. Aufbau und Weiterentwicklung der Paderborner DISCO. In: Kindt, Michael (Hrsg.): Projektevaluation in der Lehre – Multimedia an Hochschulen zeigt Profil(e). Reihe: Medien in der Wissenschaft, Bd. 7. Münster: Waxmann 1999, 11–36.
- [Ke10] Keil, R.: Das Differenztheater. Koaktive Wissensarbeit als soziale Selbstorganisation. In (Bublitz, H.; Marek, R.; Steinmann, Ch. L.; Winkler, H., Hrsg.): Automatismen. Wilhelm Fink Verlag, München, 2010; S.205–229.
- [KS98] Keil-Slawik, R.; Selke, H.: Forschungsstand und Forschungsperspektiven zum virtuellen Lernen von Erwachsenen. In (Arbeitsgemeinschaft Qualifikations-Entwicklungs-Management Berlin Hrsg.): Kompetenzentwicklung ́98 – Forschungsstand und Forschungsperspektiven. Münster: Waxmann-Verlag, 1998; S. 165–208.
- [SB94] Schröder, U.; Brunner, M.: Utilizing WWW and Mosaic for Computer Science Education. Proc. of the Workshop on Teaching and Learning with the Web at the First International World-Wide Web Conference, CERN, Geneva, 1994.
- [Se08] Selke, H.: Sekundäre Medienfunktionen für die Konzeption von Lernplattformen für die Präsenzlehre. Dissertation. Universität Paderborn, 2008.
- [SJ94] Sonnenleiter, K.; Jurtschitsch, E.: Nie wieder SCHULE. Focus 4/1994.
- [St68] Steinbuch, K. (1968): Technik und Gesellschaft im Jahre 2000. Deutsches Museum Abhandlungen und Berichte 36 (2). R. Oldenbourg, München.
- [YMH88]Yankelovich, N.; Haan, B. J.; Meyrowitz, N. K.; Drucker, S. M.: Intermedia: The Concept and the Construction of a Seamless Information Environment. IEEE Computer 21 (1), 1988; 81–96.

# **Functional Requirements Catalogue in the Context of Virtual Classrooms for Blind Users**

Wiebke Köhlmann

Department of Computational Science University of Potsdam August-Bebel-Str. 89 14482 Potsdam, Germany wiebke.koehlmann@uni-potsdam.de

**Abstract:** An increasing number of developers of virtual classrooms offer keyboard support and additional features for improving accessibility. Especially blind users encounter barriers when participating in visually dominated synchronous learning sessions. The existent accessibility features facilitate their participation, but cannot guarantee an equal use in comparison to non-disabled users. This paper summarizes a requirements analysis including an evaluation of virtual classrooms concerning their conformance to common accessibility guidelines and support of non-visual work techniques. It concludes with a presentation of a functional requirements catalogue for accessible virtual classrooms for blind users derived from a user survey, the requirements analysis described and additional findings from literature reviews.

## **1 Introduction**

Over the last few years, e-learning has become an inherent part of instruction. For people with disabilities it facilitates access to educational material, supports individual learning rates and allows for location independent learning. Virtual classrooms transfer traditional learning scenarios to virtual learning environments in which learners and instructors meet to communicate, collaborate, learn and teach synchronously over the Internet. Virtual classrooms are applications which allow participants to interact using functionality like text chat, audio and video conference, dynamic whiteboard, shared desktop, participant list and file transfer. The dynamic, interactive and visual character of virtual classrooms can be an inspiring factor for learning but also poses new barriers for learners with disabilities. Especially the use of synchronous communication and live generation of visual elements, for example on dynamic whiteboards, poses barriers for blind users because of parallel events, graphical content, unclear spatial relations and quick changes (see [Kö12]). Due to their broad functionality, virtual classrooms work best with a high resolution. Non-disabled users register changes immediately due to a general visual overview. Using assistive technology like screen readers, only one line of text is available. Thus, as blind users register only few details at a time, the recognition of changes and correlations between elements can cause difficulties [Kö12]. Furthermore the parallel audio output of the screen reader, the audio conference and audio signals of the virtual classroom can collide and require the user to switch to braille displays for the screen reader output resulting in possible additional deceleration of information reception.

Accessibility evaluations of virtual learning environments mostly concentrate on asynchronous communication (see for example [Po10]). Developments for improving accessibility include, for example, a Moodle plug-in for checking the accessibility of uploaded PDF documents [Ka14]. Only few evaluations analyze how synchronous communication and collaboration can be facilitated for people with disabilities. Research towards accessible collaborative platforms includes, for example, a wiki-based system [Me11] and an accessible whiteboard including a human translator [Fr10]. Furthermore, software providers of leading virtual classrooms strive to make their products accessible. Accessibility features include, amongst others, full keyboard support, a customizable interface, screen reader support and the possibility to include closed captions (see [Bl13, Ta08]). Nevertheless, none of the solutions analyzed provides satisfactory conformance to accessibility guidelines [KS13].

Following this introduction, the paper discusses common accessibility guidelines. Afterwards, a requirements analysis of virtual classrooms in terms of accessibility for blind users is presented. The collected data herewith was obtained by performing a product analysis of virtual classrooms. The goal of this analysis is to identify the most accessible and adaptable solutions aimed at developing and evaluating new concepts for accessible virtual classrooms. The paper closes with a requirements definition for accessible virtual classrooms derived from the results obtained from the analyses conducted.

# **2 Accessibility guidelines**

The World Wide Web Consortium  $(W3C)^1$  defines, for example, standards and guidelines for accessible Internet applications. Commonly known are the *Web Content Accessibility Guidelines (WCAG) 2.0* [Wo08] which define guidelines for the design of accessible web pages. The *Authoring Tool Accessibility Guidelines (ATAG) 2.0* [Wo13a] describe guidelines for designing accessible web content authoring tools. The *User Agent Accessibility Guidelines (UAAG) 2.0* [Wo13b] define guidelines for designing user agents that promote accessibility and enable communication with assistive technologies. None of these guidelines are solely suitable for the definition of accessible virtual classrooms, as neither all important barriers are covered, nor are all criteria applicable (see [KS13]). Virtual classrooms combine the characteristics of all three guidelines:

- web content through the presentation of information using web applications,
- **authoring tools** allowing the users to create content and
- user agents that retrieve and render web content.

The *IMS Guidelines for Developing Accessible Learning Applications* [IMS04] describe accessibility challenges of online education and provide information and recommenda-

<sup>1</sup> World Wide Web Consortium (W3C): http://www.w3.org/

tions in addition to existing standards and guidelines. Section 7 describes *Guidelines for Developing Accessible Synchronous Communication and Collaboration Tools* addressing common problems and best practices.

Even though the IMS guidelines exactly cover the characteristics of virtual classrooms, they contain problem definitions and recommendations rather than specific guidelines. Thus, they complement rather than overlap the guidelines mentioned before defined by the W3C.

The *ETSI Guide* describes guidelines for "multimodal interaction, communication and navigation guidelines" [Eu03]. It advises developers to design for consistent multimodal presentation and interaction. Furthermore, the guide emphasizes that different presentation modalities need to be available according to the users' special needs and that they should, whenever possible, contain the same information.

# **3 Product analysis**

In the following we describe a product analysis of virtual classrooms with the aim of determining the most accessible and suitable virtual classroom for additional accessibility enhancements (see [Figure 1\)](#page-64-0). The criteria catalogue applied for the product analysis comprises a feature catalogue (see 3.1), a guideline conformance review (see 3.2), an analysis of support of non-visual work techniques (see 3.3) and an analysis of programmatic availability (see 3.4). This criteria catalogue will serve as basis for a requirements definition for virtual classrooms (see section 4). The analysis of programmatic availability is work in progress – but as it has no direct relevance for the requirements definition, it doesn't compromise the results discussed. A preliminary user survey with visually impaired concerning the experience with e-learning and collaborative learning served as a basis for collecting user requirements for computer supported collaboration [Kö12], but is no direct part of this product analysis. The user requirements include

- UR1. generally accessible materials and software
- UR2. a clear structure
- UR3. reduction of visual elements
- UR4. sufficient time for the perception of information
- UR5. sensitization of developers and fellow users
- UR6. standardization of solutions available

The product analysis focuses on the license model, software functionality, accessibility and programmatic availability. The information given on the platform's websites and tests with demo versions served as a data basis. In the beginning of the analysis, 16 virtual classroom solutions were selected according to a minimal feature catalogue (chat, audio and video conference, shared desktop and dynamic whiteboard) [KS13]. This *product range A* was reduced during the analysis process dependent on the fulfillment of minimal requirements for each step of the analysis (see Figure 1). In the following, the steps of the product analysis are discussed.

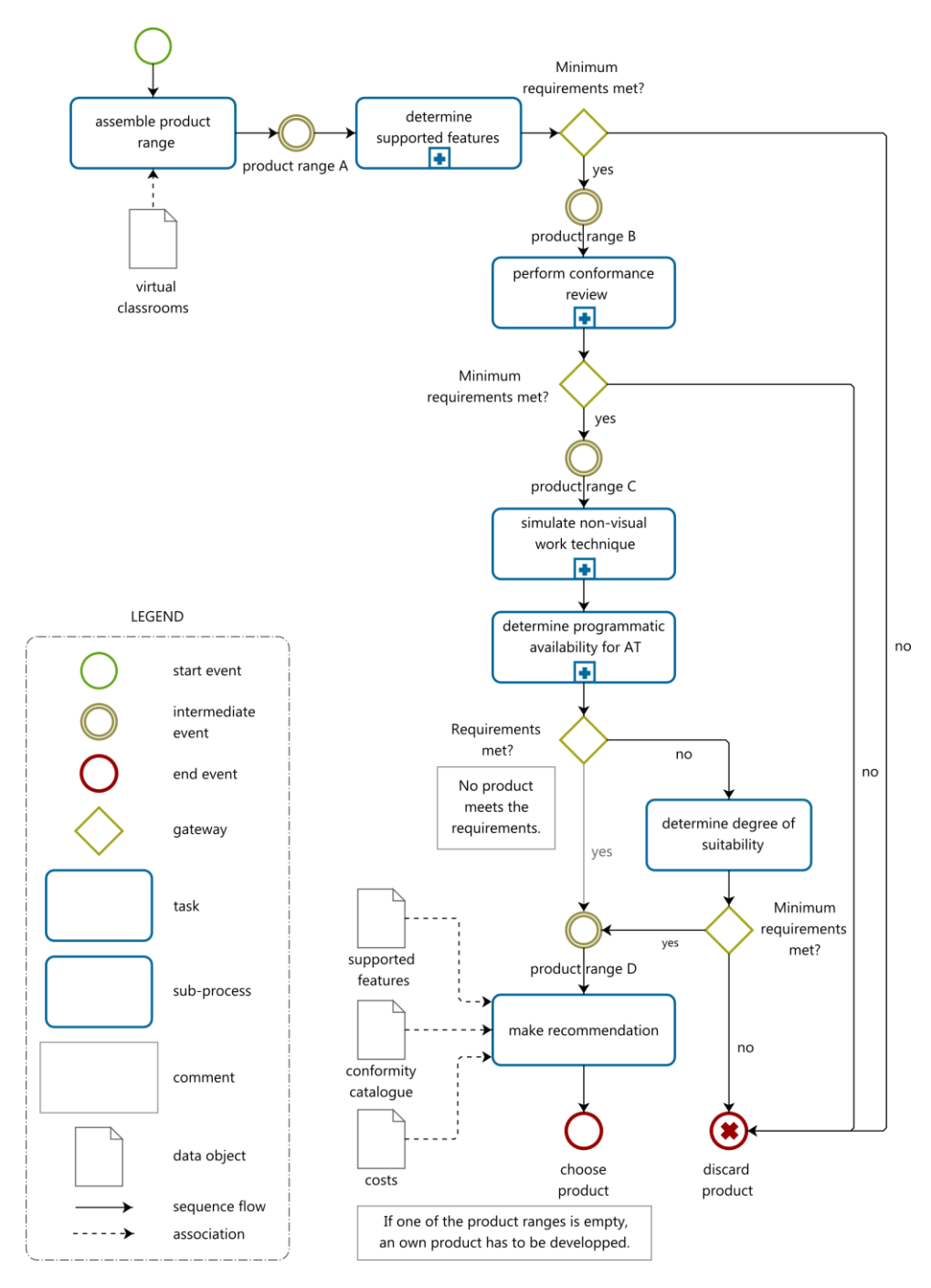

<span id="page-64-0"></span>Figure 1: Product analysis process including feature catalogue, conformance review, support of non-visual work techniques and programmatic availability.

#### **3.1 Feature catalogue**

<span id="page-65-0"></span>The first analysis step *determine supported features* catalogues the functionality supported of *product range A*, adding up to over 50 features [KS13]. The features supported were counted for each case and the highest percentage of features available from each solution was used in order to select the eight most promising platforms forming *product range*  $B^2$ . Due to the open source code, the free/open source solutions are expected to offer a better programmatic availability than proprietary solutions. Though, proprietary virtual classrooms offer a wider feature range than free/open source solutions. Thus, thresholds of 40 % for open source solutions and of 45 % for proprietary solutions were chosen so that a similar number of both types of solutions could be considered. In the following, some accessibility features offered by Talking Communities (TC) [Ta08] and Blackboard Collaborate (BC) [Bl13] are listed:

- <span id="page-65-7"></span>AF1. Customizable shortcut settings (TC) and user interface (BC)
- <span id="page-65-3"></span>AF2. Screen focus selection for quick navigation (TC)
- <span id="page-65-8"></span>AF3. Possibility to hide or display desktop elements for simplicity (TC)
- <span id="page-65-4"></span>AF4. Configurable audio notifications of key events in session (BC, TC)
- <span id="page-65-6"></span>AF5. Text-to-speech self-voicing (TC)
- <span id="page-65-1"></span>AF6. Possibility to add closed captions (BC, TC)
- <span id="page-65-5"></span>AF7. Text-based timeline of all session activities (BC)
- <span id="page-65-2"></span>AF8. Scalable whiteboard content (BC)
- AF9. Screen reader support (BC)
- AF10. Configurability for maintaining compatibility with assistive technology (TC)

### **3.2 Guideline conformance review**

The following guideline conformance review [KS13] was performed with *product range*   $B<sup>2</sup>$ evaluating the conformance to the WCAG 2.0 and IMS guidelines (see section 2). The WCAG consider the accessibility of the platform in general in contrast to the IMS guidelines which focus on the functionality of virtual classrooms in detail. The conformance to both guidelines was summarized in an overall score, the highest only amounting to 53%. For *product range*  $C^3$  the minimal requirement was a conformance of 45% for proprietary and 28% for free/open source virtual classrooms.

The conformance review showed that no virtual classroom provides text alternatives for all non-text content or time-based media. Most solutions support tabbing but only some solutions offer a comprehensive set of shortcuts. A self-determined control over focus changes, for example to new messages, is not supported. None of the virtual classrooms offers real time text transcripts for audio or video conferencing but some allow the integration of external tools.

<sup>&</sup>lt;sup>2</sup> *Product range B* includes the following proprietary solutions: Adobe Connect (v. 8), Avilano (v. 4181), Blackboard Collaborate (v. 11), Talking Communities (v. 8.4), WebEx (v. WBS28); and free/open source solutions: BigBlueButton (v. 0.8 Beta 2), OpenMeetings (v. 1.9.0), YugmaFree (v. 4.1.5.1).

<sup>&</sup>lt;sup>3</sup> Product range C includes Blackboard Collaborate, Talking Communities, WebEx, BigBlueButton, Open-Meetings.

#### **3.3 Analysis of non-visual work techniques**

In order to be able to evaluate *product range C* concerning the accessibility with nonvisual work techniques (see [Figure 2\)](#page-66-0), typical use cases were developed mapping the most important features [Kö14], for example, gaining and maintaining an overview, using the chat and contributing to the whiteboard. Existing use cases for (collaborative) e-learning, supported features of virtual classrooms and conformance to accessibility guidelines (see [KS13]) served as a data basis.

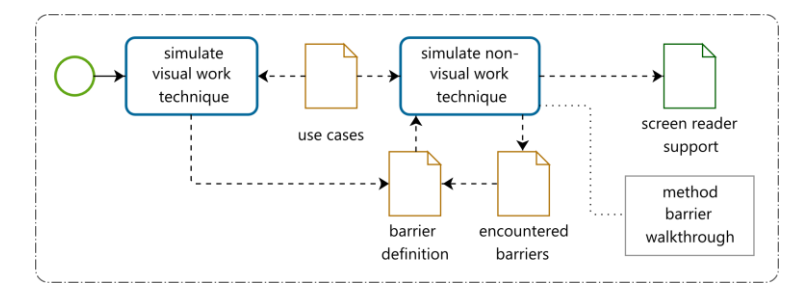

Figure 2: Subprocess *simulate non-visual work technique* of [Figure 1](#page-64-0)

<span id="page-66-0"></span>To analyze the extent of support of non-visual work techniques by virtual classrooms, the method barrier walkthrough [Br08] was applied. In order to identify possible barriers, all use cases were tested preliminarily using visual work techniques [Kö14]. In the following, the most severe barriers are listed:

- B1. Graphical content is not accessible
- B2. Interface element descriptions are not available
- B3. Interface element cannot be focused via keyboard<br>R4 Changes are not perceived
- Changes are not perceived
- B5. No feedback if command was successfully executed
- B6. Visual feedback/indication is not focusable<br>R7 Inclear focus position/focused window
- Unclear focus position/focused window
- B8. Missing connection between contents (e.g. chat and whiteboard)
- B9. Lack of control over transmitted audio/video
- B10. Missing control over video transmission
- B11. Time-consuming window/focus change

In the subsequent evaluation of non-visual work techniques using screen reading software, the use cases were tested documenting the predefined barriers encountered. The analysis showed, that none of the solutions of *product range C* met all requirements: "The main barriers encountered were due to non-accessible interface elements and presentation of content as well as a limited overview of status, events and related content" [Kö14].

#### **3.4 Programmatic availability**

Following the investigation of non-visual work techniques, an analysis of programmatic availability of *product range C* according to "Principle 4.1: Facilitate programmatic access to assistive technology" of the UAAG 2.0 is projected. This work in progress includes the analysis of virtual classrooms using inspection tools like Microsoft Inspect<sup>4</sup> or Java Ferret<sup>5</sup> in order to ensure that the solutions provide adequate information about their interface elements and events. The goal is to rate the programmatic availability to assistive technology like screen readers and to assess the possibilities for improvements of the programmatic access and the implementation of alternative concepts.

#### **3.5 Product selection**

The support of non-visual work techniques is as important as programmatic availability. Therefore the pending decision if a virtual classroom meets the requirements for *product range D* depends on both factors. Regarding the results of the previous analysis steps, it is improbable that a solution will meet the requirements. Thus, the degree of suitability has to be assessed checking minimum requirements before a solution can be added to *product range D*. It is possible that solutions may reach the same score. In this case, all aspects and potential costs considered previously have to be taken into consideration again for the selection of a virtual classroom for further adaptions en route to equal access for all.

## **4 Functional requirements catalogue**

The results of the requirements analysis form a criteria catalogue for the product analysis. For the data collection process, a variety of methods were used in order to increase the amount of discovered types of accessibility problems (as shown in [MFT05]) and to overcome limitations of conformance reviews [Al10].

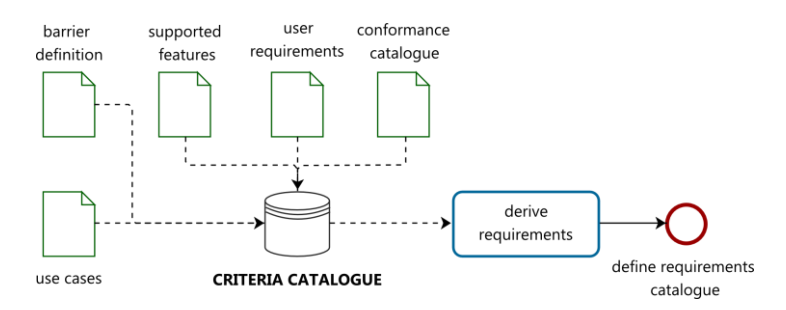

<span id="page-67-0"></span>Figure 3: Criteria catalogue derived from the requirements analysis is used to define the requirements catalogue

<sup>4</sup> Microsoft Inspect: http://msdn.microsoft.com/en-us/library/dd318521%28v=vs.85%29.aspx

<sup>5</sup> Java Ferret: http://docs.oracle.com/cd/E17802\_01/j2se/javase/technologies/accessibility/docs/jaccess-1.3/doc/Ferret.html

|                | <b>Requirements</b>     | <b>Related criteria</b>        |                                   |                  |                                            |                                                                  |
|----------------|-------------------------|--------------------------------|-----------------------------------|------------------|--------------------------------------------|------------------------------------------------------------------|
| No.            |                         | Accessibility<br>features      | IMS <sup>6</sup>                  | <b>WCAG</b>      | <b>UAAG</b>                                | <b>Barriers</b>                                                  |
| $\mathbf{1}$   | Perception              | AF5, AF6,<br>AF8               | 2.1/3.2, 2.2/3.4<br>3.1, 4.1, 4.3 | 1.1, 1.2,<br>1.4 | 1.1, 1.10, 2.1,<br>2.11, 3.4               | B1, B2, B4                                                       |
| 2              | Navigation              | AF <sub>2</sub>                | 1.3/2.3/3.5/<br>4.2, 1.4, 1.5     | 2.1, 2.4         | 1.9, 2.3, 2.4,<br>2.5, 2.11.6              | B <sub>2</sub> , B <sub>3</sub> , B <sub>7</sub> ,<br><b>B11</b> |
| 3              | <i>Orientation</i>      | AF2, AF3                       | 1.2, 1.5, 1.6                     | 2.4              | 1.3, 1.8, 2.4, 2.5                         | $\overline{B7}$ , B8, B11                                        |
| $\overline{4}$ | <i>Interaction</i>      |                                | 1.4, 1.7/2.4/3.6                  | 3.3              | 2.6, 2.9                                   | B2, B3, B4,<br><b>B5, B10</b>                                    |
| 5              | <b>Semantics</b>        | AF4, AF7                       | 2.1/3.2, 3.1, 4.1                 | 3.1, 3.2         | 1.10, 2.11.7                               | B <sub>4</sub> , B <sub>5</sub> , B <sub>8</sub>                 |
| 6              | <b>Speed</b>            | AF7                            | 1.6, 1.7/2.4/3.6                  | 2.2              | 2.9, 2.11                                  | <b>B8, B11</b>                                                   |
| 7              | Social Presence         | AF4, AF5                       |                                   |                  |                                            | B6, B9, B10                                                      |
| 8              | Configurability         | AF1, AF3,<br>AF4, AF8,<br>AF10 |                                   | 1.4              | 1.4, 1.5, 1.6,<br>1.7, 2.7, 2.8,<br>2.11.8 |                                                                  |
| $\overline{Q}$ | Help<br>mechanisms      | AF5, AF6,<br>AF7               | 1.2, 1.4, 2.1/3.2,<br>2.2/3.4     | 3.3              | 1.2, 1.8, 2.4,<br>3.1, 3.2, 3.3            | <b>B5, B10</b>                                                   |
| 10             | Assistive<br>technology | AF9, AF10                      |                                   | 4.1              | 2.12, 4.1                                  |                                                                  |

<span id="page-68-0"></span>Table 1: Requirements catalogue for accessible virtual classrooms for blind users with related criteria: accessibility features, IMS guidelines, WCAG 2.0, UAAG 2.0 and encountered barriers.

The functional requirements catalogue (see [Figure 3\)](#page-67-0) defines requirements for accessible virtual classrooms for blind users on the basis of features supported, user requirements, guideline conformance, use cases and barrier definition. [Table 1](#page-68-0) gives an overview of defined requirements listing related criteria derived from the analysis described above. Thereby, the same criteria may be applicable to multiple requirements. The ATAG 2.0 are not taken into consideration because its focus is on the authors who produce accessible content rather than on users with disabilities.

Requirements concerning, for example, keyboard support and alternatives for non-text elements can probably be found in every guideline for accessible learning applications, whereas criteria focusing on semantics, social presence or the demand for mechanisms enabling equal participation of disabled and non-disabled users are not as widespread. Therefore, this requirements catalogue is not intended to replace but to complement existing guidelines. It summarizes important accessibility requirements for virtual classrooms in order to assist developers as well as users in increasing the accessibility of their virtual classrooms. In the following, the requirements defined are described.

#### **4.1 Requirement 1: Perception**

1.1. Make interface and content perceivable and predictable for all users (consistent design and events).

<sup>&</sup>lt;sup>6</sup> The IMS guidelines [IMS04] are numbered 7.1 Synchronous text chat, 7.2 Audio conferencing etc. each containing best practices. The numbering in Table 1 is based on the second digit and numbered best practices: 1.1 for the first best practice of 7.1.

- 1.2. Provide alternatives or description mechanisms for all non-text content and timebased media (e. g. real time text transcript, real time text-to-speech, closed captions).
- 1.3. Use vector formats instead of pixel-based content (e.g. for whiteboard elements).
- 1.4. Provide mechanisms to perceive changes (concerning e. g. interface, new content or events).
- 1.5. Provide mechanisms to avoid interference of audio output (e. g. screen reader, live conferencing, audio signals).

### **4.2 Requirement 2: Navigation**

- 2.1. Provide keyboard support for all mouse functions.
- 2.2. Provide keyboard shortcuts to switch between and to activate important elements and windows.
- 2.3. Provide mechanisms to identify and easily change the focus position.
- 2.4. Allow for navigation of time-based media by time.

#### **4.3 Requirement 3: Orientation**

- 3.1. Provide a clear interface structure.
- 3.2. Provide orientation aids (e. g. for keyboard focus, current activities, structural information and text search).
- 3.3. Provide mechanisms for determining relations between contents (e. g. links in an activity protocol).
- 3.4. Provide mechanisms for manual focus change or display refresh and avoid automation.

#### **4.4 Requirement 4: Interaction**

- 4.1. Enable all users to participate equally (e. g. full keyboard support for the whiteboard including element creation and manipulation).
- 4.2. Provide (input) assistance through context sensitive instructions and feedback (e.g. about successfully executed commands, information about events).
- 4.3. Differentiate between composition (active) and monitoring (perception) mode.

### **4.5 Requirement 5: Semantics**

- 5.1. Provide mechanisms to determine dependencies and relations between contents (e.g. activity protocol with tags, timestamps and linked content).
- 5.2. Provide mechanisms to identify the authors of (textual, auditory, visual) contributions.
- 5.3. Allow for navigation of time-based media by semantics (e. g. through chapters or scenes).

5.4. Present content in an adequate manner for different user groups without altering the meaning or information conveyed.

## **4.6 Requirement 6: Speed**

- 6.1. Enable users to recapitulate sessions and contents at their own speed and with their own assistive technologies (e. g. session recording, saved whiteboard, snapshots of the user interface, set indexes, referenced elements using ids).
- 6.2. Provide sufficient time for the perception of information (e. g. activity protocol including all content).
- 6.3. Provide mechanisms for quick navigation and orientation aids.
- 6.4. Provide individual control of time-based media.
- 6.5. Allow for time independent interaction (e. g. assignment of tags for traceable contributions).

### **4.7 Requirement 7: Social presence**

- 7.1. Provide assistance for the usage of time-based media (e. g. assistance for correct video captures).
- 7.2. Provide mechanisms to keep track of the participants' status (e. g. accessible status messages).
- 7.3. Build awareness for special needs of developers and fellow users.

### **4.8 Requirement 8: Configurability**

- 8.1. Support profile-based adaption of the interface, content presentation, interaction modalities and notification mechanisms (e. g. configuration of resolution, text, whiteboard, volume, synthesized speech, display of graphical controls, display of windows and elements).
- 8.2. Provide standardized settings according to different user groups.

### **4.9 Requirement 9: Help mechanisms**

- 9.1. Provide input assistance and orientation aids (e. g. status info when sharing desktop, feedback on successfully executed commands, assistance with configuration of time-based media).
- 9.2. Document the user interface including accessibility features.
- 9.3. Enable all participants to provide assistance and peer review content (e. g. provide alternative descriptions/closed captions for elements and content).

#### **4.10 Requirement 10: Assistive technology**

- $10.1$ . Maximize compatibility with current and future user agents<sup>7</sup> and facilitate programmatic access to assistive technology.
- 10.2.Offer configurability for maintaining the compatibility with assistive technology (e.g. audio output, keyboard shortcuts).

# **5 Conclusion and outlook**

Existent assistive features of virtual classrooms help to make solutions usable for people with disabilities. But the major accessibility problems, the perception of visual elements and synchronous activities, remain unsolved.

This paper describes a product analysis of virtual classrooms and defines a requirements catalogue for virtual classrooms for blind users. In order to achieve an equally beneficial learning situation for both sighted and blind participants, the existing graphical and synchronous features preferably need to be preserved while offering adequate alternatives for non-visual usage as advised in the *ETSI Guide* [Eu03]. Additionally, the awareness and helpfulness of fellow users and the preparation of accessible materials is vital for inclusive virtual classrooms. Due to the synchronous and collaborative character of virtual classrooms, the requirements catalogue may also be applicable to related social web applications.

Future research will concentrate on the analysis of programmatic availability and the development, implementation and evaluation of alternative concepts. These concepts have to conform to accessibility guidelines, solve barriers encountered (see [IMS04, Kö14]) and fulfill the defined requirements catalogue in order to improve the access of blind users to virtual classrooms.

The main achievement of this work is the combination of guidelines, user requirements and evaluations forming a functional requirements catalogue for accessible virtual classrooms for blind users, which will serve as a sound basis for future research.

# **Bibliography**

- [Al10] Alonso, F. et al.: Evaluating Conformance to WCAG 2.0: Open Challenges. In (Miesenberger, K. et al. Eds.): Computers Helping People with Special Needs, Vol. 6179: Springer, Berlin/Heidelberg, 2010; pp. 417-424.
- [Bl13] Blackboard Inc.: Blackboard Collaborate Assistive Technology. 2013; https://www.blackboard.com/Platforms/Collaborate/Products/Blackboard-Collaborate/Web-Conferencing/Accessibility.aspx (last checked 2014/06/20).

<sup>7</sup> "User agents include browsers, media players and applications that retrieve and render Web content." [Wo13b]
- [Br08] Brajnik, G.: A Comparative Test of Web Accessibility Evaluation Methods. In: Proc. 10th International ACM SIGACCESS Conference on Computers and Accessibility, Assets '08, ACM, 2008; pp. 113-120.
- [CIM13] Calvo, R.; Iglesias, A.; Moreno, L.: Accessibility Barriers for Users of Screen Readers in the Moodle Learning Content Management System. In **(**Stephanidis, C. Eds.): Universal Access in the Information Society, Springer, Berlin/Heidelberg, 2013; pp. 1-13.
- [Eu03] European Telecommunications Standards Institute: Human Factors (HF); Multimodal Interaction, Communication and Navigation Guidelines, ETSI Guide 202 191, V1.1.1 (2003-08), 2003.
- [Fr10] Freire, A. et al.: Revealing the Whiteboard to Blind Students: An Inclusive Approach to Provide Mediation in Synchronous E-Learning Activities. In: Computers & Education, Vol. 54, 4/2010; pp. 866-876.
- [IMS04] IMS Global Learning Consortium: IMS Guidelines for Developing Accessible Learning Applications (Version 1.0 White Paper). Guidelines for Developing Accessible Synchronous Communication and Collaboration Tools. 2004; http://www.imsglobal. nous Communication and Collaboration Tools. org/accessibility/accessiblevers/index.html (last checked 2014/03/20).
- [Ka14] Karlapp, M. et al.: Moodle-Plug-in zur Analyse und Kennzeichnung der Barrierefreiheit von PDF-Dokumenten. To appear in: Proc. Die 12. E-Learning Fachtagung Informatik der Gesellschaft für Informatik e.V. (GI), 2014.
- [Kö12] Köhlmann, W.: Identifying Barriers to Collaborative Learning for the Blind. In (Miesenberger, K. et al. Eds.): Computers Helping People with Special Needs, Vol. 7382, Springer, Berlin/Heidelberg, 2012; pp. 84-91.
- [Kö14] Köhlmann, W.: To appear in: Non-Visual Usage of Virtual Classrooms. An Analysis Using Screen Reading Software. In: Proc. 14th International Conference on Advanced Learning Technologies (ICALT), IEEE, 2014.
- [KS13] Köhlmann, W.; Smisniak, U.: Accessibility of Synchronous Collaborative Platforms an Analysis. In (Breiter, A.; Meier, D.; Rensing, C. Eds.): Proc. Pre-Conference Workshops der 11. e-Learning Fachtagung Informatik – DeLFI 2013. Logos Verlag, Berlin, 2013; pp. 117-122.
- [MFT05] Mankoff, J.; Fait, H.; Tran, T.: Is your Web Page Accessible? A Comparative Study of Methods for Assessing Web Page Accessibility for the Blind. In (van der Veer, G.; Gale, C. Eds.): Proc. SIGCHI Conference. ACM, 2005; pp. 41-50.
- [Me11] Mesiti, M. et al.: Collaborative Environments: Accessibility and Usability for Users with Special Needs. In (Pardede, E. Eds.): Community-Built Databases. Research and Development. Springer, Berlin/Heidelberg, 2011; pp. 319-340.
- [Po10] Power, C. et al.: Virtual Learning Environments: Another Barrier to Blended and E-Learning. In: Proc. International Conference on Computers Helping People with Special Needs (ICCHP 2010), LNCS, Vol. 6179, Springer, Berlin/Heidelberg, 2010; pp. 519- 526.
- [Ta08] Talking Communities: Talking Communities V7.42 Voluntary Product Accessibility Template. 2008; http://talkingcommunities.com/vat/ (last checked 2014/06/20).
- [Wo08] World Wide Web Consortium (W3C): Web Content Accessibility Guidelines (WCAG) 2.0. 2008; http://www.w3.org/TR/2008/REC-WCAG20-20081211/ (last checked 2014/06/20).
- [Wo13a] World Wide Web Consortium (W3C): Authoring Tool Accessibility Guidelines (ATAG) 2.0. 2013; http://www.w3.org/TR/2013/CR-ATAG20-20131107/ (last checked 2014/06/20).
- [Wo13b] World Wide Web Consortium (W3C): User Agent Accessibility Guidelines (UAAG) 2.0. 2013; http://www.w3.org/TR/2013/WD-UAAG20-20131107/ (last checked 2014/06/20).

# **Kriterien für die automatisierte Bewertung von user-generated educational Microcontent**

Oliver Ott<sup>1</sup>, Michael Hielscher<sup>2</sup>

1 Institut für Medienbildung, Pädagogische Hochschule Bern Helvetiaplatz 2, CH-3005 Bern oliver.ott@phbern.ch

2 Institut für Medien und Schule, Pädagogische Hochschule Schwyz Zaystrasse 42, CH-6410 Goldau michael.hielscher@phsz.ch

Abstract: Im World Wide Web entstanden in den letzten Jahren diverse Austausch-Plattformen mit freien Lern- und Lehrinhalten (OER). Bei Web-2.0-Diensten wie z.B. GeoGebra.org, Educaplay.com oder LearningApps.org stellen Autorinnen und Autoren große Mengen von nutzergenerierten Inhalten bereit, die qualitativ sehr unterschiedlich sind. Es stellt sich die Frage, ob diese Inhalte anhand von statistischen Kriterien automatisiert bewertet werden können. Der Artikel beschreibt einige mögliche und praktisch umsetzbare Bewertungskriterien, die exemplarisch an der Plattform LearningApps.org untersucht wurden.

# **1 Einleitung**

Seit den 1990er Jahren wurden unzählige Bildungsplattformen und Bildungsserver aufgebaut, die sich zum Ziel gesetzt haben, kostenlose digitale Lehr- und Lernmaterialien zusammenzutragen und zentral zur Verfügung zu stellen. Die Bandbreite reicht dabei von streng redaktionell betreuten Portalen bis hin zu offenen Austausch-Plattformen ohne jegliche Qualitätskontrolle. Seit der Entstehung des Web 2.0 tragen Nutzerinnen und Nutzer zunehmend selbst Inhalte zu diesen Plattformen bei. Aktuell spricht man in diesem Zusammenhang häufig auch von Open Educational Resources (OER). Als zentrale Merkmale von OER nennt Geser [Ge07] einen freien und kostenlosen Zugang und eine Lizenz, welche die Weiterverarbeitung und Rekombination der Materialien erlaubt. Zudem werde zur Nutzung bzw. Herstellung der Inhalte offene und freie Software (Open-Source) eingesetzt.

Bei Web-2.0-Plattformen für Bildungsinhalte nach dem Vorbild von YouTube und Flickr werden täglich hunderte neue Inhalte veröffentlicht. Durch das große Angebot steigt theoretisch auch die Chance, einen passenden Beitrag für den eigenen Unterricht zu finden. Die Selektion und Pflege der Inhalte wird jedoch den Nutzenden überlassen, was häufig zu einer sehr heterogenen Qualität führt. Dies führt zum Problem der aufwändigen Suche und Filterung von brauchbaren und weniger brauchbaren Inhalten. Typischerweise erlauben Web-2.0-Plattformen ihren Nutzenden eingestellte Inhalte etwa mit Sternen zu bewerten, um wiederum anderen Nutzenden die Suche zu erleichtern.

Bewertungen sind ein schnelles und in der Regel anonymes Feedback für die Autorinnen und Autoren, werden jedoch eher selten abgegeben. Laut Siersdorfer et al. [Si10] wird bei YouTube im Durchschnitt nur bei 0,22% der Aufrufe eine Bewertung abgegeben oder ein Kommentar hinterlassen.

Die Rangierung und Filterung von Inhalten anhand der Nutzer-Bewertungen kann auf Bildungsplattformen mit deutlich weniger Aufrufen nur bedingt funktionieren, da schlicht zu wenige Daten zur Verfügung stehen. Dennoch bieten die meisten Bildungsplattformen diese Sortierung für ihre Nutzenden an. In dieser Arbeit werden Kriterien für eine automatisierte Bewertung von Inhalten als Grundlage für einen verbesserten Sortieralgorithmus vorgeschlagen. Die Kriterien wurden anhand der statistischen Daten der Plattform LearningApps.org [HHR13] [Hi13] evaluiert.

# **2 Web-2.0-Dienste für user-generated educational Microcontent**

Im Schulumfeld gibt es eine Vielzahl von Web-2.0-Diensten, die Lernbausteine bzw. Materialien für kurze Lernsequenzen sammeln und als user-generated educational Microcontent anderen Nutzenden zur Verfügung stellen. Unter Lernbausteinen sollen hier interaktive Lernumgebungen, Übungs- und Anwendungsaufgaben verstanden werden, die für Lernende häufig ein automatisiertes Feedback bieten und sich idealerweise in unterschiedlichen Lehr-/Lernszenarien wiederverwenden lassen. Diese Art von Inhalten wird beispielsweise von Plattformen wie GeoGebra.org, Educaplay.com und LearningApps.org angeboten.

GeoGebra.org ist eine beliebte Mathematiksoftware mit integrierten Visualisierungsund Übungsmöglichkeiten. Nach dem Vorbild von YouTube bietet das Autorenwerkzeug seit 2011 GeoGebraTube an, wo GeoGebra-Applets ausgetauscht werden können. Das Angebot umfasste Anfang 2014 ca. 75'000 freie und interaktive Inhalte zu Geometrie, Algebra, Statistik und Analysis. Nutzende können Inhalte mit einem "Daumen hoch" bewerten und die Inhalte nach der Anzahl Bewertungen sortieren (Abbildung 1).

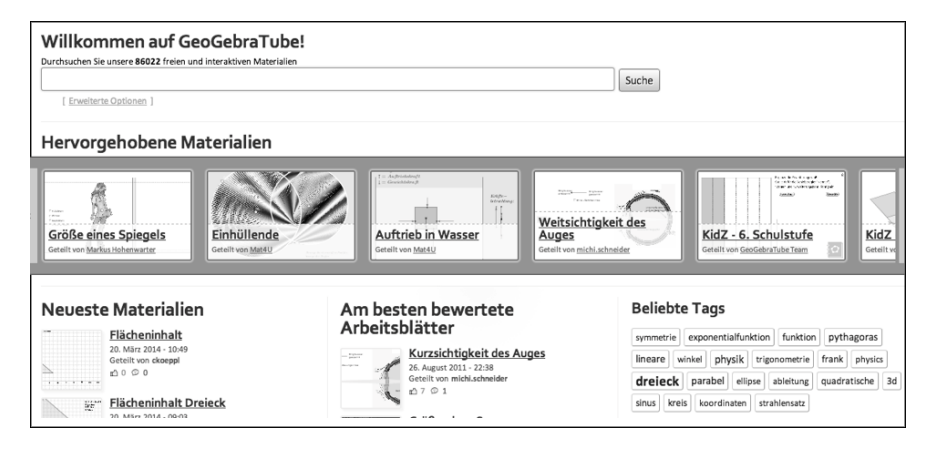

Abbildung 1: Web-2.0-Dienst GeoGebraTube

Andere Dienste stellen fächerunabhängige, webbasierte Autorenwerkzeuge für interaktive und multimediale Lernbausteine zur Verfügung. Auf Educaplay.com wurden Anfang 2014 rund 290'000 Lerninhalte in 15 Sprachen angeboten. LearningApps.org bietet ein ähnliches, noch stärker auf die Nutzung von multimedialen Inhalten zugeschnittenes Autorenwerkzeug an und umfasste Mitte 2014 ca. 390'000 Bausteine. Davon wurden rund 55'000 Inhalte von den Autorinnen und Autoren, in einem nach Fächern sortierten Katalog, zur freien Nutzung und Überarbeitung veröffentlicht. Auf Educaplay.com können Nutzende ähnlich wie bei GeoGebra.org über eine "Like"-Funktion Bewertungen vornehmen und die Inhalte nach der Anzahl Bewertungen sortieren. Bei LearningApps.org wurde eine differenziertere Bewertung mit 1-5 Sternen verwendet. Nutzende können die Inhalte nach absteigender Sterne-Bewertung sortieren (Abb. 2).

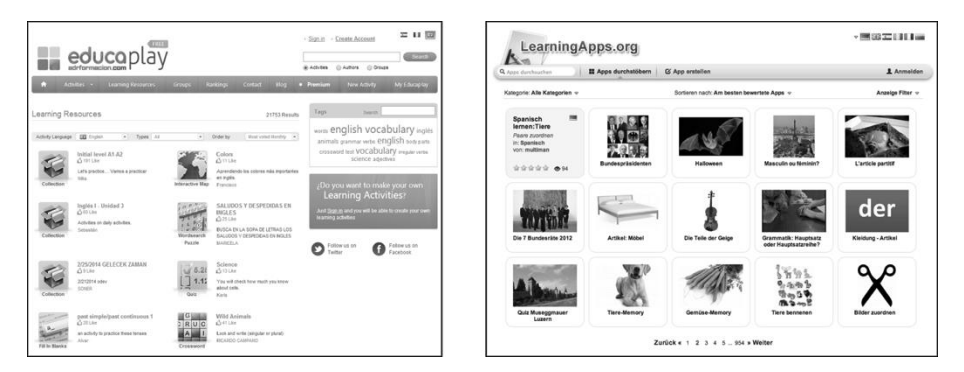

Abbildung 2: Web-2.0-Dienste Educaplay.com und LearningApps.org

# **3 Automatisierte Bewertung von user-generated educational Microcontent**

Einfache Sortierprinzipien, etwa nach Anzahl Aufrufen oder neuesten Inhalten, sind zwar technisch leicht zu realisieren, bieten den Nutzenden jedoch wenig Hilfestellung bei der Auswahl von qualitativ guten und für sie relevanten Inhalten. Um die Inhalte in eine möglichst sinnvolle Reihenfolge zu bringen, müssen deshalb weitere Kriterien beigezogen und gewichtet werden. Dienste wie z.B. YouTube oder Flickr verwenden dazu eine Vielzahl von Daten über die Autorinnen und Autoren, die Nutzenden und deren Konsumverhalten. Recherchierende können bei Flickr die Bilder nach "Relevant" und "Interessant" filtern, wobei die zur Sortierung verwendeten Kriterien nicht einsehbar und damit nur teilweise bekannt sind. Bei Flickr können die Suchresultate beispielsweise dadurch verbessert werden, dass bestimmte Autorinnen und Autoren als "untrustworthy" eingestuft und ihre Bilder bei Suchergebnissen herausgefiltert werden [AV09]. Flickr analysiert sogar die Bilder selbst und versucht über technische Kriterien wie Kontrast, Farbsättigung und Bildschärfe eine interne Qualitätsbewertung zur Rangierung vorzunehmen [PS09]. Auch bei Web-2.0-Bildungsplattformen für user-generated educational Microcontent sind spezifische und maschinell auswertbare Kriterien wünschenswert, um den Sortieralgorithmus und damit die Nutzenden bei der Suche nach qualitativ guten und relevanten Inhalten zu unterstützen.

Über Qualitätsaspekte von Lerninhalten gibt es diverse Kriterienkataloge und Analyseraster. Ein didaktisches Kategoriensystem zur Analyse des kognitiven Potenzials von Aufgaben wird beispielsweise von Maier et al. [Ma10] beschrieben. Ein mögliches Beurteilungsraster für die didaktische Qualität von Multimediaprodukten wurde von Mikuszeit & Szudra [MS09] vorgestellt. Darin wurden Qualitätskriterien, wie beispielsweise inhaltliche Korrektheit, klar erkennbares Lernziel oder Verständlichkeit der Aufgabenstellung, aufgestellt. Diese eignen sich jedoch nur eingeschränkt für die automatisierte Auswertung durch den Computer. Die didaktische Qualität eines Lernbausteins kann maschinell nicht abschließend beurteilt werden und erfordert eine manuelle Sichtung durch eine erfahrene Lehrperson. Vergleichbar mit der Analyse der Farbsättigung bei Bildern, die keine Aussage über die inhaltliche Qualität liefern kann, könnte bei einer interaktiven Zuordnungsübung aber zum Beispiel ermittelt werden, wie oft die Übung von Lernenden erfolgreich gelöst bzw. vorzeitig abgebrochen wurde. Über solche messbaren statistischen Größen lassen sich gewisse positive bzw. negative Tendenzen zur Qualität eines Inhalts ableiten. Eine GeoGebra-Simulation lässt sich zwar nur bedingt mit einem Kreuzworträtsel oder einer multimedialen Zuordnungsübung vergleichen, jedoch lassen sich ähnliche Aussagen zum Beispiel über deren Autorinnen und Autoren und das Konsumverhalten der Nutzenden machen. In Abbildung 3 sind typische Interaktionen zwischen Inhalt, Autor/in und Nutzenden schematisch dargestellt.

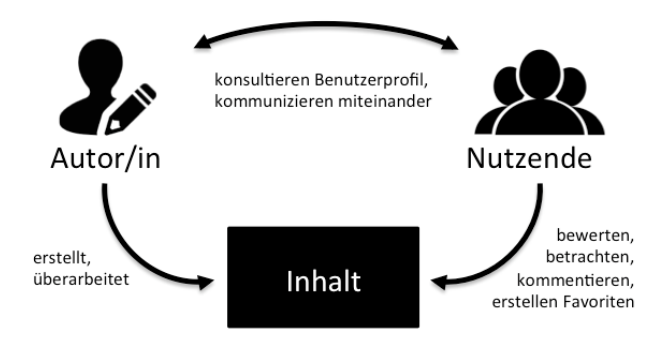

Abbildung 3: Interaktionen zwischen Autorin bzw. Autor, Inhalt und Nutzenden

Die im folgenden Kapitel beschriebenen Kriterien wurden jeweils mit Hilfe der Datenbasis von LearningApps.org auf einen statistischen Zusammenhang mit der manuellen Bewertung durch Nutzende untersucht. Die Untersuchungen basieren somit auf der Annahme, dass ein tatsächlicher Zusammenhang zwischen der Bewertung von Nutzenden und der didaktischen Qualität eines Inhalts, sowohl in positiver als auch negativer Richtung, besteht. Die Annahme wird unter anderem dadurch gestützt, dass die Bewertungen der Inhalte stark mit der Anzahl erhaltener Favoriten korreliert – und dies obwohl die Motivation zum Bewerten (Feedback für Autor/in oder indirekte Empfehlung für andere Nutzende) und dem Merken eines Inhalts als Favorit (für den späteren Eigengebrauch, typischerweise durch Lehrpersonen) sehr verschieden ist. Inhalte, die als Favorit vermerkt werden, entsprechen den Bedürfnissen der jeweiligen Lehrpersonen. Es kann davon ausgegangen werden, dass damit auch die didaktische Qualität dieser Inhalte adäquat ist.

Für Inhalte auf LearningApps.org wurde zum Zeitpunkt der Untersuchung ein Bewertungssystem mit 1 bis 5 Sternen eingesetzt. Die Auswertung von insgesamt über 14'000 von den Nutzenden abgegebenen Bewertungen zeigt eine Verteilung, die besonders die Extreme betont: 71% entfallen auf eine Bewertung mit fünf Sternen und 14% auf eine Bewertung mit nur einem Stern. Ebenso zeigte die Analyse, dass die durchschnittliche Bewertung aller Inhalte einer Autorin bzw. eines Autors tendenziell entweder positiv (4-5 Sterne) oder negativ (1-2 Sterne) ausfällt. Es kann somit vereinfacht auch von gut bzw. schlecht bewerteten Autorinnen und Autoren gesprochen werden. Von den rund 55'000 öffentlichen und damit bewertbaren Inhalten erhielten jedoch nur 10% eine oder mehrere Bewertungen.

Ziel der automatisierten Bewertung ist es, das Bewertungsverhalten der Nutzenden für bislang unbewertete Inhalte möglichst gut nachzuahmen. Ein Algorithmus berechnet anhand von Kriterien eine Kennzahl pro Inhalt, mit deren Hilfe eine Rangierung vorgenommen werden kann. Um die Gewichte der einzelnen Kriterien bei der Berechnung zu bestimmen, können die bereits bewerteten Inhalte als Trainings- und Validierungsdatensätze verwendet werden.

# **4 Kriterien und Evaluation**

Im Rahmen dieser Arbeit wurde ein Kriterienkatalog für die automatisierte Bewertung von Lernbausteinen anhand statistischer Daten entwickelt. Die Aussagefähigkeit einer solchen Bewertung ist eng mit der vorhandenen Datenmenge verknüpft und wird somit erst bei Plattformen mit vielen tausenden Inhalten und Nutzenden möglich. Die Wahl der Kriterien erfolgte mit dem Anspruch, dass diese bei möglichst vielen Plattformen für user-generated educational Microcontent eingesetzt werden können. Im Folgenden werden die acht Kriterien beschrieben, die sich im Rahmen der Untersuchungen mit Daten von LearningApps.org als geeignet erwiesen haben.

#### **Kriterium 1: Erhaltene Favoriten pro Aufruf**

Bei vielen Web-2.0-Diensten besteht die Möglichkeit, einen Inhalt für den späteren Gebrauch als Favorit zu markieren. Das Setzen eines Favoriten kann als eine manuelle Sichtung und bewusste Selektion verstanden werden. Typischerweise werden Favoriten bei Bildungsplattformen durch Lehrpersonen während der Suche nach Materialien für den eigenen Unterricht gesetzt. Auf LearningApps.org wurde untersucht, ob ein Zusammenhang zwischen erhaltenen Favoriten und der durchschnittlichen Sterne-Bewertung eines Inhalts durch andere Nutzende besteht. Bei Abbildung 4 wurde die normierte Größe Anzahl Favoriten pro Aufruf betrachtet. Die Auswertung zeigt, dass gut bewertete Inhalte (4-5 Sterne) mit einem Korrelationskoeffizient von r = 0,92 auch öfters als Favorit gemerkt werden. Rund 70% aller mit 5 Sternen bewerteten Inhalte wurden mindestens einmal von anderen Nutzenden als Favorit markiert. Es wurden ca. 56'000 verschiedene Inhalte rund 140'000 mal als Favorit gespeichert. Insgesamt werden rund zehnmal mehr Inhalte als Favorit markiert als Bewertungen abgegeben. Die durchschnittliche Anzahl Favoriten pro Aufruf lässt sich als Bewertungskriterium für einen Inhalt nutzen.

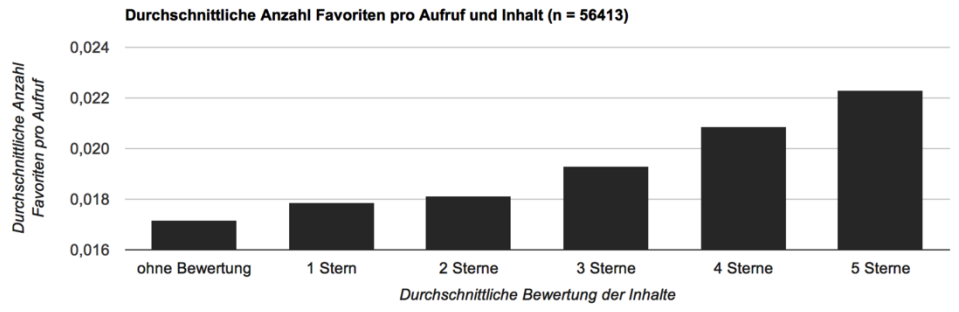

Abbildung 4: Durchschnittliche Anzahl Favoriten pro Aufruf und Inhalt

# **Kriterium 2: Anzahl Nutzungen eines Inhalts in Gruppen oder Klassen**

Bei allen drei evaluierten Bildungsplattformen können Inhalte in Kollektionen zusammengestellt werden. Bei LearningApps.org haben Lehrpersonen die Möglichkeit, eine Kollektion pro Schulklasse zu erstellen, um Inhalte ihren Schülerinnen und Schülern zur Verfügung zu stellen. Insgesamt wurden rund 30'000 verschiedene Inhalte in 13'000 Schulklassen bereitgestellt. Es wurde analysiert, ob die Inhalte, die in vielen Kollektionen unterschiedlicher Lehrpersonen eingesetzt wurden, auch besser bewertet wurden und mehr Favoriten pro Aufruf erhalten haben. Die in Abbildung 5 dargestellten Resultate zeigen keinen signifikanten Zusammenhang zwischen der Anzahl Klassen und den Bewertungen, jedoch einen starken Zusammenhang mit den Favoriten auf  $(r = 0.98)$ . Die Anzahl Kollektionen, in denen ein Inhalt verwendet wird, kann somit als Bewertungskriterium herbeigezogen werden.

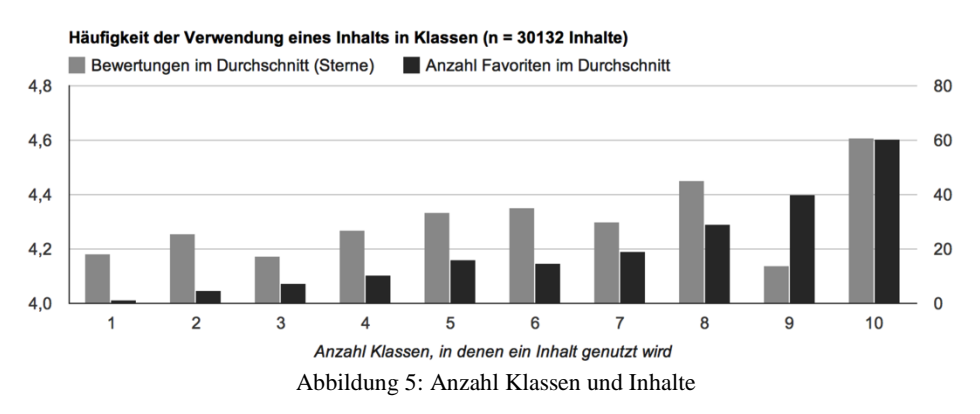

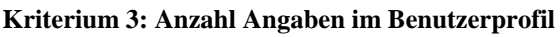

Wenn Autorinnen und Autoren Inhalte auf einer Plattform erstellen und veröffentlichen wollen, müssen sie sich in der Regel registrieren und einen Benutzeraccount anlegen. Dabei werden im Benutzerprofil meistens Angaben zur Person erfasst. Häufig lassen sich neben den geforderten Pflichtfeldern wie Benutzername und Passwort weitere freiwillige Angaben, wie E-Mail-Adresse, Wohnort, Schule oder eigene Homepage, hinterlegen. Anhand der Daten von LearningApps.org wurde geprüft, ob ein Zusammenhang zwischen den freiwilligen Angaben im Benutzerprofil und der durchschnittlichen Bewertung bzw. Anzahl Favoriten, welche die Autorinnen und Autoren erhalten haben, besteht. Es wurden rund 100'000 Benutzerprofile untersucht. Für die Sterne-Bewertung zeigte sich kein signifikanter Zusammenhang. Unabhängig von den Angaben im Benutzerprofil betrug die durchschnittliche Bewertung aller Inhalte  $3.9 \pm 0.2$  Sterne. In Abbildung 6 ist jedoch ersichtlich, dass ein Zusammenhang mit der Anzahl erhaltener Favoriten besteht. Inhalte von Autorinnen und Autoren, die zusätzlich zum Namen noch weitere Angaben zur E-Mail, Website und Schule eingetragen haben, werden deutlich häufiger als Favorit gespeichert (r = 0,95). Das Eintragen bzw. Sichtbarstellen von zusätzlichen Angaben im Benutzerprofil kann somit als Bewertungskriterium für die Inhalte der Autorin bzw. des Autors genutzt werden.

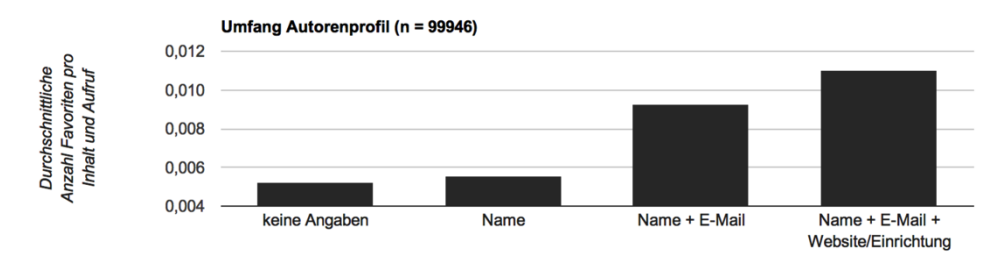

Abbildung 6: Vergleich Angaben im Benutzerprofil bei LearningApps.org

#### **Kriterium 4: Kommunikation mit anderen Nutzenden**

Nutzerinnen und Nutzer haben bei vielen Web-2.0-Diensten die Möglichkeit, einer Autorin oder einem Autor private Nachrichten zu senden. In Abbildung 7 wurde die durchschnittliche Anzahl geschriebener und erhaltener Nachrichten von insgesamt rund 110'000 Autorinnen und Autoren von LearningApps.org untersucht. Es wurde geprüft, ob ein Zusammenhang mit der durchschnittlichen Bewertung ihrer Inhalte und der Anzahl Nachrichten besteht. Es zeigt sich, dass Autorinnen und Autoren mit durchschnittlich gut bewerteten Inhalten (4-5 Sterne) überdurchschnittlich viel kommunizieren. Die absolute Anzahl gesendeter und empfangener Nachrichten der Autorin bzw. des Autors kann somit als Bewertungskriterium für dessen Inhalte verwendet werden.

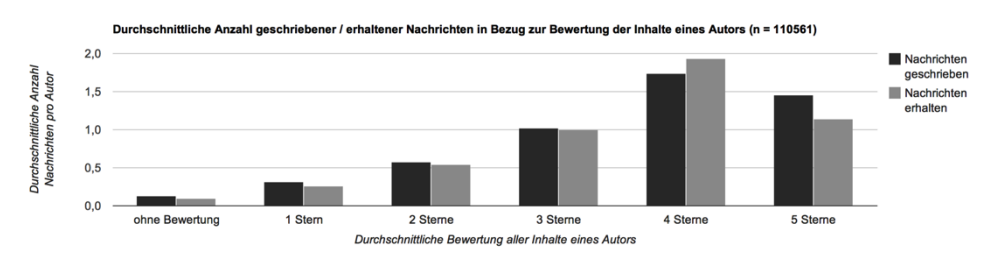

Abbildung 7: Durchschnittliche Anzahl Nachrichten pro Autor und Bewertung

## **Kriterium 5: Anzahl bereitgestellter Inhalte**

Autorinnen und Autoren erstellen in der Regel mehrere Inhalte und stellen diese über die Plattform anderen Nutzenden zur Verfügung. Auf LearningApps.org wurde für rund 2'900 Autorinnen und Autoren untersucht, ob ein Zusammenhang zwischen der Anzahl der von ihnen bereitgestellten Inhalte und der durchschnittlich erhaltenen Bewertung durch andere Nutzende besteht. Mit einem Korrelationskoeffizient  $r = 0.86$  zeigt sich, dass Autorinnen und Autoren mit einer hohen Durchschnittsbewertung tendenziell mehr Inhalte erstellten als jene mit niedrigen Sterne-Bewertungen (siehe Abbildung 8). Die Gesamtzahl erstellter Inhalte einer Autorin bzw. eines Autors kann infolgedessen als Bewertungskriterium eines Inhalts genutzt werden.

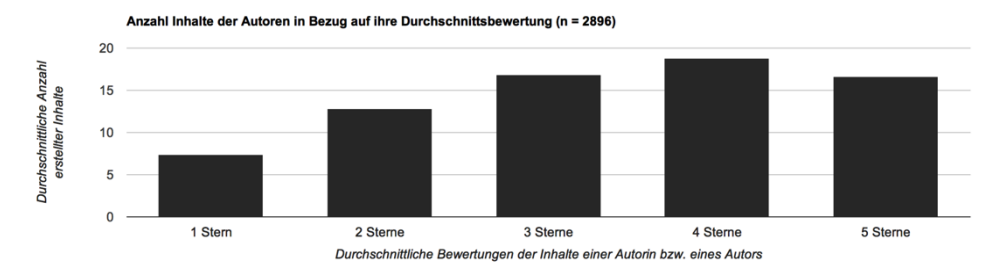

Abbildung 8: Durchschnittliche Anzahl erstellter Inhalte pro Autor und Bewertung

#### **Kriterium 6: Meta-Informationen zu einem Inhalt**

Autorinnen und Autoren können zu ihren erstellten Inhalten in der Regel zusätzliche Meta-Daten wie beispielsweise Tags, Informationen zur geeigneten Schulstufe oder zum Unterrichtsfach anfügen. Bei LearningApps.org wurde analysiert, ob gut bewertete Inhalte mehr Meta-Informationen aufweisen als schlechter bewertete Inhalte. Dazu wurde bei rund 57'000 öffentlichen Inhalten untersucht, ob sie Angaben zur Schulstufe sowie Tags zur Beschreibung des Inhalts enthalten. Abbildung 9 zeigt, dass Inhalte mit diesen zusätzlichen Meta-Daten tendenziell besser bewertet wurden (Korrelationskoeffizient r = 0,89). Die Angabe von Meta-Informationen kann somit für die Berechnung der Bewertungskennzahl eines Inhalts verwendet werden.

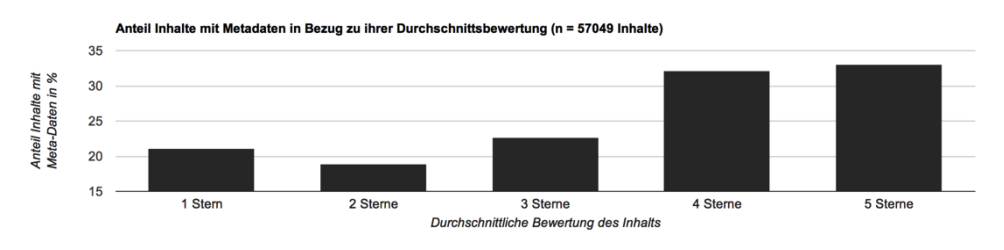

Abbildung 9: Metadaten bei Inhalten in Bezug zu ihrer Durchschnittsbewertung

#### **Kriterium 7: Gründen von Gruppen oder Klassen**

Einige Dienste bieten Autorinnen und Autoren die Möglichkeit, Gruppen oder Klassen zu erstellen. Eine Gruppe oder Klasse kann mehrere Mitglieder besitzen, die thematisch oder organisatorisch zusammen gehören. Bei LearningApps.org wurde untersucht, ob die Inhalte von Autorinnen und Autoren tendenziell besser bewertet werden, wenn sie eine oder mehrere Klassen erstellt haben. Betrachtet man alle Autorinnen und Autoren auf LearningApps.org und setzt die durchschnittliche Bewertung ihrer Inhalte mit der Gründung von Klassen ins Verhältnis, ergibt sich eine Verteilung gemäß Abbildung 10. Rund 20% der Autorinnen und Autoren erstellten mindestens eine Klasse. Es zeigt sich, dass besonders Autorinnen und Autoren mit gut bewerteten Inhalten auch mehr Klassen erstellen. Die Anzahl gegründeter Klassen einer Autorin bzw. eines Autors korreliert mit einem Korrelationskoeffizient von  $r = 0.75$  mit der durchschnittlichen Bewertung durch andere Nutzende und kann daher als Bewertungskriterium für Inhalte der Autorin bzw. des Autors genutzt werden.

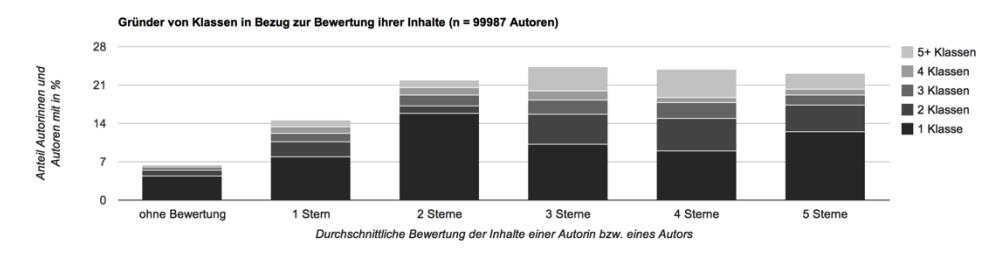

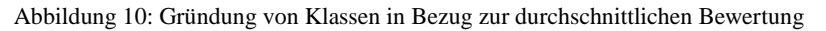

#### **Kriterium 8: Anzahl Aufrufe des Benutzerprofils**

Die Benutzerprofile bieten anderen Nutzenden Hinweise zu einer Autorin bzw. zu einem Autor. Anhand eines Benutzerprofils lässt sich manchmal mehr über das Tätigkeitsgebiet oder die Interessen der Autoren erfahren, was wiederum Hinweise auf die Qualität der erstellten Inhalte geben könnte. Auf LearningApps.org wurde untersucht, ob Autorinnen und Autoren, bei denen das Benutzerprofil häufig aufgerufen wurde, durchschnittlich bessere Bewertungen für ihre Inhalte durch andere Nutzende erhalten haben. Abbildung 11 zeigt, dass die Inhalte bei Autoren, deren Benutzerprofil weniger häufig aufgerufen wurde, tendenziell schlechter bewertet wurden. Mit einem Korrelationskoeffizient von  $r = 0.75$  lässt sich ein Zusammenhang bestätigen. Die tägliche Anzahl Aufrufe des Benutzerprofils der Autorin bzw. des Autors kann folglich als Bewertungskriterium eines Inhalts verwendet werden.

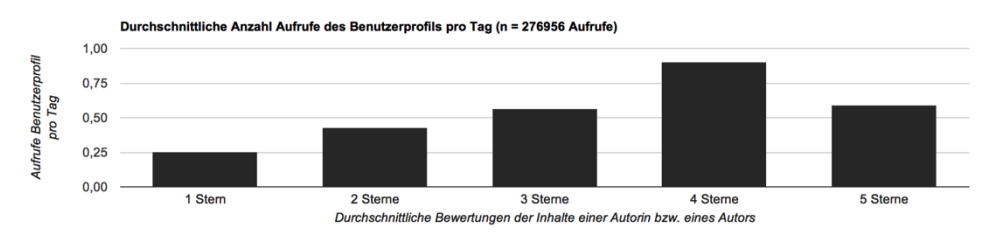

Abbildung 11: Aufrufe Benutzerprofil pro Tag in Bezug zu den durchschnittlichen Bewertungen

#### **Kriterien ohne erkennbare Relevanz**

Anhand der Daten von LearningApps.org wurde auch untersucht, ob ein Zusammenhang zwischen der Bewertung durch Nutzende und:

- der durchschnittlichen Anzahl Aufrufe pro Tag eines Inhalts
- der Anzahl Überarbeitungen eines Inhalts durch die Autorin bzw. den Autor
- dem Anteil öffentlich bereitgestellter Inhalte gegenüber privaten Inhalten einer Autorin bzw. eines Autors
- dem Anteil Aufrufe mit vollständiger Lösung (ob ein Lerninhalt bis zu Ende gelöst wurde) bzw. frühzeitigen Abbruch durch Lernende
- der durchschnittlichen Bearbeitungszeit der Lernenden

besteht. Für alle diese Kriterien ließ sich jedoch keine eindeutige Korrelation ermitteln. Zum Beispiel könnte analog zu Portalen wie YouTube erwartet werden, dass die Dauer der Auseinandersetzung mit dem Inhalt bis zur vollständigen Lösung der Aufgabe ein relevantes Kriterium sei. In Abbildung 12 zeigt sich jedoch, dass keine signifikante Korrelation zwischen der Bewertung der Inhalte mit Sternen und der durchschnittlichen Bearbeitungszeit durch Lernende festzustellen ist.

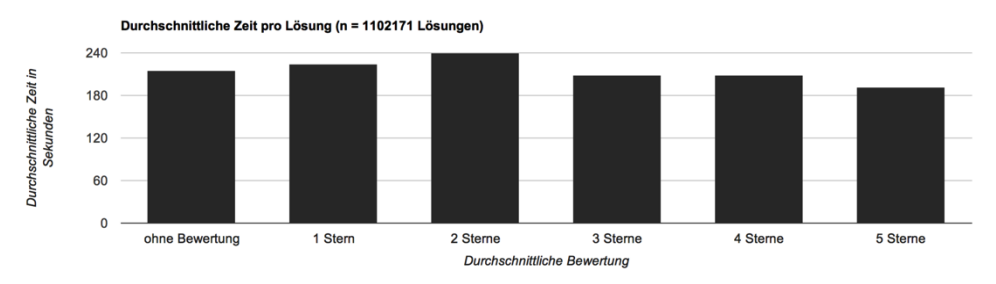

Abbildung 12: Durchschnittliche Bearbeitungszeit bis zur Lösung eines Inhalts

Ob diese Kriterien für die automatisierte Bewertung generell ungeeignet sind, oder ob die vorhandene Datenbasis unzureichend war, bleibt Gegenstand für nachfolgende Untersuchungen.

# **5 Anwendung der Kriterien am Beispiel LearningApps.org**

Anhand der acht als relevant ermittelten Kriterien konnte eine einfache Bewertungsfunktion mit Hilfe linearer Regression als gewichtete Summe der Kriterienwerte aufgestellt werden. Die Funktion liefert pro Inhalt eine Bewertung zwischen 1 und 5, die möglichst gut mit der Sternebewertung der Nutzenden übereinstimmen soll. Die Gewichte wurden mit Hilfe einer Trainingskollektion von rund 1000 mehrfach bewerteten Inhalten (rund 200 Inhalte pro Sternekategorie) bestimmt. Die Bewertungsfunktion wurde anschließend anhand einer Testkollektion aus weiteren 1000 Inhalten mit ähnlich verteilten Benutzerbewertungen validiert. Die Bewertungsfunktion stimmt mit einem mittleren Fehler von 0,84 Sternen und einem Korrelationskoeffizienten von  $r = 0.67$  mit der Sternebewertung durch die Nutzenden überein. In Abbildung 13 wurde die Abweichung der algorithmischen Bewertung pro Sternekategorie von der Bewertung durch Nutzende dargestellt. Vereinfacht man die Bewertung und betrachtet 3 Sterne als neutral, alle Inhalte mit weniger als 3 Sternen als negativ und die Inhalte mit mehr als 3 Sternen als positiv, konnten 363 von 468 (78%) der positiven und 471 von 591 (79%) der negativen Inhalte der Testkollektion entsprechend richtig zugeordnet werden. Die Bewertungsfunktion wurde anschließend auf rund 50'000 öffentliche Inhalte angewendet, die bislang noch keine Bewertung durch Nutzende erhalten hatten. Die Verteilung der Bewertungen ist in Abbildung 14 dargestellt. Der Algorithmus bewertete den überwiegenden Teil mit einer neutralen 3-Sterne-Bewertung. Ein Drittel der Inhalte erhielt eine positive und rund 5% der Inhalte eine negative Bewertung. Im Vergleich zum Rangierungsverfahren ausschließlich auf Basis der Bewertungen durch Nutzende, bei dem auf Grund der geringen Anzahl Bewertungen über 90% der Inhalte unsortiert bleiben, ist dies eine Verbesserung. Die Bewertungsfunktion wurde auf LearningApps.org als neue Rangierungsvariante bei der Sichtung von Inhalten eingefügt und steht allen Nutzenden zur Verfügung.

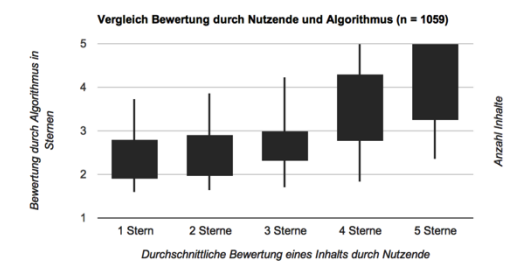

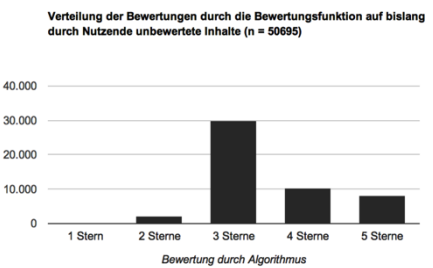

Abbildung 13: Abweichung Bewertungsfunktion Abbildung 14: Verteilung unbewertete Inhalte

## **6 Fazit und Ausblick**

Die kaum vorhandene Qualitätsprüfung und Bewertung von Open Educational Resources auf Web-2.0-Bildungsplattformen macht die Erschließung geeigneter Inhalte für Lehrpersonen schwierig. Gleichzeitig macht die Menge an Inhalten eine manuelle Prüfung durch Expertinnen und Experten unmöglich. Im Rahmen dieser Arbeit wurden mehrere Plattformen für freie und interaktive Lernbausteine untersucht und die Interaktionen zwischen Inhalt, Autor/in und Nutzenden analysiert. Mit Hilfe einer automatisierten Bewertung wurde versucht, das Bewertungsverhalten von Nutzenden auf bislang unbewertete Inhalte zu übertragen. Dazu wurden insgesamt 13 Bewertungskriterien anhand statistischer Daten aufgestellt. Die Kriterien wurden mit Hilfe der Plattform LearningApps.org evaluiert und acht Kriterien als geeignet identifiziert. Der entstandene Kriterienkatalog unterstützt die Neu- und Weiterentwicklung von Bildungsplattformen für user-generated educational Microcontent. Durch eine bessere Rangierung und Filterung der Inhalte können Lehrpersonen rascher und effizienter passende Inhalte finden, wodurch sich der Wert der Plattform und die Zufriedenheit der Nutzenden steigern lässt. Die automatisierte Bewertung anhand statistischer Daten kann jedoch nur als zusätzliches Hilfsmittel eingesetzt werden und erfordert weiterhin eine aktive Bewertung der Inhalte durch die Nutzenden selbst. Die Qualität der algorithmischen Bewertung ist zudem nur schwer zu beurteilen. Um den tatsächlichen Zusammenhang der Bewertungen der Nutzenden bzw. eines Algorithmus mit der didaktischen Qualität eines Lernbausteins zu erheben, wären umfangreiche Vergleichsstudien mit erfahrenen Lehrpersonen notwendig. In einem nächsten Schritt ist deshalb eine Pilotstudie vorgesehen, in welcher Expertinnen und Experten in einem Themenfeld eine vorgegebene Kollektion von Inhalten rangieren sollen und diese Rangierung anschließend mit der automatischen Rangierung verglichen wird. Die Rangierung der Inhalte könnte auch durch Collaborative Filtering und Recommender Systems Algorithmen [Sc07], welche die Interessen und Vorlieben der Nutzenden erfassen und vergleichen, weiter verbessert werden.

#### **Literaturverzeichnis**

- [AV09] Allan, M.; Verbeek, J. J.: Ranking User-annotated Images for Multiple Query Terms. In *BMVC 2009 - British Machine Vision Association*, 2009
- [Ge07] Geser, G.: Open Educational Practices and Resources: OLCOS Roadmap 2012. Open eLearning Content Observatory Services (OLCOS). Salzburg Research, EduMedia Group, 2007.
- [Hi13] Hielscher, M.: Autorentools für multimediale und interaktive Lernbausteine: Architektur und Einsatzszenarien von LearningApps.org. Hülsbusch, 2013.
- [HHR13] Hielscher M.; Hartmann W.; Rothlauf F.: Entwicklung eines Autorenwerkzeuges für digitale, multimediale und interaktive Lernbausteine im Web 2.0. In *DeLFI 2013, E-Learning Fachtagung Informatik, Lecture Notes in Informatics (LNI) - Proceedings. Series of the Gesellschaft für Informatik (GI).* Volume P-218, S. 203-214, 2013
- [Ma10] Maier, U.; Kleinknecht, M.; Metz, K.; Bohl, T.: Ein allgemeindidaktisches Kategoriensystem zur Analyse des kognitiven Potenzials von Aufgaben. Beiträge zur Lehrerbildung. 28(1), S. 84–96. 2010
- [MS09] Mikuszeit, B.; Szudra, U.: Multimedia und ethische Bildung: E-Learning Ethik Blended-Learning. Peter Lang Publishing Group, 2009.
- [PS09] Pedro, J. S.; Siersdorfer, S.: Ranking and classifying attractiveness of photos in folksonomies. In *WWW '09: Proceedings of the 18th international conference on World wide web*, S. 771-780. ACM, 2009.
- [Si10] Siersdorfer, S.; Chelaru, S.; Nejdl, W.; Pedro, J. S.: How Useful are Your Comments? Analyzing and Predicting YouTube Comments and Comment Ratings. In *WWW '10, Proceedings of the 18th international conference on World wide web*, S. 891-900, ACM, 2010
- [Sc07] Schafer, J. B.; Frankowski, D.; Herlocker, J.; Sen, S.: Collaborative Filtering Recommender Systems. Methods and Strategies of Web Personalization. In The Adaptive Web, S. 291-324, 2007

# **CollideLabs – Eine modulare Plattform zur Bereitstellung von Virtual Labs**

Christian Peters<sup>∗</sup> , Andreas Horst, Alexander Becker<sup>∗</sup> , Plamen Dimitrov, Dennis Dittmann, Simon Erpenbach, Katerina Milina, Philipp Niehues<sup>∗</sup> , Malte Wessel, Farnoush Zohourian, Tilman Göhnert∗∗, Per Verheyen∗ ∗, H. Ulrich Hoppe∗∗

> Abteilung für Informatik und Angewandte Kognitionswissenschaft Universität Duisburg-Essen Lotharstr. 63/65 47048 Duisburg (vorname.nachname)@stud.uni-due.de ∗ (vorname.nachname)@uni-due.de ∗∗ (nachname)@collide.info

**Abstract:** Im Bereich der universitären Informatik-Ausbildung werden oftmals abstrakte Konzepte vermittelt. Der Ansatz der Virtual Labs bietet eine aktuelle Möglichkeit, computergestützte Simulationen verschiedener Konzepte leicht zugreifbar zur Verfügung zu stellen. Im Sinne des Prinzips "Lernen durch Handeln" können Lernende die in den Labs repräsentierten Konzepte explorieren und verstehen. Der vorliegende Beitrag präsentiert mit Labs zu den Themenbereichen "Kognitive Modellierung mit Produktionsregelsystemen" und "Wissensdiagnose mit Bayes-Netzen" zwei beispielhafte Umsetzungen von Virtual Labs aus dem Bereich der Modellierung interaktiver Lehr- und Lernsysteme. Als Basis für die Implementierung dieser Labs dient dabei die *CollideLabs* Plattform, die einerseits einen Rahmen zur Präsentation von Virtual Labs darstellt und andererseits flexible Unterstützungsfunktionen für die Implementierung solcher Labs zur Verfügung stellt.

# **1 Einleitung**

Im Bereich der universitären Informatik-Ausbildung werden oftmals abstrakte Konzepte vermittelt. Die Vermittlung solcher Konzepte erfolgt im Bereich der Naturwissenschaften bereits häufig durch das Experimentieren in *Remote Labs*, die einen Zugriff auf entfernte Versuchsapparaturen erlauben, oder in *Virtual Labs*, die das Experimentieren mit computergestützten Simulationen ermöglichen. Zahlreiche Plattformen [Con13b] fördern das aktive und selbstgesteuerte Lernen sowie das Aneignen komplexer Konzepte, indem sie praktische Erfahrungen mittels "Lernen durch Handeln" in Virtual und Remote Labs ermöglichen. Im Rahmen von Projekten wie dem durch die EU geförderten *Go-Lab*<sup>1</sup> Projekt

 $1$  Go-Lab – http://go-lab-project.eu

wird die Relevanz dieser Ansätze [GCV+13] und deren Integration mit bestehenden didaktischen Konzepten [Con13a] deutlich.

In diesem Beitrag präsentieren wir die Lernplattform *CollideLabs*, die zum einen das Ziel verfolgt, Entwickler solcher Laboratorien in ihrer Arbeit zu unterstützen, und es zum anderen ermöglicht, Labs über eine gemeinsame webbasierte Nutzerschnittstelle anzubieten. Als Beispiele für im Rahmen dieser Plattform entwickelte Virtual Labs dienen dabei zwei Labs, die entwickelt wurden, um die Vorlesung "Gestaltung interaktiver Lehr-/Lernsysteme" (GILLS) an der Universität Duisburg-Essen zu unterstützen.

Diese Veranstaltung richtet sich an Studierende der Masterstudiengänge Angewandte Kognitions- und Medienwissenschaft, Angewandte Informatik, Computer Engineering und Lehramt Informatik und vermittelt unter anderem Inhalte aus den Bereichen der kognitiven Modellierung, der intelligenten Tutorsystemen sowie der Wissens- und Fehlerdiagnose. Für das Sommersemester 2013 wurde diese Veranstaltung im Rahmen eines Blended Learning Ansatzes durch einen "Small Private Online Course" (SPOC) [Fox13] ergänzt, der Microlernelemente und -aktivitäten, die sonst typisch für "Massive Open Online Courses" (MOOCs) sind, aufgegriffen und durch Gruppenarbeit ergänzt hat. Zusätzlich zu der bereits vorher bestehenden Verwendung des Lernmanagement-Systems Moodle<sup>2</sup> zur Bereitstellung von Vorlesungsunterlagen und Übungsaufgaben wurden weitere Lernressourcen wie Videos, Selbst-Tests und Wikis integriert, wobei der Fokus der studentischen Gruppenarbeit auf der Erstellung von Wiki-Artikeln zu vorlesungsrelevanten Inhalten lag [HZH14]. An der konstruktivistischen Lerntheorie anknüpfend erhielten die Studierenden hierdurch die Möglichkeit des aktiven und selbst-gesteuerten Lernens im problemorientierten Kontext [Mai04].

Im Folgenden werden zunächst Grundlagen und verwandte Arbeiten präsentiert. Anschließend werden im Rahmen dieses Beitrags Virtual Labs zu den Themenbereichen "Kognitive Modellierung mit Produktionsregelsysteme" und "Wissensdiagnose mit Bayes-Netzen" sowie die *CollideLabs* Plattform vorgestellt, mit der Studierenden in Zukunft weitere Möglichkeiten angeboten werden, abstrakte Konzepte durch aktives und selbstgesteuertes Lernen zu erfahren.

# **2 Grundlagen und verwandte Arbeiten**

Webbasierte Labs können gemäß Govaerts et al. [GCV<sup>+</sup>13] in Remote Labs und Virtual Labs untergliedert werden, die über das Internet verfügbar sind. Während Remote Labs den Zugriff auf entfernte physikalische Versuchsapparaturen ermöglichen, können Virtual Labs die realistische Simulation dieser und abstrakter Konzepte ermöglichen, wie sie auch in der Modellierung interaktiver Lehr- und Lernsysteme Verwendung finden. De Jong und Kollegen schlussfolgern, dass Remote Labs und Virtual Labs nicht nur einen gleichwertigen Ersatz für physikalische Versuchsapparaturen bilden, sondern dass mit Virtual Labs auch die Möglichkeit existiert, Lernenden zusätzliche Kontextinformationen zur Verfü-

<sup>2</sup> Moodle – http://moodle.de

gung zu stellen und die Salienz wichtiger Zusammenhänge zu erhöhen [dJLZ13]. Ein Beispiel für die erfolgreiche Umsetzung eines Virtual Labs repräsentiert Optilab [HBBP07], mit dem Lernende unter anderem das Konzept der Lichtbrechung erlernen können.

Zusätzlich zu der Manipulation von Gegenständen und Lichtquellen werden schematische Kontextinformationen zur derzeitigen Anordnung visualisiert. Aktives Handeln und das Explorieren des Lerngegenstands steigert gemäß der Selbstbestimmungstheorie der Motivation nach Edward L. Deci und Richard M. Ryan den durch den Lernenden wahrgenommenen Grad der Selbstbestimmung [DR85]. Das resultierende Gefühl der Autonomie und die Kompetenzerfahrung stehen in engem Zusammenhang mit der Entstehung lernförderlicher intrinsischer Motivation. Lernen durch Handeln kann sich so aufgrund einer Steigerung der Lernmotivation positiv auf den Lernerfolg auswirken.

Die Vorlesung GILLS hat mit der Adaption des Lehrkonzeptes im vergangenen Jahr bereits Maßnahmen zur Einbindung der Teilnehmenden getroffen. So wurden im Rahmen der bereitgestellten Moodle Plattform Werkzeuge angeboten, um Wissen mit Hilfe von Wikis zu strukturieren und zu teilen. Dabei werden typische Elemente von xMOOCs und cMOOCs im Rahmen eines Blended Learning Ansatzes integriert. Während Studierende in xMOOCs vorwiegend vorgegebene Lerninhalte erhalten, sind cMOOCs dadurch geprägt, dass Lernende aktiv Lerninhalte produzieren und miteinander teilen [HZH14]. In Anlehnung an Brunning et al. wird so der traditionelle Frontalunterricht vermieden und dem Lernenden eine aktive Rolle zur Mitgestaltung der Vorlesung übertragen [BSRG99]. Das im Rahmen dieses Beitrags vorgestellte *CollideLabs* soll in Zukunft von der bestehenden Moodle Lernplattform aus erreichbar sein und den Studierenden die Möglichkeit bieten, einige der in der Vorlesung betrachteten abstrakten Konzepte experimentell zu erfahren.

# **3 CollideLabs**

*CollideLabs<sup>3</sup>* ist eine Lernplattform, die zum einen das Ziel verfolgt, im Sinne eines technischen Frameworks Entwickler von Virtual Labs in ihrer Arbeit zu unterstützen, und es zum anderen ermöglicht, verschiedene erstellte Labs über eine gemeinsame webbasierte Nutzerschnittstelle anzubieten. Im Folgenden werden die beiden implementierten Virtual Labs zu den Themen "Kognitive Modellierung mit Produktionsregelsystemen" und "Wissensdiagnose mit Bayes-Netzen" und die zur Bereitstellung verwendete modulare Systemarchitektur im Detail vorgestellt.

## **3.1 Kognitive Modellierung mit Produktionsregelsystemen**

Die Modellierung mit Produktionsregeln stellt für die Studierenden aufgrund der hohen Komplexität und Abstraktion eine große Herausforderung dar. Um Produktionsregelsysteme für die Studierenden praktisch und interaktiv erfahrbar zu machen, wurde ein Lab zu diesem Thema entwickelt.

<sup>3</sup> CollideLabs – http://collidelabs.collide.info

Die "Kognitive Modellierung mit Produktionsregelsystemen" stützt sich auf die *Cognitive Complexity Theory* (CCT), einen nicht-empirischen Evaluierungsansatz von Kieras & Polson [KP85] zur Untersuchung der kognitiven Komplexität auf Benutzerseite bei der Durchführung einer Tätigkeit mit einem Gerät.

CCT unterscheidet die zwei Komponenten Benutzersimulation und Gerätesimulation. Diese haben jeweils einen eigenen Interpreter. Die Benutzersimulation setzt sich aus dem Arbeitsgedächtnis und den Produktionsregeln zusammen. Das Arbeitsgedächtnis beinhaltet eine im Verlauf der Simulation variable Anzahl an Informationseinheiten. Die Produktionsregeln repräsentieren das prozedurale Wissen des Menschen über die Aufgabe und somit ein mentales Modell des Menschen über die interne Struktur und Funktionsweise des zu verwendenden Gerätes. Die zweite Komponente, die Gerätesimulation, besteht aus dem formalen Modell des Gerätes, welches das Gerät korrekt und vollständig beschreiben soll. Das formale und das mentale Gerätemodell sind zu trennen, da das mentale Modell unvollständig sein kann. Das formale Gerätemodell kann in Form eines generalisierten Zustands-Übergangsgraphen dargestellt werden [KP83]. Als letztes Element fließt die Aufgabenspezifikation in die Benutzersimulation mit ein. Diese kann zum Beispiel als Startbedingung im Arbeitsgedächtnis abgebildet werden [BKP90].

Durch diesen Aufbau ist es möglich, ein CCT Modell zu simulieren und dadurch statistische Kennwerte zu erheben, um Vorhersagen über Gedächtnisauslastung (*Memory Load*), Ausführungszeit (*Completion Time*) oder Aufgabenkomplexität (*Difficulty*) abzuleiten. Diese beziehen sich auf die kognitive Last, die bei einem virtuellen Benutzer auftritt und mit deren Hilfe Vorhersagen über die kognitive Komplexität einer Aufgabe gebildet werden können. Die Gedächtnisauslastung wird abgeschätzt durch die Anzahl der Einträge im Arbeitsgedächtnis. Die Ausführungszeit wird abgeschätzt durch die Anzahl der Schritte, die nötig sind, um eine Aufgabe abzuschließen. Dabei können einzelne Regeln auch mehrmals ausgeführt werden. Die Aufgabenkomplexität wird abgeschätzt durch die Anzahl aller unterschiedlichen Regeln, die zur Lösung einer Aufgabe benötigt werden.

Diese Ergebnisse können dann beispielsweise in Verbindung mit Millers *The Magical Number Seven*, *Plus or Minus Two*-Theorie [Mil56] interpretiert werden. Millers Theorie zeigt auf, dass der Mensch nur etwa 7 (±2) Informationseinheiten (*Chunks*) in seinem Kurzzeitgedächtnis speichern kann. Eine Aufnahme einer weiteren Informationseinheit würde das Vergessen einer bestehenden erfordern und damit zu einer höheren Fehlerquote führen.

#### **3.1.1 Beschreibung des Virtual Lab**

Durch die Möglichkeit, eigene Nutzer- und Gerätemodelle zu erstellen und zu simulieren beziehungsweise auf bestehende zurückzugreifen, bietet das CCT Lab die Möglichkeit, mit Produktionsregelsystemen interaktiv zu experimentieren und greift damit das Konzept "Lernen durch Handeln" auf. Die Nutzerschnittstelle (siehe Abbildung 1) zeigt im oberen Bereich die Statistik-Komponente und darunter in der linken Spalte die Produktionsregeln. Die rechte Spalte zeigt das Arbeitsgedächtnis, das Gerätemodell und den Gerätekonfigurator.

Die Benutzersimulation-Komponente besteht aus dem Arbeitsgedächtnis, den Produktionsregeln und einem im Hintergrund arbeitenden Interpreter für die Produktionsregeln.

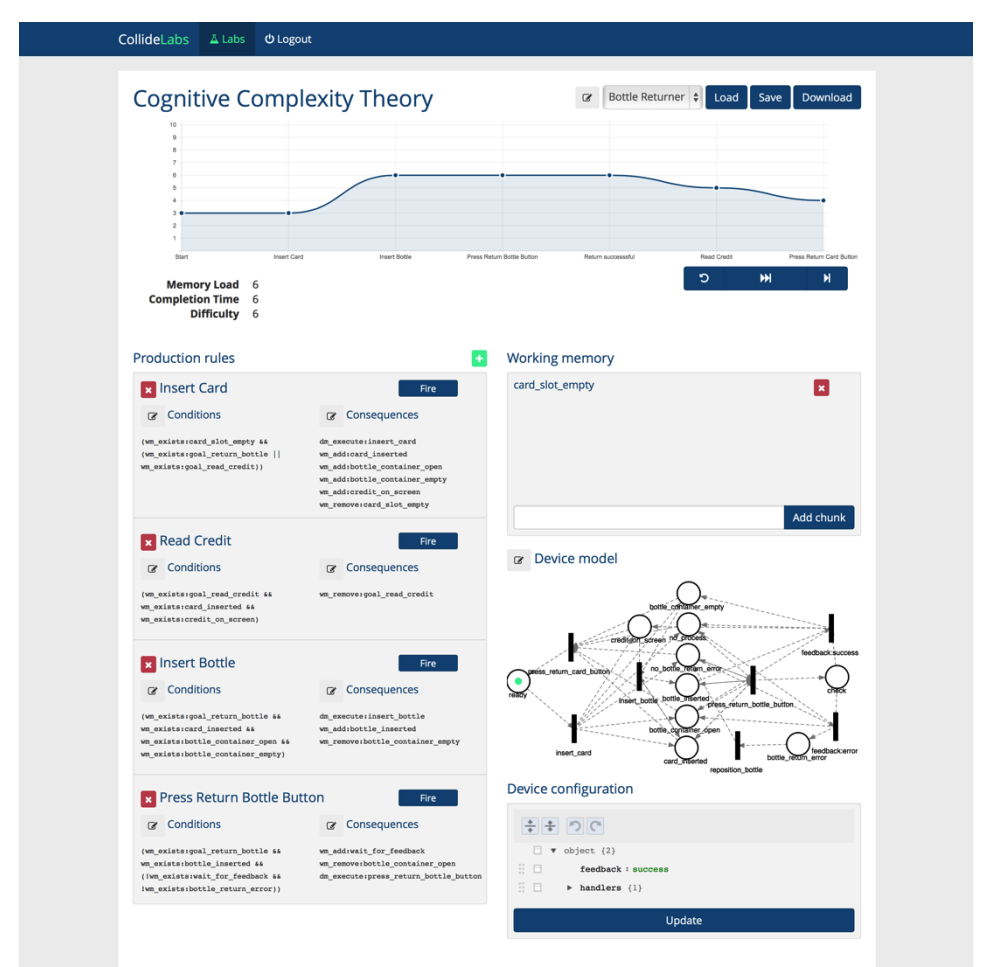

Abbildung 1: Darstellung des CCT Virtual Labs

Die Arbeitsgedächtniseinträge können sowohl vom Anwender des Virtual Labs als auch automatisiert durch die Simulation in Folge des Eintritts einer Produktionsregel hinzugefügt oder entfernt werden. Eine Produktionsregel besteht stets aus einem Bedingungen-Teil und einem Anweisungen-Teil. Im ersten Teil werden die Bedingungen für die Ausführung einer Regel festgelegt, während im zweiten Teil die Anweisungen definiert sind, die bei Erfüllung aller Bedingungen ausgeführt werden. Bei Bedingungen handelt es sich um Arbeitsgedächtniseinträge, welche existieren müssen (z.B. *if (wm\_exists:Eintrag\_1 && wm\_exists:Eintrag\_2)).* Bei den Anweisungen kann es sich um das Hinzufügen oder Entfernen eines Eintrags im Arbeitsgedächtnis handeln oder um Änderungen des Gerätezustandes (z.B. *then wm\_remove:Eintrag\_1*). Bei der automatischen Ausführung prüft der Regel-Interpreter, ob die Bedingungen zur Ausführung einer Regel erfüllt sind. Ist dies der Fall, wird die Änderung im Arbeitsgedächtnis durchgeführt, die gefeuerte Regel für den Anwender graphisch markiert und die Änderung des Gerätemodells an den Gerätemodell-Interpreter übergeben.

Zur Lösung eines Zustands, in dem multiple Produktionsregeln seitens des Regel-Interpreters simultan ausgeführt werden können, besteht die Option, Produktionsregeln ein Prioritätsmaß hinzuzufügen. Anderenfalls erfolgt die randomisierte Auswahl durch den Regel-Interpreter.

Die Gerätesimulation-Komponente setzt sich aus einem Gerätemodell und einem Gerätemodell-Interpreter zusammen. Das Gerätemodell besteht aus Zuständen und Übergängen, welche das vom simulierten Benutzer verwendete Gerät formal beschreiben. Es wird als Petri-Netz graphisch dargestellt. Anhand dieser Visualisierung kann der Anwender die Simulation aus Geräteperspektive verfolgen. Ein Gerätemodell-Interpreter prüft, ob eine Transition des Petri-Netzes ausgeführt werden kann. Des Weiteren gibt es die Möglichkeit, Gerätekonfigurationen über die Benutzerschnittstelle vorzunehmen. Die Statistik-Komponente gibt die Metriken Gedächtnisauslastung, Ausführungszeit und Aufgabenkomplexität wieder, welche im Verlauf der Simulation aufgezeichnet werden. Der Verlauf der Gedächtnisauslastung wird in einem Graphen dargestellt.

#### **3.1.2 Vermittelter Inhalt und Einsatzszenarien**

Die Simulation erfolgt entweder vollautomatisch, schrittweise oder durch den Anwender gesteuert: Bei vollautomatischer Simulation werden die Produktionsregeln in relativ schneller Abfolge auf Ausführbarkeit überprüft und solange durchgeführt, bis alle Möglichkeiten erschöpft sind. Dieser Modus ist besonders für die Vorhersage der kognitiven Komplexität geeignet. Beim schrittweisen Modus wird nach Benutzereingabe die jeweils nächste Regel ausgeführt. Dieser Modus ist besonders geeignet, um eine CCT-Simulation nachzuvollziehen oder eigene, selbstverfasste Szenarien zu überprüfen. Steuert der Anwender die Ausführung der Simulation selbst, hat er die Möglichkeit, zu jeder Zeit jede Regel auszuwählen. Das Virtual Lab überprüft die gewählte Regel auf Ausführbarkeit. Ist die Regel im aktuellen Zustand von Arbeitsgedächtnis und Gerätemodell ausführbar, wird sie ausgeführt, andernfalls wird eine visuelle Rückmeldung gegeben. Auf Grundlage des Prinzips "Lernen durch Handeln" wird hier durch die starke Interaktion ein im Vergleich höherer Lernerfolg vermutet.

Dem Benutzer stehen initial zwei Szenarien zur Verfügung. Zum Ersten wird die Bedienung eines Flaschenrückgabeautomaten modelliert. Zum Zweiten wird eine Kaffeemaschine modelliert, welche sowohl Kaffee als auch Milchkaffee erstellen kann. Für letzteres sind mehr Schritte (z.B. das Anschließen eines Milchtanks) erforderlich, sodass die unterschiedlichen Komplexitäten beider Aufgaben miteinander verglichen werden können.

Alle Szenarien können mit einem Editor beliebig editiert werden. Darüber hinaus können neue Szenarien erstellt werden, zum Beispiel im Rahmen einer Übungsaufgabe in der Vorlesung. Nutzer können Szenarien serverseitig laden und speichern. Darüber hinaus besteht die Möglichkeit, die Szenarien lokal herunterzuladen und über die Eingabe des Quelltextes in ein dafür vorgesehenes Eingabefeld wieder zu laden. Auch ein Petrinetz für ein Gerätemodell kann über ein Eingabefeld in Quelltextform geladen werden. Eine integrierte

Dokumentationsseite und kontextabhängige Tooltips unterstützen den Anwender bei der Verwendung des Virtual Labs.

#### **3.2 Wissensdiagnose mit Bayes-Netzen**

Das zweite Thema der GILLS Veranstaltung, welches in Zukunft mit Hilfe eines Virtual Lab für die Studierenden besser experimentell erfahrbar sein soll, ist die "Wissensdiagnose mit Bayes-Netzen". Das entsprechende Lab hat die Aufgabe, dem Nutzer die Einsicht in die Arbeit eines intelligenten Tutorsystems (ITS) zu vermitteln, das dynamische Bayes-Netze benutzt [HLP97].

Bayes-Netze sind azyklische Graphen, die dazu dienen, die Wahrscheinlichkeit von voneinander abhängigen Ereignissen zu berechnen. Dynamische Bayes-Netze werden benutzt, um diese Wahrscheinlichkeiten über einen bestimmten Zeitraum zu berechnen und dabei das Netz zu aktualisieren. Dynamische Bayes-Netze bestehen aus zwei Komponenten: Evidenzen und latenten Variablen. Evidenzen sind beobachtbare Variablen, latente Variablen sind nicht direkt beobachtbar. Das Netz ist so aufgebaut, dass Evidenzen an eine latente Variable gekoppelt sind. Im Sinne eines Bayes-Netzes heißt dies, es wird die Wahrscheinlichkeit berechnet, dass eine latente Variable eintritt unter der Bedingung, dass bestimmte Evidenzen vorher positiv oder negativ eingetroffen sind. Da Bayes-Netze somit die Möglichkeit bieten, die latenten Variablen auf Basis der beobachteten Evidenzen abzuschätzen, können sie zur Wissensdiagnose eingesetzt werden. Hierzu werden beobachtbare Informationen als Evidenzen genutzt, wie z. B. die von Lernenden abgegebenen Lösungen und deren Bewertung oder die auf dem Weg zur Lösung gemachten Zwischenschritte, um nicht direkt beobachtbare Variablen abzuschätzen, wie z.B. die Fähigkeiten des Lernenden oder die Wahrscheinlichkeit, bestimmte Fehler in Zukunft zu machen. Ein darauf basierendes ITS arbeitet nach folgenden Schritten: Beobachten der Evidenzen, Berechnen der latenten Variablen und Auswahl und Ausgabe der passenden Hilfestellungen.

## **3.2.1 Beschreibung des Virtual Lab**

Das Virtual Lab soll es dem Nutzer ermöglichen, nachzuvollziehen, wie die Wissensdiagnose mit Bayes-Netzen auf Basis von Lerneraktionen im Rahmen eines intelligenten Tutorsystems durchgeführt werden kann und welche Mechanismen dahinter stehen. Dazu wird im Rahmen des Labs zum einen ein einfaches ITS angeboten, in welchem der Labnutzer die Aktionen eines Lernenden simuliert, und zum anderen werden die sich daraus ergebenden Evidenzen, deren Eingang in das Bayes-Netz und die sich daraus ergebenden Schätzungen der latenten Variablen visualisiert (siehe Abbildung 2).

Als Aufgabentyp für das ITS werden im Rahmen des Labs Aufgaben zu linearen Gleichungen verwendet. Als latente Variablen, also zu diagnostizierendes Wissen, sind das Formelverständnis und das visuelle Verständnis gewählt worden. Der Nutzer des Virtual Labs simuliert in der Aufgabenansicht den Lernenden, indem er die vom ITS gestellten Aufgaben löst. Das Virtual Lab visualisiert die durch das ITS erfassten Aufgabenindikatoren und berechnet die resultierenden beobachtbaren Evidenzen. In der Diagnoseansicht leitet der Nutzer anschließend auf Basis der Evidenzen die Vorhersage der latenten Variablen ab. Es folgt die Visualisierung des zugrundeliegenden dynamischen Bayes-Netzes und des Vorhersage-Verlaufes.

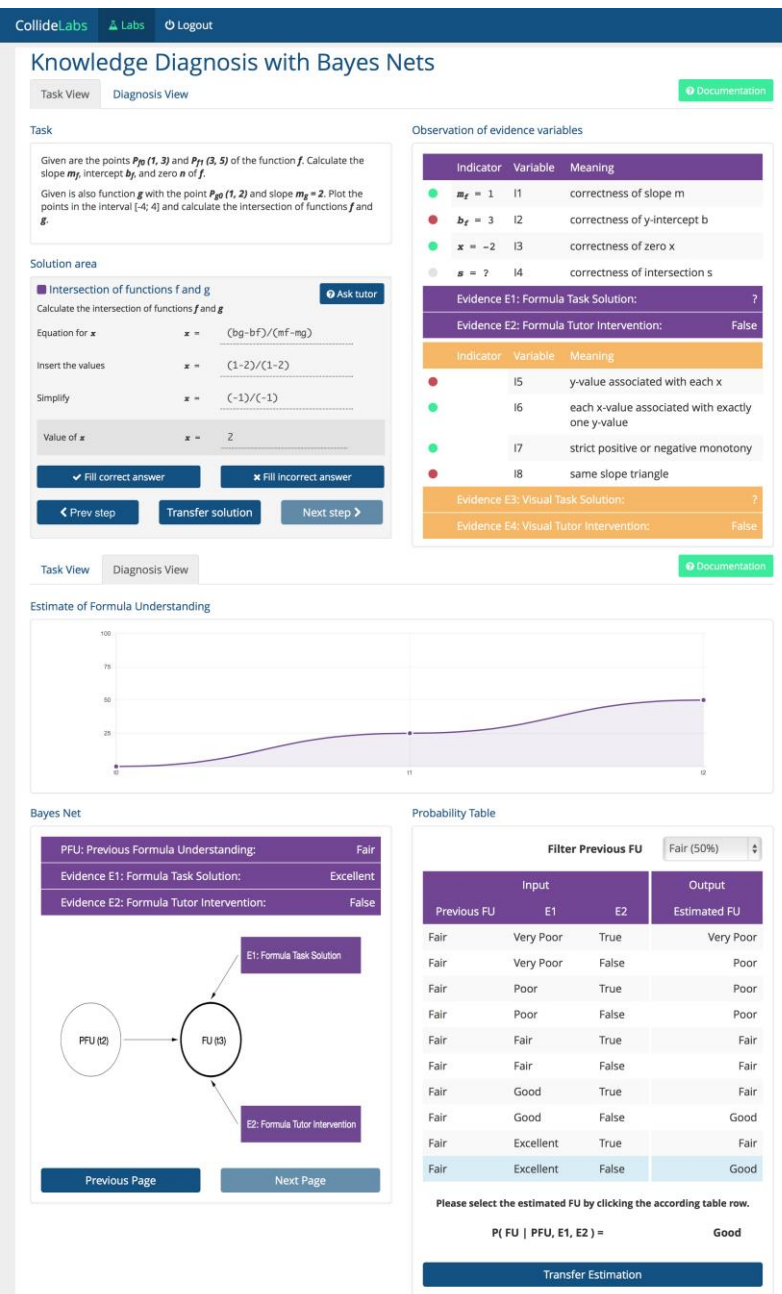

Abbildung 2: Zusammengefasste Darstellung des Bayes Virtual Labs

#### **3.2.2 Vermittelter Inhalt und Einsatzszenarien**

Das Virtual Lab soll das Verständnis fördern, wie ein Bayes-Netz basiertes Tutorsystem seine Daten ermittelt und damit seine Handlungen ausführt. Es wurde für Studierende der GILLS Vorlesung entwickelt, damit diese den Vorlesungsinhalt praktisch erfahren können. Dabei steht das Eingabe-Ausgabe Verhalten im Vordergrund, also dass der Nutzer sehen kann, welche Auswirkungen die Eingabe von Schülerlösungen, z.B. mit gezielt eingestreuten Fehlern, auf die Ausgabe und damit die Werte des Systems hat. Dies wird dadurch erreicht, dass gleichzeitig ein Tutor und ein Evidenzbereich dargestellt werden, wobei der Evidenzbereich nach jeder Eingabe des Nutzers aktualisiert wird. Hierdurch wird der direkte Zusammenhang zwischen Ein- und Ausgabe deutlich. Der Evidenzbereich stellt den Einfluss von Teil- und Komplettlösungen dar, wodurch die Details der Berechnung gut hervorgehoben werden. Das Virtual Lab kann dazu genutzt werden, dem Nutzer praktische Erfahrungen zu vermitteln. Dadurch, dass der Nutzer selbst die Schülerlösung eingibt, kann er gezielt eigene Fehler einstreuen und damit bestimmte Auswirkungen auf die Inferenz Berechnung erzeugen. Es ist also nicht nur möglich, Beobachtungen über gegebene Szenarien von Schülerlösungen anzustellen, sondern auch eigene Szenarien für verschiedene Schülertypen zu erstellen.

#### **3.2 Systemarchitektur**

*CollideLabs* ist ein flexibles Framework für Virtual Labs, welches als Multi-Agenten-System konzipiert worden ist. Das System differenziert zwischen der webbasierten, anwenderseitigen Nutzerschnittstelle und den ausführenden, serverseitigen Agenten der modularen Virtual Labs. Als Kommunikationsplattform zwischen der Nutzerschnittstelle und den Labs dient ein SQLSpaces Server [Wei12]. Die SQLSpaces sind eine Implementierung des Tuple Space Konzepts [Gel85], die besonderen Wert auf eine einfache Unterstützung sprach-heterogener Multiagentensysteme legen. Dadurch können im Rahmen der *CollideLabs* die Virtual Lab-Agenten problemspezifisch in der jeweils optimalen Programmiersprache wie Java, Prolog, Python oder C# umgesetzt werden. Einzelne Labs sind voneinander unabhängig, verfügen jedoch zusammen mit dem *CollideLabs* Framework über eine gemeinsame serverseitige Datenbank zum flexiblen Datenaustausch. Abbildung 3 zeigt den schematischen Aufbau der *CollideLabs* Architektur, bestehend aus einem Frontend Framework zur Darstellung der System-Schnittstelle und labspezifischer Nutzeroberflächen sowie einen Backend Server zur Bereitstellung von Mediator-Funktionen zur Realisierung der Kommunikation zwischen Frontend und Backend. Die in der Architekturübersicht dargestellten Virtual Labs skizzieren in Anlehnung an die in diesem Beitrag vorgestellten Labs die schematische Labstruktur.

Die *CollideLabs* Architektur basiert auf bewährten Webtechnologien rund um das serverseitige und Javascript-basierte NodeJS<sup>4</sup>. Als ein Vorteil von NodeJS gilt die modulare Erweiterbarkeit durch frei verfügbare Pakete. Hierzu zählen unter anderem durch *CollideLabs* verwendete Pakete zur Strukturierung der Applikation, der Verwaltung von Nutzeraccounts und der Bereitstellung von Logging-Schnittstellen.

<sup>4</sup> NodeJS – http://nodejs.org

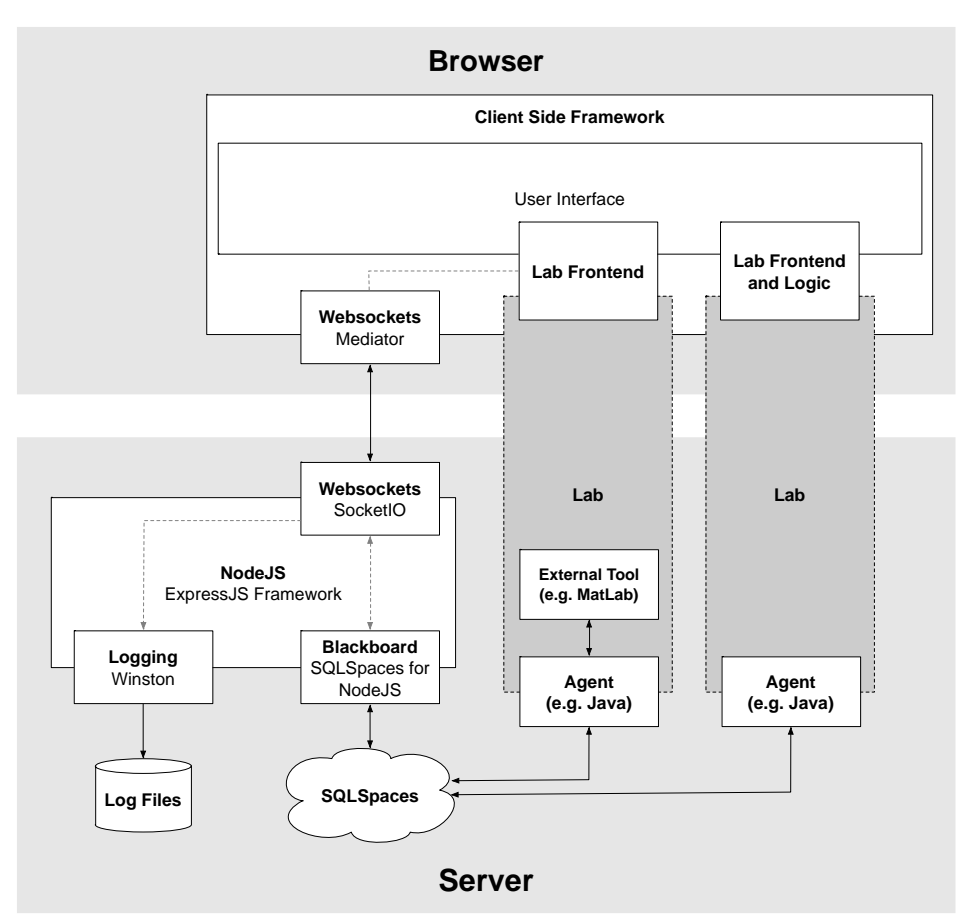

Abbildung 3: Schematische Darstellung der *CollideLabs* Architektur.

Virtual Labs können in der *CollideLabs* Architektur als Plug-Ins verstanden werden, die aus zwei Komponenten bestehen. Das Lab Frontend basiert auf Javascript-Bibliotheken zur Realisierung der Synchronität zwischen dem Frontend und dem Backend und erlaubt es, die Funktionalität mittels Javascript zu integrieren. Das optionale Lab Backend kann in Form eines Agenten in einer der zuvor gelisteten, mit SQLSpaces kompatiblen Programmiersprachen entwickelt werden und so optimal zur Problemlösung angepasst werden. Die Erstellung eines neuen Virtual Labs erfordert die Beteiligung eines Entwicklers. Je nach bestehendem Virtual Lab kann eine Erweiterung um zusätzliche Szenarien auch von Dozenten ohne explizite Kenntnisse in der Softwareentwicklung vorgenommen werden.

Im Falle des Labs zur "Kognitiven Modellierung mit Produktionsregelsystemen", welches dem rechten Lab in der Architekturübersicht entspricht, übernimmt das Frontend nahezu alle Aufgaben des Labs, sowohl die Nutzerschnittstelle als auch die in JavaScript implementierte Logik. Der Agent im Backend dient nur dem serverseitigen Speichern und Laden von Szenarioinformationen. In einer ersten Version des Labs zur "Wissensdiagnose

mit Bayes-Netzen" dient das Frontend ausschließlich als Nutzerschnittstelle, während die Berechnung des Bayes-Netzes mit MatLab<sup>5</sup> im Backend erfolgt. Diese Berechnung wurde in der aktuellen Version in das Frontend verlagert.

Die Kommunikation der einzelnen Bestandteile erfolgt mittels einer Schnittstelle (Mediator) auf dem Webserver. Auf Basis der SQLSpaces werden Informationen als Tupel gespeichert, die von allen Einzelkomponenten abrufbar sind und zur Weiterverarbeitung bereit stehen. Der *CollideLabs* Mediator implementiert drei Strategien zur Kommunikation zwischen dem Lab-Frontend und dem Lab-Backend: Das Anfordern von Informationen aus dem Backend und deren Weiterverarbeitung im Frontend (request/response pattern), das Ausführen von Befehlen im Backend Agenten (command pattern) und das Ausführen von Befehlen im Frontend (event pattern).

Die *CollideLabs* Systemarchitektur verfügt über die Möglichkeit, System- und Nutzeraktivitäten in Form erweiterbarer Log-Dateien zu speichern. Während Systemlogs lediglich der System- und Fehleranalyse dienen, ermöglichen Nutzerlogs das Festhalten der Interaktion der Lernenden mit dem System. Die Logging-Schnittstelle kann im Frontend über den Mediator und im Backend mittels SQLSpaces angesprochen werden. Aktivitäten werden auf Basis des ActivityStreams-Standards<sup>6</sup> festgehalten. Die bereits integrierten Virtual Labs halten so Informationen zu ausgeführten Aktionen fest, welche seitens des Systems um Informationen zum Benutzer, dem Virtual Lab und der aktuellen Zeit ergänzt werden.

# **4 Zusammenfassung und Ausblick**

*CollideLabs* ist eine modulare Lernplattform, die es dem Lernenden auf Basis des "Lernen durch Handeln" ermöglicht, aktiv Konzepte aus dem Bereich der Modellierung interaktiver Lehr- und Lernsysteme zu erlernen. Die entstandene Architektur ist aufgrund der Modularität des Virtual Lab Ansatzes auf beliebige Lerngegenstände erweiterbar und ermöglicht durch den Einsatz der SQLSpace Kommunikationssystem die zukünftige Entwicklung weiterer Systemkomponenten. Die integrierte Schnittstelle zum Loggen von Nutzerdaten kann zukünftig als Basis dafür dienen, weiterführende Analysen des Lernerverhaltens in der Plattform durchzuführen. Insbesondere die Integration bestehender Analysesysteme wie der *Analytics Workbench* [GZVH14] kann *CollideLabs* um sinnvolle Funktionen zur Analyse ergänzen.

Im Bereich der vorgestellten Labs sind insbesondere Erweiterungen für das Bayes Virtual Lab denkbar. Beispielsweise könnten weitere Szenario-Parameter wie das Bayes-Netz und die Aufgaben vom Nutzer variiert werden, um mehr Möglichkeiten zum Experimentieren zu geben. *CollideLabs* und die integrierten Virtual Labs kommen im Rahmen der Vorlesung "Gestaltung interaktiver Lehr-/Lernsysteme" an der Universität Duisburg-Essen im Sommersemester 2014 erstmalig zum Einsatz. Erste Analysen der andauernden Evaluation deuten auf eine hohe Akzeptanz und häufige Interaktion mit den Virtual Labs der *CollideLabs* Plattform durch Studierende hin.

<sup>5</sup> MatLab – http://mathworks.de/products/matlab

<sup>6</sup> Activity Streams – http://activitystrea.ms

## **Literaturverzeichnis**

- [BKP90] S. Bovair, D. E. Kieras und P. G. Polson. The acquisition and performance of text- editing skill: A cognitive complexity analysis. *Human-Computer Interaction*, 5(1), 1-48, März 1990.
- [BSRG99] R. H. Bruning, G. J. Schraw, R. R. Ronning und J. A. Glover. *Cognitive Psychology and Instruction*. Merrill Upper Saddle River, NJ, 1999.
- [Con13a] The Go-Lab Consortium. D1.2 Curriculum analyses (M12). Deliverable, Go-Lab Project (FP7/2012-2016 grant agreement no. 317601), 2013.
- [Con13b] The Go-Lab Consortium. D2.1 Appendix 1: Analysis of Existing Repositories and Federations of Online Labs (M12). Deliverable, Go-Lab Project (FP7/2012-2016 grant agreement no. 317601), 2013.
- [djLZ13] T. de Jong, M. C. Linn und Z. C. Zacharia. Physical and virtual laboratories in science and engineering education. *Science*, 340(6130), 305–308, 2013.
- [DR85] E. L. Deci und R. M. Ryan. *Intrinsic motivation and self-determination in human behavior*. Plenum, 1985.
- [Fox13] A. Fox. From MOOCs to SPOCs. *Communications of the ACM*, 56(12), 38–40, Dezember 2013.
- [GCV<sup>+</sup>13] S. Govaerts, Y. Cao, A. Vozniuk, A. Holzer, D. G. Zutin, E. S. C. Ruiz, L. Bollen, S. Manske, N. Faltin, C. Salzmann et al. Towards an Online Lab Portal for Inquiry-Based STEM Learning at School. In *Advances in Web-Based Learning–ICWL 2013*, 244–253. Springer, 2013.
- [Gel85] D. Gelernter. Generative communication in Linda. *ACM Transactions on Programming Languages and Systems (TOPLAS),* 7(1), 80-112, Januar 1985.
- [GZVH14] T. Göhnert, S. Ziebarth, P. Verheyen und H. U. Hoppe. Integration of a flexible analytics workbench with a learning platform for medical specialty training. In *Proceedings of the Workshop "Computational Approaches to Connecting Levels of Analysis in Networked Learning Communities" co-located with 4th International Conference on Learning Analytics and Knowledge (LAK 2014)*, Indianapolis, Indiana, USA, März 2014.
- [HBBP07] E. Hatzikraniotis, G. Bisdikian, A. Barbas und D. Psillos. Optilab: Design and development of an integrated virtual laboratory for teaching optics. In *Proceedings of the 7th International Conference on Computer Based Learning in Science. Crete: Technological Educational Institute of Crete*, 2007.
- [HLP97] M. Helander, T. K. Landauer und P. Prabhu. *Handbook of Human-Computer Interaction*. Elsevier Science B. V., second, completely revised edition, 1997.
- [HZH14] T. Hecking, S. Ziebarth und H. U. Hoppe. Analysis of Dynamic Resource Access Patterns in a Blended Learning Course. In *LAK'14: Proceedings of the Fourth International Conference on Learning Analytics and Knowledge*, New York, NY, USA, 2014. ACM.
- [KP83] D. Kieras und P. G. Polson. A Generalized Transition Network Representation for Interactive Systems. In *Proceedings of the SIGCHI Conference on Human Factors in Computing Systems*, CHI '83, Seiten 103–106, New York, NY, USA, 1983. ACM.
- [KP85] D. Kieras und P. G. Polson. An approach to the formal analysis of user complexity. *International Journal of Man-Machine Studies*, 22(4), 365 – 394, 1985.
- [Mai04] D. Mair. *E-Learning das Drehbuch: Handbuch für Medienautoren und Projektleiter*. X. media. press Series. Springer, 2004.
- [Mil56] G. A. Miller. The Magical Number Seven, Plus or Minus Two: Some Limits on Our Capacity for Processing Information. *Psychological Review*, 63, 81–97, 1956.
- [Wei12] S. Weinbrenner. *SQLSpaces - a Platform for Flexible Language-Heterogeneous Multi-Agent Systems*. Dr. Hut, 2012.

# **Wiederverwendbarkeit von Programmieraufgaben durch Interoperabilität von Programmierlernsystemen**

Sven Strickroth<sup>1</sup>, Michael Striewe<sup>2</sup>, Oliver Müller<sup>3</sup>, Uta Priss<sup>4</sup>, Sebastian Becker<sup>5</sup>, Oliver J. Bott<sup>5</sup>, Niels Pinkwart<sup>1</sup>

1 Institut für Informatik Humboldt-Universität zu Berlin Unter den Linden 6 10099 Berlin {sven.strickroth,pinkwart}@hu-berlin.de

3 Institut für Informatik Technische Universität Clausthal Julius-Albert-Str. 4 38678 Clausthal-Zellerfeld oliver.mueller@tu-clausthal.de

5 ZSW – E-Learning Center Hochschule Hannover Expo Plaza 12 30539 Hannover sebastian.becker@hs-hannover.de oliver.bott@hs-hannover.de

2 Paluno – The Ruhr Institute for Software Technology Universität Duisburg-Essen Gerlingstraße 16 45127 Essen michael.striewe@paluno.uni-due.de

4 ZeLL – Zentrum für erfolgreiches Lehren und Lernen Ostfalia Hochschule für angewandte Wissenschaften Am Exer 2 38302 Wolfenbüttel u.priss@ostfalia.de

**Abstract:** Unterstützungssysteme für die Programmierausbildung sind weit verbreitet, doch gängige Standards für den Austausch von allgemeinen (Lern-) Inhalten und Tests erfüllen nicht die speziellen Anforderungen von Programmieraufgaben wie z. B. den Umgang mit komplexen Einreichungen aus mehreren Dateien oder die Kombination verschiedener (automatischer) Bewertungsverfahren. Dadurch können Aufgaben nicht zwischen Systemen ausgetauscht werden, was aufgrund des hohen Aufwands für die Entwicklung guter Aufgaben jedoch wünschenswert wäre. In diesem Beitrag wird ein erweiterbares XMLbasiertes Format zum Austausch von Programmieraufgaben vorgestellt, das bereits von mehreren Systemen prototypisch genutzt wird und das mittelfristig den Austausch über ein gemeinsam genutztes Aufgabenrepository ermöglichen soll.

# **1 Einleitung und Problemstellung**

Der Bedarf für Lehrende, Aufgaben für den Einsatz in verschiedenen Lernszenarien aus einem Pool von bestehenden Testinhalten zu nutzen, wächst mit steigendem E-Assessment Einsatz an Hochschulen. Dies gilt aufgrund des vergleichsweise hohen Entwicklungsaufwands im besonderen Maße für Programmieraufgaben. Dabei handelt es sich um offene Aufgabentypen, da es wichtig ist, dass die Lernenden eigene Lösungen entwickeln und diese geprüft werden können [Ro07]. Neben der textuellen Beschreibung der jeweiligen Programmieraufgabe sind zur Vorbereitung der (automatisierten) Bewertung oder Generierung von Feedback in der Regel abhängig vom Programmbewertungssystem Tests, wie im Falle der Programmiersprache Java z. B. JUnit-Tests, zu implementieren oder auch im Falle von z. B. SQL oder Prolog Musterlösungen vorzubereiten. Der erforderliche, partiell sehr hohe Aufwand bei der Erstellung derartiger Aufgaben kann deutlich reduziert werden, wenn Testinhalte systemunabhängig genutzt und zwischen den Lehrenden ausgetauscht werden können. Obwohl seit deutlich mehr als zehn Jahren an Unterstützungssystemen für die Programmierausbildung bzw. (automatischen) Bewertungssystemen für unterschiedliche Programmiersprachen gearbeitet wird [KSZ02, Ed04, Hü05, Sp06, Mo07, Tr07, ASS08, HQW08, SBG09, Ih10, SOP11, PJR12, RRH12], gibt es bislang kein gemeinsames Austauschformat.

Trotz des großen Aufwands für die Konzeption von (Übungs-)Aufgaben besitzen nur wenige Systeme, die in der Programmierausbildung eingesetzt werden (z. B. DUESIE, eAIXESSOR, JACK), einen auf Wiederverwendung ausgerichteten Aufgabenpool oder streben diesen an. Insbesondere bei Systemen, von denen mehrere Instanzen existieren, könnte zumindest eine Import/Export-Funktion innerhalb dieser Systeme den Arbeitsaufwand durch Wiederverwendung von Aufgaben reduzieren. Dennoch ist ein Im- bzw. Export von Aufgaben bislang nur selten möglich (JACK, Praktomat). In anderen Bereichen (z. B. Mathematik) gibt es hingegen Learning Management Systeme (LMS, z. B. LON-CAPA), bei denen der (weltweite) Austausch einen zentralen Systembestandteil darstellt. Im Folgenden wird ein Ansatz für ein gemeinsames Austauschformat vorgestellt, das genau diese Lücke für Programmieraufgaben systemübergreifend schließen soll.

## **2 Anforderungen an ein Austauschformat und existierende Formate**

In diesem Abschnitt werden anhand von im Einsatz befindlichen Systemen Anforderungen an ein systemübergreifendes Austauschformat hergeleitet, existierende Austauschformate vorgestellt und mit den hergeleiteten Anforderungen verglichen.

## **2.1 Anforderungen an ein Austauschformat für Programmieraufgaben**

Programmieraufgaben können in sehr verschiedener Form und sehr unterschiedlichem Umfang gestellt werden: Im einfachsten Fall müssen möglicherweise nur wenige Zeilen Programmcode in einem vorgegebenen Codegerüst ergänzt werden, während in komplexen Fällen zahlreiche Klassen zu erstellen sind, die vorgegebene Schnittstellen realisieren oder selber vorgegebene Schnittstellen ansprechen. Zudem kann es je nach Programmiersprache und Entwicklungsumgebung Verzeichnis- und Dateistrukturen geben, die von den Lernenden beachtet werden müssen.

Anders als bei geschlossenen Fragetypen, bei denen die korrekten Antworten vorab bekannt sind und die Korrektheit einer Einreichung über einen Soll-Ist-Vergleich bestimmt werden kann, gehören Programmieraufgaben, sofern es sich nicht um sehr einfache Fill-in-the-Gap-Aufgaben handelt, zu den offenen Fragetypen, bei denen eine Einreichung nach verschiedenen Kriterien beurteilt werden kann. Hier kann beispielsweise eine statische Analyse des Quellcodes erfolgen (mit verschiedenen Zielen, z. B. Kompilierfähigkeit, Verwendung bestimmter Konstrukte, Einhaltung eines Programmierstils). Zudem sind dynamische Analysen (z. B. Unit- oder Blackbox-Tests), mit denen die Korrektheit eines eingereichten Programms überprüft werden kann, denkbar [Al05]. Für die Durchführung derartiger Analysen werden möglicherweise verschiedene Ausführungsumgebungen oder zusätzliche Dateien benötigt, die für die Lernenden nicht sichtbar sind.

Zahlreiche existierende Systeme setzen meist unterschiedliche Schwerpunkte in ihren didaktischen Zielsetzungen, bieten oft nur die dafür nötigen Funktionen an und haben dementsprechend unterschiedliche Anforderungen an die Spezifikation einer Aufgabe. Ein sinnvolles Austauschformat für Aufgaben muss daher die Obermenge aller dieser Anforderungen abdecken können. Tabelle 1 gibt eine Übersicht über 11 Systeme und die sich aus ihren Funktionen ergebenden Anforderungen. Demnach muss spezifiziert werden können,

- (A1) welche Codevorlagen den Lernenden zum Download zur Bearbeitung angeboten oder als Fill-in-the-Gap-Aufgaben o. ä. in einem Web-Interface präsentiert werden;
- (A2) welche Dateien den Lernenden als Referenz zur Verfügung gestellt werden, ohne dass diese verändert eingereicht werden sollen (z. B. Bibliotheken);
- (A3) in welcher Form und Struktur (einzelne Dateien, ZIP-Archiv, usw.) Dateien hochund heruntergeladen werden können;
- (A4) welche zusätzlichen Dateien zu einer Aufgabe gehören (z. B. Testtreiber);
- (A5) welche Prüfverfahren auf die eingereichte Lösung angewandt werden sollen und unter welchen Bedingungen diese durchgeführt werden;
- (A6) welche zur Aufgabe bzw. Einreichung gehörigen Dateien welchem Prüfverfahren zur Verfügung gestellt werden;
- (A7) welche Metainformationen (Titel, Aufgabenstellung, Bewertungsskala, u. ä.) mit einer Aufgabe verknüpft sind;
- (A8) wie die Musterlösung der Aufgabe aussieht.

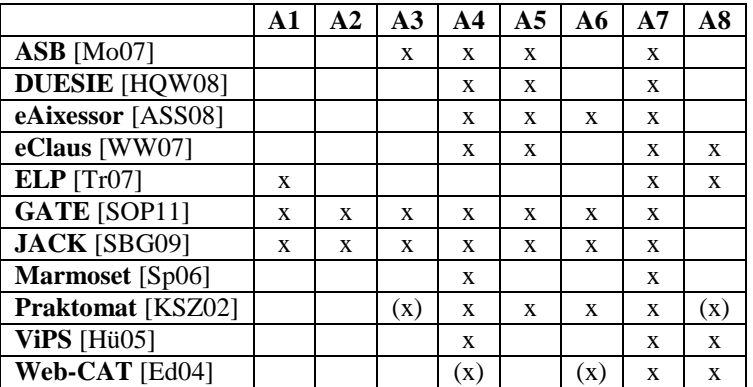

Tabelle 1: Verschiedene Systeme für die Bewertung von Programmieraufgaben und ihre Anforderungen an die Spezifikation der Aufgaben. Nicht ausgefüllte Zellen bedeuten, dass keine Informationen darüber vorliegen, ob das System diese Anforderung stellt. Geklammerte Kreuze deuten an, dass diese Anforderung versionsabhängig ist.

Die Anforderungen zerfallen dabei in drei Gruppen: Die erste Gruppe enthält mit A1 bis A3 drei Anforderungen, die das Dateimanagement zwischen System und Lernenden betreffen. Hier stellen eher wenige Systeme besondere Anforderungen, während die meisten das Hochladen beliebiger Dateien erlauben, die zuvor nicht als Template bereitgestellt wurden. Die zweite Gruppe enthält die Anforderungen A4 und A7, die nahezu von jedem System gestellt werden. Da es sich dabei um die textliche Aufgabenstellung und die Konfiguration der automatischen Tests handelt, ist dies wenig überraschend. ELP und Web-CAT stellen bezüglich A4 Ausnahmen dar, da sie Tests auf Basis von Musterlösungen generieren bzw. nach dem Prinzip der testgetriebenen Entwicklung von den Lernenden selbst eingereichte Tests verwenden. In die dritte Gruppe von Anforderungen fallen schließlich A5, A6 und A8, die in mäßig vielen Systemen vertreten sind. Hierbei handelt es sich um Anforderungen, die meist als optional anzusehen sind. Viele, aber nicht alle Systeme bieten Prüfverfahren optional an, so dass entsprechende Konfigurationen benötigt werden. Die beschränkte Verfügbarkeit von Dateien für einzelne Prüfverfahren dient dabei insbesondere der Schonung von Systemressourcen, indem nicht benötigte Dateien erst gar nicht an Prüfkomponenten übertragen werden müssen. Musterlösungen werden nur in wenigen Fällen zur Generierung der Tests benötigt (s. o.) und dienen ansonsten dem erweiterten Feedback an Lernende.

#### **2.2 Bestehende Austauschformate**

Das Format für Online-Lernmaterialien mit der größten Verbreitung ist das IMS Content Packaging (IMS CP) Format<sup>1</sup> des IMC Global Learning Consortiums [LQ09]. Dieses Format spezifiziert, wie Lernmaterialien zu einem Paket (ZIP-Datei inkl. Manifest) kombiniert werden. Aufbauend auf diesem Format gibt es die Standards "Sharable Content Object Reference Model"  $(SCORM<sup>2</sup>)$  und "Question and Test Interoperability Specification" (QTI<sup>3</sup>), eine Spezifikationen von Cesarini u.a. [CMM04] sowie zwei Spezifikationen von Leal und Queirós [LQ09, QL11] speziell für Programmieraufgaben.

Das SCORM Referenzmodell beschränkt sich auf austauschbare elektronische Lerninhalte und spezifiziert konkret eine Laufzeitumgebung für LMS (RTE), Inhaltsaggregation und Navigations- sowie Reihenfolgen für die Präsentation. Die RTE besitzt lediglich Get- und Set-Methoden für einfache Variablen zwecks Kommunikation der Lernressourcen mit dem LMS (z. B. zum Speichern von Lernfortschritten) und unterstützt folglich die formulierten Anforderungen aus Abschnitt 2.1 nicht. QTI hingegen ermöglicht den Austausch und die automatisierte Auswertung von geschlossenen Fragetypen. Halboffene Fragetypen (d. h. Freitextantworten) können modelliert werden. Für diese ist jedoch keine automatisierte Evaluation vorgesehen. Insbesondere ist das Format nicht auf Programmieraufgaben ausgelegt und erfüllt daher nur (partiell) die Anforderungen A1 und A7.

Cesarini u.a. [CMM04] entwickelten eine Spezifikation für Lernobjekte (auch für Programmieraufgaben), die von verschiedenen sog. "Test-Engines" überprüft werden

l 1 http://www.imsglobal.org/content/packaging/, zuletzt abgerufen am 13.03.2014

<sup>2</sup> http://scorm.com/scorm-explained/technical-scorm/, zuletzt abgerufen am 13.03.2014

<sup>3</sup> http://www.imsglobal.org/question/, zuletzt abgerufen am 13.03.2014

können (erfüllt A5 und A7 partiell). Jedoch erlaubt die Spezifikation nur jeweils einen Test pro Lernobjekt und keine automatisierte Evaluation von Programmieraufgaben.

Der erste Ansatz von Leal und Queirós [LQ09] wurde im Rahmen eines EU-Projektes entwickelt und erlaubt es, Programmieraufgaben mit Tests als Lernobjekte, genauer gesagt als IMS CP Metadaten, zu speichern. Das Datenmodell ist jedoch nur für eine einzige, vorgegebene Evaluations-Engine ausgelegt (EduJudge/Mooshak, [Ve11]) und unterstützt die Anforderungen A2, A4, A5 und A7 lediglich partiell. Die Projekt-Webseite ist nicht mehr erreichbar und über das Format bzw. den Einsatz sind keine aktuellen Informationen erhältlich.

Der zweite Ansatz von Queirós und Leal [QL11] spezifiziert die "Programming Exercises Interoperability Language" (PExIL). Das Ziel dieser Spezifikation ist die Abdeckung des gesamten Lebenszyklus von Programmieraufgaben – von der Aufgabenerstellung bis zum Feedback. Mit Hilfe von PExIL können Aufgaben und Tests (inkl. Befehle für Kompilierung und Ausführung) für mehrere, fest vorgegebene, (imperative) Programmiersprachen modelliert werden (lediglich die Anforderungen A1, A4, A5, A7 und A8 werden erfüllt). Tests bzw. Eingabedaten werden direkt in XML kodiert und sind somit von einer speziellen Evaluations-Engine abhängig, die nur Blackbox-Tests zu unterstützen scheint. Ferner scheint die Spezifikation nur Aufgaben vorzusehen, die aus einer einzigen Lösungsdatei bestehen. Als Besonderheit sei angemerkt, dass dieses Format auch Feedback und Bedingungen, wann ein bestimmtes Feedback angezeigt werden soll (z. B. ab drittem Versuch), modellieren kann. Ein XML-Schema ist vorhanden, jedoch unzureichend dokumentiert. Das einzige bekannte System, das diese Spezifikation unterstützt, ist PETCHA [QL12] von den Autoren dieser Spezifikation.

Unabhängig von IMS CP wurde das Peach Exchange Format [Ve08] für "Programming-Contest"-Systeme entwickelt. Dieses Format hat eine starke Abhängigkeit vom Peach-System und unterstützt zwar unterschiedliche Programmiersprachen für eine Aufgabe, aber nur reine Blackbox-Tests (Eingabe/Ausgabe-Tests, Skript-gesteuert). Die Anforderungen A1, A2, A3, A6 und A8 werden nicht bzw. nur teilweise erfüllt.

Neben diesen explizit für den systemübergreifenden Austausch vorgesehenen Formaten besitzen einige Systeme die Möglichkeit, Aufgaben oder Tests in einem XML-Format zu definieren. Diese richten sich jedoch ausschließlich nach den Anforderungen "ihrer" Systeme. Im ELP-System [Tr07] können Fill-in-the-Gap Aufgaben für Java und C++ inkl. Hinweisen und Lösung spezifiziert werden. Ein XML DTD oder Schema ist nicht verfügbar. Kein Export von Aufgaben, aber eine XML-Spezifikation für Java-Blackbox-Tests, ist bei eClaus zu finden [WW07]. Damit müssen Tests zum Beispiel nicht als JUnit-Test programmiert, sondern können in XML abgebildet werden. JACK und die aktuelle Praktomat-Version erlauben den Export sowie Import von Aufgaben in einem eigenen XML-Format (vgl. Tabelle 1).

Folglich fehlt ein universelles Aufgabenformat für Programmieraufgaben, welches die im Abschnitt 2.1 genannten Anforderungen erfüllt und auch systemübergreifend eingesetzt werden kann.

# **3 Ein XML-Austauschformat für Programmieraufgaben**

Das vorgeschlagene Austauschformat<sup>4</sup> spezifiziert für eine Aufgabe (task) einen Aufgabentext (inkl. Festlegung der Sprache zwecks Internationalisierung), die Programmiersprache, zugehörige Dateien, technische Details zur Einreichung, Lösungsvorschläge und optional Hinweise zur Bewertung und Metadaten. Zu einer Aufgabe können mehrere Tests gehören, welche jeweils einen Test-Typ (konkretes Bewertungsverfahren) und eine spezifische Testkonfiguration beinhalten. Tests werden in der Regel durch übliche Software Engineering Werkzeuge (Compiler, Unit-Tests, FindBugs, CheckStyle usw.) ausgeführt. Das Austauschformat selbst muss also im Wesentlichen die Bedingungen für die Ausführbarkeit der Tests festlegen, nicht aber den eigentlichen Testinhalt, welcher im Format der benutzten Werkzeuge gespeichert wird (z. B. skript-basierte Blackbox-Tests oder Konfigurationen für Werkzeuge). Ein importierendes System kann folglich anhand der Test-Typen entscheiden, welche Tests es (direkt) unterstützt und wie diese ggf. ausgeführt werden.

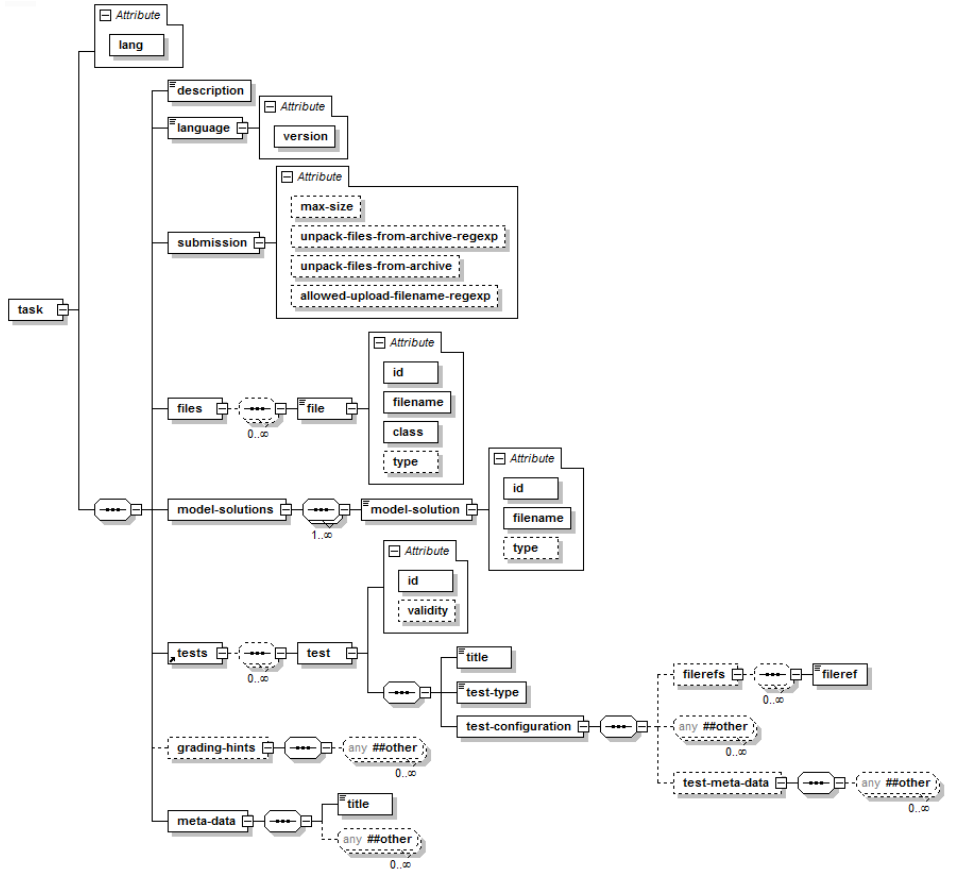

Abbildung 1: Strukturbaum des Austauschformates

l

<sup>4</sup> http://teach.ecult.me/proforma/

Abbildung 1 zeigt die Struktur des Austauschformates. Dabei wird die Schachtelung der definierten Elemente und Attribute ersichtlich. Elemente, bei denen in der linken oberen Ecke drei stilisierte Linien zu sehen sind, können direkt mit Inhalten gefüllt werden (z. B. */task/description*). Optionale Elemente sind mit einer gestrichelten Linie umgeben dargestellt (z. B. */task/grading-hints*). XML-Sequenzen werden durch achteckige Kästen symbolisiert, wobei die Kardinalitäten direkt darunter angegeben sind (sofern diese von 1 abweichen). Insbesondere sollen hier auch die Boxen mit "any ##other" erwähnt werden: Das vorgeschlagene Austauschformat definiert lediglich das Grundgerüst, den gemeinsamen Nenner für Programmieraufgaben, und soll gleichzeitig zum Beispiel für neue Programmiersprachen, Testverfahren und besondere Fähigkeiten von implementierenden Systemen erweiterbar sein. Zu diesem Zweck sind ähnlich zu Programmierframeworks "Hotspots" vorgesehen, an denen weitere Elemente aus anderen XML-Namespaces importiert und genutzt werden können – somit bleibt das Format für systemspezifische Konfigurationen und (neue) Bewertungsverfahren flexibel lokal erweiterbar. Zudem ist die vorgeschlagene Spezifikation versioniert (über die Namespace URI), um spätere Ergänzungen bzw. Änderungen der Spezifikation zu erlauben.

Zum besseren Verständnis wird im Folgenden genauer auf einige ausgewählte Elemente und auf die Erfüllung der Anforderungen aus Abschnitt 2.1 eingegangen. Listing 1 zeigt dazu ein konkretes Minimalbeispiel einer Aufgabe im vorgeschlagenen Format, wie sie in einem typischen Einführungskurs in die Java-Programmierung zum Thema Rekursion oder Schleifen vorkommen kann: Die Berechnung der n-ten Fibonacci-Zahl.

Dateianhänge können entweder direkt in das XML-Dokument eingebunden oder über die Angabe des entsprechenden Dateinamens in einem ZIP-Archiv referenziert werden (im letzteren Fall muss sich das XML-Dokument als *task.xml* im Wurzelverzeichnis befinden). Für jede Datei wird ein *file* Element unterhalb des */task/files* Elements eingefügt. Für jede Datei muss eine eindeutige ID zur späteren Referenzierbarkeit (z. B. bei der Testdefinition; A6) innerhalb des XML-Dokuments und eine Klasse (Attribut *class*) angegeben werden, die den Zweck und die Zugangsrechte beschreibt (A1, A2, A4). Vorgesehen sind hier (Code-)Vorlagen (*template*), Bibliotheken (*library*), Eingabedaten (*inputdata*) zusätzliche Informationen bzw. Anweisungen zur Bearbeitung einer Aufgabe *(instruction)* und interne Dateien (z. B. Testtreiber, *internal)*. "Intern" bezieht sich dabei auf die Einschränkung, dass diese Dateien für Lernende grundsätzlich nicht zugänglich sind. Ob eine Datei direkt eingebunden ist oder im ZIP-Archiv referenziert wird, wird durch das *type* Attribut festgelegt. Für eine Aufgabe muss des Weiteren mindestens eine Musterlösung hinterlegt werden – diese werden unterhalb des Elements */task/model-solutions* separat behandelt (A8). Ein *model-solution* Element steht für eine konkrete Musterlösung. Diese kann aus einer Menge an Dateien bestehen (z. B. eine Musterlösung einer Java-Programmieraufgabe, bestehend aus einer Menge .java-Dateien). Die Einbettung erfolgt analog zum *file* Element.

Anzuwendende Tests bzw. Bewertungsverfahren werden unterhalb des Elements */task/ tests* in *test* Elementen definiert (A5). Neben der Angabe, welche Arten von Tests für eine Aufgabe zur Verfügung stehen (z. B. Compile/Syntax- oder JUnit-Tests, Element *test/test-type*) und der Angabe eines Titels (Element *test/title*), lässt sich die genaue Konfiguration eines Tests beschreiben (*test/test-configuration*). Zur Konfiguration eines

```
<task lang="de" xmlns="urn:proforma:task:v0.9.1">
 <description>Berechnen Sie die n-te Fibonacci-Zahl. Zur Erinnerung: die 
 ersten beiden Fibonacci-Zahlen sind 0 und 1. Die darauffolgenden sind 
 die Summe der vorherigen beiden Zahlen (0, 1, 1, 2, 3, 5, 8, 13, 21...). 
 Die Klasse soll Fibonacci heißen. Die zu schreibende Methode fibonacci 
 hat als Eingabeparameter einen int.</description>
 <language version="1.4">java</language>
 <submission allowed-upload-filename-regexp="Fibonacci\.java" />
 <files>
   <file class="internal" filename="FibonacciTest.java" id="1">
     import junit.framework.TestCase;
     public class FibonacciTest extends TestCase {
        public void testPos() { assertEquals(13, Fibonacci.fibonacci(7)); }
        public void testNull() { assertEquals(0, Fibonacci.fibonacci(0)); }
     }
   </file>
 </files>
 <model-solutions>
   <model-solution id="1" filename="Fibonacci.java">
     public class Fibonacci {
        public int fibonacci(int i) {
         if (i <1t; = 0) return 0;
          else if (i == 1) return 1;
          return fibonacci(i - 2) + fibonacci(i - 1);
        }
     }
   </model-solution>
 </model-solutions>
 <tests>
   <test id="1">
     <title>Kompilierbarkeit</title>
     <test-type>java-compilation</test-type>
     <test-configuration />
   </test>
   <test id="2">
     <title>Berechnungstest</title>
     <test-type>java-junittest3</test-type>
     <test-configuration xmlns:ju="urn:proforma:tests:junit3:v0.1">
       <filerefs>
         <fileref>1</fileref>
       </filerefs>
       <ju:junit3test>
        <mainclass>FibonacciTest</mainclass>
       </ju:junit3test>
     </test-configuration>
   </test>
 </tests>
</task>
```
Listing 1: Beispielinstanz einer Programmieraufgabe

Tests gehört, welche weiteren Dateien (z. B. Testtreiber) benötigt werden. Über IDs in *filerefs/fileref* Elementen können dazu definierte *file* Elemente referenziert werden (A6). Darüber hinaus ist direkt unterhalb des *test-configuration* Elements vorgesehen, dass dort für jeden Test-Typ ein eigener XML-Namespace genutzt werden kann, um testspezifische Parameter austauschen zu können (z. B. den Namen der aufzurufenden Testklasse für JUnit-Tests, vgl. Listing 1). Ferner ist vorgesehen, dass unterhalb des *testconfiguration/test-meta-data* Elements über die Nutzung eines eigenen XML-Namespaces systemspezifische Metadaten (z. B. Beschränkungen für Tests) für einen Test hinterlegt werden können.

Das */task/submission* Element bietet die Möglichkeit, Einschränkungen für die Einreichung von Lösungen zu definieren. Dabei kann z. B. die maximale Größe (in Byte) einer zur Abgabe der Lösung im System hochzuladenden Datei festgelegt werden (Attribut *max-size*). Bedingungen an Dateinamen sind über reguläre Ausdrücke spezifizierbar (Attribut *allowed-upload-filename-regexp*). Dies ist insbesondere für Java-Aufgaben relevant, da dort abhängig vom Klassennamen Anforderungen an den Dateinamen gestellt werden. Möchte ein Lernender eine Lösung einer Java-Aufgabe in Form eines Dateiuploads innerhalb eines Systems einreichen, so kann zunächst vom System verifiziert werden, ob der Name der hochzuladenden Datei sämtliche Bedingungen des regulären Ausdrucks erfüllt. Ist dies nicht der Fall, so kann die Datei nicht hochgeladen und/oder eine Warnung gezeigt werden. Somit kann u. a. sichergestellt werden, dass Tests nicht aufgrund eines falschen Dateinamens fehlschlagen (A3).

Eine Instanz des *description* Elements enthält die Aufgabenstellung. Für eine Aufgabe lassen sich außerdem ein Bewertungsschema (Element */task/grading-hints*) sowie weitere Metadaten (Element */task/meta-data*) angeben. Analog zum *test-meta-data* Element kann im */task/grading-hints* Element ein eigener XML-Namespace für systemindividuelle Angaben zu Bewertungsschemata benutzt werden. Dadurch können aufgaben- bzw. testbezogene Attribute spezifiziert werden, die für ein bestimmtes System benötigt werden, für andere Systeme aber nicht relevant sind. Systemindividuelle Angaben gehen dadurch beim Export nicht verloren. Ein vollständiger Export einer Aufgabe in das Austauschformat mit anschließendem verlustfreien Reimport in dasselbe System ist somit prinzipiell möglich. Wird eine aus einem System exportierte Aufgabe in ein anderes System importiert, so ist sichergestellt, dass nur relevante Daten importiert werden, die auch vom letztgenannten System berücksichtigt und verarbeitet werden können (A7).

## **4 Einsatz des Austauschformats und Diskussion**

Die vorgeschlagene Format-Spezifikation wird bereits seit ca. einem Jahr von drei Systemen (GATE, JACK und einer Praktomat-Version) zum Export unterstützt (hauptsächlich für Java-Aufgaben) – ferner wurden beim Entwurf auch Anforderungen weiterer Systeme (u. a. ViPS mit Prolog, LON-CAPA Externalresponse<sup>5</sup>) beachtet. Somit ist sichergestellt, dass das Format grundsätzlich nicht nur die Anforderungen eines einzelnen Systems und lediglich die dort unterstützten Programmiersprachen implementiert, wie es für die meisten bestehenden Formate der Fall ist. Zudem wurde die vorgeschlagene Spezifikation nicht als fixes "one-size-fits-all" Format angesehen und systemspezifische Aspekte nicht ignoriert, sondern Erweiterungen (einzelner Systeme oder neue Testverfahren) können über eigene, frei definierbare XML-Namespaces eingebettet werden. Eine Erweiterbarkeit über XML-Namespaces birgt jedoch grundsätzlich auch die Gefahr einer "Zerfaserung" des Austauschformats, wenn elementare

l

<sup>5</sup> https://loncapa.msu.edu/adm/help/author.manual.pdf, zuletzt abgerufen am 30.01.2014

Aspekte dort mehrfach oder unterschiedlich definiert werden. Diesem Aspekt wurde zum einen dadurch Rechnung getragen, dass wesentliche Aspekte bereits im vorgeschlagenen Format selbst definiert wurden. Zum anderen können durch die Versionierung der Spezifikation später noch Änderungen und Erweiterungen vorgenommen werden, um "verbreitete" Aspekte mit in das Format aufzunehmen. Bewusst wurden Metadaten zur Kategorisierung in der ersten Version nicht in das Format aufgenommen. Für Metadaten gibt es zum einen etablierte Standards (vgl. IEEE LOM, Dublin Core) und zum anderen wurden diese oft nicht bzw. nur halbherzig benutzt [Go04]. Ein spezieller Editor wird für das Format nicht benötigt, da jedes System bereits eine eigene Authoring-Funktionalität bereitstellt – eine Entwicklung ist aber vorgesehen.

Neben dem Export wurde für die drei aufgeführten Systeme zudem ein Import implementiert. In diesem Zusammenhang wurden für diese Systeme systemübergreifende Importe (Export aus einem System und Import in ein anderes System) und systeminterne Importe (Export aus einem System und Reimport in dasselbe System) zu Testzwecken durchgeführt. Tabelle 2 zeigt zusammenfassend die wesentlichen Ergebnisse dieser Tests, die im Folgenden näher erläutert werden.

|                  |  | Export gemäß 0.9.1   externer Import   systeminterner Import |
|------------------|--|--------------------------------------------------------------|
| GATE             |  |                                                              |
| <b>JACK</b>      |  |                                                              |
| <b>Praktomat</b> |  |                                                              |

Tabelle 2: Unterstützung des vorgeschlagenen Formates durch bestehende Systeme

Ein Export ist prinzipiell aus allen drei aufgeführten Systemen möglich. Beim JACK-System werden jedoch die notwendigen Musterlösungen zum aktuellen Zeitpunkt noch nicht exportiert. GATE und Praktomat erzeugen vollständig valide XML-Dokumente gemäß Version 0.9.1 der Spezifikation.

Ein systeminterner und systemübergreifender Import ist grundsätzlich für jedes der drei Systeme möglich (vgl. "Import" Spalten). Die (vollständige) Ausführbarkeit einer importierten Aufgabe, die zuvor aus einem anderen System exportiert wurde, ist jedoch nicht immer gewährleistet. Dies ist zum einen durch die unterstützten Bewertungsverfahren und zum anderen durch besondere Systemfeatures begründet. Beispielsweise werden alle drei Systeme für Java-Programmieraufgaben eingesetzt. GATE und Praktomat unterstützen beide JUnit3-Tests (daher auch die Verwendung von JUnit3 im Listing 1) – zwischen diesen beiden Systemen lassen sich daher Aufgaben samt Syntaxund JUnit3-Tests vollständig austauschen und ausführen. Das JACK-System hingegen unterstützt keine JUnit-Tests, sondern setzt auf andere Bewertungsverfahren, die zurzeit exklusiv im JACK-System Anwendung finden. Dennoch lassen sich durch die Möglichkeit systemspezifische Elemente in Form von Metadaten zu exportieren (Elemente */task/meta-data*, Element */task/tests/test/test-configuration/test-meta-data*), wie weiter oben bereits erwähnt, wesentliche Elemente von Programmieraufgaben systemübergreifend austauschen und zugleich systeminterne Importe verlustfrei durchführen.

Das Format erlaubt grundsätzlich neben dem Austausch von Aufgaben zwischen reinen Assessment-Systemen auch die Nutzung als Beschreibung für Aufgaben zwischen einem LMS und einem Evaluations-System (serviceorientierte Architektur oder einer Middleware): Ein LMS kann die Verwaltung sowie Darstellung der Aufgaben übernehmen und zur Evaluation die studentischen Einreichungen zusammen mit der Aufgabenbeschreibung an einen Evaluationsservice bzw. eine durch Plug-Ins erweiterbare Middleware, die mehrere Programmbewertungssysteme einbinden kann, schicken (vgl. [PJR12, Be13]). Hierfür ist jedoch noch eine genaue Spezifikation erforderlich.

## **5 Zusammenfassung und Ausblick**

In diesem Artikel wurden spezielle Anforderungen an ein Austauschformat für Programmieraufgaben sowie ein Ansatz vorgestellt, der diese Anforderungen berücksichtigt. Dabei handelt es sich nicht um eine "one-size-fits-all" Spezifikation für vorher festgelegte Sprachen und Testtypen, sondern um ein durch XML-Namespaces erweiterbares Format. Damit bietet das Format eine gute Grundlage zur Erhöhung der Interoperabilität zwischen verschiedenen Systemen. Ein Export und Import von Aufgaben mit der vorgeschlagenen Spezifikation ist bereits aus mehreren Systemen möglich. Ebenso lassen sich wesentliche Elemente von Aufgaben, die in das Austauschformat exportiert wurden, in diese Systeme importieren. Ein systemübergreifender Austausch von Aufgaben unter Verwendung des vorgeschlagenen Austauschformats ist durchführbar.

Nächste Schritte beinhalten die Verfeinerung der im Austauschformat beschriebenen Elemente sowie die Integration in weitere Systeme. Für einen einfachen Austausch wird der Aufbau eines Repositories für Aufgaben angestrebt, so dass Aufgaben z. B. direkt aus einem System heraus gesucht und importiert werden können. Ein Repository bietet die Chance, die Qualität der Lehre durch (wiederholte) Nutzung guter Aufgaben insbesondere auch über Hochschulgrenzen hinweg zu steigern. Hierfür muss nicht unbedingt ein eigenes Repository aufgesetzt werden, eine Nutzung bestehender Repositories wird explizit nicht ausgeschlossen. Von besonderer Bedeutung für den Einsatz eines Repositories für Programmieraufgaben ist, dass ein Zugriff auf die vollständigen Aufgabenspezifikationen für Lernende ausgeschlossen ist (vgl. LON-CAPA). Einige der in diesem Paper betrachteten Tools und das hier vorgestellte Austauschformat sind in vom BMBF geförderte Projekte ("Qualitätspakt Lehre") eingebunden, welche den Einsatz der Tools, des Austauschformats und deren Weiterentwicklung und verstärkte Nutzung auch längerfristig garantieren.

## **Literaturverzeichnis**

- [Al05] Ala-Mutka, K.: A Survey of Automated Assessment Approaches for Programming Assignments. In Computer science education, 15(2), 2005, S. 93-102.
- [ASS08] Altenbernd-Giani, E.; Schroeder, U.; Stalljohann, P.: eAixessor-A Modular Framework for Automatic Assessment of Weekly Assignments in Higher Education. In Proc. 7th IASTED International Conference. Vol. 610, 2008, S. 99
- [Be13] Becker, S. et. al.: Prototypische Integration automatisierter Programmbewertung in das LMS Moodle. In Proc. Workshop APB'13, 2013.
- [CMM04] Cesarini, M.; Mazzoni, P.; Monga, M.: Learning Objects and Tests. In The IASTED International Conference on Web-Based Education, 2004, S. 520-524.
- [Ed04] Edwards, S. H.: Using software testing to move students from trial-and-error to reflection-in-action. In ACM SIGCSE Bulletin 36(1), 2004, S. 26-30.
- [Go04] Godby, C. J.: What Do Application Profiles Reveal about the Learning Object Metadata Standard? In Adriane Article in eLearning Standards, 2004.
- [HQW08] Hoffmann, A.; Quast, A.; Wismüller, R.: Online-Übungssystem für die Programmierausbildung zur Einführung in die Informatik. In Proc. DeLFI, 2008, S. 173-184.
- [Hü05] Hügelmeyer, P. et. al.: Integration des Virtuellen Prüfungssystems ViPS in die Lehr- /Lernplattform Stud.IP. In Proc. Workshop on e-Learning 2005, HTWK Leipzig, S. 187-196.
- [Ih<sub>10]</sub> Ihantola, P. et. al.: Review of recent systems for automatic assessment of programming assignments. In Proc. Koli Calling'10, S. 86-93.
- [KSZ02] Krinke, J.; Störzer, M.; Zeller, A.: Web-basierte Programmierpraktika mit Praktomat. Softwaretechnik-Trends 22(3), 2002, S. 51-53.
- [LQ09] Leal, J. P.; Queirós, R.: Defining Programming Problems as Learning Objects. In Proc. ICCEIT'09, Venice, Italy.
- [Mo07] Morth, T.; Oechsle, R.; Schloß, H.; Schwinn, M.: Automatische Bewertung studentischer Software. In Proc. Pre-Conference Workshops der 5. e-Learning Fachtagung Informatik DeLFI 2007, 2007.
- [PJR12] Priss, U.; Jensen, N.; Rod, O.: Software for E-Assessment of Programming Exercises. In Goltz et al. (Hrsg.) Informatik 2012, GI LNI, P-208, S. 1786-1791.
- [QL11] Queirós, R.; Leal, J. P.: Pexil: Programming exercises interoperability language. In Proc. Conferência - XML: Aplicações e Tecnologias Associadas (XATA), 2011.
- [QL12] Queirós, R.; Leal, J. P.: PETCHA: a programming exercises teaching assistant. In: Proc. ACM ITiCSE'12, 2012. S. 192-197.
- [Ro07] Romeike, R.: Three Drivers for Creativity in Computer Science Education. In Proc. of Informatics, Mathematics and ICT: a 'golden triangle'. Boston, US, 2007.
- [RRH12] Rodríguez-del-Pino, J.; Rubio-Royo, E.; Hernández-Figueroa, Z.: A Virtual Programming Lab for Moodle with automatic assessment and anti-plagiarism features. In Proc. CSREA EEE'12, 2012.
- [SBG09] Striewe, M.; Balz, M.; Goedicke, M.: A Flexible and Modular Software Architecture for Computer Aided Assessments and Automated Marking. In Proc. CSEDU'09, 2009, S. 54-61.
- [SOP11] Strickroth, S.; Olivier, H.; Pinkwart, N.: Das GATE-System: Qualitätssteigerung durch Selbsttests für Studenten bei der Onlineabgabe von Übungsaufgaben? In Proc. DeLFI'11, 2011, S. 115-126.
- [Sp06] Spacco, J. et. al.: Experiences with Marmoset: Designing and using an advanced submission and testing system for programming courses. In ACM SIGCSE Bulletin 38(3), 2006, S. 13-17.
- [Tr07] Truong, N.: A Web-Based Programming Environment for Novice Programmers. PhD Thesis, 2007: http://eprints.qut.edu.au/16471/1/Nghi\_Truong\_Thesis.pdf
- [Ve08] Verhoeff, T.: Programming Task Packages: Peach Exchange Format. In Olympiads in Informatics, 2, 2008, S. 192–207.
- [Ve11] Verdú, E. et. al.: A distributed system for learning programming on-line. In Computers & Education 58(1), 2011, S. 1-10.
- [WW07] Weicker, N.; Weicker, K.: Automatische Korrektur von Programmieraufgaben Ein Erfahrungsbericht. In Flexibel integrierbares e-Learning - Nahe Zukunft oder Utopie, Proc. Workshop on e-Learning 2007, S. 159-173.

# ScratchDrone – Systematische Programmierung von Flugdrohnen für den Informatikunterricht

Raphael Zender, Julius Höfler, Patrick Wolfien, Ulrike Lucke

Institut für Informatik Universitat Potsdam ¨ August-Bebel-Str. 89 14482 Potsdam vorname.nachname@uni-potsdam.de

Abstract: Informatik- und insbesondere Programmierunterricht sind heute fester Bestandteil der schulischen Ausbildung. Vereinfachte Entwicklungsumgebungen, die auf die Abstraktion typischer Programmierkonzepte in Form von grafischen Bausteinen setzen, unterstützen diesen Trend. Zusätzliche Attraktivität wird durch die Verwendung exotischer Laufzeitumgebungen (z. B. Roboter) geschaffen. Die in diesem Paper vorgestellte Plattform "ScratchDrone" führt ergänzend zu diesen Angeboten eine moderne Flugdrohne als innovative Laufzeitumgebung für Scratch-Programme ein. Die Programmierung kann dabei dank modularer Systemarchitektur auf drei verschiedenen Abstraktionsebenen erfolgen. Kombiniert mit einem mehrstufigen didaktischen Modell, der Herausforderung der Bewegung im 3D-Raum sowie der natürlichen menschlichen Faszination für das Fliegen, wird so eine hohe Lernmotivation bei jungen Programmieranfängern erreicht.

## 1 Motivation

Das Spektrum von Förderungsangeboten für Programmmieranfänger ist dank innovativer und erschwinglicher Soft- und Hardware in den letzten Jahren beträchtlich gewachsen. Insbesondere aus dem Bereich Robotik kommt heute eine Vielzahl von Systemen, die in den Informatikunterricht an Schulen und Hochschulen eingebunden werden können (z. B. *LEGO Mindstorms*<sup>1</sup> , *NAO*<sup>2</sup> ). Der eher hohe Aufwand, den Lehrende bei der Einbindung derartiger Systeme in ihren Unterricht haben, sowie die entstehenden Kosten bremsen jedoch die Verbreitung. Stärker verbreitet sind hingegen kostenlose und offene Systeme wie vereinfachte Entwicklungsumgebungen (IDEs), mit denen grundlegende Programmierkonzepte leicht vermittelt und motivierend erlernt werden können. Beispielsweise ist die grafische IDE *Scratch* [RMMH<sup>+</sup>09] an vielen Schulen im Einsatz und erfreut sich großer Beliebtheit.

Scratch setzt auf die Abstraktion typischer Programmierkonzepte in Form von grafischen Bausteinen. Programmieranfänger, die ein derartiges Programmierkonzept nutzen, müssen

<sup>1</sup>http://www.lego.com/de-de/mindstorms

<sup>2</sup>http://www.aldebaran.com/en/humanoid-robot/nao-robot

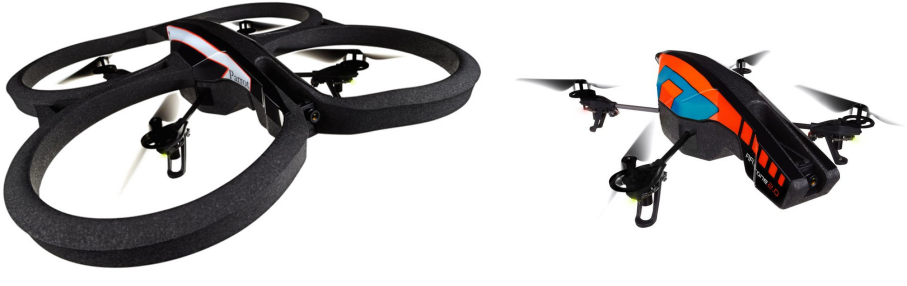

**Outdoor-Hülle Indoor-Hülle**

Abbildung 1: Die AR.Drone 2.0 kann im Indoor- und Outdoor-Bereich mit jeweils angepassten Schutzhüllen eingesetzt werden. [Bildquelle: Parrot SA]

sich weniger auf die Syntax konzentrieren. Der Cognitive Load-Theorie folgend verfügen sie so über mehr lernbezogene kognitive Kapazität für den primären Lerngegenstand, die Semantik einer Programmiersprache [BTZS12]. Zudem werden Computersysteme mit physikalischen Sonsoren und Aktoren (*Physical Computing* [SLMR05]) zunehmend alltagsrelevant. Die durch den Alltagsbezug entstehende Motivation wird in der Scratch-Community bereits durch eine Reihe von Erweiterungen zur Einbindung physikalischer Systeme nutzbar gemacht.

Dieser Beitrag stellt das Framework *ScratchDrone* zur Einbindung der in Abbildung 1 dargestellten *AR.Drone 2.0* – einer modernen, kostengunstigen Flugdrohne – als attraktive ¨ Laufzeitumgebung in die Scratch IDE vor. Im Vergleich zu anderen Einstiegsplattformen für Programmmieranfänger werden die "begreifbare" Zielplattform [UI00], die natürliche menschliche Faszination für das Fliegen sowie die Herausforderung der Bewegung im 3D-Raum als Motivation ausgenutzt.

Zudem wird mit ScratchDrone ein Unterrichtskonzept in mehreren didaktischen Stufen angestrebt. Lehrer werden in die Lage versetzt, ihre Schuler von der reinen Bedienersicht ¨ über die Zusammenstellung einfacher und komplexer werdenden Flugmanöver in Scratch bis hin zur Programmierung einer Flugdrohne in einer marktrelevanten Programmiersprache (z. B. Java, Javascript, PHP) zu begleiten. Eine modulare Systemarchitektur stellt die dafür notwendigen Programmierschnittstellen auf drei verschiedenen Abstraktionsebenen zur Verfügung.

Nach einer Vorstellung der relevanten verwandten Arbeiten wird im folgenden Scratch-Drone im Detail mit seinem didaktischen Konzept und der technischen Umsetzung erlau- ¨ tert. Zudem werden erste Evaluierungsergebnisse prasentiert. Abschließend werden dieses ¨ Paper zusammengefasst und ein Ausblick auf weitere Arbeiten mit ScratchDrone gegeben.

## 2 Verwandte Arbeiten

Die Einbettung von fachlichen Lehrinhalten in realistische, physische Settings ist eine beliebte Methode zur Förderung der Informatik- und Programmierausbildung. Kreative Projekte wie das *Computer-Freundebuch* [Luc11] zur Vermittlung von Computerwissen unter der Metapher eines klassischen Freundebuches, *E-Mail (nur?) fur Dich ¨* [GHW11] zur Erarbeitung von Grundlagen der Kommunikation in Computernetzen sowie die physische Herstellung programmierter, interaktiver Objekte aus dem Informatikunterricht [PR13] zeigen das breite Anwendungssprektrum dieser Lehrstrategie.

Aufgrund der Popularität von Scratch als Entwicklungsumgebung für Programmieranfänger findet sich heute weiterhin bereits eine Reihe von daraus ansteuerbaren Laufzeitumgebungen, in der Regel unter einer OpenSource-Lizenz veroffentlicht. Zudem ergibt ¨ die Fachliteratur vielfältige Ansätze zur Nutzung derartiger Medien im Bildungsprozess – beispielsweise zur Gestaltung von Lehreinheiten im Bereich Robotik [GSRLLO13]. Insbesondere durch derartige Projekte ist die Scratch-Erweiterung *Enchanting* [LMM12] zur Programmierung von LEGO Mindstorm-Systemen bekannt, die eine angepasste Firmware nutzt. Auch Scratch-Derivate zur Einbindung von Mikrocontrollern<sup>3</sup> und Gestenerfassungssystemen<sup>4</sup> in Scratch-Programmen sind verfügbar. Dabei kommt häufig die Scratch-Erweiterung *Build your Own Blocks* (BYOB) bzw. *Snap!*<sup>5</sup> des MIT Media Lab zum Einsatz. Diese erleichtert die Erstellung eigener Scratch-Blöcke, in denen dann die Kommunikation mit der speziellen Hardware gekapselt wird.

Auch die in der vorliegenden Arbeit verwendete Laufzeitumgebung, die AR.Drone 2.0, ist aufgrund des relativ geringen Anschaffungspreis (ca. 300 Euro), der Verfügbarkeit offener Schnittstellen sowie einer aktiven Entwickler-Community Gegenstand verschiedener Forschungsprojekte. Für den Bereich der Aus- und Weiterbildung ist beispielsweise das Projekt *Catdroid* [Sla12] von Interesse. Die Android-Software ermoglicht ebenfalls ¨ die Programmierung von Flugdrohnen über eine Scratch-ähnliche grafische Entwicklungsoberfläche.

Sämtliche Lösungen für Scratch und einzelne Laufzeitumgebungen sind als Einzellösungen zu betrachten. Das erschwert den Einsatz in einer größeren, zusammenhängenden Unterrichtssequenz bzw. in verschiedenen Schwierigkeits-/Abstraktionsstufen. Das im folgenden beschriebene Framework setzt im Unterschied dazu auf einen flexibleren und systematischen Ansatz durch einen modularen Architekturaufbau. Dieser ermoglicht bei- ¨ spielsweise mehrstufige didaktische Szenarien fur aufeinander aufbauende Unterrichtsstu- ¨ fen sowie eine freie Technologiewahl durch den Lehrenden.

<sup>&</sup>lt;sup>3</sup>https://github.com/MrYsLab/s2a\_fm

<sup>4</sup>http://scratch.saorog.com

<sup>5</sup>http://snap.berkeley.edu

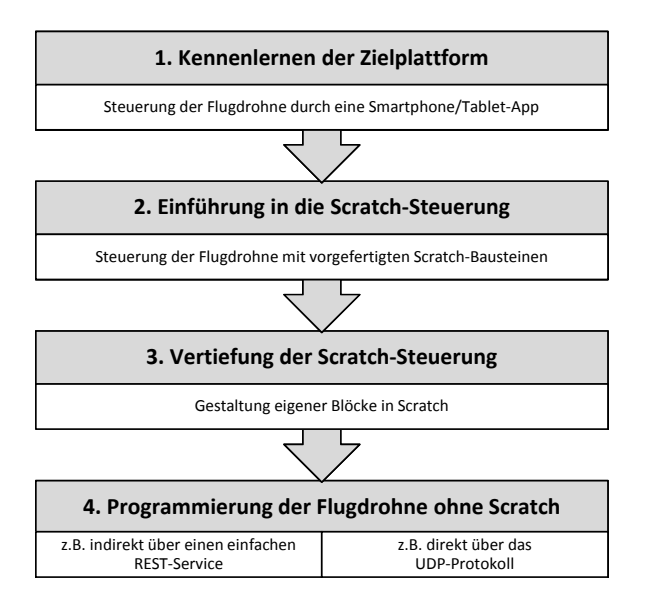

Abbildung 2: Der Einsatz von ScratchDrone ist didaktisch in ein vierstufiges Unterrichtskonzept eingebunden.

# 3 ScratchDrone

Das Ziel von ScratchDrone ist nicht nur eine weitere, für Schüler interessante Laufzeitumgebung für die Scratch-Programmierung anzubieten. Die Steuerung der Flugdrohne über Scratch ist nur für zwei der vier didaktischen Ebenen relevant, für die das Framework im Programmierunterricht genutzt werden kann.

## 3.1 Didaktisches Unterrichtskonzept

ScratchDrone wurde für den Einsatz im Informatikunterricht an Schulen entwickelt und profitiert ggf. von Scratch-Erfahrungen, die in Informatikklassen bereits vorliegen. Das Lernziel varriert je nach Kenntnisstand der Schüler und besteht im Allgemeinen aus der Vertiefung der eigenen Programmierkenntnisse am Beispiel eines konkreten physikalischen Systems. Die Zielgruppe reicht dank des einfachen Scratch-Programmiermodells von Schülern, die noch nie programmiert haben, bis hin zu erfahrenen Schülern aus Informatik-Leistungskursen oder zu Studienbeginn. Möglich ist dies durch ein vierstufiges didaktisches Unterrichtskonzept, das in Abbildung 2 skizziert ist. Es orientiert sich an einem klassischen Curriculum, in dem das Unterrichtsthema vom Abstrakten (Steuerung über eine stark vereinfachte App) zum detalliert-konkreten (Programmierung mit typischer Programmiersprache) erarbeitet wird.

In der ersten Stufe lernen die Schüler zunächst mit Werkzeugen des Herstellers die Drohne kennen. Insbesondere die Reaktion auf Wind im Freien, auf Hindernisse im Flugbereich sowie die Geschwindigkeit und Präzision der Umsetzung von Steuerbefehlen sollten zu Beginn vermittelt werden. Flugdrohnen wie die in diesem Projekt verwendete AR.Drone 2.0 kommen beispielsweise mit Smartphone- oder Tablet-Apps, die per WLAN mit der eigentlichen Drohne kommunizieren und für die ersten Flugmanöver eingesetzt werden können. Neben den eigentlichen Flugbewegungen können über diese Apps auch Videos aufgenommen und Sensordaten abgerufen werden, so dass den Schulern das technische ¨ Potential der Drohnentechnologie vermittelt wird. Diese Stufe kann je nach Klassenstärke in ca. einer Schulstunde absolviert werden.

In der zweiten Stufe wird erstmals mit Programmierelementen gearbeitet. Die Schüler können mit vorgefertigten Scratch-Blöcken in dem Scratch-Derivat BYOB einfache Flugsequenzen programmieren. Die entsprechenden Blöcke werden mit ScratchDrone mitgeliefert und ständig erweitert. Derzeit können 17 Befehle genutzt werden. Dazu gehören:

- 3 Startkommandos (unterschiedliche Höhen)
- 1 Landekommando
- 6 3D-Bewegungen (z. B. *Drohne fliegt 30 cm nach links*)
- 2 Schwebekommandos (unterschiedliche Dauer)
- 2 Drehungen (je 45 Grad nach links und rechts)
- 2 beispielhafte Kombinationen der oberen Blöcke
- 1 RESET-Kommando (um ggf. Fehler-Zustände zu verlassen)

Die Befehle finden sich im Scratch-Bereich *Bewegung* und können mit anderen Scratch-Elementen kombiniert werden (z. B. Schleifen, Verzweigungen, Zufallszahlengenerator). Scratch-erfahrene Schüler können zudem Scratch-Ereignisse (z. B. Tastatureingaben) verwenden, um die asynchrone Flugsequenz mit synchronen Elementen anzureichern (z. B. für eine Live-Steuerung per Tastaturbefehlen). Nachdem die Schüler ihre Scratch-Programme entwickelt haben, werden diese eingesammelt und über den Lehrerrechner mit der Drohne ausgeführt. Dadurch ist sichergestellt, dass der Lehrer die Programme vor ihrer Ausführung prüfen kann, um riskante Manöver zu identifizieren und ggf. zu vermeiden. Dazu gehören beispielsweise Flüge in über 30 m Höhe oder in Bäume, die die Hardware beschädigen würden. Idealerweise werden die Programme je nach Witterung im Freien oder in einer Turnhalle bzw. großen Aula der Schule gemeinsam mit den Schulern aus- ¨ geführt. Erfahrungsgemäß wird für diese Stufe bei einer Klassenstärke von 10-15 Schülern eine Doppelschulstunde benötigt.

Die dritte Stufe entspricht vom organisatorischen Ablauf der zweiten Stufe. Allerdings sind die Schüler nun aufgefordert eigene Blöcke zur Drohnensteuerung zu entwerfen. Dabei können sowohl existierende ScratchDrone-Blöcke wiederverwendet als auch von Grund auf neue Blöcke erstellt werden. Die Schüler nähern sich somit etwas weiter der eigentlichen Programmierung über eine marktrelevante Programmiersprache. Stufe 2 und 3 können zudem während des Unterrichts parallel laufen, um gezielt besonders leistungsstarke Schüler zu fördern (Stufe 3).

In Stufe 4 kann die Flugdrohne ohne Scratch, in einer vom Lehrer zu wahlenden Program- ¨ miersprache, programmiert werden. ScratchDrone umfasst zu diesem Zweck eine Kapselung der hardwarenahen Steuerung uber UDP-Befehle durch REST-Services, die von na- ¨ hezu beliebigen Programmiersprachen angesteuert werden können. Sofern der Lehrer sich mit seinem Unterricht inhaltlich weiter der eigentlich Hardware nähern möchte, besteht zudem die Möglichkeit, die eigentlichen UDP-Kommandos der AR.Drone 2.0 zu nutzen. In diesem Fall ist das ScratchDrone-Framework nicht mehr erforderlich, da diese Option vom Hersteller selbst unterstützt wird.

Je nach verfügbarer Zeit und Wissensstand werden die Stufen für einen konkreten Unterricht ausgewählt. Das komplette Unterrichtskonzept eignet sich eher für 1-2 Projekttage, vor allem während der ersten Programmiererfahrungen. Sinnvoll für den kompakten ScratchDrone-Einsatz ist hingegen eine Doppelschulstunde, in der Stufe 1 mit einer weiteren der Stufen 2-4 kombiniert wird. Ferner ist dieses Konzept nur ein Vorschlag der Verwendung von ScratchDrone. Die Informatiklehrer an den verschiedenen Schulen haben jede Freiheit, dieses Konzept anzupassen, um es den Lernzielen einer konkreten Klasse sowie dem jeweiligen Fortschritt anzupassen.

#### 3.2 Technische Realisierung

Das vierstufige Unterrichtskonzept erfordert ein modulares Framework, das die Programmier- und Benutzungsschnittstellen für die einzelnen didaktischen Stufen 2-4 anbietet. Dieses wurde an der Universitat Potsdam im Rahmen zweier Bachelorarbeiten realisiert ¨ und wird derzeit im Rahmen einer weiteren Bachelorarbeit optimiert. Die Grobarchitektur ist in Abbildung 3 dargestellt.

Der AR.Drone 2.0 werden uber WLAN Steuerkommandos gesendet. Zu diesem Zweck ¨ wurden vom Hersteller Parrot eine Reihe von UDP-Kommandos spezifiziert [PBED12]. Zudem kann über die UDP-Schnittstelle auf Sensoren und Kamerabilder der AR.Drone 2.0 zugegriffen werden. Diese wurden noch nicht zur Verwendung in ScratchDrone implementiert, sind aber für künftige Updates vorgesehen. Sofern der Lehrer eine Programmierung auf der Transportschicht des ISO/OSI-Modells lehrt, kann er diese UDP-Befehle direkt nutzen. Da im schulischen Informatikunterricht in der Regel auf hoheren Schichten ¨ gelehrt wird, wurde im Rahmen des ScratchDrone-Projektes eine REST-Schnittstelle zur servicebasierten Steuerung der Drohne per HTTP implementiert. Diese stellt neben der nativen UDP-Schnittstelle die zweite Programmieroption auf der didaktischen Stufe 4 dar.

Als Sicherheitsmechanismus kann der Lehrer zudem uber das Framework jederzeit per ¨ Tastatursteuerung in eine laufende Flugsequenz eingreifen und die Drohne so z. B. landen oder Hindernisse umfliegen. Ferner bietet die AR.Drone 2.0 selbst bereits eine Reihe von Sicherheitsmechanismen wie beispielsweise das automatische Absinken auf 6 m beim Verbindungsabbruch und die rudimentäre Kompensierung von Windböhen. Daher ist diese Plattform auch für Unerfahrene unkompliziert einsetzbar.

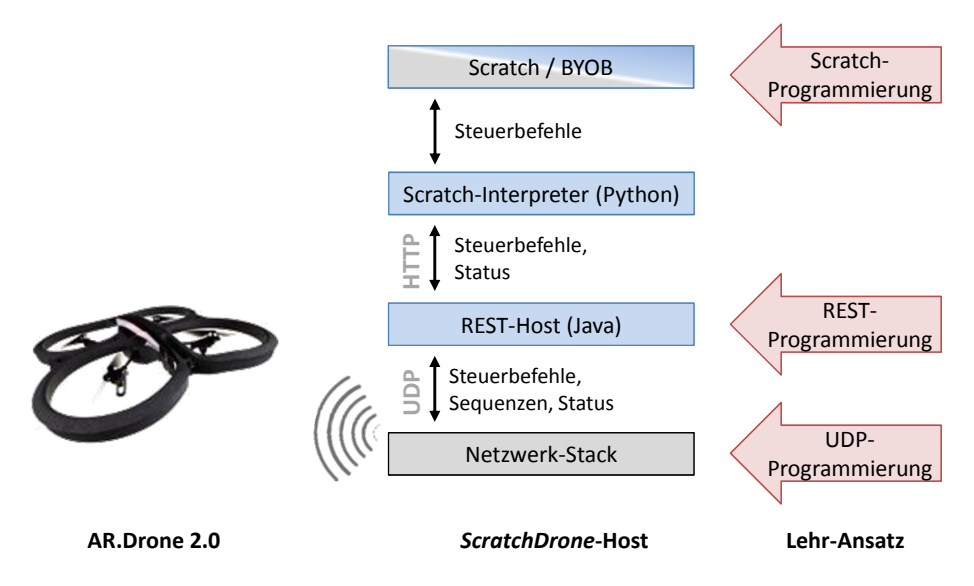

Abbildung 3: Die mehrstufige ScratchDrone-Architektur bietet verschiedene Abstraktionsstufen fur¨ den Programmierunterricht.

Die Verbindung zwischen Scratch bzw. BYOB wird durch einen Python-Connector hergestellt. Dieser ist in der Lage, die Scratch-Befehle zu interpretieren und in REST-Kommandos umzusetzen. Zudem dient dieses Python-Programm als Referenzimplementierung für das Ansprechen der REST-Schnittstellen, da Python aufgrund seiner Einfachheit in einer Reihe von Schulen bereits als Programmiersprache gelehrt wird.

Abbildung 4 zeigt die Benutzungsschnittstelle auf der obersten Schicht von ScratchDrone. Als IDE kommt BYOB zum Einsatz, das neben der typischen Scratch-Funktionalitat die ¨ Definition von eigenen Blöcken erlaubt. Somit sind auf dieser technischen Ebene die didaktischen Stufen 2 und 3 durchfuhrbar. Neben der klassischen Drag-and-Drop-GUI von ¨ Scratch wurde auch das Vorschaubild durch ein Foto der Flugdrohne auf das Scratch-Drone-Szenario angepasst. Zumindest einfache Manöver können so bereits vor der physischen Ausführung als Scratch-Animation simuliert werden.

Durch die modulare Systemarchitektur können Lehrer ScratchDrone flexibel gemäß ihren eigenen Lehrplänen in den Unterricht einbinden. Sie werden technologisch nicht eingeschränkt, sobald sie die einfache Scratch-Ebene verlassen und eine marktrelevante Programmiersprache einführen möchten. Dank der REST-Kapselung der konkreten Drohnensteuerung ist zudem der Wechsel auf eine andere Flugdrohnen-Hardware mit vergleichsweise geringem Programmieraufwand möglich. Weiterhin ermöglicht diese Abstraktionsschicht das Steuern der Drohne über mehr als einen Client. Somit kann der Lehrer jederzeit das aktuell laufende Programm abbrechen oder anderweitig einschreiten, falls dies beispielsweise aus Sicherheitsgründen erforderlich ist.

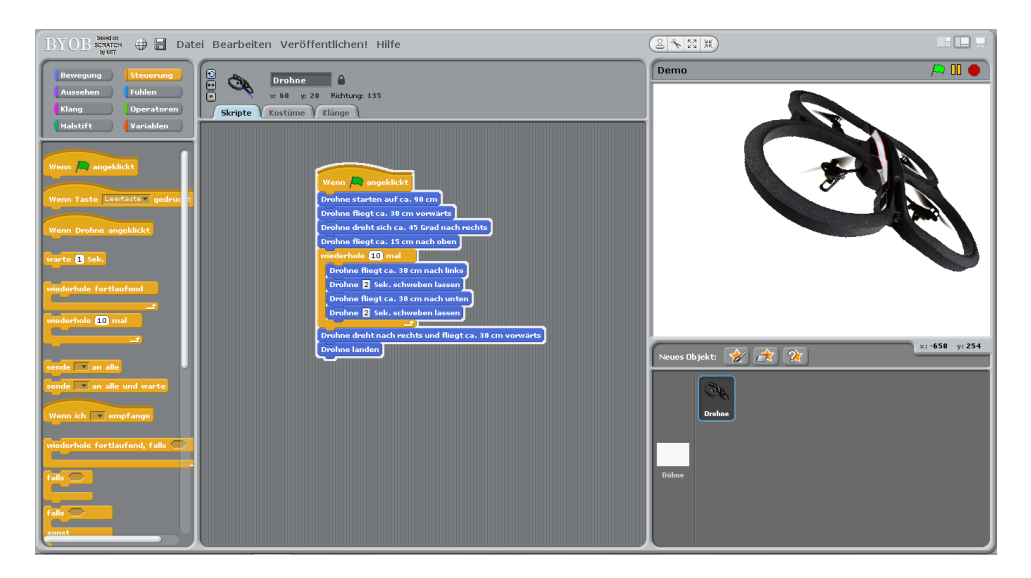

Abbildung 4: Das Scratch-Derivat BYOB wurde um Befehle zur Drohnensteuerung erweitert.

# 4 Evaluierung

Die Evaluierung von ScratchDrone erfolgt derzeit in Kooperation mit verschiedenen Schulen – vorwiegend Gymnasien – in Berlin und Brandenburg. Der Fokus liegt dabei zunachst ¨ auf der motivationalen Ebene. Erste Ergebnisse liegen aus zwei Testläufen vor. Aufgrund der geringen Teilnehmerzahl von insgesamt nur 32 Schülerinnen und Schülern sind die folgenden Ergebnisse als tendenziell zu betrachten. Die Tests erfolgten mit einer 9. und einer 11. Gymnasialklasse, jeweils in einer Doppelstunde des Informatikunterrichts. In beiden Klassen wurden eine Einfuhrung in die Drohnentechnologie sowie die Scratch- ¨ Modifikationen gegeben und anschließend Stufe 2 (Einfuhrung in die Scratch-Steuerung) ¨ des Unterrichtskonzeptes ausgeführt.

Die 20 Schüler der 9. Klasse waren größtenteils Programmieranfänger. Rudimentäre Programmiererfahrungen lagen aus dem Informatikunterricht in Scratch und Python zwar vor, dennoch stellte die Programmierung mit Scratch noch eine Herausforderung dar. Flugdrohnen kannten die Schüler bereits aus den Medien oder von einschlägigen Computerspielen. Die Schüler wurden von einem Informatiklehrer sowie einem Lehramtsstudenten für Informatik im Praktikum betreut.

Die 12 Schüler der 11. Klasse nahmen an einem Leistungskurs Informatik teil und besaßen dementsprechend schon mehr Programmiererfahrung. Neben Python und Scratch lagen beispielsweise bei allen Teilnehmern Java-Kenntnisse und vereinzelt Erfahrungen mit weiteren Programmiersprachen vor. Flugdrohnen waren ebenfalls nur aus den Medien und Computerspielen bekannt. Betreut wurden die Teilnehmer von einem Mitarbeiter aus

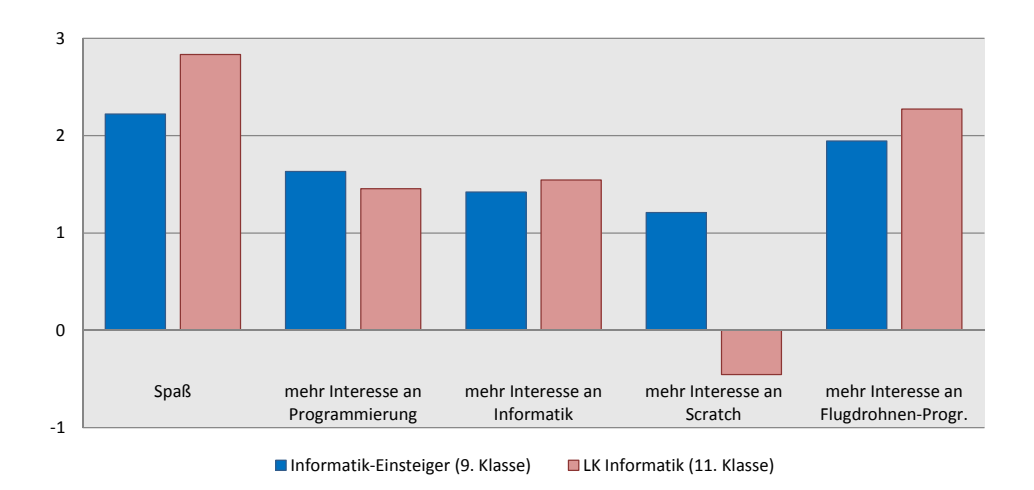

Abbildung 5: Erste Evaluierungsergebnisse belegen die motivationale Wirkung von ScratchDrone für Anfänger und fortgeschrittene junge Programmierer.

dem ScratchDrone-Projekt sowie ihrem Informatik-Lehrer und einem Lehramtsstudenten für Informatik im Praktikum.

Im Anschluss wurden die Teilnehmer gebeten einen Feedback-Fragebogen auszufüllen und freies, verbales Feedback zu geben. Auf einer Likert-Skala wurden der Spaß mit ScratchDrone (von 3: *sehr spaßig* bis -3: *sehr langweilig*) sowie der Interessenszuwachs (*mehr Lust auf . . .*) allgemeine Programmierung, Informatik, Scratch und Flugdrohnen-Programmierung (jeweils von 3: *auf jeden Fall* bis -3: *auf keinen Fall*) erfragt. Abbildung 5 fasst die Ergebnisse der Evaluierung vergleichend zusammen.

Sowohl die Einstieger als auch die fortgeschrittenen Informatikschuler hatten erwartungs- ¨ gemäß großen Spaß an der Drohnenprogrammierung. Vor allem die exotische Plattform, kombiniert mit den schnellen Erfolgserlebnissen dank Scratch, haben dazu beigetragen. Der Spaß war bei dem Leistungskurs noch etwas höher. Es ist anzunehmen, dass bei der Gruppe ohnehin eine höhere IT-Affinität vorliegt, so dass sie sich stärker für die Experimente begeistern konnte.

Bei beiden Gruppen konnte zudem das Interesse an Programmierung und Informatik gesteigert werden. ScratchDrone eignet sich somit gut für die Motivation beider Themen sowie als Abwechslung zum traditionelleren Informatik-Unterricht.

Die Schüler der 9. Klasse haben zudem einen Interessensgewinn für die Scratch-Programmierung erfahren. Vor allem die durch Scratch wahrgenommene Leichtigkeit der Programmierung war für diese Gruppe neu und hat sich auch positiv auf das Scratch-Interesse ausgewirkt. Für den Leistungskurs wurde das Interesse an Scratch eher leicht geschwächt. Die Schüler fühlten sich durch Scratch eher beschränkt in ihren Möglichkeiten die Drohne zu steuern. Bestätigt wird diese Erkenntnis durch ein großes Spektrum an Vorschlägen aus dieser Gruppe für weitere ScratchDrone-Flugmanöver und -Features.

Das große Interesse beider Gruppen an der Programmierung von Flugdrohnen untermauert die Annahme, dass vor allem durch die exotische Laufzeitplattform ein deutlicher Motivationsgewinn erzielt werden kann. Weitere Evaluierungen – vor allem der Stufe 4 – müssen zeigen ob die Motivation uber eine einfache Programmierumgebung wie Scratch hinaus ¨ auch für komplexere, marktrelevante Programmiersprachen ausgenutzt werden kann.

In beiden Gruppen kam zudem vereinzelt der Wunsch auf, tiefer in die Drohnensteuerung einzusteigen, als die vorgefertigten Scratch-Blöcke in Stufe 2 es erlauben. Auch von Seiten der Lehrer wurde die Nutzung der Flugdrohne für andere Programmiersprachen – wie für Stufe 4 vorgesehen – angeregt. Diese Stufen werden in den kommenden Evaluierungsdurchgangen ebenfalls Unterrichtsgegenstand sein, so dass das systematische Unterrichts- ¨ konzept in seiner Gänze fundierter bewertet werden kann.

# 5 Zusammenfassung und Ausblick

Der Einstieg in die Programmierung wird heute durch eine Reihe von Förderangeboten erleichtert. Insbesondere durch einfache IDEs wie die grafische Programmierumgebung Scratch können schon früh motivierende Erfolge erzielt werden. Das in diesem Paper vorgestellte Framework ScratchDrone nutzt die in Schulen breit vorhandene Scratch-Erfahrung, um Schülern die Programmierung einer Flugdrohne als exotische Laufzeitumgebung zu ermöglichen.

Im Vergleich zu ahnlichen Angeboten (z. B. aus dem Bereich Robotik) wird durch Scratch- ¨ Drone die Komplexität der Bewegung im 3D-Raum fokussiert. Zudem ermöglicht die modulare Systemarchitektur den Einsatz im Informatikunterricht auf unterschiedlichen Abstraktionsstufen der Programmierung. Das resultierende didaktische Unterrichtskonzept nutzt vier aufeinander aufbauende Stufen der Programmierung, um Anfanger mit der The- ¨ matik vertraut zu machen. Einzelne Stufen können weiterhin autonom unter Berücksichtigung der Fachkenntnisse der Schüler ausgewählt und durchgeführt werden. Eine Modifikation der ScratchDrone-Architektur ist dafür nicht erforderlich.

Dank einer Kapselung der eigentlichen Drohnensteuerung hinter einer Reihe von plattformunabhängigen REST-Services bleibt dem Lehrer – über Scratch hinaus – die Entscheidung überlassen, welche Programmiersprache er lehren will. Eine Referenzimplementierung fur Python liegt vor. Selbst die Drohnen-Hardware kann ausgetauscht werden, so- ¨ fern die REST-Kapselung bedient wird. Die grundlegende ScratchDrone-Architektur muss auch dafür nicht geändert werden.

Erste Evaluierungsergebnisse belegen den Erfolg von ScratchDrone bei der Motivation von Anfängern und fortgeschrittenen Programmierschülern.

Neben und in weiteren Evaluierungslaufen im April bis Juli 2014 werden auch eine Reihe ¨ organisatorischer und technischer Neuerungen sukzessive konzipiert, implementiert und getestet. Dazu gehören:

- Einbindung eines dreidimensionalen Simulators in Scratch, durch den die Drohnenbefehle durch jeden Schüler virtuell getestet werden können, bevor die physische Drohne gesteuert wird.
- Erstellung neuer ScratchDrone-Blöcke, darunter Sensorabfragen (z. B. Flughöhe) und weitere Flugmanöver (z. B. Salto in der Luft).
- Erstellung einer Live-CD für Lehrer, die den derzeit noch anspruchsvollen Setup-Prozess durch eine fertige Laufzeitumgebung vereinfacht.
- Konzeption von Flugmissionen (z. B. Parcours-Flug) zur weiteren Motivation und um die Programme der Schüler zielgerichtet vergleichen zu können.
- Untersuchung weiterführender Evaluierungsitems (z. B. Lernerfolg)

Das derzeit noch prototypische ScratchDrone-Framework wird zudem im Zuge dieser Überarbeitungen unter einer OpenSource-Lizenz für den freien Einsatz im schulischen Programmierunterricht zur Verfügung gestellt.

## Danksagung

Die Autoren danken den Schulern und Lehrern aus Berlin/Brandenburg, die bei der Evalu- ¨ ierung mitgewirkt haben, für ihre Aufgeschlossenheit und Kreativität beim Ausprobieren von ScratchDrone.

## Literaturverzeichnis

- [BTZS12] Philipp Brauner, Hendrik Thus, Martina Ziefle und Ulrik Schroeder. ScratchTab Ei- ¨ ne Tablet-basierte Anwendung zum Erlernen von Programmierkonzepten. In *in Proc. 2. Workshop Mobile Learning im Rahmen der DeLFI 2012*, Seiten 15–22. Fernuniversität Hagen, 2012.
- [GHW11] Andreas Gramm, Malte Hornung und Helmut Witten. E-Mail (nur?) für Dich Eine Unterrichtsreihe des Projekts Informatik im Kontext. *LOG IN*, 31(169/170), Nov 2011.
- [GSRLLO13] Juan Felipe García Sierra, Francisco J. Rodríguez Lera, Camino Fernández Llamas und Vicente Matellan Olivera. Inside the Maze: Who Would Find the Cheese First, ´ a Robot or a Mouse?: Teaching IT Using Robots. In *Proceedings of the First International Conference on Technological Ecosystem for Enhancing Multiculturality*, TEEM '13, New York, NY, USA, 2013. ACM.
- [LMM12] Aidan Lane, Bernd Meyer und Jonathan Mullins. *Robotics with Enchanting and LEGO NXT - A Project Based Introduction to Programming*. Monash University, 2012.
- [Luc11] Ulrike Lucke. Das Computer-Freundebuch: Ein Ansatz fur Informatik in der Grund- ¨ schule. In 14. GI-Fachtagung Informatik und Schule (INFOS), Münster, 2011.
- [PBED12] Stephane Piskorski, Nicolas Brulez, Pierre Eline und Frederic D'Haeyer. *AR.Drone Developer Guide SDK 2.0*. Parrot S.A., 2012.
- [PR13] Mareen Przybylla und Ralf Romeike. Physical Computing mit "My Interactive Garden". In *15. GI Fachtagung Informatik und Schule (INFOS)*, Seiten 87–91, Kiel, 2013.
- [RMMH+09] Mitchel Resnick, John Maloney, Andrés Monroy-Hernández, Natalie Rusk, Evelyn Eastmond, Karen Brennan, Amon Millner, Eric Rosenbaum, Jay Silver, Brian Silverman und Yasmin Kafai. Scratch: Programming for All. *Commun. ACM*, 52(11):60– 67, November 2009.
- [Sla12] Wolfgang Slany. Catroid: A Mobile Visual Programming System for Children. In *Proceedings of the 11th International Conference on Interaction Design and Children*, IDC '12, Seiten 300–303, Bremen, 2012. ACM.
- [SLMR05] John A. Stankovic, Insup Lee, Aloysius Mok und Raj Rajkumar. Opportunities and obligations for physical computing systems. *Computer*, 38(11):23–31, Nov 2005.
- [UI00] Brygg Ullmer und Hiroshi Ishii. Emerging Frameworks for Tangible User Interfaces. *IBM Syst. J.*, 39(3-4):915–931, Juli 2000.

## **Evaluation von Lerndesigns mit einem webbasierten Classroom Response System in der universitären Lehre**

Marc Beutner, Dennis Kundisch, Johannes Magenheim, Jonas Neugebauer, Andrea Zoyke

Universität Paderborn Warburger Str. 100. 33098 Paderborn [Dennis.Kundisch] [Andrea.Zoyke] @wiwi.uni-paderborn.de [Marc.Beutner] [Johannes.Magenheim] [Jonas.Neugebauer] @upb.de

**Abstract:** Der Einsatz von Classroom Response Systemen (CRS) gewinnt in der Hochschullehre an Bedeutung. Neben der technischen Weiterentwicklung steht ihre lernunterstützende Funktion im Fokus der Diskussion. Der folgende Beitrag ist daher der Analyse von drei didaktisch-methodischen Einsatzszenarien gewidmet, die an der Universität Paderborn erprobt wurden. Der Schwerpunkt der qualitativen Studie liegt auf der Analyse der Kommunikationsabläufe in Peer-Groups und der didaktisch-methodischen Einsatzszenarien von CRS in der Hochschullehre.

## **1 Ziele und Design der Studie**

In der Hochschule sind Classroom Response Systeme (CRS) von wachsender Bedeutung. Mit PINGO wurde an der Universität Paderborn von einer interdisziplinären Forschergruppe aus den Bereichen Wirtschaftsinformatik, Wirtschaftspädagogik und Informatik ein webbasiertes System entwickelt z. B. [BE12]. Das CRS erlaubt es, Fragen in unterschiedlichen Formaten (Single Choice, Multiple Choice, Freitextfrage, Schätzfrage/numerische Frage) sowie die dazugehörigen Antwortalternativen auf einfache Weise zu formulieren. Nachdem die Studierenden diese über ihre internetfähigen Endgeräte beantwortet haben, wird das Antwortverhalten aggregiert und unmittelbar in der Veranstaltung visualisiert. Weitere Details zum System und einschlägige Veröffentlichungen der Forschergruppe finden sich unter [PI14]. Mittlerweile greifen weltweit mehr als 1.500 Dozenten (Stand Juni 2014) auf PINGO als kostenloses 'Software-as-a-Service-Angebot' zurück. Der Einsatz von CRS unter Berücksichtigung von Akzeptanz, technischer Funktionalität, Gebrauchstauglichkeit und den Auswirkungen des Einsatzes auf Lernprozesse der Studierenden wurde in der Literatur schon vielfach dargestellt, z. B. [FM06, KL09]. Hingegen gibt es wenig empirisch gesicherte Aussagen zur Bewertung des CRS-Einsatzes, den darin angestoßenen Kommunikationsabläufen und zum Einfluss auf den Lernprozess aus Sicht der Studierenden Um diesen Fragen nachzugehen, haben wir im SoSe 2013 eine qualitative Studie durchgeführt. Im Rahmen dieser Studie wurden in den oben angeführten unterschiedlichen Bereichen und Veranstaltungen verschiedene didaktische Einsatzformen untersucht. Neben den inzwischen wohl als klassisch zu bezeichnenden Formen der *Peer Instruction (PI)* und der *Classwide Discussion (CWD)* wurde mit der *Optional Course Discussion (OCD)* ein weiterer Ansatz aufgenommen.

Im Rahmen der PI erhalten die Lernenden nach einer ersten Abstimmung die Möglichkeit, in kleineren Gruppen von Kommilitonen (Peers) ihre Argumentationen zur Wahl der richtigen Antwort austauschen. Der Ablauf beim CWD sieht im Gegensatz dazu zunächst eine Kleingruppendiskussion bzgl. einer Aufgabenstellung vor. Erst danach erfolgt die Abstimmung über das CRS auf Individual- oder Gruppenebene. Schließlich wird die Antwortverteilung im Plenum mit dem Lehrenden diskutiert, der in der Rolle eines Moderators agiert. Mit der OCD wird die Möglichkeit eröffnet, in der Veranstaltung auch spontan Abfragen ohne vor- oder nachbereitende Gruppendiskussionen zu ermöglichen. Im Folgenden werden Ergebnisse aus einer Befragung von Studierenden vorgestellt, die die Einbettung dieser Lehrdesigns mit Hilfe von PINGO in drei Veranstaltungen aus Wirtschaftsinformatik, Informatik und Wirtschaftspädagogik erlebt und reflektiert haben. Aus den ca. 150 Studierenden, die regelmäßig an den Veranstaltungen teilgenommen haben, wurden zu Semesterbeginn nach dem Freiwilligkeitsprinzip elf Studierende zur Befragung ausgewählt. In den Veranstaltungen wurden jeweils die unterschiedlichen Lerndesigns umgesetzt, wobei die Struktur und der Ablauf des Einsatzes variiert wurden. Zu drei Zeitpunkten im Veranstaltungsablauf – kurz nach Beginn, mitten im Semester, am Semesterende – wurden die Lernenden zumeist im Rahmen eines halbstrukturierten Gruppeninterviews, teilweise aber auch in Einzelinterviews dazu befragt, wie sie unterschiedliche Aspekte der didaktisch-methodischen Implementation einschätzen. Ferner wurden intensiv Einschätzungen zu den Kommunikationsabläufen in den Kleingruppen während der Gruppeninterviews und deren Auswirkungen auf das individuelle Lernverhalten ermittelt. Die Auswertung erfolgte kategoriengeleitet und inhaltsanalytisch unter Zuhilfenahme von MaxQDA. Dabei wurden die zunächst theoriegeleitet und vorwissensinduziert erzeugten Kategorien angewendet und dann anhand des Textmaterials systematisch ergänzt. Mittels Einsatz von Parallelcodierung war es möglich, die Interkoderreliabilität festzustellen. Die Berechnung erfolgte aus der gemessenen relativen Übereinstimmung der Koder in einer Kategorie und der zufälligen Übereinstimmung der Koder [BR81]. Hierbei ergab sich bei einer 50%-Überlappung der markierten Sequenzen ein Mittelwert von 40% mit einem Durchschnittswert von Cohens Kappa mit 0.31. Ausgewählte Ergebnisse der Studie bezüglich der ermittelten Hauptkategorien werden im Folgenden vorgestellt. Aus Platzgründen werden die Äußerungen der Studierenden nur als Referenzen auf die entsprechenden Codings dargestellt (Ax).

## **2 Wahrgenommener Einfluss des Einsatzes von PINGO**

#### **2.1 Einsatzzeitpunkte und -zwecke sowie technische Handhabung**

CRS können in einer Hochschulveranstaltung zu unterschiedlichen Zeitpunkten eingesetzt werden, etwa zu Beginn, in der Mitte oder zum Ende. Ferner ist hinsichtlich des Einsatzes innerhalb des Semesters zu differenzieren. Die Studierenden weisen bzgl. des Einsatzzeitpunktes in einer Veranstaltung darauf hin, dass eine Nutzung am Ende der Veranstaltung als Zusammenfassung sinnvoll ist (A1). Mit Blick auf die Kontrolle von Aufgaben, die von den Studierenden zu Hause zu erledigen und nachzuarbeiten sind, bietet sich ihrer Ansicht nach eine Wiederholung zu Beginn der Veranstaltung an. Zudem sehen sie die Möglichkeit, die erlernten Inhalte durch den CRS-Einsatz weiter zu festigen (A2, A3, A4). Den Vorteil eines Einsatzes in der Mitte der Vorlesung sehen die Studierenden in der Erleichterung, die gestellte Aufgabe in einen thematischen Kontext zu ihrem Lernprozess einzubinden (A5). Wichtig ist den Studierenden, dass sie die notwendige Zeit zum Lesen und Lösen einer Aufgabe bekommen. Dies erscheint bei einer Umsetzung in der Mitte tendenziell in größerem Umfang realisiert, als bei Aufgabenstellungen zu Beginn oder am Ende der Veranstaltung (A6). Zudem weisen die Studierenden auf möglichen Prüfungs- bzw. Klausurbezug hin, den sie in der Einbettung von Fragen in das Veranstaltungsformat erkennen und als äußerst positiv beurteilen (A7). Bezüglich des Einsatzes über das Semester hinweg sind die Lernenden vorrangig der Ansicht, dass ein verteilter immer wieder vorkommender Einsatz über das Hochschulsemester hinweg Erfahrungen mit dem technischen Umgang ermöglicht und zudem die Auseinandersetzung mit den Themen stärkt (A8). Die Studierenden befürworten, die unterschiedlichen didaktischen Formate von PINGO alternierend einzusetzen, da in verschiedenen Lernkontexten jeweils unterschiedliche Umsetzungsformen als gut befunden wurden oder als alternativ anzusehen sind. Die technische Handhabbarkeit des spezifischen CRS PINGO bildet für die Studierenden keine Lernbarriere. Besonderes Augenmerk legen die Lernenden auf eine deutliche Phasenabgrenzung zwischen Darstellung der thematischen Inhalte und dem Start der Befragung sowie dem Zeitfenster für die Beantwortung der Fragen (A13). Insgesamt ist nach Einschätzung der Studierenden die organisatorisch-didaktische Einbettung und technische Gestaltung der Szenarios als positiv zu bewerten.

#### **2.2 Zielsetzungen, didaktische Variationen und Dozentenverhalten**

Die verschiedenen Lerndesigns und die damit verbundenen didaktischen Variationen werden von den Studierenden sehr unterschiedlich wahrgenommen. Eine vermutlich größere Gruppe von Studierenden hat zwar Unterschiede registriert, kann sie aber nicht exakt spezifizieren (A89). Dies gilt selbst dann, wenn das didaktische Konzept zu Beginn der Veranstaltung vom Dozenten kurz erklärt wurde (A90). Es wird zum Teil konstatiert, dass die alternativen Lerndesigns keinen wesentlichen Unterschied zum traditionellen PI aufweisen würden (A91). Dennoch sind viele Studierende der Meinung, dass die methodischen Varianten durchaus eingesetzt und von Veranstaltung zu Veranstaltung variiert werden sollten (A92). Hinsichtlich der CWD wird betont, dass es notwendig sei, dass die Studierenden auf die Diskussion gut vorbereitet sind (A93). Hierfür fehle in der Praxis bei dem Konzept aber manchmal die erforderliche Zeit. Die CWD wird aber für erforderlich gehalten, um sich auch mit einem größeren Kreis von Studierenden auszutauschen, und nicht nur in einer Kleingruppe (A94). Bei der OCD wird die Befürchtung geäußert, dass die Diskussion manchmal nicht hinreichend vertieft geführt werde (95). Der Einsatz der OCD sollte daher in Abhängigkeit vom Schwierigkeitsgrad der Fragen erfolgen (A96). Hinsichtlich der Zielsetzungen des Lerndesigns wird oft auf die lernförderlichen Effekte, auf die damit verbundenen Wiederholungen (A97), die thematische Strukturierung, die Vorbereitung auf die Klausuren (A98) und die Möglichkeit zur Selbstkontrolle verwiesen (A99). Die Studierenden betonen, dass sie es für notwendig erachten, dass die Dozenten jeweils zu Beginn einer Lehrveranstaltung noch einmal auf das verwendete Lerndesign hinweisen (A81). Es wird positiv beurteilt, dass der Einsatz des CRS die Dozenten für die Lerninteressen der Studierenden sensibilisiere und sie von daher mit dem CRS nicht nur die Lerngruppen steuern (A82), sondern auch die Studierenden Einfluss auf den Fortgang der Veranstaltung nehmen können. Ferner gebe die Rückmeldung den Studierenden Informationen zu ihrem individuellen Lernfortschritt (A85). Eine kurze Wiederholung und Zusammenfassung, für die sich die Variante der PI besonders anbiete, liege auch im Interesse des Dozenten, um festzustellen, ob die Studierenden das Thema verstanden haben und wo es Schwierigkeiten gab, um in der darauffolgenden Stunde darauf noch einmal einzugehen (A83). Der Einsatz der Fragen helfe auch dem Dozenten, da er somit eine Rückmeldung über den Kenntnisstand der Studierenden erhält. Der Grad an Sicherheit dieser Information sei besser, als nur ein Gefühl für die Lernsituation zu haben. Die Dozenten könnten so ihre Lehrmethode flexibel an den Lernstand der Studierenden anpassen (A86). Allerdings müssten sie wahrscheinlich über einen "Plan B" verfügen und sich in unterschiedliche Richtungen vorbereitet haben A(87). Wichtig sei, dass der Dozent zur Diskussion genügend Zeit lasse und das Abstimmungsverfahren, je nach Lernstand der Studierenden, zeitlich flexibel gestalte (A88).

#### **2.3 Motivation, Kommunikationsstrukturen und Entscheidungsverhalten**

Hinsichtlich der Kommunikationsstrukturen können im Rahmen des Einsatzes von PIN-GO zwei Betrachtungsweisen verwendet werden: Zum einen mit einem *Personenfokus* und zum anderen mit *Struktur- bzw. Funktionsfokus*. Die Datenlage in den Interviews verdeutlicht, dass mit Blick auf den *Personenfokus* im Wesentlichen Aussagen (a) zur Kommunikation mit Peers und (b) zur Kommunikation mit Dozenten gemacht werden. Hinsichtlich der Kommunikation mit Peers können übergreifend in allen Untersuchungsgruppen und Veranstaltungen drei Kernaussagen festgehalten werden: (1) Gruppenaustausch ist wichtig. (2) Ein alleiniger Austausch mit dem Sitznachbar in der Veranstaltung ist schwer realisierbar. (3) Eine aufarbeitende Diskussion unter Einbeziehung von Kommilitonen und Dozenten wird als wichtig angesehen. Mit Blick auf die Unterscheidung von CWD, PI und OCD wurde deutlich, dass die Teilnehmer je nach Einbettung des Verfahrens in die Veranstaltung nur partiell Unterschiede feststellen konnten. Sofern kein Wechsel zwischen den Verfahren von Veranstaltung zu Veranstaltung erfolgte, waren die Teilnehmer in der Lage, die verschiedenen Verfahren und die damit verbundenen unterschiedlichen Kommunikationsstrukturen wahrzunehmen und diese auch adäquat zu beurteilen. Sofern ein steter Wechsel erfolgte, wie etwa im Bereich der wirtschaftsinformatischen Veranstaltungen, fiel es den Teilnehmern schwer, zwischen einer ergebnisbezogenen Diskussion in der Gesamtgruppe bei der PI auf Basis der vorherigen Gespräche mit den Peers und einer klassenweiten Diskussion von Beginn an bei der CWD zu unterscheiden (A16, A17, A18). Gemein ist den Aussagen zur Interaktionsstruktur, dass der Austausch zwischen Studierenden und Dozenten als wichtig eingeschätzt wird und eine Diskussion mit dem Dozenten über das Antwortverhalten der Studierenden und den dahinter liegenden Argumenten das Wissen und die Diskussion erweitere und korrigiere. Die Bedeutung der Form und Anlage der Dozentendiskussion (fragenspezifisch, gesamtgruppenspezifisch, ergebnisklärend usw.) wird dabei unterschiedlich gedeutet und wahrgenommen. Einheitlich sind die Teilnehmer ebenfalls der Auffassung, dass die Organisationsstruktur und der Bezug zur Veranstaltungsorganisation auf die Kommunikation wirken würden (A19). Der Austausch über die Einbeziehung verschiedener Sichtweisen auf einen Gegenstandsbereich wird hierbei als Kernaufgabe der Kommunikation verstanden (A20). Negativ wird jedoch angemerkt, dass die Frage nach "Richtig" oder "Falsch" hinsichtlich der Lösung der Aufgabe oftmals die Argumentation und wichtige Kommunikationsmuster überlagern würden (A21). Für alle Umsetzungsformen und Erprobungsfelder wurde wahrgenommen, dass sie eine Aktivierung der Kommunikation und Interaktion sowie die Verbesserung der Diskutierfähigkeit fördern (A22, A23, A24). Besonders interessant stellen sich Änderungen im Entscheidungsverhalten der Teilnehmer dar, die sich aufgrund der Diskussion ergeben und eine Grundlage für vertiefte Einsicht in die Argumentationsstrukturen und das Thema bilden. Diese Entscheidungsänderung auf Grundlage der dazwischen erfolgten Diskussion mit Peers oder in der Gesamtgruppe wird zum Teil als rationale Überlegung (A25) und zum Teil als irrationale Meinungsübernahme des Sitznachbarn (A26) dargestellt. Die Güte von Argumenten eines Wortführers in der Gruppe wird oft eingehender betrachtet und kann die zunächst verdeckten Schwächen der eigenen Position offenlegen oder aber die korrekte eigene Argumentation stärken. Oft verstehen die Lernenden den Prozess der Umentscheidung daher eher als Selbstkontrolle und -reflexion (A30). Es wird bisweilen von Studierenden darauf hingewiesen, dass eine Umentscheidung zum Teil auch daran liege, dass der Dozent bereits vor der erneuten Abstimmung die korrekte Lösung erkennen lasse (A29).

#### **2.4 Lernprozess und Lernerfolg**

Methodische Vorerfahrungen hinsichtlich des Einsatzes von CRS Systemen haben nur wenige Studierende (A51). Auch hinsichtlich der Themenbereiche der einzelnen Veranstaltungen hatten die Studierenden kaum Vorwissen (A52). Lediglich in der Veranstaltung der Wirtschaftsinformatik wurde von einem Teil der Studierenden das umfangreiche vorlesungsvorbereitende Material durchgearbeitet (A53). Viele Studierende konstatieren, dass die Umfragen helfen, den Fokus der Vorlesung zu betonen, und dass sie den Studierenden zeigen, was dem Dozenten wichtig ist (A54). Das Besprechen falscher Antworten mit dem Dozenten wird von vielen Studierenden als relevant eingeschätzt, da es die Festigung des Wissens im Gegenstandsbereich fördere (A55). Insgesamt wird der mit den verschiedenen Lerndesigns von PINGO erzielte Lernerfolg als positiv eingeschätzt (A58). Allerdings vermuten auch einige Studierende, dass nicht alle Kommilitonen gleichmäßig von diesem Lernerfolg profitieren (A59) bzw. die Lerngeschwindigkeit der Gesamtgruppe zugunsten einer besseren Verstehensrate reduziert würde (A62). Für den Lernerfolg wird zu einem großen Teil der Diskurs in der Gruppe als relevant erachtet. Gerade das Diskutieren mit Kommilitonen führe zu einer stärkeren Einbindung der Studierenden, erhöhe den Lernerfolg (A60) und das Erläutern der richtigen und falschen Antworten sei sinnvoll für den Lernprozess (A61). Im einzelnen wird der erzielbare Lernerfolg mit verschiedenen Aspekten der Diskussion in den Peer-Groups in Verbindung gebracht: Der Diskurs mit anderen verstärke das eigene Verständnis im Themenbereich (A63), da man sich mit den Gedankengängen anderer auseinandersetze (A64) und Antworten, die sich schließlich als falsch herausstellten, kritisch reflektiere (A65). In diesem Zusammenhang wird befürwortet, dass man in der Diskussion mit Kommilitonen übe, sich mit Fachbegriffen präziser auszudrücken bzw. Fachbegriffe richtig einzusetzen (A69). Auf diese Weise werden die auf dem Weg zur Lösung erworbenen Erkenntnisse selbst ein wichtiger Teil des Lernerfolgs (A66). Man lerne eigene Antworten besser zu begründen (A67) und ggf. auch den Prozess der eigenen Meinungsänderung während der Gruppendiskussion zu verstehen (A68). Der CRS-Einsatz erlaube grundsätzlich ein angenehmes Lernen, da man ein genaues Feedback mit Begründungen zu richtigen und falschen Lösungen bekomme (A70). Die Auseinandersetzung mit der Meinung anderer in den Gruppendiskussionen ermögliche zudem multiple Perspektiven auf den Gegenstandsbereich (A71) und fördere die inhaltliche Einordnung des Lerngegenstandes in eine übergeordnete thematische Struktur (A72). Die Diskussionen in der Gruppe und die Rückmeldung vom Dozenten führen zur Klärung von Fachbegriffen und tragen damit zur Wissenserweiterung bei (A73). Die wahrgenommenen Methoden der Zusammenfassung und Wiederholung durch den Dozenten im Kontext der Lerndesigns fördern nach Angaben von Studierenden die Verbreiterung (A74) und Vertiefung des Wissens der Studierenden im Themenbereich (A75). Ferner liefere die Methodik Impulse zum Weiterdenken (A76). Die Studierenden sind überzeugt, dass der Einsatz von CRS grundsätzlich die aktive Mitarbeit fördere. Sowohl motivierte als auch nicht motivierte Studierende würden hierdurch angeregt, sich zumindest ein paar Minuten aktiv mit dem Inhalt zu beschäftigen. Ferner sehen die Studierenden die mit dem CRS initiierten Diskussionen über Fragen als gute Vorbereitung auf spätere Klausuren an (A78). Positiv hervorgehoben wird schließlich auch die Möglichkeit der Studierenden, durch ihre Mitwirkung Einfluss auf den Lehr-/Lernprozess zu nehmen (A79) sowie durch die Gruppendiskussion neue Kontakte zu Kommilitonen knüpfen zu können (A80).

#### **3 Zusammenfassung und weitere Forschungsfragen**

Die vorgestellte Studie zeigt insgesamt eine positive Einschätzung der Studierenden hinsichtlich der eingesetzten Lerndesigns und der Lernförderlichkeit der Diskussionen in den Gruppen. Mit dieser nicht repräsentativen qualitativen Studie wurde zugleich ein empirisch fundierter Kriterienkatalog für weitere quantitative empirische Untersuchungen begründet, die zu eher repräsentativen Ergebnissen führen können.

## **Literatur**

- [BE12] Beutner, M., Zoyke, A. Kundisch, D., Herrmann, P., Whittaker, M., Magenheim, J., Reinhardt, W.: PINGO - Umsetzung von E-Learning in der Hochschule in Adaption und Weiterentwicklung des Peer Instruction Ansatzes - Didaktische und organisatorische Reflexion der Studierendenaktivierung in Lehrveranstaltungen, in: Kölner Zeitschrift für Wirtschaft und Pädagogik (KWP), 27, 53, 2012, pp. 3-52.
- [BR81] Brennan, R-L. Prediger, D.J.: Coefficient K: Some uses, misuses, and alternatives. In: Educational and Psychological Measurement. 41, 1981, 687–699.
- [FM06] Fies, C., Marshall, J.: Classroom Response Systems: A Review of the Literature. In: Journal of Science Education and Technology. 15, 1, 2006, 101‐109.
- [KL09] Kay, R., LeSage, A.: Examining the benefits and challenges of using audience response systems: A review of the literature. In: Computers & Education, 53, 3, 2009, 819‐827.
- [PI14] PINGO-Website. URL: http://www.uni-paderborn.de/pingo

# **Personalized Web Learning by joining OER**

Peter A. Henning<sup>1</sup>, Kevin Fuchs<sup>1</sup>, Jürgen Bock<sup>2</sup>, Stefan Zander<sup>2</sup>, Alexander  $\text{Streicher}^3$ , Andrea Zielinski $^3$ , Christian Swertz<sup>4</sup>, Alexandra Forstner<sup>4</sup>, Atta Badii<sup>5</sup>, Daniel Thiemert<sup>5</sup>, and Oscar Garcia Perales<sup>6</sup> and the INTUITEL collaboration

<sup>1</sup> Institute for Computers in Education, Karlsruhe U of Applied Sciences, Germany <sup>2</sup> FZI Research Center for Information Technology, Karlsruhe, Germany <sup>3</sup> Fraunhofer IOSB, Karlsruhe, Germany

<sup>4</sup> University of Vienna, Austria <sup>5</sup> University of Reading, UK

<sup>6</sup> TIE Kinetix N.V., Breukelen, Netherlands

**Abstract.** We argue that quality issues and didactical concerns of MOOCs may be overcome by relying on small Open Educational Resources, joining them into concise courses by gluing them together along predefined learning pathways with proper semantic annotations. This new approach to adaptive learning does not attempt to model the learner, but rather concentrates on the learning process and established models thereof. Such a new approach does not only require conceptual work and corresponding support tools, but also a new meta data format and an engine which may interpret the semantic annotations as well as measure a learner's response to these. The EU FP7 project  $INTUITEL<sup>7</sup>$  is introduced, which employs these technologies in a novel learning environment.

#### **1 Introduction**

For the past few years, one of the most vigorously discussed topics in technology enhanced learning (TEL) is the possibility to distribute free knowledge to large audiences via internet in Massive(ly) Open Online Courses (MOOCs). This special case of Open Educational Resources (OER) has gained ground due to increased bandwidth and the spread of mobile digital devices even in remote areas of the world. The UNESCO has given this field of TEL a tremendous push by its 2012 OER conference, and enthusiastically claims that OER could provide a solution to the world's educational problems [U12]. With many other TEL practitioners, we share a more differentiated view on this, because broadcasted video lectures have a long history and are not really considered the state of the art in TEL. Particular technical and didactical challenges that concern fundamental aspects of MOOC learning are language, cultural background of learners, as well

<sup>&</sup>lt;sup>7</sup> INTUITEL = Intelligent Tutorial Interfaces for Technology Enhanced Learning, http://www.intuitel.eu, is funded in the 7th framework programme of the European Union (FP7-ICT-2011.8, Challenge 8.1) under grant no. 318496

as individual learning habits and learning discipline—to mention some of the most prominent ones.

Moreover, the anonymity of MOOC learning and its lack of individual tutoring or coaching may be responsible for the high dropout rates of 90% that are commonly observed during a MOOC [Ri13]. In this paper, we therefore investigate how MOOC learning can be made more individual, human-centered and interactive by a technologically enhanced Learning Management System (LMS).

A second aspect is concerned with the simplification of MOOC production. If one really wishes to produce a high quality video tape of a full lecture, production costs could be as high as 50.000 Euro [MWK14], making it almost impossible to keep these courses up to date by frequent updates and immensely complicating their introduction in the educational system. Fortunately, the rapid development of technology has resulted in an increased availability of OER which are *inexpensively* produced and *small* in length or learning effort: Public video platforms contain large numbers of small clips about almost any subject, also texts, pictures applets (or "apps") are available for free covering almost anything that one could think of teaching or learning. For the purpose of the present paper we label these media *Small OER*. We then elaborate on the question of how such Small OERs can be effectively collected and stitched together in order to create a MOOC-like course.

#### **2 Technical and didactical approach of INTUITEL**

The EU FP7 project INTUITEL provides a new approach to adaptive learning. Current Adaptive Learning Environments (ALE) are either test-driven or curriculum-driven, performing learner modeling or learner typization, i.e. they either follow a behaviouristic or cognitivistic learner model [KT13]. INTUITEL in contrast follows a constructivistic approach by leaving full *freedom of choice* to the learner while non-intrusively guiding him through a sequence of learning steps.

Each of these learning steps consists of learning one *knowledge object* (KO) of 3 - 10 minutes, and the concrete sequence of these objects is called a *learning pathway*. The desired personalization then consists of selecting an order for the knowledge objects based on considering all the aforementioned aspects for an individual learner—and possibly very different from one of the predefined learning pathways. While the didactical and more theoretical aspects of this approach are discussed in another paper at this conference [He14], the present contribution puts a focus on technology and its application to the MOOC problems outlined above.

INTUITEL is implemented for five different leading eLearning platforms (eXact LCMS, Clix, Crayons, ILIAS and Moodle). Each of those enhanced LMS then consists of six main components:

1. a lightweight extension of the LMS giving access to its data and user interface, in terms of user score extraction (USE), tutorial guidance (TUG) and learning object recommendation (LORE). Its specification is open and can be applied to every type of LMS. Furthermore the concrete implementations for ILIAS and Moodle are open source and usable as blueprints for other systems, see INTUITEL web site.

- 2. a pedagogical ontology (PO) that is based on Meder's web didactics [Me06] and insights gained from the L3 project [L01]. It contains the vocabulary and relations necessary for enhancing the learning content with didactical and technical metadata [Sw13].
- 3. the Semantic Learning Object Model (SLOM) which describes how learning material needs to be annotated in order to be interpretable by the INTUI-TEL system.
- 4. the INTUITEL back-end, which aggregates the required information and uses it to create learning recommendations and feedback in a Learning Progress Model (LPM) and the INTUITEL Engine.
- 5. the INTUITEL communication layer (CL) interconnects the previously described components and manages message distribution.
- 6. a tool suite comprised of INTUITEL Editor and Merger tailored to process existing learning content most easily to transform it into the INTUITEL format.

Within the INTUITEL project, the learning process is analyzed pragmatically by considering the learning pathway of a learner through a course and by gathering additional data. The system may draw these data from four different sources: (i) *the learning content*, i.e. what has to be learned? (ii) *the learner history*, i.e. what has already been learned? (iii) *the learning environment*, i.e. what are the temporal, spatial and physical parameters? (iv) *the learner*, i.e. what are the characteristics of this person?

In the context of INTUITEL, we extract from these sources some 40 so called *didactic factors* (DF) that are symbolic statements with each of them having a distinct meaning for the learning process. Examples for these DF are:

- **–** How does the learner compare to his peers in learning speed ?
- **–** Which media types does the learner prefer ?

By combining them with the learning pathway information, it is possible to deduce that a certain knowledge object is better suited for the learner than others. Moreover, it is also possible to state *why* this is the case (e.g. because it is age-appropriate, has a suitable difficulty level, etc). This enables self- reflection of the learner and thus increases his metacognitive skills.

The basic definitions of the didactic factors and their value ranges are present as a separate ontology, which is interpreted by the LPM. This allows it to incorporate various soft aspects into eLearning, like e.g. motivation or other emotions [EG08]. One may also add the *actuality of a KO* to the set of didactical factors and will then receive recommendations to use more recent learning content with higher priority. At the same time, this creates an innovative learning pathway: adding new learning content while keeping the old one also allows learning about the history of a knowledge domain.

The collected data is then merged with the original SLOM data into a single ontology and forwarded to the INTUITEL Engine. This component is a combination of a set of Java modules and standard OWL-reasoners (like e.g.  $F_aCT++$ or HermiT). Its task is to analyze the provided individualized ontology in order to identify the most suitable knowledge objects with regard to the most suitable learning pathways and the current situation as expressed by the didactic factors. It therefore generates semantic queries and starts the most efficient reasoners for the specific query. INTUITEL thereby builds on the results and insights of the THESEUS project and in particular the HERAKLES Reasoning Broker [Bo09]. The output of this iterative procedure is then interpreted in order to create the final learning recommendations and also generates natural language messages for the learner, if appropriate.

#### **3 Joining OER**

Let us now outline how the INTUITEL technology is used to overcome the MOOC problems stated in the introductory text. Course authors are not restricted in their choice of what learning material they provide and in which style they do it. They just need to add further information to it in a following step and those annotations, created with the specialized INTUITEL Editor, can be stored persistently with the learning content.

The Semantic Learning Object Model SLOM specifies a file format that contains all relevant data to exchange and store complete INTUITEL-enabled courses (i.e. courses from the LMS that have a (semi-)complete set of INTUITEL metadata). It contains eLearning course material in a form similar to IMS-CP and to the packaging of SCORM, but with additional annotations according to the pedagogical and domain-specific ontologies. The SLOM container format allows for a compact side-by-side storage of learning content and metadata, permitting the usage of INTUITEL-enhanced course material also in Non-INTUITEL systems (albeit without the functionality provided by INTUITEL). It is therefore easy to transform other semantically annotated formats for learning content into SLOM.

A particular source for this process is the extraction from a Semantic Media Wiki (SMW) which was created as an extension to the popular MediaWiki software. MediaWiki is the basis for numerous collaborative information stores, with the free encyclopaedia Wikipedia as the most prominent example. Wikis in general are well known for their capabilities to collect and share knowledge within and across communities. The SMW extends the MediaWiki software with semantic features that allow for an annotation of wiki content with machine- processable semantic information. Since other tools allow to convert a selection of HTML web pages into MediaWiki pages, a complete tool chain exists to create INTUITEL content by *importing* it from anywhere on the internet.

The important aspect for our MOOC problem is, that the INTUITEL metadata treats the concrete learning content as *resources* of the RDF/RDFS/OWL syntax, i.e., it is only linked to the content. Therefore, the resources may reside *anywhere on the global internet*, they only need to be accessible by the learner's web browser. In such an extreme example, the corresponding SLOM file contains *only metadata*, annotating the distributed learning content according to the IN-TUITEL ontological scheme (see [He14] for details on this). To the learner, such a distributed INTUITEL course will appear as an adaptive sequence of pages and media that are not directly linked to each other - but appear as subsequent recommendations in the TUG interface component of an LMS in consideration of the predefined learning pathway(s) as intended by the teacher.

Consider, as an example, a course on Beethoven: It could start with an introductory text from Wikipedia, then offer to the learner a virtual tour through the Beethoven house in Bonn/Germany, proceeding with an audio file residing on a US server and produced by the Chicago Symphony Orchestra, etc. All of these pages and media are presented as adaptive recommendation, taking into account the learner's history as well as his current situation and behaviour in the framework of the didactical model. Every learner experiences individual tutoring, even dialogues with the INTUITEL system - and this course does not require a large monolithic production effort.

The INTUITEL approach may also affect the content production in general. Not only does it preserve the high level of freedom for course creation currently demanded by authors, but also allows novel ways of collaboration in teaching. Authors from all over the world can link their Small OER via URIs and provide their learners with a huge knowledge space. It is conceivable that such a knowledge space can attract as much learners as one of the current MOOCs—but more flexibly and with an almost unlimited individuality.

A course designer—or many of them—can contribute to this knowledge space not only by adding new learning content. They can also contribute a new Cognitive Content Map (CCM), which defines new learning pathways through this knowledge space. Easier cultural adaptation is only one of the many possibilities offered by this approach.

#### **4 Summary and Outlook**

In this paper, we outlined a way to make OER more suitable for a greater variability of learning needs, by semantically annotating Small OER and running them in a semantically enhanced LMS. INTUITEL therefore contributes to key aspects of OER, e.g. how to create online courses in a didactically meaningful way, how to add semantic interoperability, and how LMSs can assist in that. In our estimate, this could also be used for a semantic reconstruction of current MOOCs which will resolve some of their problems of maintainability and adaptability. The INTUITEL system here serves as the "glue" integrating a variety of learning content into a greater knowledge space.

By providing the information on the learning process in a suitable format, INTUITEL also opens the doors for other technologies such as learning analytics and data mining in the educational sector. With the insights that can be gained from a data driven perspective, this could result in new didactical approaches and thus enhance education in general.

The research reported here is more than "work in progress". The USE/TUG/LORE interfaces are in working condition for the five LMSs mentioned above, and the specifications for these technical parts as well as specifications, guidelines and examples for the semantic annotation are available from the INTUITEL web site. Not only does this allow for independent testing of the concepts, it also enables integration of the USE/TUG/LORE interfaces into other LMS and therefore opens a new development line for TEL. It is also inline with the goals of INTU-ITEL not just to produce research results, but concrete innovation for TEL.

#### **References**

- [Bo09] Bock, J., Tserendorj, T., Xu, Y., Wissmann, J., Grimm, S.: A Reasoning Broker Framework for OWL. In: Hoekstra, R., Patel-Schneider, P.F. (eds): Proceedings of the 6th International Workshop on OWL: Experiences and Directions (OWLED 2009),CEUR WS proceedings, Chantilly (2009)
- [Da06] Davis, D. A., Mazmanian, P. E., Fordis, M., Van Harrison, R., Thorpe, K.E., Perrier, L.: Accuracy of Physician Self-assessment Compared With Observed Measures of Competence. JAMA The Journal of the American Medical Association, 296(9) (2006) 1094-1102
- [EG08] Erriquez, E., Grasso, F.: Generation of Personalized Advisory Messages: an Ontology Based Approach. In: Puuronen, S., Pechenizkiy, M., Tsymbal, A., Lee, D.J. (eds): Proc. 21st IEEE International Symposium on Computer-Based Medical Systems, IEEE Los Alamitos (2008), 437-442
- [He14] Henning, P. A., Forstner, A., Heberle, F., Swertz C., Schmölz, A., Barberi, A., Verdu, E., Regueras, L. M., Verdu, M., de Castro, J.P., Burgos, D., de la Fuente Valentin, L., Gal, E., Parodi, E., Schwertel, U., Steudter, S.: Learning Pathway Recommendation based on a Pedagogical Ontology and its Implementation in Moodle, accepted for publication the DeLFI 2014 conference
- [KT13] Koedinger, K., Tanner, M.: 7 Things You Should Know About Intelligent Tutoring Systems, (July 2013) Retrieved 16 Dec 2013, from https://net.educause.edu/ir/library/pdf/ELI7098.pdf
- [L01] Leidig, T.: L3 -Towards and Open Learning Environment. ACM Journal of Educational Resources in Computing, Vol. 1 No. 1 (2001)
- [Me06] Meder, N.: Web-Didaktik: Eine neue Didaktik webbasierten, vernetzten Lernens, (Bertelsmann, Bielefeld 2006)
- [MWK14] Consensual figure given at the 2014 conference "MOOCs or POOcs", Ministry of Science and Art, State of Baden-Wuerttemberg; Stuttgart April 2014
- [Ri13] Rivard, R.: Measuring the MOOC Dropout Rate (March 8 2013), Retrieved 20 Dec 2013 from http://www.insidehighered.com/news/2013/03/08/researchersexplore-who-taking-moocs-and-why-so-many-drop-out
- [Sw13] Swertz, C., Schmölz, A., Forstner, A., Heberle, F., Henning, P.A., Streicher, A., Bargel, B.A., Bock, J., Zander, S.: A Pedagogical Ontology as a Playground in Adaptive Elearning Environments. In: Horbach, M. (ed): INFORMATIK 2013: Informatik angepasst an Mensch, Organisation und Umwelt, GI-Edition Lecture Notes in Informatics (LNI), P-220 (2013) 1955-1960
- [U12] UNESCO World OER Congress releases 2012 Paris OER Declaration (UN-ESCO, Paris 2012)

# **Moodle-Plug-in zur Analyse und Kennzeichnung der Barrierefreiheit von PDF-Dokumenten**

Marlene Karlapp, Fritz Rose, Volker Wölfert, Wiebke Köhlmann, Francis Zinke

Universität Potsdam Institut für Informatik und Computational Science August-Bebel-Str. 89 14482 Potsdam, Germany Vorname.Nachname@uni-potsdam.de

**Abstract:** Verschiedene Untersuchungen belegen die Nutzbarkeit der Lernplattform Moodle durch blinde Nutzer. Die Barrierefreiheit von E-Learning-Angeboten hängt jedoch nicht nur von der technischen Gestaltung der Plattform an sich, sondern auch stark von der inhaltlichen Aufbereitung der zur Verfügung gestellten Dokumente durch die Lehrenden ab. Diese Arbeit beschreibt einen Ansatz zur Analyse und Kennzeichnung der Barrierefreiheit der in einem Moodle-Kurs verfügbaren Materialien im PDF-Format über ein Plug-in. Eine prototypische Implementierung und das Ergebnis eines ersten Benutzertests werden vorgestellt.

# **1 Einleitung**

Analysen von Lernplattformen weisen in Bezug auf Barrierefreiheit trotz stetiger Weiterentwicklungen Zugänglichkeitseinschränkungen für Menschen mit Behinderungen auf (vgl. [BBL09, Po10]). Die Open-Source-Lernplattform Moodle[1](#page-133-0) ist weit verbreitet und unterstützt Zugänglichkeitsfunktionen für Menschen mit Behinderungen [Ig11]. Doch auch eine Lernplattform, welche die Web Content Accessibility Guidelines (WCAG) 2.0[2](#page-133-1) oder vergleichbare Richtlinien weitestgehend erfüllt, ist nur nutzbar, wenn die verfügbaren Lerninhalte durch die Autoren entsprechend aufbereitet sind.

Lernmaterialien, wie Präsentationen oder Skripte, werden häufig im PDF-Format über eine Lernplattform zur Verfügung gestellt. Je nach Aufbereitungsart unterscheiden sich PDF-Dokumente in ihrer Zugänglichkeit. Richtlinien zur Gestaltung barrierefreier PDF-Dokumente wurden in dem Standard PDF/UA [ISO13] erfasst und lassen sich u. a. aus den WCAG ableiten. Zu den Kriterien zählen bspw. (vgl. [Ad06, Bi11]):

- 1. konsistente Überschriftenstruktur unterstützt bei der Navigation
- 2. Alternativtext bei Bildern hilft beim Erfassen von Bildern durch Blinde
- 3. Inhalt vollständig getaggt erforderlich zur rechnergestützten Interpretation

<span id="page-133-1"></span><span id="page-133-0"></span>

<sup>&</sup>lt;sup>1</sup> Moodle: https://moodle.org/<br><sup>2</sup> Web Content Accessibility Guidelines (WCAG) 2.0 des W3C: http://www.w3.org/TR/WCAG20/

- 4. Dokument ist "marked" (strukturiert) ermöglicht PDF-Readern Tags zu erkennen
- 5. Dokumentensprache gesetzt korrekte Aussprache durch Screenreader
- 6. verfügbarer Dokumententitel unterstützt bei der Orientierung
- 7. Sicherheitseinstellungen ermöglichen die Interpretation durch techn. Hilfsmittel
- 8. verfügbare Lesezeichen erleichtern Navigation im Dokument

Diese und weitere Kriterien in Bezug auf Barrierefreiheit lassen sich von verschiedenen Werkzeugen teilweise automatisch überprüfen. Für die Prüfung von PDF-Dokumenten im Hinblick auf Barrierefreiheit ist neben *Adobe Acrobat Professional* der *PDF-Accessibility-Checker (PAC) 2.0*[3](#page-134-0) eine lokal installierte Anwendung zur automatischen Prüfung nach den WCAG 2.0. Weitere Prüfwerkzeuge sind *axesPDF QuickFix*[4](#page-134-1) oder das webbasierte *TingTun*[5](#page-134-2) .

## **2 Problemstellung und Stand der Technik**

Moodle ist nach eigenen Angaben dank der Beachtung von Barrierefreiheitsrichtlinien<sup>[6](#page-134-3)</sup> für Studierende mit Beeinträchtigungen verwendbar. Für die umfassende zugängliche Nutzung müssen Autoren auch in ihren Dokumenten für die Plattform Barrieren erkennen und wissen, wie diese vermieden werden können. Das Prinzip "B.2.5.2: Identify Pre-Authored Content Accessibility" der *Authoring Tool Accessibility Guidelines (ATAG) 2.0***[7](#page-134-4)** fordert, dass ein Auswahlmechanismus für das Einfügen von außerhalb der Autorenumgebung erstellten Inhalten zwischen zugänglichen und nicht zugänglichen Inhalten unterscheidet. Eine Integration einer solchen Funktionalität in Moodle in Kombination mit entsprechenden Anleitungen würde Anwender auf Barrieren in ihren Dokumenten hinweisen und entsprechend der Richtlinie "B.4.2: Ensure that documentation promotes the production of accessible content" der ATAG 2.0 sensibilisieren. Weiterhin existieren verschiedene Moodle-Erweiterungen, wie bspw. die Plug-ins *Accessibility*[8](#page-134-5) , *SimpleSpeak*[9](#page-134-6) , *Table of Contents Generator*[10](#page-134-7) und *MathJax*[11](#page-134-8), welche den Zugang für Menschen mit körperlichen Einschränkungen erleichtern. Den Autoren dieses Artikels ist jedoch keine Integration einer automatisierten Dokumenten-Prüfung in Moodle oder eines entsprechenden Plug-ins bekannt.

# **3 Konzept**

Zum Lesen von digitalen Dokumenten müssen Studierende mit körperlichen Beeinträchtigungen diese hinsichtlich ihrer persönlichen Anforderungen analysieren und entschei-

<span id="page-134-1"></span><span id="page-134-0"></span><sup>&</sup>lt;sup>3</sup> *PDF-Accessibility-Checker*: http://www.access-for-all.ch/ch/pdf-werkstatt/pdf-accessibility-checker-pac.html<br><sup>4</sup> *axesPDF QuickFix*: https://axespdf.zendesk.com/hc/de/categories/200116848-axesPDF-QuickFix<br><sup>5</sup> *TingTu* 

<span id="page-134-2"></span>

<span id="page-134-4"></span><span id="page-134-3"></span>

<span id="page-134-8"></span><span id="page-134-7"></span><span id="page-134-6"></span><span id="page-134-5"></span>

den, ob sie sie mit ihren vertrauten Hilfsmitteln oder nur mit Hilfe Dritter erfassen können. Sind die potentiellen Barrieren der Arbeitsmaterialien vorab bekannt, kann gezielt passende Unterstützung angeboten werden. Eine Sofortanzeige zu grundlegenden Informationen bezüglich der Zugänglichkeit könnte auf der Kursübersichtsseite in Moodle über das Symbol einer Ampel an jedem Dokument für alle Nutzergruppen geschehen (grün: komplett barrierefrei, gelb: geringfügige Einschränkungen, rot: nicht zugänglich). Auf einer zusätzlichen Seite werden die Prüfergebnisse je PDF-Dokument angezeigt. Hier wird je nach genutzter Rolle (Studierender/Kursleiter) in Moodle eine andere Ansicht angestrebt: Die Anforderungen von Studierenden an barrierefreie Dokumente variieren entsprechend der Art ihrer Einschränkungen. Da der Katalog möglicher Prüfkriterien sehr umfangreich ist, wird eine Darstellung der Barrierefreiheitsprüfung anhand des individuellen Nutzerprofils des Studierenden angestrebt. Diese Anpassung der Ergebnisse hilft die Zugänglichkeit des Dokumentes anhand des eigenen Profils zu erfassen. Neben der Hilfestellung für Studierende mit Einschränkungen ist es ebenso wichtig Kursleiter bei der Erstellung barrierefreier Dokumente zu unterstützen und für den speziellen Bedarf ihrer Studierenden zu sensibilisieren. Beim Hochladen eines Dokuments in einen Moodle-Kurs werden dem Kursleiter die kompletten Ergebnisse der Prüfung angezeigt und zusätzlich weitere Informationen zur Behebung der aufgetretenen Barrieren angeboten.

## **4 Moodle-Plug-in**

Im folgenden Abschnitt werden Lösungsansätze und die prototypische Umsetzung eines Moodle-Plug-ins zur Barrierefreiheitsprüfung von PDF-Dokumenten beschrieben.

#### **4.1 Lösungsansätze**

Aktuell haben Kursleiter in Moodle die Möglichkeit Dateien per Drag-and-Drop oder über einen Dateidialog zur Verfügung zu stellen. Eine Moodle-Erweiterung um eine Barrierefreiheitsprüfung von Dokumenten muss somit vor oder nach dem Hochladen der Dateien eingreifen. Nachfolgend werden Lösungsansätze diskutiert (vgl. Abbildung 1): Angelehnt an die herkömmliche Hochladeprozedur von Dokumenten (1) wird eine zusätzliche Möglichkeit zum Hochladen angeboten (2). Nach dem Upload einer Datei erfolgt die Barrierefreiheitsprüfung und das Ergebnis wird angezeigt. Nachteilig ist, dass nur Dateien, welche über diese Hochladeprozedur dem Kurs bereitgestellt werden, geprüft werden. Alternativ besteht die Möglichkeit im Anschluss an das Hochladen die Prüfung zu starten (3a und 3b). Über einen Link können entweder direkt alle Prüfergebnisse der Kursdateien auf einer zusätzlichen Seite angezeigt werden (3a) oder es erfolgt die Auswahl der geprüften Datei auf einer extra Seite mit der Auflistung aller Dokumente und der anschließenden Darstellung des entsprechenden Ergebnisses (3b). Nachteil gegenüber Variante 2 ist das nicht unmittelbar nach dem Hochladen der Dateien sichtbare Prüfergebnis. Durch die Nutzung eines Moodle-Filters wäre eine unmittelbare Prüfergebnisanzeige für den Inhaltsersteller denkbar (4). Jedoch reagieren Filter nur auf Texte und nicht auf einen (speziellen) Dateityp. Eine weitere Möglichkeit ist ein Eingriff in den Kern von Moodle, welcher das sofortige Anzeigen des Prüfergebnisses ermöglichen

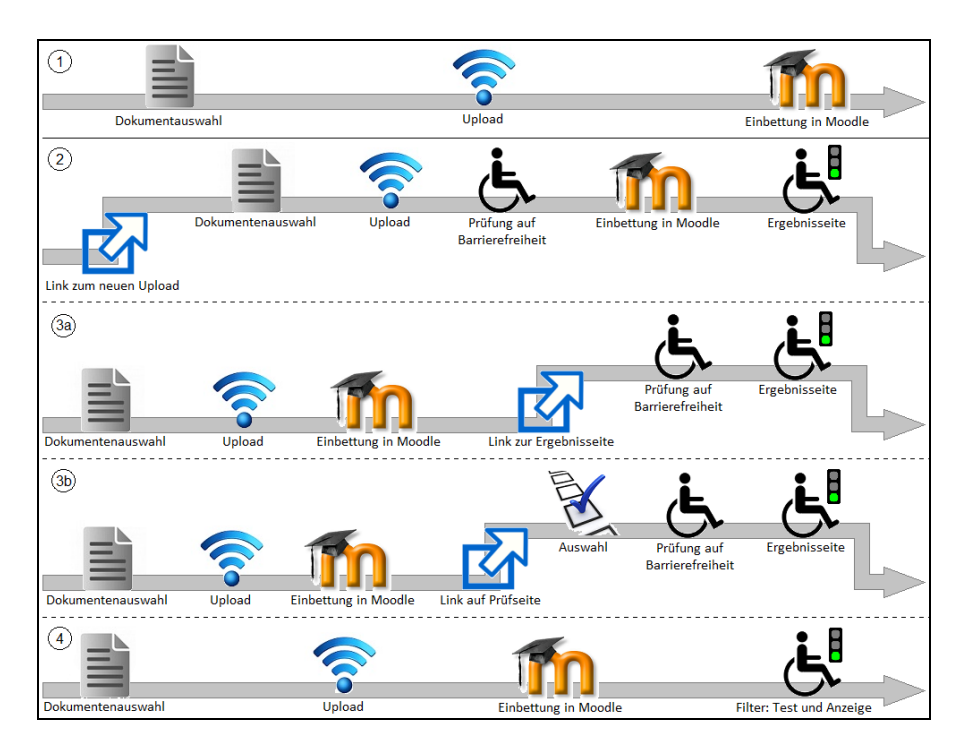

Abbildung 1: Vergleich der herkömmlichen Hochladeprozedur von Moodle (1) mit den Lösungsansätzen zur Umsetzung der Barrierefreiheitsprüfung: zusätzliches Hochlademenü (2), neue Seite (3a), Auswahl der zu prüfenden Dateien auf neuer Seite (3b), Filter (4)

kann  $(5)^{12}$  $(5)^{12}$  $(5)^{12}$ . Jedoch wäre die Unterstützung der Funktionalität bei einem Moodle-Update im Gegensatz zu den anderen Varianten nicht garantiert. Das Abwägen aller Möglichkeiten führte dazu, dass Lösungsansatz 3a gewählt und prototypisch umgesetzt wurde. Mit dieser Lösung werden die Prüfergebnisse in der Moodle-Datenbank gespeichert und können sowohl für Kursleiter als auch für Kursteilnehmer angezeigt werden.

#### **4.2 Umsetzung**

Das Plug-in wurde für die Moodle-Version 2.5 in PHP umgesetzt und ist damit auch in späteren Moodle-Versionen einsetzbar. Für die prototypische Umsetzung der Barrierefreiheitsprüfung wird das Dokument über PHP textuell geparst und beispielhaft hinsichtlich der PDF-Barrierefreiheitskriterien 4, 7 und 8 (vgl. Kapitel 1) geprüft. Die existierenden Prüfwerkzeuge *PAC* und *TingTun* konnten für die Überprüfung nicht genutzt werden, da diese keine entsprechenden Schnittstellen anbieten. Im Falle von *TingTun* wäre es zwar möglich mittels HTTP-Requests Dateien zu überprüfen und die Ergebnisse als Textdatei (Format .CSV) herunter zu laden, aber aus Gründen der Datensicherheit wurde dieser Weg nicht verfolgt. Das Auslesen der Inhalte und damit auch Überprüfen der Barrierefreiheit eines PDF-Dokuments über spezifizierte Schnittstellen, wie bspw.

<span id="page-136-0"></span> $12$  Ansatz 5 wird in Abbildung 1 nicht visualisiert, da dessen Umsetzung nicht empfehlenswert ist.

das *Document Object Model*[13,](#page-137-0) wie es von Screenreader-Software durchgeführt wird, wurde in diesem Projekt aufgrund des Umfangs der Arbeit nicht erprobt.

#### **4.3 Bedienoberfläche**

Über die Startseite eines Kurses kann das Prüfergebnis über einen Link aufgerufen werden. Die Darstellung der Prüfergebnisse entsprechend der Kursabschnitte erfolgt in tabellarischer Form (siehe Abbildung 2). Dabei werden auch Dateiformate angezeigt, welche bislang noch nicht geprüft werden. Den Kursleitern werden außerdem versteckte Dateien und Verweise auf Anleitungen zum Erstellen von barrierefreien PDF-Dokumenten angezeigt.

| Startseite ► Meine Kurse ► Verschiedenes ► 1. Kurs ► Barrierefreiheitsprüfung PDFs |                            |                         |      |    |                                      |          |                |              |                    |
|------------------------------------------------------------------------------------|----------------------------|-------------------------|------|----|--------------------------------------|----------|----------------|--------------|--------------------|
| 日日<br><b>Navigation</b>                                                            |                            |                         |      |    |                                      |          |                |              |                    |
| 券                                                                                  | <b>Woche</b>               | <b>Name</b>             |      |    | strukturiert druckbar Qualitätsdruck | kopieren | annotierbar    | <b>Text</b>  | <b>Lesezeichen</b> |
| <b>Startseite</b>                                                                  |                            |                         |      |    |                                      | erlaubt  |                | extrahierbar |                    |
| ■ Meine Startseite                                                                 | 25. Januar -               | 佩<br>Skript<br>1. Woche | ja   | ja | ja                                   | ja       | ja             | ja           | nein               |
| $\blacktriangleright$ Website                                                      | 31. Januar                 |                         |      |    |                                      |          |                |              |                    |
| <b>Mein Profil</b><br>ь.                                                           |                            |                         |      |    |                                      |          |                |              |                    |
| Dieser Kurs<br>$\overline{\phantom{a}}$                                            | 25. Januar -<br>31. Januar | Folien 1.               | ٠    | ٠  | $\blacksquare$                       | ٠        | $\blacksquare$ |              | ٠                  |
| $= 1$ . Kurs                                                                       |                            |                         |      |    |                                      |          |                |              |                    |
| Teilnehmer/innen                                                                   |                            | Woche                   |      |    |                                      |          |                |              |                    |
| Auszeichnungen                                                                     | 1. Februar -<br>7. Februar | <b>TAL</b>              | nein | ja | nein                                 | nein     | ja             | nein         | nein               |
| Allgemeines                                                                        |                            | Skript<br>2. Woche      |      |    |                                      |          |                |              |                    |
|                                                                                    |                            |                         |      |    |                                      |          |                |              |                    |

Abbildung 2: Ergebnisansicht der Barrierefreiheitsprüfung, sortiert im Wochenformat

# **5 Benutzertests**

Für eine erste Überprüfung der Nutzbarkeit des Plug-ins für blinde Anwender wurde ein Expertentest in der Rolle eines Studierenden durchgeführt. Die Evaluation wurde mit einer blinden Probandin durchgeführt, welche im Umgang mit Moodle unter Nutzung des Screenreaders Jaws (Version 14) vertraut war. Zur Dokumentation der Ergebnisse dienten die Technik des "Lauten Denkens" [RC08] und Interviews vor und nach der Evaluation. Hauptaufgabe der Untersuchung war das Aufsuchen der Prüfergebnis-Informationsseite und das exemplarische Benennen ermittelter Eigenschaften von vier verfügbaren Dokumenten. Die Seite war für die Probandin ohne Probleme aufzufinden, jedoch stellte sich das Erfassen der Barrierefreiheitsinformationen aufgrund der tabellarischen Darstellungsform als Hürde heraus. Dennoch konnte die Probandin die Prüfergebnisse den Dokumenten zuordnen. Zur Verbesserung der Lesbarkeit wurde die Wiederholung der Kriterien in den jeweiligen Ergebniszellen vorgeschlagen. Da die Kriterien nicht selbsterklärend sind, sollten Erklärungstexte hinzugefügt werden. Die Nutzbarkeit des Plug-ins konnte durch das erfolgreiche Ausführen der Aufgabe gezeigt werden. Die Evaluation bestätigte die Praktikabilität des Ansatzes und ergab erste Einschätzungen und Verbesserungsvorschläge für die weitere Entwicklung.

<span id="page-137-0"></span><sup>13</sup> Document Object Model (DOM): http://www.w3.org/DOM/

## **6 Zusammenfassung und Ausblick**

Die vorliegende Arbeit beschreibt die Konzeption, prototypische Implementierung und Evaluation eines Moodle-Plug-ins zur Verbesserung der Zugänglichkeit von Dokumenten für Studierende mit körperlichen Einschränkungen entsprechend bestehender ATAG-Richtlinien. Die durch das Plug-in durchgeführte technische Prüfung stellt keine Garantie der Barrierefreiheit von Dokumenten dar, da diese auch von inhaltlichen Faktoren, wie bspw. verständlichen Formulierungen, Dokumentstruktur und Aussagekraft von Alternativtexten, abhängig ist. Jedoch liefert es einen guten ersten Überblick über die Barrierefreiheit. Die Präsentation der Ergebnisse in Form einer Tabelle ist für viele Nutzergruppen angemessen und übersichtlich und hilft zusätzlich den Dozenten die Barrieren zu erkennen. Die für blinde Nutzer ungeeignete tabellarische Darstellung (vgl. [Go03]) soll zukünftig umgangen und die Ergebnisanzeige entsprechend des Nutzerprofils angepasst werden. Dies beinhaltet auch die grafische Anzeige mit einer Ampel. Außerdem ist eine Erweiterung der PDF-Prüfung um weitere Kriterien, wie bspw. vorhandene Bilder und Alternativtexte, vorgesehen. Nach Erweiterung und Überarbeitung des Plug-ins zur Prüfung der Barrierefreiheit von Dokumenten in Moodle ist eine Übergabe an die Moodle-Community geplant. Die Struktur des Plug-ins erlaubt außerdem eine Ausweitung der Prüfung um weitere Dateiformate und hat somit das Potential, die Zugänglichkeit von Kursinhalten weiter zu verbessern.

## **Literaturverzeichnis**

- [Ad06] Adobe Systems Incorporated: PDF Reference, version 1.7 sixth edition, 2006; [http://wwwimages.adobe.com/www.adobe.com/content/dam/Adobe/en/devnet/acrobat/p](http://wwwimages.adobe.com/www.adobe.com/content/dam/Adobe/en/devnet/acrobat/pdfs/pdf_reference_1-7.pdf) [dfs/pdf\\_reference\\_1-7.pdf](http://wwwimages.adobe.com/www.adobe.com/content/dam/Adobe/en/devnet/acrobat/pdfs/pdf_reference_1-7.pdf) (letzter Aufruf 20.6.2014).
- [Bi11] Bianchetti R..: Kurzanleitung PAC: PDF Accessibility Checker Version 1.2. xyMedia GmbH, 2011; [http://www.xymedia.ch/downloads/PAC\\_Quickmanual.pdf](http://www.xymedia.ch/downloads/PAC_Quickmanual.pdf) (letzter Aufruf 20.6.2014).
- [BBL09] Buzzi, M.C., Buzzi, M., Leporini, B.: Accessing E-Learning Systems Via Screen Reader: An Example. In (Jacko, J.A. Hrsg.): HCII 2009. LNCS, Bd. 5613, Springer, Berlin/Heidelberg, 2009; S. 21-30.
- [Go03] González, J. et al.: Accessibility Metrics of Web Pages for Blind End-Users. In (Cueva Lovelle, J. M. et al. Hrsg.): Web Engineering, Bd. 2722, Springer, Berlin/Heidelberg, 2003; S. 374-383.
- [Ig11] Iglesias, A. et al.: Evaluating the Accessibility of Three Open-Source Learning Content Management Systems: a Comparative Study. In: Computer Applications in Engineering Education, Wiley, 2011; S. 320-328.
- [ISO13] International Organization for Standardization: ISO 14289-1:2012. Document Management Applications – Electronic Document File Format Enhancement for Accessibility – Part 1: Use of ISO 32000-1 (PDF/UA-1), 2013; [http://www.iso.org/iso/home/store/catalo](http://www.iso.org/iso/home/store/catalo%20gue_tc/catalogue_detail.htm?csnumber=%2054564)  gue tc/catalogue detail.htm?csnumber=%2054564 (letzter Aufruf 20.6.2014).
- [Po10] Power, C. et al.: Virtual Learning Environments: Another Barrier to Blended and E-Learning. In (Miesenberger, K.; Klaus, J.; Zagler, W.; Karshmer, A.I. Hrsg.): Proc. IC-CHP 2010. LNCS, Bd. 6179, Springer, Berlin/Heidelberg, 2010; S. 519-526.
- [RC08] Rubin, J.; Chisnell, D.: Handbook of Usability Testing. Wiley, Indianapolis, 2008; pp. 204-206.

# Mobile Kompetenzerfassung zur gezielten Unterstützung von Kompetenzentwicklungsprozessen in der dualen Ausbildung

Barbara Knauf, Axel Dürkop, Sönke Knutzen

Institut für Technik, Arbeitsprozesse und Berufliche Bildung Technische Universität Hamburg-Harburg Eißendorfer Straße 40 22073 Hamburg-Harburg b.knauf@tuhh.de axel.duerkop@tuhh.de s.knutzen@tuhh.de

**Abstract:** Für die Berufsausbildung im dualen System liegen im Gegensatz zu vielfältigen Konzepten in der beruflichen Weiterbildung bisher wenige Ansätze zur Umsetzung einer prozess- und entwicklungsorientierten Kompetenzerfassung vor. Dieser Beitrag stellt den *Kompetenz-Check* zur browsergestützten Kompetenzerfassung im Rahmen betrieblicher Lern- und Arbeitsprozesse vor. Das Instrument wird als Softwareelement des berufswissenschaftlichen Projekts *Kompetenzwerkstatt – Mein Beruf* entwickelt und fokussiert die Reflexion von Kompetenzen durch Selbst- und Fremdeinschätzung sowie geleitetes Feedback.

# **1 Problemstellung**

l

Kompetenzorientierung gilt als Leitkategorie der beruflichen Bildung und wird durch die Zielsetzungen der Entwicklung von Handlungskompetenz sowie Handlungsfähigkeit festgeschrieben. Auf der Umsetzungsebene ergibt sich hieraus die Fragestellung, wie berufliche Kompetenzentwicklungsverläufe bestmöglich zu gestalten und zu fördern sind. Erkenntnisse der berufs- und wirtschaftspädagogischen Forschung zeigen u. a. die Bedeutung organisierter Reflexionsprozesse zur Bewusstwerdung impliziter Erfahrungen auf [Gi06]. Jedoch zeigen aktuelle Studien zur betrieblichen Ausbildungsqualität in Deutschland, dass gerade Feedbackgespräche oder schriftliche Rückmeldungen zum Ausbildungsverlauf eher selten stattfinden [Eb09]. Hier setzt der *Kompetenz-Check* (*KC*) an, ein Softwareelement des Projekts *Kompetenzwerkstatt – Mein Beruf*, um das Bewusstsein für eine kompetenzorientierte Ausbildungsgestaltung im Dialog zu steigern. Eine objektive Messung von Kompetenzen soll nicht erreicht werden. Als Forschungsziel gilt vielmehr die Ermittlung des Nutzens der Anwendung zur Steigerung der Ausbildungsqualität und Reflexionsfähigkeit der Nutzer<sup>1</sup>. Da sich das Instrument noch in der Entwicklung befindet, werden im Folgenden Ansätze sowie erste Stadien der konzeptionellen und technischen Umsetzung vorgestellt.

<sup>&</sup>lt;sup>1</sup> Zur besseren Lesbarkeit wird im Folgenden das generische Maskulinum verwendet, dieses schließt ausdrücklich das männliche und weibliche Geschlecht ein.

# **2 Der Kompetenz-Check**

Im Gegensatz zu anforderungsorientierten Ansätzen der Kompetenzerfassung, die zum Vergleich oder zur Anerkennung von Leistungen führen [Gi03], unterstützt der *KC* das Erkennen, Einordnen, Bewerten und Dokumentieren persönlicher Stärken und Entwicklungsmöglichkeiten [St09]. Zugrunde liegt ein subjektbezogenes Kompetenzverständnis in Anlehnung an Roth [Ro71] und den Deutschen Bildungsrat [De74]. Berufliche Kompetenzentwicklung wird somit vom Individuum aus gedacht und erfolgt als lebenslanger Prozess im Rahmen beruflicher Geschäfts- und Arbeitsprozesse [De08]. Die qualitative und formative Ausrichtung des *KC* wird mit diesem Subjekt- und Situationsbezug sowie der Unterscheidung von Kompetenz und Performanz [Ch73] begründet. Denn im konkreten problemlösenden Handeln ist nur das Maß an Kompetenz erfassbar, was das Individuum in der Situation bereit und fähig ist zu zeigen sowie der Beobachter bereit und fähig ist zu erkennen. Die Kompetenzerfassung muss somit als Aushandlungsprozess zwischen mindestens zwei Akteuren erfolgen und beim individuellen Handeln in betrieblichen Arbeitsprozessen ansetzen. Diese Überlegungen führen zur Ausrichtung des *KC* an dem Kriterium der Kompetenzförderlichkeit, also an der Verknüpfung von Kompetenzerfassung und -entwicklung [Gi06].

Das Instrument wird für sieben gewerblich-technische Berufe entwickelt und soll zunächst in der betrieblichen Ausbildung eingesetzt werden. Als mögliche Nutzer gelten somit Auszubildende, Ausbilder und betriebliche Mitarbeiter. Für eine gelingende Verständigung aller Akteure über den Kompetenzbegriff orientiert sich das Instrument an dem Verständnis des Deutschen Qualifikationsrahmens für lebenslanges Lernen [Ak11]. Die inhaltliche Form der Kompetenzformulierungen wird durch das berufswissenschaftliche Konzept zur Entwicklung beruflicher Handlungsfelder vorgegeben. Diese fassen exemplarische Arbeitsprozesse zusammen und bieten die Möglichkeit zur generalisierten Ableitung von berufsspezifischen Handlungskompetenzen [HK11]. Zur Anpassung an berufliche Strukturen wird das Instrument durch die Arbeitsprozessphasen Annahme, Planung, Durchführung und Abschluss gegliedert. Die Lernzielniveaus des Deutschen Bildungsrats [De73] dienen als Beobachtungskriterien und Niveaubeschreibungen von Handlungskompetenz im Verlauf der Kompetenzerfassung (Abb. 3).

Im Zentrum des *KC* stehen die zwei konzeptionell und technisch implementierten Rollen, vorläufig benannt als *Ausbilder* und *Azubi*. Jede Rolle zeichnet sich durch bestimmte Aufgaben im Verlauf der Kompetenzerfassung aus. Schnittstellen zwischen den Rollen unterstützen den dialoggesteuerten Prozess der Kompetenzerfassung (Abb. 1). Diese Aufgaben und Schnittstellen sind die zentralen Arbeitsschritte im *KC* und leiten die Nutzer von Schritt 1 bis 5 durch die Software wie Abb. 1 zeigt. Die Rolle des *Ausbilders* begleitet die Auftragsbearbeitung, gibt eine Fremdeinschätzung ab und stößt Reflexionsprozesse durch Feedbackgespräche an. In der Rolle des *Azubis* erfolgt die reflexive Auseinandersetzung mit den eigenen Stärken und Entwicklungsmöglichkeiten in Gegenüberstellung von Selbst- und Fremdeinschätzung. Beide Rollen sind so angelegt, dass ihre Nutzer gleichberechtigt in allen Phasen des Kompetenzdialogs agieren. So arbeitet beispielsweise der Nutzer in der Rolle des *Ausbilders* mit dem *KC* am Desktop-Computer, der *Azubi* nutzt primär seinen eigenen Zugang am Smartphone.

Im Folgenden wird der idealtypische Ablauf des *KC* anhand der fünf Arbeitsschritte in Abb. 1 skizziert.

#### **2.1 Check anlegen**

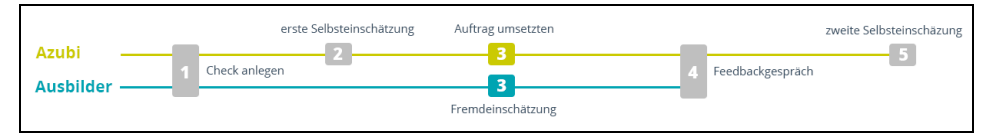

Abb. 1: Die zentralen Arbeitsschritte des *KC*, unterteilt in die Rollen *Azubi* und *Ausbilder*.

Im ersten Schritt legen die Nutzer der Rollen *Ausbilder* und *Azubi* gemeinsam einen konkreten Arbeitsauftrag in der Software an. Hier werden die Kompetenzen formuliert, die später beobachtet werden sollen. Ein Assistent für Kompetenzformulierungen unterstützt diesen Schritt durch Fragestellungen zum Arbeitsprozess (Abb. 2). Die Fragen basieren auf Kompetenzbausteinen aus berufsspezifischen Handlungskompetenzen und variieren pro Arbeitsprozessphase. Als Ergebnis gibt der Assistent den jeweiligen Kompetenzbaustein plus Antwort als *Der Azubi kann ...* - Formulierung aus (Abb. 2). Diese Kompetenzformulierungen können nun bearbeitet, gelöscht oder neu verfasst werden. Ein *KC* kann umfassend als Referenzarbeitsprozess zum Kopieren und Bearbeiten, oder passend zu aktuellen Aufträgen mit variierendem Kompetenzumfang angelegt werden. Empfehlenswert ist eine intensive Betrachtung ausgewählter Kompetenzen.

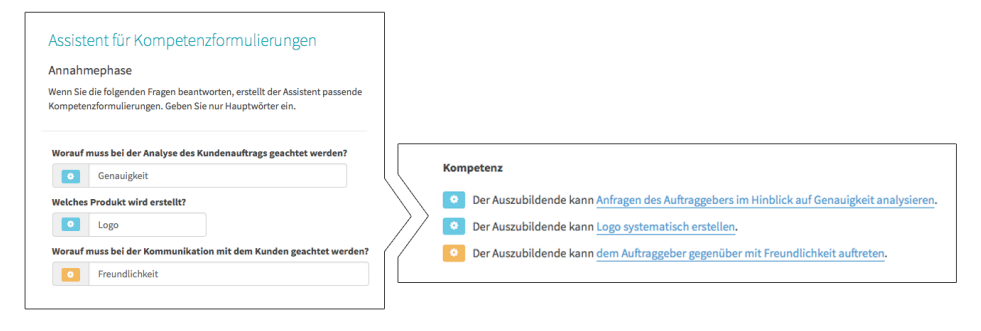

Abb. 2: Der Assistent hilft bei der Formulierung von Kompetenzen.

#### **2.2 Erste Selbsteinschätzung**

Im zweiten Schritt schätzt der Nutzer *Azubi* auf Grundlage seiner Selbstwahrnehmung am Smartphone ein, in welchem Maß, also auf welchen Kompetenzniveaustufen er die beschriebenen Kompetenzen beherrscht. Zu jeder Kompetenzformulierung im Check kann eine Stellungnahme des Nutzers als Notiz erfolgen. Mit dem Abspeichern der Selbsteinschätzung in der Anwendung ist dieser Schritt abgeschlossen. Die Software informiert beide Nutzer, dass nun die Auftragsbearbeitung beginnt.

#### **2.3 Auftrag umsetzen und Fremdeinschätzung**

Nun bearbeitet der *Azubi* den besprochenen Arbeitsauftrag. Der Nutzer in der Rolle des *Ausbilders* begleitet ihn und gibt Hilfestellung. Hat der *Azubi* bestimmte Abschnitte des Arbeitsprozesses bewältigt, fordert die Software den *Ausbilder* zur Abgabe einer Fremdeinschätzung auf. Die Fremdeinschätzung kann sich je nach Szenario auf einzelne Handlungen oder ganze Arbeitsprozessphasen beziehen. Auf Grundlage seiner Beobachtungen schätzt der *Ausbilder* am Desktop-Computer ein, auf welcher Kompetenzniveaustufe der Auszubildende die Handlung(en) durchgeführt hat (Abb. 3). Regelmäßige Feedbackgespräche im Arbeitsprozess ergänzen die Fremdeinschätzung, wobei die Nutzer keine Einsicht in die Einschätzungen des Gegenübers haben. Der Check bietet Hilfestellung beim Gespräch, zusätzlich können auch Notizen verfasst oder Arbeitsergebnisse im Instrument dokumentiert werden. Sobald die Fremdeinschätzung aller Kompetenzen durch den *Ausbilder* abgeschlossen ist, lädt die Software die Nutzer zum abschließenden Feedbackgespräch ein.

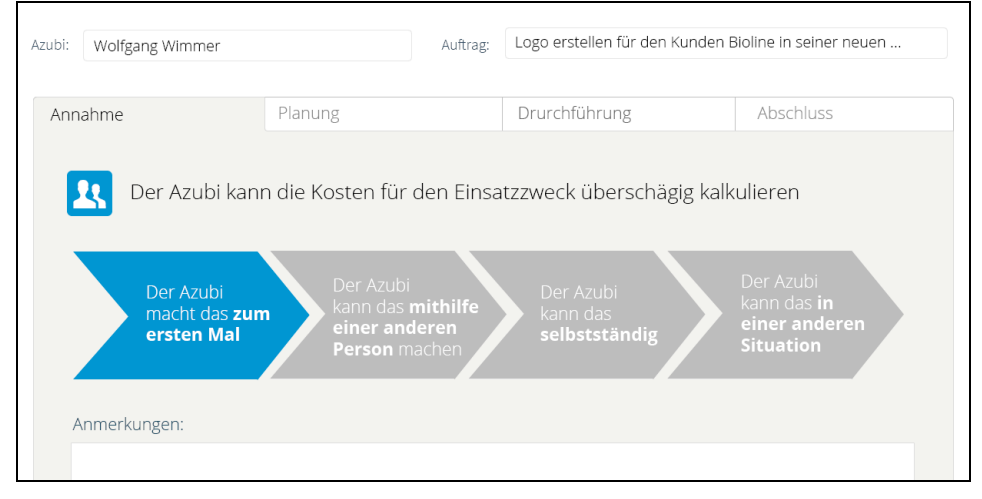

Abb. 3: Visualisierte Kompetenzniveaustufen während der Fremdeinschätzung*.*

#### **2.4 Feedbackgespräch und Setzen von Entwicklungszielen**

Mit Beendigung des Arbeitsauftrags erfolgt das abschließende Feedbackgespräch zwischen den Nutzern *Ausbilder* und *Azubi* auf Grundlage der Datenauswertung und getätigter Notizen. Im Zentrum des Feedbackgesprächs stehen die unterschiedlichen Wahrnehmungen und Erfahrungen der Nutzer während der Auftragsbearbeitung. Zur Unterstützung der Gesprächsführung bietet das Instrument je nach Datenlage variierende Hilfekonzepte. Die gemeinsame Identifizierung von Entwicklungspotenzialen in der Gegenüberstellung von Selbst- und Fremdeinschätzungen schließt sich an. Auf Grundlage des Feedbackgesprächs und als Ergebnissicherung des *KC* setzt sich der *Azubi* konkrete Entwicklungsziele, die in der Anwendung anhand der Niveaustufen festgehalten und mit Notizen erläutert werden. Der *Ausbilder* wählt geeignete

Fördermethoden aus, die den *Azubi* bei der Erreichung seiner gesetzten Entwicklungsziele unterstützen sollen. Auch hier bietet der *KC* Tipps und Ideen. Durch die Verpflichtung der Nutzer zur gemeinsamen Ausbildungsgestaltung wird die Verantwortung für eine erfolgreiche Kompetenzentwicklung gemeinsam übernommen.

#### **2.5 Abschließende Selbsteinschätzung**

Der *KC* wird durch eine abschließende Selbsteinschätzung des *Azubis* beendet. Im Zentrum stehen das Festhalten der Selbstwahrnehmung nach dem Feedbackgespräch und die Reflexion über das eigene Können mit Blick auf zukünftige Kompetenzentwicklungsprozesse. Notizen oder persönliche Zielsetzungen können die Selbsteinschätzung ergänzen.

## **3 Ausblick**

Die Entwicklung des *KC* verläuft lernerorientiert zur Unterstützung der Passung von Medien und Lern- bzw. Einsatzszenarien. Gemäß der vier Phasen des Design-Based Research-Ansatzes: Design, Umsetzung, Analyse sowie Re-Design wird das Softwareinstrument gestaltet, umgesetzt, mit Nutzern erprobt und daraufhin erneut weiterentwickelt [WH05]. Bestehende Qualitätsstandards für Verfahren der Kompetenzerfassung sichern die Güte der Anwendung [Dr07]. Das Evaluationsdesign gliedert sich in drei zeitlich aufeinander aufbauende Untersuchungsphasen. Zugrunde liegt ein Bedingungsgefüge zwischen den Aspekten 1. *Infrastruktur* mit Fokus auf technische, personelle und zeitliche Rahmenbedingungen von Ausbildungsbetrieben, 2. die *Nutzung* mit Fokus auf die Usability der Anwendung und 3. der *Nutzen* mit Fokus auf die leitenden Forschungsziele: Steigerung der Reflexionsfähigkeit der Nutzer und Steigerung der Ausbildungsqualität [Kl13].

Im Verlauf der ersten Evaluationsphase führten qualitative Befragungen mit Nutzergruppen bereits zu ersten Erkenntnissen hinsichtlich der technischen, zeitlichen, inhaltlichen und personellen Rahmenbedingungen von Ausbildungsbetrieben. Im Zentrum der zweiten Phase wird die Überprüfung der Anschlussfähigkeit und Operationalisierbarkeit der Kompetenzniveaustufen sowie des Assistenten für Kompetenzformulierungen mit Nutzern stehen. Hier ist zu untersuchen, ob die gewählten Formulierungen und Strukturierungen von Handlungskompetenz für den Einsatz in der Praxis geeignet sind. Auch die Weiterentwicklung eines umfassenden Hilfekonzepts zur Gesprächsführung wird in dieser Phase erfolgen.

In der dritten Evaluationsphase gilt es, den Ablauf und das Zusammenspiel der eingesetzten qualitativen Methoden hinsichtlich ihres Nutzens für eine Steigerung von Ausbildungsqualität und Reflexionsfähigkeit zu überprüfen. Zugrunde liegen Erkenntnisse aus etablierten Konzepten zur Kompetenzerfassung in der beruflichen Weiterbildung [St09] und das Konzept des *Reflective Practitioner* nach Schön [Sc83] in Erweiterung von Gillen [Gi07]: Das gemeinsame Anlegen des Checks sensibilisiert die Nutzer für den folgenden Prozess, die Auswahl der Beobachtungskriterien in der
Selbsteinschätzung initiiert den persönlichen Reflexionsprozess. Im Verlauf der Auftragsbearbeitung erfolgt daraufhin implizit eine *Reflexion in der Handlung*. Zeitlich versetzt, stößt das Feedbackgespräch auf Grundlage von Erfahrungen und Beobachtungen eine bewusste und formale *Reflexion über die Handlung* an. Das abschließende Gespräch bietet dann den Anlass zur geordneten *Reflexion über Kompetenzen* und in der Handlung gesammelte Erfahrungen. Ob diese konzeptionellen Überlegungen mit den Zielsetzungen des Forschungsvorhabens korrespondieren, muss in dieser Evaluationsphase untersucht werden. Hier stellt sich die Herausforderung, geeignete Kriterien und Verfahren zur Begleitung und Auswertung von Reflexionsprozessen zu entwickeln.

### **Literaturverzeichnis**

- [Ak11] AK DQR: Deutscher Qualifikationsrahmen für lebenslanges Lernen. Verabschiedet vom Arbeitskreis Deutscher Qualifikationsrahmen (AK DQR) am 22. März 2011.
- [Ch73] Chomsky, Noam: Aspekte der Syntax-Theorie. Frankfurt a. M 1973.<br>[De08] Dehnbostel, Peter: Berufliche Weiterbildung. Grundlagen aus arbe
- Dehnbostel, Peter: Berufliche Weiterbildung. Grundlagen aus arbeitnehmerorientierter Sicht. Berlin 2008.
- [De73] Deutscher Bildungsrat: Empfehlungen der Bildungskommission. Strukturplan für das Bildungswesen. Stuttgart 1973.
- [De74] Deutscher Bildungsrat: Zur Neuordnung der Sekundarstufe II. Konzept für eine Verbindung von allgemeinem und beruflichem Lernen. Bonn 1974.
- [Dr07] Druckrey, Petra: Qualitätsstandards für Verfahren der Kompetenzfeststellung im Übergang Schule - Beruf. Moers 2007.
- [Eb09] Ebbinghaus, Margit u. a.: Viel Licht aber auch viel Schatten. Qualität dualer Berufsausbildung in Deutschland aus Sicht der Auszubildenden. In: BIBB Report 9 (2009), S. 1-14.
- [Gi03] Gillen, Julia: Kompetenzanalyse und Kompetenzerhebung eine Bestandsaufnahme aus arbeitnehmerorientierter Perspektive. KomNetz. Hamburg 2003.
- [Gi06] Gillen, Julia: Kompetenzanalysen als berufliche Entwicklungschance. Eine Konzeption zur Förderung beruflicher Handlungskompetenz. Dissertation. Bielefeld 2006.
- [Gi07] Gillen, Julia: Reflexion im beruflichen Handeln. Zur Funktion und Differenzierung des Reflexionsbegriffs. In: Zeitschrift für Berufs- und Wirtschaftspädagogik 103 (2007), 4, S. 525–537.
- [HK11] Howe, Falk; Knutzen, Sönke: Beschreiben von Beruflichen Handlungsfeldern. Konstanz 2011 (Kompetenzwerkst@tt. Praxisorientiert ausbilden! Handbücher für die Ausbildungs- und Unterrichtspraxis in gewerblich-technischen Berufen, 3).
- [Kl13] Klaffke, Henning u. a.: Das Evaluationsdesign eines Lernkonzepts für die berufliche Bildung. In: Breiter, A., Meier, D. & Rensing, C. (Hrsg.): Proceedings der Pre-Conference Workshops der 11. e-Learning Fachtagung Informatik - DeLFI 2013. Berlin 2013, S. 77-82.
- [Ro71] Roth, Heinrich: Pädagogische Anthropologie. Hannover 1971.
- [Sc83] Schön, Donald A.: The Reflective Practitioner. How professionals think in action. London 1983.
- [St09] Strauch, Anne u. a.: Kompetenzerfassung in der Weiterbildung. Instrumente und Methoden situativ anwenden. Bielefeld 2009.
- [WH05] Wang, Feng; Hannafin, Michael J.: Design-based research and technology enhanced learning environments. In: ETR&D 53 (2005), 4, S. 5-23.

# **Automatische Generierung von Übungsgruppen auf Basis der Nutzung von Online-Ressourcen**

Laura Steinert, Tobias Hecking, H. Ulrich Hoppe

Abteilung für Informatik und angewandte Kognitionswissenschaft Universität Duisburg-Essen Lotharstr. 63/65, 47048 Duisburg {steinert, hecking, hoppe}@collide.info

**Abstract:** Die Arbeit in Kleingruppen ist ein wichtiger Bestandteil aktueller didaktischer Ansätze und zentraler Gegenstand der Forschung zu CSCL. In diesem Kontext kommt der Gruppenzusammenstellung ein entscheidender Einfluss auf die Qualität der Gruppenarbeit und des Lernens in der Gruppe zu. Um in kooperativen Lernumgebungen möglichst gut arbeitende Gruppen bilden zu können, sind Einschätzungen zu den einzelnen Lernenden erforderlich. Dieser Beitrag stellt eine Methode vor, Gruppen auf Basis der Nutzung von Online-Ressourcen derart zu bilden, dass jede Gruppe über einen Experten für einen bestimmte Themenbereich verfügt. Die Gruppenzuordnung bedient sich dabei graphentheoretischer Verfahren. Dieser Ansatz benötigt keinerlei explizite Angaben über die Lernenden.

### **1 Einleitung**

In Lernkontexten ist es häufig förderlich, Übungsgruppen zu bilden. Aus Zeitgründen bzw. auf Grund fehlender Informationen zu den Lernenden wird sich jedoch häufig dafür entschieden, die Lernenden selbstständig Gruppen bilden zu lassen. Solche Gruppen haben allerdings häufig den Nachteil, dass sie nur aus Freunden bestehen. Dies fördert die Tendenz, Fehlverhalten einzelner zu decken. Ferner bestehen diese Gruppen oft aus Lernenden mit ähnlichen Fähigkeiten [O+04]. In zufällig gebildete Gruppen hingegen sind die Teilnehmer nicht zwangsläufig aufeinander abgestimmt. Diesen Nachteil weisen vom Lehrenden gebildete Gruppen im Allgemeinen nicht auf. Mittels vorgegebener Gruppen kann die Lernerinteraktion untereinander verstärkt werden, was zu besseren Lernerfolgen führt [Dei05].

Um adäquate Gruppen zu bilden, können Algorithmen eingesetzt werden, die jedoch Informationen über das Lernverhalten oder den Wissensstand der Lernenden benötigen. Oftmals stehen in Onlinekursen mit (anonymen) Teilnehmern jedoch wenige derartige Informationen zur Verfügung. Um trotzdem Annahmen über den Wissenstand eines Lernenden zu machen, können die Zugriffsprotokolle der Lernmaterialien insbesondere in Kursen mit vielen Lernressourcen genutzt werden. Dieses Papier präsentiert ein System, das auf Grundlage solcher Protokolle Gruppen bildet. Dazu werden zunächst existierende Algorithmen vorgestellt. Anschließend wird die Methode vorgestellt, mit der Lernende an Hand der Ressourcenbenutzung Gruppen zugeteilt werden. Schlussendlich werden erste Ergebnisse präsentiert sowie zukünftige Arbeiten umrissen.

## **2 Hintergrund**

Die Zusammenstellung effektiver Lerngruppen ist seit langem Gegenstand der Forschung, wobei die Heterogenität des Wissensstandes innerhalb der Gruppen ein wesentlicher Faktor ist. Eine weit verbreitete Methode für die Zusammenstellung von Lerngruppen ist das *Jigsaw-Puzzle* ([Aro78]). Hierbei werden Lernende in Gruppen eingeteilt, wobei jede Gruppe eine andere Aufgabe lösen soll. Anschließend werden die Gruppen derart neu arrangiert, dass sich in jeder Gruppe mindestens ein Mitglied jeder der vorherigen Gruppen befindet. Bei der Bewältigung weiterer Aufgaben nimmt jeder Lernende dadurch eine Expertenrolle für ein Thema ein. Auch die in dieser Publikation vorgestellte Arbeit ist von Gruppen mit Mitgliedern verschiedener Expertisen inspiriert.

In der Forschung zu computergestütztem Gruppenlernen existieren verschiedene Algorithmen zur Unterstützung der Gruppenbildung. Dabei wird auf algorithmischer Basis versucht, die Diversität innerhalb der Lerngruppen zu maximieren, wobei hierfür unterschiedliche Kriterien zu Rate gezogen werden. Eine generelle Formulierung von Regeln zur Gruppenbildung auf Basis von Kompetenzprofilen von Lernenden ist in [Hop95] formal beschrieben. Neuere Ansätze zur automatischen Gruppengenerierung beziehen neben der Wissensmodellierung auch den sozialen Kontext eines Lerners mit ein ([Hub10], [B+13]). [O+09] und [K+13] geben einen Überblick über weitere Methoden, die hier nicht weiter beschrieben werden.

Bei den meisten in der Literatur beschriebenen Methoden ist die Modellierung der Lernerprofile sehr datenintensiv. Ferner erfordern sie einen erheblichen manuellen Aufwand (s. bspw. [K+13], [AGT13]) oder aber spezielle Softwareinfrastrukturen, die das kontinuierliche Bewerten von Lernenden bewerkstelligen (s. bspw. [SKJ06]). Im Kontext von *Massive Open Online Courses* (MOOCs) ist dies jedoch nicht immer möglich. Dies liegt zum einen an der potentiell unbegrenzten Teilnehmerzahl, so dass der Zeitaufwand zu groß wird. Zum anderen sind in MOOCs die Lernenden weitgehend anonym, so dass es nur sehr schwer möglich ist, die nötigen Daten zur Kompetenz- und Vorliebenermittlung zu sammeln. Somit sind viele existierende Algorithmen nicht auf MOOCs anwendbar. MOOCs bieten den Lernenden jedoch im Allgemeinen zahlreiche Online-Ressourcen an, zu denen oft Zugriffsprotokolle existieren.

## **3 Methode**

Die im Folgenden vorgestellte Methode benutzt zur Generierung von Übungsgruppen Zugriffsprotokolle von Lehrmaterialien. Dadurch ist es möglich, Lernerprofile trotz der Restriktionen von Onlinekursen zu erstellen. Der Methode liegt ein optimistischer Lernermodellierungsansatz zu Grunde. Hierbei wird angenommen, dass sich ein Lernender mit der Ressource befasst hat, auf die er zugegriffen hat. Mittels dieses Ansatzes

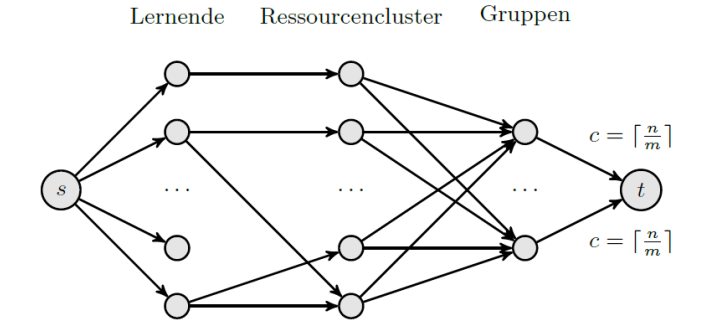

Abbildung 1: Beispielflussgraph - falls keine Kantenkapazität *c* angegeben ist, beträgt diese 1

können die Interessen bzw. der Wissensstand der Lernenden näherungsweise bestimmt werden. Der Ressourcenzugriff von Lernenden in einer gegebenen Zeitspanne wird als ein bipartites Netzwerk modelliert. Hierbei wird ein Lernender mit den Ressourcen verbunden, die er in dem Zeitfenster benutzt hat. Seiteneffekte, wie das zufällige Öffnen einer Ressource, können herausgefiltert werden, indem Ressourcenzugriffsmuster von Lernenden mittels Clusteringalgorithmen generalisiert werden. Dies geschieht auf Basis von Bicliquen. Für eine detaillierte Beschreibung des Clusteringalgorithmus wird auf [H+14] verwiesen. Basierend auf diesem geclusterten Graphen kann ähnlich des in [AMO93] beschriebenen *Problem of Representatives* ein Flussgraph erstellt werden (Abb. 1).

Eine gute Gruppe sollte in Analogie zum Jigsaw-Puzzle möglichst einen Repräsentanten (Experten) aus jedem Ressourcencluster (Themengebiet) enthalten. Basierend auf [AMO93] kann dieses Problem gelöst werden, indem für diesen Flussgraphen ein maximaler Fluss berechnet wird. Auf Grund der Kantenkapazität von 1 von Kanten zwischen der Quelle und den Lernendenknoten kann jeder Lernende höchstens Experte für ein Thema werden. Dies stellt sicher, dass kein Lernender durch mehrere Expertenrollen überfordert ist. Das Kantengewicht zwischen Ressourcencluster- und Gruppenknoten bewirkt, dass pro Gruppe maximal ein Experte pro Ressourcencluster existiert. Auch wenn in einer manuell angefertigten Gruppenzuordnung für eine Ressource mehrere Experten existieren können, kann in einem allgemeinen Flussgraphen keine Minimalanforderung an den maximalen Fluss gestellt werden. Eine Kantenkapazität größer 1 könnte dazu führen, dass eine Gruppe gebildet wird, die nur aus Experten des gleichen Ressourcenclusters besteht. Die Kapazität von  $\lceil n/m \rceil$  der Kanten zwischen den Gruppenknoten und der Senke schließlich sorgt dafür, dass jeder Gruppe maximal  $\lceil n/m \rceil$  Lernende zugeordnet werden, so dass die Gruppengrößen ähnlich sind. Hierbei steht *n* für die Anzahl der Lernenden, *m* für die vorzugebende Gruppenanzahl.

Die Berechnung des maximalen Flusses alleine erzeugt hierbei keine Zuordnung der Lernenden auf Gruppen. Vielmehr zeigt der maximale Fluss an, welcher Lernende Experte für welches Ressourcencluster wird. Im ersten Schritt der Zuordnung werden für jedes Ressourcencluster die Lernenden ermittelt, die mit diesem Ressourcenclusterknoten mittels einer Kante mit positivem Fluss verbunden sind. Dadurch sind nur die Flüsse zwischen Lernenden- und Ressourcenknoten für die Gruppenzuordnung von Interesse. Die restlichen Kanten sind lediglich nötig, damit der maximale Fluss die durch die Anwendung gegebenen Bedingungen erfüllt.

Die durch den maximalen Fluss festgelegten Experten werden nun derart auf die verschiedenen Gruppen verteilt, dass immer die Gruppe mit den wenigsten Teilnehmern präferiert wird – bei mehreren Möglichkeiten wird die Gruppe mit der kleinsten ID gewählt. Der Algorithmus garantiert zudem, dass jeder Gruppe maximal ein Experte pro Ressourcencluster zugeteilt wird. Lernende, die im ersten Durchlauf keiner Gruppe zugewiesen werden, weil sie kein Experte sind oder es zu viele Experten für eine Ressource gibt, werden in einem zweiten Durchlauf analog zum ersten Schritt gleichmäßig auf die Gruppen verteilt. Dieser textuell beschriebene Gruppenbildungsalgorithmus findet sich in Algorithmus 1 in Pseudocode.

Algorithmus 1 : Gruppenzuordnung mit Hilfe eines maximalen Flusses

**Input**:  $m - Gruppenanzahl$ **Input**:  $G$  – Flussgraph **Output**: Gruppenzuodnung initialisiere  $m$  leere Gruppen; Fluss  $f = maximalerFluss(G);$ **for**  $i \leftarrow 1$  to Ressourcencluster **do** // L = Menge der Experten für Ressourcencluster i L(i) = { Lernender  $1 \mid \exists$  Kante [1, i] mit Fluss  $f > 0$ }; for  $j \leftarrow 1$  to  $|L(i)|$  do weise j der kleinsten Gruppen mit der kleinsten ID zu; end end  $L' = \{Lernender 111 noch keiner Gruppe zugewiesen\};$ for  $i \leftarrow 1$  to  $|L'|$  do weise i der kleinsten Gruppen mit der kleinsten ID zu; end

### **Beispiel**

Als Beispiel sei der in Abbildung 2 dargestellte Flussgraph gegeben. Hier zeigt sich, dass die Wahl der Experten für jede Gruppe keinesfalls trivial ist. Wie zu sehen ist, könnte der Lernende *l1* Experte für *c1* und *c2* werden, da er mit beiden verbunden ist. Würde er Experte für *c2* werden, gäbe es keinen Experten für *c1*. Wird er jedoch, wie in der Abbildung dargestellt, Experte für das Cluster *c1*, kann der Lernende *l2* Experte für *c<sup>2</sup>* werden. Die Berechnung des maximalen Flusses versucht, so viele Experten wie möglich zuzuweisen. Ferner fällt auf, dass der Lernende *l5* kein Experte ist, obwohl er dem Ressourcencluster *c3* zugeordnet wurde. Dies liegt daran, dass pro Ressourcencluster maximal so viele Experten ausgewiesen werden können, wie Gruppen existieren. Da bereits zwei Experten für *c3* existieren, kann *l5* kein Experte für *c3* werden. Der Algorithmus generiert für dieses Beispiel die Gruppen {*l1, l3, l5*} und {*l2, l4*}.

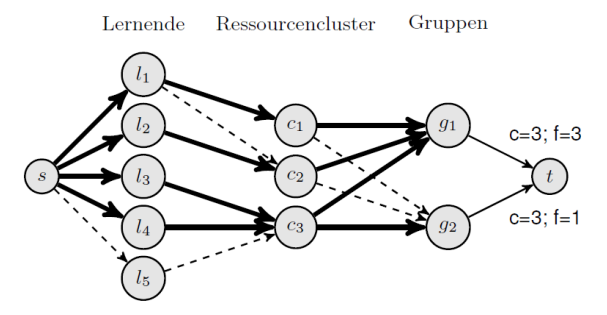

Abbildung 2: Ein Flussgraph mit eingezeichnetem maximalen Fluss *f* – fett gezeichnete Kanten haben einen Fluss von 1, gestrichelte Kanten einen Fluss von 0

## **4 Ergebnisse und zukünftige Arbeiten**

Das beschriebene Verfahren wurde mit Daten des Kurses *Gestaltung interaktiver Lehrund Lernsysteme* der Universität Duisburg-Essen evaluiert. Dieser Kurs bestand aus 44 Teilnehmern aus den Master Programmen *Angewandte Informatik*, *Angewandte Kognitions- und Medienwissenschaften* sowie einem internationalen Studienprogramm *Computer Engineering*. In diesem Kurs wurden sowohl Vorlesungen, als auch Übungen angeboten. Inspiriert von aktuellen MOOC Ansätzen wurden den Studierenden mehr Materialien im Learning Management System Moodle bereit gestellt als in anderen Kursen. Durch die meisten Übungsaufgaben wurden die angebotenen Ressourcen im Laufe des Semesters zudem von den Studenten selbst ergänzt.

Basierend auf den Ressourcenzugriffen wurden die Studenten retrospektiv jede Woche in fünf Gruppen eingeteilt. Diese wurden hinsichtlich der benutzten Ressourcen und der Durchmischung der Gruppen im Vergleich zur Vorwoche mit den tatsächlich gebildeten Gruppen verglichen. Wie erwartet zeigten die realen Gruppen wenig Durchmischung, d.h. dass die gleichen Studenten immer wieder gemeinsam Gruppen bildeten. Die algorithmisch gebildeten Gruppen hingegen wiesen eine deutlich stärkere Durchmischung auf. Bei der Ressourcenbenutzung zeigte sich, dass diese bei Studenten verschiedener realer Gruppen ähnlich war.

Nur in einem der betrachteten Zeiträume wurden die Studenten einer Vielzahl verschiedener Ressourcenclustern zugeordnet, so dass nur dieser Zeitraum für die Evaluation des Gruppenbildungsalgorithmus verwendet werden kann. Die Mitglieder der realen Gruppen zeigten in diesem Zeitraum, dass sich Mitglieder einer Gruppe eher die gleichen Ressourcen ansahen. Dieses Verhalten kann jedoch auch auf die Aufgabenstellung zurückzuführen sein. Die algorithmisch gebildeten Gruppen hingegen weisen eine deutlich gesteigerte Diversität hinsichtlich der genutzten Ressourcen innerhalb der Gruppen auf. Insgesamt wurden die benutzten Ressourcen für diesen interessanten Zeitraum in acht Cluster aufgeteilt. Die algorithmisch gebildeten fünf Gruppen hatten eine durchschnittliche Größe von 11,4 Studenten, wovon im Schnitt 4,2 Experten waren. Im Vergleich dazu wurden in der Realität sechs Gruppen mit einer

Durchschnittsgröße von 6,7 Studenten gebildet<sup>1</sup>. Basierend auf der Ressourcenbenutzung konnten im Schnitt 3,2 Studenten pro Gruppe retrospektiv als Experten ausgewiesen werden. Wären diese Gruppen jedoch in der Realität gebildet worden, hätten sich auf Grund der Aufgabenstellung sicher andere Ressourcennutzungen gebildet. Trotzdem zeigt dieses Beispiel, dass die Methode prinzipiell funktioniert.

Zukünftige Arbeiten könnten andere Clustermethoden evaluieren, um die Aussagekraft der Ergebnisse zu stärken. Zudem wäre die praktische Anwendung des Systems denkbar, so dass das Lernverhalten und die Zufriedenheit der Studenten aus selbst gebildeten mit dem von Studenten aus algorithmisch generierten Gruppen verglichen werden können. Der bisherige Clusteransatz clustert zudem Ressourcen nicht explizit thematisch, so dass Lernende weniger Experten für ein Thema werden, als dies im Jigsaw-Puzzle passiert. Vielmehr werden sie Experten für eine Gruppe von Ressourcen, die inhaltlich nicht zusammenhängen müssen. Zudem kann ein Themenbereich von mehreren Ressourcen abgedeckt sein, die jedoch nicht zwangsläufig im selben Cluster zu finden sind. Daher könnten in zukünftigen Arbeiten die Ressourcen thematisch mittels der Verwendung von Metadaten oder Ähnlichkeitsmaßen geclustert werden.

### **Literaturverzeichnis**

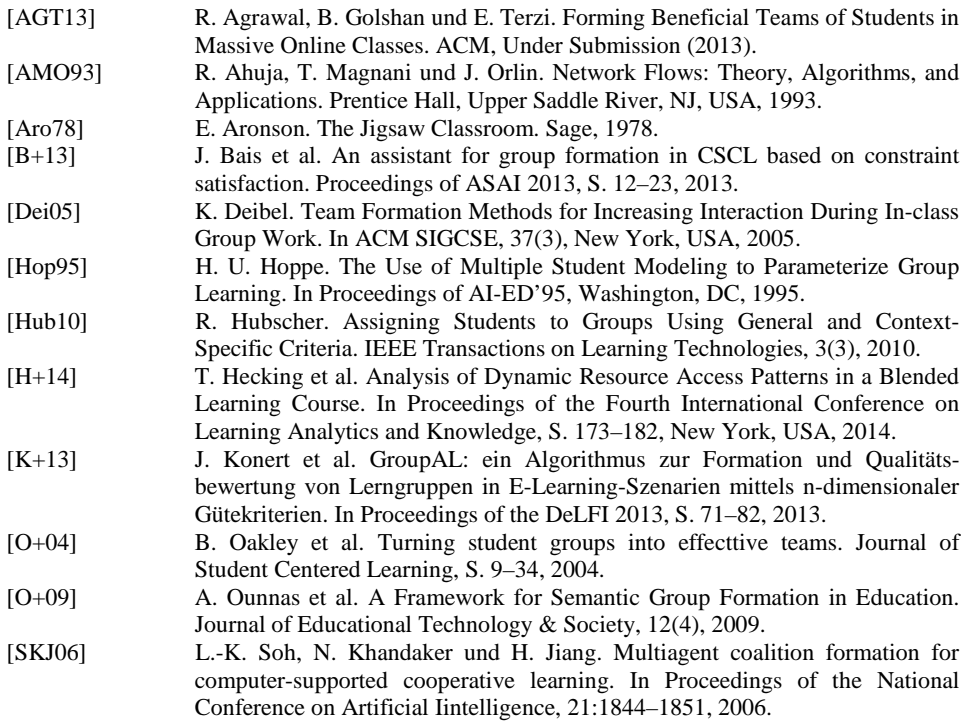

 $\overline{a}$ 1 Die verschiedenen Gesamtzahlen kommen dadurch zustande, dass die algorithmisch gebildeten Gruppen alle angemeldeten Studenten einbeziehen, die realen Gruppen hingegen nur solche mit Abgaben berücksichtigen.

# **QuesTanja: Konzeption einer Online-Plattform zur computerunterstützten Gamification von Unterrichtseinheiten**

Nando Stöcklin<sup>1</sup>, Nico Steinbach<sup>1</sup>, Christian Spannagel<sup>2</sup>

1 Institut für Medienbildung, Pädagogische Hochschule Bern Helvetiaplatz 2, CH-3005 Bern vorname.nachname@phbern.ch

<sup>2</sup>Institut für Mathematik und Informatik, Pädagogische Hochschule Heidelberg, Im Neuenheimer Feld 561, D-69120 Heidelberg spannagel@ph-heidelberg.de

**Abstract:** Spiele werden meist freiwillig und mit hoher Motivation gespielt. Es gibt verschiedene Ansätze, das motivationale Potenzial von Spielen für Lernzwecke zu nutzen. Ein neuerer Ansatz ist computerunterstützte Gamification. Dabei werden spieltypische Elemente in nicht-spielerische Kontexte eingebracht. Der vorliegende Beitrag stellt einen Ansatz vor, wie sich Unterrichtseinheiten in der Sekundarstufe I gamifizieren lassen. Dazu wurde eine webbasierte Anwendung entwickelt, welche die Anreicherung einer Unterrichtseinheit durch spieltypische Elemente ermöglicht.

### **1 Gamification im Bildungswesen**

Kinder und Erwachsene beteiligen sich freiwillig und mit großer Leidenschaft an Spielen. Pädagogen sind daher bestrebt, das Potenzial dieser hohen Motivation für Bildungszwecke zu nutzen. Ein Ansatz ist die Entwicklung von Spielen mit einem expliziten Lernziel. In einem zweiten Ansatz wird untersucht, welche spezifischen Kompetenzen durch handelsübliche Spiele gefördert werden [RFM12; KS13]. Mit computerunterstützter Gamification entwickelte sich in den letzten Jahren ein dritter Ansatz, der im schulischen Kontext noch kaum empirisch untersucht wurde [Ha12]. Gamification muss von den anderen beiden Ansätzen dahingehend unterschieden werden, als dass sie in inhaltlich flexiblen Einheiten unterschiedlichen Umfangs eingesetzt werden kann, während Lernspiele und handelsübliche Spiele mit inhaltlich fest definierten und in sich geschlossenen Einheiten arbeiten.

Die wohl gängigste Definition von Gamification stammt von Deterding et al. [De11, S. 5]: *"[Gamification is] the use of design elements characteristic for games in non-game contexts."* Bei Gamification-Projekten werden also spieltypische Elemente in spielfremde Umgebungen eingebracht. Werbach und Hunter [WH12] nennen drei Arten spieltypischer Elemente: *Komponenten* sind konkrete Bausteine wie Badges, Punkte, Levels und Quests. *Mechaniken* treiben die Handlung im gamifizierten System vorwärts. Beispiele

sind Herausforderungen, Kooperationen, Wettbewerbe oder Belohnungen. *Dynamiken* betreffen übergeordnete Aspekte wie Einschränkungen, Emotionen, Fortschritte und Beziehungen, die nicht direkt in das gamifizierte System eingebettet werden können, die es aber gezielt zu beeinflussen gilt.

Spieltypische Elemente setzen Anreize, in einer bestimmten Art und Weise mit dem gamifizierten System umzugehen. Im Bildungswesen wird von Gamification erhofft, das Engagement der Schülerinnen und Schüler zu erhöhen, eine bestimmte Lernform zu befördern oder ein bestimmtes Verhalten wie die gegenseitige Unterstützung, pünktliches Erscheinen, das Einhalten von Klassenregeln und ähnliches positiv zu beeinflussen. Gamification kann auf unterschiedlichen Ebenen zum Einsatz gelangen. Es kann eine einzelne Aufgabe spielerisch gestaltet oder aber auch das ganze Bildungswesen gezielt mit spieltypischen Elementen versehen werden. Möchte eine einzelne Lehrkraft Gamification nutzen, so kann dies gut auf der Ebene einer Unterrichtseinheit geschehen.

Aus dem Schulkontext sind erst wenige konkrete Nutzungsszenarien von Gamification bekannt. In den USA hat der Hochschuldozent Lee Sheldon eine Lehrveranstaltung zu Game Design gamifiziert, indem er sämtliche Aktivitäten wie Partnerarbeit, Prüfung, etc. in die Spielsprache übertragen hat (Gilden-Quest, Boss Fight) und indem er den Aktivitäten Belohnungen wie Erfahrungspunkte (XPs) zuwies. Zuletzt werden die XPs in eine Note umgerechnet. Lehrpersonen unterschiedlicher Schulstufen haben ihren Unterricht nach Sheldons Vorbild gamifiziert. Die Lehrpersonen schildern äußerst positive Erfahrungen: Das Engagement wie auch die Leistung der Schülerinnen und Schüler seien deutlich gestiegen und es würde weniger gegen die Schulregeln verstoßen [Sh12].

Der Lehrer Paul Andersen zählt drei Vorteile von Gamification an US-Schulen auf [An12]: 1) Schülerinnen und Schüler dürfen Fehler machen. Sie können eine Quest beliebig oft wiederholen, bis sie sie lösen können. 2) Herkömmliche Prüfungen seien fehlerorientiert. Im gamifizierten System hingegen können über einen längeren Zeitraum XPs gesammelt werden und der Erfolg wird betont. 3) Der herkömmliche Unterricht sei meist lehrerzentriert, während die Schülerinnen und Schüler im gamifizierten Unterricht selbständig Aufgaben lösen müssen.

## **2 Motivation und Gamification**

Deci und Ryan entwickelten basierend auf Erkenntnissen zur intrinsischen und extrinsischen Motivation die Selbstbestimmungstheorie [DR93]. Darin nennen sie drei motivationale Grundbedürfnisse von Menschen: Menschen streben danach, sozial eingebunden zu sein und selbstbestimmt Aufgaben zu bewältigen, die den aktuellen individuellen Kompetenzen entsprechen. Sind diese drei Kriterien erfüllt, sind sie eher motiviert, die Aufgaben zu erledigen. Der Psychologe Csíkszentmihályi untersuchte den Zustand, wenn jemand ganz und gar in eine Aufgabe vertieft ist und alles um sich herum vergisst [Cs90]. Er nennt diesen Zustand Flow und hat drei Faktoren eruiert, die diesen Zustand begünstigen: Es muss eine bewältigbare Herausforderung vorhanden sein, die vielfältig ist, und es soll eine unmittelbare Rückmeldung auf das Tun erfolgen. Weitere Studien [ML87; CL96] zeigen Möglichkeiten auf, die intrinsische Motivation zu erhöhen, indem

das Interesse am Thema durch die Aktivierung von Neugier und Fantasie und durch die Erhöhung der Identifikation mit dem Thema geweckt wird.

Spielentwickler nutzen diese Motivationstheorien als Grundlage für die Konzeption von Spielen. Dazu haben sie die Aspekte der Theorien in konkrete, anwendbare spieltypische Elemente überführt [Sc08; SZ04]. In Spielen können die motivationalen Aspekte beispielsweise folgendermaßen aufgegriffen werden: Herausforderungen können durch zurückgehaltene Informationen (Bsp: Hangman) oder das Einbringen von Zufall (Bsp: Lotto) erzeugt werden. Die Neugier kann durch Fantasiegeschichten, Geheimnisse und Rätsel geweckt werden. Soundeffekte und Grafiken können die Sinne stimulieren und so die Aufmerksamkeit wecken. Und direktes Feedback kann wertvolle Informationen zum Lernfortschritt geben und dadurch die Motivation erhöhen fortzufahren. Die motivationale Wirksamkeit vieler dieser spieltypischen Elemente ist inzwischen empirisch untermauert [CL96; ML87].

Gamification greift sowohl die Erkenntnisse aus der Motivationsforschung wie auch die Vorarbeit der Spielentwickler auf und nutzt sie in einem nicht-spielerischen Kontext.

## **3 QuesTanja**

Ziel des Forschungs- und Entwicklungsprojektes ist es, eine Webapplikation (QuesTanja, s. Abbildung 1) zu entwickeln, mit der beliebige Unterrichtseinheiten mit spieltypischen Elementen ergänzt werden können. Es wurden mit QuesTanja zwei Unterrichtseinheiten zum Thema Prozent- und Zinsrechnen gamifiziert und in einer 8. und einer 9. Klasse erprobt. Die Herausforderung war, eine Spielmechanik zu entwickeln, die 1) die motivationalen Grundbedürfnisse nach Deci und Ryan ansprechen, das konzentrierte Arbeiten gemäß Csíkszentmihályi fördern und das Interesse am Thema wecken soll; 2) in beliebige Unterrichtseinheiten eingebettet werden kann; 3) durch Anreize einen schülerzentrierten Unterricht befördert und 4) in sich und ohne unerwünschte Effekte wie etwa starke Ablenkung funktioniert.

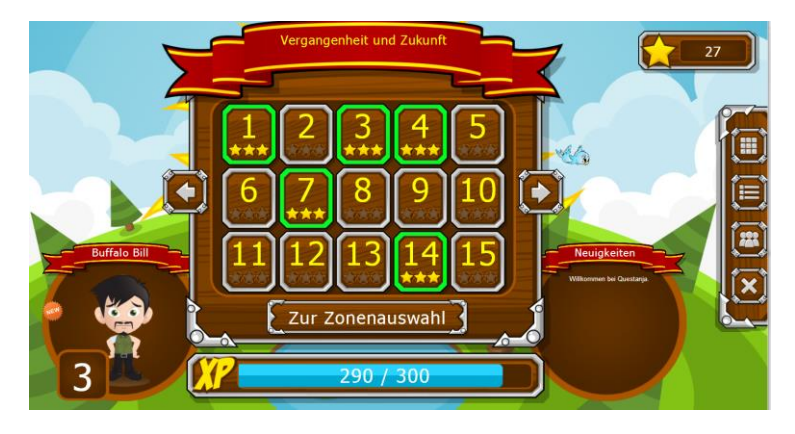

Abbildung 1: Schüleransicht von QuesTanja mit Questtabelle, Avatar, Levels, Nachrichtenfenster, XP- und Sternenzähler

Die Spielmechanik von QuesTanja sieht wie folgt aus: Die Schülerinnen und Schüler wählen zu Beginn eine änderbare virtuelle Spielfigur (Avatar) aus. Anschließend lesen sie die einführende Geschichte und können Aufgaben (Quests) lösen, die in Zonen eingeteilt sind. Das Lösen einer Quest wird durch eine bestimmte Anzahl XPs, durch 1-3 Sterne sowie zufallsgesteuert durch weitere Gegenstände für den Avatar belohnt. Es kann Einzel-, Partner- und Gruppenquests geben. Die Quests sind in die Storyline eingebettet und werden aus Sicht von einem von zwei Charakteren aus der Geschichte erzählt (s. Abbildung 2). Die Schülerinnen und Schüler sowie die Lehrperson schlüpfen in fiktive Rollen aus der Rahmengeschichte. Die Quests können die Übungsaufgaben und die theoretische Hinführung umfassen. Bei vielen Quests sind Lösungen hinterlegt, wodurch das System die Bewertung der Einreichungen der Schülerinnen und Schüler übernehmen kann. Andere Quests – wie etwa das Herleiten einer Formel oder wenn der Lehrer den Lösungsweg sehen möchte – müssen manuell durch die Lehrperson bewertet werden.

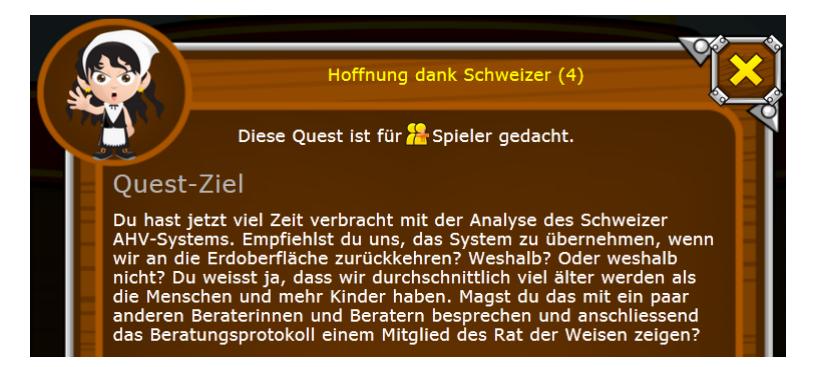

Abbildung 2: Beispiel einer Quest mit der Questgeberin Laida

Die Schülerinnen und Schüler können ihre aktuelle Anzahl Sterne in einer Rangliste mit Klassenkameraden vergleichen. Um Frust zu vermeiden, werden in der Rangliste nur die ersten drei Positionen, die eigene Position ohne Angabe des Ranges sowie die unmittelbar benachbarten Positionen angezeigt.

Ein Balken visualisiert, wie viele XPs noch gesammelt werden müssen, um das nächste Level zu erreichen, das jeweils 100 Punkten entspricht. Ferner gibt es Zufallsereignisse wie einen Würfelmeister, der bei einer Quest erscheinen kann. Ist das der Fall und kann die Schülerin die Quest lösen, erhält sie zusätzlich einen Gegenstand, um ihren Avatar zu verändern. Ein zweites Zufallsereignis stellt die Einteilung in zwei randomisiert zusammengestellten Gruppen dar. Einmal wöchentlich werden die in der Gruppe gesammelten Sterne zusammengezählt und die Mitglieder der Siegergruppe erhalten wiederum Gegenstände für ihren Avatar.

Die Schülerinnen und Schüler können von der Lehrperson private Nachrichten wie auch Nachrichten an die ganze Klasse empfangen, selbst aber keine versenden. Weitere Spielmechaniken können die Lehrpersonen nach Bedarf hinzufügen. Ein Lehrer entschied sich beispielsweise, die Prüfung ebenfalls in Form von Quests in QuesTanja einzuspeisen und letztlich die XP-Schlussstände der Schülerinnen und Schüler – sowohl aus Übungs- und Prüfungsquests – zu summieren und in eine Schulnote umzurechnen.

Dies entspricht dem Gamification-Vorgehen nach Sheldon. Abbildung 3 zeigt, welche motivationalen Aspekte zur Erhöhung des Engagements durch welche spieltypischen Elemente berücksichtigt wurden.

|                                                   | <b>Ziel</b>                                        | <b>Spieltypische Elemente</b>                                                    |
|---------------------------------------------------|----------------------------------------------------|----------------------------------------------------------------------------------|
| Grundbedürfnisse<br>Psychologische<br>befriedigen | Kompetenzgefühl fördern                            | Levels, Fortschrittsanzeige in<br>Questtabelle, Rangliste                        |
|                                                   | Autonomiegefühl fördern                            | Eigenständige Quest-Auswahl,<br>veränderbarer Avatar                             |
|                                                   | Soziale Eingebundenheit fördern                    | Avatare, Rangliste, Einteilung in zwei<br>Gruppen                                |
| generieren<br>Flow-ähnliche<br>Momente            | Bewältigbare Herausforderungen<br>anbieten         | Quests, Ziele, Rangliste                                                         |
|                                                   | Unmittelbare Rückmeldungen anbieten                | <b>Automatisch bewertete Quests</b>                                              |
|                                                   | Nicht vorhersehbare Momente / Vielfalt<br>anbieten | Zufalls-Achievements, inhaltliche<br>Überraschungen, verschiedenartige<br>Quests |
| nteresse wecken                                   | Neugier wecken                                     | Storyline, Avatar                                                                |
|                                                   | Fantasie anregen                                   | Storyline, Grafiken, NPC-Dialoge                                                 |
|                                                   | Identifikation erhöhen                             | Einbezug in Storyline, Avatar                                                    |

Abbildung 3: Ziele und Maßnahmen zur Erhöhung des Schüler-Engagements

Die gewählte Art der Spielmechanik setzt auf etliche Gamification-Elemente, die ohne ICT nicht oder nur sehr umständlich möglich wären: Das System kann sofort Rückmeldungen geben zu eingetippten Lösungen. Die Lehrperson hat jederzeit den Überblick, wie weit die Schülerinnen und Schüler sind und wo sie allenfalls Schwierigkeiten haben, und kann so frühzeitig reagieren. Die Lehrperson erhält Daten vom System, mit denen sie den Unterricht stetig verfeinern und holprige Stellen ausmerzen kann. Die Schülerinnen und Schüler können ihre Leistungen jederzeit für andere sichtbar ausweisen und können sich am aktuellen Arbeitsstand ihrer Mitschüler orientieren. Und nicht zuletzt ist es für die Lehrperson sehr einfach, die im webbasierten System erfassten Unterrichtseinheiten zu aktualisieren und mit anderen Lehrpersonen zu teilen.

## **4 Fazit**

Die beiden Erprobungen erfolgten um einige Monate zeitversetzt, so dass dazwischen Änderungen an der Spielmechanik vorgenommen werden konnten. Die erste, fünfwöchige Erprobung in einer 9. Klasse zeigte auf, dass die Spielmechanik zu einem sehr hohen Engagement der Schülerinnen und Schüler führte. Der Lehrer erteilte während der

ganzen Erprobungsperiode nie Hausaufgaben, trotzdem wurde rund die Hälfte aller gelösten Quests außerhalb der Unterrichtsstunden gelöst. Der Unterricht war weitestgehend schülerzentriert. Weiter wurde sowohl vom Lehrer wie auch von den Schülerinnen und Schüler positiv bewertet, dass sie gut informiert waren über den aktuellen Arbeitsstand der Mitschüler. Negativ fiel der hohe zeitliche Aufwand des Lehrers während der Unterrichtszeit fürs Korrigieren auf und dies, obwohl viele Quests automatisch durch das System korrigiert wurden. Für die zweite Erprobung wurde die Funktionalität erweitert: Die Schülerinnen und Schüler konnten nun Lösungen für manuell durch die Lehrperson zu korrigierende Quests auch per Foto, Video oder Text einreichen, so dass die Lehrperson die Quests auch außerhalb der Unterrichtsstunden korrigieren konnte. Die Lehrerin konnte einen Großteil ihrer Unterrichtszeit für das Beantworten individueller Fragen nutzen. Ansonsten bestätigten sich die Beobachtungen aus der ersten Erprobung, das hohe Engagement und die intensive Nutzung der Unterrichtszeit sowie die Orientierung am Arbeitsstand jener Mitschüler, die bereits viele Quests gelöst haben.

### **5 Literaturverzeichnis**

- [An12] Andersen, P.: Classroom Game Design. TEDxBozeman Talk. [http://www.youtube.com/watch?v=4qlYGX0H6Ec,](http://h) 2012 (letzter Aufruf: 12.2.2014).
- [CL96] Cordova, D. I., & Lepper, M. R: Intrinsic motivation and the process of learning: Beneficial effects of contextualization, personalization, and choice. Journal of Educational Psychology, 88(4), 1996, S. 715–730.
- [Cs90] Csíkszentmihályi, M.: Flow: The Psychology of Optimal Experience. New York: Harper & Row, 1990.
- [DR93] Deci, E. L.; Ryan, R. M.: Die Selbstbestimmungstheorie der Motivation und ihre Bedeutung für die Pädagogik. In: Zeitschrift für Pädagogik, 39(2), 1993, S. 223-238.
- [De11] Deterding, S., Dixon, D., Khaled, R.; Nacke, L.: From game design elements to gamefulness: defining gamification. In: Proceedings from Mindtrek 2011. Tampere, Finnland: ACM, 2011.
- [Ha12] Haskell, C.: Design Variables of Attraction in Quest-Based Learning. Boise State University, 2012.
- [KS13] Kolb, F. C.; Spannagel, C.: Prozessidentifikation in populären digitalen Spielen. In Breiter, A.; Rensing, C. (Hrsg.): DeLFI 2013 – Die 11. e-Learning Fachtagung Informatik. Bonn: Gesellschaft für Informatik, 2013, S. 23-34.
- [ML87] Malone, T. W., & Lepper, M. R.: Making learning fun: A taxonomy of intrinsic motivations for learning. In R. E. Snow & M. J. Farr (Eds.), Aptitude, learning, and instruction, 3, 1987, S. 223–253.
- [RFM12] Rausch, S., Faßhauer, U.; Martens, A.: Kompetenzentwicklung in Computerspielen am Beispiel von WoW. In Desel, J.; Haake, J. M.; Spannagel, C. (Hrsg.): DeLFI 2012. Die 10. e-Learning Fachtagung Informatik der Gesellschaft für Informatik e.V., Bonn: Köllen Druck+Verlag, 2012, S. 111-122.
- [Sc08] Schell, J.: The Art of Game Design. A Book of Lenses. Boca Raton, Florida: CRC Press, 2008.
- [Sh12] Sheldon, L.: The multiplayer classroom. Designing Coursework as a Game. Boston: Course Technology, 2012.
- [SZ04] Salen, K., & Zimmerman, E.: Rules of Play. Game Design Fundamentals. Cambridge, Massachusetts: Massachusetts Institute of Technology, 2004.
- [WH12] Werbach, K.; Hunter, D.: For the Win. How Game Thinking Can Revolutionize Your Business. Philadelphia: Wharton Digital Press, 2012.

# **Kontexterfassung, -modellierung und -auswertung in Lernumgebungen**

Hendrik Thüs, Mohamed Amine Chatti, Christoph Greven, Ulrik Schroeder

Lehr- und Forschungsgebiet Informatik 9 RWTH Aachen Ahornstr. 55 52074 Aachen {thues, chatti, greven, schroeder}@cs.rwth-aachen.de

**Abstract:** Bei der Generierung von personalisierten Empfehlungen und Feedback sowie bei Visualisierungen zur Selbstreflexion sind Informationen über den Kontext eines Lernenden unverzichtbar. Durch die immer weiter fortschreitende Digitalisierung in der heutigen Zeit und der zunehmenden Verbreitung mobiler Endgeräte erstreckt sich der Kontext, in dem sich ein Lernender bewegt, über immer mehr Geräte. Neben dem Desktop-PC kommen meist noch ein Smartphone und ein Tablet zum Einsatz. Mit Hilfe von zentralisiert gespeicherten Kontextmodellen, die durch die Nutzung verteilter Geräte gespeist werden, können Lernumgebungen in der Generierung von personalisierten Rückmeldungen unterstützt werden, ohne dass jede einzelne die benötigten Informationen redundant selbst generieren muss. In diesem Beitrag wird ein Projekt vorgestellt, welches eine Möglichkeit bietet, verteilt erfasste Kontextinformationen zentral abzulegen und in Form eines Kontextmodells abrufbar vorzuhalten.

### **1 Einleitung**

Mit Hilfe von mobilen Endgeräten können sowohl Lern- und Fortbildungsaktivitäten als auch die Organisation des alltäglichen Lebens erheblich erleichtert werden. Die Erfassung von Kontextinformationen ist für diese Unterstützung mehr als nur hilfreich [YDC09], [LB<sup>+</sup>04]. Menschen unterscheiden sich natürlicherweise in ihren Präferenzen, Interessen und Zielen. Kontextinformationen können helfen, Lernaktivitäten im Hinblick auf diese Diversitäten zu personalisieren. Zusätzlich unterscheiden sich die technisch unterstützten Lernsituationen in einem mobilen Lernszenario erheblich von denen, die in immobilen Szenarien stattfinden. Lernen findet spontaner statt, wodurch sich auch die umgebenen Einflussfaktoren regelmäßig ändern. Mittels Kontextinformationen kann zwischen verschiedenen Situationen unterschieden werden, diese können durch ein System unterschiedlich bewertet werden und erzeugen daraufhin unterschiedliche Ausgaben.

Der sensorisch erfassbare Kontext, in dem sich eine Person bewegt, erstreckt sich aufgrund der weiter zunehmenden Digitalisierung in der heutigen Zeit nicht mehr nur über ein statisches Endgerät (Desktop-PC), sondern über eine Vielzahl an unterschiedlichen (mobilen) Geräten, die unseren Alltag begleiten [Wei14]. Um ein vollständiges Bild zu erhalten, muss die Erfassung der für die Unterstützung des Lernprozesses und der Organisation des Alltags wichtigen Kontextinformationen zwangläufig verteilt erfolgen. Die Aggregation dieser Daten sollte zudem bestenfalls – unter Berücksichtigung geltender Datenschutzrichtlinien – zentralisiert erfolgen. Eine solche zentrale Speicherung von Kontextinformationen hat den Vorteil, dass nicht jede Anwendung, die einen Nutzen für den Anwender aus solchen Daten ziehen möchte, diese selbst generieren muss [AF<sup>+</sup>10], wie es bei verteilter Speicherung der Fall wäre.

Dieser Beitrag beschäftigt sich mit der Fragestellung, ob und wie die Erfassung von Kontextinformationen in verteilten Systemen möglich ist und wie diese Informationen modelliert sein sollten, damit Lernanwendungen hieraus personalisierte Rückmeldungen generieren können. In Abschnitt [2](#page-158-0) wird zuerst das Learning Context Projekt vorgestellt und es wird auf den Begriff Kontextinformationen sowie die Modellierung dessen eingegangen. Abschnitt [0](#page-160-0) gibt eine kurze Einführung in die angebotenen Schnittstellen. Abschließend werden in Abschnitt [4](#page-161-0) vergleichbare Projekte vorgestellt, bevor in Abschnitt [5 e](#page-161-1)in Fazit gezogen und die nächsten Schritte erläutert werden.

### <span id="page-158-0"></span>**2 Das Learning Context Projekt**

Das hier präsentierte Projekt mit dem englischen Namen "the Learning Context Project"<sup>1</sup> findet im Rahmen des Forschungsprojekts PRiME (Professional Reflective Mobile Personal Learning Environment)<sup>2</sup> statt. Es wird hierfür eine Reihe von Schnittstellen zusammengefasst, die es verteilt gelagerten Anwendungen ermöglicht, auf eine zentrale Datenbasis zuzugreifen. Eine bestimmte Menge an Anwendungen können für die Generierung bzw. Aufzeichnung von Kontextinformationen zuständig sein (Kollektoren), während andere Anwendungen auf den gemeinsamen Speicherort zugreifen können und mit Hilfe dieser Daten einen Überblick über den Kontext eines Lernenden bieten (Visualisierer, Analysierer).

#### **2.1 Herangehensweise**

Dieses Projekt verfolgt zwei Ziele: Kontexterfassung und Kontextmodellierung. Mit Hilfe verschiedener Sensoren, die in die drei Klassen Bio-Sensoren, Environmental-Sensoren und Activity-Sensoren unterteilt werden, können diverse intrinsische und extrinsische Kontextinformationen (siehe auch [TC<sup>+</sup>12]) aufgenommen werden. Über die oben genannten Schnittstellen können sie zentral gespeichert und klassifiziert werden. Diese Kombination diverser Sensordaten kann in einem zweiten Schritt durch externe Anwendungen als Kontextmodell eines Lernenden angefragt und zur Generierung von personalisierten Empfehlungen oder ähnlichen Hilfestellungen genutzt werden.

1 https://www.learning-context.de/

<sup>2</sup> https://prime.rwth-aachen.de/

### **2.2 Modell**

Als Grundlage des hier präsentierten Projekts dient ein Kontextmodell, in dem sämtliche Informationen abgelegt werden können, die die Art und Weise definieren, wie ein Lernender mit gegebenen Materialien umgeht, welche Materialien bevorzugt werden und welche Informationen die Umwelt zu aktuellen und zu vergangenen Zeitpunkten bereithält. Das Ziel eines solchen Modells ist die Erstellung und Bereitstellung einer digitalen Repräsentation jeder teilnehmenden Person und des Umfelds, in dem sie sich bewegt.

Zu der Menge der Kontextinformationen eines Modells gehören bspw. aktuelle Informationen über die Nutzung von Applikationen auf dem mobilen Endgerät oder auf dem Desktop-PC (Activity), die Positionen, an denen sich der Lernende aufhält, oder auch, ob und wie das mobile Endgerät per Bluetooth zu einem anderen verbunden ist (Environment) sowie die Pulsfrequenz (Bio). Solche Daten sollen durch die mobilen Endgeräte möglichst automatisiert erfasst und verarbeitet werden, ohne eine Eingabe durch den Anwender zu erwarten. Diese Kontextinformationen müssen aufgrund von eventuell häufig auftretenden Änderungen regelmäßig ausgelesen und gespeichert werden, damit das Modell immer auf dem neuesten Stand ist. Wie in [Abbildung 1](#page-160-1) dargestellt, besitzt ein Nutzer des Learning Context Projekts eine Menge an Events, die jeweils eine Informationseinheit im Kontextmodell darstellen. Ein Event ist z. B. eine Änderung in der Umgebungstemperatur oder auch das Starten einer Anwendung. Durch eine Reihe von Spezifizierungen wird jedes Event beschrieben:

- **Entity**: Ein Event, wie etwa die Änderung der Position eines Lernenden, kann immer durch eine beliebige Anzahl an key-value-Paaren beschrieben werden. In dem Beispiel der Positionsänderung sind dies die jeweiligen Längen- und Breitengrade.
- **Action**: Die Action gibt an, ob dieses Event den Start oder das Ende einer länger andauernden Aktion beschreibt, oder ob es ein Update zu einer laufenden Aktion ist.
- **Type**: Durch den Typ wird die Art eines Events spezifiziert. Die in Abschnitt [4](#page-160-0) vorgestellten Schnittstellen stehen allen interessierten Entwicklern offen, diese dürfen – solange es durch den Lernenden erlaubt wird – alle messbaren Kontextinformationen aufnehmen. Allerdings muss eine gewisse Struktur gewährleistet werden, damit sich Visualisierungs- und Analyseanwendungen hieran orientieren.
- **Session**: Durch eine Session können verschiedene Arten von Events gruppiert werden. Eine Möglichkeit der Anwendung dieser Spezifikation ist die Clusterbildung einer Aktion, die mit einem Start-Event beginnt, einige Updates erfährt und mit einem End-Event endet.
- **Timestamp**: Die Uhrzeit eines Events, und damit auch die zeitliche Abfolge, sind von enormer Bedeutung für die spätere Auswertung eines Kontextmodells.
- **App**: Mit dieser Spezifikation wird angegeben, durch welche Anwendung dieses Event generiert wurde.

<span id="page-160-0"></span>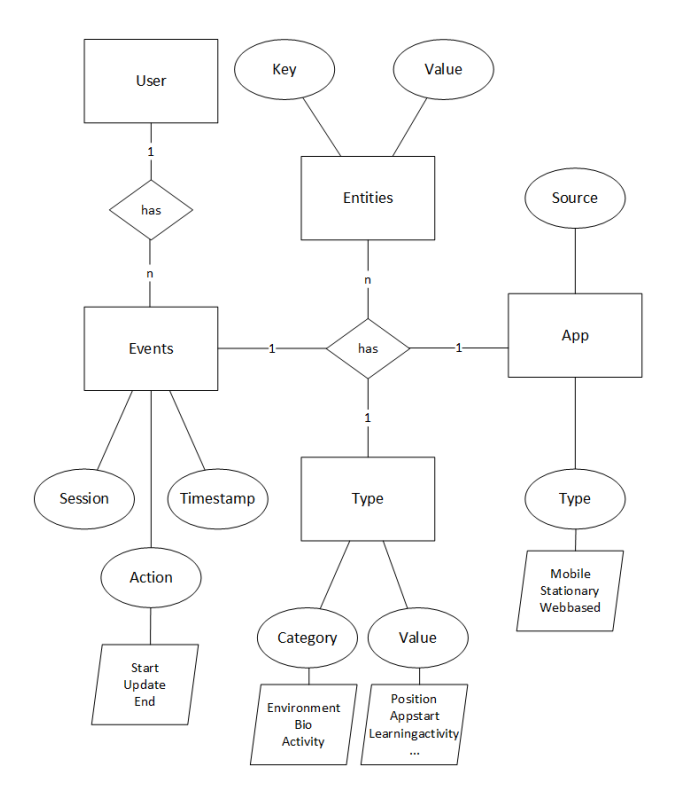

Abbildung 1: Visualisierung des hier vorgestellten Kontextmodells

## <span id="page-160-1"></span>**3 Schnittstellen**

Für dieses seit 2012 laufende Projekt wurden in bisher drei Iterationsstufen 14 Schnittstellen implementiert, die ausgesuchten Client-Anwendungen den lesenden und schreibenden Zugang zu den Nutzermodellen zur Verfügung stellen. Für jede dieser Schnittstellen wurde eine ausführliche Dokumentation<sup>3</sup> erstellt. Jede dieser REST-Schnittstellen wird über herkömmliche GET- bzw. POST-Anfrage des Hypertext Transfer Protokolls angesprochen. Gesteuert werden die Schnittstellen hierbei durch das Senden von vordefinierten JSON-Strings. In diesen Strings können bspw. Filter oder Event-Daten an den Server übertragen werden. Dieser wertet die eingehenden Anfragen aus und generiert das gewünschte Ergebnis.

### **3.1 Datenschutz und Authentifizierung**

Die Absicherung der Daten geschieht auf verschiedenen Ebenen. Zum einen werden die Schnittstellen gegen unbefugten Zugriff abgesichert, sowohl auf Applikations-Seite als auch auf User-Seite. Dies wird in den folgenden Abschnitten kurz erläutert. Die genaue

<sup>3</sup> http://docs.learning-context.de/

Erläuterung der Authentifizierung ist ebenfalls in der Schnittstellendokumentation festgehalten<sup>4</sup> . Zum anderen werden sämtliche Daten pseudonymisiert abgelegt.

Eine Applikation, die Zugriff auf die Schnittstellen wünscht, muss sich in einem ersten Schritt an dem System registrieren, dies muss manuell durch den Administrator bestätigt werden. Danach können sich die jeweiligen Anwendungen durch spezielle Parameter (AppSecret und AppID) im System authentifizieren. Bei einer Verletzung von Datenschutzregeln kann der generelle Zugang einer Anwendung zu den Schnittstellen verboten werden.

Natürlich müssen sich nicht nur die Client-Anwendungen gegenüber den Schnittstellen authentifizieren. Auch die Nutzer selber müssen zweifelsfrei darlegen können, dass ihre Login-Daten valide sind. Hierzu kann jeder neue Anwender auf der Webseite oder durch eine der vorgestellten Schnittstellen einen eigenen Zugang erstellen.

### <span id="page-161-0"></span>**4 Stand der Forschung**

Das abstrakte AICHE (Ambient Information CHannEls) Modell [Spe09] unterstützt Entwickler bei dem Entwurf von kontextsensitiven eLearning-Anwendungen. In sogenannten Channels können gespeicherte Informationen dargestellt werden. Kontextinformationen werden sowohl implizit (durch Sensoren) als auch explizit (durch Nutzereingaben) aufgenommen. Der Fokus des AICHE-Projekts liegt auf der Nutzung von Kontextinformationen zur situationsabhängigen Darstellung von Informationen auf sogenannten Ambient Displays [BKS13].

Im Projekt Contextualized Attention Metadata [SW<sup>+</sup>11] werden, wie auch in diesem Projekt, Kontextinformationen ausgelesen. Der Fokus liegt jedoch auf Windowsbasierten Desktop-Systemen, auf denen ausgewählte Aktivitäten der Nutzer in dem sogenannten CAM-Schema [Wol10] abgelegt und zur weiteren Analyse gespeichert werden. Das hier präsentierte Modell erweitert das CAM-Schema um einige Aspekte, die in Bezug auf Kontexterfassung in verteilten mobilen Umgebungen vonnöten sind.

In einem ähnlich gelagerten Projekt der ADL-Initiative mit dem Namen xAPI [Ini13] haben Lernplattformen die Möglichkeit, Lernaktivitäten und -aktionen in einem sogenannten Learning Record Store (LRS) abzulegen. Der Fokus dieses Projekts liegt auf Lernaktivitäten und den Interaktionen eines Nutzers mit dem System, während das Learning Context Projekt die Umgebungsinformationen und die Aktionen eines mobilen Lernenden in den Mittelpunkt stellt.

## <span id="page-161-1"></span>**5 Fazit und weitere Schritte**

Das hier vorgestellte Learning Context Projekt bietet die Möglichkeit, Kontextinformationen an einer zentralen Stelle abzulegen. Diese Informationen können

<sup>4</sup> http://docs.learning-context.de/doku.php?id=version\_3:authentication

durch eine beliebige Anzahl an (mobilen) Endgeräten (semi-)automatisiert oder auch manuell aufgenommen und mittels Schnittstellen übermittelt werden. Durch diese zentrale Anlaufstelle müssen Visualisierungs- oder Analyse-Anwendungen diese Daten nicht erst langfristig selbst generieren. Hierdurch werden auf den mobilen Endgeräten nicht nur Ressourcen gespart, durch ein möglichst vollständiges Kontextmodell können umfassendere Rückmeldungen an die Lerner gegeben werden.

In dem präsentierten Kontextmodell können sämtliche Informationen abgelegt werden, die durch die diversen Sensoren aufgenommen werden können. Mit Hilfe der präsentierten Schnittstellen kann anforderungsabhängig auf das Modell eines Lernenden schreibend und lesend zugegriffen werden.

Im Moment wird an vielen weiteren Verbesserungen dieses Projekts gearbeitet. Die Absicherung der Kommunikation und der Daten wird weiter verfeinert (z. B. durch die Einbindung des Authentifizierungsverfahrens OAuth), die Schnittstellen werden stetig ergänzt und verbessert und das hier vorgestellte Kontextmodell wird durch andere Informationen erweitert werden.

### **Literaturverzeichnis**

- [AF<sup>+</sup>10] Ken Abbott, Josh Freedman, Dan Newell und Jim Robarts. Logging and analyzing context attributes, August 17 2010. US Patent 7,779,015.
- [BKS13] Dirk Börner, Marco Kalz und Marcus Specht. Beyond the channel: A literature review on ambient displays for learning. Computers & Education, 60(1):426–435, 2013.
- [Ini13] Advanced Distributed Learning (ADL) Initiative. Experience API. Webseite, 2013. Online verfügbar auf https://github.com/adlnet/xAPI-Spec/blob/master/xAPI.md; besucht am 23.03.2014.
- [LB<sup>+</sup>04] Peter Lonsdale, Chris Baber, Mike Sharples und Theodoros N. Arvanitis. A context awareness architecture for facilitating mobile learning. Learning with mobile devices: Research and development, Seiten 79–85, 2004.
- [Spe09] Marcus Specht. Learning in a technology enhanced world. 2009.
- [SW<sup>+</sup>11] Hans-Christian Schmitz, Martin Wolpers, Uwe Kirschenmann und Katja Niemann. Contextualized Attention Metadata. Human Attention in Digital Environments, Feb 2011.
- [TC<sup>+</sup>12] Hendrik Thüs, Mohamed Amine Chatti, Esra Yalcin, Christoph Pallasch, Bogdan Kyryliuk, Togrul Mageramov und Ulrik Schroeder. Mobile learning in context. Int. J. Technology Enhanced Learning, 4(5-6):332–344, 2012.
- [Wol10] Martin Wolpers. CAM Schema, 2010. Last accessed December 15th, 2012.
- [Wei14] Johannes Weicksel (BITKOM). Smartphone-Boom setzt sich 2014 ungebrochen fort. Webseite (Presseinformation), 2014. Online verfügbar auf http://www.bitkom.org/de/presse/8477\_78640.aspx; besucht am 21.03.2014.
- [YDC09] Chuantao Yin, Bertrand David und Rene Chalon. Use your mobile computing devices to learn-Contextual mobile learning system design and case studies. In Computer Science and Information Technology, 2009. ICCSIT 2009. 2nd IEEE International Conference on, Seiten 440–444. IEEE, 2009.

# Click2Vote – Systematische Integration heterogener Clicker-Lösungen

Raphael Zender, Peter Haucke, Ulrike Lucke

Institut für Informatik Universitat Potsdam ¨ August-Bebel-Str. 89 14482 Potsdam vorname.nachname@uni-potsdam.de

Abstract: Personal Response Systeme (PRS) bzw. "Clicker" ermoglichen einzelnen ¨ Teilnehmern einer Lehrveranstaltung Abstimmungen zu bestimmten Fragestellungen und bieten diverse Optionen zur Verarbeitung des Abstimmungsergebnisses. Der große Erfolg dieser Systeme zeigt sich in der heutigen, stark heterogenen Clicker-Landschaft. Diese erzeugt jedoch auch eine Bindung an ein festes PRS-System bzw. dessen Hersteller, da es derzeit an systemübergreifenden Lösungen mangelt. Dieser Beitrag stellt mit Click2Vote eine Integrationsplattform für verschiedene Software-, Hardware-, Online- und hybride Clicker unter Nutzung eines gemeinsamen Hintergrunddienstes vor. Das Resultat ist ein PRS-System, das Lehrenden und Lernenden größtmögliche Freiheit beim Einsatz von Administrations- und Abstimmungs-Clients (z. B. Smartphone, Moodle, PowerPoint) ermoglicht und somit einer modernen, heterogenen Hochschu- ¨ linfrastruktur gerecht wird.

### 1 Motivation

Durch den zunehmenden Einsatz von Personal Response Systemen (PRS) bzw. Clickern [JS02] erhalten Studierende die wünschenswerte Möglichkeit, sich auch in größeren Präsenzveranstaltungen zu konkreten Fragestellungen einzubringen, sich damit mit dem Lerngegenstand auseinanderzusetzen und die Diskussion anzuregen.

Das PRS-Einsatzszenario gleicht Publikumsabstimmungen bei TV-Quiz wie "Wer wird Millionär". Der Lehrende stellt in einer laufenden Präsenzveranstaltung eine oder mehrere Fragen (i. d. R. Single- oder Multiple-Choice). Die Lernenden geben anschließend über ein Handgerät Antworten ein. Die aggregierte Darstellung des Ergebnisses wird abschließend dem Lehrenden präsentiert. Dieser kann es dann beispielsweise zur Diskussion im Plenum wiedergeben oder als persönliches Feedback auswerten. Neben der aktiven Einbindung der Studierenden wahrend des Unterrichts kann der Lehrende somit auch das inhaltliche ¨ Verständnis abschätzen.

Bei den aktuell erhältlichen PRS-Systemen handelt es sich allerdings fast ausnahmslos um geschlossene Systeme. Die Wahl einer konkreten Technologie bedeutet somit auch immer die Bindung an einen Anbieter bzw. Hersteller. Um die resultierende mangelnde Erweiterbarkeit und Abhangigkeit zu kompensieren, wird in diesem Beitrag die webbasierte, offene ¨ Plattform Click2Vote vorgestellt. Diese erlaubt die Integration und systemübergreifende Verwendung unterschiedlicher PRS-Losungen. In ersten Arbeiten zu diesem System wur- ¨ den zunächst Software- und Online-PRS in Form von Referenzimplementierungen integriert [TZL12]. Da ein beträchtlicher Teil der PRS-Lösungen auf dedizierter Hardware aufsetzt, müssen jedoch auch diese integrierbar sein. Zudem sind für den Einsatz in der tatsächlichen Lehre Anbindungen für Lernmanagementsysteme (LMS, z. B. Moodle) und verbreitete Dozenten-Werkzeuge (z. B. PowerPoint) unerlasslich. Diese werden in diesem ¨ Beitrag am Beispiel von Moodle thematisiert.

## 2 Click2Vote

An der Universitat Potsdam ist mit Click2Vote eine web-basierte, offene Plattform zur In- ¨ tegration verschiedener PRS-Systeme unter Verwendung eines gemeinsamen Hintergrunddienstes entstanden [TZL12]. Dadurch konnen Teilnehmer mit unterschiedlichen Clicker- ¨ Clients an einer gemeinsamen Umfrage teilnehmen, beispielsweise mit Smartphones und Hardware-Clickern ebenso wie uber LMS oder dedizierte Webseiten. Im Vergleich zu exis- ¨ tierenden Systemen werden somit deren Grenzen überwunden und die Entscheidung für ein konkretes System erzeugt keine feste Bindung mehr.

### 2.1 Systemarchitektur

Der zentrale Integrationsansatz von Click2Vote wird in Abbildung 1 illustriert. Im Zentrum steht eine Engine zum Zugriff auf die eigentliche Datenbasis (z. B. Nutzer, Umfragen, Umfrageergebnisse). Technisch handelt es sich hierbei um ein Java-Servlet, welches in einem Jetty-Servlet-Container auf einem Web Server in der jeweiligen Hochschulinfrastruktur betrieben wird.

Die Kernlogik der Engine ist durch Web Services [LTZ<sup>+</sup>08] strikt in Form dreier Nutzungsschnittstellen gekapselt. Über diese können Nutzer mit nahezu beliebigen Clients PRS-Umfragen erstellen, diese veröffentlichen, Abstimmungen auf ihnen durchführen und Auswertungen erhalten. Im Detail werden die folgenden Funktionen durch die drei Services unterstützt:

- 1. Erstellung, Bearbeitung und Löschen von Umfragen (Single-Choice und Multiple-Choice)
- 2. Aktivierung und Archivierung von Umfragen
- 3. Abgabe von Kommentaren zusatzlich zur Stimmabgabe ¨
- 4. Anonymisierung der Abstimmenden
- 5. Stimmenaggregation für den Dozenten
- 6. Nutzerverwaltung für den Dozenten

Abbildung 2 zeigt eine Ubersicht über die drei zentralen Web Services, die diese Funktionen anbieten. Der Administrations-Service enthalt vor allem Methoden zur Verwal- ¨

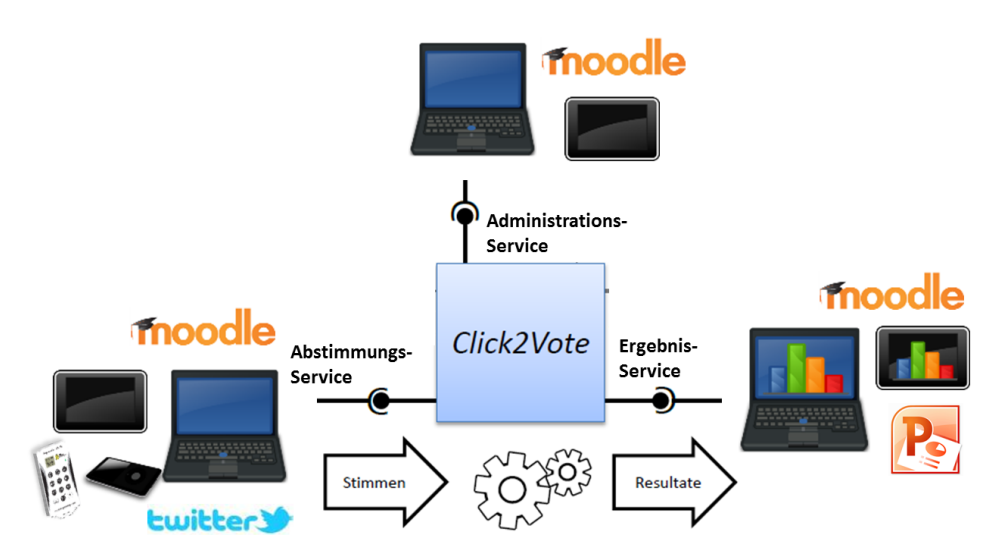

Abbildung 1: Click2Vote ermoglicht die Integration unterschiedlicher PRS-Systeme und Zielplatt- ¨ formen über eine serviceorientierte Architektur.

tung von Dozenten (Teacher) und Umfragen (Polls). Nach der Erstellung eines Accounts können Dozenten damit beginnen Umfragen anzulegen und diese in der Lehrveranstaltung aktivieren. Die Teilnehmer erhalten vom Dozenten in der Lehrveranstaltung eine Umfrage-ID und können über diese die Meta-Daten zur Umfrage (z. B. Fragestellung, Optionen) vom Click2Vote-System abrufen. Über eine zweite Methode können die Stimmen abgegeben werden. Die Ergebnisrückgabe bietet neben dem Bezug der Umfrage-Meta-Daten zwei Methoden zum Anzeigen der aggregierten Ergebnisse in zwei unterschiedlichen Formaten.

Die drei Click2Vote-Web Services müssen von den jeweiligen Clients bedient werden, um eine Administration, Abstimmung und Resultatsanzeige zu realisieren. Im folgenden werden die derzeitig vorliegenden Referenzimplementierungen für Click2Vote-Clients vorgestellt.

### 2.2 Software-Clients

Mit der Click2Vote-Engine werden bereits die in Abbildung 3 dargestellten vier Moglich- ¨ keiten zur beispielhaften Nutzung der Web Services angeboten:

- 1. Webseite
- 2. Moodle-Plugin
- 3. PowerPoint-Plugin (nur Umfrage-Aktivierung und Resultatsanzeige)
- 4. Windows-Anwendung

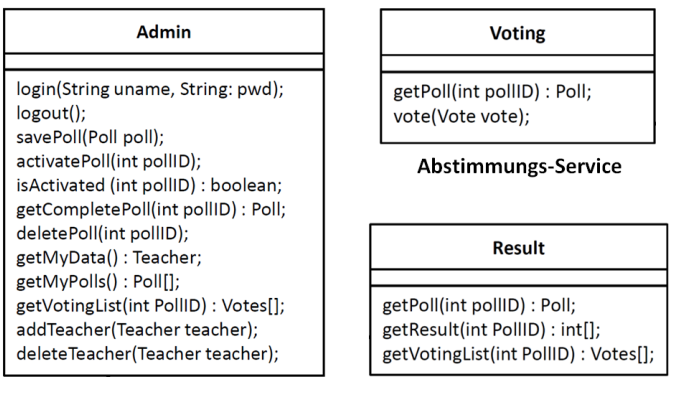

**Administrations-Service** 

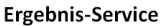

Abbildung 2: Neben einem komplexeren Administrations-Service, sind die Schnittstellen fur Ab- ¨ stimmung und Ergebnisauswertung minimal gehalten.

Die schlanke Webseite basiert durchgängig auf PHP und kann so auf jedem modernen Webserver (z. B. Apache HTTP Server + PHP-Interpreter) betrieben werden. Für das Lernmanagementsystem Moodle wurde eine Extension in Form eines Click2Vote-Plugins realisiert. Dafür wurde das bereits existierende Questionaire-Plugin<sup>1</sup> um eine SOAP-basierte Anbindung an den Click2Vote-Hintergrunddienst erweitert. Durch ein PowerPoint-Plugin kann der Dozent dem Plenum das Ergebnis live oder nach abgeschlossener Umfrage visualisieren. Technisch handelt es sich um ein C-basiertes Office-AddIn. Als vierte Moglichkeit ¨ steht Dozenten die Windows-Anwendung *ClickerManager* zur Aktivierung und Visualisierung von Umfragen zur Verfugung. Vor allem wenn kein PowerPoint eingesetzt wird, ist ¨ der schnelle Start einer dedizierten Anwendung zur Umfrageverwaltung oftmals schneller, als zunächst den Browser zu starten, sich in Moodle anzumelden und die richtige Umfrage zu suchen. Zudem dient die Anwendung der Anbindung der im folgenden Kapitel beschriebenen Hardware-Clients.

### 2.3 Hardware-Clients

Hardware-Clicker überzeugen trotz höherer Kosten vor allem durch ihre Einfachheit in der Einrichtung und Bedienung. Für ein ganzheitliches Integrationssystem sind diese Lösungen somit unmittelbar relevant. Für Click2Vote wurde beispielhaft das ResponseCard-System von *Turning Technologies*<sup>2</sup> integriert. Diese Lösung besteht aus einem Clicker-Client (ResponseCard RF) für die Teilnehmer und einer Basisstation (RF Receiver), die per USB am Dozentenrechner installiert wird. Beide Systeme kommunizieren über ein proprietäres Funkprotokoll miteinander. Zudem liegt ein Software Development Kit (SDK) fur die Pro- ¨

<sup>1</sup>https://moodle.org/plugins/view.php?plugin=mod questionnaire

<sup>2</sup>http://www.turningtechnologies.com/response-solutions/responsecard-rf

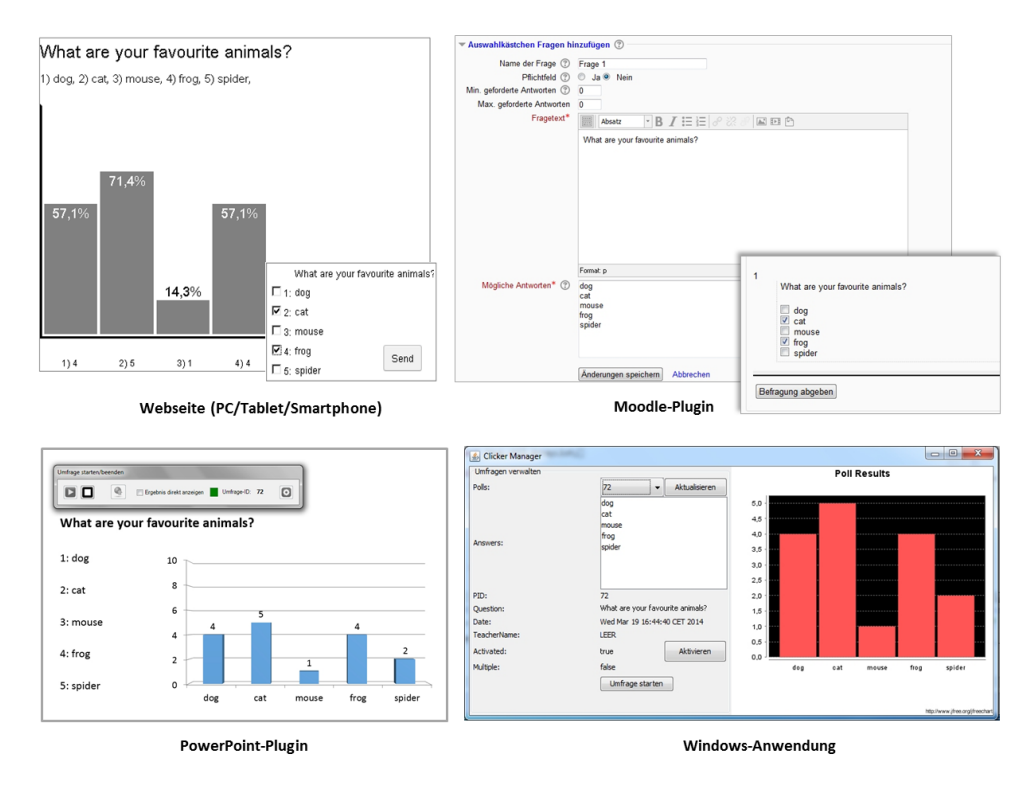

Abbildung 3: Derzeit liegen Software-Clients als Webseite, für Moodle, für PowerPoint und als Windows-Anwendung vor.

grammiersprache Java vor, welches die Abfrage der abgegebenen Stimmen der Clients über die Basisstation erlaubt.

Die Integration von Hardware-Clickern erfolgt allgemein uber ein einfaches Plugin-Kon- ¨ zept. Die Ansteuerung der jeweiligen Hardware ist in Form eines Plugins für die Windows-Software ClickerManager gekapselt. Jedes Plugin kann uber den ClickerManager die Me- ¨ thoden des Abstimmungs-Services, umgesetzt als Java-Interface, ansprechen. Der Manager übernimmt die Aggregation der Stimmen aus den einzelnen Plugins und deren Weiterleitung an die Click2Vote-Engine. Somit können sämtliche Hardware-bezogenen Interaktionen (z. B. über den Treiber) mit den Clickern innerhalb des Plugins implementiert werden. Die einzelnen Clicker-Hardware-Systeme beeinflussen sich – abgesehen von der Stimmenaggregation – nicht gegenseitig und arbeiten völlig transparent für das restliche Click2Vote-System. Somit kann sich der jeweilige Entwickler bei der Anbindung eines weiteren Hardware-Clickers auf dessen Spezifika konzentrieren.

Durch das SDK konnte die voll funktionsfahig Hardware-Anbindung innerhalb des Tur- ¨ ning Technologies-Plugins erleichtert werden. Für Hardware-Clicker ohne SDK wäre ein "Sniffing" auf der USB-Schnittstelle und eine umfassende Interpretation der eingehenden Daten innerhalb des Plugins erforderlich gewesen. Sofern diese verschlüsselt ist, muss die Nutzbarkeit der jeweiligen Hardware fur Click2Vote jedoch in Frage gestellt werden. ¨

## 3 Zusammenfassung und zukünftige Arbeiten

Durch die breite Marktverfügbarkeit erlangen Clicker-Systeme zunehmend Bedeutung für die Teilnehmeraktivierung in Lehrveranstaltungen. Sie fordern aktive und kollaborative ¨ Lernprozesse und erhohen die Lerneffizienz [OK13]. Click2Vote bietet erstmals eine sys- ¨ tematische Integration von PRS-Systemen unter der Nutzung eines gemeinsamen Hintergrunddienstes mit gemeinsamer Datenbasis an. Das flexibel erweiterbare Framework verfolgt die Philosophie einer Einbindung dieser Systeme über offene, als Technologie standardisierte Web Services. Beispielhaft wurden bereits PRS-Clients in Form einer Webseite, eines Moodle-Plugins, einer PowerPoint-Erweiterung und einer Windows-Anwendung geschaffen sowie ein Hardware-Clicker-System integriert. Die heute unerlässliche technologische und räumliche Mobilität der Lehrenden und Lernenden wird somit unterstützt und gefördert.

Zukünftige Arbeiten fokussieren vor allem die Einbindung weiterer Clicker-Clients, wie etwa einer App für die gängigen Smartphone-Betriebssysteme. Diese native Lösung wird die derzeitige Smartphone-Abstimmung per Webseite ablosen. Ein wesentlicher Mehrwert ¨ entsteht auch durch die geplante Integration weitere Funktionen, die bislang nur in Moodle und über die dedizierte Webseite verfügbar sind (z. B. Statistik, Archivierung, Anzeige weiterer Meta-Informationen zu Abstimmungen) in diese App. Auch die Einbindung virtueller Klassenzimmer und Lernwelten sowie Web 2.0-Dienste ist für zukünftige Arbeiten geplant.

## Literaturverzeichnis

- [JS02] Eugene Judson, und Daiyo Sawada. Learning from Past and Present: Electronic Response Systems in College Lecture Halls. *Journal of Computers in Mathematics and Science Teaching*, 21(2):167–181, 2002.
- $[LTZ<sup>+</sup>08]$  Philipp Lehsten, Andreas Thiele, René Zilz, Enrico Dressler, Raphael Zender, Ulrike Lucke und Djamshid Tavangarian. Dienste-basierte Kopplung von virtueller und Präsenzlehre. In *DeLFI* 2008: Die 6. e-Learning Fachtagung Informatik der Gesellschaft *für Informatik e.V.*, Seiten 77–88, 2008.
- [OK13] James N. Oigara und Jared Keengwe. Students' perceptions of clickers as an instructional tool to promote active learning. *EAIT*, 18(1):15–28, 2013.
- [TZL12] Tom Tschernak, Raphael Zender und U. Lucke. Click2Vote Ein servicebasiertes Clicker-Framework zur Teilnehmeraktivierung in Lehrveranstaltungen. In *in Proc. 2. Workshop Mobile Learning im Rahmen der DeLFI 2012*, Seiten 39–46. Fernuniversitat¨ Hagen, 2012.

# **Badges als Elemente von digitalen Lernumgebungen: Einsatzszenarien am Beispiel von BeuthBadges**

Ilona Buchem, Peggy Sennewald

Beuth Hochschule für Technik Berlin Fachbereich I Wirtschafts- und Gesellschaftswissenschaften Luxemburger Strasse 10, 13353 Berlin buchem@beuth-hochschule.de peggysennewald@googlemail.com

**Abstract:** Badges werden erst seit wenigen Jahren als digitale Abzeichen in Bildungskontexten eingesetzt, um Motivation, Interaktion, User Experience und Lernleistung zu unterstützen. Das Projekt "BeuthBadges" an der Beuth Hochschule für Technik - http://beuthbadges.wordpress.com - beschäftigt sich mit der Entwicklung und Erprobung von modellhaften Szenarien zum Einsatz von Badges in Online-Umgebungen, unter anderem im E-Portfolio-System Mahara, im Lernmanagementsystem Moodle und im Content-Management-System WordPress. Der vorliegende Beitrag gibt einen Einblick in die mediendidaktische Gestaltung und die technische Umsetzung von BeuthBadges. Es werden drei beispielhafte Szenarien zum Einsatz.

### **1 Einführung**

Das Forschungs- und Entwicklungsprojekt BeuthBadges an der Beuth Hochschule für Technik Berlin wurde im Jahr 2013 initiiert, um das Potenzial von Open Badges in verschiedenen mediengestützten Lehr-Lern-Kontexten zu erkunden. Das Projekt ist am Rande von Digital Learning and Media Competition<sup>1</sup> entstanden, welche als Wettbewerb zum Einsatz von Badges von HASTAC (Humanities, Art, Science and Technology Alliance) in Kooperation mit Mozilla und McArthur Foundation im 2013 veranstaltet wurde. Die Projektidee wurde vor allem durch das preisgekrönte Projekt "Moodle as Issuer, Mahara as Displayer"<sup>2</sup> angeregt, in dem Moodle und Mahara als eine technische Infrastruktur zur Vergabe und Anzeige von Badges verwendet werden. Basierend auf dem Mahoodle-Ansatz zur Integration von Mozilla Open Badges, wurde das Lernmanagementsystem Moodle als ein badge-verleihendes System und das E-Portfolio-System Mahara als ein badge-anzeigendes System in der ersten Konzeption von BeuthBadges betrachtet. In nächsten Schritten wurden weitere Systeme, u. a. WordPress und Peer-to-Peer University (P2P)<sup>3</sup>, in verschiedenen Lehr-Lern-Szenarien

<sup>1</sup> http://www.hastac.org/users/dml4

<sup>2</sup> http://www.hastac.org/competitions/winners/moodle-issuer-mahara-displayer

 $3$  https://p2pu.org

an der Hochschule in 2013 und 2014 erprobt. Die Ansätze und Erkenntnisse aus dem Projekt BeuthBadges fließen in weitere Projekte an der Beuth Hochschule. So werden BeuthBadges in dem Modellprojekt "Credit Points"<sup>4</sup> im Qualifizierungsprogramm für zugewanderte Hochschulabsolvent/-innen mit technischen Abschlüssen eingesetzt und zur Erweiterung des herkömmlichen Verständnisses von "Credit Points" an Hochschulen herangezogen. Aktuell werden im Projekt BeuthBadges mehrere Einsatzszenarien entwickelt und erprobt, u. a. in Präsenzstudiengängen der Beuth Hochschule, in Online-Studiengängen an der Virtuellen Fachhochschule (VFH)<sup>5</sup> und bei internationalen Hochschulkooperationen. Im Folgenden stellen wir den mediendidaktischen Ansatz (Kapitel 2) und die technische Umsetzung (Kapitel 3) von BeuthBadges vor. Im Kapitel 4 beschreiben wir drei Einsatzszenarien von BeuthBadges, d. h. Kompetenzbadges, Fortschrittbadges und Zeugnisbadges. Kapitel 5 gibt einen abschließenden Ausblick und skizziert einige Forschungs- und Entwicklungsfragen zum Einsatz von Badges in Lehr-Lern-Kontexten.

### **2 BeuthBadges als Open Badges**

Das Projekt BeuthBadges folgt dem Ansatz von Mozilla Open Badges, in dem die Autonomie der Lernenden in Bezug auf Auswahl, Austausch und Verwaltung von Lernund Kompetenznachweisen in Form von digitalen Lernabzeichen gefördert wird. BeuthBadges stellen dabei einen Ansatz zu Design, Vergabe und Austausch von digitalen Abzeichen dar. Als Badges sind BeuthBadges dem Bereich "Gamification" bzw. "Gamifizierung" zuzuordnen, d. h. dem Einsatz von spieltypischen Elementen (u. a. Badges, Punktesysteme, Ranglisten, virtuelle Güter) und Mechanismen in spielfremden Kontexten [DDK11]. Gamification wurde in den letzten Jahren zu einem der Trendthemen, auch im Bereich des Online-Lernens. Das Potenzial von Gamification wurde bisher vor allem mit Blick auf die Unterstützung und Verbesserung von User-Experience und User-Engagement aus der Marketing-Perspektive diskutiert [HH12], [WSR11]. Einige Studien aus diesem Forschungsfeld berichten über positive Effekte von Gamification auf Nutzerverhalten in Online-Umgebungen, u. a. Erhöhung der Benutzeraktivitäten, Intensivierung von sozialen Interaktionen in Online-Communitys sowie ein erhöhtes Engagement und eine hohe Zufriedenheit mit immersiven Nutzererfahrungen [Ha13], [WSR11]. Empirische Studien weisen jedoch auch auf negative Effekte von Gamification hin, u. a. Ablenkung durch das fortlaufende Abgleichen von Punkte-Ergebnissen in wettbewerbsbasierten Online-Communitys [WSR11]. In Bildungskontexten werden Badges als eine Möglichkeit zur Verbesserung der Lernmotivation und als eine Methode zur Anerkennung und Visualisierung von Lernleistungen betrachtet. In der letzten Zeit werden vor allem Open Badges<sup>6</sup> (Offene Abzeichen) als eine bildungsrelevante und tragbare Variante von Badges im Sinne digitaler Lernabzeichen diskutiert [KC12], [Wy12]. Open Badges (OBs) ist ein von Mozilla initiiertes Gemeinschaftsprojekt, in dem neue Wege der Bewertung, Anerkennung und Kommunikation von Kompetenzen und Leistungen mit Badges

<sup>4</sup> http://creditpoints.beuth-hochschule.de/

<sup>5</sup> http://www.vfh.de/

<sup>6</sup> http://openbadges.org/

erprobt werden. Die Initiative von Open Badges verfolgt das Ziel, partizipative Lernmethoden und Lerngemeinschaften durch den Einsatz von Badges zu fördern. Das grundsätzliche Einsatzszenario von Open Badges sieht vor, dass digitale Abzeichen von mehreren Quellen verliehen (u. a. Personen, Institutionen), von Badge-Eigentümer/innen an einem zentralen Ort gesammelt (d. h. Mozilla Backpack<sup>7</sup> als virtueller Rucksack) und auf der Basis der individuellen Entscheidungen, je nach Zielsetzung oder Einsatzkontext, mit Hilfe von Plugins aus dem Backpack exportiert und in verschiedenen Online-Umgebungen angezeigt werden können (z. B. auf einer eigenen Webseite, in einem Online-Profil, im E-Portfolio). Wichtig im Sinne der Autonomie der Lernenden ist, dass die Nutzer/innen als Eigentümer/innen digitale Abzeichen selbstständig verwalten, z. B. ein Abzeichen annehmen oder ablehnen können sowie Entscheidungen selbstständig darüber treffen, welches Abzeichen für wie lange und wo angezeigt wird.

Damit gehen die Ziele von Open Badges weit über marketingorientierte Ansätze von Gamification hinaus: Im Vordergrund steht nicht die Veränderung des Nutzungsverhaltens nach dem behavioristischen Ansatz, sondern primär die Förderung der Lernautonomie in Bezug auf die Dokumentation und Kommunikation von eigenen Lernleistungen. Open Badges ermöglichen den Lernenden, digitale Lernabzeichen aus unterschiedlichen Quellen zu sammeln und zu verwalten, in verschiedenen Online-Umgebungen darzustellen (z. B. LinkedIn) sowie für bestimmte Anlässe zu nutzen (z. B. Bewerbung). Open Badges unterstützen damit eine eigenständige Gestaltung von Online-Identitäten, auch mit Hinblick auf Bildung und Beruf. Open Badges stellen ein offenes Format dar, mit dem die Interoperabilität zwischen den verschiedenen Systemen, u. a. E-Portfolio, LMS und CMS, unterstützt wird. Mit dem offenen Format von Open Badges wird das aktuelle Problem in der Übertragung von digitalen Nachweisen für Lernergebnisse und Lernerfolge von einem System in das andere System adressiert. Trotz verschiedener Möglichkeiten, Lernleistungen in Online-Umgebungen zu erfassen, gibt es in der Regel technische Einschränkungen, die einen systemübergreifenden Austausch und eine crossmediale Darstellung von digitalen Lern-/Leistungsnachweisen erschweren. Dieses Problem wird besonders akut bei einem Systemwechsel, z. B. bei den Übergängen von einer Bildungsinstitution in die andere bzw. bei den Übergängen von der Aus-/Bildung in die Arbeit. Bei diesen Übergängen gehen häufig wertvolle Informationen zu individuellen Lernleistungen verloren. Die Mozilla-Initiative zu Open Badges entwickelt ein standardisiertes, offenes Format für flexible Datenübertragung.

Im Projekt BeuthBadges werden digitale Abzeichen als reichhaltige digitale Artefakte im Sinne von "Boundary Objects" (Grenzobjekte) betrachtet, die über die Grenzen von verschiedenen Umgebungen und Gemeinschaften hinaus ausgetauscht werden können [SG89], [Ch99]. Dabei wird vor allem Wert darauf gelegt, dass Badges zwischen verschiedenen Online-Umgebungen flexibel ausgetauscht werden können und eine selbstständige Verwaltung an einem zentralen Ort, u. a. im virtuellen Rucksack (Mozilla Backpack), ermöglicht wird. Abbildung 1 stellt modellhaft den Ansatz von BeuthBadges in Anlehnung an das Grundmodell von Mozilla Open Badges dar.

<sup>7</sup> http://backpack.openbadges.org/backpack/login

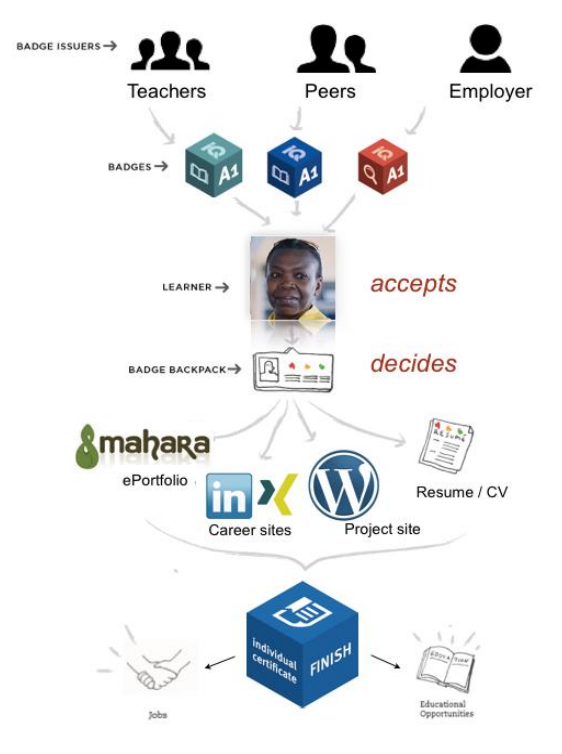

Abbildung 1: Der Ansatz von BeuthBadges

Abbildung 1 verdeutlicht, dass die Lernenden als Eigentümer/innen über die Annahme, Verwaltung und Verwendung von digitalen Lernabzeichen selbstständig entscheiden und digitale Lernabzeichen sowohl in bildungsbezogenen als auch in berufsbezogenen Kontexten verwenden können. Die Visualisierung von Leistungen, Kompetenzen und Qualifikationen mit einem BeuthBadges-Bild im offenen PNG-Format wird mit reichhaltigen Informationen in Form von Metadaten und Begleittexten verknüpft. Die Informationen zu einem Abzeichen umfassen u. a. Daten zur verleihenden Instanz (z. B. Hochschule), zu Badge-Eigentümer/in (z. B. Studierende/r), zum Ausstellungs- und Verfallsdatum (z. B. Kompetenzfeststellung zu bestimmten Zeitpunkten) sowie zu den Vergabe- und Bewertungskriterien (z. B. Bewertungsgrundlage für die Badges-Vergabe). Dabei werden BeuthBadges als digitale Lernabzeichen zur Unterstützung von (i) Lernprozessen (u. a. Verbesserung der Motivation, als Element von Peer-Feedback) sowie (ii) zur Dokumentation, Visualisierung und Kommunikation von Lernleistungen (u. a. Kompetenzzuwächse, Lernerfolge, Lernverhalten) eingesetzt.

Das didaktische Potenzial von Badges wird im Projekt BeuthBadges vor allem in Bezug auf die (a) Unterstützung und Stärkung der Lernprozessorientierung und Lernprozessbegleitung durch den Fokus auf die individuellen Lernschritte, (b) Förderung formativer Evaluation der Kompetenzentwicklung in Lehr-Lern-Kontexten, (c) Bewertung und Anerkennung von "kleineren" Leistungen im Sinne von Micro-Assessments, (d) Individualisierung der Leistungsfeststellung und Bescheinigung von Leistungen sowie (e) Erhöhung der Lernerkontrolle in Online Lernumgebungen betrachtet. Der Ansatz von BeuthBadges, ähnlich dem PLE-Ansatz (PLE, Persönliche Lernumgebungen), zielt auf die Förderung der Entscheidungsautonomie der Lernenden bezüglich der Auswahl, Zusammenstellung und Nutzung von medialen Lernelementen zur Gestaltung von lernerzentrierten Lernumgebungen [BTA11].

### **3 BeuthBadges in Online-Umgebungen**

Im Projekt BeuthBadges werden verschiedene Szenarien zum Verleihen und Anzeigen von Open Badges entwicklungstechnisch erprobt. Die Erprobung von Integrationsmöglichkeiten in verschiedenen Online-Umgebungen hat vor allem zum Ziel, bedarfsspezifische Lösungswege zu konkretisieren und zu dokumentieren. Ziel der technischen Entwicklung ist, die Spezifikation von Mozilla Open Badges in der Praxis zu erproben und programmiertechnische Lösungsszenarien zum Verleihen und Anzeigen von Badges kontextbezogen zu entwickeln. Das Modell von Open Badges sieht dabei drei technische Rollen vor: (1) die verleihende Rolle (Issuer), welche die digitalen Abzeichen verleiht, (2) die verdienende Rolle (Earner), welche die Abzeichen sammelt und verwaltet, und (3) die anzeigende Rolle (Displayer), welche dem Verdienenden ermöglicht, die gesammelten Abzeichen oder eine Auswahl von Abzeichen in ausgewählten Kontexten und Umgebungen anzuzeigen. Im Projekt BeuthBadges werden Einsatzmöglichkeiten in Bezug auf die Realisierbarkeit der drei Hauptrollen (Issuer, Earner, Displayer) in Online-Umgebungen erprobt. Hierfür werden verschiedene lokale Testumgebungen eingerichtet und verwaltet. Außerdem werden eigene Badges grafisch und konzeptionell entworfen und in laufenden Projekten an Lernende verliehen.

### **3.1 Technische Umsetzung**

Im Rahmen der technischen Entwicklung werden für unterschiedliche Systeme existierende Erweiterungen geprüft und analysiert sowie Spezifikationen erlernt. Dabei werden zurzeit drei technische Ansätze getestet:

**BeuthBadges in Mahara:** Der erste Ansatz beschäftigt sich mit dem Einsatz von BeuthBadges im E-Portfolio-System Mahara. Hierzu wird die Integration des Open Badge Displayer Plugins in den Prozess der E-Portfolio-Arbeit sowie der technische Export von Badges aus Moodle 2.5 in das Mahara-System überprüft. Dieses Plugin kann zurzeit in der Mahara-Installation der Beuth Hochschule nicht genutzt werden. Die Schwierigkeiten ergeben sich aus den Zugangsbedingungen zum Mahara-System an der Beuth Hochschule. Mahara-Nutzer/innen können zwar Mozilla Backpacks anlegen, dafür wird jedoch die Verwendung der hochschulspezifischen E-Mail-Adresse benötigt, das Anlegen weiterer E-Mail-Adressen in Mahara ist auf der Mahara-Installation der Beuth Hochschule gesperrt. Für mehrere Mahara-Nutzer/innen ist die Verwendung der Hochschul-Mail-Adresse aber nicht sinnvoll, da diese nach einer Zeit abläuft und somit der Zugang zum eigenen Backpack blockiert wäre. Darüber hinaus ist es den Systemadministratoren an der Beuth Hochschule nur bedingt erlaubt, externen Personen einen Benutzerzugang zu Mahara zu geben. Deswegen wird aktuell die Anzeige von Badges mittels des Mahara-Ansichten-Blocks "externes Medium- IFRAME" in der Mahara-Installation der Beuth Hochschule umgesetzt. Mit Hilfe des HTML Elements IFRAME kann ein Mozilla Open Badges Backpack auf einer Mahara-Ansicht angezeigt werden. Hierfür wird die Share Seite des Backpacks verwendet. So können zurzeit die Badges der Lernenden in Portfolio-Ansichten präsentiert werden (Displaying Badges). Hierfür wurde eine Ansichtenvorlage für die Lernenden freigegeben, in der der Block mit dem erforderlichen HTML-Snippet integriert ist, um die Nutzung zu vereinfachen. Die Lernenden tragen lediglich ihre Backpack-Share-Seite in den Block ein. Das Einrichten der eigenen Backpacks erfolgt dabei unter Anleitung in Workshops und Seminaren. Parallel dazu wird das Issuer-Werkzeug *Open Badges Factory*<sup>8</sup> getestet, mit dem es möglich sein soll, Badges für Moodle und Mahara zu erstellen und zu verwalten. Dieses Werkzeug befindet sich jedoch bis Ende Dezember 2014 noch in der Pilotphase, so dass auch eigene programmiertechnische Umsetzungen für Mahara in der Zwischenzeit getestet werden. Für die Umsetzung eines Mahara-Plugins wird aktuell hauptsächlich die Spezifikation der Plugin-Entwicklung, insbesondere der Entwurf von so genannten Artefakten, getestet.<sup>9</sup> Auf einer lokalen Testumgebung wird ein eigenes Plugin für Mahara entwickelt, mit dem mehrere, bisher fehlende Funktionalitäten für Issuer (in diesem Fall die Benutzerrolle Mitarbeiter/Administrator einer Gruppe) ermöglicht werden. Hierfür wird ein neuer Menüpunkt in Mahara für Gruppen angelegt, der u. a. folgende Ansichten/Funktionalitäten enthält: (a) Anlegen von Badges mit allen Mozilla-Open-Badges-Feldern, (b) Hochladen eines Bildes, (c) Löschen von Badges, (d) Bearbeiten von Badges, (e) Hinzufügen von mehreren Benutzern, (f) Auswahl von Badges aus allen Badges sortiert nach Datum, (g) Herunterladen aller Badges eines Teilnehmers als ZIP-Datei sowie (h) optionales Verleihen einzelner Badges aus der Auswahlliste eines/einer Teilnehmers/in an ein Mozilla Backpack.

**BeuthBadges in WordPress:** Der zweite Ansatz konzentriert sich auf die technische Erprobung von BeuthBadges im CMS Wordpress. Hierzu werden die Open Badges Spezifikation und andere Aspekte zur Verleihung von Badges (Issuing Badges) untersucht. Dabei steht aktuell die technische Entwicklung bzw. Anpassung eines Plugins für Wordpress im Vordergrund, welches zwei Rollen der Mozilla Open Badges Spezifikation umsetzen soll: Displayer und Issuer. Die Konzeption dieses Plugins erfolgt mit Hilfe von Erfahrungswerten aus laufenden Modellprojekten, in denen BeuthBadges verwendet werden, sowie auf der Basis der Analyse vorhandener Plugins für Wordpress. Als Issuer von Open Badges wird eine offizielle Webadresse benötigt, in der die HTML-Seiten für Kriterien (Criteria) und Beweise (Evidence) eines Badges hinterlegt und für die Empfänger verwaltet werden. Das Verleihen von Badges ist aktuell das zentrale Thema in der programmiertechnischen Konzeption. Grundsätzlich werden im Rahmen der Plugin-Entwicklung verschiedene Custom Post Types für Wordpress konzipiert und angelegt. Diese dienen dem Verwalten der Badges und deren Metadaten, dem Verwalten der Backpack-Adressen der Empfänger, dem Verleihen von Badges (Custom Post Type Awards) und dem Verwalten der verliehenen Badges. Ein Issuer soll hier die Möglichkeit haben, im Backend von Wordpress die Badges vorab anzulegen, um danach Badges an verschiedene Empfänger zu verleihen, ohne sie als Benutzer der Wordpress-

<sup>8</sup> https://openbadgefactory.com/

<sup>9</sup> https://wiki.mahara.org/index.php/Plugins#Plugin\_Development

Seite anlegen zu müssen. Dies ist wichtig, da es aus sicherheitstechnischen Gründen nicht gestattet ist, Lernenden einen Zugang zu Wordpress-Projektseiten zu gestatten, auch nicht mit beschränkten Rechten. Für die Entwicklung wird unter anderem die Spezifikation der Open Badges Assertions<sup>10</sup> genutzt und auch die relativ neue Entwicklung von Mozilla namens "BadgeKit"<sup>11</sup> analysiert. Auch soll es in der Zukunft möglich sein, Badge-PDFs, welche die Informationen eines Badges für den Teilnehmenden zusammenfassen, automatisiert nach einer Designvorlage zu erstellen und in dem Medienbereich von Wordpress zu speichern. Die Erstellung einer Badge-Seite mit einem Criteria und Evidence Artikel sowie der URL zu dem Badge-Bild soll mit Hilfe von Seitentemplates, Shortcodes und Artikelvorlagen in das Plugin integriert werden. Die Entwicklung des Wordpress-Plugins steht zurzeit im Vordergrund bei der technischen Entwicklung, da es eine einfache Möglichkeit eröffnet, für laufende Projekte Badges zu verwalten. Außerdem fehlt zurzeit ein vollständig funktionierendes Plugin für Wordpress, welches alle speziellen Anforderungen der Beuth Hochschule erfüllt. Das Plugin soll später um die Rolle Displayer erweitert werden. Hier soll es im nächsten Schritt möglich sein, für verschiedene angelegte Backpack-Adressen passwortgeschützte Portfolio Seiten zur Anzeige der Badges, Verknüpfung mit den Metadaten und PDFs (ähnlich Zertifikaten) und weiteren Informationen zu Lernenden anzulegen. Die Umsetzung der Portfolio-Seiten für Lernende erfolgt bisher manuell. Der Prozess soll mit Hilfe des Plugins automatisiert werden über WP-Seitentemplates und WP-Shortcodes und so auch technisch unerfahrenen Lernenden die Möglichkeit geben, ein Online-Portfolio mit Open Badges, z. B. für Bewerbungen, zu gestalten.

**BeuthBadges in Moodle:** Der dritte Ansatz beschäftigt sich mit dem Einsatz von BeuthBadges im Lernmanagementsystem Moodle der Beuth Hochschule. Hierzu wird aktuell überprüft, wie der Einsatz von Open Badges in Moodle technisch sowie wie die Nutzung von Moodle mithilfe von Badges verbessert werden können. Seit Moodle Version 2.5 ist es möglich, Badges (sogenannte "Auszeichnungen" in Moodle) kursweit oder systemweit zu verleihen. Die neue Moodle Version wurde erstmals im Sommersemester 2014 an der Beuth Hochschule eingesetzt. Auszeichnungen in Moodle können in der Kursadministration mit einem Titel, einer Beschreibung und einem Bild angelegt werden. Moodle bietet hier die Möglichkeit, das Kriterium zum Verleihen von Badges anhand von Kursinhalten einzustellen und somit das Verleihen von Badges zu automatisieren, z. B. beim Bestehen von 50 Prozent der Kursaufgaben. Die Auszeichnungen in Moodle können auch manuell verliehen werden, z. B. nach einem individuellen Beratungsgespräch findet eine manuelle Vergabe statt. Die Teilnehmer/innen eines Kurses sehen ihre Auszeichnungen in ihrem Moodle-Profil. Moodle-Nutzer können auch ihr Mozilla Open Badges Backpack verknüpfen. Somit können Moodle-Badges in den digitalen Rucksack (Backpack) exportiert werden und auch öffentliche Sammlungen aus dem Backpack angezeigt werden. Hierzu wird weiterhin technisch untersucht, (a) wie die Badges in der Teilnehmer/innen-Liste in Moodle angezeigt werden können, (b) wie ein Pool an verschiedenen BeuthBadges systemweit angelegt und kurzspezifisch genutzt werden kann sowie (c) wie Badges direkt von Moodle nach Mahara exportiert werden können, ohne die Nutzung des

<sup>10</sup> https://github.com/mozilla/openbadges-specification/blob/master/Assertion/latest.md

<sup>11</sup> https://github.com/mozilla/openbadges-badgekit

Mozilla Backpacks zu benötigen. Hierzu ist eine Plugin-Entwicklung für Moodle geplant.

Die wichtigen Aspekte in allen drei Ansätzen sind die Verbesserung der Portabilität von Bewertungen für Lernende, vor allem eine flexible und langfristige Nutzung von Badges in verschiedenen Systemen sowie die Verbesserung von Einsatzmöglichkeiten für Lehrende, insbesondere eine systematische und vergleichbare Nutzung von Badges in mehreren Kursen. Zusätzlich wird überprüft, welche technischen Möglichkeiten den individuellen Monitoring-Prozess von eigenen Lernprozessen unterstützen. Hierzu entstehen erste konzeptuelle Überlegungen zur Verzahnung von BeuthBadges mit Learning Analytics Tools in der Moodle-Installation der Beuth Hochschule.

#### **3.2 Design von BeuthBadges**

BeuthBadges werden als ein System von digitalen Abzeichen mit einem einheitlichen Erscheinungsbild für den Einsatz an der Beuth Hochschule entwickelt. Das Design von BeuthBadges verfolgt dabei das Ziel, ein einheitliches, wieder erkennbares Design-Muster für BeuthBadges zu entwickeln. Das Design der Bild-Komponente von BeuthBadges basiert auf dem Grundsatz von Branding und folgt einem einheitlichen Styleguide, welcher die Wiedererkennung und Herstellung von mehreren Varianten von BeuthBadges ermöglicht. Bei dem Design von BeuthBadges wurde darauf geachtet, dass BeuthBadges als reichhaltige Artefakte eingesetzt werden können, was in Bezug auf die Bild-Komponente bedeutet, dass eine möglichst hohe Informationsdichte auf dem PNG-Bild erreicht werden soll. Hierzu wurde eine dreidimensionale Würfelform gewählt, um verschiedene Informationsflächen zu integrieren. Im Design der Bild-Komponente von BeuthBadges wurden mehrere Design-Elemente als informationstragende Merkmale integriert. Diese sind Farbe, Icons, Logos und Textfeld. Die Farben der Würfel geben Auskunft über einen bestimmten Bereich, in dem eine Kompetenz entwickelt bzw. eine Lernleistung erbracht wurde, z. B. dunkelblau steht für Fach-/Pflichtmodule, orange steht für Coaching und Mentoring. Die verschiedenen Icons auf dem Würfel geben Auskunft über bestimmte Kompetenzbereiche, u. a. Fachkompetenzen, Methodenkompetenzen, Sprachkompetenzen. Die Logos kennzeichnen das jeweilige Projekt bzw. den Kontext, in dem BeuthBadges eingesetzt werden, z. B. IQ-Netzwerk (IQNW), virtuelle Fachhochschule (VFH). Das Textfeld ermöglicht eine stichwortartige Beschreibung der erworbenen Kompetenz bzw. der erbrachten Lernleistung. Somit beinhaltet selbst die Bild-Komponente von einer BeuthBadge mehrere Informationen, die zusätzlich mit Metadaten und Begleittexten kombiniert werden. Abbildung 2 zeigt Varianten von BeuthBadges am Beispiel des Badge-Sets für das Projekt "Credit Points".

#### **BADGE-VARIANTEN**

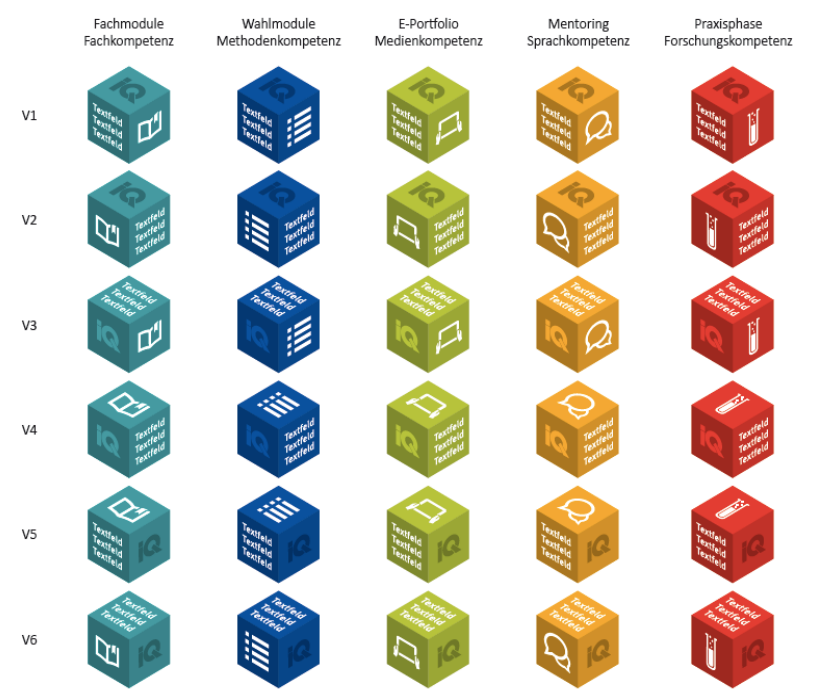

Abbildung 2: Designvarianten von BeuthBadges

Das Design von BeuthBadges wird nach der einheitlichen Vorlage projekt- bzw. kontextbezogen angepasst. Hierzu wurde eine Mastervorlage in Adobe Illustrator angelegt, mit der mit wenig Aufwand neue Varianten von BeuthBadges-PNGs generiert werden können. Bei der Erstellung von projektspezifischen Varianten von Badges muss auch die Spezifikation der Open-Badges-Grafiken beachtet werden. Badges haben immer einen eindeutigen Namen und können in Levels unterteilt werden. Die Levels werden meistens textuell oder farblich in den Grafiken codiert. Die Badge-Grafik sollte als 120X120px PNG gespeichert werden. Eine Alternative zu Adobe Illustrator sind Werkzeuge zur automatischen Erzeugung von Grafiken z. B. Open Badges Factory, BadgeKit, BadgeBaking oder OpenBadges.me. Diese Werkzeuge eignen sich nur bedingt für die Erstellung von Design-Mustern mit einem Wiedererkennungswert. Aufgrund eines begrenzten Funktionalitätenumfangs eignen sich derartige Werkzeuge eher für ein schnelles Erstellen von Badges in einem zweidimensionalen Design, z. B. in Szenarien mit spontanen Interaktionen. Bei der Design-Konzeption von BeuthBadges wurde bewusst auf Werkzeuge zur automatischen Erzeugung von Grafiken verzichtet.

## **4 Einsatzszenarien von BeuthBadges**

BeuthBadges können nicht nur in verschiedenen Systemen, sondern vor allen in verschiedenen Lehr-Lern-Kontexten eingesetzt werden, um bestimmte didaktische Ziele zu unterstützen. Im Folgenden werden drei beispielhafte Szenarien vorgestellt.

#### **4.1 Kompetenzbadges als Elemente von E-Portfolios in Mahara**

In diesem Szenario werden BeuthBadges als Nachweise für individuelle Kompetenzzuwächse verwendet. Das Ziel ist dabei, die individuellen Kompetenzentwicklungsprozesse formativ zu erfassen, zu dokumentieren und den Lernenden verfügbar zu machen. Dieses Szenario wird beispielhaft im Projekt "Credit Points"<sup>12</sup> zur Anerkennung von informell bzw. non-formell erworbenen Kompetenzen erprobt. Auf der Basis der Ergebnisse aus Kompetenzfeststellungsverfahren werden mit Hilfe der Designvorlage Badge-Varianten zur Visualisierung der individuellen Kompetenzzuwächse, z. B. in den Bereichen Sprach- und Forschungskompetenz, entwickelt. Die Anzeige von Badges wird mittels des Mahara-Ansichten-Blocks "externes Medium- IFRAME" in der Mahara-Installation der Beuth Hochschule umgesetzt. Kompetenzbadges haben eine begrenzte zeitliche Gültigkeit, da sie fortlaufend zur Dokumentation der individuellen Kompetenzentwicklung als Momentaufnahmen verwendet werden. Kompetenzbadges können mit Hilfe weiterer Systeme verliehen werden, u.a. WordPress, oder direkt vom Mozilla Backpack in Mahara importiert werden. Kompetenzbadges unterstützen die Lernenden bei dem Monitoring von eigenen Kompetenzentwicklungsprozessen. Im Projekt "Credit Points" wird dieser Badges-Ansatz mit der E-Portfolio-Arbeit verzahnt, indem die verdienten Kompetenzbadges in einer bestimmten Zeitspanne als Auslöser für die Lernreflexionen in Form von Lerntagebucheinträgen eingesetzt werden. Die Lernenden nutzen somit die erhaltenen Kompetenzbadges, um den zurückliegenden Lernprozess zu reflektieren. Kompetenzbadges werden in diesem Szenario eingesetzt, um die Reflexionsprozesse gezielt anzuregen und den nächsten Kompetenzentwicklungsstand nach dem Scaffolding-Ansatz bzw. Zone proximaler Entwicklung von [Vy74] zu unterstützen.

### **4.2 Fortschrittbadges als Elemente des Kursmanagements in Moodle**

In diesem Szenario werden BeuthBadges zur Anerkennung von Fortschritten und als Motivationsanreize eingesetzt, um Lernende zur Erfüllung der anstehenden Kursaufgaben zu motivieren. Dieses Szenario wird beispielhaft in Online-Studiengängen an der Virtuellen Fachhochschule (VFH) erprobt. Fortschrittbadges werden an Studierende im LMS Moodle verliehen. Dabei fungiert Moodle als "Issuer" und gleichzeitig als "Displayer". Hierzu wurde auf der Basis der Designvorlage ein Standard-Set von Badge-Varianten für die VFH-Kurse entwickelt. Fortschrittbadges sind im Gegensatz zu Kompetenzbadges für alle Lernende gleich in einem bestimmten Kurs werden Badges aus dem Pool an Standard-Badges verliehen. Ein Standard-Set beinhaltet

<sup>12</sup> http://creditpoints.beuth-hochschule.de/

Badges, welche die einzelnen Aufgaben, z. B. Prüfungsvorleistungen, Webkonferenzen, abbilden. Das Ziel von Fortschrittbadges ist es, den allgemeinen Studienverlauf mit geplanten Aufgaben für alle Teilnehmer/innen zu visualisieren und einzelnen Studierenden zu ermöglichen, den individuellen Stand zu verorten. Fortschrittbadges werden vorab als Auszeichnungen in den Moodle-Kursen angelegt und nach der erfolgreichen Bewältigung einer Aufgabe an alle Studierenden, die diese Aufgabe bewältigt haben, als Auszeichnungen für die geleistete Arbeit verliehen.

#### **4.3 Zeugnisbadges als Elemente digitaler Bewerbungsmappen im CMS WordPress**

In diesem Szenario werden BeuthBadges als formelle Qualifikationselemente zur Ergänzung von Abschlüssen und Zertifikaten eingesetzt. Dieses Szenario wird im Projekt "Credit Points" im CMS WordPress erprobt. Für die Teilnehmenden an der Ergänzungsqualifizierung "Credit Points" werden in WordPress anhand von klassischen Bewerbungsunterlagen digitale Bewerbungsmappen angelegt. Diese digitalen Bewerbungsmappen dienen als Bewerbungsinstrumente und werden an passende Unternehmen vermittelt. Die digitalen Bewerbungsmappen in WordPress beinhalten digitalisierte Bewerbungsunterlagen, Bewerbungsvideos und die Zeugnisbadges. Die PNG-Dateien der Zeugnisbadges sind mit PDF-Dateien verlinkt, welche als formale Beschreibungen von Qualifikationen die genaueren Angaben zu den einzelnen Badges beinhalten. So wurden beispielsweise Zeugnisbadges für die Sprachfeststellung in Deutsch als Fremdsprache in Anlehnung an das Europäische Referenzsystem für Fremdsprachen entwickelt. Die Zeugnisbadges für Deutsch als Fremdsprache sind nach sechs Niveaustufen (A1 bis C2), Zwischenstufen (B2+, C1+) und drei Bereichen (Verstehen, Sprechen, Schreiben) in Form einer Matrix gegliedert. Je nach dem erreichten Sprachniveau wird ein Badge (z. B. Sprechen B2+) mit einem PDF-Zertifikat an eine Teilnehmer/in verliehen. Die Zeugnisbadges ergänzen damit die formellen Zertifikate um genauere Informationen zum aktuellen Qualifikationsstand.

### **5 Fazit und Ausblick**

Dieser Beitrag gibt einen Einblick in die Entwicklung und Einsatzbereiche von BeuthBadges an der Beuth Hochschule für Technik Berlin. In den drei beispielhaften Einsatzszenarien Kompetenzbadges, Fortschrittbadges und Zeugnisbadges wurden sowohl die didaktische Einbettung als auch die technische Umsetzung von BeuthBadges skizziert. Die Erfahrungen aus den Entwicklungs- und Erprobungsphasen zeigen, dass mit Open Badges eine große Bandbreite an Einsatzmöglichkeiten in verschiedenen Lehr-Lern-Kontexten an Hochschulen möglich ist. Dabei sehen wir das Potenzial von Open Badges vor allem in Bezug auf die Förderung von Prozess- und Lernerorientierung sowie hinsichtlich einer intensiveren Auseinandersetzung der Lehrenden und Lernenden mit dem Kompetenzerwerb und der Kompetenzbeschreibungen. Als Herausforderung der Arbeit mit Open Badges an Hochschulen sind vor allem die aktuellen technischen Einschränkungen, insbesondere in Bezug auf den systemübergreifenden Austausch von Badges, zu nennen. Auf der Basis der aktuellen Erfahrungen aus dem Projekt BeuthBadges lassen sich mehrere Empfehlungen für die Forschung und Praxis
formulieren. Erstens wäre eine systematische Untersuchung von Lern- und Motivationseffekte wünschenswert. Einige mögliche Fragen betreffen die Effektivität in Bezug auf die kontextspezifischen Lernerfolge (z. B. individuelle Kompetenzzuwächse, Motivationseffekte) sowie in Bezug auf den Beitrag von Open Badges zur Förderung der Lernerautonomie (u. a. Monitoring von Lernprozessen, gezielter Auswahl von Badges zur Visualisierung von eigenen). Zweitens wären empirische Untersuchungen zu negativen Effekten von Open Badges und die Erarbeitung von Lösungsvorschlägen wünschenswert. Die möglichen Fragestellungen umfassen dabei das Risiko der Ablenkung vom eigentlichen Lern- bzw. Kompetenzentwicklungsprozess sowie die Überforderung von Lernenden durch die derzeit komplexe technische Handhabung von Open Badges in verschiedenen Systemen. Drittens wären neue Entwicklungen zur Vereinfachung des systemübergreifenden Verleihens und Anzeigens von Open Badges wünschenswert. Besonders relevant wären Entwicklungen von Plugins und weiteren Erweiterungen und Schnittstellen, welche eine benutzerfreundliche und überprüfbare Verleihung von Badges ermöglichen würden. Bisher konnte die Frage nach der Überprüfbarkeit von verleihenden Quellen und damit Validität und Akzeptanz von Badges nicht ausreichend beantwortet werden.

### **Literaturverzeichnis**

- [BTA11] Buchem, I.; Attwell, G.; Torres, R.: Understanding Personal Learning Environments: Literature review and synthesis through the Activity Theory lens. In Proceedings of the The PLE Conference 2011, 10-12 Juli 2011, Southampton, UK, S. 1-33.
- [Ch99] Chrisman, N.:Trading Zones or Boundary Objects: Understanding Incomplete Translations of Technical Expertise. 4S San Diego, 1999.
- [DDK11] Deterding, S.; Dixon, D.; Khaled, R.; Nacke, L.: From game design elements to gamefulness: defining gamification. In Proceedings of the 15th International Academic MindTrek Conference: Envisioning Future Media Environments, September 28-30, 2011, Tampere, Finland, ACM, S. 9-15.
- [Ha13] Hamari, J.: Transforming Homo Economicus into Homo Ludens: A Field Experiment on Gamification in a Utilitarian Peer-To-Peer Trading Service. In Electronic Commerce Research and Applications, 12(4), 2013, S. 236-245.
- [HH12] Huotari, K.; Hamari, J.: Defining gamification: a service marketing perspective. In Proceedings of the 16th International Academic MindTrek Conference, October 3-5, 2012, Tampere, Finland, ACM, S. 17-22.
- [KC12] Knight, E.; Casilli, C.: Mozilla Open Badges. Game Changers: Education and Information Technologies. In EDUCAUSE, 2012.
- [SG89] Star, S.L.; Griesemer, J. R.: Institutional Ecology, 'Translations' and Boundary Objects: Amateurs and Professionals in Berkeley's Museum of Vertebrate Zoology. In: Social Studies of Science. 19, 4, 1989, S. 387–420.
- [Vy74] Vygotski, L. S.: Denken und Sprechen (5. Aufl.). Frankfurt/M.: Fischer, 1974.
- [WSR11] Witt, M.; Scheiner, C.; Robra-Bissantz, S.: Gamification of Online Idea Competitions: Insights from an Explorative Case. In INFORMATIK 2011 - Informatik schafft Communities 41. Jahrestagung der Gesellschaft für Informatik, Oktober 4-7, 2011, Berlin.
- [Wy12] Wyles, R.: Open Badges a catalyst for new learning design. White paper, Totara, 2012.

# Design, Implementierung und Anwendungsfälle einer Corporate MOOC Software Suite

Daniel Dahrendorf, Katharina Freitag, Mareike Schmidt, Michael Schmidt, Uta Schwertel, Nils Faltin, Volker Zimmermann

> imc information multimedia communication AG Scheer Tower, Uni-Campus Nord 66123 Saarbrücken { Vorname.Nachname }@im-c.de

Abstract: Massive Open Online Courses, sogenannte MOOCs, stellen eine innovative Form des Online-Lernens dar, in der Kurse zu umfassenden Themenkomplexen einer potenziell sehr großen Gruppe von Lernern frei im Internet zur Verfügung gestellt werden. MOOCs werden typischerweise in einer Lerncommunity, oftmals fachlich begleitet durch Experten, kollaborativ durchgeführt. In dieser Arbeit berichten wir über die Zielsetzung sowie gesammelte Erfahrungen bei der Umsetzung einer flexibel erweiterbaren MOOC Software Suite. Diese liegt dem offenen MOOC Portal *OpenCourseWorld* zugrunde, welches Lernern qualitativ hochwertige Kurse in einer Vielzahl von Domänen – von IT bis Betriebswirtschaft – frei zur Verfügung stellt. Das Papier geht dabei auf die Ziele, Funktionalität und Implementierungsaspekte der MOOC Suite selbst ein und erläutert den Anwendungsfall OpenCourseWorld sowie den dazugehörigen Prozess der Erstellung von Kursen. Darüber hinaus werden zugrunde liegende Geschäftsmodelle, wie z. B. mögliche Einsatzmöglichkeiten der Plattform im Unternehmensumfeld, skizziert und geplante Weiterentwicklungen sowie Anwendungspotenziale der Plattform im Rahmen diverser Innovationsprojekte vorgestellt.

## 1 Einleitung

Die Bereitstellung von Lerninhalten in Form sogenannter *Massive Open Online Courses* (MOOCs) ist einer der bedeutendsten eLearning Trends der vergangenen Jahre. So krönte zum Beispiel die NY Times das Jahr 2012 als "Year of the MOOC" [Pap12]. MOOCs zeichnen sich durch vier Eigenschaften aus: Sie sind (i) auf eine *massive* Zahl paralleler Nutzer ausgelegt, (ii) sie sind *offen*, d. h. jeder kann gebührenfrei und ohne Zulassungsvoraussetzungen teilnehmen, (iii) durch die vollständige Durchführung *online* werden lokationsbedingte Barrieren aufgelöst und ein breites Publikum mit variablem Bildungshintergrund angesprochen und (iv) es handelt sich um längerfristige *Kurse*, oftmals mit fixem Start- und Endtermin versehen. In diesem Kontext ist in den letzten Jahren ein umfangreiches Kursangebot diverser Anbieter in zahlreichen Domänen entstanden [Eur14], welches Privatpersonen ein kostenfreies, teils hochqualitatives Weiterbildungsangebot eröffnet.

Der Begriff MOOC wurde 2008 auf Basis eines im akademischen Kontext durchgeführten und auf den Ideen des Konnektivismus [Sie05] beruhenden Kurses geprägt [Cor08]. In solchen heute als cMOOC ("connectivist MOOC") bezeichneten Kursen steht die aktive Teilnahme der Lerner im Vordergrund (vgl. z. B. [MMW10, O'P13]): Begleitet durch Experten bringen die Teilnehmer selbst Wissen und recherchierte Materialien zu einem vordefinierten Thema über integrierte Soziale Netzwerke ein, welche dann wiederum von den Organisatoren aggregiert und mit der gesamten Community geteilt werden. Als orthogonaler Ansatz gelten xMOOCs [Pin13], welche sich näher an traditionellen Online-Kursen mit fixem Curriculum und vorstrukturierten, oftmals aufgezeichneten und multimedial aufbereiteten Lerninhalten, orientieren. Solche xMOOCs sind auf ein Selbststudium optimiert, wenngleich auch sie typischerweise mit Community-Features angereichert sind, um den sozialen Austausch der Lernenden zu fördern. Im universitären Umfeld werden xMOOCs oftmals aus Vorlesungen abgeleitet, indem die Materialien für den Online-Konsum mediendidaktisch aufbereitet und mit interaktiven Tests ergänzt werden. Als Vorreiter und prototypisches Beispiel zählt der im Jahr 2011 angebotene Kurs *Artifical Intelligence* der Universität Stanford mit mehr als 160.000 Teilnehmern [Rod12].

Eine Initiative von Open Education Europa identifizierte im März 2014 weltweit über 250 MOOC Anbieter, die Kurse in Wissenschaft und Technologie, Geistes-, Natur- und Sozialwissenschaften, Angewandten Wissenschaften, Wirtschaft, aber auch Mathematik und Kunst bereitstellen [Eur14, Gae14]. Unter den Anbietern findet sich eine Vielzahl von Universitäten und Instituten, aber auch von Unternehmen bereitgestellte Plattformen wie z.B. openSAP<sup>1</sup>, auf denen schwerpunktmäßig Kurse zu unternehmensrelevanten Technologien angeboten werden, sowie themenübergreifende MOOC-Plattformen kommerzieller Anbieter wie Coursera, edX, iversity, Udacity und Udemy. Gerade in Europa konnte hierbei eine stark wachsende Tendenz verzeichnet werden. So stieg die Anzahl angebotener europäischer MOOCs von August 2013 bis Februar 2014 von 273 um knapp 60% auf 432.

Im Zuge dieser Trends hat die IMC AG, ein auf eLearning spezialisiertes Unternehmen aus Deutschland, eine MOOC Software Suite entwickelt, auf deren Basis über die Ende 2012 gestartete MOOC Plattform *OpenCourseWorld*<sup>2</sup> freie Kurse angeboten werden. Entwickelt in Zusammenarbeit mit Experten aus Wirtschaft und Wissenschaft, zielen die Kurse darauf ab, ein freies Bildungsangebot mit Fokus auf die berufliche Weiterbildung im deutschsprachigen Raum bereitzustellen. Mit diesem Fokus grenzt sich die Plattform bzgl. Zielgruppe von MOOC Anbietern mit Fokus auf Studierende (wie z.B. coursera, edX, iversity) sowie Fokus auf von Privatpersonen für Privatpersonen angebotenen Kursen (wie z.B. Udemy) ab. Als erste universitätsübergreifende MOOC-Plattform im deutschsprachigen Raum agiert die OpenCourseWorld zudem als Full-Service-Provider, indem sowohl Autorentools zur Lerninhaltsproduktion als auch ein Kurserstellungsservice und der Verkauf der Plattformtechnologie zum Erstellen einer eigenen MOOC-Plattform angeboten werden.

Als zentralen Bestandteil umfasst die MOOC Suite mit dem *IMC Learner Portal* (ILP) ein leichtgewichtiges Lerner Frontend zur Durchführung von MOOCs auf Basis von HTML5 Technologie. Dieses unterstützt die Auswahl von Kursen aus Kurskatalogen, deren Durchführung inklusive multimedialer Trainingseinheiten und Tests, den kommunikativen Austausch der Teilnehmer sowie die Zertifizierung nach erfolgreicher Teilnahme. Mit der *IMC Learning Suite* (ILS), welche als administratives Backend zum Verwalten der Kurse, In-

<sup>1</sup>https://open.sap.com

<sup>2</sup>http://www.opencourseworld.de

halte und Teilnehmer dient, baut die MOOC Suite auf einem etablierten und skalierbaren Lernmanagementsystem auf. Flankiert werden beide Komponenten durch *Autorenlösungen* zur Erstellung von HTML5-Inhalten sowie *Prozesse* und *Best Practices* zur Konzeption und Erstellung von Inhalten. Mit der MOOC Suite werden folgende Ziele verfolgt:

- Die IMC AG will sich frühzeitig in einem aufstrebenden Marktsegment positionieren und mit OpenCourseWorld eine MOOC Plattform mit qualitativ hochwertigen Inhalten für den deutschsprachigen Raum etablieren. Thematisch fokussiert die Plattform hierbei auf Angebote zur Weiterbildung im beruflichen Kontext.
- Als neues Geschäftsmodell wird ein MOOC-as-a-Service Angebot für akademische Einrichtungen und Unternehmen gemäß einem "pay-per-use" Paradigma angeboten, welches sich durch eine vollwertige, skalierbare Software-Plattform für die Auslieferung offener Online-Kurse in der Cloud auszeichnet. Die technologische Infrastruktur wird bei Bedarf ergänzt durch Tools, Beratungsangebote und Services zur Konzeption und Erstellung multimedialer Lerninhalte. So wird die Einstiegshürde für potenzielle Anbieter deutlich verringert, so dass Interessenten MOOCs nun ohne technische Barrieren und Vorab-Investment erstellen und durchführen können.
- Das Lerner-Frontend eignet sich zugleich für den Einsatz in Unternehmen, Schulen und Lerninstituten zur Durchführung und Begleitung von internen Trainingsprogrammen und Schulungen. Perspektivisch ist vor diesem Hintergrund auch ein optionales Bezahlmodell für die Kursteilnahme geplant, so dass mit der MOOC Suite *Small Private Online Courses* (SPOCs) durchgeführt werden können.

Die Konzeption und Umsetzung der MOOC Suite sowie die Plattform OpenCourseWorld werden in dieser Arbeit im Hinblick auf die zuvor genannten Ziele aufgezeigt. Eine zentrale Rolle hierbei spielt die Entscheidung, das Lerner-Frontend (ILP) als leichtgewichtige Komponente aufbauend auf einem etablierten Lernmanagementsystem (ILS) zu konzipieren. Die Hauptbeiträge können entlang der Struktur wie folgt zusammengefasst werden:

- Im nachfolgenden Kapitel werden Ziele, Designentscheidungen, Architektur und Implementierung der MOOC Suite skizziert.
- Als bisher größtes Anwendungsszenario stellen wir in Kapitel 3 das offene Webportal OpenCourseWorld vor. Hierbei werden insbesondere die etablierten Prozesse zur Erstellung von MOOCs diskutiert.
- Ergänzend werden in Kapitel 4 weitere Anwendungsfälle, Ideen und Einsatzmöglichkeiten im Umfeld laufender Forschungs- und Innovationsprojekte skizziert.
- Kapitel 5 fasst schließlich bisherige Ergebnisse und Erfahrungen zusammen.

# 2 Design und Implementierung der MOOC Software

Abbildung 1 illustriert den Aufbau der zugrunde liegenden Software, die im Kern aus zwei interagierenden Komponenten besteht. Für Lerner bietet die MOOC Suite mit dem IMC Learning Portal (IPL) ein neu entwickeltes, leichtgewichtiges Frontend, das auf die speziellen Bedürfnisse des Lerners im Kontext von MOOCs zugeschnitten ist. Es ist über die

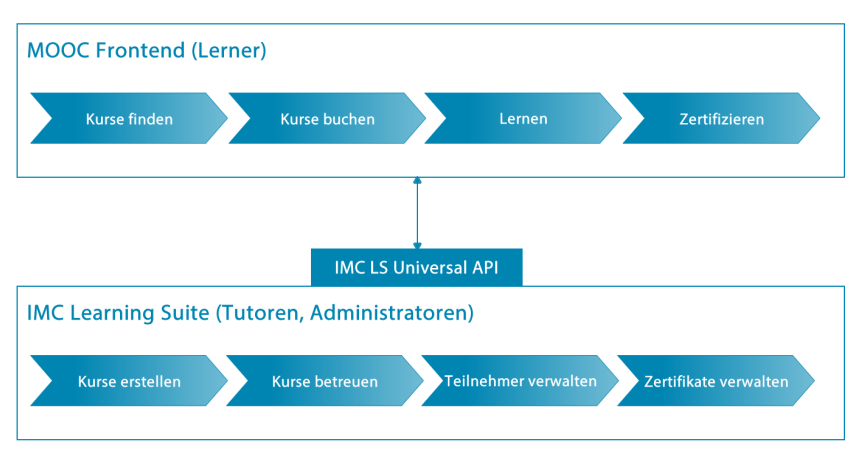

Abbildung 1: Aufbau der IMC MOOC Suite

webbasierte *Universal API* mit der *IMC Learning Suite* (ILS) verbunden, einem Lernmanagement System (LMS), das Tutoren und Administratoren umfangreiche Funktionalitäten zur Erstellung komplexer Lernszenarien und detaillierter Reports bereitstellt.

Die erste Anforderung aus Lernersicht ist die Auswahl von Kursen aus dem Kurskatalog, welche die *Kurssuche* sowie die *Kursbuchung* umfasst. Während des *Lernens* muss die Modulstruktur des Kurses intuitiv visualisiert werden, der in MOOCs übliche hohe Anteil von Videoinhalten integriert und dem Lerner jederzeit der aktuelle Kontext, in dem das Lernen und Diskussionen stattfinden, verdeutlicht werden. Optional hat der Lerner nach erfolgreichem Abschluss die Möglichkeit, gegen Gebühr ein *Zertifikat* zu erwerben. Tutoren und Administratoren dagegen benötigen Funktionen zum *Erstellen* und *Betreuen* von Kursen sowie zur *Verwaltung der Teilnehmer* und der *Zertifikate*. Zudem muss die Erstellung von Reports, z.B. zu Teilnehmerzahlen und Aktivität, unterstützt werden.

Zusätzlich zu den funktionalen Anforderung basiert die MOOC Suite auf einer Reihe technischer Anforderungen. Neben der *Skalierbarkeit* auf eine sehr hohe Anzahl paralleler Nutzer stand bei der Konzeption die Unterstützung *mobilen Lernens* im Vordergrund, was eine Optimierung der Anzeige auf verschiedenen Endgeräten (Smartphones, Tablets und PCs) erforderte. Um die Bereitstellung der MOOC Suite als Service sicherzustellen, war ein zentraler Aspekt zudem die *Unterstützung der automatisierten Bereitstellung und Skalierung in Cloud-Umgebungen*. Eine weitere Anforderung war die *einfache Anpassbarkeit und Erweiterbarkeit* der Plattform im Zuge von Kundenanforderungen (z.B. Branding, Anpassungen der Programmlogik, Zusatzfunktionalitäten). Letztlich sollte sich die entwickelte Lösung nahtlos *in die Produktfamilie der IMC AG eingliedern*, um existierende Systeme und Autorentools für Web Based Trainings wiederverwenden zu können.

Die skizzierten Anforderungen wurden durch die Umsetzung verschiedener Ansätze in einem iterativen Prozess in enger Zusammenarbeit von Teams aus Forschung, Design und Entwicklung realisiert. Die Anforderungen für Tutoren und Administratoren konnten hierbei durch die Nutzung der existierend IMC Learning Suite als Backend abgedeckt werden, welche alle benötigten Funktionalitäten zur Verwaltung von Kursen sowie Reporting bereitstellt. Somit konnte bei der Konzeption und Entwicklung auf das Lerner Frontend und die damit einhergehende Abbildung des Lernerprozesses fokussiert werden. Zentral hierbei war die Konzeption des Lernbereiches eines Kurses. Hier zeigt der Lernplan sowohl die Übersicht über alle Module als auch Informationen zu den Inhalten. Bearbeitet ein Lerner einen Inhalt, wird ihm der Kontext (Kurs, Modul) jederzeit angezeigt und er hat die Möglichkeit, eine kontextbezogene Diskussion mit seinen Mitlernern zu starten.

Das neu entwickelte Lerner Frontend basiert technisch auf Java, nutzt JavaServer Faces<sup>3</sup> als Servertechnologie und verwendet mit Foundation<sup>4</sup> ein prominentes responsives Frontend Framework, auf dessen Basis die Cross-Plattform Anforderungen umgesetzt wurden. Das Frontend wurde über die existierende REST-basierte *Universal API* an die IMC Learning Suite angeschlossen (vgl. Abbildung 1), welche bereits zuvor im Kontext von nativen Apps für die Learning Suite entwickelt worden war. Die Learning Suite stellt neben administrativen Funktionalitäten auch die Persistenzschicht für die MOOC Suite dar. Die gewählte Architektur ermöglicht die Bereitstellung und Skalierung der MOOC Suite in Cloud-Umgebungen. Um die geforderte Erweiterbarkeit zu gewährleisten, wurde ein modularer Plugin-Mechanismus in das Lerner Frontend integriert, welcher einfache Design-Anpassungen sowie die flexible Erweiterbarkeit um neue Online-Lernszenarien erlaubt.

# 3 OpenCourseWorld

Ende 2012 veröffentlichte die IMC auf Basis der MOOC Suite die offene MOOC-Plattform OpenCourseWorld. Die ersten Pilotkurse starteten im Januar 2013 zu den Themen "Leadership" und "Business Process Management", unter anderem in Kooperation mit der Universität des Saarlandes, der TU München und der Universität Hamburg-Harburg. Damit war OpenCourseWorld die erste hochschulübergreifende Plattform für frei zugängliche, kostenlose Onlinekurse im deutschsprachigen Raum. Die OpenCourseWorld kooperiert derzeit mit 18 Partnern aus Bildung, Forschung und Wirtschaft. Dabei bietet sie kostenfreie Online-Kurse ohne Zugangsbeschränkungen an. Das Angebot ist spezialisiert auf IT- und Business-Themen und kombiniert akademisches Fachwissen von renommierten Hochschuldozenten mit Anwendungsszenarien aus der Unternehmenspraxis. Schwerpunktmäßig zielt die Plattform auf Weiterbildungsangebote im Corporate Bereich ab.

Der Betrieb einer MOOC-Plattform umfasst neben dem Hosting der Plattform und Kurse einen Lifecycle verschiedener Akteure und Services. Das dadurch entstehende MOOC-Ökosystem sowie die Leistungsbeziehungen der Akteure sind in Abbildung 2 dargestellt, die auf einem Modell zum Bildungsbrokerage [KMZ99] aufbaut. Zentral im ersten Schritt ist die Identifikation von Weiterbildungsbedürfnissen und -potenzialen, welche um Anforderungen von Bildungseinrichtungen und öffentlichen Einrichtungen ergänzt werden und somit relevante Themen für einen potenziellen MOOC definieren. Im nächsten Schritt müssen passende inhaltliche Partner identifiziert und akquiriert werden, die den fachlichen Input zur Kurskonzeption, -erstellung und -betreuung liefern. Der Hauptaufwand liegt dann in der Konzeption und Umsetzung der Kurse, welcher durch die IMC AG in Form von Dienstleistungen abgedeckt wird und im Fokus dieses Kapitels steht. Die Kurs-

<sup>3</sup>https://javaserverfaces.java.net/

<sup>4</sup>http://foundation.zurb.com/

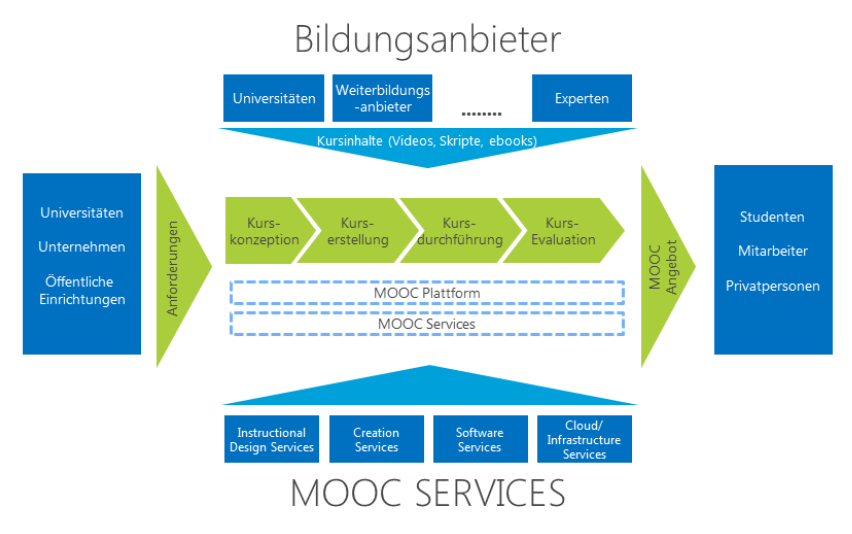

Abbildung 2: MOOC Ökosystem und Leistungsbeziehungen der Akteure

bereitstellung erfolgt im Anschluss über die in Kapitel 2 beschriebene MOOC Software.

Strukturell setzt sich jeder Kurs aus Modulen zusammen, bestehend aus kurzen Video-Vorträgen, Skripten, animierten Lerneinheiten, Aufgaben und automatisierten Tests. Abbildung 3(l.) zeigt exemplarisch den Lehrplan eines MOOCs im OpenCourseWorld-Portal. Diese Ansicht erhält der Benutzer nach Buchen und Öffnen eines Kurses. Jedes Modul enthält Lerninhalte, die durch vorangestellte Icons voneinander unterscheidbar sind. Abbildung 3(r.) zeigt ein im Kurs eingebettetes Lehrvideo. Die Navigationsleiste links vom Lehrvideo ermöglicht den Zugriff auf die restlichen Inhalte des Moduls.

Alle MOOCs werden entlang der in Abbildung 4 skizzierten Vorgehensweise konzipiert und durchgeführt. Nach der Grobkonzeption der Kurse (Anforderungsanalyse, Themenabgrenzung etc.) und Auswahl der beitragenden Partner erfolgt eine Feinkonzeption auf Modulebene. In den Konzeptionsphasen werden Modultitel, Zielgruppe, Lernziele, Curriculum, Partner und Produktionsplanung definiert. Nach der Konzeption beginnt die Terminplanung für die Inhalteproduktion, die Durchführung der Produktion sowie das Aufbereiten und Einpflegen der Inhalte in die Plattform OpenCourseWorld, d. h. die Sammlung von einzelnen Inhalten wird im System als Kurs angelegt und mit Lernlogik und Metainformationen versehen. Hierzu zählt unter anderem die Erstellung von Nachrichten zu Kursen und Modulen, die dem Nutzer z.B. beim Start neuer Module angezeigt werden.

Für die Inhalteproduktion bietet die OpenCourseWorld zahlreiche Services an (vgl. Abbildung 2). Zudem werden Produktionstools der IMC wie *Lecturnity* für das Aufzeichnen von Vorträgen mit Folieneinbindung oder *IMC Content Studio* zur Erstellung multimedialer HTML5 Lerninhalte zur Verfügung gestellt, wobei die Kurspartner beratend unterstützt werden. Als automatisierte Wissenskontrolle stehen Multiple Choice Tests zur Ver-

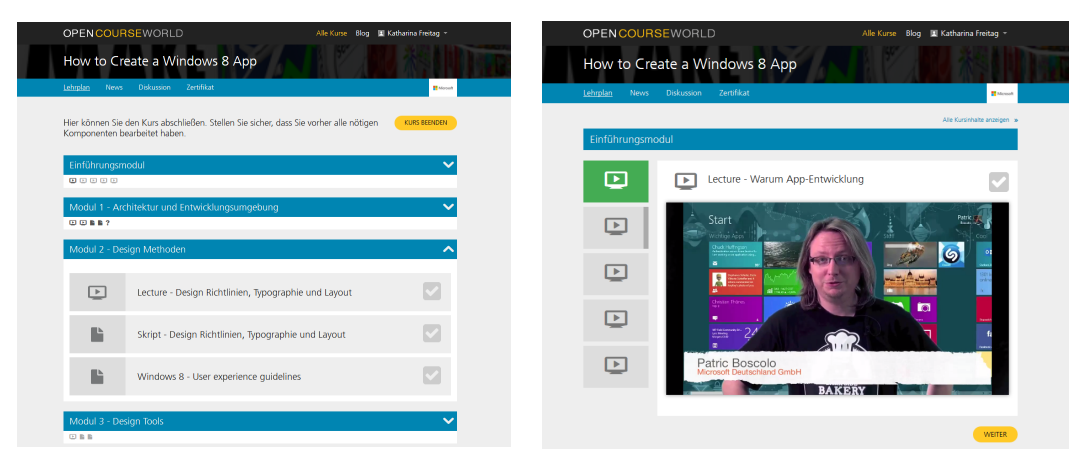

Abbildung 3: Lehrplan (l.) und Lerninhalt (r.) eines MOOCs auf der Plattform OpenCourseWorld

fügung, weitere automatisierte Testverfahren befinden sich in Entwicklung. Nach Erstellung der Inhalte findet eine beidseitige Qualitätssicherung (IMC und Partner) statt. Nach positiver Qualitätsbewertung wird der Kurs freigegeben und durchgeführt (inkl. Kurs-, Benachrichtigungs- und Teilnehmermanagement), die Kursleitung unterstützt die Teilnehmer dabei mit Informationen. Im Anschluss findet eine Evaluation der Nutzung und Lernaktivität statt, deren Ergebnisse in die Konzeption nachfolgender Angebote einfließen.

Eine Besonderheit des für OpenCourseWorld definierten MOOC-Formats und der zugrundeliegenden Plattform ist, dass die Kurse skalierbar und nachhaltig nutzbar sind. Sie können nach der ersten Durchführung ohne großen Aufwand erneut angeboten werden und laufen durch vorkonfigurierte Parameter autonom ab. Dieser zweite Durchlauf nennt sich Selbststudiums-Modus, d. h. es gibt kein konkretes Start- und Enddatum des Kurses, sondern jeder Teilnehmer wählt sein individuelles Startdatum und individuelle Lernzeiten.

# 4 Die MOOC Suite in der Forschung

Wie in Kapitel 2 skizziert, wurde die MOOC Suite als flexibel anpassbare und modular erweiterbare Plattform entworfen. Somit eignet sie sich in besonderem Maße für die Entwicklung und Erprobung neuer Technologien im Rahmen von Innovationsprojekten.

### 4.1 Auslieferung von Inhalten an ein breites Zielpublikum

Die Verbreitung und nachhaltige Verwertung von Ergebnissen ist ein zentrales Thema in zahlreichen Forschungs- und Innovationsprojekten. Gerade im Rahmen kollaborativer Verbundprojekte sind Partner mit unterschiedlicher Expertise vertreten, so dass die Erstellung interdisziplinärer und hochqualitativer Kurse sichergestellt werden kann. In diesem Kontext eignet sich die MOOC Suite – in Kombination mit der OpenCourseWorld Plattform zur Auslieferung – hervorragend, um Ergebnisse in Form eines MOOCs für ein breites Publikum aufzubereiten und zugänglich zu machen.

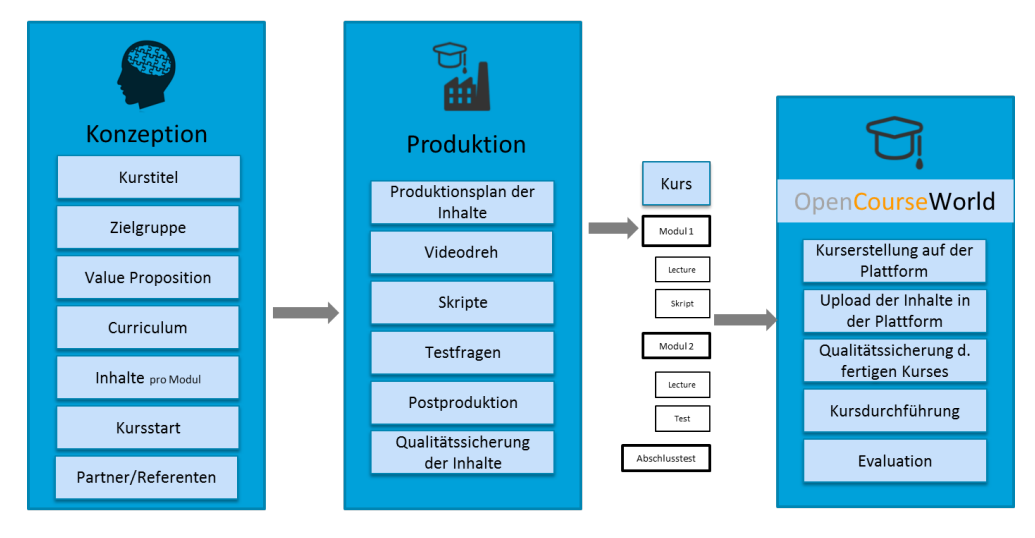

Abbildung 4: Prozess MOOC-Konzeption, Erstellung und Durchführung

So wird beispielsweise für die Zielgruppe der LehrerInnen im EU-geförderten Projekt *Go-Lab*<sup>5</sup> ein MOOC konzipiert, welcher in die Nutzung von Online Laboren im Unterricht einführt. LehrerInnen erfahren mehr über Methoden des projektbasierten, entdeckenden Lehrens im Unterricht, erhalten Hinweise auf entsprechende Unterrichtspläne und lernen anhand von Übungen und Szenarien, existierende Online-Labore und Tools zu finden und zu verwenden. Über Community-Funktionen im MOOC kann der Aufbau eines Netzwerks zwischen Lehrern, Anbietern von Online-Laboren und Lernern gefördert werden.

Ein weiteres Beispiel ist das von der EU geförderte Projekt *RHAPSODY*. Im Zuge des Projekts ist die Entwicklung einer Intervention für pflegende Angehörige von Patienten mit früh einsetzender Demenz geplant, welche Wissen über Risiken, Hilfsangebote und Praktiken im Umgang mit der Krankheit vermittelt und die Angehörigen bei der Bewältigung situationsbedingter psychologischer und sozialer Probleme unterstützt. Diese Intervention soll als MOOC bereitgestellt und mit Probanden durchgeführt und evaluiert werden.

### 4.2 Erprobung innovativer Technologien

Als erweiterbare Plattform ermöglicht die MOOC-Software zudem die Entwicklung und Evaluation innovativer Technologien im Rahmen von Forschungsprojekten. Als Schwerpunkt werden derzeit Module rund um das Thema "Social MOOC" entwickelt mit dem Ziel, die Durchführung von Kursen möglichst optimal in eine Online-Community von Lernern einzubetten. Funktionalitäten werden hierbei in auf der MOOC Software aufbauenden Prototypen entwickelt, so dass bei der Entwicklung auf die Kerninnovationen fokussiert werden kann. Bei erfolgreicher Evaluation erfolgt ein Transfer in die MOOC Suite in Form eigenständiger Module nach Abschluss der Innovationsprojekte.

<sup>5</sup>http://www.go-lab-project.eu/

Aktuelle Themenschwerpunkte sind die Integration von Sozialen Netzwerken wie Facebook und Twitter, das Sammeln und Erstellen von Inhalten in Lernbereichen, in denen Nutzer Lerninhalte mit der Community teilen können, sowie Techniken zur personalisierten Empfehlung von Inhalten basierend auf den Bedürfnissen und Interessen der Nutzer.

Man erhofft sich von der Stärkung der sozialen Interaktion bei der Durchführung von MOOCs eine Reduktion der Abbrecherquoten. So deuten aktuelle Studien darauf hin, dass Nutzer, die in kursbegleitenden Foren aktiv tätig sind, Kurse deutlich seltener abbrechen als passive Nutzer [Hil13]. Auch andere Arbeiten unterstreichen die Relevanz und den Einfluss von Sozialen Netzwerken für die Durchführung von MOOCs [vTE13]. Ziel muss es also sein, die Nutzer zur aktiven Teilnahme zu motivieren, um eine bestmögliche Integration in das durch die Kursteilnehmer aufgespannte Soziale Netzwerk zu erreichen.

Ein konkretes Beispiel ist die im Projekt *Lernnavigator* erprobte Integration des "Social Reading" in MOOCs. Social Reading zielt darauf ab, den sozialen Austausch bei der Bearbeitung von Lernmaterialen zu fördern. Hierzu wird auf Techniken wie Social Bookmarking, Annotationen und Diskussionen, die direkt an Textfragmente angeheftet sind, zurückgegriffen. Im Projekt wird hierzu ein Social Reading Ansatz prototypisch auf der Ebene standardisierter eBooks implementiert, wobei Nutzer Texte in solchen Büchern markieren, mit Kommentaren versehen, diese teilen und auf Kommentare reagieren können. Zudem können Textfragmente mit öffentlichen Quellen wie Artikel aus Wikipedia oder Youtube-Videos verlinkt werden. Darüber hinaus verfolgt das Projekt die Idee des "Blended MOOC", indem MOOCs begleitend zu langfristig angelegten Präsenzkursen genutzt werden. Themen des Kurses können hierzu mit dem Curriculum eines langfristigen Weiterbildungsprogramms verknüpft werden, woraufhin das System den Lerner begleitend zu den Präsenzlernphasen kontextsensitiv mit Lernvorschlägen unterstützt. Hierbei können Themen aus dem Präsenzkurs wiederholt, vertieft oder Grundlagen nachgeholt werden.

Neben dem Thema "Social MOOC" ist die Integration adaptiver Lerntechnologien ein wichtiges Element, welches dazu beitragen kann, das Potenzial von MOOCs voll auszuschöpfen [The14]. Die Teilnehmer eines MOOCs sind häufig sehr heterogen, insbesondere was Lernstil und -tempo, Vorwissen, Wissensbedarf, kulturellen Hintergrund und weitere Faktoren betrifft. Die Anonymität in MOOCs und das weitgehende Fehlen individueller Empfehlungen und tutoriellen Feedbacks kann als weitere Ursache für die hohen Abbrecherquoten gesehen werden [HHS<sup>+</sup>13]. Im Projekt *INTUITEL*<sup>6</sup> werden auf der Basis Semantischer Technologien Modelle und Dienste entwickelt, mit denen existierende Lernmanagement Systeme um intelligente Feedback- und Empfehlungsmechanismen erweitert werden können. Verschiedenartige Informationen, wie der aktuelle Wissensstand, der Lernfortschritt, die aktuelle Verfassung, Alter oder kulturelle Hintergründe des Lerners, sowie kontextuelle Daten, wie Bandbreite oder verwendetes Endgerät, sollen es der Anwendung ermöglichen, Nutzer von LMSs gezielt mit personalisierten Rückmeldungen und Analysen zum bisherigen Lernerfolg und Empfehlungen für weitere Schritte zu unterstützen. Diese INTUITEL Services sollen auch in die MOOC-Software integriert werden.

Als modular erweiterbare Plattform eignet sich die MOOC-Software zudem auch für die Entwicklung und Bereitstellung von Webportalen, die im Rahmen von inhaltszentrierten

<sup>6</sup>http://www.intuitel.de/

Innovationsprojekten zur Bereitstellung und Verbreitung von Lern- und Informationsmaterialien dienen. Konzipiert als webbasiertes, für mobile Endgeräte optimiertes System und ausgestattet mit Basisfunktionalitäten wie Nutzermanagement, Verwaltung, Anzeige, Sequenzialisierung und Gruppierung von Inhalten in Katalogen, bietet die MOOC Suite die grundlegende Funktionalität zur effizienten Umsetzung und Bereitstellung solcher Portale. So wird beispielsweise im Projekt KOMMIT<sup>7</sup> das Webportal *Sozialer Navigator* entwickelt, welches interne und externe Inhalte rund um das Thema Soziale Medienbildung beinhaltet und sowohl LehrerInnen und AusbilderInnen als auch Schülern Fachartikel, inhaltlich relevante Webseiten, Tools, aber auch interaktive Lern- und Trainingsmaterialien in Form klassifizierter Inhaltssammlungen zur Verfügung stellt und – auf Basis integrierter Kanäle zum sozialen Austausch – eine Interaktion im Kontext der Inhalte ermöglicht.

### 4.3 Evaluation und Nutzerstudien

Innovationsprojekte eignen sich zudem hervorragend zur Evaluation und Durchführung von Nutzerstudien. So wird z.B. die Umsetzung des im vorigen Abschnitt skizzierten *Sozialen Navigators* durch verschiedene Evaluationsmaßnahmen begleitet: (i) Usability-Studien: In Kurzzeit Usability-Studien lösten ca. 30 Probanden Aufgaben (z.B. Registrierung, Suche, Navigation) und bewerteten daraufhin die Angemessenheit des Systems mittels Fragebögen sowie strukturierten Interviews mit Screen- und Audio-Aufzeichnung; (ii) standardisierte Usability-Fragebögen: Die Usability des Systems wird weiterhin unter Verwendung der standardisierten SUS (System Usability Scale [KB13]) und ISONORM 924/110 S Fragebögen [Prü] ermittelt; (iii) Langzeitstudie: In einer folgenden Langzeitstudie werden weitere Maßnahmen zur Evaluation eingesetzt; dazu gehören Feedbackbögen, technische Tests und insbesondere eine systematische Aufzeichnung des Nutzerverhaltens. Während die Evaluation im Kern auf projektspezifische Entwicklungen abzielt, tragen die Resultate auch zur Verbesserung des zugrunde liegenden Learner Portals ILP selbst bei.

## 5 Gesammelte Erfahrungen und Ausblick

Wie in Kapitel 2 skizziert nimmt das neue HTML5-basierte Lerner Frontend eine zentrale Rolle in der MOOC Software Suite ein, indem es den kompletten Lernerprozess – von Kursauswahl bis Zertifizierung – abdeckt. Vor der Konzeption und Entwicklung des ILPs wurden Akzeptanzstudien mit einem LMS-basierten Web-Frontend zur Durchführung von MOOCs durchgeführt. Während letzteres die technischen Anforderungen (z.B. bzgl. Skalierbarkeit, Funktionsumfang) erfüllte, konnten verschiedene Optimierungspotenziale hinsichtlich Usability, insbesondere Aufgabenangemessenheit des Frontends, identifiziert werden. Um diese Potenziale voll ausschöpfen zu können, wurde mit dem HTML5 Lerner Frontend eine Lösung konzipiert, die auf die Bedürfnisse des Lerners im Rahmen des in Kapitel 2 skizzierten Prozesses optimiert ist, indem sie (i) in einem minimalistischen Ansatz auf die Darstellung der wesentlichen Informationen und kontextrelevanten Navigationspfade fokussiert, (ii) zentrale Aufgaben, z.B. das Browsen durch den Kurskatalog und die darauffolgende Kursauswahl, in den Vordergrund stellt und (iii) in einem webba-

<sup>7</sup>http://www.kommit-projekt.de/

sierten Ansatz ohne Installation zusätzlicher Clients oder Apps sowohl auf Lernen am PC als auch mobilen Endgeräten verschiedener Displaygrößen optimiert ist.

Bei der Konzeption und Umsetzung der MOOC Suite wurde auf etablierte Produkte aufgebaut, was einen Fokus auf die o. g. Usability-Aspekte sicherstellte. Mit der IMC Learning Suite als Backend, welches die administrativen Funktionalitäten zur Kurs- und Nutzerverwaltung bereitstellt, als Persistenzschicht für Inhalte und Nutzerdaten dient und über eine REST-API zugreifbar ist, konnte das HTML5-basierte Frontend binnen weniger Monate – von Konzeption, Implementierung, bis hin zur Live-Schaltung – umgesetzt werden. Der in Kapitel 2 angesprochene modulare Plugin-Mechanismus ermöglicht in Zukunft die flexible Anpassung und Erweiterbarkeit des Frontends. Somit ebnet er den Weg, in Innovationsprojekten die benötigten Funktionalitäten von Prototypen und Demonstratoren ohne Eingriff in die Kernfunktionalitäten in das Lerner Frontend zu integrieren. Aktuell wurde dies vor allem im Bereich der automatischen Empfehlungen und Kollaboration zwischen Lernern umgesetzt. In den Projekten neu entwickelte Module können dann nach einer zusätzlichen Qualitätsprüfung zeitnah in das Kernprodukt integriert werden.

Während die OpenCourseWorld als selbst betriebene Plattform auf Basis der neuen Technologien zunächst als internes Forschungsprojekt angesiedelt war und das Ziel verfolgte, neuartige Lehr- und Lernszenarien technologisch zu erproben und einer breiten Masse zur Verfügung zu stellen, zeigte sich im Laufe der Entwicklung auch ein Mehrwert für die Weiterentwicklung bestehender Produkte, wie beispielsweise eine intuitive und vereinfachte GUI der IMC Learning Suite. Das durch die Nutzer von OpenCourseWorld gewonnene Feedback kann hierbei zeitnah zur Verbesserung der entwickelten Lösungen genutzt werden. Darüber hinaus wagt die IMC mit der Plattform erstmalig den Schritt in den Endnutzermarkt, weg von Lösungen für den Corporate Sektor, und agiert als Bildungsanbieter.

Durch die OpenCourseWorld konnten auch zahlreiche Erfahrungswerte im Kontext der MOOC-Erstellung gesammelt werden. So lässt sich bzgl. der Videoproduktion als Faustregel feststellen, dass eine Stunde fertiges Videomaterial etwa 10 Stunden Arbeitszeit – von der Konzeption, Vorbereitung, Produktion und Postproduktion bis zum Einstellen in der Plattform – erfordert. Als hilfreich für den Lernenden hat sich auf Basis von Nutzerfeedback die Aufteilung der Inhalte in kleinere Lerneinheiten herausgestellt, in Kombination mit Assessments nach jedem Kursmodul, um eine regelmäßige Lernerfolgskontrolle zu ermöglichen. Auch die unterschiedlichen Inhaltsformate sollten adäquat eingesetzt werden, beispielsweise sollten Videos nicht zur vollständigen Theorievermittlung dienen, sondern eher instruktionsorientiert und als visuelle Untermauerung verwendet werden, z.B. indem sie die Theorievermittlung mittels Lesedokumente durch anschauliche Beispiele ergänzen und eine persönliche Verbindung durch direkte Ansprache der Teilnehmer herstellen.

## 6 Acknowledgments

Die Arbeit wurde kofinanziert durch den Europäischen Sozialfonds der Europäischen Union und das Bundesministerium für Bildung und Forschung im Rahmen des Projekts *KOM-MIT* sowie durch das Ministerium für Wirtschaft und Wissenschaft des Saarlandes und den Europäischen Fonds für Regionale Entwicklung im Rahmen des Projekts *Lernnavigator*.

### **Literatur**

- [Cor08] Dave Cormier. The CCK08 MOOC Connectivism course, 1/4 way, 2008. http://davecormier.com/edblog/2008/10/02/the-cck08-mooc-connectivism-course-14 way/.
- [Eur14] Open Education Europa. European MOOCs Scoreboard, 2014. http://openeducationeuropa.eu/en/european\_scoreboard\_moocs, Stand 14.03.2014.
- [Gae14] Michael Gaebel. MOOCs: Massive Open Online Courses (January 2014). Bericht, European University Association (EUA), 2014.
- [HHS<sup>+</sup>13] Florian Heberle, Peter Henning, Alexander Streicher, Christian Swertz, Jürgen Bock und Stefan Zander. Advancement of MOOCs with Learning Pathways, 2013.
- [Hil13] Phil Hill. Emerging Student Patterns in MOOCs: A (Revised) Graphical View, 2013. http://mfeldstein.com/emerging-student-patterns-in-moocs-a-revised-graphicalview/, Stand 14.02.2014.
- [KB13] Philip T. Kortum und Aaron Bangor. Usability Ratings for Everyday Products Measured With the System Usability Scale (SUS). In *Intenational Journal of Human Computer Interaction*, Jgg. 29, Seiten 1–10. 2013.
- [KMZ99] Wolfgang Kraemer, Frank Milius und Volker Zimmermann. Virtual (Corporate) Universities – Universitäres Wissen für Studenten und Mitarbeiter im Internet. In Leonhart Friedrich, Hrsg., *TeleTeaching*. RAABE Fachverlag fü Wissenschaftsinformation, 1999.
- [MMW10] Jenny Mackness, Sui Mak und Roy Williams. The ideals and reality of participating in a MOOC. In *Networked Learn. Conf.*, Seiten 266–275. University of Lancaster, 2010.
- [O'P13] Paul O'Prey. Massive open online courses Higher education's digital moment?, 2013. Universities UK.
- [Pap12] Laura Pappano. The Year of the MOOC. *The New York Times*, 2(12):2012, 2012.
- [Pin13] Wang Ping. The Latest Development and Application of Massive Open Online Course: From cMOOC to xMOOC [J]. *Modern Distance Education Research*, 3:005, 2013.
- [Prü] Jochen Prümper. Fragebogen ISONORM 9241/110-S. http://www.seikumu.de/de/dok/dok-echtbetrieb/Fragebogen-ISONORM-9241-110- S.pdf, Stand 25.06.2014.
- [Rod12] C. Osvaldo Rodriguez. MOOCs and the AI-Stanford Like Courses: Two Successful and Distinct Course Formats for Massive Open Online Courses. *European Journal of Open, Distance and E-Learning*, 2012.
- [Sie05] George Siemens. Connectivism: A learning theory for the digital age. *International journal of instructional technology and distance learning*, 2(1):3–10, 2005.
- [The14] The New Media Consortium. NMC Horizon Report 2014 Higher Education Edition, 2014. http://www.nmc.org/pdf/2014-nmc-horizon-report-he-EN.pdf, Stand 06.03.2014.
- [vTE13] Timo van Treeck und Martin Ebner. How Useful is Twitter for Learning in Massive Communities? An Analysis of two MOOCs. In *Twitter and Society*. Peter Lang. Internationaler Verlag der Wissenschaften, 2013.

# **WARP – ein Trainingssystem für UML-Aktivitätsdiagramme mit mehrschichtigem Feedback**

Marianus Ifland, Felix Herrmann, Julian Ott, Frank Puppe

#### Lehrstuhl für Informatik VI, Universität Würzburg {ifland|f.hermann|ott|puppe}@informatik.uni-wuerzburg.de

**Abstract:** Die UML-Aktivitätsdiagramm-Modellierung ist ein wichtiges Thema im Informatik-Studium und verwandten Studiengängen und dient als Grundlage der Programmierausbildung. Studierende sollen dabei lernen, bereits vor der Implementierung über ihre Programme nachzudenken und diese auf einem höheren Abstraktionsniveau zu skizzieren. Aus pragmatischen Gründen werden entsprechende Übungsaufgaben in der Regel separat gestaltet, so dass entweder die abstrakte Modellierung oder die Programmierung geübt und bewertet wird. Wir haben nun einen Aufgabentyp konzipiert und eine entsprechende tutorielle Web-Anwendung WARP implementiert, mit der die Modellierung von dynamischen Programmeigenschaften mit Hilfe von Aktivitätsdiagrammen gemeinsam mit der Erstellung von Programmcode eingeübt werden kann. Studierende zeichnen dabei Aktivitätsdiagramme, deren Syntax um konkreten Programmcode erweitert ist, und definieren so das Verhalten eines Agenten in einer Roboter-Simulations-Umgebung, der dort eine Aufgabe zu lösen hat. Die Studierenden erhalten zu ihren gezeichneten Aktivitätsdiagrammen Feedback auf mehreren Ebenen: 1) syntaktische Korrektheit des Diagramms, 2) syntaktische Korrektheit des automatisch erzeugten Programmcodes, 3) visuelle Rückmeldung der Ausführung des Programms in einer Robotersimulationsumgebung, 4) Unit-Tests bzw. Metriken zur Ausführung des Programmes. Insbesondere das visuelle Feedback trägt nicht nur zur Motivationssteigerung bei, sondern regt auch zum Nachdenken und Verstehen der Programmkonstrukte an. Die Anwendung wurde im Übungsbetrieb einer Softwaretechnik-Vorlesung mit etwa 250 Studierenden im Sommersemester 2013 eingesetzt und erfolgreich evaluiert.

## **1 Einleitung**

Die Programmierausbildung ist ein zentrales Element im Informatik-Studium und informatiknaher Studiengänge. Dabei soll auch ein Verständnis von Programmen auf höheren Abstraktionsebenen vermittelt werden. Dafür eignet sich die UML-Notation [RJB04] [Ba04]. Mit Klassendiagrammen wird die Datenstruktur übersichtlich dargestellt, mit Aktivitätsdiagrammen kann die Programmlogik sowohl auf abstrakter als auch auf konkreter, ausführbarer Ebene modelliert werden. Bei geeigneter Modellierung und Anordnung der Elemente kann die visuelle Darstellung dabei das Verständnis erleichtern und von syntaktischen Details der Programmiersprache abstrahieren. Daher sind Aktivitätsdiagramme ein gutes didaktisches Mittel, um das Verständnis von großen, aber auch kleinen Programmen, wie sie in Anfängerlehrveranstaltungen genutzt werden, zu fördern.

Beim Einsatz für Übungsaufgaben sollte den Studierenden ein qualitativ hochwertiges Feedback gegeben werden, was mit manueller Korrektur bei vielen Studierenden aufwändig ist. Für Strukturdiagramme, beispielsweise Klassendiagramme, existieren bereits Trainingssysteme, die von Studierenden erstellte Diagramme automatisch bewerten und entsprechendes Feedback generieren [ASI07][HQW08][If12][SG11]. In diesem Beitrag stellen wir nun ein neuartiges Trainingssystem vor, in dem aus Aktivitätsdiagrammen ausführbarer Code für eine Robotersimulationsumgebung erzeugt und ein entsprechendes visuelles Feedback generiert wird. Dadurch wird ein Anreiz geschaffen, präzise Aktivitätsdiagramme zu schreiben, ohne vollständig auf die Ebene einer Programmiersprache gehen zu müssen. Das Trainingssystems WARP (Würzburger Aktivitätsdiagramm Roboter Programmierung) soll dabei helfen, die folgenden Lernziele zu erreichen. Zum einen sollen Anwender das gewünschte Verhalten eines Roboters als syntaktisch korrektes Aktivitätsdiagramm abbilden können. Dies schließt das Verständnis der Kernelemente von Programmen (Aufrufe von Prozeduren, Verzweigungen, Schleifen etc.) mit ein. Zum anderen soll das Verständnis des Zusammenhangs von grafischen Aktivitätsdiagrammen und textuellem Programmcode verbessert werden.

In dem Trainingssystem wird derzeit nicht der Aufbau von Datenstrukturen geübt, d. h. die Kopplung zu Klassendiagrammen fehlt (noch). Stattdessen werden die Datenstrukturen bzw. Klassen in den Übungsaufgaben vorgegeben.

# **2 Methoden**

Das Trainingssystem stellt Aufgaben im Kontext einer Robotersimulationsumgebung. Primitive Roboterbefehle, wie beispielsweise moveForward(), rotateRight(), rotateLeft(), markCurrentNode(Color c) sind vorgegeben. Die Studierenden lösen die Aufgabe durch Zeichnen eines Aktivitätsdiagramms in der tutoriellen Web-Anwendung WARP. Zwei unterschiedliche Lösungen für die Aufgabe "Programmiere einen Roboter so, dass er ein Rechteck mit variabler Breite und Höhe zeichnet" zeigen Abb. 1. und Abb. 2. Insbesondere werden in WARP auch strukturierte Knoten für Schleifen und Verzweigungen der UML unterstützt. Nach Eingabe des Diagramms erhalten Studierende Feedback auf vier Ebenen:

- **Erste Feedback-Ebene**: Falls das Diagramm syntaktisch nicht korrekt ist, werden Fehler direkt im Diagramm mit einem textuellen Kommentar angezeigt (Abb. 3).
- **Zweite Feedback-Ebene**: Falls der aus dem Diagramm automatisch erzeugte Java-Code syntaktische Fehler hat, werden entsprechende Hinweise generiert.
- **Dritte Feedback-Ebene**: Der Java-Code wird in der Robotersimulationsumgebung RoSE [He13] ausgeführt und es wird eine Animation erzeugt, welche die Studierenden schrittweise abspielen können.
- **Vierte Feedback-Ebene**: Die Studierenden erhalten eine Rückmeldung, ob die Aufgabe korrekt gelöst wurde. Zudem werden Metriken über primitive Roboteraktionen angezeigt, z. B. wie viele Schritte der Roboter gebraucht hat.

Bei Fehlermeldungen können die Studierenden das Aktivitätsdiagramm abändern und die aus dem automatisch erzeugten Java-Code generierte neue Animation ansehen.

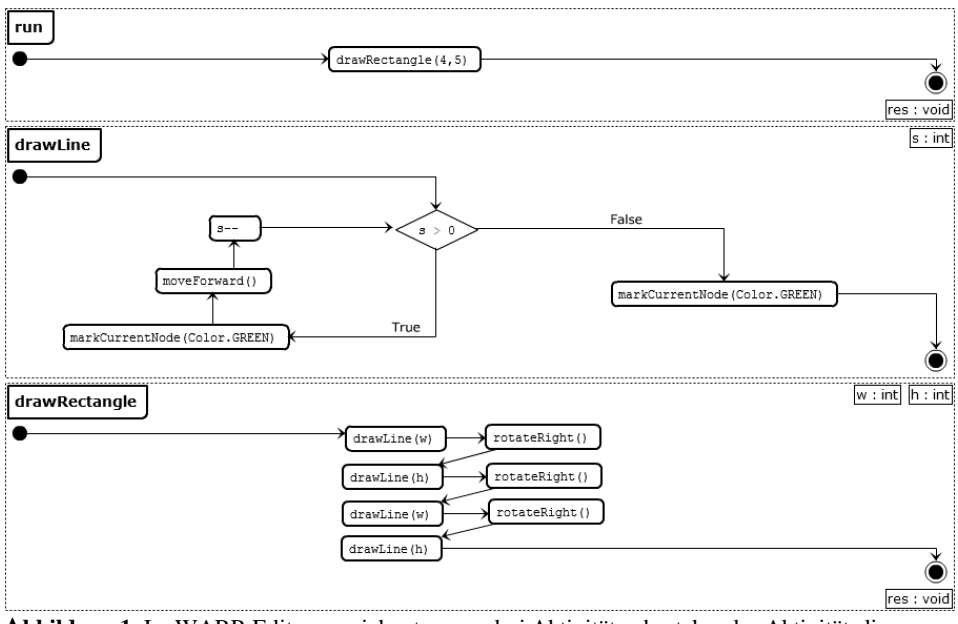

**Abbildung 1**: Im WARP-Editor gezeichnetes, aus drei Aktivitäten bestehendes Aktivitätsdiagramm zum Zeichnen eines Rechtecks für eine Robotersimulationsumgebung.

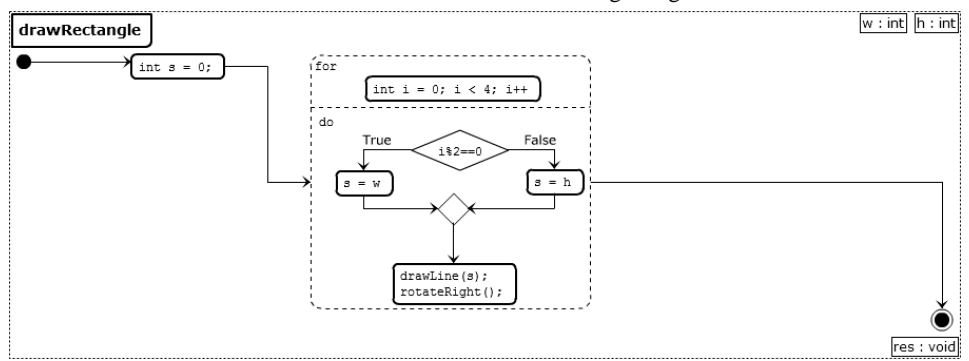

**Abbildung 2:** Alternative Lösung für die Aktivität drawRectangle aus Abb. 1. Die Aktivitäten run und drawLine bleiben gleich und werden hier nicht erneut dargestellt.

#### **2.1 Erste Feedback-Ebene: Syntax des Aktivitätsdiagramms**

Ein syntaktisch korrektes Aktivitätsdiagramm in WARP besteht aus einer Menge von Aktivitäten. Eine Aktivität besteht aus ihrer Signatur, einem Rückgabe-Parameter und einem gerichteten Graphen. Eine Signatur hat die gleiche Syntax wie die Signatur einer Java-Methode.

Der gerichtete Graph in einer Aktivität ist ein Paar mit einer Menge von Knoten bestimmten Typs und einer Menge von Kanten. Die Knotentypen sind: Startknoten, Endknoten, Aktionsknoten, Verzweigungsknoten, Verbindungsknoten, If-Then-Knoten, For-Do-Knoten, Do-While-Knoten und While-Do-Knoten. Jeder gerichtete Graph muss

dabei genau einen Start- und genau einen Endknoten enthalten. Ein- und Ausgangsgrad jeden Knotens ist 1, wobei folgende Ausnahmen gelten: Der Eingangsgrad von Startknoten und der Ausgangsgrad von Endknoten ist 0. Außerdem ist der Eingangsgrad von Verzweigungs- und Verbindungsknoten sowie der Ausgangsgrad von Verzweigungsknoten 1 oder 2.

Aktionsknoten und Verzweigungsknoten beinhalten Text, wobei dieser auch leer sein kann. If-Then-, For-Do-, While-Do- und Do-While-Knoten bestehen aus einer Liste von Blöcken. Es existieren folgende Typen von Blöcken: If-Block, Then-Block, Else-If-Block, For-Block, While-Block und Do-Block. Welche Knoten welche Blöcke in welcher Reihenfolge enthalten können, ergibt sich trivial aus der Java-Syntax der entsprechenden Kontrollstrukturen. Folgende Blöcke beinhalten einen einzelnen Aktionsknoten: If-Block und Else-If-Block (in If-Then-Knoten), For-Block (in For-Do-Knoten) und While-Block (in While-Do- und Do-While-Knoten). Then-Blöcke (in If-Then-Knoten) und Do-Blöcke (in For-Do-, While Do- und Do-While-Knoten) werden als Knoten-Container bezeichnet und beinhalten einen gerichteten Graphen, für den die gleichen syntaktischen Regeln gelten, wie für den Graphen einer Aktivität. Ausnahme ist, dass sie keine Start- und Endknoten besitzen. Stattdessen müssen sie genau einen Knoten ohne eingehende und genau einen Knoten ohne ausgehende Verbindung enthalten. Diese Knoten dienen dann als implizite Start- und Endknoten dieses reduzierten Graphen.

Da diese Anwendung für Studienanfänger konzipiert wurde, wurde auf einige Konzepte aus der UML2 verzichtet, beispielsweise auf Parallelisierung (Splitting und Synchronisation), Objektknoten, Ausnahmebehandlung und Ereignisse. Des Weiteren wurde die Syntax präzisiert, um die Aktivitätsdiagramme maschinell weiter verarbeiten zu können. Bei reduzierten Graphen innerhalb von Knoten-Containern wurde auf explizite Start- und Endknoten zugunsten einer besseren Übersicht beim Zeichnen der Graphen verzichtet.

Bei der Eingabe eines Aktivitätsdiagramms in WARP haben Studierende die Möglichkeit, die syntaktische Korrektheit ihres Diagramms zu prüfen und sich entsprechende Fehlermeldungen anzeigen zu lassen. Ein Beispiel zeigt Abbildung 3.

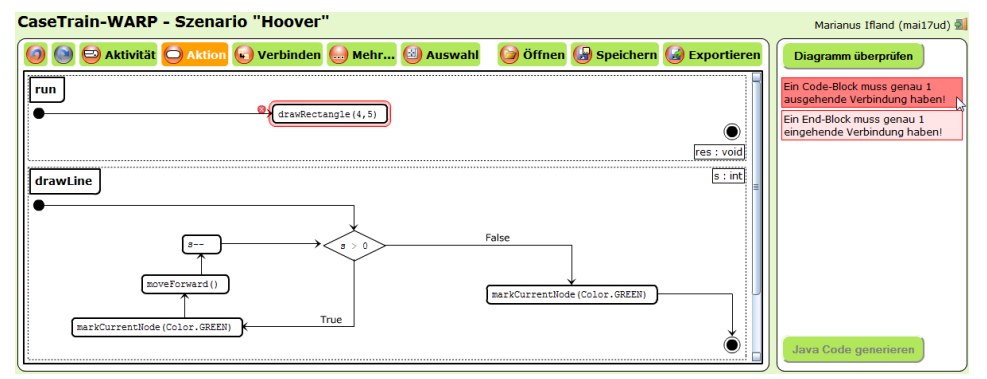

**Abbildung 3:** Erste Feedback-Ebene: Rückmeldung zur Syntax des Aktivitätsdiagramms. Beim Überfahren der Fehlermeldung mit dem Mauszeiger wird die entsprechende fehlerhafte Stelle im Diagramm farblich hervorgehoben.

### **2.2 Zweite Feedback-Ebene: Syntax des generierten Java-Codes**

Ist das Aktivitätsdiagramm syntaktisch korrekt, wird daraus Java-Code generiert. Jede Aktivität des Diagramms wird dabei in eine Methode einer Java-Klasse übersetzt und in eine Klassenschablone eingesetzt.

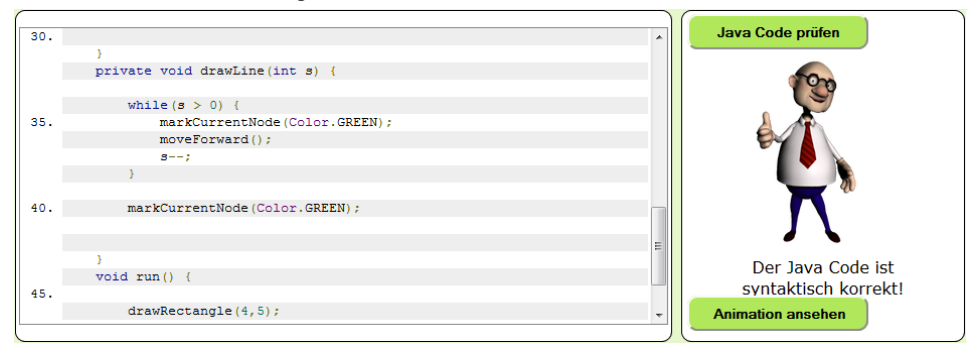

**Abbildung 4**: Positives Feedback zur Syntax des generierten Java-Codes

Diese Klasse erbt dabei von einer speziellen RoSE-Klasse, welche auch die primitiven Roboterbefehle zu Verfügung stellt. Anschließend wird der Java-Code auf syntaktische Korrektheit geprüft. Analog zur vorigen Feedback-Ebene wird dabei eine Liste der Fehlermeldungen angezeigt. Auch hier wird beim Überfahren der Fehlermeldung mit dem Mauszeiger die entsprechende fehlerhafte Stelle im Java-Code farblich hervorgehoben. Die Fehlermeldungen werden dabei direkt von einem Java-Compiler erzeugt. Abb. 4 zeigt den Java-Code zur Aktivität drawLine aus Abb 2.

### **2.3 Dritte Feedback-Ebene: Semantik des Java-Codes (Animation)**

Bei syntaktischer Korrektheit kann das Programm ausgeführt werden, wobei serverseitig eine RoSE-Animation erstellt wird. RoSE instanziiert dazu die entsprechende Aufgabe (z. B. "Rechteck") und ruft die Methode run() des erstellten Roboters auf.

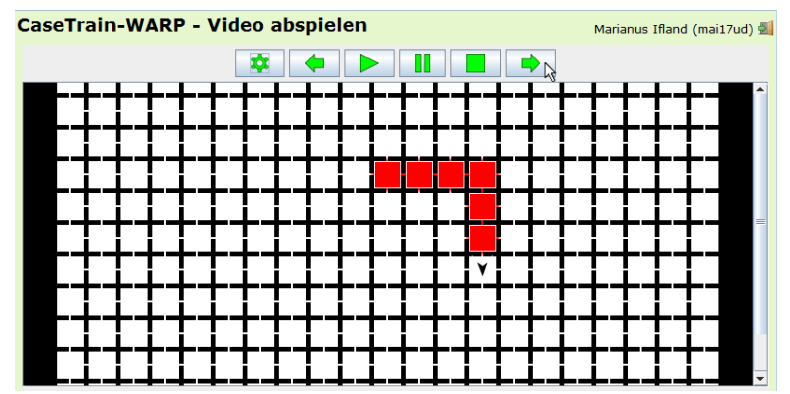

**Abbildung 5:** Dritte Feedback-Ebene: In einer Animation sehen die Studierenden, wie sich der von ihnen selbst erstellte Roboter in einer Simulationsumgebung verhält. Hier besteht die Aufgabe darin, durch das Markieren von Feldern ein Rechteck bestimmter Seitenlängen zu zeichnen.

Der Roboter verändert nun schrittweise den Zustand der Umgebung (z. B. durch Einfärben eines Feldes) und den eigenen Zustand (z. B. durch Veränderung der Position). Diese Zustände der Umgebung und des Roboters werden in einem internen Format gespeichert und ergeben als Sequenz die RoSE-Animation. Diese kann nun im RoSE-Player betrachtet werden, entweder durch explizites Aufrufen des nächsten Schrittes oder als laufende Animation (Abb. 5). Die Studierenden können so sehen, ob der erstellte Roboter sich korrekt, also entsprechend der Aufgabe verhält und diese löst oder nicht.

#### **2.4 Vierte Feedback-Ebene: Semantik des Java-Codes (Erfolg und Metriken)**

Zusätzlich zur Animation erhalten Studierende noch eine textuelle Rückmeldung darüber, ob der erstellte Roboter das in der Aufgabe definierte Ziel erfüllt hat, die Aufgabe also bestanden wurde. Außerdem können hier je nach Aufgabe weitere Meldungen über die Ausführung des Programmes gegeben werden. Beispielsweise wird meist angezeigt, in wie vielen Schritten die Aufgabe vom programmierten Roboter gelöst wurde.

### **3 Implementierung**

#### **3.1 Grundlegendes Konzept**

WARP wurde weitgehend als Single-Page-Web-Anwendung implementiert, was bedeutet, dass sie aus einem einzelnen HTML-Dokument besteht (Abb. 6). Neue Inhalte werden dynamisch nachgeladen, ohne dass die komplette Seite neu geladen und vom Browser neu gerendert werden muss. Ausnahme bildet der Dialog zur Betrachtung des Verhaltens des erstellten Roboters in der virtuellen Umgebung (Abb. 5), welcher auf einer separaten Seite angezeigt wird. Aktivitätsdiagramm und zugehöriger Programmcode werden den Studierenden also stets gemeinsam angezeigt. WARP wurde aus Gründen der Usability für herkömmliche Rechner (also nicht für mobile Endgeräte) konzipiert.

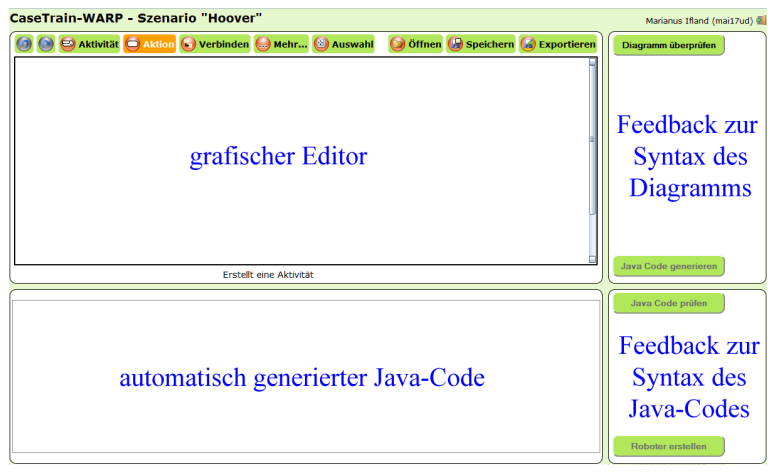

**Abbildung 6**: Vier Bereiche im Hauptdialog der WARP Web-Anwendung

#### **3.2 Anbindung an Moodle und Authentifizierung**

Die Webanwendung wird von der Lernplattform Moodle<sup>[1](#page-199-0)</sup> aufgerufen, wobei diese die Benutzerkennung, die Kennung der zu bearbeitenden Aufgabe und einen persönlichen Authentifizierungsschlüssel sendet. Dieser Authentifizierungsschlüssel wird von Moodle aus IP-Adresse des Benutzers, Benutzerkennung und einem statischen Schlüsselwort generiert. Der Webanwendung sind Schlüsselwort und Algorithmus zur Erstellung des Authentifizierungsschlüssels bekannt. Beim Aufruf von WARP wird aus übermittelter Benutzerkennung und der IP-Adresse des Benutzers ebenfalls ein Authentifizierungsschlüssel berechnet und mit dem übermittelten verglichen. Sind die Authentifizierungsschlüssel identisch, ist der Benutzer authentifiziert. Andernfalls wird die Anmeldung abgewiesen. Mit diesem Ansatz benötigen die Studierenden also keine zusätzlichen Zugangsdaten.

#### **3.3 Verwendete Technologien**

Die verwendeten Technologien sind clientseitig Adobe Flash, HTML5, JavaScript und CSS3. Adobe Flash wird für den Aktivitätsdiagramm-Editor verwendet, welcher ursprünglich für den Flash-basierten CaseTrain-Player [Hö09] entwickelt wurde. Gegenwärtig wird der Editor für WARP im Rahmen einer Neuimplementierung in HTML5 und JavaScript umgesetzt. In der hier vorgestellten und evaluierten Version von WARP wurde zur Anzeige der Animation ein Java-Applet verwendet, da so der Standard-Player des RoSE Systems einfach eingebunden werden konnte. Für eine aktualisierte Version von WARP wurde inzwischen ein eigener Player mittels HTML5 und JavaScript implementiert.

Um RoSE und weitere benötigte Bibliotheken einfach einbinden zu können, wird serverseitig Java7 auf Apache Tomcat 6 und MySQL5 verwendet.

#### **3.4 Kommunikation**

Kommunikation zwischen Client und Server findet mittels AJAX und JSON zwischen JavaScript und Java-Servlets statt. Zur Übermittlung des Aktivitätsdiagramms an den Server wird dieses in ein XML-Dokument konvertiert. Dieses wird serverseitig zur weiteren Verarbeitung in ein Java-Objekt umgewandelt, wobei die "Java Architecture for XML Binding" (JAXB) verwendet wird. Der serverseitig generierte Java-Code wird in Textform, die ebenfalls serverseitig generierte RoSE Animation im JSON-Format an den Client geschickt.

#### **3.5 Sicherheit**

Benutzer der Anwendung erstellen clientseitig Programmcode, welcher serverseitig kompiliert und ausgeführt wird, um die Animation zu erzeugen. Es besteht also die Gefahr, dass über die Webanwendung absichtlich oder unabsichtlich Schadcode auf den Server

<span id="page-199-0"></span><sup>1</sup> https://moodle.org/ (März 2014)

gespielt und dort ausgeführt wird. Eine Gefahr ist dabei lesender oder schreibender Zugriff auf das Dateisystem des Servers. Dies wird in WARP auf zweierlei Arten verhindert. Zum einen läuft der Tomcat-Prozess unter einem gesonderten Account, der keine Administratorenrechte hat und dessen Zugriff auf das Dateisystem auf bestimmte Ordner beschränkt ist. Des Weiteren wird der Java-Code der Benutzer in einer separaten virtuellen Maschine ausgeführt, deren Zugriffsrechte mit Hilfe des Security-Managers und einem übergebenen Policy-File sehr stark eingeschränkt sind. Dieser Ansatz wird in ähnlichen Systemen ebenso verwendet [HQW08].

Eine weitere Gefahr beim Ausführen von Fremdcode besteht darin, dass beispielsweise durch Endlosschleifen zu viele Systemressourcen verwendet werden, womit diese für andere Prozesse nicht mehr zur Verfügung stehen. Dies wird in WARP bzw. in RoSE selbst dadurch verhindert, dass die Ausführung des Programms nach einer gewissen Rechenzeit abgebrochen wird.

#### **3.6 Übersetzung des Aktivitätsdiagramms in Java-Code**

Ein Aktivitätsdiagramm wird stets in eine Java-Klasse übersetzt, wobei die Aktivitäten Methoden dieser Klasse entsprechen. Wie in Abschnitt 2.2 beschrieben, ist eine Klassenschablone vorgegeben, in welche die Methoden eingesetzt werden. Die Signatur der Methode wird direkt aus der Signatur der Aktivität übernommen. Der Methodenrumpf wird über den gerichteten Graphen der Aktivität definiert. Der Graph wird dabei zunächst in einen abstrakten Syntaxbaum überführt. Bei einem abstrakten Syntaxbaum handelt es sich um die Repräsentation von Quellcode als Baumgraph. Dessen Knoten repräsentieren dabei bestimmte Sprachkonstrukte, die Kanten deren Zusammensetzung. Abstrakt ist ein solcher Baum deshalb, weil bestimmte Ausdrücke der Programmiersprache nicht explizit vorkommen, sondern durch die Knoten implizit angegeben sind.

Die in WARP generierten Syntaxbäume sind nur teilweise abstrakt, da es in den Graphen der Aktivitäten Aktionsknoten gibt, in denen konkreter Java-Code steht. Dieser Code wird bei der Erstellung des Baumes nicht weiter konvertiert, sondern durch einen einzelnen "konkreten" Knoten repräsentiert (Abb. 7).

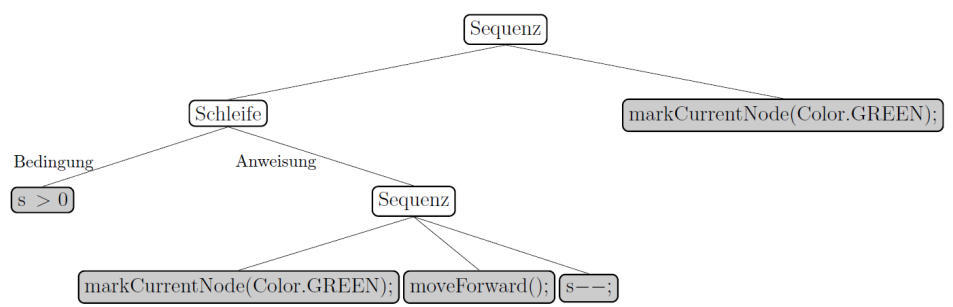

**Abbildung 7**: Zur Umwandlung in Java-Code wird aus dem gerichteten Graphen einer Aktivität zunächst ein teilweise abstrakter Syntaxbaum mit abstrakten (weiß) und konkreten Knoten (grau) erstellt, der anschließend in Java-Code übersetzt wird. Die Abbildung zeigt den teilweise abstrakten Syntaxbaum der Aktivität drawLine des Aktivitätsdiagramms in Abb. 1.

Die Wurzel des Syntaxbaumes ist stets eine "Sequenz". Weitere Knoten im Baum ergeben sich aus den im Aktivitätsdiagramm verwendeten Knoten: While-Do-, Do-While-, und For-Do-Knoten erzeugen "Schleifen" (unterschiedlichen Subtyps), If-Then-Knoten und Verzweigungs- /Verbindungsknoten erzeugen "Verzweigungen" oder "Schleifen". Der Syntaxbaum wird nun in Java-Code umgewandelt, wobei das *Java Code model* verwendet wird. Das Umwandeln eines Teilbaums in Java-Code geschieht, indem abhängig von der Wurzel des Teilbaums eine bestimmte Statement-Schablone" erstellt wird. Ein "Schleife"-Knoten ergibt beispielsweise die Schablone:

```
 while(linker Teilbaum){ 
    rechter Teilbaum 
}
```
Durch rekursives Aufrufen der Routine für die Teilbäume, dessen Wurzeln die Kinder des aktuellen Knotens sind, wird diese Schablone nun gefüllt. Die Rekursion endet, wenn ein Teilbaum nur aus einem Blatt besteht. Blätter eines Syntaxbaums sind stets konkrete Knoten.

### **3.7 Datenhaltung**

WARP speichert jede Bearbeitung in einer MySQL-Datenbank ab. Dabei werden die Benutzerkennung, das Aktivitätsdiagramm und ggfs. der erzeugte Java-Code und die erzeugte RoSE-Animation sowie weitere Metadaten zur Bearbeitung gespeichert. Diese Daten ermöglichen eine umfassende statistische Auswertung.

# **4 Ergebnisse**

Das Trainingssystem wurde im Sommersemester 2013 in den Übungen zur Vorlesung Softwaretechnik zur Erstellung von Aktivitätsdiagrammen eingesetzt. Die Gruppe der Studierenden war dabei heterogen, da die Vorlesung von verschiedenen Studiengängen besucht wird: Studierende der Informatik, der Luft- und Raumfahrtinformatik, der Wirtschaftsinformatik, der Wirtschaftsmathematik, der Mensch-Computer-Systeme und anderen, die meist im ersten oder zweiten Semester waren. Dabei wurden folgende Aufgaben gestellt:

- Aufgabe "Rechteck": "Zeichnen Sie ein Rechteck mit den Seitenlänge 4 und 5"
- Aufgabe "Hoover": "Markieren Sie alle Felder in einer beliebigen Farbe"
- Aufgabe "Labyrinth": "Finden Sie das farblich markierte Feld"

Die Aufgaben waren dabei ausführlicher und bildhafter formuliert als hier angegeben. Die vollständige Aufgabenstellung der Aufgabe "Labyrinth" lautete beispielsweise:

"Definieren Sie in einem Aktivitätsdiagramm eine generische Methode findeSchatz(), die in einem unbekannten Labyrinth einen Schatz findet. Der Schatz liegt auf einem farbigen Einzelfeld, das Sie mit der Methode isMarked() entdecken, d. h. isMarked() liefert auf dem Feld, auf dem sich der Schatz befindet, true zurück und sonst false. In der Ausgangssituation steht der Roboter in der linken oberen Ecke des Feldes und schaut nach rechts."

Die Bedienung des WARP-Editors wurde den Studierenden in einer Übungsstunde vorgeführt. Die Aufgaben wurden bewertet, wobei die Studierenden beliebig oft Programme eingeben durften. In früheren Semestern wurden ebenfalls Aufgaben zu Aktivitätsdiagrammen gestellt, wobei die Lösungen als Dokument über eine Lernplattform oder auf Papier abgegeben und manuell von studentischen Hilfskräften korrigiert und bewertet wurden.

Die Studierenden konnten alle Aufgaben innerhalb eines Zeitraumes von einer Woche beliebig oft bearbeiten. WARP speicherte während dieses Experiments jedes Aktivitätsdiagramm nach jeder Änderung in einer Datenbank ab, sofern es syntaktisch korrekt und auch der generierte Java-Code syntaktisch korrekt war. Es gab also keine expliziten Einreichungen. Auf diese Weise wurden über 12.000 Aktivitätsdiagramme von 255 verschiedenen Studierenden in der Datenbank gespeichert. Daraus wurde nun für jede Aufgabe eine Teilmenge gebildet, welche jeweils die "finalen Bearbeitungen" der Studierenden für diese Aufgabe beinhaltet. Die finale Bearbeitung eines Studierenden bei einer Aufgabe ist das zuletzt erstellte Diagramm, welches zu einer erfolgreichen Lösung führte bzw. bei Studierenden, die die Aufgabe nicht lösen konnten, das zuletzt erstellte Diagramm. Die Teilmengen beinhalten also für jeden Studierenden genau eine Bearbeitung pro Aufgabe. Tab. 1 zeigt Anzahl und Erfolgsquote der Bearbeitungen sowie Statistiken über die Verwendung bestimmter Konstrukte in den Aktivitätsdiagrammen.

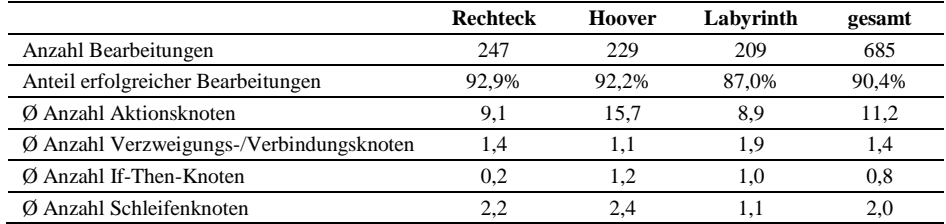

#### **Tabelle 1**: Nutzungsstatistik im Sommersemester 2013

Eine mögliche Erklärung für den hohen Anteil erfolgreicher Bearbeitungen ist, dass die Aufgaben innerhalb des Bearbeitungszeitraums beliebig oft wiederholt werden konnten und bei jedem Versuch entsprechendes Feedback gegeben wurde, das den Studierenden geholfen hat, schrittweise korrekte Lösungen zu entwickeln.

Es wurde untersucht, ob die Verwendung bestimmter Konstrukte einen Einfluss auf erfolgreiche Bearbeitungen hatte. Dabei wurde festgestellt, dass Studierende, die strukturierte If-Then-Knoten nutzten, einen Anteil an erfolgreichen Bearbeitungen von 91,8% hatten, Studierende dagegen, die keine strukturierten If-Then-Knoten, sondern Verzweigungsknoten (Raute) nutzten, einen Anteil von nur 78,8%. Dieser Unterschied ist signifikant auf einem Niveau von 1% (Wilcoxon-Mann-Whitney-Test). Eine mögliche Erklärung ist, dass Studierende mit besseren Programmierkenntnissen lieber strukturierte If-Then-Knoten verwenden, da diese sehr ähnlich zu konkreter Java-Syntax sind.

Stichprobenartige Überprüfungen ergaben, dass einige Studierende bei der Aufgabe "Labyrinth" keine allgemeine Lösung für eine Labyrinth-Umgebung entworfen, sondern statt dessen auf das vorhandene, statische Labyrinth hin optimiert haben.

Am Ende der Vorlesung wurde eine Befragung der Studierenden zur Nutzung von WARP und anderer Trainingssysteme für andere Aufgabentypen durchgeführt, deren Ergebnisse in Tab. 2 dargestellt werden.

| Aspekt                                                          | Ø Note |
|-----------------------------------------------------------------|--------|
| Konzept des Tools, unabhängig von der Implementierung           | 2.25   |
| Umsetzung des Tools, Gesamtnote                                 | 2.61   |
| Aspekt Bedienbarkeit (Einarbeitung, intuitive Bedienbarkeit)    | 2.47   |
| Aspekt Technik (Verfügbarkeit, Robustheit, Effizienz)           | 3.57   |
| Aspekt Inhalt der Übungsaufgaben                                | 2.18   |
| Aspekt Fairness der Bewertung der Übungsaufgaben                | 2.59   |
| Aspekt hilfreiche Erklärungen als Test oder nützliches Feedback | 2.95   |

**Tabelle 2**: Verschiedenen Aspekte von WARP wurden in einer Umfrage mit Schulnoten (1-6) bewertet ( $n = 240$ )

In der gleichen Befragung wurde zudem die Frage gestellt, ob die Studierenden es für sinnvoll halten, elektronische Tools (u.a. WARP) im Übungsbetrieb in Zukunft weiter einzusetzen. Diese Frage wurde von 93% der Studierenden mit "Ja" beantwortet.

## **5 Diskussion und Ausblick**

Aufgrund des durchgeführten Experiments lässt sich sagen, dass WARP effektiv bedienbar ist. Die Anzahl der Studierenden, die ausführbare Programme erzeugen konnten, und die hohen Erfolgsquoten belegen die Effektivität der Anwendung.

Vor allem der Aspekt "Technik (Verfügbarkeit, Robustheit, Effizienz)" wurde mit einer durchschnittlichen Note von 3,57 allerdings negativ bewertet. Eine mögliche Erklärung ist, dass die Webanwendung in der damaligen Implementierung unmittelbar nach jeder Änderung des Aktivitätsdiagramms (unter Beibehaltung syntaktischer Korrektheit) Java-Code generierte und diesen, sofern er auch syntaktisch korrekt war, ebenfalls unmittelbar kompilierte und eine entsprechend RoSE-Animation generierte. Die daraus resultierende hohe Anzahl an Server-Anfragen sorgte in Verbindung mit vielen gleichzeitigen Benutzern vor allem am Ende der erlaubten Bearbeitungszeit dafür, dass die Webanwendung zeitweise nicht oder nur eingeschränkt erreichbar war und Studierende die Aufgabe somit nicht bearbeiten konnten. In der Tat wurden andere Aufgaben (außerhalb von WARP), die in der gleichen Woche zu bearbeiten waren, von etwa 290 Studierenden bearbeitet, so dass zu befürchten ist, dass zwischen 15% (Rechteck) und 28% (Labyrinth) der Studierenden WARP nicht verwenden bzw. kein lauffähiges Programm erstellen konnten. Auch die erzwungene Verwendung eines Java-Applets und die damit verbundenen Sicherheitsrisiken könnten ein Grund für schlechte Bewertungen gewesen sein.

Dass die weiteren Aspekte trotz dieser technischen Probleme dennoch als gut (Konzept, Bedienbarkeit, Inhalt) oder befriedigend (Umsetzung, Fairness, Erklärungen) bewertet wurden, werten wir als Erfolg des Ansatzes. Da die Studierenden den Einsatz elektronischer Tools grundsätzlich stark befürworten, wird WARP auch weiterhin eingesetzt, wobei bereits einige Verbesserungen implementiert wurden:

- explizite statt implizite Feedback-Generierung zur Verringerung der Serverlast
- Neuimplementierung des RoSE-Players mit Standard-Webtechnologien
- stochastische Elemente in Aufgaben, um überspezialisierte Lösungen abzulehnen
- interessantere Aufgaben (z. B. durch Verwendung von Mehrspielerszenarien)
- Beseitigung kleinerer Fehler (z. B. unschöne Formatierung des generierten Codes)

Wir erwarten dadurch eine noch bessere Akzeptanz seitens der Studierenden. Vor allem von Mehrspieleszenarien, bei welchen Studierende ihre Roboter in der sogenannten "WARP-Arena" auch gegeneinander antreten lassen können, erhoffen wir uns eine weitere Erhöhung intrinsischer Motivation.

### **Literaturverzeichnis**

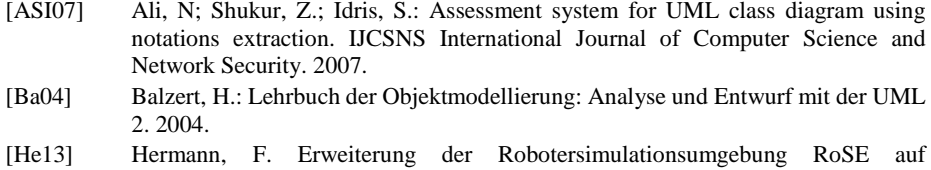

- Multiagentensysteme mit didaktischem Fokus. Bachelorarbeit, Julius-Maximilians-Universität Würzburg. 2013.
- [Hö09] Hörnlein, A.; Ifland, M.; Klügl, P; Puppe, F.: Konzeption und Evaluation eines fallbasierten Trainingssystems im universitätsweiten Einsatz (CaseTrain). In: GMS Med Inform Biom Epidemiol 2009;5(1):Doc07. 2009.
- [HQW08] Hoffmann, A.; Quast, A.; Wismüller, R.: Online-Übungssystem für die Programmierausbildung zur Einführung in die Informatik. In DeLFI 2008: Die 6. e-Learning Fachtagung Informatik, S. 173–184, Bonn. 2008.
- [If12] Ifland, M.; Hörnlein, A.; Ott, J.; Puppe, F.: Geführtes Tutorsystem mit Unterstützung zunehmender Selbstständigkeit zur Modellierung von UML-Klassendiagrammen. DeLFI 2012 – Die 10. e-Learning Fachtagung Informatik. 2012.
- [RJB04] Rumbaugh, J.; Jacobson, I.; Booch, G.: Unified Modeling Language Reference Manual. 2. Auflage. Addison-Wesley Professional. 2004.
- [SG11] Striewe, M.; Goedicke, M.: Automated checks on UML diagrams. Proceedings of the 16th annual joint conference on Innovation and technology in computer science education - ITiCSE '11. 2011.

# Ein Hochschul-App-Framework: Hybrid und modular

Alexander Kiy, Franka Grunewald, Dietmar Zoerner, Ulrike Lucke ¨

Universität Potsdam, Institut für Informatik und Computational Science August-Bebel-Str. 89, 14482 Potsdam vorname.nachname@uni-potsdam.de

Abstract: Mobile Endgeräte und die dazugehörigen Applikationen sind zu einem unverzichtbaren Bestandteil des täglichen Lebens geworden und ermöglichen den ortsund zeitunabhängigen Zugriff auf wichtige Informationen. Hochschulspezifische Angebote sind im mobilen Bereich hingegen noch immer nicht flächendeckend anzutreffen und lassen sich i. d. R. nur auf Einzelaktivitäten Studierender und Lehrender zurückführen. Dabei können mobile Applikationen einen essentiellen Beitrag zur Verbesserung der studentischen Selbstorganisation sowie fur die Ausgestaltung und ¨ Erganzung von konkreten Lehr-/Lernszenarien leisten. Dieser Artikel stellt ein modu- ¨ lares Hochschul-App-Framework vor, das sowohl zentrale campusbezogene Dienste als auch dezentrale Lernapplikationen unter einer Oberflache vereint anbietet. Anhand ¨ einer Analyse von Stärken und Schwächen werden verschiedene Ansätze in Hinblick auf Anforderungen, Entwicklung, Wartung und Betrieb der Hochschul-App zusammengefasst und bewertet. Es wird auf die zugrundeliegende serviceorientierte Architektur eingegangen, die eine Portierung der Applikation auf andere Hochschulen mit einem vertretbaren Aufwand ermoglicht. Der Beitrag schließt mit einer Darstellung ¨ der ersten Ergebnisse und weiterführender Überlegungen und Arbeiten.

## 1 Einleitung

Das Internet versprach, Informationen überall und jederzeit zugänglich zu machen. Die Benutzung von mobilen Endgeräten vervollständigt diese Vision durch einen orts- und zeitungebunden mobilen Internetzugriff. Dies wird auch für die Konsumenten ein immer wichtigerer Faktor [SHB04]. Dass sich dieser Trend auch im Nutzungsverhalten der Konsumenten widerspiegelt, belegen zahlreiche Statistiken. In Deutschland hat sich die Nutzung des mobilen Internets im Jahr 2013 fast verdoppelt. Auch die Nutzungsdauer ist um ca. 30% auf 133 Minuten täglich im Durchschnitt angestiegen [vF13]. Die Nutzung des mobilen Internets dient vor allem der ortsungebundenen Informationssuche und der Kommunikation mittels E-Mails [vF13]. Nachgeordnet finden sich auch das Abrufen von Videos und Audiodateien sowie die Nutzung von Gesprachsforen [vF13]. All diese Akti- ¨ vitäten sind auch im Hochschulumfeld relevant, doch werden sie auch im Hochschulumfeld angeboten und nachgefragt?

Während in den Bereichen Social Media und Online Shopping die mobile Nutzung sehr stark forciert und unterstützt wird, laufen die Bemühungen an Universitäten in diesem Punkt erst langsam an. Grundlegend wird die Mobilität von Angeboten der Universitäten von den Studierenden nachgefragt und erwartet (Students are mobile and have expectations about the availability of university services while they are on the go [WM10]), weshalb es von Seiten der Bildungseinrichtungen notwendig wird, dieses Thema nachdrücklicher anzugehen. Im universitären Kontext werden häufig kleine Applikationen zu bestimmten Anwendungsfällen im Feld der Lernunterstützung fokussiert, oft mit den Aspekten Gamification [ZFWL13], Unterstützung von kreativen Lernprozessen [CA13] oder Aktivierung in Großveranstaltungen [WPL11]. Die Entwicklung von Applikationen (Apps) für den gesamten Hochschulkontext wird im kommerziellen Bereich stark vorangetrieben. Beispielsweise bieten die Produkte campus-to-go<sup>1</sup> und CampusNet Mobile<sup>2</sup> umfangreiche Möglichkeiten rund um die Studienorganisation. Einige Universitäten arbeiten an eigenen Hochschul-Apps, wie beispielsweise die TU Bergakademie Freiberg an MyTU [GH13], die Universität Duisburg-Essen an MyUDE $^3$  sowie die Universität Mannheim an der UMApp<sup>4</sup> (vgl. [ZGL14]). Auch diese Apps beschäftigen sich größtenteils mit der Studienorganisation und weniger mit didaktischer Innovation, die man sich ursprünglich von dem Einsatz mobiler Applikationen versprochen hatte und in o. g. Einzelprojekten auch umgesetzt wurde. Die Anwendung mobiler Applikationen zum Einsatz in Gruppenarbeiten in einer Personal Learning Environment ist beispielsweise als Ausblick fur die MyTU App genannt [GH13]. Auch gibt es zu dem Thema Campus ¨ App kaum Publikationen und wissenschaftliche Analysen. Meist werden Einzelprojekte [WPL11, CA13, ZFWL13, BGB11, BKK<sup>+</sup>12] und vereinzelt auch Campus Apps beschrieben [Bis11, GH13], die jedoch oft auf Funktionsbeschreibungen eingehen. Nur sporadisch, wie beispielsweise im Projekt InnoCampus<sup>5</sup> und anderen wenigen Publikationen [Bis11, GH13, BGB11], werden auch technische Aspekte beleuchtet.

Im Projekt E-Learning in Studienbereichen (eLiS), das im Rahmen des Bund-Lander- ¨ Programms für bessere Studienbedingungen und mehr Qualität in der Lehre an der Universität Potsdam gefördert wird, geht es um die Etablierung von E-Learning als integralen Bestandteil von Lehre und Studium in der Breite der Universität [HL13]. In diesem Zusammenhang wird das Anbieten einer mobilen App für die Hochschule als eine wichtige Komponente angesehen. Damit soll eine strukturelle Einbettung der verschiedenen mobilen Lernapplikationen, die aktuell sehr stark nachgefragt werden und stetig zunehmen, gewährleistet werden.

Jedoch wird die Sinnhaftigkeit des orts- und zeitungebundenen Lernens durchaus kritisch bewertet [Ker00] und sollte daher pädagogisch sinnvoll konzipiert und verortet werden. Damit stellt sich zunächst die Frage nach dem Inhalt einer App für die Universität. Neben Studienorganisation findet sich in vorhandenen Produkten und Publikationen eine Vielfalt kleinteiliger Applikationen. Um eine Systematisierung vorhandener Ansatze zu ¨ erreichen, wird der folgende Absatz eine Auswahl an Apps im Hochschulumfeld im Detail darstellen und ihren Funktionsumfang aufzeigen sowie kategorisieren. Die Integration der verschiedenen Anwendungsbereiche ist allerdings technisch nicht trivial, besonders da die Anwendungsentwicklung oft auch organisatorisch unterschiedlich verortet ist. Der anschließende Absatz wird deshalb darauf eingehen, wie die verschiedenen Apps technisch sinnvoll gebündelt werden können und welche weiteren technischen Herausforderungen

<sup>&</sup>lt;sup>1</sup>http://www.mobileservicesis.de/de/campus\_to\_go/campus\_to\_go.html

<sup>2</sup>http://www.datenlotsen.de/produkte-2013/campusnet-mobile/ueberblick

<sup>3</sup>https://www.uni-due.de/myude/

<sup>4</sup>http://www.uni-mannheim.de/1/presse uni medien/uni medien/app/

<sup>5</sup>http://www.innocampus.tu-berlin.de/projekte/studi-app/

bei der Entwicklung einer Hochschul-App beachtet werden müssen. Die Heterogenität sowie Schnelllebigkeit der Techniklandschaft stellen in dem Zusammenhang besondere Schwierigkeiten dar [BGB11]. Der Beitrag schließt mit der Vorstellung einer daraus resultierenden Systemarchitektur und des aktuellen Entwicklungsstandes.

### 2 Konzeption einer Hochschul-App

Im folgenden Abschnitt wird auf die Entwicklung des Hochschul-App-Frameworks eingegangen. Auf Grundlage einer Mediennutzungsbefragung werden zunachst essentielle tech- ¨ nische Anforderungen abgeleitet. Darauf aufbauend wird durch eine Gegenuberstellung ¨ verschiedener sich im Einsatz befindlicher Hochschul-Applikationen eruiert, welche Funktionen sich in der Applikation wiederfinden müssen. In Abschnitt 3.1 werden gängige Entwicklungswege und Technologien gegenubergestellt, um auf Basis einer Kurzevalua- ¨ tion eine Technologieentscheidung für das Hochschul-App-Framework fällen zu können. Der Abschnitt schließt mit der Darstellung der Architektur und einer kurzen Einordnung der bisherigen Entwicklungen.

### 2.1 Anforderungen und allgemeine Ziele der Applikation

Die Hochschul-App soll den zentralen Einstiegspunkt zu allen mobilen Diensten der Universität darstellen. Wesentlich ist der Zugriff über eine Navigation auf sowohl zentrale Angebote und Informationen der Hochschule als auch verteile Einzelapplikationen, die plattformspezifisch und höchst individuell sein können. Zu letzterer Kategorie gehören beispielsweise Lernspiele auf Android-Basis [ZFWL13, ZDGL13], hybride Applikationen für lehrstuhlspezifische Lehrangebote bzw. als Ergänzungsressource zu Büchern<sup>6</sup> oder aber Erweiterungen zentraler Dienste durch mobile Applikationen wie MoodleMobile<sup>7</sup> oder Web-Speicherdienste<sup>8</sup>. Eine Auswahl zentraler Angebote und Informationen der Hochschule werden im Folgenden als essentielle Funktionen (Kernfunktionen) der Hochschul-Applikation bezeichnet; samtliche mobile Applikationen, mobile Webseiten und andere ¨ Angebote, die auf einem mobilen Endgerät konsumiert werden können, werden als optionale Funktionen (Drittapplikationen) eingeordnet. Eine am Karlsruher Institut fur Techno- ¨ logie und u. a. auch an der Universität Potsdam durchgeführte Mediennutzungsbefragung (vgl. [BHHS13]) unter 1247 Studierenden ergab, dass:

- − 89,7% der Befragten ihr Notebook
- − 72,7% der Befragten ihr Smartphone
- − 16,7% der Befragten ihr Tablet

für Angebote des Studiums nutzen. Bereits  $27.3\%$  der Studierenden verwenden mobile Applikationen zum Lernen. Es erscheint somit sinnvoll, zum einen mobile Angebote

<sup>6</sup>http://www.androidpit.de/de/android/market/apps/app/com.easysoftware.marketingmanagement/Marketing-Management

<sup>7</sup>http://docs.moodle.org/25/de/Mobile App

<sup>8</sup>https://play.google.com/store/apps/details?id=com.owncloud.android&hl=de

zur Unterstützung des Studiums seitens der Hochschule zu schaffen und zum anderen verstreute Lern-Applikationen der Hochschule innerhalb einer App-ubergreifenden Na- ¨ vigationsstruktur einzubinden. Mit Hilfe der Mediennutzungsbefragung konnten bereits vorab zentrale Dienste identifiziert werden, wie der Zugang zu studiengangspezifischen E-Learning-Angeboten, die 64,6% der Befragten nutzen, oder das Online-Angebot der Uni-Bibliotheken, welches 76,3% in Anspruch nehmen. Die Angebote sind hierbei für die verbreitetsten Plattformen zugänglich zu machen, so dass für Android, iOS, Microsoft sowie für gängige Tablet-/Desktopbetriebssysteme eine Unterstützung angeboten werden muss.

Campusbezogene Informationen, die von einer Hochschul-App konsumiert werden können, bestehen sowohl aus ungesicherten als auch gesicherten Daten, die aufbereitet und angezeigt werden. Unkritische Informationen, wie der Speiseplan, die Bibliothekssuche und auch das Angebot des Hochschulsports, können unverschlüsselt übertragen werden, wohingegen die Abfrage und die Anzeige von personenbezogenen Daten des Campus Management Systems (HIS), wie die Notenübersicht, der Stundenplan und persönliche Dokumente, strengen Sicherheitsbedingungen unterliegen. Die Abfrage von gesicherten und ungesicherten Daten muss in der späteren Gesamtarchitektur berücksichtigt werden. Weiterhin muss die Hochschul-App in der Lage sein, auf die Hardware und damit auf die Sensoren der mobile Endgeräte zuzugreifen, um die GPS-Funktionalität und den Kompass zur Extraktion von Standortinformationen für das Rauminformationssystem, die Campus-Navigation und kontextspezifische Verbindungsdaten für die Nahverkehrsanbindung zu nutzen. Hinzu kommen wichtige Funktionen wie NFC (Near Field Communication) und die Kamera, um beispielsweise QR-Codes in der Bibliothek oder an Turschildern komfor- ¨ tabel nutzen zu können. Darüber hinaus muss aus der Hochschul-App das Starten externer Applikationen moglich sein, damit auf Apps von Drittanbietern wie beispielsweise Mood- ¨ le oder ownCloud zugegriffen werden kann. Sie bieten Funktionen, die nur schwer und nicht mit vertretbarem Aufwand nachzubilden und zu warten sind. Hinzu kommen weitere Anforderungen, die nach Relevanz absteigend sortiert sind. So soll die Hochschul-App:

- − einen klaren Mehrwert und erweiterten Funktionsumfang bereitstellen
- − performant sein und ein gutes Nutzererlebnis (User-Experience) bieten
- − erweiterbar sein, d.h. die Einbindung weiterer Applikationen unterstutzen ¨
- − geräte- und plattformunabhängig sein
- − kostengünstig und mit geringem personellen Aufwand wartbar sein, d.h. eine möglichst geringe Diversität an Technologien und Programmiersprachen aufweisen
- − den Aufwand fur Implementierung, Tests, Distribuierung & Updates gering halten ¨
- − die Open-Source-Veroffentlichung (Sicherung von Nachhaltigkeit) zulassen ¨
- − den Datenaustausch mit existierenden Apps (Teilen von Daten) ermoglichen ¨
- − eine Trennung von Design und Logik verfolgen
- − auch als mobile Webseite verfugbar sein ¨

Die Hochschul-App trägt zum einen nach Innen zur Identitätsbildung der Hochschule bei und dient zum anderen als Aushängeschild; sie muss somit über die offiziellen App Stores distribuiert werden können. Damit dies uneingeschränkt möglich ist, muss die App auf Grund der vorhandenen Richtlinien wesentliche Kernfunktionen anbieten und darf nicht einen bloßen Container für Einzelapplikationen darstellen.

#### 2.2 Kernfunktionalitäten mobiler Applikationen im Hochschulumfeld

Eine umfassende Unterstützung aller denkbaren Funktionalitäten birgt das Risiko, keine ausreichende Qualität der resultierenden Software erreichen zu können. Daher ist eine Auswahl relevanter zu entwickelnder Funktionalitaten wesentlich. Der Auswahlprozess ¨ muss verschiedenartige Kriterien berücksichtigen. Die Relevanz für das Lehren und Lernen sowie die Unterstützung der Motivation der Nutzer sind für die Entscheidung abzuwägen. Weiterhin ist die Nutzergruppe der Studierenden ausgesprochen heterogen. Die verschiedenen Phasen des Studiums und die vielseitigen Bedarfe in unterschiedlichen Studienbereichen sorgen bereits fur vielgestaltige Anforderungen. Hinzu kommen speziellere ¨ Bedürfnisse, welche durch unterschiedliche kulturelle Hintergründe und die Diversität der Studierenden durch verschiedene Behinderungen hervorgerufen werden.

Die Auswahl der für die App der Universität Potsdam zweckmäßigen Funktionalitäten wurde durch eine Recherche untermauert, welche relevante, bereits an anderen Hochschulen etablierte Apps untersuchte [ZGL14]. Aus dieser umfassenden Analyse sind nachfolgend wesentliche Vertreter vergleichend gegenübergestellt (s. Tabelle 1).

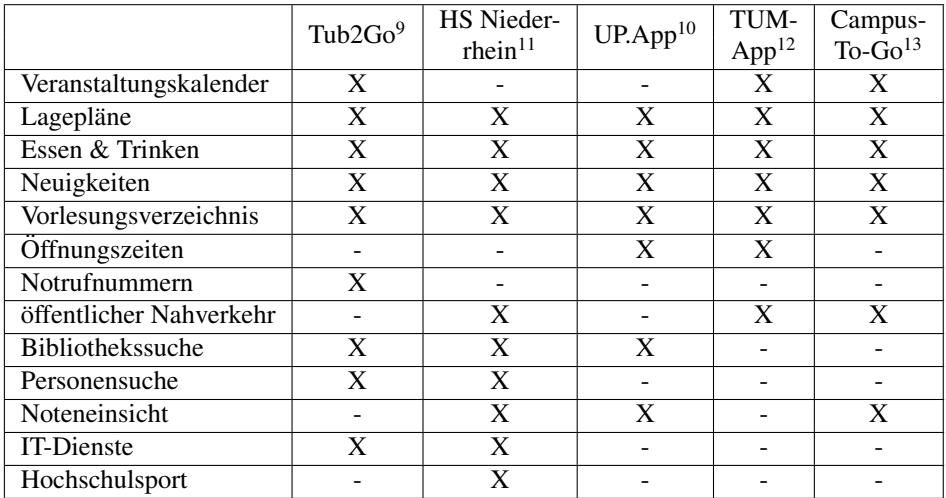

Tabelle 1: Vergleich der Kernfunktionalitäten ausgewählter mobiler Applikationen

Funktionen, die in zahlreichen untersuchten Hochschul-Apps vorhanden sind, ergeben die Liste der essentiellen Kernfunktionen für die Hochschul-App:

- − Veranstaltungsubersicht mit Exportfunktion in den eigenen Kalender ¨
- − Lagepläne der Hochschuleinrichtungen mit Parkplätzen, Chipkarten-Terminals etc.
- − Mensaplan

<sup>9</sup>http://tub2go.tubit.tu-berlin.de

<sup>10</sup>http://www.hs-niederrhein.de/services/studierende/mobile-app/

<sup>11</sup>http://www.floriangoessler.de/up-app/

<sup>12</sup>https://apps.wiki.tum.de/TUM+Campus+App

<sup>&</sup>lt;sup>13</sup>http://www.mobileservicesis.de/de/campus\_to\_go/campus\_to\_go.html

- − Neuigkeiten der Hochschule
- − Vorlesungsverzeichnis (generelles Kursubersicht und eigene Veranstaltungen) ¨

Funktionen, die zumindest in einigen Hochschul-Apps vorhanden sind, bilden die Gruppe der optionalen Kernfunktionalitäten:

- − öffentlicher Nahverkehr (Fahrpläne, aktuell abgehende Verbindungen)
- − Suchmoglichkeiten in der Bibliothek, im Personenregister und in anderen Auskunfts- ¨ diensten der Hochschule
- − Notrufnummern, Offnungszeiten ¨
- − Abfrage von bzw. Benachrichtigung über Prüfungsergebnisse

Zur abschließenden Konsolidierung der Kernfunktionen wurden 13 technologieaffine E-Learning-Experten aus verschiedenen Fachdisziplinen gebeten, zum einen die optionalen Kernfunktionalitäten und zum anderen Funktionen, die lediglich in jeweils einer Hochschul-App auftauchen, entsprechend ihrer subjektiven Wichtigkeit in einer Liste zu ordnen. Als Resultat wurden alle optionalen Kernfunktionalitaten und die folgenden An- ¨ gebote zu den bereits o. g. Kernfunktionalitäten hinzugefügt:

- − Anzeige aktueller Kurse und Benachrichtigungen des Learning Management Systems (LMS)
- − Zugriff auf campusbezogene Dienste wie Drucken, Passwort zurucksetzen oder die ¨ Anbindung von Instant Messaging-Diensten

Die Kernfunktionen wurden anschließend thematisch gruppiert und wie in Abbildung 1 ersichtlich in eine übergreifende Navigationslogik eingefügt.

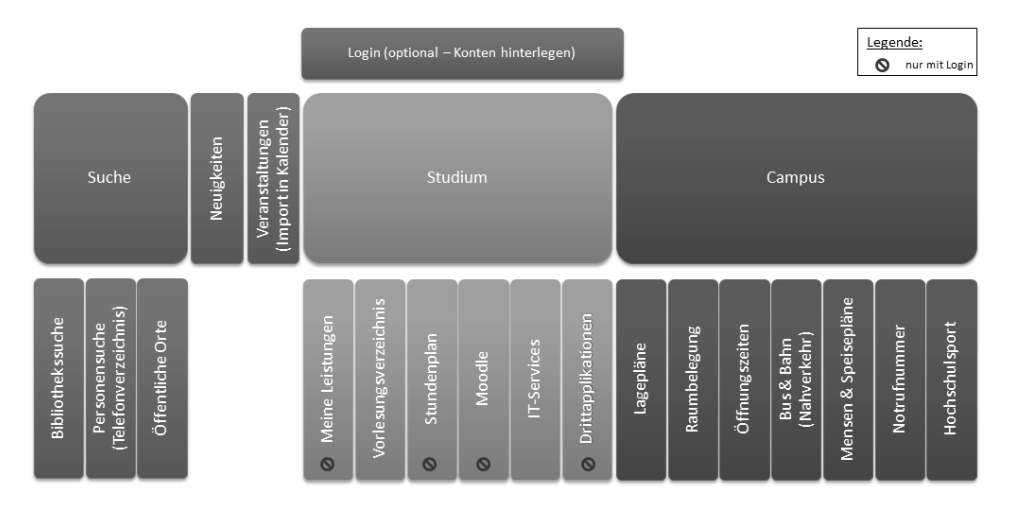

Abbildung 1: Navigationskonzept (Gruppierung) der notwendigen Kernfunktionen der Hochschul-App, wobei Dienste, die einen Login erfordern, entsprechend gekennzeichnet sind.

Die Evaluation der benötigten Angebote einer Hochschul-App gibt jedoch nur eine Momentaufnahme der derzeitigen Bedarfe wieder. Durch technologische, kulturelle und pada- ¨ gogische Veränderungsprozesse werden sich die Bedarfe mit der Zeit verändern. Aus diesem Grund sind technische Konzepte für die Anpassbarkeit und Wartbarkeit der App von besonderer Bedeutung, um einen iterativen Anpassungsprozess an die Studiensituation zu unterstützen. Die Anpassbarkeit kann insbesondere durch die öffentliche Verfügbarkeit der Quellcodes in Open-Source-Repositorien unterstützt werden. Die Wartbarkeit wird durch eine geeignete Softwarearchitektur, geringe Diversitat eingesetzter Technologien und kla- ¨ re Dokumentation maßgeblich gefördert. Hierauf wird im späteren Kapitel zur Architektur näher eingegangen.

### 3 Umsetzung der App mobile.UP

#### 3.1 Native, hybride oder webbasierte Entwicklung

Grundlegend bestehen zurzeit drei mogliche Wege der Entwicklung mobiler Applikatio- ¨ nen. Der erste umfasst die Implementierung mittels einer plattformspezifischen Programmiersprache als native Applikation. Die zweite Variante setzt auf reine Webanwendungen und hat wenig mit nativen Applikationen gemein. Die dritte Variante nutzt generische Frameworks, um HTML, CSS und Javascript in den jeweiligen nativen Code zu kompilieren; oder es wird eine hybride App erstellt, wobei die Dateien in einem Container verpackt und interpretiert werden. Es existiert eine Reihe von Frameworks für die Entwicklung hybrider Applikationen. Zu den bekanntesten und verbreitetsten gehören Cordova<sup>14</sup>, PhoneGap<sup>15</sup>, Steroids<sup>16</sup>, Titanium<sup>17</sup>, Rhodes<sup>18</sup>, Mono<sup>19</sup> oder Corona<sup>20</sup>, jeweils mit ihren spezifischen Vor- und Nachteilen. Die Erweiterbarkeit um Drittapplikationen, bestehende (Web-)Dienste und mobile Lernanwendungen unter einer Navigation ist ein zentraler Punkt der Hochschul-App. Um eine Einbindung bestehender mobiler Apps sowie den Datenaustausch zwischen Apps zu gewährleisten, kann trotz der dadurch gewährleisteten Plattformunabhängigkeit keine Umsetzung als Web-App erfolgen.

Für die Entscheidung zwischen hybrider und nativer Applikationsentwicklung wurden Aussagen zur Funktionalitat, Performance, User-Experience und Hardware-/Sensorzugriff ¨ verglichen. Zur hybriden Entwicklung wurde angesichts der Orientierung auf etablierte Technologien wie Javascript und jQueryMobile das verbreitete Framework Phonegap ausgewählt. Dieses unterstützt gemäß der offiziellen Angaben alle als wichtig identifizierten Plattformen sowie die essentiellen, in den Anforderungen festgehaltenen Smartphonefunktionen (Kamera, NFC, Kompass und GPS). Bei Phonegap wird die Applikation mittels HTML5, CSS3 und Javascript entwickelt und durch Web-View im plattformabhängigen In-App-Browser dargestellt. Vergleichend wurde die Teilkomponente der Mensa als na-

<sup>14</sup>https://cordova.apache.org/

<sup>15</sup>http://phonegap.com/

<sup>16</sup>http://www.appgyver.com/steroids

<sup>17</sup>http://www.appcelerator.com/titanium/

<sup>18</sup>http://www.motorolasolutions.com/US-EN/RhoMobile+Suite/Rhodes

<sup>19</sup>http://www.mono-project.com/Main Page

<sup>20</sup>http://coronalabs.com/products/corona-sdk/

tive Android-Applikation und als hybride Applikation implementiert und um spezielle Testfälle bzgl. der Hardwareanforderungen und performance-kritischer Operationen auf langen Listen ergänzt. Grundsätzlich unterscheiden sich beide Ansichten und Funktionalitäten nicht. Die Performance der hybriden Web-App war jedoch merklich schlechter (Reaktionszeit 1000ms) als die der nativen App (100ms), was jedoch mit vorhandenen Plugins wie FastClick.js<sup>21</sup> annehmbar verbessert werden kann (auf eine Reaktionszeit von ca. 200ms). Wahrend der Implementierung ist die schlechte Dokumentation des Frame- ¨ works Phonegap negativ aufgefallen, die teilweise stark veraltet war. Der Hardwarezugriff funktionierte ohne merkliche Einschränkungen für die ausgewählten Anwendungsfälle. Die User-Experience war nicht eingeschränkt. Da Phonegap die nativen Browser der einzelnen Betriebssysteme nutzt, gibt es nur eingeschränkte Designmöglichkeiten und Browserkompatibilitätsschwierigkeiten durch HTML und CSS. Ein weiterer negativer Punkt ist, dass der Zugriff auf die Hardware vom Browser geregelt wird und hierbei plattform- und versionsabhängige Probleme auftauchen können.

In Abwägung von Performance und User-Experience gegenüber der Sicherstellung von Geräte- und Plattformunabhängigkeit bei gleichzeitig Wahrung der Wartbarkeit durch geringe Technologie-Diversitat und der Minimierung von Entwicklungskosten (Program- ¨ mieraufwand, Testen, Warten, Weiterentwicklung, Wiederverwendbarkeit) scheidet die Implementierung der Hochschul-App als eigenstandige Web-App oder native Applika- ¨ tion aus, und die Implementierung als hybride Anwendung wird als mittelfristig gangbar erachtet. Zur Strukturierung des Quelltextes mit dem Ziel der Verbesserung der Codequalität und somit der Wartbarkeit werden neben den gängigen Technologien HTML5, CSS3 und Javascript auch Bibliotheken wie Backbone.JS<sup>22</sup>, Require.JS<sup>23</sup> und Underscore<sup>24</sup> u. a. zur Strukturierung und Optimierung des Quelltexts genutzt. jQueryMobile<sup>25</sup> findet Verwendung bei der Gestaltung der Oberfläche.

Um die Integration von Drittapplikationen zu ermoglichen, kann die App nicht als mono- ¨ lithische, in sich geschlossene Anwendung mit sämtlichen Funktionalitäten implementiert werden. Es muss somit ein architektonisches Konstrukt gefunden werden, um einerseits Kernfunktionalitäten zu implementieren und andererseits Drittapplikationen, mobile Webseiten oder andere Dienste hinzuzufügen. Dies wird im folgenden Abschnitt vorgestellt.

#### 3.2 Architektur der Hochschul-App

Das Hochschul-App-Framework besteht aus einer hybriden Applikations-Komponente, welche die übergreifende Navigation und den Zugriff auf zentrale Informationen und Dienste sicherstellt. Hinzu kommt eine Server-Komponente, bestehend aus einem Webinterface und einer Datenbank, in die hochschulweite Drittapplikationen eingefügt werden können. Sucht der Benutzer nach einer Applikation innerhalb der Hochschul-App, werden die entsprechenden Resultate zurückgeliefert (siehe Abbildung 2 - Applikations-Suche). Die Resultate berücksichtigen hierbei die aktuelle Plattform, so dass auf einem iOS-Gerät

<sup>21</sup>https://github.com/ftlabs/fastclick

<sup>22</sup>http://backbonejs.org

<sup>23</sup>http://requirejs.org/

<sup>24</sup>http://underscorejs.org/

<sup>25</sup>http://jquerymobile.com/

keine Android-Suchergebnisse angezeigt werden. Die Suchergebnisse beinhalten eine Verlinkung zum plattformspezifischen App-Store, sofern die App dort hinterlegt ist, oder alternativ einen Verweis auf den App-Store der Hochschule oder eines anderen Anbieters. Anschließend erscheint die Drittapplikation als separate Verlinkung unter dem Navigationspunkt Applikationen. Mittels Web-Intent<sup>26</sup> kann auf die installierte Drittapplikation von der Hochschul-App zugegriffen werden, oder sie kann wie gewohnt davon losgelöst genutzt werden.

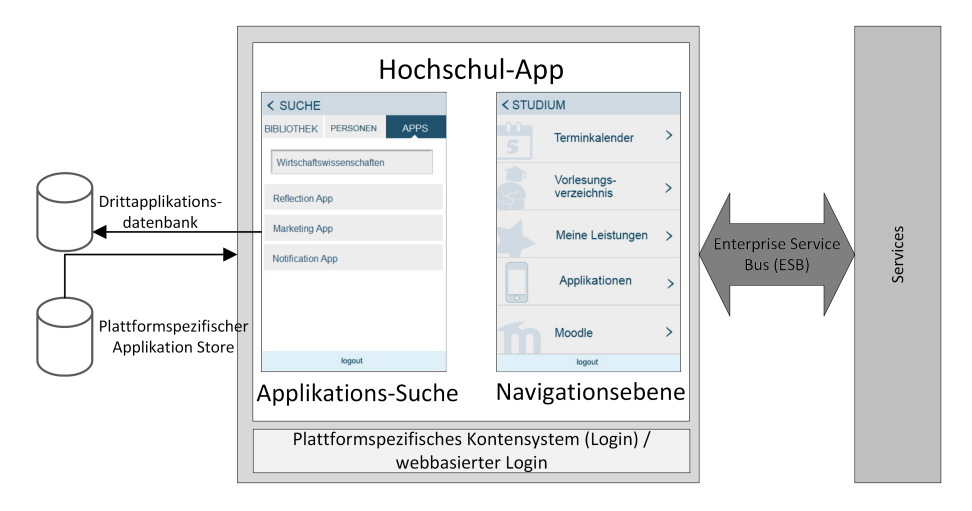

Abbildung 2: Systemarchitektur des Hochschul-App Frameworks, bestehend aus den Applikationsdatenbanken, der Hochschul-App und der Service-Schicht.

Das Hochschul-App Framework basiert auf einer Drei-Schichten-Architektur (siehe Abbildung 2), wobei die eigentliche Hochschul-App lediglich die Präsentationsschicht umfasst. Die Datenhaltungsschicht wird von den campusbezogenen Diensten gebildet. Die Logikschicht zwischen der Präsentationsschicht und Datenhaltungsschicht basiert auf einer serviceorientierten Architektur mit einer speziellen Realisierung eines Enterprise Service Bus als zentrales Bindeglied [KLZ14].

Während einige benötigte Daten der Hochschul-App, wie bspw. die Lagepläne des Campus, in jeweils ausgezeichneten JSON-Dateien (im GeoJSON-Format) innerhalb der Applikation vorliegen, sind andere Systeme mittels standardisierter Schnittstellen an die Hochschul-App angebunden. Für die Abfrage der Neuigkeiten und Veranstaltungen wird auf RSS und auf die FacebookAPI zuruckgegriffen. Informationen der Raumverwaltung, des ¨ Campus-Managements, der Mensa und der Personensuche werden als standardisierte und austauschbare Webservices angeboten. Der Zugriff auf das Learning Management System Moodle erfolgt über die vorhandenen Moodle Mobile Webservices. Die Suche in der Bibliothek setzt auf das HTTP-basierte Protokoll Search/Retrieve via URL (SRU)<sup>27</sup> und

<sup>26</sup>http://webintents.org/

<sup>27</sup>http://www.gbv.de/wikis/cls/SRU-Schnittstelle

auf die Document Availablity Information API (DAIA)<sup>28</sup> zur Abfrage von Standortinformationen und des Ausleihstatus von bibliothekarischen Ressourcen. Eine Adaption der Hochschul-App für andere Institutionen kann durch Anpassung der Konfigurationen oder spezifische XSL-Transformation vorgenommen werden.

#### 3.3 Umsetzung und Stand der Entwicklung

Das beschriebene Framework sowie wesentliche Kernfunktionalitäten aus Abschnitt 2.2 wurde bereits umgesetzt. Damit einhergehend wurden die Etablierung standardisierter Schnittstellen wie SRU und DAIA angestoßen, austauschbare Schnittstellen zur Mensa geschaffen sowie für Veranstaltungen, Terminübersicht und Lagepläne vorhandene Schnittstellen oder vergleichbare Austauschformate genutzt. In der folgenden Abbildung 3 sind der öffentliche Nahverkehr der Hochschul-App als Realisierung der Applikation mobile.UP sowie die Funktionalität der Öffnungszeiten zu sehen. Die Veröffentlichung der App mit deren Kernfunktionen erfolgt zum Sommer 2014.

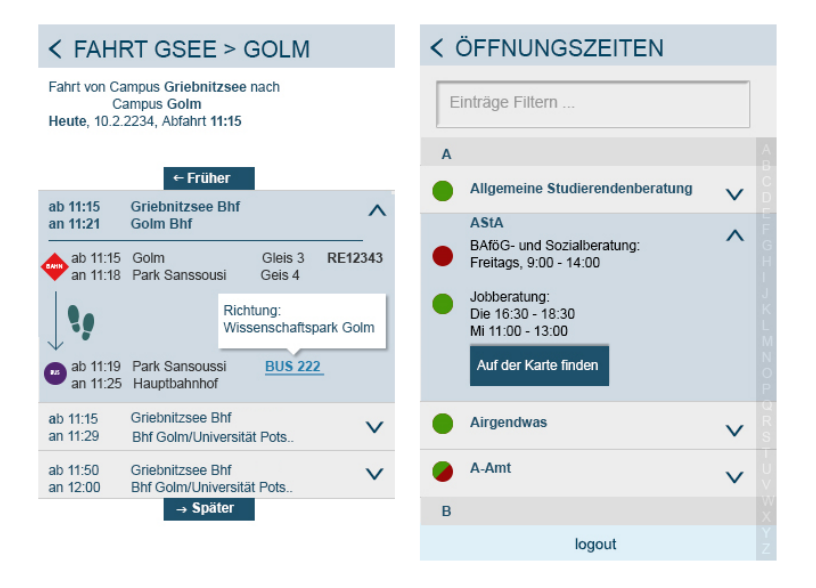

Abbildung 3: Ansicht der Offnungszeiten und einer Verbindungssuche zwischen zwei Standorten ¨

# 4 Diskussion & Ausblick

Das vorgestellte Hochschul-App-Framework ermöglicht nicht nur die Bereitstellung hochschulspezifischer Informationen und Dienste, sondern auch erstmals die modulare Inte-

<sup>28</sup>http://www.gbv.de/wikis/cls/Verf%C3%BCgbarkeitsrecherche mit DAIA

gration von Dritt-Applikationen unter einer einheitlichen und homogenen Navigation. Die zugrundeliegende serviceorientierte Architektur sowie die standardisierten Schnittstellen und Datenformate ermöglichen den Transfer der Hochschul-App in andere Institutionen und bilden eine skalierbare und erweiterbare Grundlage. Die hybride Implementierung der Hochschul-App mit Funktionen, die sich großtenteils auf das Anzeigen von Informa- ¨ tionen reduzieren lassen, hat bis dato mit Hilfe vorhandener Frameworks und Libraries reibungslos funktioniert und ist uneingeschränkt zu empfehlen.

In den kommenden Monaten werden ausgedehnte Nutzertests durchgefuhrt, um die User ¨ Experience zu untersuchen und gegebenenfalls Verbesserungs- und Ergänzungsvorschläge zu sammeln, auf deren Grundlage Funktionen überarbeitet, entfernt oder hinzugefügt werden können.

Die Evaluation ist hierbei vierstufig aufgebaut. Die erste Phase beinhaltet Funktions- und Benutzertests der Entwickler, wobei diese jeweils die Module der anderen Entwickler testen. Die zweite Phase umfasst Nutzertests unter den E-Learning-Experten aus verschiedenen Fachdisziplinen. Hierbei werden die Funktionen der Hochschul-App mit Hilfe vordefinierter Fallbeispiele vorstrukturiert und Testpersonen zugeordnet. So ist sichergestellt, dass jede Funktion mindestens zweimal von unabhängigen Personen getestet wurde. Das Testen weiterer Funktionen ist jedem freigestellt. Die dritte Phase umfasst Tests mit zufälligen Probanden zur Erfassung der User Experience. Ein wiederverwendbares Werkzeug auf Grundlage des "Questionnaire for User Interaction Satisfaction" befindet sich in<br>Verhanzitung Weitere Bückmaldungen können schließlich von Nutzer/innen in Ferm einer Vorbereitung. Weitere Rückmeldungen können schließlich von Nutzer/innen in Form einer Feedbackmöglichkeit innerhalb der Hochschul-App und über die jeweiligen Storefunktionen vorgenommen werden. Zur quantitativen Auswertung der genutzten Funktionen wird zudem die Anzahl der API-Zugriffe ausgewertet.

In einer weiteren Entwicklungsstufe soll es dem Anwender ermoglicht werden, Kernfunk- ¨ tionen dynamisch hinzuzufügen oder zu entfernen, um die Hochschul-App individuellen Bedürfnissen anzupassen und somit eine Personalisierung (z. B. Studierender/Lehrender, bestimmtes Fach) zu ermöglichen. Das Framework ist unter einer öffentlichen Lizenz Interessierten zugänglich und wird in einem community-basierten Prozess weiterentwickelt.

#### Danksagung

Besonderer Dank gilt Maren Schulze vom Audiovisuellen Zentrum der Universität Potsdam für die Konzeption der Navigationsstruktur und für das Design der Hochschul-App.

#### **Literatur**

- [BGB11] J. Bührig, N. Guhr und M. Breitner. Technologieakzeptanz mobiler Applikationen für Campus-Management-Systeme. In H. U. Heiß, P. Pepper, H. Schlingloff und J. Schneider, Hrsg., *INFORMATIK 2011 - Informatik schafft Communities*. Bonner Köllen Verlag, Berlin, 2011.
- [BHHS13] C. Brückner, J. Hafer, L. Henze und M. Schumann. Wer sind typische E-Learner? Auf den Spuren der aktiven Mediennutzer/-innen unter den Studierenden an der Univer-
sität Potsdam. Sekundärauswertung einer Mediennutzungsbefragung. In C. Bremer und D. Krömker, Hrsg., E-Learning zwischen Vision und Alltag, Medien in der Wissenschaft, *Band 64*. Waxmann, Münster/New York/München/Berlin, 2013.

- [Bis11] A. Bischoff. Dienste für Smartphones an Universitäten ein plattformunabhängiges Augmented Reality Campus- Informationssystem für iPhone und Android-Smartphones. In M. Werner und J. Roth, Hrsg., *8. GI/KuVS-Fachgesprach Ortsbezogene ¨ Anwendungen und Dienste*, Seiten 127–135. Logos Verlag, Berlin, 2011.
- [BKK<sup>+</sup>12] J. Bernoth, A. Kortsch, V. Kaatz, S. Lass, R. Zender und U. Lucke. Studi.UP: Mobile Mehrwert-Dienste für konventionelle Legacy-Applikationen des Campus Management. In C. Rensing, M. Akbari, D. Böhnstedt, C. Breme und M. A. Chatti, Hrsg., *Workshop Mobile Learning - Einsatz mobiler Endgerate im Lernen, Wissenserwerb sowie ¨ der Lehr-/Lernorganisation der DeLFI*. Fernuniversitat Hagen, 2012. ¨
- [CA13] T. Cochrane und L. Antonczak. A Mobile Learning Community of Practice: Facilitating Conceptual Shifts in Pedagogy. In *EC-TEL 2013 - Scaling up Learning for Sustained Impact*, Seiten 430–435. Springer, 2013.
- [GH13] F. Gommlich und G. Heyne. Persönliche Lernumgebung Architektur für Smartphones. In M. Horbach, Hrsg., *INFORMATIK 2013 - Informatik angepasst an Mensch, Organisation und Umwelt*, Seiten 279–292. Bonner Kollen Verlag, Koblenz, 2013. ¨
- [HL13] M. Hilse und U. Lucke. Systematische Verankerung von E-Learning in der Breite der Hochschule. In *Neues Handbuch Hochschullehre*. Raabe, Berlin, 2013.
- [Ker00] M. Kerres. Potenziale des Lernens im Internet: Fiktion oder Wirklichkeit. *Deutsch global*, Seiten 170–195, 2000.
- [KLZ14] A. Kiy, U. Lucke und D. Zoerner. An Adaptive Personal Learning Environment Architecture. In E. Maehle et al., Hrsg., *Architecture of Computing Systems–ARCS 2014*, Seiten 60 – 71. Springer, 2014. LNCS 8350.
- [SHB04] L. Stotz, G. Hoppe und M. H. Breitner. Interaktives Mobile ( M ) Learning auf kleinen Endgeräten wie PDAs und Smartphones. *IWI Discussion Paper Series*, 12, 2004.
- [vF13] B. van Eimeren und B. Frees. Ergebnisse der ARD/ZDF-Onlinestudie 2013 Rasanter Anstieg des Internetkonsums - Onliner fast drei Stunden taglich im Netz. ¨ *Media Perspektiven*, vol. 7-8:Seiten 358 – 372, 2013.
- [WM10] S. Wilson und G. McCarthy. The mobile university: from the library to the campus. *Reference Services Review*, vol. 38(2):Seiten 214 – 232, 2010.
- [WPL11] R. Wegener, A. Prinz und J. M. Leimeister. Entwicklung innovativer, mobiler Lernanwendungen für den Einsatz in Massenveranstaltungen. In 6. Konferenz Mobile und *Ubiquitre Informationssysteme (MMS)*. Kaiserslautern, 2011.
- [ZDGL13] R. Zender, J. Dehne, H. Geßner und U. Lucke. RouteMe Routing in Ad-hoc-Netzen als pervasives Lernspiel. In *i-com Zeitschrift für interaktive und kooperative Medien*, Band 12, Heft 1, Seiten 45 – 52. ISSN (Print) 1618-162X, DOI: 10.1524/icom.2013.0007, 2013.
- [ZFWL13] R. Zender, N. Falkmann, D. Wegner und U. Lucke. WordsUP Tabu für das Lernen von Fachvokabular. In *Proceedings der Pre-Conference Workshops der 11. e-Learning Fachtagung Informatik-DeLFI 2013*, Seiten 25 – 30. Koblenz, 2013.
- [ZGL14] D. Zoerner, F. Gößler und U. Lucke. Hochschul-Apps im Überblick. In *Proceedings* 44. Jahrestagung der Gesellschaft für Informatik. Freiburg, 2014. im Druck.

# **Erfahrungen mit mobile Learning in der Hochschullehre – Vergleich zwischen Massenveranstaltung und Seminar**

Kathrin Nitsche, Torsten Eymann

Lehrstuhl für Wirtschaftsinformatik Universität Bayreuth Universitätsstraße 30 95447 Bayreuth kathrin.nitsche@uni-bayreuth.de torsten.eymann@uni-bayreuth.de

**Abstract:** Der Einsatz von mobile Learning in der Hochschullehre birgt das Potenzial einer Qualitätsverbesserung von Präsenzveranstaltungen. Mobile Endgeräte fungieren als Alltagsgegenstände der heutigen Studierenden, die sinnvoll in den Lehr-/Lernprozess integriert, die Interaktivität in Präsenzveranstaltungen erhöhen können. Insbesondere in Massenveranstaltungen kann der Einsatz von mobile Learning sinnvoll sein, da dort Interaktivität meist fehlt. In dieser Studie wurde ein Classroom Response System sowohl in einer Massenveranstaltung (ca. 300 Teilnehmer) als auch in einem Seminar (ca. 30 Teilnehmer) eingesetzt. Die Ergebnisse der Evaluation zeigen, dass der Einsatz solcher Systeme nicht nur in Massenveranstaltungen, sondern auch bei kleineren Teilnehmerzahlen sinnvoll erscheint. Die Ergebnisse dieser Studie sind insbesondere für Dozierende an Hochschulen interessant und zeigen neue Formen des Einsatzes von mobile Learning auch außerhalb von Massenveranstaltungen auf.

# **1 Mobile Learning-Einsatz in der Hochschullehre**

#### **1.1 Begrifflichkeiten und Problemdarstellung**

Durch steigende Studierendenzahlen an deutschen Hochschulen ist die aktuelle Hochschullandschaft weitgehend gekennzeichnet von Massenveranstaltungen. Diese Bedingungen bieten nur geringfügige Spielräume für interaktive Lehre und den damit verbundenen Möglichkeiten zu optimalen Lernergebnissen [We11].

Mobile Endgeräte und hierbei insbesondere Smartphones haben sich in den letzten Jahren immer mehr zu Allzweckgeräten und Alltagsgegenständen der heutigen Studierendengeneration entwickelt [WS13]. Diese Tatsache kann genutzt werden, um den Kontext Lehren/Lernen im Bereich der Hochschullehre zu unterstützen und somit gleichzeitig die Alltagsmediennutzung der Studierenden in den Hochschulkontext zu integrieren [WS13]. Der Einsatz mobiler Endgeräte zu Abstimmungszwecken (Classroom Response

System<sup>1</sup>) wirkt der fehlenden Interaktivität in Massenveranstaltungen entgegen und bietet somit Studierenden die Möglichkeit, sich im Lehr-/Lernprozess aktiv zu beteiligen [TW04].

Insbesondere in Spezialisierungsbereichen oder im Masterstudium prägen kleinere Veranstaltungen und Seminare die Hochschullehre. Hier wären Interaktionen und der persönliche Kontakt zwischen Lehrenden und Lernenden theoretisch einfacher realisierbar. Allerdings zeigt auch hier die Praxis, dass Unsicherheiten oder Angst vor der Bloßstellung diese oftmals beinträchtigen.

## **1.2 Ziele der Fallstudie und Forschungsfragen**

Ziel der Studie war es, in zwei unterschiedlichen Veranstaltungen – Massenveranstaltung und Seminar – im Bereich der Wirtschaftsinformatik mobile Endgeräte für Abstimmungszwecke einzusetzen.

Die Veranstaltung "Informationsverarbeitung für Wirtschaftswissenschaftler" ist an alle Bachelorstudenten der Wirtschaftswissenschaften im ersten Semester gerichtet und vermittelt Grundkenntnisse über Aufbau, Einsatz und Umgang mit betrieblichen Informationsverarbeitungssystemen. Die Veranstaltung gliedert sich in Vorlesung, Plenumsübung und Tutorien. Insbesondere in den Plenumsübungen wurde mit Student Response Systemen gearbeitet. Im betrachteten Semester besuchten die Veranstaltung regelmäßig circa 300 Studierende.

Das Seminar "Software-Projektseminar" stellt grundlegende Konzepte zum Design und der Durchführung von Softwareprojekten vor. Der Einsatz von Student Response Systemen bot sich in dieser Veranstaltung insbesondere im Vorlesungsteil zur Java-Programmierung an. Im betrachteten Semester besuchten die Veranstaltung regelmäßig circa 30 Studierende.

Die Studierenden verwendeten für die Durchführung der Studie eigene mobile Endgeräte. Die Ergebnisse der Evaluation zeigten, dass die Verfügbarkeit dieser bei den Studierenden keinerlei Probleme für den Einsatz darstellte und eine komplette Abdeckung gegeben war. Im Rahmen dieser Studie sollten die folgenden Forschungsfragen beantwortet werden:

(1) Welche didaktischen Einsatzmöglichkeiten von Audience Response Systemen bieten Massenveranstaltungen im Vergleich zu Seminaren?

(2) Wie zufrieden sind Studierende mit dem Einsatz von Audience Response Systemen in Massenveranstaltungen im Vergleich zu Seminaren?

<sup>&</sup>lt;sup>1</sup> wird in der Literatur auch als Live Feedback System, Classroom Communication System, Personal Response System, Audience Response System. Classroom Feedback System, Audience Paced Feedback, Electronic Response System, Electronic Voting System, Student Response System oder als voting-machine bezeichnet [DB04], [JS02], [KL09], [Ku12]

# **2 Didaktisches und technisches Konzept**

### **2.1 Didaktische Einsatzmöglichkeiten**

In der Praxis haben sich insbesondere die zwei didaktischen Konzepte Peer Instruction von Eric Mazur [Ma97] und Class-wide Discussion von Dufresne et al. [Du96] für die Nutzung von Student Response Systemen etabliert. Im folgenden Überblick werden die Aktivitäten der beiden Methoden gegenübergestellt:

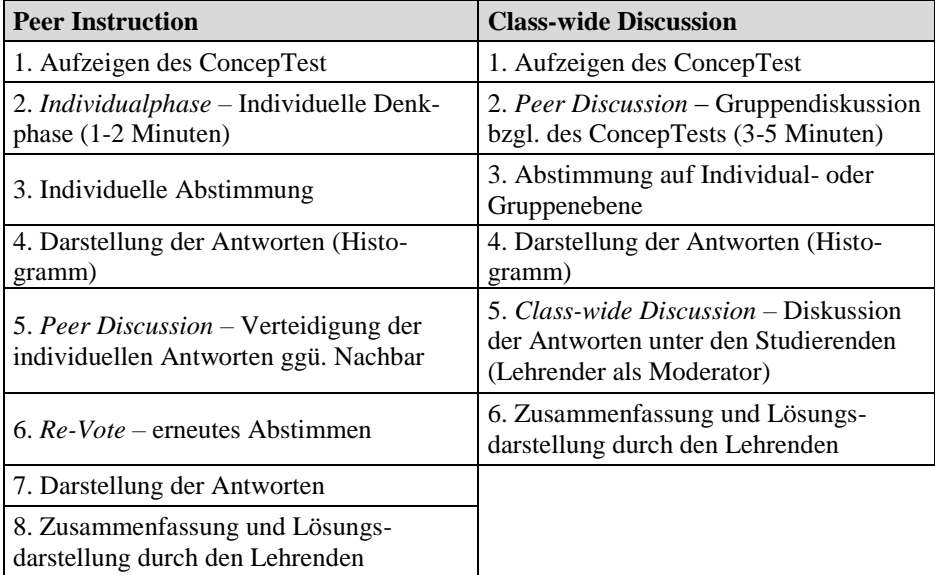

Tabelle 1: Gegenüberstellung der Aktivitäten von Peer Instruction [Ma97] und Class-wide Diskussion [Du96]

Die Methode der **Peer Instruction** lässt sich in acht Schritte untergliedern:

1. Aufzeigen des ConcepTest: Der Dozierende stellt im Anschluss an eine thematische Inhaltspräsentation einen sog. ConcepTest (oftmals in Form einer Multiple-Choice-Frage).

2. *Individualphase –* Individuelle Denkphase (1-2 Minuten): Die Lernenden haben nun Zeit, um individuell über die Problemstellung nachzudenken.

3. Individuelle Abstimmung: Lernende stimmen individuell über den ConcepTest ab.

4. Darstellung der Antworten (Histogramm): Die abgegebenen Antworten werden in Form eines Histogramms für alle sichtbar dargestellt.

5. *Peer Discussion* Verteidigung der individuellen Antworten ggü. Nachbar: Die zuvor individuell gegebenen Antworten werden nun ggü. dem Nachbarn verteidigt und diskutiert.

6. *Re-Vote* erneutes Abstimmen: Nach der Diskussion erfolgt ein erneutes Abstimmen.

7. Darstellung der Antworten: Antworten werden nach der Diskussion nochmals als Histogramm dargestellt.

8. Zusammenfassung und Lösungsdarstellung durch den Lehrenden: Zusammenfassung und Diskussion der Antwortverteilung durch den Dozierenden unter gegebenenfalls nötiger Lösungsdarstellung.

Das Konzept der **Class-wide Discussion** lässt sich in sechs Schritten darstellen. Es genügt jedoch, die hauptsächlichen Unterschiede der beiden Methoden zu beleuchten, da detaillierte Erläuterungen zu einzelnen Aktivitäten aus der Darstellung der Peer Instruction entnommen werden können. Der größte Unterschied im Vergleich der beiden Konzepte besteht darin, dass die Class-wide Discussion mit einer Gruppendiskussion im Gegensatz zur Individualphase bei der Peer Instruction beginnt und mit einer Class-wide Discussion endet [NB03; MA97; Du96].

Natürlich finden neben den Reinformen dieser beiden Sequenzabläufe zahlreiche Abwandlungen in der Praxis statt, die auch ihre didaktischen Daseinsberechtigungen finden können. Der Einsatz von Classroom Response Systemen wird ebenso bspw. zur Klausurvorbereitung, zur Wiederholung oder Motivation am Beginn einer Veranstaltung, zur Lernkontrolle zum Abschluss einer Thematik wie auch zum Einsammeln von Feedbacks in der Praxis genutzt [Ku13].

Im Rahmen der Studie wurde meist die Methode der Class-wide Discussion eingesetzt, wobei aufgrund der organisatorischen und didaktischen Rahmenbedingungen teilweise kleinere Abwandlungen davon durchgeführt werden mussten. Um einen Einblick in die Durchführung der beiden Veranstaltungen zu erhalten, sollen hier zu jeder der beiden Veranstaltungen zwei beispielhafte ConcepTests dargestellt werden. In der Veranstaltung "Software-Projektseminar" konnten im Rahmen von Veranstaltungen zum Erlernen der Programmiersprache Java ConcepTests sowohl zu Verständnisfragen (siehe Abb. 1, rechtes Beispiel) als auch zu kleineren Programmieraufgaben gestellt werden (siehe Abb. 1, linkes Beispiel).

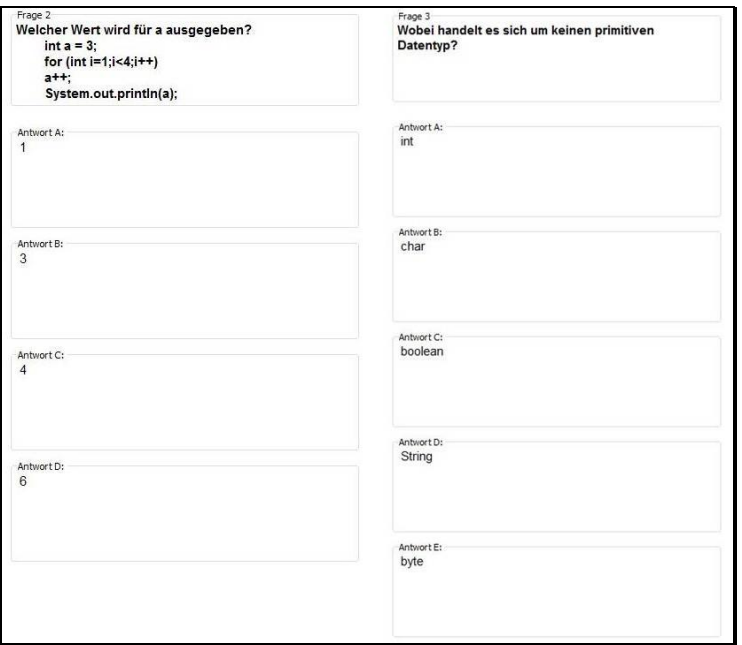

Abbildung 1: Beispielfragen "Software-Projektseminar"

Im Rahmen der Veranstaltung "Informationsverarbeitung für Wirtschaftswissenschaftler" werden hier beispielhafte Fragen zur Erarbeitung der Themengebiete "Zahlensysteme" (siehe Abb.2, linkes Beispiel) und "Entscheidungstheorie" (siehe Abb.2, rechtes Beispiel) dargestellt.

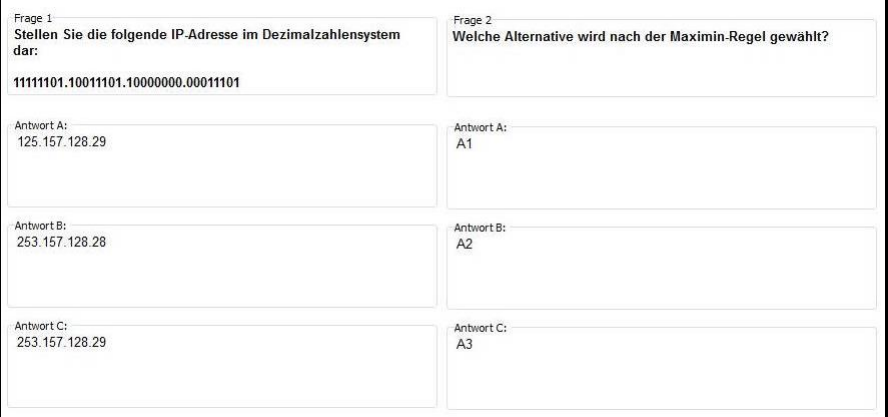

Abbildung 2: Beispielfragen "Informationsverarbeitung für Wirtschaftswissenschaftler"

### **2.2 Technische Grundlagen der eingesetzten Applikation**

In beiden Veranstaltungen wurde das Audience Response System eduVote<sup>2</sup> eingesetzt. Das softwarebasierte System bietet den Vorteil, dass es auf allen mobilen Endgeräten entweder als App (siehe Abbildung 3) oder webbasiert eingesetzt werden kann.

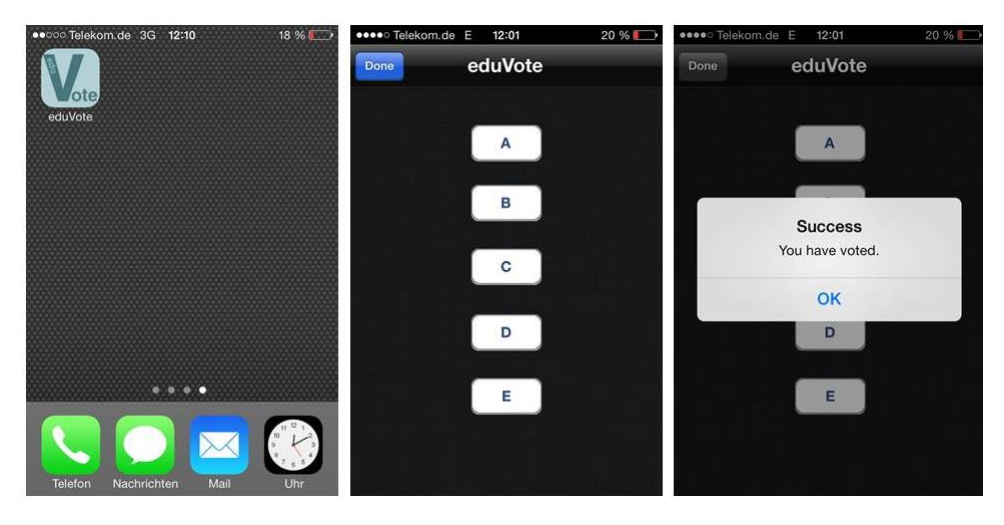

Abbildung 3: Abstimmvorgang auf dem Smartphone (Studierendensicht)

Den Studierenden wurde vor Beginn des Einsatzes mit eduVote eine Anleitung zur Installation und Nutzung zur Verfügung gestellt, sodass die technischen Hürden möglichst gering gehalten werden konnten. Da die Verfügbarkeit von WLAN nicht in allen Hörsälen ausreichend war, wurde oftmals auf das mobile Internet der Studierenden zurückgegriffen. Zu Beginn der Veranstaltungen wurde insbesondere die Sinnhaftigkeit des Einsatzes von Audience Response Systemen ausführlich erläutert, was zur Akzeptanz und Annahmebereitschaft der Studierenden beitrug. Auch für Dozierende stellt eduVote die Nutzung für sämtliche Plattformen bereit (Einbettung in PowerPoint ebenfalls möglich). Die nachfolgende Abbildung 4 zeigt die Maske zur Erstellung von Abstimmungsfragen. Hierbei können beliebige Texte in das Freitextfeld eingeben werden. Auch die Anzahl der Antwort-/Lösungsmöglichkeiten kann frei gewählt werden.

<sup>&</sup>lt;sup>2</sup> Weitere Informationen zum System finden sich auf der Herstellerhomepage: http://www.eduvote.de/

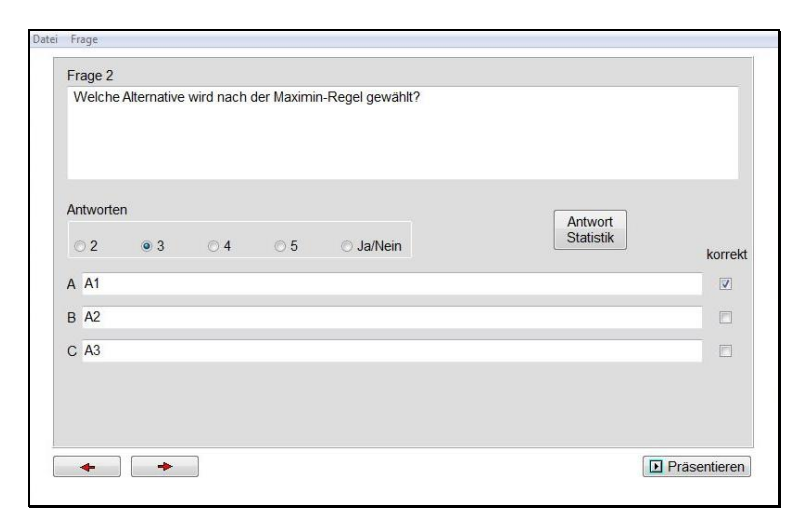

Abbildung 4: Erstellung einer Abstimmung (Dozentenansicht)

# **3 Evaluation**

#### **3.1 Durchführung der Evaluation und Evaluationsergebnisse**

Insgesamt nahmen an der Umfrage in der Veranstaltung "Informationsverarbeitung für Wirtschaftswissenschaftler" 182 Studierende teil. Die Umfrage wurde in Papierform am Ende einer Veranstaltung ausgeteilt und nach dem Ausfüllen wieder eingesammelt. An der Online-Umfrage (gleiche Fragen, nur in einer Online-Form) in der Veranstaltung "Software-Projektseminar" konnten 24 Rückläufe gewonnen werden. Vor dem Fragenteil "Spezielle Fragen" wurden zwei allgemeine Fragen zum Besitz von mobilen Endgeräten gestellt. In der Veranstaltung "Informationsverarbeitung für Wirtschaftswissenschaftler" besaßen insgesamt 93% ein mobiles Endgerät. Diese teilten sich in 36% Notebooks, 13% Tablets und 91% Smartphones auf. Diese Aufteilung wurde durch die zweite allgemeine Frage aufgedeckt (Mehrfachankreuzung war hierbei möglich). In der Veranstaltung "Software-Projektseminar" besaßen 96% ein mobiles Endgerät. Die genaue Aufteilung lag hier bei 100% Notebooks, 21% Tablets und 79% Smartphones. Der Teil "Spezielle Fragen" (Frage 3-14) wurde mit einer 5er Likert-Skala von 1 (stimme vollkommen zu) bis 5 (stimme gar nicht zu) abgefragt. Frage 15 verwendete die 5er Likert-Skala von 1 (sehr gut) bis 5 (sehr schlecht). Die Ergebnisse der Befragung zur Veranstaltung "Informationsverarbeitung für Wirtschaftswissenschaftler" sind in Tabelle 2 dargestellt:

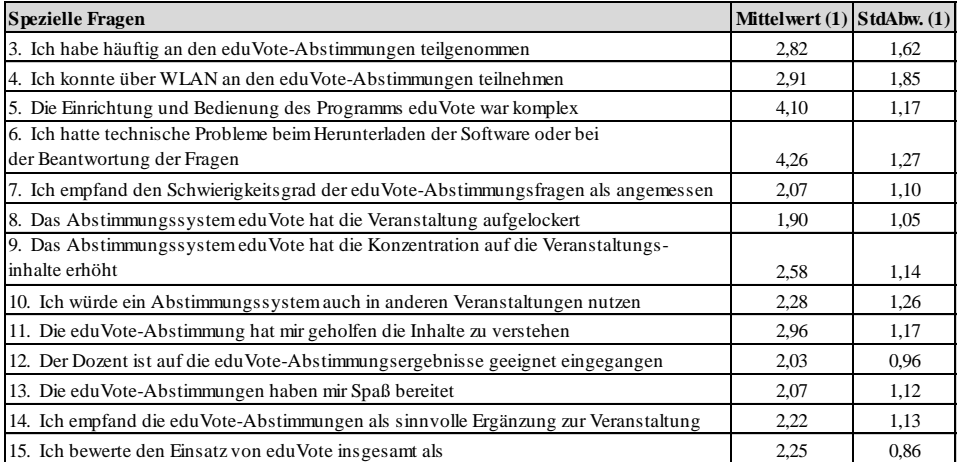

Tabelle 2: Ergebnisse der Befragung; (1) steht für "Informationsverarbeitung für Wirtschaftswissenschaftler"

Mit einem Mittelwert von 2,82 kann die Teilnahme an den Abstimmungen nur als befriedigend interpretiert werden. Bei der untersuchten Veranstaltung handelt es sich allerdings um eine propädeutische Veranstaltung, bei der im Allgemeinen eine relativ hohe Fluktuation zu verzeichnen ist. Zum Zeitpunkt der Abstimmung (letzte Veranstaltung) war eine hohe Studierendenzahl anwesend. Allerdings nahmen nicht alle der Studierenden im laufenden Semester an der Veranstaltung und an den Befragungen teil. Dies schlägt sich auch in der relativ hohen Standardabweichung (1,62) nieder. Die Teilnahme über WLAN schneidet mit 2,91 schlecht ab. Dieses Problem konnte jedoch mithilfe der eigenen mobilen Internetzugänge der Studierenden behoben werden. Weder die Einrichtung und Bedienung des Systems (Mittelwert von 4,10) noch das Downloaden oder die Beantwortung der Fragen aus technischer Sicht (Mittelwert von 4,26) stellten Probleme dar. Der Schwierigkeitsgrad der Abstimmungsfragen (Mittelwert von 2,07) wurde als angemessen bewertet. Dies ist ein wichtiges Ergebnis, da ein angemessener Schwierigkeitsgrad hohen Einfluss auf die Bewertung der anderen Items nimmt. Der Einsatz des Systems hat die Veranstaltung sichtlich aufgelockert (Mittelwert von 1,90). Jedoch führte dies nur teilweise dazu, dass die Konzentration auf die Veranstaltungsinhalte erhöht wurde (Mittelwert von 2,58) und zum Verständnis der Inhalte beigetragen hat (Mittelwert von 2,96). Positiv fiel jedoch die Frage zur gewünschten Nutzung in anderen Veranstaltungen (Mittelwert von 2,28) aus. Auch das Ergebnis zur Befragung über den Umgang des Dozierenden mit den Abstimmungsergebnissen fiel mit einem Mittelwert von 2,03 sehr positiv aus. Das verwendete didaktische Konzept fand somit bei den Studierenden Anklang. Der Faktor Spaß bei den Abstimmungen wurde ebenfalls als positiv mit einem Mittelwert von 2,07 bewertet. Gerade dieser Faktor kann einen hohen Einfluss auf die Motivation und Einstellung zur Veranstaltung und deren Inhalte nehmen. Generell wurde der Einsatz von eduVote mit einem Mittelwert von 2,22 als sinnvolle Ergänzung zur Veranstaltung und insgesamt mit einem Mittelwert von 2,25 doch sehr positiv bewertet.

Die Ergebnisse der Befragung zum Seminar "Software-Projektseminar" sind nachfolgend in Tabelle 3 dargestellt:

| <b>Spezielle Fragen</b>                                                                                  | Mittelwert (2) | StdAbw. (2) |
|----------------------------------------------------------------------------------------------------|----------------|-------------|
| 3. Ich habe häuftig an den edu Vote-Abstimmungen teilgenommen                                            | 1.88           | 1,27        |
| 4. Ich konnte über WLAN an den edu Vote-Abstimmungen teilnehmen                                          | 2,68           | 1,84        |
| 5. Die Einrichtung und Bedienung des Programms edu Vote war komplex                                      | 3,92           | 1,26        |
| 6. Ich hatte technische Probleme beim Herunterladen der Software oder bei<br>der Beantwortung der Fragen | 4,42           | 0.97        |
| 7. Ich empfand den Schwierigkeitsgrad der edu Vote-Abstimmungsfragen als angemessen                      | 1,79           | 0.78        |
| 8. Das Abstimmungssystem edu Vote hat die Veranstaltung aufgelockert                                     | 1,33           | 0.82        |
| 9. Das Abstimmungssystem edu Vote hat die Konzentration auf die Veranstaltungs-<br>inhalte erhöht        | 1,79           | 0.69        |
| 10. Ich würde ein Abstimmungssystem auch in anderen Veranstaltungen nutzen                               | 1,54           | 0.83        |
| 11. Die edu Vote-Abstimmung hat mir geholfen die Inhalte zu verstehen                                    | 2,42           | 1,06        |
| 12. Der Dozent ist auf die edu Vote-Abstimmungsergebnisse geeignet eingegangen                           | 1,5            | 0.59        |
| 13. Die edu Vote-Abstimmungen haben mir Spaß bereitet                                                    | 1,42           | 0.93        |
| 14. Ich empfand die edu Vote-Abstimmungen als sinnvolle Ergänzung zur Veranstaltung                      | 1,5            | 0,78        |
| 15. Ich bewerte den Einsatz von edu Vote insgesamt als                                                   | 1.42           | 0.72        |

Tabelle 3: Ergebnisse der Befragung; (2) steht für "Software-Projektseminar"

Im Rahmen des Seminars konnte eine relativ hohe Teilnehmerzahl an den Abstimmungen verzeichnet werden (Mittelwert von 1,88). Dies folgt aus der Tatsache, dass es sich um ein Seminar im Rahmen einer Spezialisierung handelte. Der WLAN-Zugriff war nicht ausreichend vorhanden (Mittelwert von 2,68), sodass auf die mobilen Internetzugänge der Studierenden zurückgegriffen werden musste. Weder die Einrichtung und Bedienung des Programms (Mittelwert von 3,92) noch der Download und die Beantwortung der Fragen (Mittelwert von 4,42) wurden als komplex und schwierig bezeichnet. Der Schwierigkeitsgrad der Abstimmungsfragen wurde mit einem Mittelwert von 1,79 als angemessen beurteilt, was eine korrekte Interpretation der restlichen Abstimmungsergebnisse zulässt. Insbesondere wurde die Auflockerung der Veranstaltung mit einem äußerst guten Mittelwert von 1,33 bewertet. Darüber hinaus wurde in dieser Veranstaltung auch eine Erhöhung der Konzentration auf die Veranstaltungsinhalte durch den Einsatz des Systems konstatiert (Mittelwert von 1,79). Der positive Mittelwert von 1,54 zeigt auf, dass diese Art von Systemen auch in anderen Veranstaltungen gewünscht wäre. Eine Hilfe zum besseren Verständnis der Inhalte konnte jedoch nur teilweise festgestellt werden (Mittelwert von 2,42). Sehr positiv mit einem Mittelwert von 1,5 wurde auch die Reaktion des Dozierenden auf die jeweiligen Abstimmungsergebnisse bewertet, was das didaktische Konzept der Veranstaltung nachträglich bestätigt. Der Spaß in der Veranstaltung konnte mithilfe des Systemeinsatzes einen sehr guten Mittelwert von 1,42 erzielen. Dies war insbesondere im Rahmen dieser Veranstaltung ein sehr wichtiger Punkt, da die Lehrinhalte im Bereich der Softwareentwicklung normalerweise für Wirtschaftswissenschaftler nur zu einer geringen Motivation führen. Insgesamt wurde die Veranstaltung äußerst positiv mit einem Mittelwert von 1,42 beurteilt und kann auch mit einem Mittelwert von 1,5 als sinnvolle Ergänzung zur Veranstaltung angesehen werden.

Fragen 16 und 17 boten den Studierenden die Möglichkeit, freie Antworten zu wünschenswerten zusätzlichen Funktionalitäten sowie weitere Kommentare abzugeben. Die Antworten zwischen den beiden Veranstaltungen unterschieden sich hierbei nicht. Zusammenfassend wären seitens der Studierenden folgende zusätzliche Funktionalitäten wünschenswert gewesen: (1) Download für weitere Betriebssysteme; (2) Fragefunktion bzw. Freitextfeld; (3) spätere Abrufmöglichkeiten der Fragen und Antworten; (4) Tipps bzw. Lösungshinweise bei Unsicherheit. Als weitere Kommentare (Frage 17) kann Folgendes zusammengefasst genannt werden: (1) wünschenswerte Erweiterung auch für andere Veranstaltungen; (2) großer Zeitfaktor; (3) Auflockerung der Veranstaltung.

Lediglich in der Massenlehrveranstaltung "Informationsverarbeitung für Wirtschaftswissenschaftler" wurde einige Male der Punkt der "fehlenden Ernsthaftigkeit" bei der Beantwortung der Fragen genannt, was es noch weiter zu hinterfragen gilt. Erste Überlegungen deuten jedoch darauf hin, dass bei einer Erstsemester- und zugleich Massenveranstaltung noch ein Erlernen der Hochschullehrstruktur stattfinden muss. Weiterhin könnte sich der Zeitpunkt der Veranstaltung am Freitagnachmittag ungünstig auf die Konzentration ausgewirkt haben.

#### **3.2 Gegenüberstellung und Interpretation der Evaluationsergebnisse beider Veranstaltungen**

Vergleicht man die beiden unterschiedlichen Veranstaltungen miteinander, so fallen einige wesentliche Punkte auf:

(1) Die Häufigkeit der Teilnahme an den Abstimmungen differiert sehr stark. Während in der Massenveranstaltung nur eine befriedigende Teilnahme aufgrund der hohen Fluktuation stattfand, wurde das Angebot im Seminar hingegen stark wahrgenommen. Dies lässt sich im Seminar insbesondere darauf zurückführen, dass es sich um eine Spezialisierungsveranstaltung handelt, bei der eine höhere intrinsische Motivation zu den Veranstaltungsinhalten zu erwarten ist. (2) Sowohl bei der Angabe zur WLAN-Abdeckung als auch bei der Beurteilung über die Komplexität bei der Einrichtung und Bedienung des Programms konnten keine signifikanten Unterschiede zwischen den beiden Veranstaltungen ausgemacht werden. (3) Der Schwierigkeitsgrad der gestellten Abstimmungsfragen wurde in beiden Veranstaltungen als angemessen beurteilt. Es fällt jedoch auf, dass es auf Seiten des Dozierenden in einer Massenveranstaltung schwieriger ist, die Heterogenität der Teilnehmer bei der Schwierigkeit der Fragestellung zu berücksichtigen. Dies kann mit Einschränkungen in einem Seminar mit geringerer Teilnehmerzahl und bei einer eventuellen Spezialisierung einfacher gelingen. (4) Unterschiede sind auch in den Ergebnissen zur Frage nach der Auflockerung der Veranstaltung durch das System zu sehen. Hier fällt das Ergebnis in der Massenlehrveranstaltung schlechter aus als im Seminar. Dies könnte darauf zurückgeführt werden, dass Abstimmungen bei Massenlehrveranstaltungen in der Regel mehr Zeit in Anspruch nehmen und somit nur zu einem geringeren Maße als Auflockerung empfunden werden als bei kleineren Veranstaltungen. Darüber hinaus könnte sich auch der höhere Lärmpegel bei den Abstimmungen, insbesondere in Massenlehrveranstaltungen, negativ auswirken. Insgesamt sind jedoch die Ergebnisse in beiden Veranstaltungen als äußerst positiv zu werten. (5) Eine Erhöhung der Konzentration auf die Veranstaltungsinhalte hat insbesondere im Seminar stattfinden können. Dies könnte sich auch wiederum mit der Erhöhung des Lautstärkepegels während des Abstimmungs- und Diskussionsprozesses begründen lassen. Gerade bei Massenveranstaltungen ist dies eine nennenswerte Komponente. (6) Der Wunsch, solche Systeme auch in anderen Veranstaltungen einzusetzen, ist im Evaluationsergebnis beider Veranstaltungen erkennbar, wobei das Ergebnis im Seminar noch eindeutiger ausfällt. (7) Interessant ist die Tatsache, dass das System in beiden Veranstaltungen nur für befriedigende Ergebnisse beim besseren Verständnis der Inhalte sorgte. Jedoch ist auch hier das Seminarergebnis noch etwas positiver ausgefallen. Eine mögliche Erklärung hierfür könnte sein, dass erst die Erklärung des Dozenten in Reaktion auf das Abstimmungsergebnis für ein besseres Verständnis der Inhalte sorgte und nicht das System bzw. die Abstimmungsfrage selbst. (8) In beiden Veranstaltungen wurde seitens der Studierenden ein geeigneter Umgang bzw. Fortgang der Veranstaltung in Bezug auf das Abstimmungsergebnis bestätigt, wobei auch hier auffällt, dass die Teilnehmer des Seminars dies positiver beurteilen. Dieses Ergebnis steht allerdings in engem Zusammenhang damit, dass bereits der Schwierigkeitsgrad der Fragestellung von den Seminarteilnehmern im Vergleich zu den Studierenden der Massenlehrveranstaltung als geeigneter beurteilt wurde. (9) Insgesamt hat der Einsatz des Systems in beiden Veranstaltungen den Studierenden Spaß bereitet. Das Seminar zeigt jedoch auch hier wiederum deutlich bessere Werte. (10) Das System wurde sowohl in der Massenlehrveranstaltung als auch im Seminar als eine sinnvolle Ergänzung zur Veranstaltung bewertet. Allerdings zeigte sich auch hier, dass der Einsatz im Seminar von den Studierenden noch positiver beurteilt wurde. (11) Die Gesamtbewertung des Einsatzes von eduVote fällt in beiden Veranstaltungen sehr positiv aus. Es fällt jedoch auf, dass auch bei der insgesamten Beurteilung des Systems das Ergebnis im Seminar deutlich besser ausfällt als in der Massenlehrveranstaltung.

## **4 Fazit**

#### **4.1 Zusammenfassung der Ergebnisse**

Die bisherigen Evaluationsergebnisse deuten auf eine erfolgreiche Integration von Audience Response Systemen im Einsatz mit mobilen Endgeräten in beiden Veranstaltungen hin. Dieser Erfolg konnte nicht nur in Massenlehrveranstaltungen, sondern auch im Rahmen eines Seminars nachgewiesen werden. Hierbei ist insbesondere erstaunlich, dass die Ergebnisse des Seminars in nahezu allen Teilfragen ein meist deutlich positiveres Ergebnis zeigen. Insgesamt zeigt sich, dass durch den Einsatz von Student Response Systemen eine deutliche Auflockerung und eine Erhöhung der Konzentration auf die Veranstaltungsinhalte erzielt werden konnte. Allerdings konnten keine befriedigenden Werte bei den Auswirkungen des Systems auf ein besseres Verständnis des Inhalts erreicht werden. Der Wunsch aus Studierendensicht, solche Systeme auch in anderen Veranstaltungen einzusetzen, sollte zu einem breiteren Einsatz von mobile Learning-Systemen in universitären Lehrveranstaltungen führen. Allerdings gilt es zukünftig beim Einsatz solcher Systeme noch mehr den Fokus auf eine Erhöhung des Lernerfolgs neben dem reinen Spaßfaktor zu setzen. Weitere Studien sollten sich demnach mit der Überprüfung des Lernerfolgs beim Einsatz von mobile Learning (insbesondere auch von Student Response Systemen) beschäftigen.

#### **4.2 Limitationen**

Die Limitationen unserer Forschung bestehen darin, dass aufgrund der geringen Anzahl an untersuchten Veranstaltungen keine allgemeingültigen Aussagen abstrahiert werden können. Darüber hinaus können Unterschiede in den Ergebnissen zwischen den untersuchten Veranstaltungen nicht eindeutig auf das Veranstaltungsformat oder die didaktischen Methoden zurückgeführt werden, da es zu Überschneidungen im Untersuchungsgegenstand kam. Weiterhin sollte als Limitation auch genannt werden, dass sowohl der jeweilige Dozierende als auch die Qualität der Fragen einen Einfluss auf die Resultate ausüben. In der dargestellten Untersuchung wurde auch auf den Einsatz einer Testgruppe verzichtet, bei der Student Response Systeme nicht zum Einsatz kamen. Auch ein zeitlicher Vergleich kann nicht gezogen werden, da ex ante kein Fragebogen verteilt wurde. Insgesamt liefert der Beitrag erste wertvolle Einsichten. Eine Beantwortung der aufgestellten Forschungsfragen konnte in der durchgeführten Studie größtenteils erreicht werden, wobei in einer weiteren Forschungsarbeit den Limitationen begegnet werden sollte, um die Aussagefähigkeit der Ergebnisse erhöhen zu können.

## **Literaturverzeichnis**

- [DB04] Draper, S. W.; Brown, M. I.: Increasing interactivity in lectures using an electronic voting system. In Journal of computer assisted learning, 2004, 20; S. 81–94.
- [Du96] Dufresne, R. J. et al.: Classtalk: A Classroom Communication System for Active Learning\*. In Journal of Computing in Higher Education, 1996, 7; S. 3–47.
- [JS02] Judson, E.; Sawada, a. D.: Learning from Past and Present: Electronic Response Systems in College Lecture Halls. In Journal of Computers in Mathematics and Science Teaching, 2002, 21; S. 167–181.
- [KL09] Kay, R. H.; LeSage, A.: Examining the benefits and challenges of using audience response systems: A review of the literature. In Computers & Education, 2009, 53; S. 819– 827.
- [Ku13] Kundisch, D. et al.: Classroom Response Systems. In Informatik-Spektrum, 2013, 36; S. 389–393.
- [Ku12] Kundisch, D. et al.: Designing a web-based application to support Peer Instruction for very large Groups, 2012.
- [Ma97] Mazur, E.: Peer instruction. A user's manual. Prentice Hall, Upper Saddle River, N.J, 1997.
- [NB03] Nicol, D. J.; Boyle, J. T.: Peer Instruction versus Class-wide Discussion in Large Classes: A comparison of two interaction methods in the wired classroom. In Studies in Higher Education, 2003, 28; S. 457–473.
- [TW04] Thurmond, V.; Wambach, K.: Understanding Interactions in Distance Education: A review of the literature. In International Journal of Instructional Technology & Distance Learning, 2004, 1; S. 9–26.
- [We11] Wegener, R. et al.: Steigerung von Interaktivität, Individualität und Lernerzufriedenheit in einer universitären Massenveranstaltung durch mobile Endgeräte. In: DeLFI 2011, Dresden, Germany.
- [WS13] Witt, C.; Sieber, A.: Mobile Learning. Springer Fachmedien Wiesbaden, Wiesbaden, 2013.

# **Studienvorbereitung per Mausklick: Ein Erfahrungsbericht aus Sachsen**

Sindy Riebeck<sup>2</sup>, Annegret Stark<sup>1</sup>, Dagmar Oertel<sup>1</sup>

<sup>1</sup>Technische Universität Dresden, Fakultät Informatik, Institut für Software- und Multimediatechnik, AG Didaktik der Informatik / Lehrerbildung 01062 Dresden

<sup>2</sup>Technische Universität Dresden, Medienzentrum, Abteilung Bildungsforschung und -service 01062 Dresden

> Sindy.Riebeck@tu-dresden.de Annegret.Stark@tu-dresden.de Dagmar.Oertel2@tu-dresden.de

**Abstract:** Zu wenige Studierende in MINT-Fächern, hohe Studienabbruchquoten und Fachkräftemangel – diese Schlagworte beschäftigen Wirtschaft und Hochschulen und führen dazu, dass es zahlreiche Angebote für die Studienorientierung und Studienvorbereitung gibt. Oft sind diese praktischer Natur (wie z. B. Schülerunis), der gezielte Einsatz von digitalen Medien beschränkt sich in der Regel auf die Präsentation von Imagefilmen auf Hochschulwebseiten. Das Projekt KoSEL<sup>1</sup> ermöglicht Schülerinnen und Schülern über Online-Kurse Einblicke in studienrelevante Themen und Lernformen. Der vorliegende Beitrag berichtet über die subjektiven Einschätzungen der Teilnehmenden an sächsischen Schulen. Es lässt sich schlussfolgern, dass online-gestütztes Lernen überwiegend positiv bewertet wird und dass Studienorientierung bzw. -vorbereitung darüber (wenn auch indirekt) möglich ist. Hochschulen sollten das Potential von E-Learning nutzen und gezielt Angebote für Schülerinnen und Schüler entwickeln.

# **1 Übergänge gestalten**

Weniger Studierende, hohe Studienabbruchquoten, fehlende Fachkräfte – Fakten, die unsere Wissensgesellschaft und unsere Wirtschaft umtreiben. Der Übergang zwischen Schule und Hochschule steht in Deutschland zunehmend im Fokus. Dies zeigt auch eine aktuelle Initiative der TU Berlin zur Gründung eines bundesweiten Netzwerkes in diesem Bereich, unterstützt durch den Stifterverband für die Deutsche Wissenschaft<sup>2</sup>. Es sollen "Strategien und Zukunftsperspektiven für den Übergang Schule-Hochschule"<sup>1</sup>

 $1 KoSEL = Kompetenzentwicklung$  und Studienorientierung mit E-Learning

<sup>2</sup> http://www.schule-hochschule.de/

erarbeitet und diskutiert sowie die Gestaltung der Übergänge verbessert werden. Mittlerweile existieren zahlreiche Maßnahmen zur Studienorientierung und -vorbereitung wie Schnuppertage, Schülerlabore oder Brückenkurse, wobei nur wenige dieser Projekte gezielt digitale Medien zur Unterstützung des Übergangs nutzen. Dabei ist frühzeitiger systematischer Kontakt mit digitalen Lernmedien wichtig, um Schülerinnen und Schüler effektiv auf unsere digital geprägte Lebens- und Arbeitswelt vorzubereiten und entsprechende Medienkompetenzen zu vermitteln. Spätestens im Studium werden sie mit der Herausforderung konfrontiert, eigenständig und selbstgesteuert zu lernen und sich mit digitalen Lerninhalten auseinanderzusetzen. Neben bestehenden fachlichen Lücken, die sie zu Studienbeginn unter Umständen zu schließen haben, treten auch technische Hürden auf, denen mit frühzeitiger Medienbildung entgegengewirkt werden kann. In der "Vision einer Wissensgesellschaft Sachsen 2020" aus dem Sächsischen Hochschulentwicklungsplan<sup>3</sup> ist von "Plattformen" zur Information von Studieninteressierten und von "Selbsttests" im Internet die Rede, die diesen die Wahl des passenden Studienfaches erleichtern und spätere Studienabbrüche unwahrscheinlicher machen sollen.

Hier setzt das durch den Europäischen Sozialfonds (ESF) und den Freistaat Sachsen (Sächsisches Staatsministerium für Kultus) geförderte Projekt KoSEL an. Im Rahmen dieses Projektes werden Schülerinnen und Schüler allgemeinbildender und beruflicher Gymnasien sowie Fachoberschulen der Klassenstufen 10 bis 13 mit E-Learning-Kursen und webbasierten Kommunikations- und Kollaborationsszenarien auf die Anforderungen eines Hochschulstudiums vorbereitet. Die 33 bisher entstandenen Online-Kurse decken eine breite Themenpalette ab, angefangen bei Inhalten aus dem MINT-Bereich (z. B. "Mechanik", "Matrizenrechnung", "Kryptologie") über psychologische oder künstlerische bis hin zu fachunabhängigen, kompetenzorientierenden Themen (z. B. "Lerntechniken und Lernstrategien"). Die Kurse knüpfen am Schulstoff an, vermitteln darüber hinaus aber auch Inhalte aus den ersten beiden Studiensemestern entsprechender Studienrichtungen. Somit erhalten die Teilnehmenden nicht nur Einblick in fachlich-inhaltliche Anforderungen eines Studiums, sondern erproben auch studienrelevante Lernformen und -strategien.

## **2 Umsetzung und Durchführung der Kurse**

Bei der Umsetzung und Durchführung von E-Learning-Kursen sind einige Herausforderungen zu meistern: Der Lernprozess der Lernenden muss organisiert *(Gruppenorganisation, Betreuung, Bewertung der Lernleistung)* und die Lerninhalte müssen zentral bereitgestellt werden. Im Projekt KoSEL wird für die Bereitstellung digitaler Inhalte und deren Bearbeitung die Lernplattform OPAL genutzt. OPAL ist die zentrale Lernplattform der sächsischen Hochschulen und basiert auf der durch die BPS Bildungsportal Sachsen GmbH angebotenen Webanwendung OLAT Campus<sup>4</sup>, einer Weiterentwicklung des Open Source Systems OLAT.

<sup>&</sup>lt;sup>3</sup> http://www.studieren.sachsen.de/download/Hochschulentwicklungsplan\_2020.pdf

<sup>4</sup> https://www.bps-system.de/cms/index.php?id=82

Zur Bearbeitung eines Kurses erhalten am Projekt teilnehmende Schülerinnen und Schüler einen Login der TU Dresden, welcher den Zugang zur Lernplattform OPAL ermöglicht. Der Zugang erlaubt ihnen bereits während der Schulausbildung einen Einblick in eine Lernumgebung, auf die sie später erneut treffen, wenn sie sich für ein Studium an einer sächsischen Hochschule entscheiden.

Nach einer konzeptionellen Planungsphase werden die KoSEL-Kurse technisch umgesetzt. Für die Umsetzung existieren ein erprobter Workflow sowie ein Katalog mit Kurserstellerrichtlinien, um einen einheitlichen Qualitätsstandard der E-Learning-Kurse zu gewährleisten. Die erstellten Kurse werden anschließend auf verschiedenen Ebenen evaluiert, um die Einhaltung der Richtlinien zu überprüfen (vgl. Abschnitt 3).

Aufgrund der Kurserstellerrichtlinien ist jede Lerneinheit in einem KoSEL-Kurs ähnlich aufgebaut. Die Bearbeitung durch Lernende folgt einem bestimmten Ablauf: Zunächst erarbeiten sich die Teilnehmenden auf sogenannten **Inhaltsseiten** das neue Fachwissen. Neben einfachen Texten und Bildern sind auch Inhalte umgesetzt, die ein höheres Maß an Interaktion mit dem System erfordern: Die Bandbreite reicht von Flash-Animation bis hin zu Java-Applets wie LogicSim<sup>5</sup>. Außerdem werden in einigen Kursen Vorlesungsmitschnitte in Form von Videos angeboten, die den Lernenden die Möglichkeit bieten, das Mitschreiben in einer Vorlesung zu üben.

Nach dem Erarbeiten der neuen Inhalte können die Lernenden ihr Wissen in Tests und schriftlichen Abgaben unter Beweis stellen. **Tests** werden dabei automatisch bewertet (E-Assessment). Die Schülerinnen und Schüler bearbeiten Fragen und bekommen sofort eine Rückmeldung und Punkteanzahl für ihre gegebenen Antworten angezeigt.

Neben den Tests gibt es eine weitere Form der Leistungskontrolle: In sogenannten **Abgabe-Aufgaben** werden den Schülerinnen und Schülern mehrere kleine Aufgaben in einer PDF-Datei bereitgestellt, die sie schriftlich lösen und anschließend wieder im Kurs in einen Rückgabeordner hochladen sollen. Die schriftlichen Antworten werden von einer kursbetreuenden Lehrperson geprüft und bewertet. Der Vorteil der Abgabeaufgaben besteht darin, dass die Schülerinnen und Schüler in ihren Antwortmöglichkeiten freier sind als bei einem Multiple-Choice Test, bei dem die Antworten schon vorgegeben werden (vgl. [Abbildung 1](#page-232-0) nächste Seite). Die Lernenden müssen allerdings so lange auf die Bewertung ihrer Abgaben warten, bis sich die oder der Kursbetreuende ihre Antworten angesehen hat.

<sup>5</sup> http://www.tetzl.de/java\_logic\_simulator\_de.html

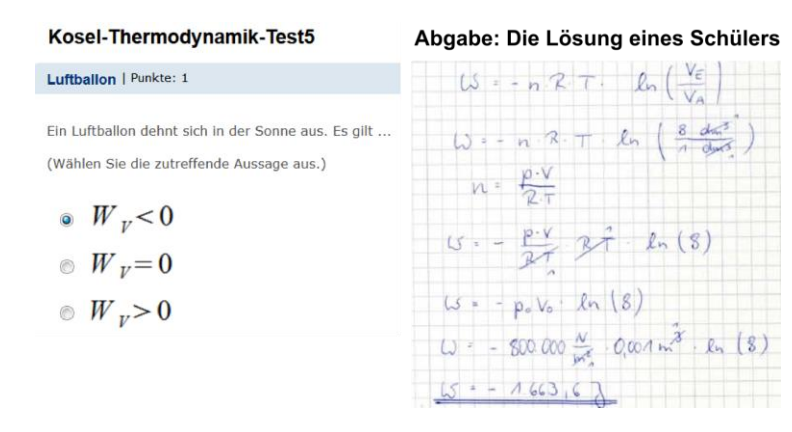

Abbildung 1: Vergleich zwischen automatisch bewertbaren Tests und Abgabeaufgaben

<span id="page-232-0"></span>Bei einigen E-Learning-Kursen wurde neben dem inhaltlich standardisierten Aufbau auch eine **Lernwegsteuerung** umgesetzt. Hierbei wird über bestimmte Zugangsregeln gesteuert, ob Lernende bereits auf die nächsten Inhalte oder Tests zugreifen dürfen. [Abbildung 2](#page-232-1) zeigt eine Regel, die den Zugang auf den weiteren Kursinhalt erlaubt, sofern der Lernende den Test mit der ID "81650584616799" bestanden hat oder Mitglied der Lerngruppe "Voller Zugang" ist.

#### <span id="page-232-1"></span>qetPassed("81650584616799") | inLearningGroup("Voller Zugang")

Abbildung 2: Beispiel einer Regel zur Zugangsbeschränkungen von Kursbausteinen

Das Konzept der Lernwegsteuerung wird überwiegend in den Kursen aus dem MINT-Bereich angewendet. Hier ist eine Lernwegsteuerung sinnvoll, die dazu führt, dass Lernende zunächst die einfachen Tests und Abgaben lösen müssen, die zu Beginn des Kurses angelegt sind. Spätere Inhalte bauen zum Teil auf vorangegangene Lektionen auf, der Schwierigkeitsgrad wird gesteigert. Die Schülerinnen und Schüler sollen in einem Mathematik-Kurs beispielsweise nicht mit den schwersten Tests beginnen, daran scheitern und frustriert aufgeben. Bei Kursen aus dem psychologischen oder künstlerischen Bereich ist es jedoch gewünscht, dass Lernende die Inhalte frei wählen und in beliebiger Reihenfolge bearbeiten können. Bei diesen Kursen gibt es keine Lernwegsteuerung.

Die bloße Bereitstellung von Kursen reicht allerdings nicht aus, denn das E-Learning-Konzept des Projektes ist kein Selbstläufer. Für einen Kursdurchlauf werden die Teilnehmenden einer Klassenstufe und Schule in Lerngruppen zusammengefasst. Jede **Lerngruppe** bekommt eine **kursbetreuende Lehrperson** zugewiesen. Diese unterstützt die Lernenden direkt vor Ort und hat auf der Lernplattform OPAL Einsicht in deren Lernfortschritte und Ergebnisse. Zusätzlich dazu bekommen die Schülerinnen und Schüler sowie Lehrerinnen und Lehrer eine technische und didaktische Unterstützung durch die Projektmitarbeitenden an der TU Dresden.

# **3 Evaluationskonzept**

Die Projektarbeiten orientieren sich an der DIN PAS 3201-1<sup>6</sup> unter Berücksichtigung der Vorgaben des Prozessmodells für den Schritt Evaluation mit den Teilschritten Planung, Durchführung, Auswertung und Optimierung. Ausgangspunkt für das Evaluationskonzept ist das Modell von Kirkpatrick [Sc00] und dessen Erweiterung nach Schenkel [Sc00] mit den sechs Ebenen Produkt, Reaktion, Lernen, Handlung, Erfolg und ROI. Der Fokus der Evaluationen liegt auf der Produkt- und der Reaktionsebene, ergänzt durch eine Formalevaluation, die auf projektspezifischen Kriterien der Kurserstellerrichtlinie (vgl. Abschnitt 2) basiert. In einem iterativen Entwicklungsprozess fließen die Evaluationsergebnisse direkt in die Weiterentwicklung der Kurse ein.

### **3.1 Evaluation auf Produktebene: Expertenbeurteilung**

Nach Schenkel (2000) erfolgt eine Bewertung des Lernproduktes durch Experten. Dabei  $spielen$ , fachlich-inhaltliche(n), technische(n) und pädagogisch-didaktische(n) Kriterien" [Ma10] eine Rolle. Der Kriterienkatalog ist ein bewährtes Instrument für die Evaluation auf der **Produktebene**, sofern er ergänzend und nicht ausschließlich für die Beurteilung eines Online-Kurses herangezogen wird [vgl. Eh11, S. 100].

Für die Produktevaluation im Projekt KoSEL wird die "Erweiterte Prüfliste für Lernsysteme (EPL)" von Benkert herangezogen [Be01]<sup>7</sup>. Der Kriterienkatalog EPL wurde projektspezifisch angepasst und ermöglicht eine schnelle und relativ einfache Bewertung der erstellten Kurse durch E-Learning- und Fachexpertinnen und -experten. Auf Grundlage dieser Kriterien haben ein bis zwei Evaluierende pro Kurs ihr Feedback gegeben. Die Ergebnisse geben einen ersten Überblick über Stärken und Schwächen eines Kurses und führen zu entsprechenden Modifikationen der Kurse.

#### **3.2 Projektspezifische formale Evaluation**

Parallel zur Expertenbeurteilung wurde eine sogenannte "**Formale Evaluation**" entwickelt und etabliert, welche die Begutachtung der Kurse auf der Grundlage von Kriterien aus den Kurserstellerrichtlinien ermöglicht. Die Kriterien leiten sich direkt aus den projektspezifischen Richtlinien zur Kurserstellung ab und sind zu folgenden Bereichen zusammengefasst: Kurskonfiguration; Kursstruktur, Design & Layout; Kursinhalt; Leistungsüberprüfung; Gruppenmanagement und Lernwegsteuerung. Jeder Bereich beinhaltet zwischen 4 und 17 Kriterien, die vom Evaluierenden dahingehend geprüft werden, ob sie entsprechend der Vorgaben umgesetzt wurden. Im Anschluss erfolgt eine Abstimmung mit den Kurserstellenden, die entsprechende Nacharbeiten am Kurs durchführen bzw. begründen können, wenn einige Kriterien nicht erfüllt wurden. Dies kann beispielsweise fachdidaktische Gründe haben.

Qualitätsmanagement und Qualitätssicherung; Planung, Entwicklung, Durchführung und Evaluation von Bildungsprozessen und Bildungsangeboten

<sup>&</sup>lt;sup>6</sup> Aus- und Weiterbildung unter Berücksichtigung von e-Learning - Teil 1: Referenzmodell für

<sup>&</sup>lt;sup>7</sup> Die Prüfliste ist eine Weiterentwicklung der "Großen Prüfliste für Lernsoftware (GPL") von Thomè (1988) –

<sup>&</sup>quot;eine(r) Synopse von zwölf Kriterienkatalogen" [Be01; Eh11, S. 96].

### **3.3 Evaluation auf Reaktionsebene: Beurteilung aus Sicht der Lernenden**

Auf der **Reaktionsebene** wird Kirkpatrick und Schenkel [Sc00] folgend die subjektive Einschätzung der Lernenden erfasst. Die teilnehmenden Schülerinnen und Schüler geben individuelle Rückmeldungen hinsichtlich Zufriedenheit und Lernerfolg, da "eine positive Reaktion auf eine Trainingsmaßnahme (…) eine gute Voraussetzung für erfolgreiches Lernen (ist)" [Sc00, S. 59]. Die Abschlussgespräche mit den Teilnehmenden werden als halbstandardisiertes Gruppeninterview mit Leitfaden vor Ort in den Schulen durchgeführt. Das Gruppeninterview sei hier nur der Vollständigkeit halber erwähnt. Im Anschluss an das Gespräch findet eine kurze zusammenfassende Abschlussbefragung über Schülerfeedback-Systeme<sup>8</sup> statt. Im vorliegenden Beitrag steht die abschließende kurze Befragung per Schülerfeedback-System im Vordergrund.

Die i[n Tabelle 1](#page-234-0) dargestellten Items werden über die Schülerfeedback-Systeme abgefragt:

<span id="page-234-0"></span>

|                                                                          |                 | $\mathfrak{D}$      |  | $\mathbf{3}$   |              | $\overline{\mathcal{A}}$ | $\overline{\phantom{0}}$ |
|--------------------------------------------------------------------------|-----------------|---------------------|--|----------------|--------------|--------------------------|--------------------------|
|                                                                          | trifft voll und | trifft              |  | trifft.        |              | trifft eher              | trifft gar               |
|                                                                          | ganz zu         | eher zu             |  | teils-teils zu |              | nicht zu                 | nicht zu                 |
| 1. Ich konnte den Kurs erfolgreich absolvieren.                          |                 |                     |  |                |              |                          |                          |
| 2. Ich konnte den Kurs in der vorgegebenen<br>Zeit bearbeiten.           |                 |                     |  |                |              |                          |                          |
| 3. Die Inhalte des Kurses sind verständlich<br>aufbereitet.              |                 |                     |  |                |              |                          |                          |
| 4. Das Verhältnis von Bearbeitungszeit zu<br>Lernzuwachs ist angemessen. |                 |                     |  |                |              |                          |                          |
|                                                                          |                 | $\mathcal{D}$       |  | 3              |              | $\overline{4}$           | $\overline{\phantom{0}}$ |
|                                                                          | sehr hoch       | eher hoch<br>mittel |  |                | eher niedrig |                          | sehr niedrig             |
| 5. Der Schwierigkeitsgrad der Leminhalte ist                             |                 |                     |  |                |              |                          |                          |
| 6. Der Umfang der Lerninhalte ist                                        |                 |                     |  |                |              |                          |                          |
|                                                                          |                 | $\mathcal{D}$       |  | 3              |              | $\overline{4}$           | $\overline{\phantom{0}}$ |
|                                                                          | sehr gut        | eher gut            |  | mittel         |              | eher schlecht            | sehr schlecht            |
| 7. Insgesamt beurteile ich diesen Kurs als                               |                 |                     |  |                |              |                          |                          |
|                                                                          | ☺               |                     |  | ⊕              |              | ు                        |                          |
| 8. Ich würde diesen Kurs meinen Freunden<br>weiterempfehlen.             |                 |                     |  |                |              |                          |                          |
| 9. Ich würde selbst einen weiteren Kurs<br>belegen.                      |                 |                     |  |                |              |                          |                          |

Tabelle 1: Items der Abschlussbefragung inklusive Antwortoptionen

Die Ergebnisse der bis Anfang Juni 2014 erhobenen Daten der Abschlussbefragungen werden im Folgenden dargestellt.

## **4 Ergebnisse der Abschlussbefragungen**

Im Projekt KoSEL wurden bisher 61 Kurse vollständig durchgeführt, an denen 822 Schülerinnen und Schüler der Klassenstufen 10 bis 13 teilgenommen haben. In 46 Abschlussgesprächen – manche Kurse wurden in der Auswertung zusammengelegt – haben insgesamt 528 Teilnehmende den Evaluationsfragebogen beantwortet. Von diesen 528 Befragten sind 464 Schülerinnen und Schüler an Gymnasien (87,9 %) und 64 an

<sup>8</sup> Im Projekt KoSEL werden ActiveExpression-Geräte der Firma Promethean verwendet.

berufsbildenden Schulen (12,1 %), wobei es bei den Beurteilungen keine signifikanten Unterschiede zwischen den Schularten gab. Bei den Klassenstufen sind 18,4 % (*n* = 97) der Teilnehmenden Schülerinnen und Schüler der Klasse 10; 60,0 % (*n* = 317) sind der 11. Klasse zuzuordnen und 14,0 % (*n* = 74) der 12. Klasse. Aus der 13. Klassenstufe (nur berufsbildende Schule) nahmen 15 Schülerinnen und Schüler (2,8 %) an den Kursen teil. Bei 25 Lernenden war eine eindeutige Zuordnung durch klassengemischte Kurse (11. und 12. Klasse) nicht mehr möglich.

In [Abbildung 3](#page-235-0) sind die am häufigsten belegten Kursthemen abgebildet: "Mechanik 1" mit 104 Teilnehmenden (19,7 %), "Lerntechniken und Lernstrategien" mit 85 Teilnehmenden (16,1 %) sowie "Gleichungssysteme" mit 64 Teilnehmenden (12,1 %).

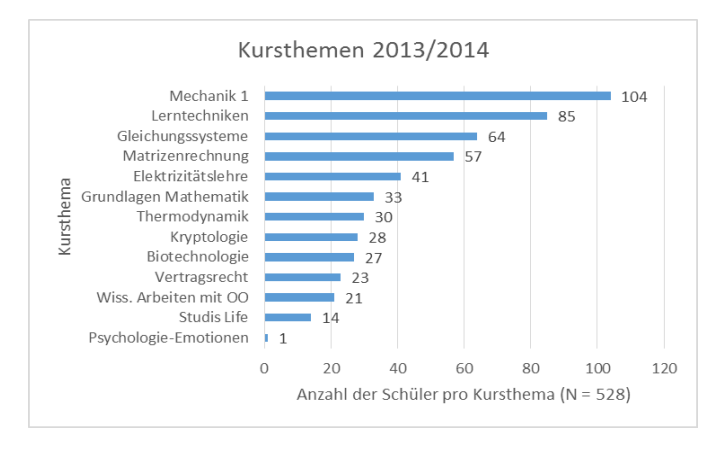

Abbildung 3: Belegte Kursthemen (*N* = 528)

<span id="page-235-0"></span>Insgesamt haben die 528 Schülerinnen und Schüler die Kurse eher positiv beurteilt. Immerhin 338 Schülerinnen und Schüler beurteilten die Kurse "sehr gut" und "gut". Die Aussage "Insgesamt beurteile ich diesen Kurs als ..." wurde im Mittel mit  $M = 2.29$ (1 = sehr gut, 5 = sehr schlecht) bewertet. [Abbildung 4](#page-235-1) zeigt die Verteilung der Antworten auf die fünf Antwortkategorien.

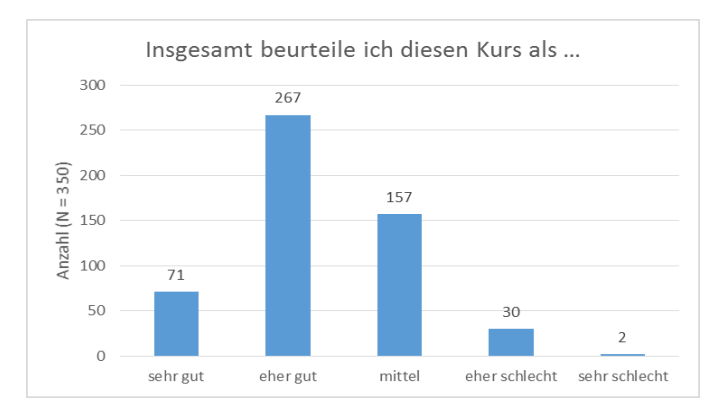

<span id="page-235-1"></span>Abbildung 4: Antworten auf "Insgesamt beurteile ich diesen Kurs als ..." ( $M = 2.29$ ;  $N = 528$ )

Die Aussage, ob sie nach persönlicher Einschätzung den Kurs erfolgreich absolvieren konnten, beantworteten 64,7 % der Teilnehmenden  $(n = 342)$  positiv (Antwortkategorien "trifft voll und ganz zu" sowie "trifft eher zu").  $17.1 \%$  ( $n = 90$ ) kamen hier zu einer (eher) negativen Einschätzung (Antwortkategorien "trifft eher nicht zu" sowie "trifft gar nicht zu"). [Abbildung 5](#page-236-0) stellt die Verteilung der Antworten dar.

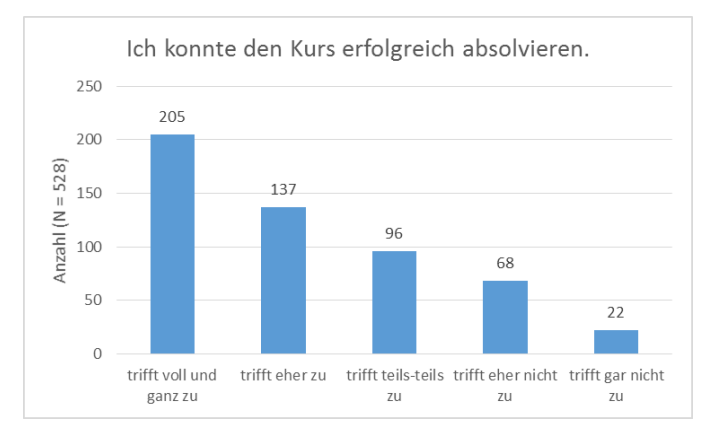

<span id="page-236-0"></span>Abbildung 5: Antworten auf "Ich konnte den Kurs erfolgreich absolvieren." ( $M = 2.18$ ;  $N = 528$ )

Die Verständlichkeit der Kursinhalte wurde von den Schülerinnen und Schülern ebenso mit gut bewertet ( $M = 2,36$ ;  $N = 528$ ) wie das Verhältnis von Bearbeitungszeit zu Lernzuwachs (*M* = 2,52; *N* = 528). Bei der Frage nach Umfang und Schwierigkeitsgrad der Lerninhalte waren die Meinungen der Teilnehmenden eher geteilt. Den Umfang beurteilten die Lernenden als "eher hoch" (42,6 %;  $n = 225$ ) bis "mittel" (44,9 %;  $n = 237$ ). Einen Überblick über die Verteilung der Antworten gibt [Abbildung 6.](#page-236-1) Diese Einschätzung spiegelte sich auch in den qualitativen Aussagen der Teilnehmenden in den Gruppeninterviews (=Abschlussgespräche) wider, in denen häufig die Faktoren Zeit und Aufwand-Nutzen-Verhältnis als die entscheidenden Variablen für erfolgreiches bzw. nicht erfolgreiches Absolvieren eines Kurses genannt wurde.

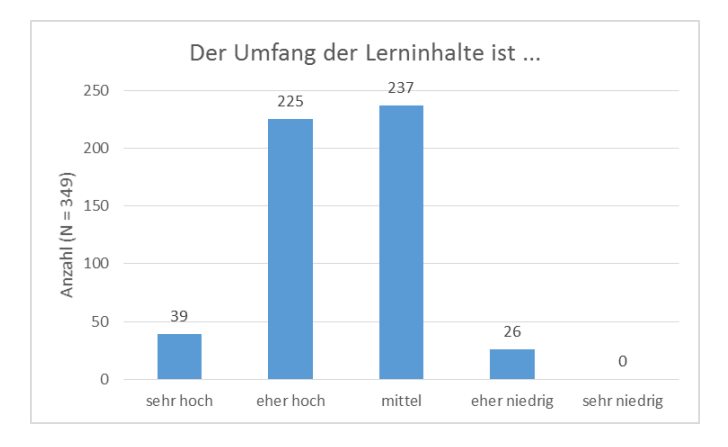

<span id="page-236-1"></span>Abbildung 6: Beurteilung des Umfangs der Lerninhalte (*M* = 2,47; *N* = 527)

Die Schwierigkeit der Lerninhalte wurde im Mittel mit *M* = 2,71 (*N* = 528) bewertet. Wie [Abbildung 7](#page-237-0) zu entnehmen ist, wählten die Teilnehmenden dabei am häufigsten die Kategorie "mittel" (40,7 %;  $n = 215$ ), gefolgt von "eher hoch" (39,4 %;  $n = 208$ ). Dies ist durchaus als positiv zu bewerten, da zu leichte oder zu schwere Lerninhalte nicht zielführend wären.

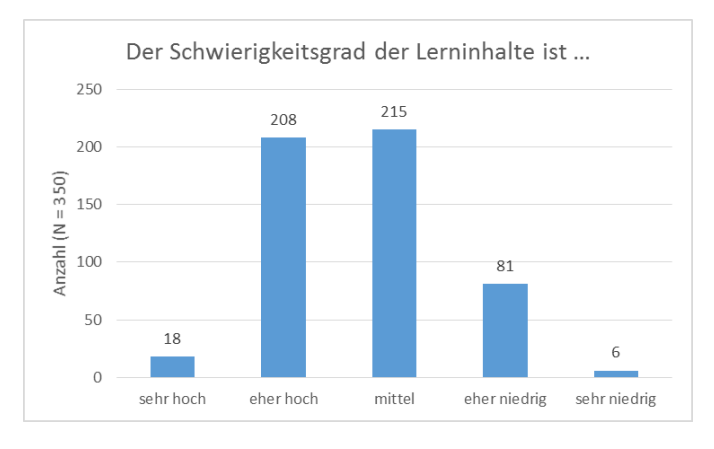

Abbildung 7: Beurteilung des Schwierigkeitsgrads der Lerninhalte (*M* =2,71; *N* = 528)

<span id="page-237-0"></span>Auf die Frage hin, ob sie den Kurs an Freunde weiterempfehlen würden, antworteten 237 (44,9 %) der 528 Befragten mit "Ja". Allerdings waren mit 200 auch 37,9 % der Lernenden diesbezüglich nicht sicher. Nur 91 (17,2 %) der Schülerinnen und Schüler würden den von ihnen absolvierten Kurs nicht weiterempfehlen (vgl. [Abbildung 8\)](#page-237-1).

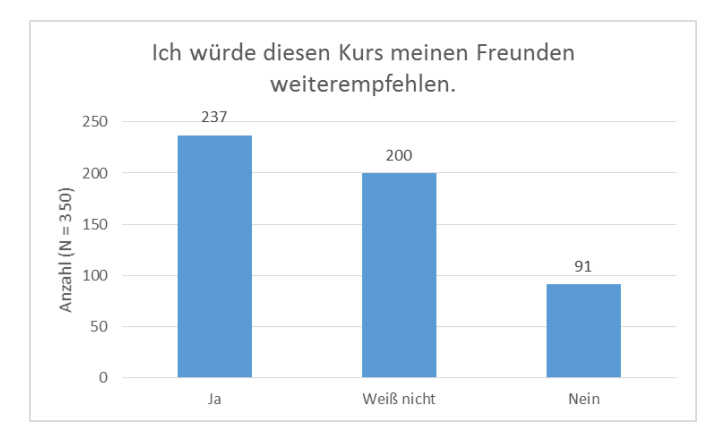

<span id="page-237-1"></span>Abbildung 8: Antworten auf "Ich würde diesen Kurs meinen Freunden weiterempfehlen." (*N* = 528)

Mit 286 würde mehr als die Hälfte der befragten 528 Schülerinnen und Schüler (52,2 %) nach eigenen Angaben einen weiteren Kurs belegen (vgl. [Abbildung 9\)](#page-238-0). 148 der Teilnehmenden (28,0 %) konnten sich zum Zeitpunkt der Befragung dazu nicht entscheiden. Nur 94 der Befragten (17,8 %) würden aus eigener Motivation nicht erneut einen solchen Kurs belegen.

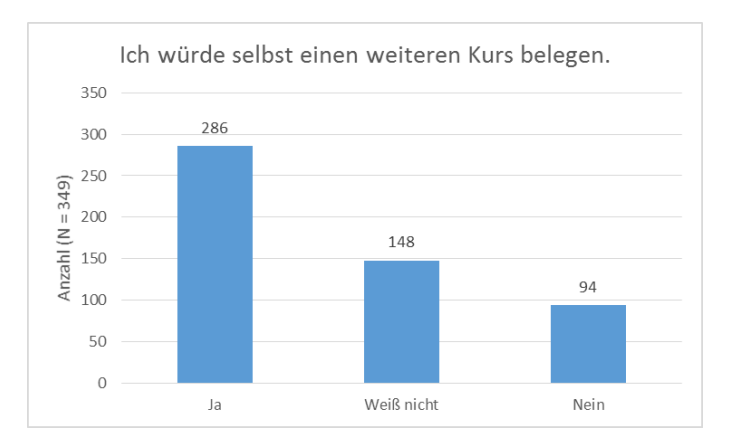

Abbildung 9: Antworten auf "Ich würde selbst einen weiteren Kurs belegen." ( $N = 528$ )

<span id="page-238-0"></span>Neben der Betrachtung der neun Items über alle Kurse und Kursthemen hinweg wurden die Daten auch jeweils auf Kursebene ausgewertet. Am positivsten wurde der Kurs "Gleichungssysteme" bewertet, der mit 64 teilnehmenden Schülerinnen und Schülern am dritthäufigsten an Schulen durchgeführt wurde. Auch die Kurse "Matrizenrechnung" mit 57 Teilnehmenden und "Biotechnologie" mit 27 Lernenden wurden sehr positiv beurteilt. Neben der quantitativen Abstimmung über die Kurse wurden in den Abschlussgesprächen auch qualitative Rückmeldungen (Gruppeninterview) erbeten. Diese fließen wiederum zeitnah in die Überarbeitung der Kurse ein.

Im Gruppeninterview wurden die Schülerinnen und Schüler nach positiven und negativen Aspekten zum Lernen mit den Online-Kursen befragt. Dabei fanden sie es sehr spannend, diese Form des Lernens auszuprobieren. Die Möglichkeit, zeit- und ortunabhängig zu lernen, wurde ebenso positiv bewertet wie das Üben selbstgesteuerten Lernens. Formal legten die Lernenden großen Wert auf eine klare Strukturierung in den Kursen und betonten die gute Anschaulichkeit von digital aufbereiteten Inhalten, die über Textpräsentation hinausgingen. Wichtig war den Lernenden eine große Nähe zum Unterrichtsstoff, damit Verknüpfungen zu zukünftigen Lerninhalten der entsprechenden Studienrichtung hergestellt werden können. Direktes Feedback auf Tests wurde ebenfalls positiv hervorgehoben.

Häufig genannte negative Aspekte waren ein zu hoher Zeitaufwand und zu großer Umfang der Lerninhalte. Auch der zu hohe Schwierigkeitsgrad – wenn die Inhalte z. B. zu weit weg vom Schulstoff waren – wurde an einigen Stellen bemängelt. Aber nicht nur zu schwere, auch zu leichte Tests bewerteten die Schülerinnen und Schülern negativ. Bei einem Drittel der Abschlussgespräche wurde die Lernwegsteuerung (Freischaltung weiterer Kursinhalte erst nach Bestehen der vorherigen Tests und Bearbeitung der Abgaben) bei den negativen Aspekten genannt. Diese war den Lernenden zu restriktiv. Die Befragten gaben an, gern größere Teile des Lernmoduls am Stück und bei freier Zeiteinteilung durcharbeiten zu wollen. Dabei wurden sie durch die Lernwegsteuerung teilweise daran gehindert, wenn sie beispielsweise darauf warten mussten, dass die betreuende Lehrperson beim wiederholten Durchfallen durch einen Test weitere Versuche freischaltet. Auch der Medienbruch, den die Schülerinnen und Schüler zum Teil durch das Lösen der Abgaben auf Papier erlebten, wurde kritisiert. Das Einscannen oder Abfotografieren und Hochladen von Lösungen bewerteten einige Teilnehmende als zu aufwändig.

Die Teilnehmenden wurden in den Gruppeninterviews auch zu ihrem Lern- und Kommunikationsverhalten befragt. Dabei war der Tenor, dass überwiegend zu Hause an den Kursen gearbeitet wurde. Die beliebtesten Lernzeiten waren abends oder am Wochenende. Ein Großteil der Schülerinnen und Schüler hat sich zum Lernen in Gruppen organisiert. Zur Kommunikation wurden neben Gesprächen in persönlichen Treffen häufig Dienste wie Facebook, WhatsApp oder Skype verwendet.

# **5 Fazit**

Zusammenfassend lässt sich sagen, dass die Schülerinnen und Schüler gern mit Kursen auf der Lernplattform OPAL gearbeitet haben, um einen Einblick in Studieninhalte sowie Lernmethoden und -szenarien eines Studiums zu bekommen. Mehr als die Hälfte würde einen weiteren Kurs belegen und viele Schülerinnen und Schüler haben zusammen mit ihren kursbetreuenden Lehrenden auch mehrere Kurse hintereinander bzw. über Schuljahre hinweg durchgeführt. Wichtig für den Einsatz von E-Learning an Schulen ist, dass die Inhalte nah am Unterrichtsstoff sind (bzw. mindestens an den Lehrplan anknüpfen, insbesondere wenn sie wie im Projekt KoSEL Studienorientierung und -vorbereitung dienen) und dass Anreize (z. B. hilfreich für die Prüfungsvorbereitung, Benotung der Ergebnisse) geschaffen werden. Eine freiwillige Nutzung der Online-Kurse ohne erkennbaren Mehrwert findet eher selten statt. In der Regel wurde die Bearbeitung der Kurse durch eine Lehrperson initiiert. Hilfreich ist auch, wenn für die Bearbeitung Freiräume im Unterricht geschaffen werden oder die Tests und Abgaben anstelle anderer Hausaufgaben bearbeitet werden können. Ein E-Learning-Angebot zusätzlich zu den "normalen" Arbeitsaufwänden zu nutzen, wird eher abgelehnt. Darüber hinaus muss der Schwierigkeitsgrad angemessen (weder zu leicht noch zu schwer) sein. Eine Betreuung durch eine Lehrperson ist ebenso wichtig wie das Befördern des Lernens in Gruppen.

Die Inhalte der KoSEL-Kurse sind so angelegt, dass sie über den normalen Unterrichtsstoff hinausgehend Inhalte auf dem Niveau der ersten beiden Studiensemester anbieten. Dies wurde von den Lernenden zwar teilweise negativ gesehen, bietet aber bereits eine Orientierung an, auf welchem Niveau das Studium beginnt, und wurde wiederum vor allem von den Lehrenden sehr positiv als Erfahrung für die Schülerinnen und Schüler hervorgehoben. An einigen Stellen bemängelten die Teilnehmenden, dass die Lernmodule zu wenige Informationen enthielten, um die Aufgaben zu lösen. Dies war jedoch durchaus so gewollt, denn sie wurden dadurch zur weiteren Recherche angeregt. Neben dem Üben des selbstgesteuerten Lernens mit eigenständiger Zeiteinteilung lernten sie auch, sich weitere Informationsquellen zu erschließen und benötigtes Wissen selbst zu erarbeiten. Das ist eine Fähigkeit, ohne die sie ein Studium nicht bewältigen können. Auch das Vernetzen mit anderen Lernenden wurde durch die Online-Kurse stark gefördert. Die Teilnehmenden haben sich in Gruppen organisiert und zur Zusammenarbeit verschiedene Kommunikationswege genutzt. Auch dies ist eine

Kompetenz, die im Studium später sehr hilfreich sein wird. Wichtig war darüber hinaus der Einblick in den Studienalltag, der in einigen Kursen durch das Anbieten von realen Vorlesungsmitschnitten gegeben war. Die Schülerinnen und Schüler wurden angeregt, wie in einer richtigen Vorlesung, Inhalte mitzuschreiben, und bekamen Tipps für ein optimales Vorgehen dabei. Der größte Pluspunkt – insbesondere für Teilnehmende, die sich für ein Studium in der Region interessieren – war die Nutzung der Lernplattform der sächsischen Hochschulen OPAL. Dort sind fast alle sächsischen Hochschulen mit ihrer Studienstruktur abgebildet und einige Hochschullehrende bieten auch Gästen die Möglichkeit, auf ihre Kurse und Inhalte zuzugreifen. Die Schülerinnen und Schüler hatten damit die Gelegenheit, sich bereits mit der Plattform vertraut zu machen, auf die sie später im Studium unter Umständen erneut treffen. Gerade dieser Aspekt bietet für Hochschulen großes Potential für die Gewinnung von Studierenden.

Für die sächsischen Schulen wird derzeit eine eigene Instanz der Lernplattform OPAL Schule etabliert. Es finden Arbeiten an der Schnittstelle zwischen den beiden Instanzen OPAL und OPAL Schule statt, damit authentifizierte Nutzerinnen und Nutzer der einen Instanz in die andere Instanz wechseln können (OPAL kommuniziert mit OPAL Schule). Für die Hochschulen eröffnen sich damit völlig neue Möglichkeiten, die Schülerinnen und Schüler zu erreichen. So könnten Inhalte zur Studienorientierung und -vorbereitung mit Informationen zu Studienangeboten sowie fachlichen Einblicken bis hin zu Selbsttests angeboten werden, die die Studieninteressierten bei der Studienwahl unterstützen können. Hier werden zukünftig auch die Hochschulen gefragt sein, dieses Potential auszuloten und sich bestmöglich zu präsentieren.

## **Literaturverzeichnis**

- [Be01] Benkert, S.: Erweiterte Prüfliste für Lernsysteme (EPL): Kriterienkatalog zur (vergleichenden) Beurteilung multimedialer Lernsysteme. URL: http://benkertrohlfs.de/Promotion/EPL.htm [20.03.2014]
- [Eh11] Ehlers, U.-D.: Qualität im E-Learning aus Lernersicht. 2., überarbeitete und aktualisierte Auflage. VS Verlag für Sozialwissenschaften │ Springer Fachmedien Wiesbaden GmbH, Wiesbaden, 2011.
- [Ma10] Mayer, H. O.: Evaluation von eLearning-Produkten/Prozessen. In (Mayer, H. O.; Kriz, W., Hrsg.): Evaluation von eLernprozessen. Theorie und Praxis. Oldenbourg Wissenschaftsverlag GmbH, München, 2010.
- [Sc00] Schenkel, P.: Ebenen und Prozesse der Evaluation. In (Schenkel, P.; Tergan, S.-O.; Lottmann, A., Hrsg).: Qualitätsbeurteilung multimedialer Lern- und Informationssysteme. Evaluationsmethoden auf dem Prüfstand. BW Bildung und Wissen Verlag und Software GmbH, Nürnberg, 2000.

# **An adaptive and adaptable learning platform with realtime eye-tracking support: lessons learned**

Holger Schmidt<sup>1</sup>, Benjamin Wassermann<sup>1</sup>, Gottfried Zimmermann

Responsive Media Experience Research Group Media University Stuttgart, Nobelstraße 10, 70569 Stuttgart-Vaihingen schmidtho@hdm-stuttgart.de, [benjamin.wassermann@uni-tuebingen.de,](mailto:benjamin.wassermann@uni-tuebingen.de) [gzimmermann@acm.org](mailto:gzimmermann@acm.org)

**Abstract:** For a learning platform to be adaptive, it needs to monitor the user in realtime. At the ScienceCampus Tübingen, we conduct empirical research on learning strategies, in particular with regard to system adaptivity. Our experimental Webbased adaptive multimedia learning environment is able to communicate with an eyetracking system in real-time, and links gaze data to browser-based learning content. By processing simple evaluation scripts in the browser, we can control the learning process by adapting the learning content in response to predefined conditions and user inputs. The experimental system serves as a basis for a series of psychological studies in the learning context.

We have already conducted some studies with our experimental learning platform, but its development is still ongoing. In particular, we are adding new features required for future studies. In this paper, we describe the actual state of our experimental learning environment, lessons learned from its application in the studies, and our plans for future development.

## **1 Introduction**

The process of learning is a complex interaction between a learner and learning content. Traditional and emergent learning methods are facilitated by new technologies, under the influence of digital media [Az11]. There are individual needs for every single type of learner. A fundamental goal of the empirical research for education is to understand how learners process learning content and how regulation can aid the learning process and increase the learning success [Am13].

The project cluster *Adaptable and Adaptive Multimedia Systems* (AAMS) is one of many projects under the administration of the ScienceCampus Tübingen<sup>2</sup>, initiated and supported by the Leibniz-Foundation<sup>3</sup>. The main goal of the ScienceCampus is to build a network of empirical research for education. AAMS is one of eight project clusters with a total of 27 projects. It engages in the interdisciplinary research of self-regulated

<sup>&</sup>lt;sup>1</sup> Authors contributed equally to this publication

<sup>2</sup> [http://www.wissenschaftscampus-tuebingen.de](http://www.wissenschaftscampus-tuebingen.de/)

<sup>3</sup> [www.leibniz-gemeinschaft.de](http://www.leibniz-gemeinschaft.de/)

learning from multimedia, and involves the University of Education  $(PH)^4$  in Freiburg, the Institute of Psychology<sup>5</sup> of the University of Freiburg, the Knowledge Media Research Center (KMRC)<sup>6</sup> in Tübingen, and the Media University Stuttgart<sup>7</sup>. The studies conducted by our cluster require proper test environments for generating and simulating controlled learning situations. Therefore, the Media University Stuttgart has developed the *Adaptive*  Learning Module (ALM) as an extension of the open-source learning platform ILIAS<sup>8</sup>. ALM makes eye-tracking data available for Web applications running in a browser in realtime. ALM also offers an authoring environment for the preparation of learning content presentation and a viewer mode for full-screen presentation of the adaptive learning content.

The remainder of this paper is structured as follows. In section 2, we give a brief overview of related work. In section 3, we describe our experimental learning environment from two perspectives: that of an author and that of a student. Section 4 takes a rather technical view on the experimental system and its components. Section 5 describes the application scenarios and their use in psychological studies. In section 6, we summarize the problems we have experienced so far, and how we plan to solve them in the near future. Section 7 provides a short outlook on the further development of the system.

# **2 Related work**

In this brief overview of related work, we focus on a few selected examples of specialized systems and tools that have high relevance for our adaptive learning environment.

The *Smart Sparrow software* [BHB14] is a Web-based adaptive e-Learning platform developed by the adaptive e-Learning research group at the University of New South Wales. It analyses how students learn by evaluating their responses to the learning content. Because this software does not use eye-tracking, an important source of real- time information is missing.

*Text 2.0* [Bi10] uses a text-based approach of adaptive real-time interaction with eyetracking. It was developed by the *Institute for Research of Artificial Intelligence* in Kaiserslautern. With its eye-tracking interface, *Text 2.0* is able to follow the user's gaze on the text. When reaching a specific text position, the system shows illustrations or plays audio automatically. The framework is based on *Java* and *JavaScript*. The lowlevel events of the framework (e.g., *gaze-in* and *gaze-out*) can be applied to all HTML content elements, but higher-level events are designed for text purposes only.

<sup>4</sup> [www.ph-freiburg.de](http://www.ph-freiburg.de/)

<sup>5</sup> [www.psychologie.uni-freiburg.de](http://www.psychologie.uni-freiburg.de/)

 $6$  [www.iwm-kmrc.de](http://www.iwm-kmrc.de/)

<sup>7</sup> [www.hdm-stuttgart.de](http://www.hdm-stuttgart.de/)

<sup>8</sup> [www.ilias.de](http://www.ilias.de/)

*MetaTutor* [Az09] is a learning environment that provides tools for self-regulation. Depending on the chosen learning method and path, *MetaTutor* adapts the learning process and content to fit the learner's preferences.

*AdeLE* [AG10] has developed a real-time eye-tracking application for support of research for education. It uses eye-tracking as an information gathering tool in learning situations to facilitate new techniques of adaptive interaction between learning content and learner. The resulting application is known as the *AdeLE eye-tracking system* [Gü04]. This application bears high resemblance to our adaptive e-Learning environment.

Although *MetaTutor* and *AdeLE* support all major media types and provide many useful features, neither system provides the flexibility required for our project. For example, we plan to conduct experiments on mobile platforms, using a responsive design approach on the Web.

## **3 Adaptive e-Learning environment**

The actual version of our adaptive e-Learning environment is based on the open source e-Learning platform ILIAS and was developed as extension thereof. This extension is the foundation for a series of already conducted and upcoming empirical studies within the *AAMS* cluster. The extension can be divided into two main parts: (1) the authoring environment for the creation and editing of the content for the learning units, tests and tasks, and (2) the lecture viewer to visualize the learning content.

#### **3.1 Authoring environment**

The authoring environment (see figure 1, part A) is built seamlessly into the ILIAS user interface (see figure 1, part B). It uses the same concepts for creating and manipulating content as ILIAS for its own content objects. This reduces the barriers for learning content authors that are familiar with the ILIAS platform. ILIAS provides as set of objects of different types that can be created within a repository. The repository is organized hierarchically, i.e., some objects can contain child objects. Examples for these container objects are categories, courses, groups and folders. Examples of other (non- container) objects are files, fora and wikis. Access rights are inherited through the hierarchy. In addition, access rights can be configured individually for every object in the hierarchy.

The ILIAS course object is used as the base container of learning content. It provides a rich set of user access management tools and serves as the basis for an "*Adaptive Learning Module"* (ALM) lecture (see figure 1, part C). A lecture is composed of multiple content pages called *learning units*. A learning unit is represented by the ALM object extension within ILIAS. ALM objects can be created inside course objects in any number (see figure 1, part D). Each ALM object can hold learning units of various media types, including text, image, audio, video, and interactive animation (flash). Depending

on the media type object, the author can select required resources, add metadata, and configure the adaptive behavior of the media type. For example, an image requires a title and an image resource, and may accept a subtitle or metadata for keywords, author, etc. Additionally, a custom configuration for adaptive behavior can be provided.

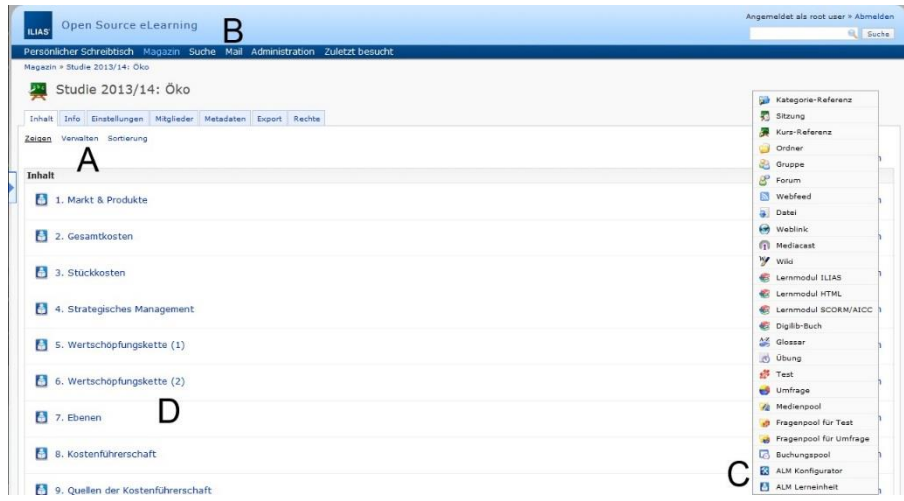

Figure 1 - Authoring ALM units

A learning unit contains any number of content objects and multiple sets of tasks to realize pre- and post-tests. It provides a set of properties for customization (e.g., choosing templates or selecting default content) and a *JavaScript* file to manage custom behavior of the content. For administration of learning content, we use the ILIAS user interface and its course structure. The lecture presentation can be either embedded in the ILIAS interface or presented in a separate full screen mode, thus hiding the ILIAS context. The *ALM lecture viewer* shows the learning content as a combination of the presentation of static learning content, pre-generated tasks and adaptive components which provide the dynamic functionality of the system.

## **3.2 Lecture viewer**

The ALM lecture viewer is based on *HTML5* [Be14] and presents learning content in a rather classical Web-page layout (see figure 2). On the left side, a navigation area lists the available learning units. The main area on the right side shows the learning content but can also have a top bar for further functions and a bottom bar for linear navigation. The main layout can be adapted by templates. Thus the author can add, replace, and remove control or content areas and change the style. The template can be configured for every unit, to adapt the controls within a lecture. The navigation area (see figure 2, part A) indicates the current position within the lecture and allows the user to navigate to any unit. The navigation area can be disabled by configuration. In this case, the user can only navigate via the bottom bar or via a custom navigation bar. The bottom bar (see figure 2, part B) is for linear navigation only, allowing the user to move back and forth between

units. The author can disable the "previous" button or control the visibility of the "next" button by adaptive methods. The area between the buttons can be used to display messages.

| Navigation<br>Cytologie - Benutzersteuerung<br><b>Aufbau einer Zelle</b><br>Zellzyklus                                                                                                    | <b>Cytologie - Benutzersteuerung &gt; Mitose &gt; Metaphase</b><br>Mikroskopaufnahme der<br>Metaphase                                                                                                    |                                          |  |  |  |
|----------------------------------------------------------------------------------------------------|----------------------------------------------------------------------------------------------------|------------------------------------------|--|--|--|
| Körperzelle<br>Keimzelle<br>Chromosomen<br><b>El Mitose</b><br>Einleitung<br>Prophase<br>Prometaphase<br>Metaphase<br>Anaphase<br>Telophase<br>Interphase<br><b>El Meiose</b><br><b>El</b> Genommutationen | Metaphase<br>Metaphase<br>Die Metaphase folgt<br>Äquatorialebene<br>Wenn sich die Zwei-<br>er<br>Zentriol<br>Äquatorialebene des<br>haben, ist die Metap<br>Ein Mechanismus prüft, ob die Zugkräfte an den<br>Zellpol<br>Kinetochoren im Gleichgewicht stehen. Dieses<br>Gleichgewicht der entgegengesetzt wirkenden Kräfte<br>Kinetochor<br>hält die Zwei-Chromatid-Chromosomen in der<br>Äquatorialebene fest, so dass die Chromosomen<br>Zwei-<br>gleich weit von den beiden Zellpolen angeordnet sind.<br>Chromatid-<br>Chromosom | Spindelfaser<br>Spindelapparat           |  |  |  |
|                                                                                                    | Durch die Anordnung aller Zwei-Chromatid-<br>Chromosomen in der Äquatorialebene ist<br>sichergestellt, dass beide Tochterzellen den vollen<br>Satz an Ein-Chromatid-Chromosomen bekommen<br>werden. Wäre dies nicht der Fall, wäre nicht<br>gewährleistet, dass zwei identische Tochterzellen mit<br>der vollständigen Erbsubstanz entstehen.<br>An die Metaphase schließt sich die Anaphase an.<br><b>Previous</b>                                                                                                    | $^{(+)}$<br>Next ><br>javascript:void(0) |  |  |  |

Figure 2 - Example for a 2-slot learning environment with *Mediashelf*

The main content area can use various layouts. By default, a side-by-side 2-slot content layout is used (see figure 2, part C), but other layouts like a single-content slot or a 4-slot layout are available. Special layouts can be added via custom templates. Like the main layout of the lecture viewer, the content layout can be set individually for every unit. A content area or slot is also a pre-defined indicator for gaze events and can be used by the adaptive methods of the system. The author defines the default content for each slot, i.e. the content that is initially shown to the user. If no default content is defined, the slot area will be empty and can be filled by the user. By default, the top bar displays the actual unit name and gives a selection of unit items (see figure 2, part D). We call this bar *Mediashelf,* because it provides a choice of content elements of different media types for the actual unit. For each content element in the *Mediashelf*, a preview is dynamically displayed when the mouse hovers over it. The user can place any *Mediashelf* element in any slot of the main content area via drag and drop (user-initiated adaption).

# **4 Technical details**

This section describes the architecture of the adaptive e-Learning environment which is based on the open source framework ILIAS 4 (see figure 3). ILIAS 4 provides a plugin instrument for developers to extend ILIAS with their own components. Multiple plugin interfaces are available to create components for different application areas. For example, developers can modify standard components through the *User Interface Plugin*

API, and they can create their own content objects within the ILIAS repository through the *Repository Object Plugin* API. Through the APIs, ILIAS provides access to core components and services of the framework. Since the ILIAS framework is based on the PHP programming language, the plugin interfaces are provided in PHP.

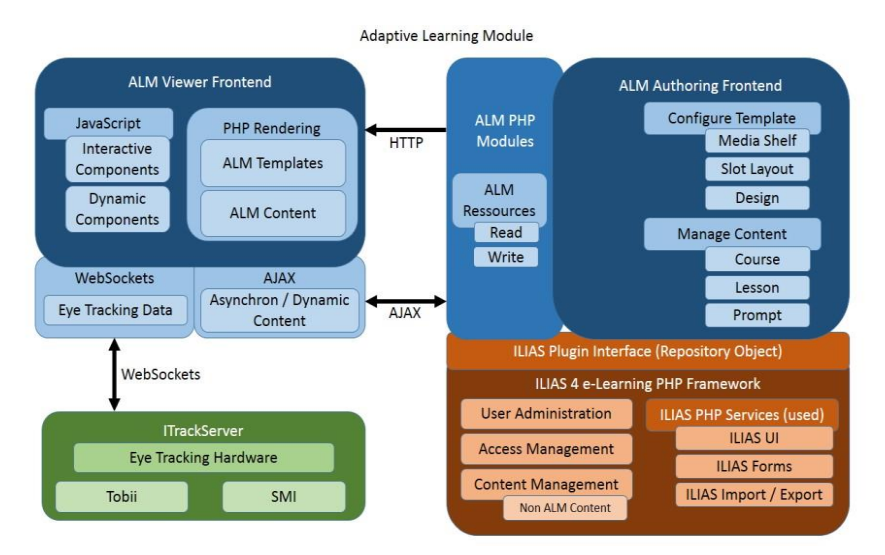

Figure 3: Adaptive Learning Module (ALM) architecture

Our *Adaptive Learning Module* (ALM) is implemented as an ILIAS *Repository Object Plugin component*. Since the Repository *Object Plugin represents* an ILIAS object within the repository tree, the ALM objects inherit all functions of repository objects. The most important functions are the instantiation tools for creating, modifying and deleting objects within the repository, and the user and access right management tools. For the rendering of the extension graphical user interfaces (GUIs), ILIAS provides a set of services. The ALM authoring front-end uses these services to render the GUI.

The content of the ALM objects is stored in a separate file structure. Each object is defined by an XML [Br14] descriptor and its related resources. The ALM extension provides tools for handling low-level operations for the resource management independent from ILIAS. However, the user interfaces for content management are provided by ILIAS.

Within the ILIAS GUI, the ALM authoring front-end is displayed by default. The authoring front-end provides a preview section with the ALM viewer embedded. Thus, the user can start the viewer without the ILIAS context. The preview is available for all users that have access to the associated course and have viewing rights.

Server-side PHP templates are responsible for rendering the main part of the ALM viewer front-end. Initially, the client loads a page with all content objects. For learning units that have the *Mediashelf* function enabled, user-initiated content changes for the slots are handled by Ajax requests. Upon such a request, the server generates the new content and

sends the data to the client that dynamically exchanges the displayed content. Additional remote commands are available for logging, to manage user data or to evaluate tasks. In addition, the ALM viewer includes client components for interactive and dynamic rendering of custom data, for adaptive methods, and for tracking and evaluating browser events.

If an eye-tracking system is connected, the regular browser events are supplemented by user-triggered gaze events. For our setup we use the RED eye-tracking system of SMI [Te14]. Since the SMI communication interface is not able to communicate directly with the Web-browser, we developed a stand-alone tool called *iTrackServer* as a gateway between RED and the Web-browser. The *iTrackServer* links to the RED via a UDP network connection. The Web-browser communicates with the *iTrackServer* via the *HTML5 Websocket API* [Hi14a]. For this link, we use a direct network connection due to the high performance requirements of real-time gaze data transmission. We developed *iTrack*, a *JavaScript* library for Web-authors for the reception and interpretation of gaze data from the *iTrackServer*. More details on this topic are available in a previous publication [WHZ12].

# **5 Application scenarios**

This section provides an overview of the features of our e-Learning environment. We hereby refer to the studies of our cluster for the purpose of illustrating the capabilities of our e-Learning system. For the results of these studies please refer to the referenced literature.

One of the first studies in our cluster was conducted by the team at University of Education in Freiburg. They investigated self-regulated learning by using the interactive *Mediashelf*  component of the learning environment [RP12]. The *Mediashelf* presents all available content elements of the actual learning unit. The learner is free to set up the content area of the learning unit by dragging content elements from the *Mediashelf* to any of the slots in the content area. The learner can reset or exchange slot content at any time.

After evaluating the *Mediashelf*, an interactive helpdesk was developed and evaluated in a subsequent experiment [Ru14]. The author specifies the location of the helpdesk, and defines the information to go with it. Alternatively, the author can define free text areas in which the learner can type their own content. The visibility of the helpdesk can be configured in multiple ways. First, the area can be displayed permanently on a specific side of the learning unit. Second, it can be indicated as closed bar which can be flipped by the learner. Third, it can be flipped from closed to displayed in response to predefined events, e.g., controlled by timer, fixation/transition of particular elements, or answers to test items. The event data provided by the platform is a combination of user input, such as mouse position or mouse clicks on the learning content, and real-time gaze events like gaze-in, gaze-out and fixations provided by the *iTrack* component. The delivered gaze data contain information about the time, duration, and position of the gaze. For more information about the *iTrack* component see [WHZ12].

ALM's capabilities for adaptation of content, navigation and presentation are going to be used in a study at the KMRC<sup>9</sup> Tübingen. The author can define custom scripts<sup>10</sup> for learning-units to specify a particular behavior for a particular page. When the user presses the "Continue" button, the system evaluates the gaze data of the current page with regard to minimal requirements on fixations and gaze transitions between predefined areas of interest or content slots. If the requirements for continuing are not met, the system blocks the continue process and shows an adapted presentation of the last content to the learner. For example, if a specific figure has not received sufficient attention by the learner, its presentation is complemented by pop-up prompts. This method directs the focus to the image by placing it in the center of the screen while the rest of the screen is shaded in grey. The popup is locked for a certain time before the subject is able to continue with the lecture. As another example, the system can hide or deactivate the "Continue" button until the learner has reached a minimum number of gaze transitions between an image and its describing text.

Our system's capabilities with regard to adaptations in response to rapid assessment tests are illustrated by an ongoing study at the University of Freiburg. This study makes use of a combination of adaptive methods and predefined tasks. The learning environment supports the following types of tasks: Free-text tasks in which the learner can add text to answer a question, and single-/multi-choice tasks. Upon pressing the "Continue" button, the system validates the learning success of the learner based on the answers given. If the subject fails to answer the tasks correctly, the system will react with predefined adaptive modifications of the content depending on the evaluation of the gaze data.

# **6 Lessons learned**

The ongoing process of implementation and improvement of the system is guided by our experiences and those of our cluster partners in the conduct of their studies with ALM, and by requirements for upcoming studies. This sections gives an overview of the major problems we have encountered so far, along with our proposed solutions we are about to implement in the near future.

## **6.1 Dependency on ILIAS**

Using ILIAS as basis for the ALM learning environment saved us a lot of development effort on user and access management, and also provided extensive tools for creating user interfaces within the framework for free. In most of the studies, using ALM with ILIAS was beneficial in terms of using the rich functionality of the platform. But in some cases, the preparation and conduct of the experiments would have been easier to conduct and more flexible by using a more light-weight framework than ILIAS. Therefore, we decided to decouple ALM from ILIAS. This will also allow us to run future studies, using ALM within other frameworks than ILIAS. To complete the framework, we will

<sup>9</sup> [www.iwm-kmrc.de](http://www.iwm-kmrc.de/)

<sup>&</sup>lt;sup>10</sup> Script language: JavaScript

develop a simple course management system, including user and access management tools.

The new version of our adaptive e-Learning environment will be composed of two main parts: The authoring environment (independent of ILIAS) and the lecture viewer (an extended and decoupled version of the current one). Both will be implemented as *HTML5 Web applications*. The lecture viewer will run as standalone Web-application, using a single course package as content resource. Since we have good experience using the ILIAS framework as basis, we also plan to revise the existing extension to use the new authoring and viewer application within ILIAS. In addition, we consider integrating our tools within other e-Learning platforms such as Moodle<sup>11</sup>.

## **6.2 Modularity**

We designed the adaptive learning module to represent a learning unit that can contain an arbitrary number of content elements. Later we had to extend the system by tests containing tasks. Since the system wasn't designed completely modularly, the subsequent extensions were implemented as "dirty" add-ons within the learning unit component rather than as additional modules with a clean separation from the extended system. Because of this, we decided to revise the system to be more modular, based on items described by modules. A module defines the item type, the dependencies between items, the item properties and the content fields. The revised system will also provide the configuration tools for the authoring and the rendering methods for the viewer.

Using this approach, we can easily add additional modules, e.g. for new content types. Folder modules can support the author in structuring a course and in applying configurations to a set of modules. For example, a time limit for a sequence of learning units may be applied, or the order of the units may be randomized. Or a module may influence the flow of content by defining a conditional jump or a termination. Any module can own its own scripts (in *JavaScript*) to realize custom behavior. For example, a content module can use a script to realize adaptation methods, or a jump module can use a script to determine the destination.

## **6.3 Authoring support**

The current authoring tools are still incomplete, making it cumbersome and erroneous for the author to create learning content with adaptive behavior. Therefore, we plan to provide authoring support in the following ways:

- Currently, the tasks for a test have to be defined manually within the XML description of a unit. The future system will provide authoring tools to create and manage tests and tasks.
- Currently, the custom scripts have to be edited within an external editor. The new system will provide a source editor with syntax highlighting.

<sup>&</sup>lt;sup>11</sup> [www.moodle.de](http://www.moodle.de/)

- Currently, the tools for the definition of areas of interest for eye-tracking, in particular for images, are quite limited. The revised system will provide more sophisticated AOI-tools for text and a shape editor for easy drawing of AOIs within images.

#### **6.4 Page reload**

The current learning content viewer uses the classical approach for loading the data of a learning unit by reloading the whole page. This leads to the following problems:

- For every change of learning unit, a complete page reload is performed, resetting all the state variables in the scripts.
- A page reload causes a reconnect to the eye-tracker, producing gaps in the gaze data stream.

While we could easily solve the first problem, using the *HMTL5 Web Storage* [Hi14b] to store the state variables, the second problem is still unsolved. Therefore we will refactor the viewer component to solve the problem with page reloads. The viewer will be realized as *HTML5 Web application* that will load all content asynchronously, and will dynamically change its content. This will prevent page reloads when changing the learning unit. Another benefit of this approach is that we can run the application as standalone on a local system without an Internet connection.

#### **6.5 Eye-tracker calibration**

The calibration quality of the eye-tracking system fades when using it over a long period of time. The main reason for this is the subject who naturally changes their head position in relation to the eye-tracker over time. This impacts the precision of eye-tracking and reduces the quality of the gaze data. To mitigate this problem in our studies, the calibration process needs to be repeated for every experiment. Currently, the Experiment Center of SMI is the only tool we have for calibration. We now plan to implement our own calibration tool running in the Web-browser, in order to calibrate the eye-tracker at the start of every experiment without switching between applications. It also allows easy recalibration during the experiment, keeping the gaze data quality at a more consistent level. This also improves the experiment situation, making it more like a common elearning situation for the subject. Other solutions like eye-tracking systems with a head fixation create an unnatural position for the subject.

# **7 Outlook**

Besides the problems and their solutions, as they are described in the previous section, we plan to further improve our framework. We will extend the adaptability of the system by implementing further functions for customization of the user interface and interaction with the learning content. For general use, the user should be able to adapt the main layout (e.g., showing

or hiding toolbars, changing the slot alignment). Additionally, we plan to use technologies like *HTML5 Canvas* [Ca14] and *SVG* [DD14] to be able to include complex and animated shapes in the learning content. Thus, the user will be able to annotate the learning content, as follows:

- Place/draw geometric shapes over text or image areas
- Place/draw arrows and other signs
- Mark text sections with colors
- Draw freehand text and shapes

Future studies, as planned for the project at the University of Education in Freiburg, will evaluate whether these annotation technologies will improve the learning process.

Eye-tracking is not the only possible custom source of real-time gathered information. We want the system to be able to use additional sensory hardware as input device, such as EEG<sup>12</sup> measuring. The cluster on "Brain Computer Interfaces and workload-adaptive informational Environments"<sup>13</sup> of the ScienceCampus Tübingen is already working with EEG. In addition to multiple input devices, we plan to optimize the learning environment for mobile devices, since we want to include mobile devices like tablets or smartphones in future studies.

In the near future, the partner projects will conduct further eye-tracking experiments in the learning environment. Thus, we can access large amounts of gaze data related to learning content. We plan to use statistical methods to analyze these gaze data for higher level gaze events (e.g., reading, skimming), which can be used to trigger adaptive actions to support the learning process.

Finally, we plan to make our experimental adaptive learning environment publicly available to the ILIAS community. Thus, developers and researchers can make use of it for their learning platforms and empirical studies.

# **8 Acknowledgements**

The research leading to these results has received funding from the Ministry of Science, Research, and the Arts Baden-Württemberg. The research project is part of the Leibniz ScienceCampus Tübingen "Informational Environments", an interdisciplinary research collaboration of the Knowledge Media Research Center<sup>14</sup> and the University of Tübingen<sup>15</sup>. The opinions in this publication are those of the authors and not necessarily those of the funding agencies.

<sup>&</sup>lt;sup>12</sup> Electroencephalography (EEG)

<sup>13</sup><http://www.wissenschaftscampus-tuebingen.de/www/en/index.html?ref=folder244>

<sup>&</sup>lt;sup>14</sup> <http://www.wissenschaftscampus-tuebingen.de/>

<sup>&</sup>lt;sup>15</sup> <http://uni-tuebingen.de/>
#### **References**

[AG10] Suliman Al-Khalifa, H., George, R. P. (2010). Eye-tracking and e-Learning: Seeing

Through Your Students' Eyes. *<http://elearnmag.acm.org/archive.cfm?aid=1833511>*

- [Am13] Amadieu, F., Tricot, A., Mariné, C. (2013). Individual differences in learning from hypermedia: learners' characteristics to consider to design effective hypermedia. *[http://andre.tricot.pagesperso-orange.fr/Individual\\_differences\\_hypermedia.pdf](http://andre.tricot.pagesperso-orange.fr/Individual_differences_hypermedia.pdf)*
- [Az09] Azevedo, R., Witherspoon, A., Chauncey, A., Burkett, C., Fike, A. (2009). MetaTutor: A MetaCognitive Tool for Enhancing Self-Regulated Learning. *<https://www.aaai.org/ocs/index.php/FSS/FSS09/paper/viewFile/995/1253>*
- [Az11] Azevedo, R., Cromley, J., Moos, D., Greene, J., Winters, F. (2011). Adaptive Content and Process Scaffolding: A key to facilitating students' self-regulated learning with hypermedia. *<http://p16277.typo3server.info/fileadmin/download/ptam/1->*
	- *2011\_20110328/06\_Azevedo.pdf*
- [Be14] Berjon, R.; Faulkner, S; Leithead, T.; Navara, E.D.; O'Connor, E.; Pfeiffer, S.; Hickson, I. (2014). A vocabulary and associated APIs for HTML and XHTML. W3C Candidate Recommendation 04 February 2014. *<http://www.w3.org/TR/html5/>*
- [BHB14] Ben-Naim, D., Ho, S., Belinson, Z. (2014). Smart Sparrow. *https://www.smartsparrow.com/*
- [Bi10] Biedert, R., Buscher, G., Schwarz, S., Möller, M., Dengel, A., Lottermann, T. (2010). Text 2.0. *<http://data.text20.net/documentation/paper.text20framework.pdf>*
- [Br14] Bray, T., Paoli, J., Sperberg-McQueen, C. M., Maler, E., Yergeau, F. (2014). Extensible Markup Language. *<http://www.w3.org/TR/REC-xml/>*
- [Ca14] Cabanier, R., Graff, E., Munro, J., Wiltzius, T., Hickson, I. (2014). 2D Canvas. *http://www.w3.org/TR/2013/CR-2dcontext-20130806/*
- [DD14] Dahlström, E., Dengler P. (2014). Scalable Vector Graphics. *<http://www.w3.org/TR/SVG/>*
- [Gü04] Gütl, C., Pivec, M., Trummer, C., García-Barrios, V. M., Mödritscher, F., Pripfl, J., Umgeher, M. (2004). AdeLE: Theoretical Background, System Architecture and Application Scenarios. *[http://www.eurodl.org/materials/contrib/2005/Christian\\_Gutl.htm](http://www.eurodl.org/materials/contrib/2005/Christian_Gutl.htm)*
- [Hi14a] Hickson, I. (2014). The websocket api. *<http://dev.w3.org/html5/websockets/>*
- [Hi14b] Hickson, I. (2014). Web Storage. *<http://www.w3.org/TR/webstorage/>*
- [RP12] Ruf, T., Plötzner, R. (2012). Interaction Design for Self-regulated Learning with Multimedia. *<http://www.editlib.org/p/40930>*
- [Ru14] Ruf, T. (2014). *Gestaltung kognitiver Unterstützungsangebote in multimedialen Lernumgebungen. Entwicklung einer gebrauchstauglichen Benutzerschnittstelle und empirische Evaluation der Nutzung.* Berlin: Logos Verlag.
- [Te14] Teiwes, W., SMI (2014). RED eye tracker. *[http://www.smivision.com/en/gaze-and-eye](http://www.smivision.com/en/gaze-and-eye-tracking-systems/products/red-red250-red-500.html)[tracking-systems/products/red-red250-red-500.html](http://www.smivision.com/en/gaze-and-eye-tracking-systems/products/red-red250-red-500.html)*
- [WHZ12] Wassermann, B., Hardt, A., Zimmermann, G. (2012). Generic Gaze Interaction Events for Web Browsers: Using the Eye Tracker as Input Device. WWW2012 Workshop: Emerging Web Technologies, Facing the Future of Education.

# **Berufliche Erstausbildung 2.0 – mobiles Lernen mit QR-Code und Online-Berichtsheft**

André Haase, Andreas Ueberschaer

Gewerblich technisches Oberstufenzentrum II Barnim Alexander-von-Humboldt-Straße 40 16225 Eberswalde osz2-haase@barnim.de andreas.ueberschaer@bps-system.de

**Abstract:** Das Smartphone für die berufliche Ausbildung zu nutzen und dadurch die verschiedenen Lernorte zu vernetzen, war Ziel eines Comenius-Regio-Projektes. Wenn die berufliche Schule mit IT-Medien und einer angepassten Infrastruktur erneuert wird, dann müssen sich Lerninhalte und Lehr-Lern-Prozesse darauf einstellen, sodass die Potentiale der Technik den Wissenserwerb sinnvoll unterstützen. Im Beitrag wird darauf eingegangen, wie die gegebenen Bedingungen zur Umsetzung der Projektidee waren und welche daraus resultierenden Ansätze zum mobilen Lernen entwickelt wurden. Beispielhaft stellen das mobile Lernen unter Verwendung von Smartphones und QR-Codes sowie das Führen eines Online-Berichtsheftes als arbeitsfähiges Tool für eine enge Lernortkooperation unter Nutzung des Web 2.0 die begonnene Veränderung der Ausbildung dar. In Verbindung mit einem e-Portfolio ergeben sich wirksame Ansätze zu einem lebenslangen Lernen.

### **1 Ein Comenius-Regio-Projekt im Kontext einer regionalen Bildungsinitiative**

Im Anschluss an eine umfangreiche regionale Bildungsinitiative des Landkreises Barnim, welche im Jahr 2011 begann und u.a. eine flächendeckende Ausstattung mit interaktiven Whiteboards beinhaltete, bot sich für das Oberstufenzentrum II Barnim im Jahr 2012 die Chance durch Mitwirkung an einem Projekt den Einsatz digitaler Technik in der Berufsausbildung zu intensivieren. Der Schulträger bewarb sich mit der Partnerregion Croydon, südlich von London, mit dem Comenius-Regio-Projekt "Mobile Learning. Opportunities and challenges of school and curriculum development" und erhielt dafür die finanzielle Unterstützung. Partner des Projektes waren u.a. die London Mobile Group und das Hasso-Plattner-Institut Potsdam. Das gemeinsame Ziel des Projektes war die Gestaltung von Lernsituationen (situiertes Lernen) zur Steigerung der Lernleistung durch den Einsatz mobiler Geräte. Außerdem sollte herausgefunden werden, ob durch engere Kooperation und stärkere Kommunikation der an der

Ausbildung Beteiligten mittels digitaler Medien eine stringentere Führung der Schüler und Schüler<sup>1</sup> zu erfolgreichen Abschlüssen erreichbar ist.

Im Rahmen der zweijährigen Projektphase wurden am Oberstufenzentrum Unterrichtsszenarien erarbeitet und ausprobiert, in denen der Unterricht durch digitale Medien attraktiver, handlungsorientierter und nachhaltiger werden kann. Im Sinne von lebenslangem Lernen sollten die Schüler und Schüler die digitalen Medien als Lernwerkzeug begreifen, welche ihnen auch nach der schulischen / beruflichen Ausbildung helfen können, sich selbstgesteuert und individuell weiter zu qualifizieren oder Qualifizierungsangebote zu erschließen. Zielführend sollte hierbei u.a. der Einsatz von Smartphones sein und das Kriterium der Mobilität. Mobilität sollte bei der Technik, den Lernenden und den Lernressourcen erreicht werden. Ein weiterer zentraler Ansatz des Projektes war das Führen eines persönlichen e-Portfolios und die damit einhergehende ständige Verbindung von Theorie und Praxis, welche den Lehr-/ Lernprozess erheblich intensiviert. Das e-Portfolio sollte aber auch die Möglichkeiten erhöhen, stärkere Lernortkooperation zu gestalten sowie die Partner der beruflichen Bildung stärker in die theoretische Ausbildung am Oberstufenzentrum zu integrieren und aktiv zu beteiligen.<sup>2</sup>

### **2 Praxisorientierte Umsetzung der Projektansätze dargestellt an den Beispielen QR-Code und Online-Berichtsheft**

Am Beginn des Comenius-Regio-Projektes stand die Überlegung, das bestehende Verbot von Mobiltelefonen in der Schule zu wandeln, um durch die Potentiale der technischen Geräte und die Affinität der Schüler und Schüler diesen gegenüber einen Mehrwert für Unterricht zu erzielen. Bestehende Elemente der Unterrichtsinhalte und -gestaltung wurden auf eine mögliche Adaption überprüft. Bereits bekannte Konzepte<sup>3</sup> [Gl13] dienten als Ausgangsbasis und führten zur Feststellung, dass für die Bedürfnisse des Oberstufenzentrums keine vollständig zufriedenstellenden Angebote vorhanden waren. Ebenso war die Suche nach bestehenden Konzepten zum systematischen Einsatz von Smartphones im Lehr-Lern-Prozess wenig aufklärend, besonders den Bereich der beruflichen Bildung betreffend. Innerhalb des Projektes wurden dementsprechend verschiedene Wege eingeschlagen, die diese unzureichende Ausgangssituation nachhaltig auflösen sollte. Anhand von zwei Beispielen werden die im Projekt gefundenen Wege, mit denen ein systematischer Einsatz unterstützt werden soll, folgend skizziert.

<sup>1</sup> Aus Gründen der besseren Lesbarkeit wird auf die gleichzeitige Verwendung männlicher und weiblicher Sprachformen verzichtet. In der Regel wird die männliche Schreibweise verwendet. Sämtliche Personenbezeichnungen gelten grundsätzlich für beiderlei Geschlecht.

<sup>&</sup>lt;sup>2</sup> Der Mehrwert eines e-Portfolio für die berufliche Bildung wurde bereits in einem Erfahrungsbericht dargestellt. [Sä13] Unser Konzept zum Umgang mit dem E-Portfolio lehnt sich an den von Stratmann/ Wiedenhorn/ Janssen dargestellte Inquiry-Prozess an. [Str13]

<sup>&</sup>lt;sup>3</sup> z. B. Mobile Learning – prozessbezogenes Informieren und Lernen in wechselnden Arbeitsumgebungen, Verbundprojekt der FernUniversität in Hagen zusammen mit Daimler AG Mannheim, IAG/DGUV Dresden und Handylearn Projects H2H e.K. Hamburg (BMBF, 2009 – 2012)

#### **2.1 QR-Codes als mobiler Zugangspunkt in der Ausbildungspraxis**

Als initialer Schritt zur Veränderung der eingangs beschriebene Ausgangssituation orientierten sich die Lehrkräfte an bestehenden Unterrichtsbeispielen [FR11] und den Vorzügen, welche von den Schüler in Verbindung mit dem Smartphone als Lernmittel gesehen wurden. Zu nennen sind hier die Zeitunabhängigkeit, die Ansprache unterschiedlicher Lernertypen (Texte, Schemata, Bilder, Video) und die deutlich artikulierte Möglichkeit der Interaktion. In diesem Rahmen bewegten sich erste Ideen für geeignete Lernszenarien, in welchen diese Vorzüge und gleichzeitig Herausforderungen umgesetzt werden können. Mobile Lernszenarien wurden nach folgenden Kriterien ausformuliert: Beschreibung der Lernphase, Formulierung der angestrebten Lernziele, notwendige Vorbereitungen, schrittweise Darstellung der Umsetzung und eine Liste der Vorteile und Herausforderungen im Sinne einer Kurzevaluation.

Als eine große Herausforderung stellte sich die Aneignung interaktiver Medienanwendungen heraus, mit denen Lehrkräfte einen pädagogischen Nutzen verbinden und mit denen sie selber umgehen können. Es musste eine Applikation gefunden werden, die schnell einsetzbar ist, unkompliziert den Bedürfnissen angepasst werden kann und eine hohe Akzeptanz bei Smartphonenutzern besitzt.

QR-Codes vereinen diese Merkmale und sind leicht zu erstellen. Sie stehen für eine einfache Möglichkeit der Interaktion über analoge Medien hinaus. Zielgerichtet eingesetzt, verbinden sie die Lernwelt der Schule mit Beispielen der realen Arbeitswelt, erweitern den schulischen Raum hinaus in die Bereiche des informellen Lernens, verlagern das Lernen der Unterrichtsstunde in die Zeit danach und können statische Bilder in bewegte Videos umwandeln. Lehrkräfte der Schule erstellten Tafelbilder, auf welchen QR-Codes die Schüler zu weiteren Materialien führen, zu Videoportalen weiterleiten oder vorbereitete Arbeitsblätter verfügbar machen. Außerdem führen die Codes auch zu hinterlegten Präsentationen, Tafelbildern und Lehrbriefen der Lehrkräfte, welche auf der Lernplattform der Schule zu finden sind. Der wesentliche Vorteil hierbei ist die schnelle Verteilung der Informationen und eine direkte Hinführung zum Material ohne Zeitverlust und Unterbrechung des Lehr-Lern-Prozesses. Im konkreten Fall der Projektklasse wurden QR-Codes verwendet, um an den Maschinen die Sicherheitshinweise zu hinterlegen. Ebenso wurden die Aufgabenstellungen der Stunden für Schülerselbsttätigkeit per QR-Code verteilt und somit eine individuelle Auseinandersetzung mit individuellem Lerntempo unterstützt. Denkbar sind auch ergänzende und erklärende Audio-QR-Codes, welche den auditiven Lerntyp unterstützen können. [vgl. auch Da13]

Als QR-Code verschlüsselt lassen sich an Maschinen die theoretisch dargestellten Arbeitsweisen, feststehende Arbeitsabläufe, einzelne Bauteile der Maschinen, Wartungshinweise oder Sicherheitsbestimmungen abrufen. Ebenso ist die Einbindung von Formeln, Umrechnungstabellen oder ein Link zu Herstellerangaben denkbar. Schüler der Projektklasse hatten den Auftrag, solche Daten in den Ausbildungsbetrieben zu sammeln, wodurch die schulinterne Datenbank wuchs. Der Umstand, dass es sich um den geschützten Raum der Lernplattform als Speicher- und Verteilerort handelte, machte eine Kooperation der Ausbildungsfirmen möglich, da sie das Potential der zusätzlichen fachlichen Unterstützung anerkannten. Nur so wurde es vielen Schüler erlaubt, Fotos und Videosequenzen in den Firmen anzufertigen und für eine Integration in den Unterricht zur Verfügung zu stellen.

#### **2.2 Die Web 2.0 Anwendung BLoK als gemeinsame Plattform verschiedener Lernorte**

Den Ansatz unterstützend, digitale Medien als Lernwerkzeuge des lebenslangen Lernens zu begreifen, wurde im Projekt auch auf der Ebene der in der dualen Ausbildung fest verankerten Lerndokumentation angesetzt. Das Berichtsheft ist ein äußerst enges Bindeglied von schulischer und betrieblicher Ausbildung, welches laut § 5 Abs. 2 Berufsbildungsgesetz (BBIG) alle Schüler führen müssen. In der bisherigen Kooperation (Lernortkooperation) mit den Ausbildungsbetrieben musste u.a. immer wieder festgestellt werden, dass die Schüler unzureichend über die gesetzlich geforderten Inhalte ihrer Ausbildung informiert sind und wenig Einfluss auf die Gestaltung dieser nehmen. Um ein Ziel des Projektes zu erreichen, bedarf es einer Kommunikationsmöglichkeit, welche die Datenverfügbarkeit in Schule, an der Praxisstelle und zu Hause sichert und gleichzeitig auch die Verantwortung der Schüler zur Kontrolle der eigenen Ausbildung erhöht.

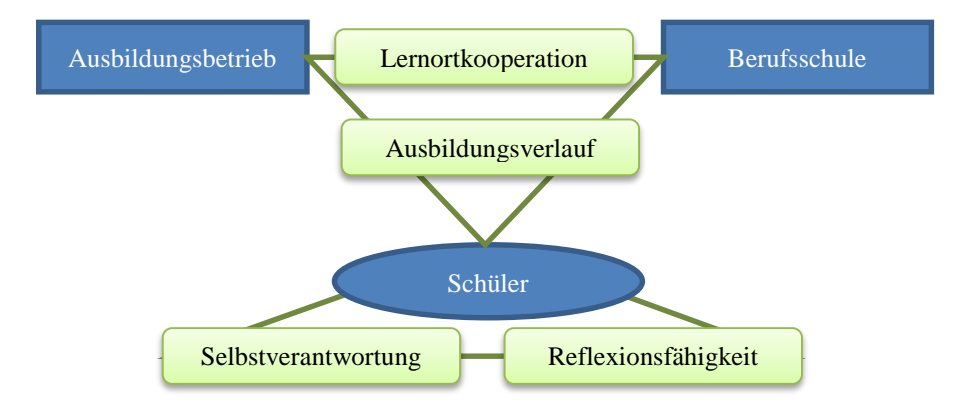

Abbildung 1: Unterstützungspotentiale von BLok in der dualen Berufsausbildung

Mit dem in einem BMBF geförderten Projekt entstandenen Online-Berichtsheft BLok, welches die digitale Umsetzung des papierbasierten Berichtsheftes als Web 2.0 Applikation ist, war eine zentrale Anwendung für die lernortübergreifende Kommunikation und eine ausbildungsbezogene Datenverfügbarkeit vorhanden und kam im Projekt zum Einsatz. Wie beim herkömmlichen Berichtsheft üblich, dokumentieren die Schüler auch in der webbasierten Variante den zeitlichen und sachlichen Ablauf ihrer Berufsausbildung. Zusätzlich bietet ein integriertes Portfolio noch die Möglichkeit, konkrete Inhalte auf einer gemeinsamen Plattform von Schüler, Ausbildern und Schule abzubilden und zur Diskussion anzuregen. Unterstützungspotentiale bietet das Online-Berichtsheft, wie in der Abbildung 1 dargestellt, im Bereich der Lernortkooperation beim Identifizieren von inhaltlichen Fortschritten und Problemen - im Ausbildungsverlauf – im Sinne einer transparenteren und besser nachnutzbaren Lerndokumentation und beim Stärken der Reflexionsfähigkeit bzw. Selbstverantwortung der Schüler [vgl. Ue13].

Ein wesentliches Unterstützungselement des Entwicklungsportfolios, im Kontext des Projektes, adressiert die Reflexion der Schüler, hinsichtlich der ausgeführten, dokumentierten Tätigkeiten im Kontext der inhaltlichen Themenfelder die das Berufsbild insgesamt umfasst, im Sinne einer thematischen Zuordnung. Grundlage dafür sind die in BLok hinterlegten Qualifikationen, welche in Form der regulären Ausbildungsrahmenpläne und den Rahmenlehrplänen für jeden Beruf in der Anwendung zur Verfügung stehen. In der Praxis bzw. im Projekteinsatz können dann durch die Schüler jederzeit die erfassten Tätigkeiten den jeweiligen Qualifikationsbereichen (im Sinne den Berufsbildpositionen oder Lernfeldern) zugeordnet werden. In einer Auswertungsansicht erhalten die Schüler, und bei Bedarf auch die betreuenden Ausbilder, einen Überblick über den zeitlichen (inhaltlichen) Fortschritt in den Qualifikationsbereichen. Durch die grafische Darstellung eines Soll-Ist-Vergleichs erhalten die Schüler somit ein direktes Feedback, wie viel ihrer Ausbildung sie grundlegend bereits absolviert haben und welche Themenbereiche eventuell noch nicht oder zu wenig bearbeitet wurden, um z.B. selbstverantwortlich, bei der Bearbeitung aller Themenfelder, steuernd eingreifen zu können.

#### **3 Bisherige Ergebnisse des begonnenen Wandlungsprozesses**

Das Smartphone könnte sich als wichtiges Kommunikationsmittel und Hilfsmittel im Lehr-Lern-Prozess etablieren, wenn es zielgerichtet und situationsbezogen in der Ausbildung eingesetzt wird und die geräteimmanenten Stärken nutzen kann. Im Projekt hat die Arbeit mit QR-Codes zu einer bewussteren Wahrnehmung der Arbeitsumwelt geführt und auf einfachem Weg die Arbeitswelt in die Schule integriert. In Auswertungsgesprächen am Ende des Projektes äußerten die Schüler, dass QR-Codes für sie persönlich bedeutsam wurden, da sie an der Erstellung der Datenbank und der Codes aktiv beteiligt waren und in der Auseinandersetzung mit ihnen ihre fachliche Kompetenz erweitern konnten. Die QR-Codes wurden für die Schüler zu gewohnten Elementen des individuellen Lernens. Die Schüler begrüßten z.B. die individuelle Zugriffsmöglichkeit auf (Lern-) Inhalte und die damit verbundene Unabhängigkeit von der Lehrkraft. Diese Einschätzung wurde durch das Ergebnis der Befragung der Lehrkräfte bekräftigt.

Die Handhabung des Online-Berichtsheftes wurde von allen Beteiligten generell als einfach und intuitiv beschrieben. Beim Einsatz als Kommunikations- und Kontrollinstrument zeigte sich die erhöhte lernortübergreifende Transparenz der Lerndokumentation, da es nach Berichten der Schüler besonders am Arbeitsort häufiger zu Nachfragen durch die Ausbilder bezüglich der schulischen Lehrinhalte kam. Allerdings konnte aus den Erfahrungsberichten keine Verbesserung der direkten Kommunikation der Ausbilder und Lehrkräfte über die internen Kanäle des Online-Berichtshefts (im Sinne der Lernortkooperation) identifiziert werden. Leider verweigerten auch einige Firmen die Mitarbeit, da die Nutzung von Mobilgeräten am Arbeitsplatz bisher nicht erlaub ist und an einer Testphase im Rahmen des Projektes kein

Wille zur Beteiligung signalisiert wurde. Die Schüler stellten im Gespräch mit Lehrkräften die gewachsene Verantwortung für die Kontrolle von Ausbildungsinhalten durch Führen des Online-Berichtsheftes immer wieder in den Vordergrund. Die zukünftigen Prüfungsleistungen der Schüler können einen Indiz auf die Nachhaltigkeit des mobilen Lernens im Rahmen des Projektes liefern.

Der Umgang mit einem e-Portfolio war die größte Herausforderung, da es innerhalb des Projekts noch nicht gelungen ist, dies als selbstverständliche Arbeitsmethode zu etablieren. Nur auf direkte Anweisung wurden Dokumente dort eingestellt und konstruktiv bearbeitet. Aus den bisherigen Projekterfahrungen keimt aber die Hoffnung, dass die Etablierung dieser Arbeitsmethode ein großes Potential im Bereich des selbstgesteuerten Lernens als ein Bestandteil des lebenslangen Lernens entfalten kann. Eine Datensammlung als Spiegel der eigenen Lernaktivität kann Erfolge, Irrwege und eigene Lernstrategien verdeutlichen und somit immer wieder Grundlage für neue Vorhaben sein, um auf gewonnenen Erfahrungen aufzubauen oder neue Wege zu suchen [vgl. auch Cz10 und Vl12].

#### **Literaturverzeichnis**

- [Cz10] Czerwionka/ Knutzen/ Bieler: Mit ePortfolios selbstgesteuert lernen. In: MedienPädagogik Nr. 18, Zürich 2010, S. 11; verfügbar unter http://www.medienpaed.com/Documents/medienpaed/18/czerwionka1003.pdf (21.06.2014)
- [Da13] Dale: Exploring the educational potential of QR codes. verfügbar unter http://www.connectlearningtoday.com/exploring-the-educationalpotential-of-qr-codes-3/ (13.03.2014)
- [Fr11] Friedrich/ Bachmeier/ Risch: Mobiles Lernen mit dem Handy. Beltz, Weinheim und Basel, 2011, S. 11
- [Gl13] Gloerfeld/ Sieber: Mobiles Lernen in de beruflichen Bildung Darstellung der Forschungsergebnisse mobiler Lernszenarien für Berufskraftfahrer und Auszubildende der Elektrotechnik. In: deWitt/ Sieber: Mobile Learning – Potenziale, Einsatzszenarien und Perspektiven des Lernens mit mobilen Endgeräten. Springer Fachmedien, Wiesbaden, 2013
- [Sä13] Sägesser: Gedanken zum Nutzen eines E-Portfolios. In: E-Portfolio an der Schnittstelle von Studium und Beruf. Medien in der Wissenschaft, Band 63, Münster, 2013, S. 359- 362, verfügbar unter

http://www.waxmann.com/fileadmin/media/zusatztexte/2818Volltext.pdf (23.06.2014)

- [Str13] Stratmann/ Wiedenhorn/ Janssen: Implementierung einer portfoliogestützten Lernumgebung an der Schnittstelle zwischen Hochschule, Berufsfeld und Wissenschaft. In: Schulpädagogik heute, 07/13, 4. JG, Prolog Verlag, Immenhausen, 2013
- [Ue13] Ueberschaer/ Albrecht/ Börner: BLok Online-Berichtsheft. In: Uhlmann/Heim (Hrsg.): Qualität in der beruflichen Bildung in Handwerk und Industrie. Ansätze. Instrumente. Gute Beispiele., Schriftenreihe ATB, Chemnitz, 2013
- [Vl12] van der Vlies: E-Portfolios. Digital lehren und lernen. http://www.digitallernen.ch/2012/06/e-portfolios/ (22.06.2014)

# **ÜPS – Ein autorenfreundliches Trainingssystem für SQL-Anfragen**

Marianus Ifland, Michael Jedich, Christian Schneider, Frank Puppe

Lehrstuhl für Informatik VI, Universität Würzburg {ifland|jedich|c.schneider|puppe}@informatik.uni-wuerzburg.de

Abstract: SQL-Trainingssysteme haben in verschiedenen Studien ihre Nützlichkeit gezeigt. Ein breiter Einsatz hängt von einer Kombination aus einfachem Autorensystem für Dozenten mit attraktiver automatisch generierter Feedback-Struktur für Studierende ab sowie der Verwendung von einfach zu installierender Basissoftware ab. Das hier vorgestellte Übungs-Programm für SQL (ÜPS) kombiniert diese Merkmale und hat sich beim Einsatz in den Übungen einer großen Grundlagenvorlesung bewährt, bei der von ca. 300 Studierenden über 33000 SQL-Anfragen eingegeben und automatisch bewertet wurden.

### **1 Einleitung**

Die Structured Query Language (SQL) ist eine standardisierte Datenbanksprache [DD97], mit der relationale Datenbanken definiert, bearbeitet und abgefragt werden können. Viele weit verbreitete Datenbank Management Systeme (DBMS), wie beispielsweise *MySQL*[,](#page-259-0) *PostgreSQL*[,](#page-259-1) *Miscrosoft SQL Server*, IBM DB2oder *Oracle Database* [e](#page-259-3)rfüllen den SQL Standard, wobei deren Abfragesprachen sogenannte SQL-Dialekte bilden. Im Informatik-Studium und verwandten Studiengängen sind relationale Datenbanken und somit auch die SQL ein wichtiges Thema, das nicht nur theoretisch behandelt, sondern auch praktisch eingeübt werden sollte. Nach Blooms Taxonomie [Bl56][AK01] liegen diese Lernziele also nicht nur in den Bereichen "Wissen" und "Verstehen", sondern vor allem im Bereich der "Anwendung". Es ist daher wichtig, ausreichend viele Übungsmöglichkeiten anzubieten. Dafür eignen sich webbasierte Trainingssysteme sehr gut. Sie stellen Aufgaben zu einer Datenbank über eine Domäne, die mit der Eingabe einer SQL-Anfrage gelöst werden sollen. Die Studierenden erhalten dabei Rückmeldungen zu Syntax, Semantik und Ergebnis der eingegebenen Anfrage.

<span id="page-259-3"></span><span id="page-259-2"></span><span id="page-259-1"></span><span id="page-259-0"></span>In der Literatur existieren bereits einige webbasierte Trainingssysteme wie SQLT-Web [Mi03], SQLator [Sa04], SQL-ACME [So06], IDLE-SQL [PK09] oder eledSQL [UBG13], die den Nutzen von SQL-Tutorsystemen überzeugend demonstriert haben. So würden 84 von 94 Studierenden das Trainingssystem SQLT-Web anderen Studierenden weiterempfehlen. Auch deutete sich ein erhöhter Lernerfolg jener Studierenden an, die intensiver mit dem System übten. Bei der Einführung von IDLE-SQL zeigte sich bei gleichbleibenden übrigen Faktoren eine signifikante Verbesserung der Ergebnisse in relevanten Klausuraufgaben gegenüber dem Vorjahr. Zudem stimmten mehr als 90% der Studierenden der Aussage zu, dass das Trainingssystem ein nützliches Lehr- und Lernwerkzeug sei. In einem Experiment mit Parallelgruppen schnitt die Gruppe, die das Tutorsystem SQL-ACME [So06] zur Vorbereitung nutzte, in einem Test besser ab als die Gruppe, die sich mit einem menschlichen Tutor vorbereitete. eledSQL ist speziell für Schüler konzipiert und wurde in zwei Klassen der 9. Jahrgangsstufe mit 64 Schülern positiv aufgenommen.

Der Fokus von ÜPS liegt dabei auf einem sehr einfach bedienbaren Autorensystem, damit Dozenten ermutigt werden, möglichst viele Aufgaben zu stellen, wobei den Studierenden trotzdem aussagekräftiges Feedback auf verschiedenen Ebenen angeboten wird. Wir beschreiben im Folgenden ÜPS aus Sicht der Autoren und der Studierenden und zeigen dann in einer Evaluation, dass das Tutorsystem in den Übungen zu einer Grundlagen-Vorlesung für Studierende unterschiedlicher Studiengänge sehr gut angenommen wurde. Die verwendeten Technologien sind clientseitig HTML, JavaScript und CSS. Serverseitig wird Java7 auf Tomcat 7 mit den Frameworks *JavaServer Face[s](#page-260-0)* und *Hibernate*verwendet*.*  MySQL Server kommt sowohl als DBMS für die Szenarien-Datenbanken, als auch für die administrativen Datenbanken zum Einsatz. Durch die leichte Einbindbarkeit von ÜPS in eine Lernplattform wie Moodle [m](#page-260-2)it einfachen Schnittstellen, benötigt ÜPS keine Nutzerverwaltung. ÜPS kann bei vorhandenem Tomcat Server mit MySQL Datenbank mit sehr wenig Aufwand installiert werden. Zusätzlich zum Kopieren der Anwendung im Dateisystem muss lediglich eine Konfigurationsdatei angepasst werden, in welcher beispielsweise Zugangsdaten zur Datenbank hinterlegt sind. Die administrative Datenbank wird beim ersten Start der Anwendung automatisch angelegt.

### **2 Autorensystem**

Um Autoren zum Erstellen vieler Übungsaufgaben zu ermutigen, müssen Autoren nur folgende Eingaben tätigen:

- 1) Das Erstellen eines Datenbankszenarios mit externen Tools wie MySQL Workbench , HeidiSQL oder SQLyog oder direkt mit CREATE und INSERT Statements. Die Daten werden über ein Formular hochgeladen, wobei noch einige Meta-Daten wie Name und Beschreibung des Szenarios sowie ein ER- bzw. UML-Diagramm (als Bild-Datei) angegeben werden können. Die Beschreibung des Szenarios dient als narrativer Anker im Sinne der *Anchored Instruction* [Br90]. Dieser soll dazu dienen, Interesse zu wecken und Aufmerksamkeit auf das Wahrnehmen und Verstehen der gestellten Probleme zu lenken [Ni00].
- 2) Stellen beliebig vieler Aufgaben zu dem Szenario, die aus einem Aufgabentext und einer oder mehrerer Musterlösungen bestehen. Die Aufgaben beziehen sich dabei nur auf SQL-Anfragen, die für die Abfrage (SELECT) oder die Bearbeitung, also Ändern (UPDATE), Einfügen (INSERT) oder Löschen (DELETE), einer Datenbank verwendet werden. Aufgaben für Anfragen zur Definition einer Datenbank (z.B. CREATE) können in ÜPS nicht erstellt werden. Zu den Aufgaben kann ein Schwierigkeitsgrad (leicht, mittel, schwer) und eine Bewertungsart angegeben werden (Übungs- oder Prüfungsaufgabe, wobei bei letzteren das Feedback erst nach einer festgelegten Abgabefrist erscheint).

<span id="page-260-2"></span><span id="page-260-1"></span><span id="page-260-0"></span>Abb. 1 zeigt das Web-Formular für die Erstellung von Übungsaufgaben. Als sehr hilfreich hat sich das Angebot der syntaktischen Prüfung der Musterlösung herausgestellt.

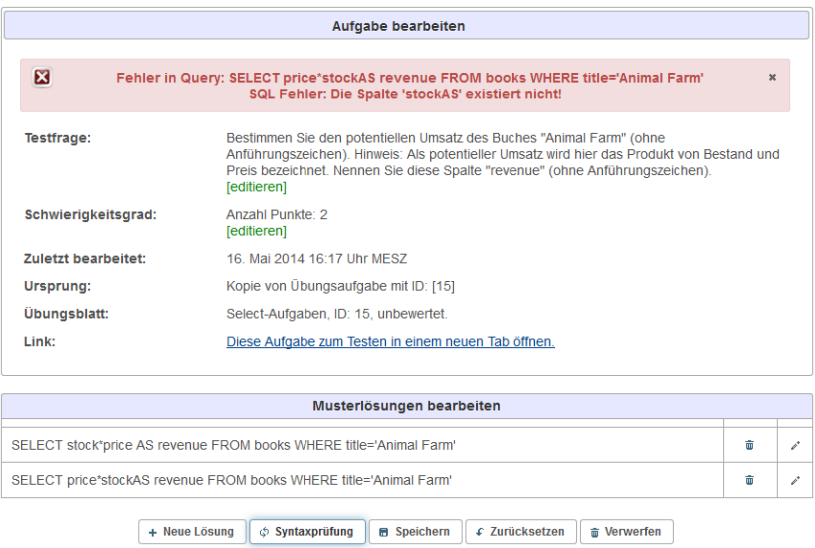

**Abbildung 1:** Die Abbildung zeigt den bewusst sehr einfach gehaltenen Dialog zu Erstellung einer Aufgabe im ÜPS Autorensystem. Es wird eine Fehlermeldung angezeigt, da eine Syntaxprüfung durchgeführt wurde und die zweite Variante der Musterlösung einen syntaktischen Fehler enthält.

### **3 Tutorsystem**

Die Studierenden können die Aufgabe über eine Web-Oberfläche bearbeiten (s. Abb. 2) und geben dazu SQL-Anfragen ein. Sie erhalten dann Feedback in bis zu drei Ebenen:

- erste Feedback Ebene: Falls die Anfrage syntaktisch nicht valide ist, wird die entsprechende von MySQL erzeugte englischsprachige Fehlermeldung angezeigt und ggfs. in deutscher Sprache erläutert.
- zweite Feedback Ebene: Syntaktisch valide Anfragen werden semantisch analysiert und mit der ähnlichsten Musterlösung verglichen, die mit der Levenshtein-Distanz ermittelt wird. Dabei wird aus den beiden Anfragen des Studierenden und der Musterlösung jeweils ein Parsebaum erstellt, anhand derer die Anfragen auf ihre Semantik hin untersucht werden. Der Parsebaum zerlegt die Anfragen hierarchisch in ihre Komponenten, so dass diese isoliert verglichen werden können. Unterschiede werden als Fehlermeldungen angezeigt. Dazu gehören fehlende Schlüsselworte wie (SELECT, UPDATE, INSERT oder DELETE), fehlende oder überflüssige Spalten in SELECT Anfragen oder in der WHERE Klausel sowie Fehler bei ORDER BY (bzw. GROUP BY) Klauseln.
- dritte Feedback Ebene: Die Anfrage und die Musterlösungs-Anfrage werden ausgeführt und die Ergebnisse verglichen. Unterschiede werden als Fehlermeldungen angezeigt. Sind die Ergebnisse strukturell und inhaltlich identisch, gilt die Aufgabe als gelöst. Zusätzlich können sich Studierende die Ergebnis-Tabellen anzeigen lassen und die Ergebnisse selbst vergleichen.

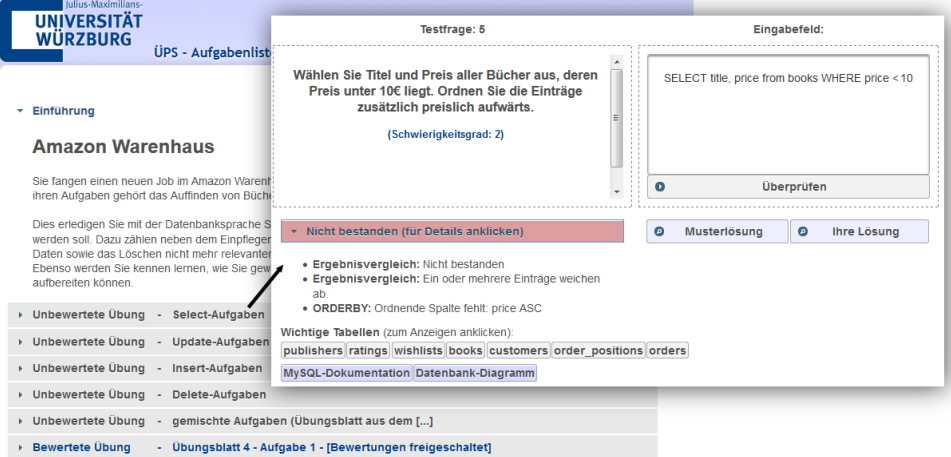

**Abbildung 2:** Die Abbildung zeigt links den Startdialog des Einführungs-Szenarios "Amazon Warenhaus" aus Sicht eines Studierenden. Zu verschiedenen SQL-Anfragetypen stehen Aufgaben zur Verfügung, nach deren Bearbeitung den Studierenden das Feedback angezeigt (rechts).

## **4 Evaluation**

ÜPS wurde im Sommersemester 2013 in den Übungen zur Vorlesung Softwaretechnik im Datenbankteil mit Schwerpunkt auf SQL SELECT Aufgaben eingesetzt. Die Studierenden waren meist im ersten oder zweiten Semester und kamen aus unterschiedlichen Studiengängen: Informatik, Luft- und Raumfahrtinformatik, Wirtschaftsinformatik, Wirtschaftsmathematik, Mensch-Computer-Systeme und anderen Studiengängen. Insgesamt wurden 61 Aufgaben gestellt, davon 46 unbewertete, freiwillige Trainingsaufgaben zum Üben und 15 bewertete, verpflichtende Testaufgaben. Eine formale Evaluation mit Gruppe und Kontrollgruppe war nicht möglich, da aufgrund der Erfahrungen mit anderen SQL-Tutorsystemen zu erwarten war, dass die Studierenden, die ÜPS benutzen, einen Vorteil gegenüber denen haben würden, denen es vorenthalten würde. Wir haben folgende Variablen gemessen, die Indikatoren für die Akzeptanz und den Nutzen des Tutorsystems sind:

- 1) Eine umfassende Bearbeitung der freiwilligen Übungsaufgaben werten wir als ein Indiz, das die Studierenden das System nützlich finden. Tatsächlich haben ca. 95% der Studierenden (270 von 284) freiwillig zusätzliche Aufgaben bearbeitet. Insgesamt übersteigt die Anzahl der freiwilligen Bearbeitungen mit 20877 SQL-Anfragen die der verpflichtenden Bearbeitungen mit 12742 SQL-Anfragen deutlich (s. Tabelle 1).
- 2) Bei den Studierenden, die freiwillig Trainingsaufgaben bearbeitet haben, haben wir den Anteil der syntaktischen Fehler in den Trainingsaufgaben mit den Fehlern bei den späteren verpflichtenden Testaufgaben verglichen. Die Studierenden durften in den Testaufgaben bei syntaktischen Fehlern beliebig viele verschieden Lösungen eingeben ohne dafür Punktabzüge zu bekommen. Bei den SELECT Aufgaben

ist der Anteil der Bearbeitungen mit Syntaxfehlern von 63% bei den Trainingsaufgaben auf 39% bei den Testaufgaben gesunken, bei den UPDATE, INSERT oder DELETE Aufgaben sogar noch deutlicher. Die Bearbeitung von Trainingsaufgaben scheint also zu einer deutlichen Verringerung der Fehlerrate bei den Testaufgaben geführt zu haben.

- 3) Die späteren Zwischentestergebnisse der Studierenden, die freiwillige Übungsaufgaben bearbeitet haben, wurden mit denen der Studierenden vergleichen, die diese nicht bearbeitet haben. Am Zwischentest haben 283 Studierende teilgenommen. Während die 262 Studierenden, die freiwillige Übungsaufgaben bearbeitet haben, einen Anteil bestandener Bearbeitungen von 79,5% hatten, kamen die 21 Studierenden, die dieses Angebot nicht wahrgenommen haben, nur auf 74,8% bestandene Bearbeitungen. Allerdings wissen wir nicht die Gründe, warum die 21 Studierenden das Angebot nicht wahrgenommen haben, ob sie z.B. besonders selbstbewusst oder faul waren.
- 4) Die Studierenden wurden in einem schriftlichen Fragebogen nach dem Zwischentest nach verschiedenen Aspekten des Trainingssystems und einer Gesamtbewertung der Konzeption und der Umsetzung gefragt. Dabei wurde das ÜPS in fast allen Aspekten mit Ausnahme der "Technik" durchschnittlich mit der Note "gut" bewertet (s. Tabelle 2). Die Ausnahme kann daran liegen, dass es während des Bearbeitungszeitraums zu einem hardwarebedingten Ausfall des Servers kam und das System so für einige Stunden nicht erreichbar war. Der hohe Prozentsatz von 93% für den zukünftigen Einsatz elektronischer Tools und auch die Note 1,6 für das Konzept von ÜPS sowie das Bearbeiten freiwilliger Übungsaufgaben (Punkt 1) bestätigen die hohe Akzeptanz unter den Studierenden.

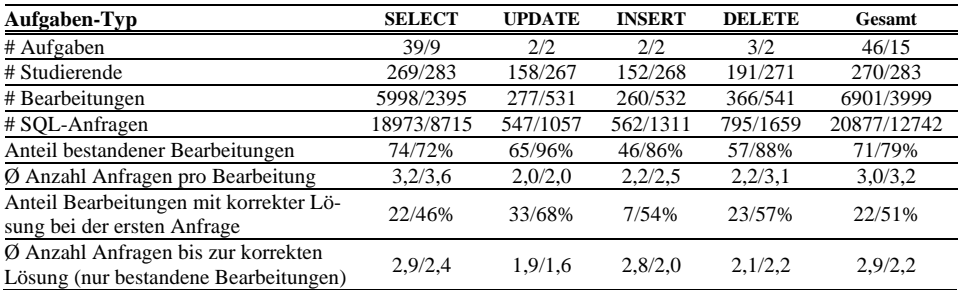

**Tabelle 1**: Bearbeitungsstatistiken von 46 freiwilligen Trainingsaufgaben und 15 verpflichtenden Testaufgaben (Notation: Trainingsaufgaben/Testaufgaben). Eine Bearbeitung bezieht sich auf einen Studierenden und eine Aufgabe, umfasst also mehrere SQL-Anfragen.

### **5. Diskussion und Ausblick**

Die Ergebnisse zeigen, dass das ÜPS von den Studierenden viel genutzt wurde, eine gute Akzeptanz hatte und auch zu einer deutlichen Reduktion von Syntaxfehlern beim Vergleich von Trainings- zu Testaufgaben führte. Die Wirksamkeit des ÜPS für die SQL-Ausbildung hängt daher in erster Linie von einem großen Spektrum von interessanten

Übungsaufgaben ab. Da die Erstellung von Szenarien und Aufgaben sehr einfach ist, wollen wir in einem nächsten Schritt ÜPS mit diesem Peer-to-Peer-Ansatz von Studierenden für Studierende in der Praxis einsetzen.

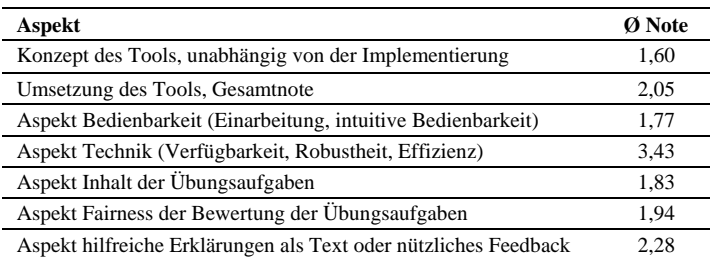

**Tabelle 2**: Bewertung von ÜPS durch 240 Studierende der Vorlesung mit Schulnoten von 1 bis 6. Zudem gaben 93% der Studierenden an, dass elektronische Tools (u.a. ÜPS) in Zukunft weiter eingesetzt werden sollen.

### **Literaturverzeichnis**

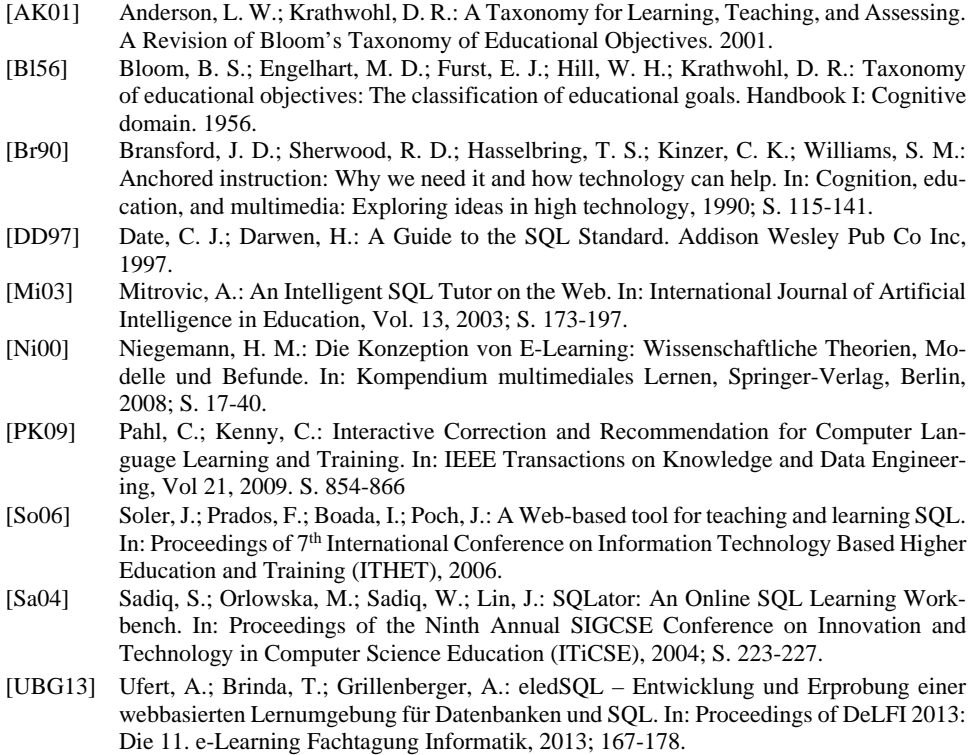

# **eKlausuren in der angewandten Mathematik – Herausforderungen und Lösungen**

Manfred Daniel, Nadine Köcher, Roland Küstermann

Fakultät Wirtschaft, Studiengang Wirtschaftsinformatik Projekt optes Duale Hochschule Baden-Württemberg Karlsruhe Erzbergerstr. 121, 76133 Karlsruhe daniel@dhbw-karlsruhe.de, koecher@dhbw-karlsruhe.de kuestermann@dhbw-karlsruhe.de

**Abstract:** Kaum einer Anwendungsdomäne im Kontext des tertiären Bildungsbereichs wird so viel Aufmerksamkeit gewidmet wie der Mathematik in naturwissenschaftlichen und mathematiknahen Studiengängen. Der Beitrag versteht sich als systematische Aufarbeitung der Vorbehalte und Hemmnisse, welche die Verbreitung der eKlausur im Bereich Mathematik weiterhin beeinträchtigen. Ausgehend vom Ansatz des Constructive Alignments stehen mathematisch-didaktische Problemfelder im Vordergrund. Dabei wird der Frage nachgegangen, inwieweit mathematische Learning Outcomes in elektronischer Form geübt und geprüft werden können. Bezogen auf die didaktischen Anforderungen im Bereich der Mathematik wird dabei deutlich, welche technischen Grenzen und Möglichkeiten elektronische Assessmentsysteme derzeit bieten. Der Beitrag bezieht sich auf ein laufendes Projekt und soll dazu anregen, gängige Befürchtungen abzubauen und summatives eAssessment auch für die Mathematik zu nutzen.

### **1 Einleitung**

Kaum einer Anwendungsdomäne im Kontext des tertiären Bildungsbereichs wird derzeit so viel Aufmerksamkeit gewidmet wie der Mathematik in naturwissenschaftlichen und mathematiknahen Studiengängen. Besonders die studentischen Probleme mit der sogenannten Dienstleistung-Mathematik, werden laut Untersuchungen als Grund für hohe Studienabbrecherquoten genannt [HRS12]. Nicht verwunderlich also, dass diesem Gebiet in den aktuellen Förderprogrammen von Bund, Länder und Stiftungen ein hohes Augenmerk gewidmet wird. Konsequenterweise haben Hochschulen begonnen, mit vielfältigen Konzepten, die in der Regel Vorstudien- oder begleitenden Charakter haben, technologiegestützte Ansätze zu entwickeln. Leider zielen diese aber viel zu selten auf die sich anschließende Prüfung ab, sodass die Methoden und Werkzeuge des Übens und Erarbeitens von Lernzielen von denen der Lernzielüberprüfung abweichen. Insbesondere aus der Perspektive des Constructive Alignments stellt sich also die Frage, warum im Bereich Mathematik die eKlausur noch nicht verbreitet ist, während sie in vielen anderen Fächern bereits vermehrt zum Einsatz kommt (beispielsweise Medizin, Biologie, Rechtswissenschaften oder Fremdsprachen) [VS09]. Als Rahmenbedingung für diesen Beitrag werden geltende Prüfungsordnungen angenommen, welche die eKlausur als Prüfungsleistung vorsehen. Diese Arbeit konzentriert sich auf die systematische Aufarbeitung von Herausforderungen und Hemmnissen, die bisher gegen eine Verbreitung der eKlausur im Bereich Mathematik standen. Neben rechtlichen, technischen und organisatorischen Fragenstellungen, die domänenunabhängig schon weitläufig diskutiert wurden [VS09], stehen hier die aufkommenden didaktischen Fragestellungen im Vordergrund.

Sowohl der hochschuldidaktische Diskurs, als auch der Bologna-Prozess fordern dazu auf, Lehren aus der Perspektive der Lernenden zu betrachten und Lernen zu unterstützen. Dies schließt das Prüfen mit ein, wobei die Learning Outcomes als Zielorientierung dienen. So soll die Lehre, das Lernen und das Prüfen reformiert werden [WW11].

*Constructive Alignment* ist einer der Ansätze, der die Lehre aus Sicht der Learning Outcomes konzipiert und ebenfalls die Lern- und Prüfungsfragen aus dieser Perspektive entwickelt. Da der Begriff "Learning Outcomes" innerhalb dieses Konzepts eine zentrale Rolle einnimmt, wird zunächst bemerkt, dass es dafür keine im Detail einheitliche Definition gibt. Die Zusammenstellung von zehn ähnlichen Auslegungen des Begriffs in der Handreichung *"Writing and Using Learning Outcomes: a practical Guide"* stellt dies anschaulich dar [KHR06]. Im Folgenden findet die Definition von Bingham Verwendung: *"Learning outcomes are an explicit description of what a learner should know, understand and be able to do as a result of learning."* [Bi99]

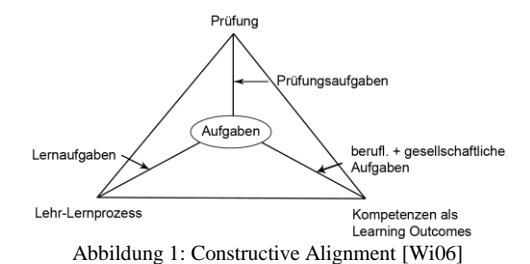

Der Ansatz des Constructive Alignments bildet den Rahmen für die folgenden Ausführungen. Wie die obige Darstellung zeigt, ist sein Kern die *Aufgabenorientierung*. Dies soll auf elektronische Aufgaben übertragen werden: die Prüfungsform (summatives eAssessment) wird an Lernaufgaben (formatives eAssessment) angepasst, die wiederum auf konkrete Learning Outcomes fokussieren und abgestimmt wurden. Dadurch wird deutlich, dass aus didaktischer Sicht ePrüfungen nur mit vorherigen formativen elektronischen Übungseinheiten und Probeklausuren einzusetzen sind. Die Art des Fragens wird beim eAssessment weitestgehend durch die Technik vorgegeben. Trotzdem bietet sein Einsatz den Vorteil der schnelleren Korrektur, der automatisierten statistischen Auswertung der Ergebnisse sowie einer Qualitätssicherung der Aufgaben. Als formatives Übungsangebot kann es bereits die Lernwirksamkeit erhöhen [He94].

#### **2 Problemstellung und Vorgehensweise**

Das Konzept *Constructive Alignment* soll auf elektronische Aufgabenstellungen für das Fach Mathematik übertragen werden. Dabei steht folgende Frage im Mittelpunkt: *Auf*  *welche Weise können mathematische Learning Outcomes in elektronischer Form geübt und geprüft werden?*

Im Folgenden werden die wichtigsten mathematisch-didaktischen Fragestellungen genannt, sie resultieren aus der konkreten Zusammenarbeit mit Dozenten und Studierenden in der Dualen Hochschulausbildung sowie den ersten Evaluationsergebnissen. Die Fragestellungen implizieren eine didaktische Sichtweise auf eKlausuren im Fach Mathematik und beleuchten die Beziehung von elektronischen Assessmentformen und Learning Outcomes:

- 1. *Mathematische Learning Outcomes:* Sind mathematische Learning Outcomes im Fach Mathematik elektronisch auf vergleichbare Weise abprüfbar? Wie kann das Erreichen unterschiedlicher Niveaustufen geprüft werden?
- 2. *Differenziertes Bewerten:* Wie kann eine differenzierte Bewertung stattfinden, bei der auch teilrichtige Lösungen bzw. Lösungswege berücksichtigt werden?
- 3. *Mathematische Verfahren anwenden:* Wie kann die Anwendung eines bestimmten Lösungsverfahrens nachgewiesen werden?
- 4. *Realweltbezug:* Wie kann die mathematische Technik auf die Praxis übertragen und in einen Zusammenhang gebracht werden?
- 5. *Semantisches Prüfen:* Wie können Lösungen unabhängig von syntaktischen Varianten nach ihrem semantischen Gehalt bewertet werden? Wie können Ergebnisse aus einem größeren Lösungsraum als korrekt erkannt werden?

Die aufgezählten Fragestellungen stellen didaktische Problemfelder dar, welche die Durchführung elektronischer Mathematikklausuren im Hochschulbereich behindern. Durch eine systematische Überprüfung der Problemfelder sollen Akzeptanzprobleme eingeordnet und so didaktisch innovative Lösungen bereitgestellt werden.

Das Projekt optes (Optimierung der Selbststudiumsphase) – ein durch das BMBF gefördertes Verbundprojekt – untersucht in einem Teilprojekt am konkreten Fall, inwieweit die zu erreichenden Learning Outcomes im Fach Mathematik in elektronischer Form abgeprüft werden können, und was von diesen Erkenntnissen verallgemeinerbar ist. Als Ausgangspunkt dienen die von Lehrenden formulierten Learning Outcomes. Im Allgemeinen werden mathematische Aufgaben als ganzheitliche Fragestellung formuliert, welche mehrere Learning Outcomes adressieren. Nach dem hier aufgeführten Ansatz werden die einzelnen Learning Outcomes auf elektronische Fragentypen übertragen. Dabei ist eine Zerteilung der ursprünglichen Aufgabe in den meisten Fällen notwendig. Die engeren Aufgabenstellungen werden gezielt auf die geforderten kognitiven Niveaustufen abgestimmt.

### **3 Verwandte Arbeiten und Lösungsansätze**

Elektronische Assessmentangebote im Hochschulbereich dienen vor allem der Selektion, Einstufung oder Motivation von Studierenden. Dabei dient *formatives Assessment* den Studierenden als Feedback während des Lernprozesses. Es stößt bei Studierenden auf hohe Akzeptanz [z.B. He09]. Eine aktuelle Studie besagt zudem, dass Selbsttests einer

der effektivsten und nachhaltigsten Methoden des Lernens darstellen [DRM13]. *Summatives Assessment* bildet den Schwerpunkt dieser Ausarbeitung und wird primär zur Benotung von Studierenden eingesetzt. Zum Abschluss einer Lerneinheit wird geprüft, wie gut Studierende gelernt haben, was sie lernen sollten [BT07].

Biggs betrachtet *objective formats of assessment* im Rahmen von *Constructive Alignment* als kritisch. Darunter wird im Englischen ähnliches beschrieben, was unter dem Begriff Antwort-Wahl-Verfahren fällt, allerdings sind auch kurze numerische Eingabefelder und Textlücken mit eingeschlossen [BT07; Cr07]. Laut Biggs finden sie zwar am häufigsten Anwendung, sind jedoch zugleich eher ungeeignet, um Studierende zum nachhaltigen Lernen zu motivieren [BT07]. Diese Aufgabenformate bilden jedoch den Kern des eAssessments. Hinzu kommt der Investitionsaufwand, gute Fragen zu entwerfen. Dies betrifft das Formulieren von verständlichen, praxisrelevanten Fragen und die Auswahl guter Distraktoren [GL90; Mc01]. Folgende Tabelle stellt die Vor- und Nachteile der elektronischen Frageformate am Beispiel der Lernplattform ILIAS dar:

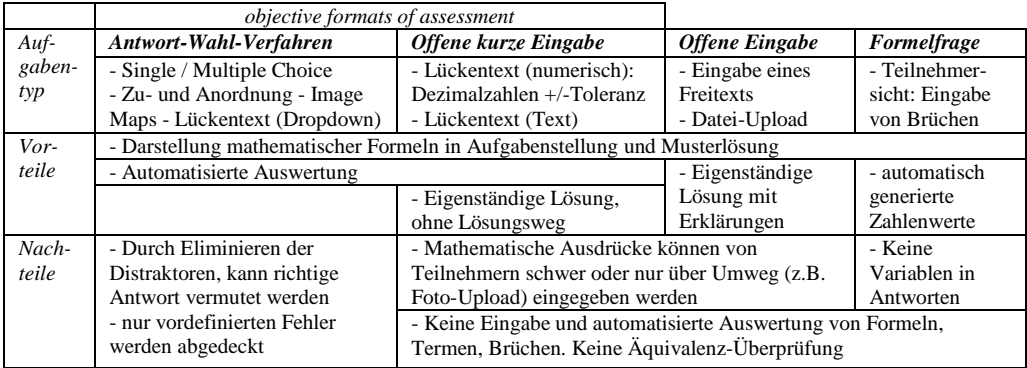

Abbildung 2: Bestehende Fragetypen sowie ihre Vor- und Nachteile am Beispiel der Lernplattform ILIAS

Im Folgenden werden erste Lösungsansätze dargestellt:

- 1. *Mathematische Learning Outcomes:* Nach dem Ansatz des Constructive Alignments bestimmen die Lehrenden Learning Outcomes und entscheiden zudem, welcher Verständnisgrad erreicht sollte. Formative und summative Aufgaben werden darauf abgestimmt [BT07; AKTZ04]. Hierbei helfen Taxonomien, welche beinhalten, was Studierenden wissen, verstehen und anwenden sollen, unterteilt in unterschiedliche kognitive Prozessdimensionen.
- 2. *Differenziertes Bewerten:* Elektronische Assessmentsysteme erwarten und bewerten Endergebnisse, die syntaktischen Anforderungen genügen müssen. Ein Verrechnen führt leicht zu einer falschen Eingabe und damit zu einem Ergebnis von 0 Punkten. Zudem sind häufig mehrere Lösungen richtig und ihre Darstellung vielfältig [Sa13; Sch04]. Im Rahmen des Projekts wurde deshalb das "Konzeptpapier" eingeführt. Auf diesem wird wie gewohnt der Rechenweg notiert. Bei falscher Antwort im Prüfungssystem wird das Konzeptpapier in die Punktevergabe miteinbezogen und Teilpunkte manuell vergeben.
- 3. *Mathematische Verfahren anwenden:* Heutige Prüfungsplattformen können nicht erkennen, ob die Prüflinge das richtige mathematische Verfahren oder

eine bestimmte Technik angewandt haben. Dafür werden Aufgaben benötigt, welche die Anwendung eines konkreten Verfahrens nachweisen können.

- 4. *Realweltbezug:* Sangwin benennt im Prozess des Mathematiklernens zwei unterschiedliche Ebenen, welche voneinander zu unterscheiden seien: Das Verstehen mathematischer Konzepte und das Anwenden von mathematischen Techniken [Sa13]. Um letzteres zu prüfen, eignen sich praxisbezogene Aufgaben, welche die Überführung des realweltlichen Problems ermöglichen.
- 5. *Semantisches Prüfen:* Bei Abfragen von Formeln als Ergebnis oder Äquivalenzprüfungen muss die Eingabe auf "Bedeutung" überprüft werden, wofür ein Computeralgebrasystem (CAS) eingesetzt werden sollte [Sch09].

### **4 Erste Erfahrungen und weitere Schritte**

Einige der in Abbildung 2 aufgeführten Frageformate kamen in der Pilotanwendung zum Einsatz. Die notwendigen Learning Outcomes konnten in den beiden ersten Klausuren noch nicht zur vollster Zufriedenheit der Dozenten umgesetzt werden. Um jedoch einen systematischen Vergleich von Papierklausuren und ihrer elektronischen Entsprechung durchzuführen, ist eine genaue Zuordnung von Aufgabe und Learning Outcomes notwendig. Nur so können konkrete Aussagen darüber getroffen werden, ob die Prüfung der mathematischen Learning Outcomes elektronisch gelungen ist.

Im Rahmen des Projekts werden die Learning Outcomes identifiziert, abgestimmt und die bereits abgeschlossene Evaluation ausgewertet. Auf dieser Grundlage werden die bestehenden Übungs- und Prüfungsfragen erneut überprüft und bei Bedarf modifiziert. Anknüpfend werden für die identifizierten Learning Outcomes, welche elektronisch nur unzureichend abzuprüfen waren, Lösungen entwickelt.

### **5 Ausblick**

Die Anbindung eines CAS an die Prüfungsplattform, verspricht vielfältigere Fragestellungen und das Abprüfen eines breiteren Spektrums von Learning Outcomes. Die Bedienung ist technisch (und mathematisch) sehr viel komplexer, als die Nutzung der bestehenden Fragetypen. Die Erfahrung wird zeigen, wie sich die Nutzung bei elektronischen Prüfungen im Fach Mathematik durchsetzen wird. Einige der angesprochenen Problemfelder – insbesondere das unter *"Differenziertes Bewerten"* genannte – werden jedoch durch semantische Ergebnisüberprüfung noch nicht gänzlich behoben sein und bedürfen weiterer didaktischer und technischer Entwicklungen.

Ziel des Projekts optes ist es u.a. aufzuzeigen, in welchem Maße sich Learning Outcomes in eKlausuren abprüfen lassen. Nach Abschluss der Pilotphase werden aussagekräftige Informationen aus der Evaluation und den Erfahrungen der Durchführung zur Verfügung gestellt werden, welche die Umsetzung des zuvor beschriebenen Lösungsansatzes aufzeigen. Deshalb wird an dieser Stelle auf zukünftige Veröffentlichungen verwiesen.

#### **Literaturverzeichnis**

- [AKTZ04] Arnold, P.; Kilian, L.; Thillosen, A.; Zimmer, G. (Hrsg.): E-Learning Handbuch für Hochschule und Bildungszentren. BW Bildung und Wissen Verlag, Nürnberg, 2004.
- [Bi99] Bingham, J.: Guide to Developing Learning Outcomes. The Learning and Teaching Institute Sheffield Hallam University, Sheffield, 1999.
- [BT07] Biggs, J.; Tang, C.: Teaching for Qualitiy Learning at University (3. Auflage). Open University Press, New York, 2007.
- [Cr07] Crisp, G.: The e-Assessment Handbook. Continuum International Publishing Group, New York, 2007.
- [DRM13] Dunlosky, J.; Rawson, K.A.; Marsh, e.J.; Nathan, M.J.; Willingham, D.T.: Improving Students' Learning With Effective Learning Techniques: Promising Directions From Cognitive and Educational Psychology. In: Psychological Science in the Public Interest. Sage Publication, 2013.
- [GL90] Gronlund, N.E.; Linn, R. L.: Measurement and Evaluation in Teaching (6. Auflage). Macmillan Publishing Company, New York, 1990.
- [He94] Heynie, W.J. III: Effects of Multiple-Choice and Short-Answer Tests on Delayed Retention Learning. In (Sanders, M. Hrsg.): Journal of Technology Education, Volume 6, Number 1, 1994.
- [He09] Heidenreich, S.: Pädagogische Anforderungen an das Lernhandeln im E-Learning. Dimensionen von Selbstlernkompetenz, Medienpädagogik und Mediendidaktik, Band 16, Dr. Kovac, Hamburg, 2009.
- [HRS12] Heublein, U., Richter, J., Schmelzer, R. & Sommer, D.: Die Entwicklung der Schwundund Studienabbruchquoten an den deutschen Hochschulen - Statistische Berechnungen auf der Basis des Absolventenjahrgangs 2010. HIS, Hochschul-Informations-System GmbH, Hannover, 2012.
- [KHR06] Kennedy, D.; Hyland, À.; Ryan, N.: Writing and Using Learning Outcomes: a practical Guide. In: Bologna Handbook, Implementing Bologna in your Institution. Dr. Josef Raabe Verlag, Berlin, 2006; C3.4-1, 1 – 30.
- [Mc01] McMillan, J. H.. Classroom assessment: Principles and practice for effective instruction. Allyn and Bacon, Boston, 2001.
- [Sa13] Sangwin, Chris: Computer Aided Assessment of Mathematics. Oxford University Press, Oxford, 2013.
- [Sch04] Schramm, T.: CATS: Ein Computer Algebra Training System: Mathematisches Assessment mit MapleTA™. In: Global Journal of Engineering Education (GJEE), Vol.8, No.3; S. 327-330.
- [Sch09] Schramm, T.: eAssessments und eKlausuren im Studiengang Geomatik der HafenCity Universität. In: Hamburger eLMAGAZIN (Ausgabe 2), Hamburg, 2009; S. 27-29.
- [VS09] Vogt, M.; Schneider, S.: E-Klausuren an Hochschulen. Koordinationsstelle Multimedia, JLU Gießen. Gießen, 2009.
- [Wi06] Wildt, J.: Ein hochschuldidaktischer Blick auf Lehren und Lernen. Eine kurze Einführung in die Hochschuldidaktik. In (Berendt, B. ; Voss, H.P.; Wildt, J., Hrsg.): Neues Handbuch Hochschullehre. Lehren und Lernen effizient gestalten (A 1.1), Raabe, Stuttgart, 2006.
- [WW11] Wildt, J., Wildt, B.: Lernprozessorientiertes Prüfen im "Constructive Alignment". In (Behrendt, B.; Voss, H.P.; Wildt, J., Hrsg.): Neues Handbuch Hochschullehre. Lehren und Lernen effizient gestalten (H 6.1), Raabe, Berlin, 2011.

*Förderhinweis: Dieses Vorhaben wird aus Mitteln des Bundesministeriums für Bildung und Forschung unter dem Förderkennzeichen 01PL12012 gefördert. Die Verantwortung für den Inhalt dieser Veröffentlichung liegt beim Autor.* 

## **OPAL als MOOC-Plattform: Ein Lernmanagementsystem wird geöffnet**

Anja Lorenz<sup>1</sup>, Maria Müller<sup>2</sup>, Kristin Stritzke<sup>2</sup>, Sven Morgner<sup>3</sup>

1 Professur Wirtschaftsinformatik 2, Technische Universität Chemnitz Thüringer Weg 7, 09126 Chemnitz anja.lorenz@wirtschaft.tu-chemnitz.de <sup>2</sup>Medienzentrum, Technische Universität Dresden Strehlener Straße 22/24, 01062 Dresden {maria.mueller@ | kristin.stritzke@mailbox}.tu-dresden.de <sup>3</sup>BPS Bildungsportal Sachsen GmbH Bahnhofstraße 6 09111 Chemnitz sven.morgner@bps-system.de

**Abstract:** Massive Open Online Courses (MOOCs), insbesondere die instruktionsorientierten xMOOCs, werden häufig auf speziell dafür entwickelten Plattformen, wie Coursera, edX oder iversity durchgeführt. Nachdem deutsche Hochschulen in den letzten Jahren in Lernmanagementsysteme (LMS) investiert haben, liegt es nahe, deren Tauglichkeit für die Realisierung der neuen offenen Lehr-/Lernformate zu testen und hierfür auszubauen. Im Beitrag werden die bisherigen Erfahrungen aus dem Projekt SOOPAL, in dessen Rahmen das hochschulübergeifende LMS OPAL als MOOC-Plattform eingesetzt wird, dargestellt. Dabei werden die Möglichkeiten und Herausforderungen, die bei der Konzeption und Erstellung des Kurses auftraten, sowie die nötigen Anpassungen des LMS beschrieben.

#### **1 Einleitung**

Zurecht ist das Thema der Massive Open Online Courses, kurz MOOCs, auf der Liste relevanter Themen von aktuellen Konferenzen und Fachzeitschriften im Bereich E-Learning prominent vertreten – so auch auf der DeLFI 2014: MOOCs bieten auf inhaltlicher, didaktischer und auch technischer Ebene Entwicklungspotentiale für innovative Lehr-/Lernformate. Nicht ohne Grund wurde es nicht nur in bedeutende Trend-Reports aufgenommen [Ga13] [JB+13], sondern wird auch im Hochschulkontext rege diskutiert, jüngst sogar von der Hochschulrektorenkonferenz [Sc14]. Als "Online Courses" beschreiben MOOCs keinen gänzlich revolutionären Ansatz im E-Learning – auch wenn dieser Eindruck vor allem in journalistischen Beiträgen schnell entstehen kann, bspw. [Pa12] [DH13]. Das eigentlich Neue ist in dem Konzept der Offenheit (Open) zu finden, denn jenseits institutioneller Grenzen können Lernende unabhängig von Immatrikulationspflichten oder Teilnahmegebühren am Kurs partizipieren. Damit haben (vor allem englischsprachige) MOOCs das Potential, immens viele Lernende anzuziehen und somit zu digitalen Massenveranstaltungen (Massive) zu werden. Im Wesentlichen werden zwei MOOC-Formen unterschieden: xMOOCs entsprechen in ihrem Ablauf eher einer Vorlesung oder einem klassischen E-Learning-Kursformat, während die konnektivistisch geprägten cMOOCs auf die Vernetzung von Teilnehmenden, Werkzeugen und Informationen setzen [Sc13, S. 9]. Obwohl die ersten offenen Online-Kurse, auf deren Grundlage der Begriff "MOOC" geprägt wurde, den cMOOCs zuzuordnen sind, sind es doch die xMOOCs, die die Diskussion dominieren [Ro12].

Nachdem Hochschulen in den letzten Jahren beim Aufbau von E-Learning-Infrastrukturen vor allem auf Lernmanagementsysteme (LMS) gesetzt und in diese investiert haben, vgl. [Ke01] [BH+02], finden (x)MOOCs überwiegend auf Plattformen statt, die exklusiv für dieses neue Bildungsformat entwickelt wurden. Die bereits bestehenden LMS-Infrastrukturen legen es aber nahe, deren Tauglichkeit für die Realisierung der neuen offenen Lehr-/Lernformate zu testen und gegebenenfalls auszubauen.

Im Beitrag wird zunächst ein Überblick über Funktionalitäten von xMOOC-Plattformen gegeben. Anschließend wird das vom sächsischen Staatsministerium für Wissenschaft und Kunst (SMWK) geförderte Projekt SOOPAL vorgestellt, in dessen Rahmen das LMS OPAL zur Durchführung eines offenen Online-Kurses im xMOOC-Format genutzt wurde. Schließlich werden Anforderungen an die Weiterentwicklung von OPAL gestellt, um die Zukunftsfähigkeit des LMS' auch als MOOC-Plattform weiter zu verbessern.

## **2 Plattformen für xMOOCs**

2012 wurden die großen US-amerikanischen Plattformen Udacity [\(https://www.udacity.com/\)](https://www.udacity.com/), Coursera [\(https://www.coursera.org/\)](https://www.coursera.org/) und edX [\(https://www.edx.org/\)](https://www.edx.org/) gegründet<sup>1</sup>, die auch von deutschsprachigen Lehrenden zur Durchführung von xMOOCs verwendet werden, siehe bspw. [LW13]. Auch im deutschsprachigen Raum sind inzwischen eine Reihe von Plattformen entstanden, wie bspw. iversity [\(https://iversity.org/\)](https://iversity.org/), OpenHPI [\(https://openhpi.de/\)](https://openhpi.de/), Leuphana Digital School [\(http://digital.leuphana.com/\)](http://digital.leuphana.com/) oder jüngst iMOOX [\(http://imoox.at/\)](http://imoox.at/).

Schulmeister nennt drei Mindestanforderungen an eine Plattform für xMOOCs: (1) Bereitstellung von Lerninhalten, bisher meist in Form von Videos, (2) Möglichkeit zur Durchführung kurzer Tests, die zwischen Lerneinheiten geschaltet sind und (3) das Angebot von Kommunikationsmöglichkeiten zum Austausch der Teilnehmenden untereinander [Sc13, S. 9]. In Kay et al. [KR+13] werden dazugehörige Unterfunktionalitäten, wie bspw. die Einbindung von Videos aus externen Quellen oder verschiedene Aufgabentypen in den Quiz für die Hauptanbieter aus dem amerikanischen Raum verglichen.

Von Kay et al. [KR+13] wird auch bereits die Rolle von LMS als xMOOC-Plattform diskutiert: Während LMS einen insgesamt größeren Funktionsumfang aufweisen, sind xMOOC-Plattformen diesen vor allem bei der Einbindung von Videos überlegen. Der Ansatz, statt der Entwicklung einer neuen Plattform für xMOOCs ein LMS um zusätzliche Unterstützungsmöglichkeiten für Videos zu erweitern, ist daher nicht neu. So bauen

l <sup>1</sup> einen guten Einblick in die Chronologie der MOOC-Plattformen gibt Schulmeister [Sc13]

bspw. CourseSites von Blackboard [\(https://www.coursesites.com/\)](https://www.coursesites.com/) oder openHPI des Hasso-Plattner-Instituts auf LMS-Software auf. Meinel et al. [MT+13] beschreiben weitere Anforderungen, die an infrage kommende Open-Source-LMS gestellt wurden und letztendlich zur Entscheidung für Canvas LMS [\(https://github.com/instructure/canvas](https://github.com/instructure/canvas-lms/wiki)[lms/wiki\)](https://github.com/instructure/canvas-lms/wiki) als Grundlage für den Aufbau von openHPI geführt haben. Hierzu gehören:

- Startseiten mit Beschreibungen für die angebotenen Kurse,
- die Sequenzierung von Lerninhalten,
- die Darstellung des Lernfortschritts für die Teilnehmenden,
- Möglichkeiten zur Veröffentlichung von Neuigkeiten sowie
- übliche nichtfunktionale Anforderungen wie Systemreife, Skalierbarkeit, Erweiterbarkeit oder Benutzungsfreundlichkeit.

Der Ansatz, Lernmanagementsysteme für die Durchführung von xMOOCs zu nutzen, hat sich in einigen Beispielen also durchaus bewährt. Mit Blick auf Hochschulen und weitere Bildungseinrichtungen als potentielle Veranstalter von xMOOCs kommt allerdings eine weitere zentrale Anforderung hinzu: Hier wurden LMS vor allem intern und für geschlossene Kurse verwendet, was ganz andere Anforderungen an Benutzerverwaltung und Zugriffskontrolle stellte, vgl. [Sc05, S.58ff; S. 78ff]. Während [Sc05] noch darauf hinweist, dass die Rolle des Gastes "für reguläre Kurse der Hochschulen nicht benötigt wird" (S. 78), erfordert der Offenheitscharakter von MOOCs auch die Öffnung des Zugangs zum LMS für Personen über die Grenzen der Bildungsinstitution hinaus.

### **3 Der xMOOC SOOPAL auf dem sächsischen Hochschul-LMS OPAL: Ziele, genutzte Funktionalitäten und bisherige Anpassungen**

SOOPAL [\(http://soopal.wordpress.com/\)](http://soopal.wordpress.com/) ist ein vom sächsischen Staatsministerium für Wissenschaft und Kunst (SMWK) gefördertes Projekt (Förderzeitraum: 08/2013– 07/2014), das in Kooperation zwischen dem Medienzentrum der Technischen Universität Dresden und den Professuren für Wirtschaftsinformatik der Technischen Universität Chemnitz durchgeführt wird. Hierbei wird ein offener Online-Kurs in Form eines xMOOCs konzipiert und auf dem hochschulübergreifenden Lernmanagementsystem OPAL umgesetzt. Mit dem Projekt werden vier wesentliche Zielstellungen verfolgt:

- **Technisch:** Das in Sachsen eingesetzte hochschulübergreifende LMS OPAL soll für den Einsatz als xMOOC-Plattform erprobt und ggf. um Funktionen erweitert werden, die für die Durchführung von xMOOCs benötigt werden. Für die Produktion und Einbindung der Lernmaterialien steht ein realistischer Ressourceneinsatz im Vordergrund: Folgeprojekte, bspw. die Umsetzung von xMOOCs durch Lehrende an sächsischen Hochschulen, sollen möglichst ohne zusätzliche und kostenintensive Infrastruktur durchgeführt werden können.
- **Didaktisch:** Mit der Durchführung eines konkreten offenen Online-Kurses in OPAL sollen Erfahrungen zur Konzeption, Erstellung, Durchführung und Assessment von xMOOCs aufgebaut und kommuniziert werden.

 **Inhaltlich:** Aufbauend auf den Lehrinhalten und Materialien vorheriger Projekte richtet sich der konzipierte Kurs primär an E-Learning-Koordinator/innen von Hochschulen, aber auch an Mitarbeiter/innen kleiner und mittelständischer Betriebe sowie an Studierende entsprechender Fachrichtungen. Damit trägt das Projekt zur Kompetenzförderung im Bereich E-Learning-Strategie bei.

Die **Bereitstellung von Lerninhalten** erfolgte überwiegend in Form von Lehrtexten (HTML als interne Seite), E-Learning-Kursen (SCORM-Pakete, erstellt mit dem LCMS Open KnowledgeWorker, [http://www.openknowledgeworker.org/\)](http://www.openknowledgeworker.org/) sowie die Einbindung bereits bestehender Videos (bspw. von Webinaraufzeichnungen aus dem Projekt Q2P, [http://www.q2p-sachsen.de/http://www.q2p-sachsen.de/\)](http://www.q2p-sachsen.de/http:/www.q2p-sachsen.de/). Eine aufwendige Neuproduktion von Lehrvideos war im Rahmen des Projektes nicht vorgesehen, da die hierfür nötige Infrastruktur (Räumlichkeiten, Technik, Personal) den Lehrenden an sächsischen Hochschulen ebenfalls kaum zur Verfügung steht. Funktionalitäten zur Einbindung von Videos stehen in OPAL aber bereit, vgl. [JB+14]. Zur Steuerung des Kursablaufs war zudem die Möglichkeit zur zeitlich gesteuerten Freischaltung der Lerninhalte wichtig. Auch die **Durchführung von Tests** konnte durch bereits vorhandene Funktionalitäten wie dem Testeditor ONYX oder die Integration von SCORM-Paketen realisiert werden. Zur **Kommunikation unter den Teilnehmenden** wurde ein Forum in den Kurs integriert, das im Kursverlauf tutoriell begleitet wurde. Ebenso wurden Erinnerungen und Ankündigungen im Kurs dargestellt und über einen E-Mail-Verteiler versendet. Über die Kernfunktionalitäten hinaus waren weitere **rahmengebende Elemente** nötig:

- **Kontextinformationen**, wie Lehrziele, Termine, Aufbau, Veranstaltungsformate, Informationen zur möglichen Zertifizierung etc., wurden auf weiteren Kursseiten hinterlegt. Anders als bei nativen MOOC-Plattformen bestand nicht die Möglichkeit, diese Informationen übersichtlich und leicht auffindbar auf einer automatisch erstellten Beschreibungsseite zum Kurs darstellen zu lassen.
- Eine **Einschreibung** ermöglicht das Erfassen derjenigen Teilnehmenden, die am SOOPAL im Rahmen des sächsischen Hochschuldidaktikzertifikats teilnehmen<sup>2</sup>. Eine Registrierung in OPAL sowie eine Einschreibung in den Kurs ist zudem nötig, um die Plattform in vollem Umfang nutzen zu können, bspw. um individuelle Testergebnisse speichern zu können. Ohne eine Einschreibung können diese Inhalte zwar ebenfalls bearbeitet werden, es bleiben aber jegliche Funktionalitäten verwehrt, für die ein Nutzerprofil nötig ist.
- Auf einer weiteren Kursseite wurden **Impressum und Lizenzen** hinterlegt. Da sich das Kursangebot als Open Educational Ressource (OER) versteht und zudem Materialien integriert, die unter der Creative-Commons-Lizenz mit Attribut "Share-Alike" veröffentlicht wurden, wurde der gesamte Kurs unter CC BY-SA-Lizenz  $4.0<sup>3</sup>$  gestellt, was auch zur Nachhaltigkeit des Projekts beiträgt.
- Da im Rahmen von SOOPAL eine Reihe von **Live-Events<sup>4</sup>** vorgesehen war, wurden auch hierfür benötigte Elemente integriert: Für die **Durchführung von**

l

<sup>2</sup> SOOPAL wird im Rahmen des Moduls 2, offenes hochschuldidaktisches Seminarangebot, vom Hochschuldidaktischen Zentrum Sachsen (HDS) anerkannt [\(https://www.hds.uni-leipzig.de/index.php?id=zertifikat\)](https://www.hds.uni-leipzig.de/index.php?id=zertifikat)

<sup>3</sup> <http://creativecommons.org/licenses/by-sa/4.0/>

<sup>4</sup> Live-Events sind kein notwendiges Element von xMOOCs, sie können aber zur Motivationssteigerung integriert werden.

**Expertenvorträgen** wurde eine Verlinkung zum einem Adobe-Connect-Raum gesetzt (alternativ wäre eine Nutzung des in OPAL integrierten, jedoch für die Dozenten weniger vertrautes Virtual-Classroom-Systems "Big Blue Button" möglich gewesen). Für eine ebenfalls in Adobe Connect stattfindende **Sprechstunde** wurde ein Wiki zur Sammlung von Fragen integriert.

Um die Teilnahme an MOOCs auf OPAL und damit den Zugang zum SOOPAL-Kurs auch denjenigen zu ermöglichen, die keiner sächsischen Hochschule angehören, musste die Lernplattform um eine Selbstregistrierung für externe Benutzer erweitert werden. Diese wurde von der BPS Bildungsportal Sachsen GmbH umgesetzt. Weitere Systemänderungen waren zur Durchführung des xMOOCs nicht zwingend erforderlich.

Für den entwickelten Kurs meldeten sich 50 Personen an, wovon elf Teilnehmende die Anerkennung im Rahmen des sächsischen Hochschulzertifikats anstrebten. Im Kursverlauf konnten mitunter 152 gleichzeitig im Kurs agierende Nutzer beobachtet werden, da der offene Ansatz auch die Bearbeitung der Lerninhalt ohne Registrierung ermöglichte.

### **4. Fazit und Ausblick**

Im Rahmen des Projektes SOOPAL wurde ein offener Online-Kurs konzipiert, erstellt und durchgeführt. Trotz der Werkzeuge, die bereits in OPAL zur Verfügung stehen, wurden bei der Umsetzung weitere Funktionalitäten ermittelt, um die OPAL zur besseren Unterstützung von zukünftigen Kursen im xMOOC-Format erweitert werden könnte:

- Eine **Portalseite** für offene Online-Kurse wäre der allgemeinen Übersicht zuträglich. Derzeit können diese Kurse zwar über eine permanente Verlinkung erreicht, aber nicht übersichtlich innerhalb des LMS gefunden werden.
- Eine **Fortschrittsanzeige** würde den Teilnehmenden mehr Orientierung geben.
- Jedem Kurs, der in OPAL erstellt wird, werden automatisch 200 MB **Speicherplatz** zugeordnet und nur auf Antrag erhöht. Dieser ist für die Lehrmaterialien kaum ausreichend, insb. wenn der Anteil von Videoaufzeichnungen steigt.
- Die **Einbettungs- und Bearbeitungsmöglichkeiten für Videos** sind in OPAL derzeit auf das integrierte Abspielen begrenzt, für die Videobearbeitung wird MAGMA als webbasierte Anwendung eingesetzt. Bei vielen aktuellen xMOOCs auf nativen MOOC-Plattformen werden Videos aber als zentrales Element zur Vermittlung von Lerninhalten eingesetzt. Um zukünftig auch aufwendig produzierte, videobasierte xMOOCs in OPAL platzieren zu können, könnten weitere Funktionalitäten von diesen Plattformen übernommen werden, wie die Möglichkeit der automatischen Unterbrechung der Videos durch (Test-) Fragen oder das Setzen von Kapitelmarken innerhalb der Aufzeichnungen.
- Zur Unterstützung bei der Erstellung von Lehreinheiten sollten die Lehrenden durch **Inhaltsvorlagen** (Templates) unterstützt werden. Bei der gemeinsamen Erstellung der Kurse von mehreren Kursautoren ist ein immenser Abstimmungsaufwand nötig, um eine einheitliche Struktur zu wahren. Zudem ist es hinderlich, dass stets nur eine Person im Kurseditor arbeiten kann.

 Schließlich sollten **Funktionalitäten zur Unterstützung des mobilen und gemeinsamen Lernens** integriert werden. Hierzu gehören neben einem Layout, das auch für mobile Endgeräte mit Touch-Eingabe geeignet ist (responsive), auch attraktive Nutzerprofile oder Möglichkeiten zum Peer-Assessment.

Eine generelle Eignung von OPAL als Plattform für xMOOCs wurde im Projekt SOOPAL demonstriert. Die in Abschnitt 2 genannten Mindestanforderungen an MOOC-Plattformen erfüllt OPAL vollständig, weitere Entwicklungen sind aber nötig, um das LMS gegenüber nativen MOOC-Plattformen konkurrenzfähig zu machen.

#### **Literaturverzeichnis**

- [BH+02] Baumgartner, P.; Häfele, H.; Maier-Häfele, K.: Evaluierung von Learningmanagment-Systemen: Theorie - Durchführung - Ergebnisse. In (Hohenstein, A.; Wilbers, K., Hrsg.): Handbuch E-Learning. Fachverlag Deutscher Wirtschaftsdienst, Köln, 2002.
- [DH13] Drösser, C.; Heuser, J. H.: MOOCs: Harvard für alle Welt. ZEIT ONLINE Hochschule, 2013. URL[: http://www.zeit.de/2013/12/MOOC-Onlinekurse-Universitaeten](http://www.zeit.de/2013/12/MOOC-Onlinekurse-Universitaeten)
- [JB+14] Jermann, P.; Bocquet, G.; Raimond, G.; Dillenbourg, P.: The EPFL MOOC Factory. In (Cress, U.; Kloos, C.D., Hrsg.): Proceedings of the European MOOC Stakeholder Summit 2014. P.A.U. Education, S.L., Lausanne, 2014.
- [JB+13] Johnson, L.; Adams Becker, S.; Cummins, M.; Estrada, V.; Freeman, A.; Ludgate, H.: NMC Horizon Report: 2013 Higher Education Edition. New Media Consortium, Austin, Texas, 2013.
- [Ga13] Gartner: Hype Cycle for Education, 2013. URL: [https://www.gartner.com/doc/2559615/](https://www.gartner.com/doc/2559615/%0bhype-cycle-education-)  [hype-cycle-education-](https://www.gartner.com/doc/2559615/%0bhype-cycle-education-)
- [Ke01] Kerres, M.: Multimediale und telemediale Lernumgebungen: Konzeption und Entwicklung. Oldenbourg, München, 2001.
- [KR+13] Kay, J.; Reimann, P.; Diebold, E.; Kummerfeld, B.: MOOCs: So Many Learners, So Much Potential … IIEEE Intelligent Systems, 28(3):70–77, 2013.
- [LW13] Loviscach, J.; Wernicke, S.: Zwei MOOCs für Udacity: Planung Produktion Durchführung. In (Schulmeister, R., Hrsg.): MOOCs – Massive Open Online Courses. Offene Bildung oder Geschäftsmodell? Münster, Waxmann, 2013, S. 81–100.
- [MT+13]Meinel, C.; Totschnig, M.; Willems, C.: openHPI: Evolution of a MOOC Platform from LMS to SOA. In (Foley, O.; Restivo, M. T.; Uhomoibhi, J. O.; Helfert, M, Hrsg.): Proceedings of the 5th International Conference on Computer Supported Education. SciTe-Press – Science and and Technology Publications, Aachen, 2013; S. 593–598.
- [Pa12] Pappano, L.: The Year of the MOOC. The New York Times, 2012. URL: [http://www.nytimes.com/2012/11/04/education/edlife/massive-open-online-courses-are](http://www.nytimes.com/2012/11/04/education/edlife/massive-open-online-courses-are-multiplying-at-a-rapid-pace.html)[multiplying-at-a-rapid-pace.html](http://www.nytimes.com/2012/11/04/education/edlife/massive-open-online-courses-are-multiplying-at-a-rapid-pace.html)
- [Ro12] Robes, J.: Massive Open Online Courses: Das Potenzial des offenen und vernetzten Lernens. In (Hohenstein, A.; Wilbers, K., Hrsg.): Handbuch E-Learning. Fachverlag Deutscher Wirtschaftsdienst, Köln, 2012.
- [Sc05] Schulmeister, R.: Lernplattformen für das virtuelle Lernen: Evaluation und Didaktik, 2. Aufl.. Oldenbourg Verlag, München, 2005.
- [Sc13] Schulmeister, R. (Hrsg.): MOOCs Massive Open Online Courses. Offene Bildung oder Geschäftsmodell? Münster, New York, München, Berlin, Waxmann, 2013.
- [Sc14] Schultz, E. (Hrsg.): Potenziale und Probleme von MOOCs eine Einordnung im Kontext der digitalen Lehre. Beiträge zur Hochschulpolitik 2/2014, Hochschulrektorenkonferenz, Bonn,2014.

# **Der Markt für Audience Response Systeme – eine explorative Marktstudie**

Paul Schwartz, Kathrin Nitsche, Torsten Eymann

Lehrstuhl für Wirtschaftsinformatik Universität Bayreuth Universitätsstraße 30 95447 Bayreuth paul-schwartz@hotmail.de kathrin.nitsche@uni-bayreuth.de torsten.eymann@uni-bayreuth.de

**Abstract:** Audience Response Systeme bieten die Möglichkeit, Lernende auch in große Lehrveranstaltungen einzubeziehen und Interaktionsmöglichkeiten zu schaffen. Der Nutzen dieser Systeme wurde bereits häufig untersucht, die wirtschaftliche Relevanz dieser wird jedoch mit dieser Studie erstmalig wissenschaftlich betrachtet. Um einen Überblick der Gegebenheiten und der Zukunftserwartungen auf dem Markt für Audience Response Systeme zu schaffen, wurde eine explorative Marktstudie durchgeführt. Es zeigt sich, dass nur wenige Anbieter hardwarebasierte Systeme entwickeln und herstellen. Sie müssen in vielen, aber nicht allen Anwendungsbereichen eine Verdrängung durch – teilweise kostenlose – softwarebasierte Systeme fürchten. Noch werden diese von vielen Organisationen angeboten, aber auch in diesem Bereich ist eine Marktbereinigung bis hin zum Oligopol zu erwarten. Insgesamt wächst der Markt mit Audience Response Systemen. Auch zukünftig werden sowohl softwarebasierte, als auch hardwarebasierte Systeme einen steigenden Absatz erfahren. Die mögliche kommerzielle Ausbeute ist aber insbesondere im Bereich softwarebasierter Systeme begrenzt.

#### **1 Einleitung - Audience Response Systeme**

Große, dozentenzentrierte Veranstaltungen drängen Hörer in die Rolle passiver Teilnehmer. Erkenntnissen der Lernforschung zufolge ist dies keineswegs optimal [Ku13]. Die Idee, Zuhörer deshalb durch Fragen und Abstimmungen aktiv in Vorlesungen einzubinden, ist nicht neu. Audience Response Systeme (ARS)<sup>1</sup> ersetzen dabei lediglich Abstimmungen per Handheben oder verbale Antworten auf Fragen [Ma12]. ARS ermöglichen es, die über eine Tastatur elektronisch abgegebenen Antworten auf eine durch den Moderator gestellte Frage zu erfassen und auszuwerten. Insgesamt wurden seit den

<sup>&</sup>lt;sup>1</sup> Ebenfalls gebräuchlich sind die Bezeichnungen Live Feedback System, Classroom Communication System, Personal Response System, Classroom Feedback System, Audience Paced Feedback, Electronic Response System, Electronic Voting System, Student Response System, Group Response System, Classroom Network und Clicker-System [FM06], die im Folgenden gleichbedeutend verwendet werden.

1950er-Jahren drei Generationen an ARS entwickelt. Zunächst mussten die Eingabegeräte fest installiert und mit einem zentralen Rechner verkabelt werden. Mobil einsetzbar sind die später entwickelten infrarot- oder funkbasierten Systeme. Im Folgenden werden diese Varianten als hardwarebasierte Systeme zusammengefasst. Durch die Verbreitung internetfähiger, mobiler Endgeräte und den Ausbau von WLAN in Schulungsräumlichkeiten und Hörsälen wurde der bislang letzte Entwicklungsschritt zu softwarebasierten ARS vollzogen. Diese Systeme, werden als Applikation (App) oder als Software as a Service (SaaS) angeboten. Durch diese kontinuierlichen Weiterentwicklungen ist der Handel mit ARS also seit jeher dynamisch.

Es wurden mehrere didaktische Konzepte zum Einsatz von Audience Response Systemen entwickelt, beispielsweise Peer Instruction [MA97b] oder Just-in-Time Teaching [No99]. Der Nutzen dieser Konzepte sowie der Systeme an sich wurde in verschiedenen Studien, zum Beispiel von Keller et al. [Ke07] oder Fredericken und Ames [FA09] überprüft. Weder die Käufergruppen noch die wirtschaftliche Attraktivität des Verkaufs solcher Systeme wurden bis dato von wissenschaftlicher Seite untersucht. Diese Marktanalyse soll die genannte Forschungslücke mithilfe von Experteninterviews mit entscheidungsbetrauten Vertretern führender ARS-Anbieter schließen.

#### **1.1 Hardwarebasierte Systeme**

Hardwarebasierte ARS bestehen aus drei Komponenten [FM06]: (1) Über das mobile oder fest installierte Eingabegerät geben die Teilnehmer ihre Antworten ein. (2) Der mit einem Computer verbundene Empfänger sammelt die von den Eingabegeräten gesendeten Signale. (3) Die Antworten werden mit einer Software verarbeitet und dem Dozierenden sowie teilweise den Teilnehmern aufbereitet zur Verfügung gestellt.

Es bestehen mehrere Möglichkeiten der technischen Übertragung des Signals vom Eingabegerät zum Empfänger. Fest installierte ARS haben geringere Einsatzhürden, da keine Clicker ausgeteilt, im System registriert und wieder eingesammelt werden müssen. Ihr Einsatz ist allerdings auf die verkabelten Räumlichkeiten beschränkt. Die Auswirkungen der Systemunterschiede zwischen infrarot- und funkbasierten Varianten auf den Preis und auf die Nutzung sind hingegen beschränkt, weshalb auf die Unterscheidung im Rahmen dieser explorativen Marktstudie verzichtet wurde.

#### **1.2 Softwarebasierte Systeme**

Bei softwarebasierten Systemen werden die internetfähigen mobilen Endgeräte der Teilnehmer als Eingabegerät genutzt. Als Empfänger genügt ein ebenfalls internetfähiger Rechner. Voraussetzung für den Einsatz eines softwarebasierten Systems ist eine ausreichende Abdeckung des Veranstaltungsraumes mit WLAN. Denkbar ist auch die verteilte oder asynchrone Beantwortung der Fragen. Da die Anschaffungskosten für *spezielle*  Hardware entfallen, sind die softwarebasierten Systeme deutlich günstiger in der Beschaffung. Die Systeme werden entweder als App oder als SaaS angeboten [Ku13], wobei die Unterschiede nur einen marginalen Einfluss auf den Preis und die Nutzung haben und somit für diese explorative Marktstudie vernachlässigt wurden.

### **2 Grundlagen der Marktforschung**

Laut Böhler [Bö04] ist Marktforschung "die systematische Sammlung, Aufbereitung, Analyse und Interpretation von Daten über Märkte und Marktbeeinflussungsmöglichkeiten zum Zweck der Informationsgewinnung für Marketingentscheidungen". Es lassen sich verschiedene Ansätze der Marktforschung unterscheiden: Deskriptive oder experimentelle Forschung quantifizieren bei gutem Kenntnisstand Marktereignisse und quantifiziert diese. Kann die Problematik aufgrund eines geringen Kenntnisstandes kaum präzisiert werden, bietet sich ein exploratives Forschungsdesign an. Es verspricht ausreichend Flexibilität zur Hypothesenfindung und Prioritätensetzung. Verbreitete Formen explorativer Forschungsdesigns sind die Sekundärforschung sowie die Expertenbefragung [Bö04].

In der Datenerhebung lässt sich grundlegend zwischen Sekundär- und Primärforschung unterscheiden. In der Sekundärforschung wird bereits zu einem früheren Zeitpunkt, unabhängig zu welchem Zweck, erhobenes Datenmaterial ausgewertet [Bö04]. Die Beschaffung solcher Sekundärdaten lässt sich schneller und mit geringeren Kosten durchführen als die von Primärdaten. Kann der Informationsbedarf nicht durch Sekundärdaten gedeckt werden, kann dies durch explizit zu diesem Zweck neu erhobene Daten (Primärdaten) geschehen. Mögliche Methoden sind die Beobachtung bzw. Befragung der Endverbraucher, des Handels oder von Experten [Bö04].

Ziel des vorliegenden Papers ist es, die wirtschaftliche Relevanz der Branche zu verdeutlichen und somit eine Grundlage für weitere Forschung im Bereich ARS zu schaffen. Obwohl als Marktanalyse tituliert, soll keine Entscheidungshilfe für Unternehmen geschaffen werden. Dennoch können Methoden der betrieblichen Marktforschung Anwendung finden. Die vorliegende Arbeit orientiert sich am typischen Vorgehen einer Marktstudie, durch Sekundärdaten eine Informationsgrundlage zu schaffen, die anschließend mit Primärdaten präzisiert wird.

### **3 Der e-Learning-Markt im Allgemeinen – die Sekundärdatenanalyse**

Werden ARS in Lehrveranstaltungen eingesetzt, dienen sie der elektronischen Unterstützung des Lernens und müssen somit als e-Learning-Produkte angesehen werden. ARS werden aber auch genutzt, um Abstimmungen außerhalb von Lehrveranstaltungen, folglich nicht als e-Learning-Produkt, durchzuführen, z.B. in Hauptversammlungen von Unternehmen sowie in Parlamenten. Auch wenn also nicht alle ARS e-Learning-Produkte sind, haben Entwicklungen auf dem Markt mit Produkten zur elektronischen Unterstützung des Lernens einen Einfluss auf den ARS-Markt. Eine Betrachtung des e-Learning-Marktes kann deshalb Indikatoren für mögliche Entwicklungen auf dem Markt mit ARS aufzeigen.

Verfügbare und verwertbare Sekundärdaten waren Veröffentlichungen des MMB-Instituts für Medien- und Kompetenzforschung (MMBI). Diese sind zwar aktuell, es wird allerdings nicht spezifiziert, welche Produkte und Dienstleistungen dem e-Learning zugeordnet werden. Exakte Daten, beispielsweise über das Marktvolumen, können somit nicht übernommen werden. Es ist trotzdem möglich, allgemeine Trends abzuleiten.

Das MMBI rechnet seit 2006 den jährlichen e-Learning-Umsatz in Deutschland hoch, wobei die absoluten Umsatzzahlen mit Skepsis zu behandeln sind. Die Stichprobe, von der auf die Gesamtheit hochgerechnet wird, wird nicht zufällig ausgewählt, sondern es finden alle Unternehmen Berücksichtigung, die sich beteiligen möchten [MM13]. Bemerkenswert ist aber der Trend des Marktvolumens. Seit der ersten Erhebung des MMBI im Jahr 2006 ist der e-Learning-Umsatz in Deutschland ununterbrochen gewachsen [MM13]. Das MMBI befragte e-Learning-Experten außerdem nach den erfolgversprechendsten Zielgruppen des Marktes. Hierbei wurden Unternehmen als deutlich attraktivere Zielgruppe eingestuft als Bildungseinrichtungen.

Insgesamt konnten durch die Sekundärdatenanalyse keine Informationen über den Markt für ARS beschafft werden. Ob der Wachstumstrend auf dem eLearning-Markt sich auch auf den Markt mit ARS übertragen lässt, kann nur durch detailliertere Informationen bestätigt werden. Diese werden auch benötigt, um Aussagen zu Volumen, Anbietersituation und Nachfragesituation treffen zu können. Entsprechend wurde der typischen Vorgehensweise in der Marktforschung folgend eine Primärdatenanalyse durchgeführt.

### **4 Experteninterviews und qualitative Inhaltsanalyse als Untersuchungsdesign – die Primärdatenbeschaffung und -analyse**

Die vorliegende Primärdatenanalyse basiert auf Leitfadeninterviews mit Experten. Experteninterviews und deren Inhaltsanalyse sind Teil der qualitativen Sozialforschung.

#### **4.1 Experteninterviews**

Eine systematische Betrachtung des Marktes für ARS ist bis dato nicht erfolgt. Deshalb sollen erste Informationen über die Abläufe auf diesem Markt erhoben werden. Grundsätzlich bieten sich hierfür drei Ansatzpunkte: Die Sicht der Verkäufer, die Sicht der Käufer sowie die Sicht von Außenstehenden.

Es gibt kaum Personen, die sich inhaltlich mit dem Markt beschäftigt haben, ohne gleichzeitig Marktteilnehmer zu sein. Außenstehende schieden damit als Ansatzpunkt aus. Käufer, deren Sicht auf den Markt betrachtet werden könnte, gibt es zur Genüge. In der großen Grundgesamtheit liegt gleichzeitig das Problem, da die durchgeführte Studie nicht auf inhaltliche Vorarbeit aufbauen konnte. Weil davon auszugehen war, dass auf einen Verkäufer mehrere Käufer kommen, bestand die Annahme, dass der Verkäufer auch über die Informationen mehrerer Käufer verfügt. Die Untersuchung setzte deshalb an der Sicht der Verkäufer an.

Die Studie verfolgte eine explorative Herangehensweise, die eine besondere Offenheit gegenüber dem Thema und den möglichen Antworten voraussetzte. Als Instrument, das die individuellen Aussagen der Experten berücksichtigt, boten sich in diesem Fall Experteninterviews zur Datenerhebung an. Das Ziel von Experteninterviews ist es, das besondere Situations- und Prozesswissen der Befragten für weitere Analysen zugänglich zu machen. Die befragten Personen sind also nicht Objekt der Untersuchung, sondern Medium der Informationsbeschaffung [GL09]. Da die Sparte ARS von kleinen Unternehmen bearbeitet wird, konzentriert sich das Wissen auf der Führungsebene. "In die Geschäftsleitung der Unternehmen bzw. Organisationen eingebundene Personen" wurde deshalb als definierendes Merkmal der zu befragenden Experten festgelegt. Drei der Gesprächspartner stammen aus Organisationen, die eine softwarebasierte und drei aus Unternehmen, die eine hardwarebasierte Lösung anbieten. Unter den vertretenen softwarebasierten ARS sind zwei nicht-kommerzielle und ein kommerzielles.

Durch die Anwendung der theoriegenerierenden Ausprägung von Experteninterviews wurde neben der objektiven auch die subjektive Dimension des Wissens erschlossen. Ein Interviewleitfaden wurde vor der Durchführung des ersten Interviews entwickelt, um sicherzustellen, dass in allen Interviews gleichartige Informationen erhoben werden und die gestellten Fragen sich nicht den sich bildenden Erwartungen und Annahmen des Interviewers anpassen [GL09]. Im Gegensatz zum standardisierten Fragebogen ist der Leitfaden lediglich ein begleitendes Hilfsmittel, dessen flexible Handhabung entscheidend für den Erfolg der Interviews ist [MN10]. Der Interviewleitfaden wurde auf Basis des Grundgedankens aufgestellt, einen Überblick über den Markt mit ARS zu bekommen und ist somit eine Operationalisierung der Forschungsfragen in Interviewfragen. Als definierend für den Markt wurden die derzeitige und künftig erwartete Wettbewerbssituation, das Marktvolumen und –potential, die Marktsegmente und etwaige Marktbesonderheiten angesehen.

#### **4.2 Qualitative Inhaltsanalyse**

Die qualitative Inhaltsanalyse dient der systematischen Auswertung von Kommunikationsmaterial [Ma97a]. Besonders wirkungsvoll ist sie unter anderem bei Daten, die mithilfe von offenen oder halb-strukturierten Experteninterviews gewonnenen wurden [Ma97a]. Diese Studie verfolgte eine induktive Kategorienbildung, deren Ziel es ist, Informationen über den Markt mit ARS zu extrahieren und in Kategorien zusammenzufassen. Bei der Durchführung der Analyse wurden die Vorgehensweisen von Gläser und Laudel [GL09] und Mayring [Ma97a] angewendet:

In einem ersten Schritt, der Vorbereitung der Extraktion, galt es, das auszuwertende Material zu fixieren und die Analyseeinheit beziehungsweise das Selektionskriterium für Kategorien festzulegen. Im zweiten Schritt folgten die Extraktion der Kategorien und die Subsumption einzelner Textstellen. Der Text musste hierzu kodiert werden, was in der zur Anwendung kommenden "offenen Kodierung" zeilenweise oder in kurzen Abschnitten geschah. Es wurden alle nicht inhaltstragenden Textbestandteile wie Ausschmückungen, Verdeutlichungen und Wiederholungen gestrichen, grammatikalisch verkürzt und auf eine einheitliche Sprachebene übersetzt. Nachdem ein Abstraktionsniveau definiert wurde, wurden alle Paraphrasen verallgemeinert, die unter diesem Niveau lagen. Im dritten Schritt wurden die extrahierten Daten aufbereitet. Durch die Streichung bedeutungsgleicher oder auf dem neuen Abstraktionsniveau nicht wesentlich inhaltstragender Paraphrasen wurde das Datenmaterial reduziert. Eine weitere Reduktion wurde durch die Bündelung sich aufeinander beziehender Paraphrasen erreicht. Im letzten Schritt wurden das extrahierte Kategoriensystem sowie die subsumierten Aussagen interpretiert, um Antworten auf die Forschungsfrage zu finden.

### **5 Präsentation und Diskussion der Ergebnisse**

Die Experten wurden zur derzeitigen sowie zur künftig erwarteten Wettbewerbssituation, zum Marktvolumen und -potential, zur Marktsegmentierung sowie zu etwaigen Besonderheiten des Marktes befragt. Diese Fragenkomplexe wurden im Zuge der qualitativen Inhaltanalyse als erstes Kategoriensystem verwendet. Gemäß der Vorgehensweise der induktiven Kategorienbildung wurde dieses Kategoriensystem mithilfe des Datenmaterials zum endgültigen System erweitert. Die Paraphrasen wurden endgültig den Kategorien (1) derzeitige Anbietersituation, (2) künftige Anbietersituation, (3) Alleinstellungsmerkmale (4) derzeitige Nutzersituation, (5) künftige Nutzersituation, (6) Marktvolumen sowie (7) Marktpotential zugeordnet. Die Zitation der Aussagen besteht aus dem Buchstaben des Experten sowie der Nummer der Antwort.

#### **5.1 Angebotsseite – Ergebnisse der Kategorien 1 bis 3**

Da es sich bei ARS um ein junges Nischenprodukt handelt, haben selbst die Marktteilnehmer teilweise keinen Überblick über die anbietenden Unternehmen [B27; E05]. Um einen solchen zu gewinnen, wurden die Experten nach ihren größten Konkurrenten befragt. Bei den Anbietern von ARS-Hardware wird eine Spezialisierung deutlich. So wird Turning Point allgemein als wichtiger Anbieter für Hochschulen angesehen [C13; D04], während IML besonders prozesssichere Geräte für Ereignisse mit hoher Bedeutung der Ergebnisse liefert, z. B. für Aktionärsversammlungen [D04]. IVS und PowerVote versorgen neben Hochschulen und Aktionärsversammlungen insbesondere auch Kongresse und Veranstaltungen der beruflichen Weiterbildung. Grob kann davon ausgegangen werden, dass der Umsatz der aufgezählten Unternehmen zwischen 800.000 € [F12] und 1,2 Mio. € [D23] schwankt. Auch wenn die Hardware in den letzten Jahren einem Preisverfall unterlag [D23], können noch immer hohe Gewinnspannen eingefahren werden [F21]. Dies ist auch dadurch bedingt, dass auf dem Markt mit hardwarebasierten ARS ein Oligopol herrscht. Neben den aufgezählten Anbietern gibt es nicht viele Unternehmen, die eigene Hardware entwickeln und herstellen [D01; F20]. Die Experten gehen davon aus, dass die aktuellen großen Anbieter sich auch in nächster Zeit werden halten können [B16]. Gleichzeitig wird es für komplett neue Anbieter aber kaum möglich sein, in den deutschen Markt einzutreten [D18], da die Attraktivität des Marktes im Vergleich zu der notwendigen Entwicklungsarbeit zu gering ist.

Im Bereich der softwarebasierten ARS wird deutlich, dass nicht-kommerzielle Anbieter bereits eine bedeutende Rolle auf dem Markt spielen. ARSnova, PINGO und SMILE sind universitäre Entwicklungen, die kostenlos, teilweise sogar unter einer Open-Source-Lizenz, angeboten werden [C02; E16]. Dennoch kamen in letzter Zeit viele neue Anbieter auf den Markt [A08], sodass es inzwischen etwa vierzig verschiedene Systeme gibt [C04; E07]. Nennenswerte kommerzielle Anbieter sind eduVote und Event-Mobi. Durch den hohen Konkurrenzdruck, auch durch die kostenlosen Systeme, ist die Attraktivität dieses Teilmarktes eher gering [A11], was dazu führt, dass ARS nur als zusätzliches Standbein eines Unternehmens aufgebaut werden kann [A19; B03]. Im Vergleich zum Markt mit Hardware-Varianten ist das Marktvolumen folglich auch als sehr gering einzuschätzen, bei einem Unternehmen betrug er zwischen 15.000 € und 20.000 € [A10]. Je besser die Abdeckung mit WLAN wird, desto mehr werden softwarebasierte Systeme die Hardware-Varianten verdrängen [E15; F08]. Manche Anbieter von hardwarebasierten ARS reagieren auf die Entwicklung mit eigenen Software-Varianten [F05]. Da es auch kostenlose Produkte gibt, werden sich nur erprobte Systeme oder Systeme mit zusätzlichen Leistungen kommerziell auf dem Markt etablieren können [A12; B11]. Die nicht-kommerziellen Entwicklungen aus Universitäten machen es kommerziellen Anbietern generell schwer, Gewinn zu erzielen [E07].

Welche der über 40 derzeitigen Anbieter sich auf dem Markt werden halten können, ist den Experten zufolge in erster Linie von vier Faktoren abhängig: (1) Qualität und Prozesssicherheit, (2) Benutzerfreundlichkeit, (3) Serviceangebot, insbesondere individuelle Anpassungen, (4) Spezialisierung und Erfahrung [A05; B15-18; D04-07, F07; E19; F19].

#### **5.2 Nachfrageseite – Ergebnisse der Kategorien 4 und 5**

Bei ARS sind individuelle bzw. spezialisierte Produkte gefragt [D07]. Die unzureichende Spezialisierung führender Anbieter führte zu universitären Eigenentwicklungen im Bereich softwarebasierter ARS [E17]. Hat sich ein Kunde aber einmal für ein System entschieden, bleibt er diesem meist treu [A20].

ARS können in vielen verschiedenen Bereichen angewandt werden, die unterschiedliche Anforderungen an die Systeme bedingen: (1) In der Hochschullehre und der beruflichen Bildung können ohne große Vorbereitung Publikumsfragen an das Auditorium zurückgegeben oder der Lernfortschritt kontrolliert werden. Hierfür müssen die Systeme schnell und unkompliziert einsatzbereit und bedienbar sein. Demgegenüber ist die Genauigkeit der Ergebnisse nicht entscheidend. Der monetäre Wert des didaktischen Nutzens ist allerdings nur schwer quantifizierbar, weshalb Universitäten immer seltener bereit sind, Geld auszugeben und lieber kostenlose Systeme nutzen [A07; B07-09E01]. (2) Auf Kongressen und Versammlungen können ARS genutzt werden, um Abstimmungen durchzuführen. Hierbei sind die Prozesssicherheit und die Genauigkeit der Ergebnisse bedeutsam. Derartige Veranstaltungen und folglich auch die Abstimmungsverfahren, werden langfristig vorbereitet. Da der Einsatz von ARS in diesem Anwendungsbereich tatsächlich notwendigen Aufwand – das Verteilen, Einsammeln und Auszählen der Stimmzettel – ersetzt, lässt sich ihr Nutzen monetär quantifizieren [B09].

Softwarebasierte ARS werden die Hardware-Systeme zumindest teilweise verdrängen. Aufgrund der verschiedenen Anwendungsfelder bietet sich aber für beide Varianten ein Markt [B13]: Hardwarebasierte ARS sind vergleichsweise teuer, sie müssen gewartet und ihr Einsatz vorbereitet werden [A06]. Dafür bieten sie Prozesssicherheit und folglich genaue Ergebnisse. Im Konferenzbereich werden hardwarebasierte Systeme deswegen weiter Anwendung finden [B13; E18]. Softwarebasierte ARS sind auch für große Teilnehmerzahlen bezahlbar oder sogar kostenlos. Sie sind ohne Vorbereitung einsetzbar und bedürfen keiner Wartung [A07]. Probleme verursachen noch immer die nicht ausreichende WLAN-Abdeckung in Veranstaltungsräumen sowie die nicht hundertprozentige Abdeckung mit mobilen Endgeräten. Daraus ergeben sich ungenaue Ergebnisse [B12]. Für eine interaktive Lehre sind dies keine großen Probleme, besonders vor dem Hintergrund immer höherer Verbreitung von WLAN und Endgeräten. Der garantierte Service kommerzieller Anbieter ist für Universitäten nicht entscheidend und viele kommerzielle Produkte sind nicht speziell auf die Hochschullehre ausgerichtet [C10]. In der beruflichen Fortbildung von Unternehmen können hingegen auch kommerzielle Systeme erfolgreich sein [E18].

#### **5.3 Volumen und Potential – Ergebnisse der Kategorien 6 und 7**

Ein Teil der befragten Unternehmen war so klein bzw. jung oder agierte nichtkommerziell, dass Daten zum Umsatzvolumen (noch) nicht erhoben wurden. Andere Unternehmen waren nicht bereit, Informationen über ihren Umsatz weiterzugeben. Eine begründete Aussage zum aktuellen Marktvolumen ist deshalb nicht möglich.

Absolute Aussagen zum geschätzten Marktwachstum sind auf der vorliegenden Datengrundlage ebenfalls schwierig. Zur relativen Tendenz konnten hingegen einige Informationen gewonnen werden. Die Experten, die sich zum Marktpotential äußerten, waren sich einig, dass in Zukunft mit einem Wachstum des deutschen Marktes mit ARS zu rechnen ist [B20; F13]. Dies entspricht den Erwartungen auf dem e-Learning-Markt. Ebenfalls einig sind sich die Experten darüber, dass dieses Wachstum mindestens die nächsten fünf Jahre anhalten wird [B21; D16] und sowohl hardwarebasierte als auch softwarebasierte Varianten betrifft [D16].

### **6 Schlussfolgerungen und Fazit**

Im Gegensatz zu den didaktischen Konzepten und dem didaktischen Nutzen derselben, wurde der Markt mit ARS bis heute nicht genauer untersucht. Um diese Lücke zu schließen, wurde eine explorative Marktstudie durchgeführt, die sowohl auf Sekundär-, als auch auf Primärdaten aufbaut.

Die Einordnung der neu erhobenen Daten über den ARS-Markt wurde durch eine Sekundärdatenanalyse des e-Learning-Marktes erleichtert: Es zeigt sich, dass es sich um einen Wachstumsmarkt handelt, auf dem insbesondere individuelle beziehungsweise spezialisierte Produkte gehandelt werden. Mithilfe von Experteninterviews wurden neue Daten über den Markt mit ARS erhoben, welche mittels einer qualitativen Inhaltsanalyse mit induktiver Kategorienbildung analysiert und interpretiert wurden: Es lässt sich feststellen, dass auf dem Markt mit hardwarebasierten ARS ein Oligopol herrscht, das sich auch die nächsten Jahre halten wird. Die große Anzahl an Anbietern softwarebasierter Systeme wird sich in den nächsten Jahren ebenfalls ausdünnen. Um sich auf dem Markt zu halten, setzen die Unternehmen auf Qualität, guten Service, benutzerfreundliche Systeme und Erfahrung in spezialisierten Bereichen.

ARS können in sehr unterschiedlichen Bereichen eingesetzt werden, die jeweils andere Anforderungen an die Produkte stellen. In der Lehre sind eine einfache Handhabung und ein günstiger Preis wichtiger als genaue Ergebnisse. Eine personenbezogene Auswertung der Antworten in ARS würde neue Anwendungsfelder im Rahmen der Lehre schaffen, ist aber in Deutschland aus Datenschutz- und Rechtssicherheitsgründen nicht zu erwarten. Gewinn mit softwarebasierten Systemen wird sich insbesondere in der beruflichen Fortbildung der Unternehmen erzielen lassen. An Universitäten werden sich dagegen nicht-kommerzielle softwarebasierte Systeme durchsetzen. Bei Kongressen und Versammlungen sind die Ergebnisse hingegen entscheidend und Prozesssicherheit folglich wichtiger als der Preis. Hier können hardwarebasierte Systeme weiterhin kommerziell erfolgreich sein.

Durch schnellen technischen Fortschritt ist der Wandel im Bereich ARS dynamischer als auf vielen anderen Märkten. Endgültig abschließen wird man die Betrachtung des Marktes mit ARS also noch lange Zeit nicht können. So ist es möglich, dass sich in den kommenden Jahren begründete Aussagen über Volumen und Potential des dann nicht mehr ganz so jungen Marktes ableiten lassen.

#### **Literaturverzeichnis**

- [Bö04] Böhler, H.: Marktforschung. Verlag W. Kohlhammer: Stuttgart, 2004.
- [FA09] Fredericksen, E. E.; Ames, M.: Can a \$30 Piece of Plastic Improve Learning? An Evaluation of Personal Responses Systems in Large Classroom Settings. Cornell University: Ithaca, 2009.
- [FM06] Fies, C.; Marshall, J.: Classroom Response Systems: A Review of the Literature, In: Journal of Science Education and Technology, 15 (2006) 1.
- [GL09] Gläser, J.; Laudel, G.: Experteninterviews und qualitative Inhaltsanalyse. VS Verlag für Sozialwissenschaften: Wiesbaden, 2009.
- [Ke07] Keller, C.; Finkelstein, N.; Perkins, K.; Pollock, S.; Turpen, C.; Dubson, M.: Researchbased Practices For Effective Clicker Use. Proceedings of the 2007 Physics Education Research Conference, 2007.
- [Ku13] Kundisch, D.; Magenhein, J.; Beutner, M.; Herrmann, P.; Reinhardt, W.; Zokye, A.: Classroom Respond Systems In: Informatik Spektrum, 4 (2013) 36, S. 389 - 393.
- [Ma97a] Mayring, P.: Qualitative Inhaltsanalyse. Beltz Verlag: Weinheim und Basel, 1997.
- [Ma97b] Mazur, E.: Peer Instruction. Addison-Wesley: Boston, 1997.
- [Ma09] Mayer, H. O.: Interview und schriftliche Befragung. Oldenbourg Verlag: München, 2009.
- [Ma12] Mahon, K. L.: Using Student Response Systems to Improve Student Outcomes, 2012.
- [MN10] Meuser, M.; Nagel, U.: Experteninterviews wissenssoziologische Voraussetzungen und methodische Durchführung In: Friebertshäuser, B.; Langer, A.; Prengel, A.: Handbuch Qualitative Forschungsmethoden in der Erziehungswissenschaft. Juventa Verlag: Weinheim und München, 2010 S. 457 - 472.
- [MM13] MMB-Institut für Medien- und Kompetenzforschung: Branchenmonitor 2013 E-Learning-Branche erneut mit zweistelligem Wachstum.
- [No99] Novak, G. M.; Patterson, E. T.; Gavrin, A. D.; Christian, W.: Just-in-Time Teaching. Addison-Wesley: Boston, 1999.

# **Konzeption, Durchführung und Ergebnisse einer Usability-Studie zu einem Q&A System für mobiles Lernen von Servicetechnikern**

Lena Després<sup>2</sup>, Christoph Rensing<sup>1</sup>, Irina Diaconita<sup>1</sup>

<sup>1</sup>Multimedia Communications Lab (KOM) - Technisch Universität Darmstadt Rundeturmstr. 10 - 64283 Darmstadt [Christoph.Rensing, Irina.Diaconita]@kom.tu-darmstadt.de

> <sup>2</sup>Hessisches Telemedia Technologie Kompetenz-Center Rundeturmstr. 10 - 64283 Darmstadt Lena.Despres@httc.de

**Abstract:** Bevor die Funktionalitäten einer neuen Lernanwendung und die Akzeptanz eines pädagogischen Konzeptes in einem Feldtest sinnvoll evaluiert werden können, ist eine Usability-Studie durchzuführen. Dieser Beitrag beschreibt Kon zept und Durchführung einer solchen Studie, die unter Nutzung mobiler Endgeräte erfolgte und als Zielgruppe Lernende im Berufsleben betrachtete. Sie wurde am Beispiel eines neuartigen Frage-Antwort-Systems zur Unterstützung von Servicetechnikern im Automobilsektor durchgeführt.

#### **1 Motivation und Beschreibung des Untersuchungsgegenstands**

Damit eine möglicherweise schlechte Usability einen möglichst geringen Einfluss auf die Evaluation funktionaler Aspekte einer neuen Anwendung hat, ist es sinnvoll, die Usability einer Anwendung vorab zu untersuchen und die Untersuchungsergebnisse zu berücksichtigen. Die Untersuchung der Usability von Anwendungen in der mobilen Arbeit stellt besondere Anforderungen [BP14]. Wir haben ein Konzept entwickelt, wie eine Usability-Studie unter Nutzung mobiler Endgeräte in der Zielgruppe Unternehmensmitarbeiter durchgeführt werden kann, und die entsprechende Studie testweise durchgeführt, um Aussagen über die Nutzbarkeit des Konzeptes treffen zu können. Eine Evaluation in solch einem Szenario unterscheidet sich wesentlich von der einer Lernanwendung, beispielsweise im Klassenraum. Die Studie haben wir anhand eines von uns entwickelten Frage- und Antwort-Systems [RD14] durchgeführt. Servicetechniker können darin bei Problemen Fragen stellen, Kollegen können sie beantworten und Antworten kommentieren und bewerten. Das System unterscheidet sich von herkömmlichen Frage- und Antwort-Plattformen im Web darin, dass die Kollegen bei neuen Fragen in Abhängigkeit von ihrer jeweiligen Verfügbarkeit notifiziert werden. Dem liegt die Annahme zugrunde, dass die Fragen dann schneller beantwortet werden. Die Anwendung wurde sowohl als Web-Anwendung als auch als mobile Anwendung für Smartphones oder Tablets entwickelt, denn eine Anwendung soll an beiden Einsatzorten der Techniker möglich sein.

## **2 Related Work**

Im Hinblick auf die Akzeptanz von Softwaresystemen ist die Usability der Anwendung wichtig. Die Zielsetzung der Usability ist erreicht, wenn das technische System den vorgesehenen Anwender optimal in der Ausführung seiner Ziele unterstützt, ohne dabei unnötig komplex zu sein und zu viele Funktionalitäten zu besitzen [RF13]. Untersuchungs- und Nutzungskontext sollen übereinstimmen, was insbesondere bei mobilen Unternehmensanwendungen herausfordernd ist [BP14]. [Hol05] beschreibt die verschiedenen Methoden der Usability-Untersuchung. Da es bezüglich der Effektivität und Effizienz der verschiedenen Testmethoden divergente Untersuchungsergebnisse gibt [Ham02], hat eine Kombination von Methoden oft die stärkste Validität [Hol05]. Die ISO-Norm 9241-110 [ISO 06] beschreibt die Grundsätze der ergonomischen Gestaltung von interaktiven Systemen. Zur Evaluation von Softwaresystemen gibt es Usability- Fragebögen, beispielsweise Isonorm 9241-10 [PA93] oder Isometrics [GHD99]. Zur Durchführung von Usability-Tests mittels eines Fragebogens stellt [Brä03] ein Vorgehensmodell vor. Dieses sieht bei negativer Bewertung der Usability die Durchführung von Workshops vor, in denen konkrete Mängel analysiert und Verbesserungsvorschläge diskutiert werden können.

### **3 Konzeption der Studie**

Die Zielsetzung der durchzuführenden Studie soll es sein, die Usability der Portalanwendung und der mobilen App durch Mitglieder der Zielgruppe selbst in einem realen Kontext [BP14, RF13] zu untersuchen. Die Herausforderung besteht darin, mehrere Mitglieder der Zielgruppe bei akzeptablem Aufwand als Teilnehmer zu gewinnen, die einen ähnlichen Wissenstand bzgl. des Lerngegenstandes haben, um einen realistischen und vergleichbaren Test sicherzustellen. Unser Konzept sieht daher vor, eine mehrtägige Trainingsmaßnahme mit KFZ-Servicetechnikern als Rahmen für die Durchführung der Usability Studie zu wählen. In dieser Maßnahme muss das zur Beantwortung von inhaltlichen Fragen notwendige Wissen vorab vermittelt werden, so dass im Rahmen des Usability-Tests eine für alle Teilnehmer einheitliche und authentische Aufgabenstellung bearbeitet werden kann.

Methodisch wählen wir eine Kombination verschiedener Testmethoden. Zentral ist die selbständige schrittweise Bearbeitung einer detailliert vorgegebenen Aufgabenstellung und die anschließende Beantwortung eines Usability Fragebogens. Die Teilnehmer der Studie werden in 2 Gruppen geteilt. Die eine Gruppe bearbeitet zunächst vorgegebene Aufgaben der Form "Suchen Sie die Frage *Fahrzeug startet nach Steuergerät- Erneue rung nicht* und beantworten Sie diese" mit der Web-Anwendung. Die andere Gruppe bearbeitet Aufgaben mit Hilfe der mobilen Anwendung wie z.B. "Erfassen Sie sinngemäß Ihre Frage *Wie kann der Überstand an der Zylinderlaufbuchse verändert werden?* Ergänzen Sie Ihre Frage mit einem Foto." Im Anschluss werden die Geräte und Aufgaben getauscht. Zur Befragung wählen wir den Fragenbogen Isonorm 9241-10 [PA93], da dieser bezüglich der Reliabilität mit dem Isometrics-Bogen vergleichbar ist, aber in [Fig09] eine leichte Präferenz zu Gunsten des Isonorm-Bogens festgestellt wurde.
Aufgrund seiner allgemein gehaltenen Formulierungen liefert der Fragebogen allein nur erste Hinweise auf Schwachstellen von Softwaresystemen. Um aussagekräftige Ergebnisse, insbesondere Verbesserungsvorschläge, zu erhalten, ist die Einbettung in ein beteiligungsorientiertes Verfahren notwendig. Daher werden die Teilnehmer während der Bearbeitung von den die Studie durchführenden Mitarbeitern beobachtet und aufgefordert, ihre Gedanken zu formulieren, womit Elemente der Methode des lauten Denkens realisiert werden. Zur Vergleichbarkeit der Ergebnisse mit einer nochmaligen Durchführung des Tests werden die Fortschritte der in der Anwendung getätigten Aktionen protokolliert. Zur konkreten Identifikation von Mängeln und Verbesserungsvorschlägen, erfolgt, in Anlehnung an [Bär03], zum Abschluss ein qualitatives Gruppeninterview.

## **4 Ergebnisse der Durchführung des Usability-Studie**

Wir haben das Konzept für die Usability-Studie in der beschriebenen Form umgesetzt. Die Auswertung der Ergebnisse des Usability Fragebogens, die aber im Rahmen der durchgeführten Studie nicht im Fokus stand, hat ergeben, dass die Ergebnisse in den verschiedenen ISO Kategorien leicht variieren. Insgesamt liegt die Usability mit einem Mittelwert von 4,05 (bei Bewertung einer neutralen Aussage mit 4) weder im guten noch im schlechten Bereich. Ein Vergleich dieser Ergebnisse mit der Bewertung anderer Softwareanwendungen, die zu großen Teilen einen Gesamtwert deutlich über 4,0 und zu 34% von über 5,0 erreichen [Prü97], zeigt, dass die Usability grundsätzlich verbesserungsfähig ist.

Detaillierte Hinweise haben wir aus der Beobachtung der Teilnehmer und dem Gruppeninterview gewonnen. Beispielsweise hatten die Benutzer im Portal häufig Schwierigkeiten die Suchmaske zu finden und waren sich unsicher, wo sie eine Antwort eingeben konnten. So wünschten sie sich an einigen Stellen im Interface konkrete Eingabehinweise, also z. B. "*Geben Sie hier Ihre Antwort ein.*" statt "*Antworten*". Bei der Nutzung der mobilen Anwendung hat sich beispielsweise die Symbolik der gewählten Icons nicht allen Teilnehmern unmittelbar erschlossen.

## **5 Erfahrungen aus der Durchführung der Usability-Studie**

Eine wichtige Anforderung an die Durchführung eines Usability Tests ist, dass die Teilnehmer der Zielgruppe entstammen und sie in einem realistischen Kontext stattfindet. Für die Untersuchung einer Lernanwendung ist es zudem sinnvoll, dass die Teilnehmer über einen ähnlichen Wissensstand verfügen, da nur dann die Durchführung von Aufgaben während des Usability-Tests einer realistischen Nutzung entspricht. Eine realistische Evaluation einer mobilen Anwendung bedarf eines mobilen Szenarios. Die genannten Anforderungen haben wir in der Usability Studie erfüllt, da wir diese innerhalb einer mehrtätigen Trainingsmaßnahme durchgeführt haben. Ein Nachteil war, dass wir die beim Trainingsanbieter verfügbare technische Infrastruktur (PCs und Netzzugänge) ohne vorherige intensive Anwendungstests nutzen mussten. Während der Bearbeitung der Aufgaben gab es teilweise sehr hohe Antwortzeiten und in einzelnen Fällen unvorhergesehene Fehler in der Anwendung, die zuvor noch nicht aufgetreten waren und auf die Evaluationsumgebung zurückzuführen sind. Es ist anzunehmen, dass diese Probleme das Ergebnis negativ beeinflusst haben, denn sie wurden in den Interviews konkret angesprochen. Zudem führten diese Probleme dazu, dass die Studienbegleiter, die eigentlich nur beobachten sollten, unterstützend in die Aufgabenbearbeitung eingriffen. Damit ist eine Vergleichbarkeit der in der Studie erzielten Aufgabenergebnisse mit Ergebnissen weitere Studien nicht mehr gegeben. Die alternative Durchführung der Studie in einer Laborsituation mit sequentieller Aufgabenbearbeitung hätte die genannten Probleme vermieden. Für mobile Anwendungen ist ein realer Kontext besonders wichtig und dieser ist in Laborsituationen nicht gegeben. Zudem ist es sehr aufwändig, mehrere Beschäftigte mit einem homogenen Wissensstand extra für eine Studie zu gewinnen. Hier ist also zwischen Authentizität der Umgebung, Aufwand und technischer Machbarkeit abzuwägen. Bei einer weiteren durchzuführenden Studie außerhalb des Labors werden wir daher auf jeden Fall vorab intensiver die technischen Voraussetzungen testen.

#### **Danksagung**

Das diesem Bericht zugrundeliegende Vorhaben wurde mit Mitteln des Bundesministeriums für Bildung und Forschung unter dem Förderkennzeichen 01 PF 10005B und des Europäischen Sozialfonds der Europäischen Union (ESF) gefördert. Die Verantwortung für den Inhalt dieser Veröffentlichung liegt bei den Autoren.

- [BP14] Becker, M.; Prümper, J.: Usability bei mobiler Arbeit eine methodische Herausforderung. In Mittelstand-Digital Wissenschaft trifft Praxis 1(1), S. 73-78.
- [Brä03] Bräutigam, L.: Beteiligungsorientierter Einsatz des ISONORM-Fragebogens, online verfügbar unter http://www.ergo-online.de/site.aspx?url=html/software/verfahren \_zur\_beurteilung\_der/beteiligungsorientierter\_eins.htm, 2003. [26.3.2014]
- [Fig09] Figl, K.: ISONORM 9241/10 und Isometrics: Usability-Fragebögen im Vergleich. In Tagungsband Mensch & Computer. 2009; S. 143-152.
- [GHD99] Gedgiga, G.; Hamborg, K.-C., Düntsch, I.: The IsoMetrics usability inventory. In Beha viour & Information Technology, Volume 18, Issue 3, 1999; S. 151-164.
- [Ham02] Hamborg, K.-C.: Gestaltungsunterstützende Evaluation von Software: Zur Effektivität und Effizienz des IsoMetricsL Verfahrens. In Proc. Mensch & Computer, 2002; S. 303- 312.
- [Hol05] Holzinger, A.: Usability Engineering Methods for Software Developers In Communications of the ACM, 48(1), 2005; S. 71-74.
- [PA93] Prümper, J., Anft, M.: ISO NORM 9241/10, Beurteilungsfragebogen auf Grundlage der Internationalen Ergnomonie-Norm ISO 9241/10. Berlin: Büro für Arbeits- und Organi sationspsychologie, 1993.
- [Prü97] Prümper, J.: Der Benutzungsfragebogen ISONORM 9241/10: Ergebnisse zur Reliabilität und Validität. In Proc. Software-Ergonomie, 1997; S. 253-262.
- [RD14] Rensing, C.; Diaconita, I.: A Q&A system considering employees' willingness to help colleagues and to look for help in different workplace-related situations. In Proc. Inter national Conference on Advanced Learning Technologies (ICALT), 2014.
- [RF13] Richter, M., Flückiger, M. D.: Usability Engineering kompakt: Benutzbare Produkte gezielt entwickeln. Springer, Heidelberg, 2013.

# **Lehren mit Learning Analytics – erste Erfahrungen mit dem Tool LeMo**

Margarita Elkina margarita.elkina@hwr-berlin.de Hochschule für Wirtschaft und Recht, Alt Friedrichsfelde 60, 10314 Berlin

Albrecht Fortenbacher forte@htw-berlin.de Hochschule für Technik und Wirtschaft, Wilhelminenhofstraße 75A, 12459 Berlin

Agathe Merceron merceron@beuth-hochschule.de Beuth-Hochschule für Technik, Amrumer Straße 10, 13353 Berlin

**Abstract:** Learning Analytics Tools erlauben einen Einblick in aktuelle und bereits abgeschlossene Kurse. Mit Analysen zur Nutzung der Online-Ressourcen und zum Navigationsverhalten der Lernenden können Dozenten Tendenzen beim Lernverhalten erkennen und auf Probleme reagieren. Der Beitrag präsentiert die Auswertung einer Umfrage unter "Erstanwendern" von LeMo, die sich im Wesentlichen auf die Nutzbarkeit der angebotenen Analysen und auf die Relevanz für die eigene Lehre konzentriert.

## **1 Einleitung**

Werkzeuge des Learning Analytics können von Dozent/inn/en zur Reflektion und Verbesserung der eigenen Lehre genutzt werden, entweder unterrichtsbegleitend oder als Auswertung am Ende der Lehrveranstaltung. In beiden Fällen stehen weniger einzelne Lernende als vielmehr Tendenzen des Lernverhaltens im Vordergrund. Durch Datenanalyse und Visual Analytics können der zeitliche Verlauf von Lernaktivitäten oder häufige Lernpfade sichtbar gemacht werden. Das LeMo-Tools analysiert Lernaktivitäten, die auf Lernplattformen oder Lernportalen gespeichert werden [BE13, EFM13]. LeMo ist kein Warnsystem, da die extrahierten Benutzerdaten anonym gespeichert werden und keinen Rückschluss auf einzelne Studierende zulassen.

Das Learning-Analytics-Werkzeug LeMo ist als Open-Source-Software veröffentlicht<sup>1</sup>. Auch aufgrund der Anforderungen der Partner lagen die Schwerpunkte bei der LeMo-Entwicklung auf Schnittstellen zu verschiedenen Plattformen, auf Anonymisierung der Daten, und vor allem auf interaktiven und aussagekräftigen Visualisierungen, welche intuitiv zu bedienen und zu "begreifen" sind. Zielgruppe der aktuellen Version sind Hochschullehrer, welche sich für das Lernverhalten ihrer Studierenden interessieren.

<sup>1</sup> http://www.lemo-projekt.de/

## **2 Analysen mit dem Tool LeMo**

Insgesamt wurden in LeMo 14 unterschiedliche Analysen und Visualisierungen realisiert, die zu drei Kategorien zusammengefasst werden können: Nutzung des Lernangebots, Navigation und Performance (Leistung).

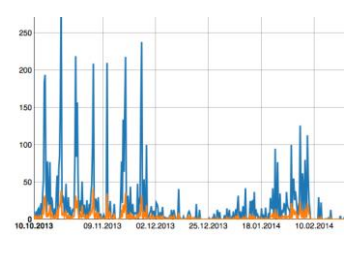

Abbildung 1: Analyse / Zeit

In der ersten Kategorie wird die Aktivität über die Zeit als Funktionsgraph (Abbildung 1), als Boxplot (Aktivität pro Wochentag) und als Heatmap dargestellt. Die Aktivitäten pro Lernobjekt können als Balkendiagramm oder Treemap betrachtet.

Die nächste Kategorie analysiert die zeitliche Reihenfolge, in welcher die Studierenden auf die Lernobjekte zugreifen. Diese Hinweise auf Lernpfade werden zweimal als Navigationsgraph (mit verschiedenen

Detailstufen), zweimal als häufige Pfade (verschiedene Algorithmen) und als Circle Graph visualisiert.

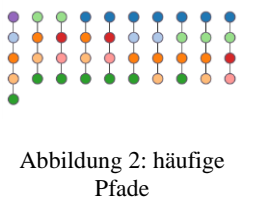

Häufige Pfade werden mit Methoden des Sequential Pattern Mining ermittelt. In Abbildung 2 werden häufige Pfade dargestellt, welche mit einem Support von 0.7 berechnet wurden, d.h. 70% aller Studierenden sind diesen Pfaden gefolgt. Durch eine Farbcodierung werden gleiche Ressourcen in den verschiedenen Pfaden gekennzeichnet.

In der dritten Kategorie werden die Leistungen der Studierenden (Ergebnisse von Selbsttests) als Boxplots und Balkendiagramme visualisiert.

Die Implementierung aller Visualisierungen folgt dem Prinzip "explorative Visualisierung": Beim Auswählen einer Analyse werden alle Aktivitäten von der ersten bis zur letzten Aktivität ausgewertet und alle Ressourcen und Lernobjekte mit in die Auswertung einbezogen. Durch die Einstellungen im Filterbereich kann man die Analyse an eine spezifische Fragestellung anpassen. Die untersuchten Daten können durch die Wahl einer bestimmten Zeitspanne, durch die Eingrenzung auf bestimmte Lernobjekt-Typen oder durch die Auswahl von bestimmten Nutzern reduziert werden, bei häufigen Pfaden auch durch die Angabe eines höheren Support-Wertes.

## **3 Erste Quantitative Evaluation des Einsatzes von LeMo**

Das Pilot-Projekt für den Einsatz der LeMo-Software wurde im Wintersemester 2013/14 an mehreren Hochschulen gestartet. Untersucht wurden dabei sowohl die Kurse der Präsenzstudiengänge als auch die Kurse eines Fernstudien-Instituts und einer virtuellen Hochschule. Am Ende des Semesters erfolgte eine Online-Befragung, die aus drei Teilen bestand: Allgemeines, Nutzungsverhalten und Interesse. Als Basis für die Umfrage wurden die Fragen der Evaluierung [DLC13] genommen, da Lemo und eLAT sehr ähnliche Werkzeuge sind. Anders als in [DLC13] wurden bei der LeMo-Evaluierung noch keine systematischen Interviews mit den Befragten durchgeführt, dafür aber ein informeller Austausch mit den 10 Teilnehmern an der Umfrage.

Unter "Allgemeines" werden Informationen über die Befragten gesammelt. Da LeMo verschiedenen Endnutzern dienen soll, wird zunächst nach der Rolle des Befragten (Dozent, Tutor, eLearning Provider, andere Rolle) sowie nach der Lehrerfahrung (1 Kurs unterrichtet, 2 bis 5 Kurse, mehr als 5 Kurse) gefragt. Die vier Fragen des Teils "Nutzungsverhalten" untersuchen, wie / wie oft / wie lange die Nutzer Lemo genutzt haben. Der Teil "Interesse" beinhaltet 12 Fragen, die die Funktionalitäten und die Nützlichkeit von Lemo hinterfragen, z.B. welches Interesse an Learning Analytics besteht, welche Diagramme bzw. welche Filter interessant sind, welche Diagramme einfach bzw. schwierig zu interpretieren sind usw. Abschließend wird nach den Auswirkungen für die Lehre und nach Verbesserungsvorschlägen gefragt.

**Umfrageergebnisse**. Bei der Umfrage setzten sich die Teilnehmer wie folgt zusammen: 5 Dozenten, 4 eLearning-Provider und 1 "andere Rolle", dabei hatten über zwei Drittel der Teilnehmer bereits mehr als 5 Kurse unterrichtet. 4 von 10 Befragten haben LeMo systematisch genutzt, weitere 4 spontan und der Rest während einer anderen Aufgabe. Deutlich über die Hälfte (7) haben die visualisierten Daten mehrmals monatlich (im Semester) betrachtet. Die Zeit, die jedes Mal in LeMo investiert wurde, lag bei 7 Teilnehmern zwischen 5 und 30 Minuten. Unabhängig von ihrer Lehrerfahrung wollten fast alle Beteiligten sowohl die Anwendung LeMo ausprobieren (8) als auch den Zugriff auf die Lernmaterialien verfolgen (8). Fast alle Teilnehmer (9) interessierten sich für spezielle Diagrammtypen (bei dieser Frage waren mehrere Antworten möglich).

Interessant war, dass insbesondere erfahrene Dozenten, die mehr als 5 Kurse unterrichtet hatten, ihr Interesse an Learning Analytics als groß oder sehr groß angaben. Sie hatten auch Fragen wie "Konnten Sie für sich die Ergebnisse der Analysen erklären?" sowie "Hat LeMo Ihnen geholfen, die Weise, wie die Studierende lernen, besser zu verstehen?" positiv beantwortet. Bei den in der Lehre weniger erfahrenen Teilnehmern war die Antwort oft "teilweise". Bei der Frage "Welche Diagramme waren für Sie einfach zu interpretieren?" zeigt die absolute Mehrheit der Antworten auf die Diagramme der Kategorie "Nutzung des Lernangebotes". Zwei der Befragten empfanden auch die Visualisierungen der häufigen Pfade als einfach interpretierbar sowie die Analysen zur Leistung der Studierenden. Als besonders schwer interpretierbare Diagramme haben sich diejenigen Diagramme, die das Navigationsverhalten der Studierenden beschreiben, erwiesen. Das sind die Visualisierungen "Circle Graph" und "Aktivitätsgraph".

Die Frage "Konnten Sie für sich die Ergebnisse der Analysen erklären?" wurde von 9 Personen beantwortet, 4 mit ja und 5 mit teilweise. Die Frage "Hat LeMo Ihnen geholfen, die Weise, wie die Studierende lernen, besser zu verstehen?" wurde ebenfalls von 9 Personen beantwortet, 3 mit ja und 6 mit teilweise. Die Frage "Hat LeMo Ihr Bewusstsein (Awareness) über Ihre eigene Lehre beeinflusst?" wurde von 8 Personen beantwortet, 3 mit ja, 1 mit nein und 4 mit teilweise. Die Frage "Welche Auswirkungen hat die Beschäftigung mit LeMo auf Ihre Lehre?" wurde leider nur von 2 Teilnehmern beantwortet.

Die Antworten der Teilnehmer betonen eine positive Auswirkung auf die Strukturierung der Lernmaterialien sowie eine Bestätigung erprobter didaktischer Methoden. Ein besonders großes Interesse hat das LeMo-Tool beim Fernstudien-Institut geweckt, weil die Datenanalyse den Überblick über das Verhalten der Studierenden in einzelnen Kursen oder im Rahmen eines Studiengangs ermöglicht und somit die Aktivitäten der Studierenden, die Benutzung von Lernmaterialen und auch die Lernpfade sich untersuchen und teilweise steuern lassen.

## **4 Zusammenfassung und Ausblick**

Die hier beschriebenen Umfrageergebnisse unterstreichen die Bereitschaft der Lehrenden, Methoden des Learning Analytics für die Analyse der eigenen Lernangebote und zur Reflektion der eigenen Lehre anzuwenden. Allerdings zeigen die Ergebnisse auch, dass das Tool LeMo mit den angebotenen Visualisierungen nur Teilaspekte des Lernverhaltens der Studierenden abbilden, aber keine direkten Aussagen zur Lehre machen kann. Lehrende können die angebotenen Analysen im Kontext der Lernangebote und des didaktischen Konzepts auswerten. Dadurch kann eine laufende Lehrveranstaltung angepasst oder das didaktische Konzept für zukünftige Veranstaltungen überarbeitet werden.

Von den Teilnehmern an der Umfrage kamen konstruktive Verbesserungs- und Erweiterungsvorschläge, zum Beispiel mehr Flexibilität bei der Wahl der Lernobjekte oder beim Vergleich der verschiedenen Analysen. Ebenso wurde die Anbindung weiterer Plattformen und Tools angeregt. Das LeMo Tool wird in Richtung einer größeren Flexibilität und mit einem neuen Schwerpunkt der Analyse sozialen Lernens weiterentwickelt und regelmäßig evaluiert.

- [BE13] Beuster, L.; Elkina, M.; Fortenbacher, A.; Kappe, L.; Merceron, A.; Pursian, A.; Schwarzrock, S.; Wenzlaff, B.: Learning Analytics und Visualisierung mit dem LeMo-Tool. In Proceedings of DeLFI 2013, Bremen (Germany), September 09-11 2013, Gesellschaft für Informatik Publisher, p. 245-250.
- [DLC13] Dyckhoff A.L.; Lukarov, V.; Chatti, M.A.; Schröder, U.: Welchen Einfluss hat ein Learning Analytics Tool auf das Verhalten der Lehrenden? In Proceedings of the Pre-Conference Workshops der 11. e-Learning Fachtagung Informatik - DeLFI 2013, A. Breiter, D. Meier, C. Rensing (Eds), Bremen (Germany), 8.09.2013, Logos Verlag Berlin, ISBN 978-3-8325-3470-7, pp. 163-168.
- [EFM13] Elkina, M.; Fortenbacher, A.; Merceron, A.: The Learning Analytics Application LeMo – Rationals and first Results. In International Journal of Computing, Vol. 12, Issue 3, 226-234, 2013.

## SMASH: Ein generisches System für interaktive Szenarien in der Vorlesung

Daniel Schön, Philip Mildner, Stephan Kopf, Wolfgang Effelsberg

Lehrstuhl für Praktische Informatik IV Universität Mannheim A5, 6 - 68159 Mannheim {schoen | mildner | kopf | effelsberg}@informatik.uni-mannheim.de

Abstract: Durch den Einsatz multimedialer Werkzeuge werden Lehrveranstaltungen immer interaktiver. Kamen früher noch dedizierte Systeme wie *Clicker* zum Einsatz, werden heute verstärkt Anwendungen entwickelt, die direkt auf den mobilen Geräten der Studierenden laufen. Diese sind allerdings nicht immer für jegliche Smartphones, Tablets und Laptops einsetzbar und können nur unzureichend an spezielle Lehrszenarien angepasst werden. Ein Szenario, bei welchem sich die korrekte Antwort z. B. erst aus den Antworten der Studierenden ergibt, ist mit den bisherigen Systemen nur schwer durchzuführen. SMASH (Smart Mobile Application SHell) stellt eine Möglichkeit bereit, *beliebige* Lehrszenarien abzubilden und diese auf unterschiedlichen internetfähigen Geräten einzusetzen. Dafür werden die Szenarien, analog zu einem Brettspiel, in die drei Grundelemente *Spielplan*, *Objekte* und *Regeln* untergliedert. Ein neues Szenario wird durch eine Anpassung dieser Grundelemente definiert und kann anschließend automatisch erzeugt und genutzt werden. Dabei sind für die Erstellung neuer Szenarien keinerlei Programmierkenntnisse erforderlich. Von einfachen Meinungspolls über Twitterwalls bis zu komplexen interaktiven Spieltheorie-Experimenten können so eine Vielzahl von unterschiedlichen Szenarien mit wenig Aufwand innerhalb eines Systems abgebildet und ausgeführt werden.

### 1 Einleitung

Die steigende Verbreitung von mobilen, internetfähigen Geräten hat auch Applikationen für die Lehre immer populärer gemacht. Darunter fallen auch sogenannte Classroom Response Systems (CRS), deren Nutzen hauptsächlich in der Aktivierung der Studierenden liegt. Mittlerweile gibt es daher eine Vielzahl von Anwendungen (siehe auch [Keo12]), die sich oft nur in Details unterscheiden. Kundisch et al. [KHW<sup>+</sup>12] kamen 2012 nach einer Sichtung des Feldes zu dem Schluss, dass trotz der Vielzahl der unterschiedlichen Produkte keines genau ihren Anforderungen entsprach. Die CRS bieten dem Dozenten meist nur eine vorgegebene Anzahl an Fragetypen, Funktionen und Auswertungen an. Oftmals plant der Dozent aber ein Lehrszenario, für welches keine der vorgegebenen Elemente genau passt. Das CRS müsste erweitert werden, oder das Lehrszenario eingeschränkt. Bei der Einführung des *MobileQuiz* (vgl. [SKKE12, SKSE12]) an der Universität Mannheim kamen nach kurzer Zeit Anfragen von Dozenten, den Funktionsumfang in unterschiedliche Richtungen zu erweitern [SKE12].

| Phase   | Beschreibung                 | Beispiel                                   |
|---------|------------------------------|--------------------------------------------|
| Plan    | Definition des Lehrszenarios | Ein MultipleChoice-Test                    |
| Do      | Ausprägung der Objekte       | Eingabe der Fragen und möglicher Antworten |
| Action  | Durchführen einer Partie     | Quizrunde in der Veranstaltung durchführen |
| Check   | Auswerten der Ergebnisse     | Anzeigen der aggregierten Ergebnisgrafiken |
| Analyze | Durchführen von Analysen     | Auswertungen über Nutzerverhalten          |

Tabelle 1: Die fünf Phasen eines Lehrszenarios, welche nacheinander durchlaufen werden.

## 2 SMASH

Die Erfahrungen mit dem *MobileQuiz* zeigten, dass die Kombination aus QR-Code und Webanwendung gut geeignet ist, um Studierende an interaktiven Abstimmungen teilhaben zu lassen. Jedoch verhinderte die eingeschränkte Funktionalität – wie bei anderen Tools auch – die Ausweitung auf weitere Lehrszenarien. *SMASH* (Smart Mobile Application SHell) basiert daher auf einem Konzept, das abstrakt genug ist alle uns bekannten Lehrszenarien abbilden zu können. Gleichzeitig sollte es generisch genug sein, den Konfigurationsaufwand so gering wie möglich zu halten.

Als Analogie für ein Lehrszenario diente das Konzept des Brettspiels. Wie ein Gesellschaftsspiel aus Spielplan, Figuren und Regelbuch besteht, bestehen die Lehrszenarien aus einer Kombination von Textfeldern, Eingabefeldern, Buttons und fest einprogrammierten Funktionen und Verhaltensweisen. Hieraus konnten wir drei grundlegende Elemente benennen: *Spielplan*, *Objekte* und *Regeln*. Der Spielplan bezeichnet alle Anzeigen, Texte und Buttons auf den Endgeräten der Studierenden. Objekte sind abstrakte Strukturen mit Attributen, welche Daten enthalten (ähnlich Objekten einer Programmiersprache). Regeln bestimmen das Verhalten der Objekte untereinander und gegenüber dem Nutzer. Wir haben die Entwicklung eines Lehrszenario in fünf aufeinander aufbauende Phasen eingeteilt, mit dem Anspruch, dass sich Darstellung und Verhalten aus den jeweils vorangegangenen Phasen ergeben (siehe Tab. 1).

In der ersten Phase wird das Lehrszenario als ein Konstrukt aus Objekten und Regeln in einer einfachen XML-Struktur definiert. Diese Blaupause dient den Lehrpersonen in Phase zwei als Vorlage, um eine konkrete Entität des Szenarios mit Hilfe eines Webformulars zu erzeugen, indem z. B. ein Quiz zu einem bestimmten Thema mit spezifischen Fragen und Antworten erstellt wird. Hierfür sind keine besonderen Programmierkenntnisse notwendig. Sobald eine Runde (z. B. eine Quizrunde) gestartet wird, wird ein QR-Code zur vereinfachten Erreichbarkeit erzeugt. Die Oberfläche (der Spielplan) wird aus den in der ersten Phase definierten Objekten und Attributen generisch erzeugt und als Webseite auf den Endgeräten der Studierenden angezeigt. Je nach Definition im Szenario wird ein Attribut als nur lesbar, als beschreibbares Input-Feld oder versteckt angezeigt. Objekte mit einer definierten Menge an Auswahlmöglichkeiten werden automatisch als Auswahlbox, Radiobuttons oder Checkboxen dargestellt. Jede Interaktion (z. B. das Befüllen eines Textfeldes oder das Drücken eines Buttons) wird von SMASH direkt auf eine Regel hin geprüft. Je nach Definition dieser Regeln können Funktionen aufgerufen werden, Daten zwischen Teilnehmern ausgetauscht und Objekte hinzugefügt oder versteckt werden.

Auch die Auswertungsgrafiken in der vierten Phase ergeben sich generisch aus dem Szenario. So können Antworten auf ein Quiz als aggregierte Balkendiagramme, Meinungsumfragen als Kuchendiagramme oder freie Texteingaben als Twitterwall angezeigt werden. Durch eine Aktualisierung in Echtzeit sind auch Hörerfeedback-Szenarien durchführbar.

#### 3 Fazit und zukünftige Arbeiten

Mit dem hier vorgestellten Prototyp können wir bereits eine Vielzahl von bekannten und bisher nicht möglichen Szenarien abbilden. So können wir z. B. *Guess*  $\frac{2}{3}$  (ein Szenario aus der Spieltheorie) abbilden, bei welchem die Antwort gewinnt, die am nächsten an zwei Dritteln des Mittelwertes aller Antworten liegt. Im nächsten Schritt sollen nun bisher nicht mögliche Szenarien und Sonderfälle ausgemacht und unser Konzept damit geprüft werden. Hierbei sollen besonders interaktive und spezialisierte Fälle betrachtet werden. Daneben binden wir SMASH – wie den Vorgänger *MobileQuiz* – an unsere Lernplattform ILIAS an. Zum Herbstsemester 2014 soll die Beta-Phase beginnen, die in Zusammenarbeit mit der Stabsstelle für Hochschuldidaktik und ausgewählten Dozenten die praktische Tauglichkeit unter Beweis stellen soll. Zur nachhaltigen Analyse der erzeugten Daten planen wir, ein Learning Analytics-Modul im Sinne eines Data-Warehouse anzubinden, um auch Phase fünf abbilden zu können.

### **Literatur**

- [Keo12] S. M. Keough. Clickers in the Classroom: A Review and a Replication. *Journal of Management Education*, 36(6):822–847, August 2012.
- [KHW<sup>+</sup>12] Dennis Kundisch, Philipp Herrmann, Michael Whittaker, Marc Beutner, Gregor Fels, Johannes Magenheim, Michael Sievers und Andrea Zoyke. Designing a web - based application to support peer instruction for very large groups. In *Proceedings of the International Conference on Information Systems*, Seiten 1–12, Orlando, USA, 2012. AIS Electronic Library.
- [SKE12] Daniel Schön, Stephan Kopf und Wolfgang Effelsberg. A Lightweight Mobile Quiz Application with Support for Multimedia Content. In *e-Learning and e-Technologies in Education*, Seiten 134 – 139, Lodz, Poland, 2012.
- [SKKE12] Daniel Schön, Melanie Klinger, Stephan Kopf und Wolfgang Effelsberg. MobileQuiz - A Lecture Survey Tool using Smartphones and QR Tags. *International Journal of Digital Information and Wireless Communications (IJDIWC)*, 2(3):231–244, 2012.
- [SKSE12] Daniel Schön, Stephan Kopf, Stephan Schulz und Wolfgang Effelsberg. Integrating a Lightweight Mobile Quiz on Mobile Devices into the Existing University Infrastructure. In *World Conference on Educational Multimedia, Hypermedia and Telecommunications (EDMEDIA) 2013*, Denver, Colorado, USA, 2012. AACE.

# **Ein Untersuchungsdesign zum Vergleich von offener und Script-basierter Kollaboration beim Lernen mit Videos**

Niels Seidel

Internationales Hochschulinstitut | Medienzentrum Technische Universität Dresden Markt 23 | Strehlener Str. 22/24 02763 Zittau | 01069 Dresden niels.seidel@tu-dresden.de

**Abstract:** Der Einsatz von CSCL-Scripts stellt noch immer eine technische und didaktische Herausforderung dar. Dies gilt insbesondere für videobasierte Lernumgebungen. Das hier vorgestellte Forschungsdesign zielt deshalb auf eine vergleichende Untersuchung der Interaktionen beim Script-gesteuerten und offenen kollaborativen Lernen mit Videos. In einem 2x2-faktoriellen Untersuchungsdesign werden ein fünf-phasiges *Script* in der Versuchsbedingung und ein offenes, kollaboratives Lernszenario in der Kontrollbedingung untersucht. Dabei werden Studierende von zwei Lehrveranstaltungen an zwei Hochschulen auf beide Bedingungen aufgeteilt. Die Auswertung basiert auf Logdaten, anhand derer sich effektive, kollaborative Interaktionen sowie Nutzeraktivitäten feststellen lassen.

## **1 Fragestellung und Hypothesen**

Der Einsatz von CSCL-Scripts ist u.a. mit der Erwartung verbunden, kollaborative Lernszenarien effizient zu organisieren, so dass Lernende in gleicher Weise am Lernprozess partizipieren können [WF12]. Es gibt Anzeichen dafür, dass das auch für videobasierte *Scripts* zutrifft und die Gruppenmitglieder dabei auf effektive Art und Weise miteinander interagieren [Sei13]. Bislang existieren jedoch nur wenige Untersuchungen zu videobasierten CSCL-Scripts [Tra06, LT05], so dass sich positive Effekte auf den Lernprozess noch nicht hinreichend belegen lassen.

Das hier vorgestellte Forschungsdesign zielt auf eine vergleichende Untersuchung der Interaktionen beim Script-gesteuerten und offenen kollaborativen Lernen mit Videos. Verglichen wird dabei der Einfluss des Script-Einsatzes auf die Effektivität der Interaktion und die Kollaboration zwischen den Teilnehmenden sowie die Auswirkungen des *Scripts* auf die Nutzungsintensität der Videolernumgebung und die Arbeitsverteilung innerhalb der Gruppen. Den methodischen Rahmen für diese Studie liefert ein Modell zur Bestimmung und Beobachtung effektiver, kollaborativer Interaktionen von Gruppen [CF+10]. Das für die Untersuchung der Videonutzung adaptierte Modell basiert auf Indikatoren für die Partizipation und den sozialen Zusammenhalt (siehe Tab. 1). Die Zusammenarbeit innerhalb einer Gruppe wird demnach als effektiv angesehen, wenn alle Kennzahlen größer oder gleich dem

arithmetischen Mittel aller Gruppen sind. Wenn nur zwei Variablen unterhalb des Durchschnitts aller Gruppen liegen, bezeichnet man die Interaktionen als *überwiegend effektiv*.

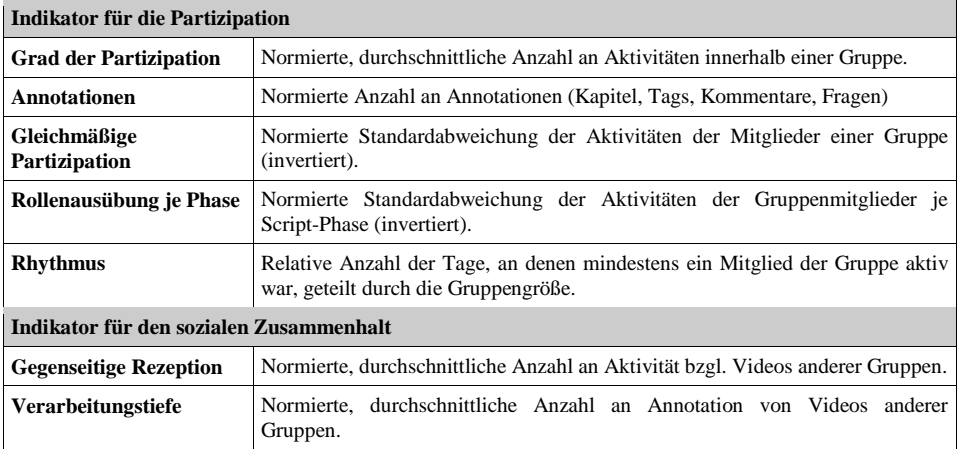

Tabelle 1: Indikatoren und ihre Variablen zur Beschreibung effektiver, kollaborativer Interaktionen in Gruppen

In der ersten Hypothese kommt ein Argument für die Anwendung von CSCL-Scripts zum Ausdruck, demnach *Scripts* effektivere Interaktionen innerhalb von Gruppen befördern.

- **H1:** *Überwiegend effektive, kollaborative Interaktionen* werden durch das CSCL-Script in einem stärkeren Maße gefördert als im offenen kollaborativen Lernszenario.
- **H2:** Die Interaktion in den Versuchs- und Kontrollgruppen ist unabhängig vom Lernvideo.
- **H3:** Das *Script* trägt gegenüber dem offenen Lernszenario dazu bei, die Aufgaben innerhalb der Gruppe überwiegend gleich zu verteilen.
- **H4:** Das *Script* fördert im Vergleich zur offenen Kollaboration eine intensivere Auseinandersetzung mit dem Videomaterial.

Um zufällige Effekte aufgrund bestimmter Lernvideos auszuschließen, adressiert H2 die Unabhängigkeit der Gruppeninteraktionen von den Lernvideos. Gedenkt man das *Script* auch auf andere Lernvideos sowie Fachgebiete zu übertragen, ist diese Fragestellung von praktischer Relevanz. Eine weitere Teilhypothese von H1 betrifft die gleichmäßige Verteilung der Aufgabenlast innerhalb einer Gruppe. Von der Möglichkeit sich gleichberechtigt am Lernprozess zu beteiligen machen nicht selten nur leistungsstarke Lernende Gebrauch, während die übrigen Gruppenmitglieder als Trittbrettfahrer sich weniger in den Lernprozess einbringen und letztendlich auch weniger lernen (Vgl.

[WF12]). Wir vermuten diesem negativen Effekt durch *Scripts* entgegenwirken zu können und betrachten dazu insbesondere die Variablen zur gleichmäßigen Partizipation und Rollenausübung. In wie weit Script-gesteuerte oder offene Kollaborationsformen einen Einfluss auf die Nutzungsintensität der Lernumgebung haben, wird in H4 untersucht. Je häufiger ein Lernender, so die Grundannahme, sich mit den Szenen eines Videos aktiv auseinandersetzt, desto besser kann er sich das Wissen aneignen. Es soll daher überprüft werden, ob die intensive Rezeption der Videos in Zusammenhang mit dem *Script* steht oder nicht.

## **2 Methode**

In einem 2x2-faktoriellen Untersuchungsdesign durchlaufen mehrere Kleingruppen unter Versuchsbedingungen ein 5-Phasiges CSCL-Script und unter Kontrollbedingungen dieselben Lernaufgaben ohne Script. Dazu werden in jeder Bedingung Gruppen von Studierenden aus zwei Lehrveranstaltungen an zwei Hochschulen gebildet, die mittels der videobasierten Lernumgebung VI-LAB<sup>1</sup> insgesamt 12 Lernvideos mit einer durchschnittlichen Spielzeit von 55 Minuten bearbeiten.

Die durch das *Script* (siehe Tab. 2) gestaffelte Rezeption und Annotation der Lerninhalte soll dazu beitragen, Informationseinheiten dauerhaft und transferfähig zu memorieren. Dies wird einerseits durch Anknüpfung an vorhandene Wissensstrukturen aus der Vorlesung und andererseits durch die Menge der ausgeführten Operationen (z.B. wiederholte Videowiedergabe, Strukturierung des Inhalts, Entwicklung von Überprüfungsfragen, Prüfung der Annotationen) erreicht. Hinsichtlich der jeweils verfügbaren Videos und des Funktionsumfangs der videografischen Lernumgebung vollzieht sich eine schrittweise Erweiterung der Handlungsmöglichkeiten und der Menge an Videoressourcen. Die Aufgaben je Script-Phase bauen aufeinander auf und werden schrittweise komplexer. Die sukzessive Erweiterung der Handlungsmöglichkeiten in Bezug auf die Menge an Lernvideos und Funktionalitäten zur gemeinsamen Bearbeitung derselben mündet schlussendlich in den offenen Modus ohne funktionale Beschränkungen (5. Phase). Ab da unterscheiden sich die Versuchs- und Kontrollbedingung nicht mehr von einander.

| <b>Phase</b>            | Tag     | A         | B         | <b>Kapitel</b> | Tag | Komm. | Frage | Antwort |
|-------------------------|---------|-----------|-----------|----------------|-----|-------|-------|---------|
| Annotieren              | $1.-3.$ | Video 1   | Video 2   |                |     |       |       |         |
| <b>Fragen erstellen</b> | $4.-5.$ | Video 1   | Video 2   |                |     |       |       |         |
| Fragen beantw.          | $6.-7.$ | Video 2   | Video 1   |                |     |       |       |         |
| Feedback                | 7.      | bzgl. B   | bzgl. A   |                |     |       | -     |         |
| Öffnung                 | $ab8$ . | 12 Videos | 12 Videos |                |     |       |       |         |

Tabelle 2: Der Ablauf des CSCL-Scripts für zwei Peer Gruppen (A, B) und die je Phase bereitstehenden Video und Funktionalitäten der Lernumgebung

<sup>1</sup> Vgl. *VI-LAB*: https://github.com/nise/vi-lab/ (Abgerufen am 28.05.2014)

Die Auswertung der Studie erfolgt auf Grundlage von erweiterten Logdaten. Der Videoplayer der Lernumgebung verfügt über entsprechende Schnittstellen für eine ereignisbasierte Erhebung. Ein Datensatz besteht aus der Nutzer-, Gruppen- und Video-ID, einem Zeitstempel und dem Bezeichner der Benutzerinteraktion mit den dabei generierten Werten (z.B. Abspielposition im Video und Inhalt einer Annotation).

#### **3 Zusammenfassung und Ausblick**

Das dargestellte Forschungsdesign dient einer vergleichenden Untersuchung von deregulierten und durch eine S*cript* regulierten kollaborativen Lernprozessen innerhalb von Videolernumgebungen. Die dafür vorgesehene Feldstudie wurde Ende 2013 erstmalig durchgeführt und allein auf Basis von Logdaten ausgewertet. Zur Klärung der hier aufgezeigten Forschungsfrage bedarf es jedoch weiterer Untersuchungsinstrumente. Neben einer Interaktionsanalyse der Aktivitäten innerhalb einer Gruppe, gilt es Daten zu erheben, die Rückschlüsse auf die Lernwirksamkeit (z.B. mittels Prä- und Posttests) sowie die Akzeptanz der Technologie (z.B. mittels UTAUT) zulassen. Für die Untersuchung informeller Lernprozesse oder auch im *Distance Learning* sind diese Instrumente aber nicht anwendbar, weshalb dort den Methoden des *Learning Analytics* und insbesondere des *Video Usage Minings* (Vgl. [Sei14]) eine größere Bedeutung zukommt. Die dafür notwendigen Werkzeuge<sup>2</sup> stellen deshalb neben der Optimierung der Videolernumgebung VI-LAB einen Schwerpunkt der aktuell laufenden Entwicklungsarbeiten dar.

- [CF+10] Calvani, A, Fini, A, Molino, M; Ranieri, M. Visualizing and monitoring effective interactions in online collaborative groups. In *British Journal of Educational Technology*, 41(2):213–226, 2010.
- [LT05] Lauer, T; Trahasch, S. Strukturierte verankerte Diskussion als Form kooperativen Lernens mit eLectures. In *i-com Zeitschrift für interaktive und kooperative Medien*, 3, 2005.
- [Sei13] Seidel, N. *Peer Assessment und Peer Annotation mit Hilfe eines videobasierten CSCL-Scripts*. In Breiter, A; Rensing, C (Hrsg.), DeLFI 2013 - Die 11. e-Learning Fachtagung Informatik der Gesellschaft für Informatik e.V., S. 83–94, Bonn, 2013. Gesellschaft für Informatik.
- [Sei14] Seidel, N. Analyse von Nutzeraktivtäten in linearen und nicht-linearen Lernvideos. In *Zeitschrift für Hochschulentwicklung*, 9(3):164-186, 2014.
- $W$ issenskommunikation und personalisierte *Vorlesungsaufzeichnungen*. Logos Verlag, Berlin, 2006.
- [WF12] Weinberger, A; Fischer, F. Computerunterstützte Kooperationsskripts. In Haake, J, Schwabe, G; Wessner, M (Hrsg.), *CSCL-Kompendium 2.0: Lehr- und Handbuch zum computerunterstützten kooperativen Lernen*, Kapitel 3.5, S. 234–239. Oldenbourg, München, 2012.

<sup>&</sup>lt;sup>2</sup> Vgl. *VI-ANALYTICS*: https://github.com/nise/vi-analytics/ (Abgerufen am 28.05.2014).

# **Die Evaluation generischer Einbettung automatisierter Programmbewertung am Beispiel von Moodle und aSQLg**

Andreas Stöcker, Sebastian Becker, Robert Garmann, Felix Heine, Carsten Kleiner, Peter Werner, Sören Grzanna, Oliver J. Bott

> Hochschule Hannover E-Learning Center Expo Plaza 12 30539 Hannover andreas.stoecker@hs-hannover.de sebastian.becker@hs-hannover.de

**Abstract:** Für die automatisierte Bewertung von Lösungen zu Programmieraufgaben wurde mittlerweile eine Vielzahl an Grader-Programmen zu unterschiedlichen Programmiersprachen entwickelt. Um Lernenden wie Lehrenden Zugang zur möglichst vielen Gradern über das gewohnte LMS zu ermöglichen wird das Konzept einer generischen Web-Serviceschnittstelle (Grappa) vorgestellt, welches im Kontext einer Lehrveranstaltung evaluiert wurde.

### **1 Einleitung**

 $\overline{a}$ 

Als Bestandteil der Informatik-Ausbildung kann die Programmierausbildung unterstützt werden durch die automatisierte Bewertung der von Studierenden eingereichten Programme zu Programmieraufgaben. Die automatisierte Programmbewertung lässt sich mittlerweile mit einer Vielzahl von Programmen (sog. Gradern) mit unterschiedlichem Leistungsumfang realisieren. Häufig verfügen diese Tools über keine Benutzerverwaltung, die jedoch notwendig ist, um größere Lerngruppen mit dieser Technik zu unterstützen, oder sie verfügen über eine eigene Benutzerverwaltung und müssen dann ggf. parallel zu bereits eingesetzten Lernmanagementsystemen (LMS) betrieben werden. Diesem Problem kann mit der Integration des Graders in ein LMS begegnet werden, wobei das LMS die Lerngruppen- und Aufgabenverwaltung und der Grader die Bewertung der vom Studierenden im LMS eingereichten Aufgabe übernimmt und ein Feedback an das LMS liefert. Um eine Vielzahl von Gradern in möglichst beliebige LMS integrieren zu können, wird eine generische Schnittstelle benötigt. Dieser Frage widmet sich das "Grappa"-Teilprojekt innerhalb des Verbundprojektes  $eCULT<sup>1</sup>$ durch Entwicklung einer gleichnamigen Webservice-Schnittstelle (vgl. zu Vorarbeiten auch [Be13, St13] und bzgl. einer vergleichbaren Konzeption [PJR12]). Für diese Untersuchung wurde mittels Grappa die Anbindung des Graders "aSQLg" für die

<sup>1</sup> Das Projekt "eCompetence and Utilities for Learners and Teachers" (eCULT) wird vom Bundesministerium für Forschung und Entwicklung (BMBF) gefördert (Förderkennzeichen 01PL11066D).

automatisierte Bewertung von SQL-Abfragen zum LMS Moodle hergestellt und in einer Lehrveranstaltung untersucht.

## **2 Material und Methoden**

**Studiendesign.** Hintergrund für diese Untersuchung war die Fragestellung, wie die Kombination des LMS Moodle mit dem über Grappa angebundenen Grader aSQLg im Bereich der Usability (Übersichtlichkeit, Qualität des Feedbacks, Geschwindigkeit) durch Anwendung in der Praxis einzuordnen ist. Die Nutzung der automatisierten Programmbewertung im LMS Moodle fand in einem ersten Semester des Studienganges Medizinisches Informationsmanagement der Hochschule Hannover in der Lehrveranstaltung "Grundlagen von Datenbanken" mit 66 Teilnehmern statt. Innerhalb des mit der Datenbankprogrammiersprache SQL befassten Teils der Veranstaltung erhielten die Studierenden zwei Aufgabenblätter mit je 10 Teilaufgaben. Die Befragung der Studierenden erfolgte fragebogenbasiert direkt nach der Klausur zur Veranstaltung.

**Der Grader aSQLg.** Automated SQL grading (kurz aSQLg) ist ein Grader, der zur Bewertung von Lösungen für SQL-Aufgaben dient. aSQLg untersucht dazu eine Lösung bzgl. verschiedener Kriterien. Passend zum Prüfergebnis werden Punkte für die Lösung vergeben. Bei Fehlern in der Lösung erzeugt der Grader detaillierte Korrekturhinweise. Derzeit unterstützt aSQLg SQL-SELECT-Anweisungen. Zu jeder Aufgabe muss der Dozent/die Dozentin eine Musterlösung in Form eines SQL-Statements vorgeben. Nach einer Syntax- und Kostenprüfung wird durch einen Ergebnisvergleich mit einer Musterlösung die Korrektheit der Lösung überprüft. aSQLg erzeugt als Ergebnis der Prüfung ein XML-Dokument, welches sowohl Informationen für die Dozentin als auch für den Studenten enthält. Dieses Dokument bzw. Teile des Dokuments können in passende Ausgabedokumente in anderen Formaten wie z.B. Text oder HTML konvertiert werden, um dann via Grappa an das LMS zur Darstellung weitergeleitet zu werden.

**Moodle.** Das LMS Moodle steht an der Hochschule Hannover hochschulweit zur Verfügung und bietet u. a. die Lernaktivitäten *Test* und *Aufgabe* an. Ein *Test* besteht aus einer Sammlung von Fragen (z. B. MC-Fragen, Zuordnungsfragen). Mittels einer *Aufgabe* werden dagegen Aufgabentext und ggf. Dateien an die Lernenden verteilt und die Lösung dann als Datei von den Lernenden zwecks Bewertung hochgeladen. Die Lösungsdatei kann dabei mit anderen Programmen erstellt worden sein. Diese beiden Lernaktivitäten sind zentrale Elemente der E-Assessment-Fähigkeiten von Moodle. Um automatisierte Programmbewertung zu integrieren, bieten sich Erweiterungen dieser Lernaktivitäten an, damit sich die Bearbeitung von Programmieraufgaben erwartungskonform in Moodle integriert.

## **3 Die Einbettung von aSQLg in Moodle mittels Grappa**

Für die Integration in Moodle waren Erweiterungen in Moodle zu programmieren. Implementiert wurde ein eigener Aufgabentyp *Programmieraufgabe* und ein Materialtyp *Graderkonfiguration*, mit dem der jeweilig verwendete Grader konfiguriert werden kann, sowie aufgabenspezifische Dateien wie z. B. Musterlösungen, die hinterlegt werden sollen. Der Aufgabentyp *Programmieraufgabe* basiert auf dem in Moodle vorhandenen Standard-Aufgabentyp *Aufgabe*. Hier wurde das Formular für die Erstellung einer Aufgabe angepasst. Die Eingaben werden in der Moodle-Datenbank gespeichert und an Grappa gesendet. Das Formular zur Einreichung einer Lösung konnte unverändert bleiben. Die als Datei oder Text einzureichende Lösung wird an Grappa übermittelt. Das von *Grappa* an Moodle übermittelte Grading-Ergebnis wird in eine HTML-Tabelle konvertiert und als Kommentar zur Lösung angezeigt. Der Materialtyp *Graderkonfiguration* wurde mit geringfügigen Änderungen aus dem Moodle-Materialtyp *Datei* abgeleitet und ist nur Benutzern mit der Rolle *Lehrender* im Moodle-Kurs zugänglich. Die Eingaben und die hochgeladenen Konfigurationsdateien werden ebenfalls an den Grappa-Server gesendet.

Bei der Benutzung legen Lehrende im Moodle-Kurs zunächst ein Arbeitsmaterial "Graderkonfiguration" an, das die Grader-Einstellungen festlegt. Der Lehrende definiert einen im Kurs eindeutigen Namen für die Konfiguration, wählt den Grader aus (hier aSQLg) und fügt eine Konfigurationsdatei hinzu. Bei aSQLg ist dies eine Textdatei mit u. a. Verbindungsdetails zur Datenbank. Danach definiert der Lehrende eine zweite Graderkonfiguration. Diese enthält neben einem eindeutigen Namen eine Textdatei mit Lösungen zur Aufgabe im aSQLg-spezifischen Format. Schlussendlich legt der Lehrende die Moodle-Aktivität "Programmieraufgabe" an. Neben den für den allgemeinen Aktivitätstyp "Aufgabe" relevanten Parametern wie Beschreibung und Bearbeitungszeitrahmen, werden für diesen Aufgabentyp spezifische Einstellungen vorgenommen: U. a. wird der Grader ausgewählt (hier aSQLg), die relevanten Graderkonfigurationen werden ausgewählt (bei aSQLg die o.g. zwei Konfigurationen), die Art der Abgabe (Datei oder Text) wird festgelegt und die Teilaufgaben, aus denen die Aufgabe besteht werden angelegt jeweils durch Angabe des Bezeichners, der in der Musterlösungsdatei für die Teilaufgabe verwendet wird, sowie durch Angabe der maximalen Punktzahl. Weiterhin werden die für die Teilaufgabe relevanten Graderkonfigurationen ausgewählt (z. B. die dazugehörige Musterlösung). Damit ist die Aufgabe definiert und wird den Studierenden je nach eingestelltem Bearbeitungszeitrahmen zur Bearbeitung in Moodle zur Verfügung gestellt. Aus der Perspektive des Studierenden ergibt sich bei der Bearbeitung der Aufgabe kein Unterschied zur in Moodle üblichen Bearbeitung einer Aufgabe mit Abgabe einer Datei oder eines Textes.

### **4 Evaluationsergebnisse**

Bei der Umfrage wurden insgesamt 46 Personen befragt, die Rücklaufquote lag bei 92%. Die Frage danach, wie die Oberfläche des LMS im Hinblick auf die integrierte automatische Bewertung mit aSQLg von den Teilnehmern bewertet wurde, ergab bei einer Skala von *1*=*Sehr gut* bis *5*=*Sehr schlecht* mit einem Mittelwert von 2.2 (SD=0.8, n=41) ein tendenziell positives Ergebnis. 22% der befragten Personen gaben den Höchstwert *1* an, während mit 44% die meisten Teilnehmer im Bereich *2* lagen. Die Frage danach, wie hilfreich das Feedback des Programms für die Bearbeitung durch die Lehrenden war, eine zentrale Komponente bei einem Grader, beantworteten 43 Personen in einer fünfsegmentigen Likert-Skala mit 33% als *sehr hilfreich*, 33% mit dem zweiten und 28% mit dem dritten Segment. Nur 7% wählten an dieser Stelle das vierte oder fünfte Segment (MW 2.1, SD 1). Die Geschwindigkeit des Feedbacks direkt nach der Einreichung des Programmquelltextes durch die Lernenden wurde von der Hälfte aller Befragten mit *sehr schnell* angegeben. Weitere 33% gaben auf dieser fünfstelligen Likert-Skala mit dem zweiten Segment einen guten Wert an. Dass der Einsatz des Graders dazu führte, dass die Teilnehmer ihre Fehler innerhalb ihres Quelltextes leichter erkennen konnten, gaben 53% aller Befragten an. Innerhalb der Freitextantworten wurde positiv angemerkt, dass die Teilnehmer mithilfe des Systems ihren Lernzustand selbstständig überprüfen konnten. Zudem wurde das Feedback positiv erwähnt und dass die Möglichkeit besteht, die Aufgaben auch von zuhause lösen zu können. Als negative Punkte wurden genannt, dass es häufig Probleme mit dem Hochladen von Lösungen (Programmquelltext) gab und dass das System unleserlichen Code zurückgab.

### **5 Diskussion und Ausblick**

Die Untersuchung hat erstmalig anhand von Grappa und an dem Beispiel des Graders aSQLg und des LMS Moodle gezeigt, dass die Konzeption einer generischen Webservice-Schnittstelle technisch umsetzbar ist und Aufgabenstellung, Abgabe und Bewertung der Lösung einer Programmieraufgabe inklusive Feedback an den Lehrenden im LMS unterstützt werden können. Die Usability der Moodle-seitigen Integration ergab eine positive Bewertung auf Seiten der Studierenden für die Arbeit mit dem Grader. Die meisten Kritikpunkte betrafen das Programmfeedback und die Oberfläche des Programms, obwohl hier insgesamt gesehen mit Mittelwerten von 2.1 bzw. 2.2 eine tendenziell positiver Bewertung vorliegt. Da aSQLg nur einer von vielen Gradern ist, besteht die zukünftige Arbeit darin, auch andere Grader, wie Graja [St13], Jack [SG11] oder Praktomat [KSZ02], über die Grappa-Schnittstelle an andere LMS anzubinden.

- [Be13] Becker, S. et. al.: Prototypische Integration automatisierter Programmbewertung in das LMS Moodle. In Proc. Workshop APB'13, 2013.
- [KSZ02] Krinke J., Störzer M., Zeller A., Web-basierte Programmierpraktika mit Praktomat, Softwaretechnik-Trends, Vol. 22, (3), October 2002.
- [PJR12] Priss, U.; Jensen, N.; Rod, O.: Software for E-Assessment of Programming Exercises. In Goltz et. al. (Hrsg.) Informatik 2012, GI LNI, P-208, S. 1786-1791.
- [SG11] Striewe M, Goedicke M: Studentische Interaktion mit automatischen Prüfungssystemen, in: Proceedings of "DeLFI 2011 - Die 9. E-Learning Fachtagung Informatik", Dresden, pages 209-219, 2011
- [St13] Stöcker A., Becker S., Garmann R., Heine F., Kleiner C., Bott OJ.: Evaluation automatisierter Programmbewertung bei der Vermittlung des Sprachen Java und SQL mit den Gradern aSQLg und Graja aus studentischer Perspektive. In: Breiter A, Rensing C (Hrsg.), DeLFI 2013 - Die 11. e-Learning Fachtagung Informatik. Bonn: Gesellschaft für Informatik: 233-238

## **Der Einsatz von WIRIS quizzes im LMS Moodle für Online-Self-Assessments im Fach Mathematik an der Hochschule Pforzheim**

Ralph Hofrichter, Carles Aguiló

Hochschule Pforzheim/Maths for More S.L. Tiefenbronner Str. 65/Via Augusta 59 75175 Pforzheim/E-08006 Barcelona ralph.hofrichter@hs-pforzheim.de carles@wiris.com

**Abstract:** Seit dem Sommersemester 2014 verwendet die Hochschule Pforzheim WIRIS quizzes in den Online-Self-Assessments der zentralen E-Learning-Plattform Moodle zum Fach Mathematik. Durch die, weit über die Fähigkeiten von Moodle hinausgehende Möglichkeit einer automatischen Bewertung von mathematischen Antworten lassen sich qualitativ hochwertige Tests erstellen. Die Erfahrungen der Arbeit mit WIRIS sowie Vorteile und Stolperstellen werden vorgestellt.

### **1 Motivation für den Einsatz von WIRIS**

Seit dem Jahr 2012 wird das LMS Moodle an der Hochschule Pforzheim als zentrales eLearning-Management-System verwendet. Im Rahmen des vom Bundesministerium für Bildung und Forschung (BMBF) geförderten "Zielgruppenorientierten Studienberatungsund Betreuungskonzept" (Förderkennzeichen: 01 PL 12001) wurde für die Unterstützung des Übergangs von der Schule zur Hochschule im Fach Mathematik ein Online-Mathematik-Vorkurs zur Ergänzung des Präsenzvorkurses entwickelt. Für die Darstellung mathematischer Sachverhalte ist die Funktionalität des im LMS Moodle integrierten Autorensystems durchaus ausreichend. Anders verhält es sich aber bei der Möglichkeit, automatisiert auswertbare Tests (Quiz) zu erstellen. Rein numerische Aufgaben kann Moodle noch bewältigen und bietet dabei sogar die Möglichkeit Genauigkeitsgrenzen vorzugeben oder automatisch verschiedene Einheiten zu berücksichtigen. Aber sobald algebraische Fragestellungen gelöst werden sollen wird die Arbeit mit Moodle extrem aufwendig, wenn man Multiple-Choice-Aufgaben vermeiden will. Das Problem ist dabei das Verifizieren der Antwort. Zum Beispiel ist schon der einfache Term 4abc in 24 verschiedenen Schreibweisen richtig, die alle erfasst werden müssen. Bei komplizierteren mathematischen Fragestellungen bzw. Ausdrücken gibt es unter Umständen eine sehr große Anzahl von richtigen Antworten, bei der Angabe einer Stammfunktion sind es sogar unendlich viele. Um dieses Problem zu lösen, benötigt man ein CAS-System, welches die Möglichkeit der Integration in Moodle-Tests bietet.

Momentan gibt es nur zwei Produkte, die diese Anforderung erfüllen: STACK und WIRIS. Für andere CAS-Systeme, wie beispielsweise das auch an der Hochschule Pforzheim genutzte Matlab, gibt es leider zur Zeit noch keine Möglichkeit der Einbindung in das Moodle Quiz-Modul (Tests).

STACK [Th14] (System for Teaching and Assesment using a Computer algebra Kernel) ist ein Open-Source-Projekt, welches das ebenfalls unter GPL lizenzierte CAS Maxima verwendet. Der große Nachteil von STACK ist, das es keine grafische Unterstützung bei der Formeleingabe gibt und damit die Studierenden Kenntnisse der Syntax haben miissten. $1$ 

WIRIS [Ag14] ist eine Tool-Familie für mathematische Berechnungen und Formel Design mit einem eigenen CAS. WIRIS™ wird von der Firma Maths for More S.L. aus Barcelona entwickelt und ist ein kommerzielles Softwareprodukt.<sup>2</sup>

Der einfach handhabbare grafische Formeleditor, der die Studenten bei der Lösungseingabe unterstützt, das Supportangebot durch den Hersteller sowie die Tatsachen, dass WIRIS erfolgreich an der Hochschule Ulm [Na14] eingesetzt wird und von 2007 bis 2012 allen österreichischen Schulen durch einen Rahmenvertrag zur Verfügung stand und damit jahrelange Erfahrungen vorhanden sind, haben den Ausschlag dafür gegeben, dass sich die Hochschule Pforzheim für WIRIS entschieden hat.

## **2 Eigenschaften von WIRIS**

WIRIS quizzes erweitert die Funktionalität von Moodle Quiz im Bereich Mathematik und in anderen wissenschaftlichen Themengebieten erheblich. Es ermöglicht, weit über die Fähigkeiten von Moodle hinaus, eine automatische Bewertung von (mathematischen) Antworten. Durch die Möglichkeit eigene Bewertungs-Funktionen mittels einer eingebauten Programmiersprache zu definieren, sind die Einsatzszenarien faktisch unbegrenzt. Besondere Aufgabenstellungen, wie Vereinfachen, Faktorisieren, Ausmultiplizieren etc. sind möglich und werden bewertet. Zufällige Variablen können definiert werden, die man bereits in im Fragetext verwenden kann. Graphische Darstellungen, die zur Laufzeit durch WIRIS erstellt werden, sind in den Fragen und Antworten einsetzbar. WIRIS besitzt einen eigenen Formeleditor für die Antwort der Schüler inklusive Syntax-Überprüfung, der sehr einfach zu verwenden ist und nach den bisherigen Erfahrungen bei den Studierenden keine Probleme hervorruft.

Mit dem Einsatz von WIRIS quizzes konnten in kürzester Zeit Online-Self-Assessments zu den Themen Ableitungen und Integration (jeweils 43 Aufgaben) sowie weitere zu algebraischen Grundlagen (Klammern, Bruchrechnung etc.) mit mehreren hundert Aufgaben erstellt werden. Seit dem Vorkurs zum Sommersemester 2014 ist WIRIS im Echtbetrieb an der Hochschule verfügbar. Wir arbeiten bereits daran, WIRIS quizzes

<sup>1</sup> <http://stack.bham.ac.uk/moodle/question/type/stack/doc/doc.php/>

<sup>2</sup> http://www.wiris.com/

nicht nur in Mathematik sondern auch in der Physik einzusetzen und einen Online-Physik-Vorkurs mit eigenen Online-Self-Assessments zu entwickeln.

## **3 Inhalte der Demonstration**

In unserer Demonstration werden wir den Einsatz von WIRIS quizzes anhand der Online-Self-Assessments der Hochschule Pforzheim zeigen, in dem wir hinter die Kulissen schauen und unsere Erfahrungen mit WIRIS vorstellen. Insbesondere gehen wir auf Stolperstellen ein, die es bei der Konfiguration der Validierung der Antwort der Probanden gibt.

Zu Beginn der Demonstration stellen wir in einem kurzen Überblick die in WIRIS erweiterten Fragetypen vor (WIRIS Freitext-Frage, WIRIS Zuordnungs-Frage, WIRIS Lückentext-Frage, WIRIS Multiple-Choice-Frage, WIRIS Kurzantwort-Frage, WIRIS Wahr/Falsch-Frage). Am Beispiel des bei uns am häufigsten eingesetzten Aufgabentyps, der WIRIS-Kurzantwort-Frage, zeigen wir an konkret umgesetzten Aufgaben welche Möglichkeiten WIRIS bietet.

Besondere Aufmerksamkeit werden wir auf die vielfältigen Möglichkeiten der Validierung der eingegeben Lösung legen. Wir demonstrieren, wie man eine eigene Validierungsfunktion definiert, wenn die standardmäßig vorhandenen Validierungen nicht ausreichen. Wir werden zeigen, wie man Variablen definiert und diese in der Frage, in den Hinweisen und im Feedback verwendet. Wir werden in WIRIS grafische Darstellungen von Funktionen erzeugen und in die Aufgaben einbinden. Um zu Verhindern, das in den Tests immer die gleichen Fragen gestellt werden, zeigen wir, wie man zufällige Variablen benutzen kann und diese in Tests einsetzt. Aus den gesammelten Erfahrungen mit WIRIS werden wir auch darüber berichten, was verbesserungswürdig oder nur sehr schwierig bzw. gar nicht mit WIRIS möglich ist.

Zum Abschluss werden wir kurz die Einbindung der WIRIS-Self-Assesments in das Blended-Learning-Konzept zur Unterstützung der Studienanfänger im Fach Mathematik an der Hochschule Pforzheim erläutern.

- [Na14] Nachbauer, Ute: Das Plugin "WIRIS quizzes" für Moodle-Test-Fragen in Mathematik und Naturwissenschaften, Vortrag auf der MoodleMaharaMoot Leipzig 28.2.14 http://moodlemoot.moodle.de/pluginfile.php/9499/mod\_resource/content/1/WIRIS-Plugin\_Anwendungsbeispiele\_HS\_Ulm.pdf Stand vom 24.6.2014
- [Th14] Thibault, Joseph: STACK 3.2 for mathematical expressions in Moodle in MOODLE NEWS http://www.moodlenews.com/2014/stack-system-for-mathematical-expressionsin-moodle/ Stand vom 24.6.2014
- [Ag14] Aguiló, Carles: WIRIS quizzes 2, Mathematik für Moodle 2, Vortrag auf der MoodleMaharaMoot Leipzig 29.2.2014 http://moodlemoot.moodle.de/pluginfile.php/5989/mod\_data/content/13252/WIRIS\_Qui zzes\_2\_DE\_v1.0.pdf Stand vom 24.6.2014

# **DeterminationApp: Unterstützung selbstbestimmten Lernens in der ökologischen Freilandlehre mit Engine und offenem Datenmodell für multidimensionale Bestimmungsschlüssel auf 'mobile devices'**

Anke Kühne<sup>1</sup>, Peter Schulz<sup>1</sup>, Jochen Engelhard<sup>2</sup>, Albert Reif<sup>2</sup>, Friederike Lang<sup>1</sup>, Helmer Schack-Kirchner<sup>1</sup>

Professur für Bodenökologie<sup>1</sup> & Professur für Vegetationskunde<sup>2</sup> Albert-Ludwigs-Universität Freiburg, Bertoldstr.  $17<sup>1</sup>$  & Tennenbacher Str.  $4<sup>2</sup>$ 79085 Freiburg (i. Br.)

> anke.kuehne@bodenkunde.uni-freiburg.de peter.schulz@rz.uni-freiburg.de jochen.engelhard@waldbau.uni-freiburg.de albert.reif@waldbau.uni-freiburg.de fritzi.lang@bodenkunde.uni-freiburg.dee helmer.schack-kirchner@bodenkunde.uni-freiburg.de

**Abstract:** Im Zuge der Verkürzung von Studienzeiten, Modularisierung von Studiengängen und eigenständiger Profilbildung der Studierenden kann eine durchgängige Wissensbasis im Bereich der Vermittlung biologischer Artenkenntnisse zur ökologischen Beurteilung von Standorten nicht mehr erwartet werden. Hier setzt die Entwicklung der "DeterminationApp" an. Durch die Bereitstellung eines intuitiv zu benutzenden Programms für mobile elektronische Endgeräte (Tabletcomputer, Smartphone) soll eine zeitgemäße und nachhaltige Vermittlung einer begrenzten Artenkenntnis ermöglicht werden. Durch das zugrundeliegende offene Datenmodell steht zudem eine Plattform zur Neuzusammenstellung und Verbreitung von diversen Bestimmungsschlüsseln (für andere Tier- und Pflanzengruppen bzw. Phänonomene) u.a. im Rahmen von Lehrmodulen und studentischen Abschlussarbeiten zur Verfügung.

## **1 Ziele der DeterminationApp**

Im Bereich der Forst-, Umwelt- und Geowissenschaften ist die Vermittlung biologischer Artenkenntnisse als Hilfsmittel zur Beurteilung von Standorten oder von Prozessen an biotisch-abiotischen Schnittstellen der Ökosysteme erforderlich. Im Zuge der Verkürzung von Studienzeiten, Modularisierung von Studiengängen und eigenständiger Profilbildung der Studierenden kann eine durchgängige Basis in diesem Wissensgebiet nicht mehr erwartet werden. Hier setzt das Projekt an, welches mit dem Instructional

Award (IDA) 2014 der Albert-Ludwigs-Universität gefördert wird<sup>1</sup>. Durch die Bereitstellung einer intuitiv zu benutzenden "App" für mobile elektronische Endgeräte, wie z.B. Tabletcomputer oder Smartphone, soll den Studierenden ein zeitgemäßes Werkzeug zum selbstbestimmten, autodidaktischen und *nebenläufigen* Erwerb einer *begrenzten* Artenkenntnis an die Hand gegeben werden. "Nebenläufig" heißt dabei, dass es mit der elektronischen Anwendung möglich sein sollte, die am Standort vorkommenden Arten ohne separaten Lehrbeitrag und bei begrenzter zusätzlicher eigenständiger Trainingszeit zu bestimmen und dabei nachhaltig kennen zu lernen. Der Fokus auf eine "begrenzte" Artenzahl ist dabei nicht nur ausreichend, sondern auch notwendig, um die Anforderungen der schnellen und intuitiven Bestimmung zu gewährleisten. Mit einer klaren Trennung zwischen Datenebene und Applikation soll eine offene Architektur geschaffen werden, die eine Erweiterung, Verbesserung bzw. die Neuerstellung von Bestimmungsschlüsseln (= Systeme zur genauen Artbestimmung von Lebewesen oder Klassifizierung anderer naturkundlicher Einheiten) durch die Benutzerinnen und Benutzer (Nutzerebene II, Abbildung 1) ermöglicht. Diese Einbindung der Nutzerinnen und Nutzer führt zu einem hohen Maß an Identifikation mit einer solchen App und ist damit sehr motivierend und wirksam für den gesamten Lernprozess. Darüber hinaus eröffnet sich ein weiteres Arbeitsfeld innerhalb des Studiums, wie z.B. im Rahmen von Lehrmodulen oder studentischen Abschlussarbeiten.

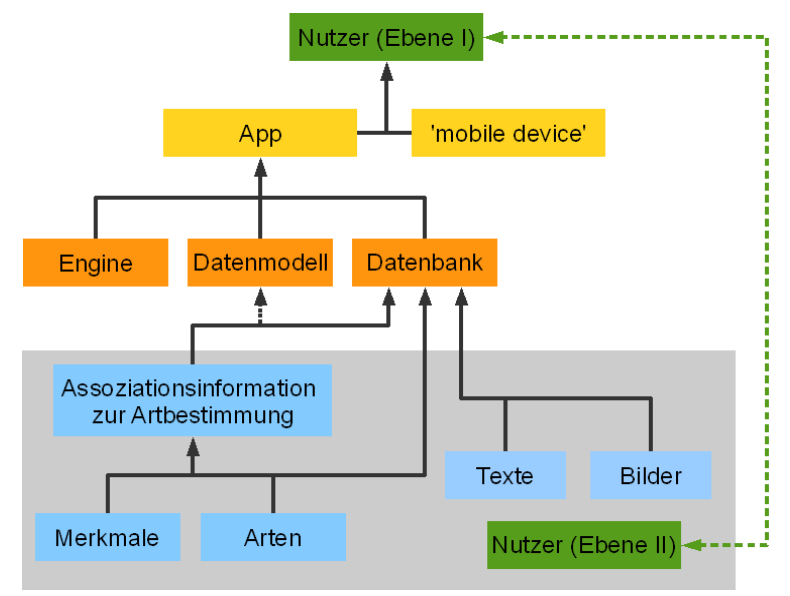

Abbildung 1: Konzept und Funktionsweise der DeterminationApp

<sup>1</sup> Projektbeteiligte sind die Professur für Bodenökologie (Prof. Dr. Friederike Lang), die Professur für Vegetationskunde (Prof. Dr. Albert Reif) sowie die Servicestelle E-Learning (Dr. Nicole Wöhrle) als auch die Fakultät für Biologie, Geobotanik (Prof. Dr. Michael Scherer-Lorenzen) beteiligt. Für die DelFi 2014 wird der Stand der App-Entwicklung zum Zeitpunkt der Tagung vorgestellt.

### **2 Innovativer Charakter**

Da schon ein gewisses Angebot an elektronischen Bestimmungsschlüsseln auch für Pflanzen besteht [ON14] stellt sich die Frage, worin die Originalität des vorliegenden Ansatzes besteht. Die DeterminationApp hat den Anspruch weitestgehend nebenläufig das benötige Wissen zu vermitteln, d.h. es ist ein hohes Maß an Selbsterklärung, Redundanz der Bestimmungswege und Sicherheit im Ergebnis erforderlich. Um tatsächlich im Gelände nützlich zu sein, muss eine Bestimmung auch bei nicht optimalen Bedingungen (z.B. fehlende Blüten bei Pflanzen, kein Mikroskop vorhanden, keine vollständige Kenntnis der Fachterminologie) möglich sein. Diese Anforderungen erfüllen die gängigen Schlüssel nicht, insbesondere auch deshalb, weil sie meist einen deutlich größeren Artenumfang abdecken und nicht spezifisch auf die Vermittlung der begrenzten Artenkenntnis angelegt sind. Daneben sind sie auch nicht auf die mobile Nutzung ausgelegt (z.B. für das Bestimmungsbuch "Schmeil-Fitschen" [SE11] ist für Smartphone nur eine Bildergalerie verfügbar). Da ein hoher Anteil der Studierenden jedoch heute über ein mobiles elektronisches Endgerät verfügt und routiniert in dessen Anwendung ist, worauf in Lehrveranstaltungen aufgebaut werden kann. Die geplante Applikation schließt hier eine Lücke, indem sie auch im Layout (große Bilder, wenig Text) und in der Bedienung (Auswählen, Verknüpfungen) für die Bedienung unter erschwerten Freilandbedingungen an die Smartphones bzw. Tabletcomputer angepasst ist. Alle bisher publizierten elektronischen Schlüssel sind zudem "geschlossene Systeme" ohne diese Möglichkeit zur individualisierten Aktualisierungen. Angesichts des schnellen technologischen Wandels ist jedoch eine strikte Trennung zwischen den Daten/Verknüpfungen des Bestimmungsschlüssels und der zwischen Benutzerinnen/Benutzern und Daten vermittelnden Engine wünschenswert.

## **3 Technischen Umsetzung**

Es ist aktuell geplant die Engine für die Android-Plattform in JAVA zu programmieren. Die JAVA Plattform besitzt ein hohes Maß an Portabilität. Für die Verwaltung der Daten und Struktur ist eine eingebettete relationale SQL-Datenbank vorgesehen. Diese kann mit frei verfügbaren Datenbank-Frontends auch auf dem Büro-PC editiert werden, das heißt die Entwicklung neuer Schlüssel ist plattformneutral. Sowohl die Engine als auch die Datenbanken soll nach Fertigstellung auf einem offen zugänglichen Server für Bestimmungsschlüssel verfügbar gemacht werden. Schlüssel und Bildmaterial sollen unter dem "creative commons" Lizenzmodell veröffentlicht werden. Dies erlaubt ein Lizenzmodell, bei dem der jeweilige Bestimmungsschlüssel in sich frei verfügbar ist, aber die zugehörigen Einzelinhalte nicht weiterverbreitet werden dürfen.

- [ON14] Offene Naturführer: http://offene-naturfuehrer.de/web/ [Stand: 26.06.2014]
- [SE11] Seybold, S.: Schmeil/Fitschen Die Flora von Deutschland und der angrenzenden Länder. 95. Auflage, Quelle & Meyer, Wiebelsheim, 2011

## **Mathe-App für den Übergang Schule-Studium**

Stephan Claus, Eva Decker, Barbara Meier

Kooperationsprojekt MassMatics UG und Hochschule Offenburg Hochschule Offenburg Badstraße 24 77652 Offenburg sc@massmatics.de eva.decker@hs-offenburg.de barbara.meier@hs-offenburg.de

**Abstract:** Der Übergang Schule-Studium wird an der Hochschule Offenburg im Vorbereitungskurs Mathematik per Smartphone bzw. Tablet unterstützt. Eine Mathe-App gibt zu den Trainingsaufgaben bei Bedarf Tipps, Teilschritte und ausführliche Erklärungen und hilft so den Studierenden, die Lösungen in ihrer individuellen Lerngeschwindigkeit zu entwickeln. Der mobile Ansatz erlaubt, die ca. 400 Teilnehmer des Präsenz-Kurses in normalen Klassenräumen ohne PC-Ausstattung mit E-Learning vertraut zu machen und unterstützt die Flexibilisierung von Übungszeit und -ort über die Präsenzzeit hinaus. Durch die inhaltliche Orientierung am hochschulübergreifenden COSH (Cooperation Schule Hochschule) Mindestanforderungskatalog Mathematik entstand eine Lösung, die jedem Studienanfänger zur Vorbereitung auf das Studium nutzen kann, die zu den Brückenkurs-Inhalten vieler Hochschulen passt und für die aktuell schon Kooperationsprojekte mit Schulen starten.

## **1 Konzept der Mathe-App MassMatics**

Die MassMatics App unterstützt selbstreguliertes Üben in Mathematik, indem der Lernende zu jeder Aufgabe bei Bedarf über ein feingliedriges Schritt-für-Schritt-System Tipps, Zwischenschritte zur Lösung und ausführliche Erklärungen der benötigten Theorie und Beispiele nutzen kann (Abb. 1). Die Hilfen sind in einer "Tutorensprache" geschrieben und ergänzen damit die formalere "Dozentensprache" aus Vorlesungen oder Büchern. Schafft man eine Aufgabe nur mit Tipps oder gar nicht, so kann man sich per Merkliste an eine Wiederholung erinnern. Ein Klausursimulator dient zum Überprüfen des eigenen Lernfortschritts. Nach Angaben zu Dauer, Schwierigkeit und Themen können Tests generiert werden. In einem Kooperationsprojekt zwischen der Hochschule Offenburg und der MassMatis UG wurden 500 Aufgaben als "Vorbereitungskurs" für den Übergang Schule - Studium in die App integriert<sup>1</sup>. Mit leichten Aufgaben wird Unter- /Mittelstufenstoff gefestigt und dann schrittweise hin zu ersten Themen/Niveaus

<sup>&</sup>lt;sup>1</sup> http://www.hs-offenburg.de/mathe-app und http://www.massmatics.de/aufgabensammlung

der Mathe1-Vorlesung (leicht, mittel, schwer) geführt. Die Inhalte orientieren sich am hochschulübergreifenden Mindestanforderungskatalog Mathematik des Arbeitskreises Cooperation Schule-Hochschule [Co13]. Auch wenn die mobile Nutzung als App (auch offline) im Vordergrund steht, wird als Alternative ein Browser-Zugang über Moodle unterstützt.

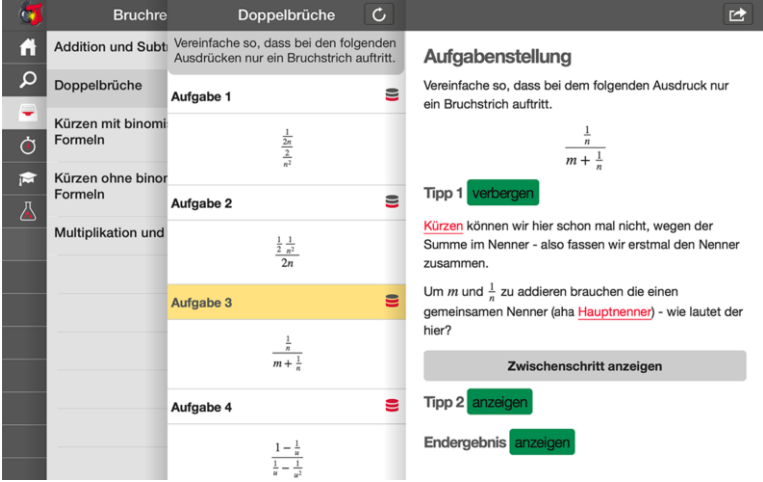

Abb. 1: Ausführliche Hilfestellungen durch Tipps, Teilschritte, Erklärungen

## **2 Einbindung in Präsenz-Veranstaltung**

Bei der Neukonzeption des Präsenzbrückenkurses an der Hochschule Offenburg stand die Aktivierung der Teilnehmer im Vordergrund. Frontalunterricht wird zeitlich stark begrenzt zugunsten von Phasen mit aktivem Üben. Dabei kommt die primäre Hilfestellung beim Üben zunächst aus der App. Dies schafft auch bei hoher Heterogenität der Teilnehmer einen Rahmen für ein flexibles Lernen im individuellen Tempo [NS13], siehe auch Abb. 2. Um die Aktivierung zu fördern, hält sich der Dozent in den Phasen des aktiven Übens eher im Hintergrund und kümmert sich primär um Fragen, die trotz App offen bleiben. Er hält ein Auge auf die Lösungswege, die auf Papier entstehen, und reflektiert gemeinsam mit den Lernern individuelle Lernstrategien und den mündigen Umgang mit den verfügbaren Hilfestellungen. Oft werden alternative Lösungsansätze besprochen. Durch den Einstieg je nach Vorkenntnisstand und die Hilfen können auch die fachlich Schwächeren aktiv partizipieren und die Versprachlichung von Schwierigkeiten wird vereinfacht ("Bei Tipp 3 komme ich nicht weiter, weil…"). Vielen Teilnehmern reicht die Übungszeit vor Ort nicht aus. Mit Hilfe der nahtlosen Unterstützung per App kann zu Hause, im Zug oder in Hohlstunden selbstständig weitergeübt werden. Die mobile (offline) Verfügbarkeit und der Einsatz in Präsenzformaten ermöglicht Nutzungsszenarien (keine PC-Ausstattung, BYOD = Bring your own device), die Online-Vorkurse oder Blended-Formate (siehe Beispiele in [Ba14]) ergänzen können.

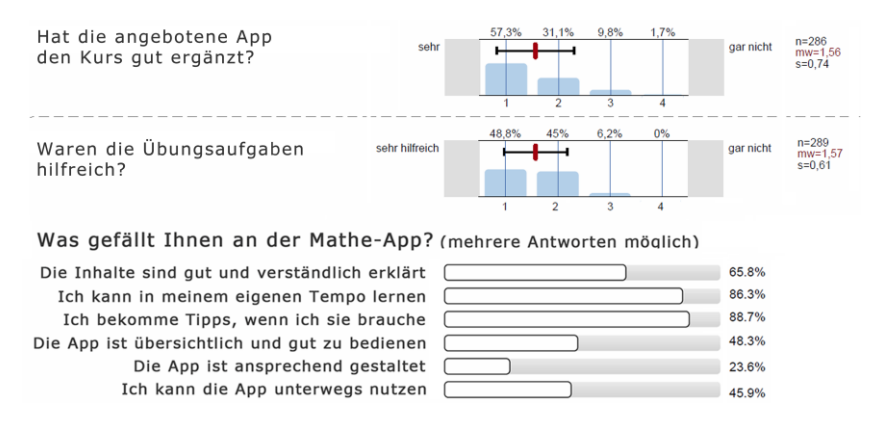

Abb. 2: Evaluation App-Einsatz im Brückenkurs WS13/14, Auszug aus Fragebogen

## **3 Kontinuität und Schulkooperationen**

Auch die Tutoren des offenen Lernzentrums leben den Coaching-Gedanken unter Einbeziehung der MassMatics-App: Bei Lücken im Schulstoff, empfehlen sie passende Trainingseinheiten aus der MassMatics App. Für weiterführende Vorlesungen können Dozenten über die Browserversion aus den 2000 weiterführenden Aufgaben aus Analysis, Lineare Algebra und Statistik Übungszettel mit ID-Vermerk oder Kurztests generieren und ausdrucken. Im Rahmen von Schulkooperationen macht die Hochschule Offenburg ihr Trainingspaket auch schon Schulabgängern bekannt.

Das Gesamtprojekt wurde mit dem European Award for Technology Supported Learning ausgezeichnet. Für eine ausführliche Darstellung der Case Study siehe [Tr15].

- [Ba14] Bausch, I. et. al. (Hrsg.): Mathematische Vor- und Brückenkurse: Konzepte, Probleme und Perspektiven. Springer Spektrum, Wiesbaden, 2014.
- [Co13] Arbeitsgruppe Cooperation Schule-Hochschule: Mindestanforderungskatalog. http://lehrerfortbildung-bw.de/bs/bsa/bk/bk\_mathe/cosh\_neu/katalog/index.html. Stellungnahme der Mathematik-Kommission Übergang Schule-Hochschule: http://www.mathematik-schule-hochschule.de/stellungnahmen/aktuelle-stellungnahmen/120-s-04-mindestanforderungskatalog-mathematik-der-hochschulen-baden-württembergs.html, Stand vom 13. Juni 2014.
- [NS13] Norris, C., Soloway, E.: Substantive educational change is in the palm of our children's hand. In (Z. Berge & L. Muilenburg Hrsg.): Handbook of mobile learning, Routledge, New York, 2013; S. 109-118.
- [Tr15] Traxler, J. et al. (Hrsg.): Mobile Learning and Mathematics: Foundations, Design and Case Studies, Routledge, New York. Geplant für Anfang 2015.

# **Softwaresupport für die graphische, zeitbasierte Planung von Unterrichtseinheiten**

Sven Strickroth, Niels Pinkwart

Institut für Informatik Humboldt-Universität zu Berlin Unter den Linden 6 10099 Berlin {sven.strickroth,niels.pinkwart}@hu-berlin.de

**Abstract:** Unterrichtsplanung ist eine zugleich wichtige als auch anspruchsvolle Aufgabe – insbesondere im Rahmen der Lehrerausbildung. Existierende Softwaretools beschränken sich jedoch größtenteils auf eine text- bzw. formularbasierte Repräsentation von Unterrichtsskizzen. In diesem Artikel wird ein neuer Ansatz mit einer graphischen, zeitbasierten Repräsentation vorgeschlagen. Der Ansatz wird in einem interaktiven, webbasierten Prototyp implementiert, der zusätzlich die Verwaltung von Unterrichtseinheiten (bestehend aus mehreren Stunden) und die Modellierung von sowohl lehrer- als auch von schülererstellten Ressourcen erlaubt. Der Prototyp wurde in einer Pilotstudie mit Informatik-Lehramtsstudenten (qualitativ) evaluiert. Ergebnisse zeigen, dass diese Repräsentation positive Effekte für das zeitliche Empfinden bzw. neue Möglichkeiten zur Reflexion bietet.

## **1 Einleitung**

Das Erstellen von Unterrichtsentwürfen bzw. -skizzen ist eine essentielle, aber zugleich auch anspruchsvolle, Aufgabe [Ca08, MHB11]. Unterricht zu planen bedeutet, dass man sowohl die Inhalte als auch das Planen zur gleichen Zeit beherrschen muss [Ca08, MHB11, Wi00]. Dabei ist Unterricht mehr als nur die Präsentation von Inhalten durch den Lehrer. Vielmehr geht es um die angemessene, zielgruppenspezifische, zielgerichtete Vermittlung von Kompetenzen und Wissen mit Hilfe vielfältiger didaktischer Ansätze und Methoden – insgesamt ein sehr kreativer Prozess [MHB11].

Eine Unterrichtsentwurf bzw. eine -skizze ist ein Dokument, das den genauen vorgesehenen Ablauf einer Stunde bzw. einer Unterrichtseinheit beschreibt. Er beinhaltet dazu in der Regel Ziele, Ergebnisse, Vorwissen, sequenzierte Lernaktivitäten, Materialien und didaktische Hinweise, wobei der Detaillierungsgrad sehr unterschiedlich ausfallen kann. Dabei erfüllt er nicht nur den Zweck der Dokumentation, sondern hilft direkt beim Erstellen das Geplante zu reflektieren, Optionen abzuwägen und auch Selbstbewusstsein aufzubauen [Ca08].

Im Folgenden wird das webbasierte, interaktive eLearning-System Platon vorgestellt, das auf einen neuen graphischen, zeitbasierten Ansatz zur Unterrichtsskizzierung setzt. Dieser Ansatz wurde in einer Pilotstudie evaluiert.

## **2 Übersicht über Unterrichtsplanungssysteme**

Softwarebasierte Werkzeuge für die Unterrichtsplanung sind keine Neuheit, sondern sie existieren in unterschiedlichen Ausführungen und für verschiedene Zielsetzungen. Gemeinsam ist ihnen aber, dass sie Änderungen (direkt beim Planen) auf einfache Art und Weise erlauben und eine Reduzierung der "cognitive load" anstreben.

Das wohl erste (publizierte) System, das Lesson Planning System (LPS, [Wi00]), bildet optisch exakt eine papierbasierte Vorlage für die Unterrichtsplanung in Software nach. Darüber hinaus erlaubt das System Benutzern weiterführende Informationen abzurufen. Das webbasierte Instructional Planning Assistant System [LJ02] unterstützt Lehrer beim Erstellen, Bearbeiten und Freigeben von Unterrichtsentwürfen und Aufgabenblättern durch einen fest vorgegebenen Ablauf. Darüber hinaus bietet es Kommentar- und Bewertungsfunktionen sowie eine Self-Assessment Checklist. Das Erstellen von Plänen erfolgt wie bei LPS über ein Formular mit vordefinierten Feldern, Dateien können angehängt werden. Bildungsstandards (Kompetenzen) sind im System hinterlegt und können Arbeitsblättern zugewiesen werden. Der 5E Lesson Planner [HW08] ist ein webbasiertes Planungssystem für einzelne Stunden auf Vorlagenbasis für das konstruktivistische "5E Instructional Model" [TBP00]. Zentrale Aspekte dieses Systems bestehen in der Freigabe von Plänen sowie in der Bereitstellung eines durchsuchbaren und navigierbaren Repositories. Bestehende Entwürfe können dupliziert und modifiziert oder auch kommentiert werden.

Zur Modellierung von Learning Designs wurde das Learning Activity Management System (LAMS, [Ca08]) entwickelt. LAMS ist sowohl eine Entwurfs- als auch eine Ausführungsumgebung für Sequenzen von Lernaktivitäten. Vorgegebene Aktivitäten (wie z. B. Chat, Umfrage, Quizze, Submit Files und Share Resources) können per Drag' n'Drop auf einer freien Fläche beliebig angeordnet und miteinander verbunden werden. Die Modellierung von Gruppenarbeiten und dynamischen Verzweigungen ist möglich.

Auffällig bei den existierenden Systemen ist, dass sich bis auf LAMS alle Systeme auf eine rein vorlagenbasierte, textuelle Planung beschränken – dies kann potentiell die Kreativität einschränken (vgl. [MHB11]). Graphische Repräsentationen haben sich in vielerlei Hinsicht bereits als hilfreich erwiesen (z. B. in Lernkontexten, [Ai06]). Ganttbzw. UML-Aktivitätsdiagramme sind etablierte Formen zur Visualisierung von Abläufen; bedingt durch deren inhärente Komplexität sind beide sicherlich keine optimale Notation für Unterrichtsentwürfe. LAMS setzt deshalb auf eine einfachere graphische Notation und erlaubt die Modellierung von Unterricht als Sequenzen von einzelnen Schritten bzw. Aktivitäten. Dadurch ist es möglich, schnell einen Überblick über die zentralen Aspekte des Ablaufs einer Stunde zu erhalten. Vergleichbar mit rein textbasierten Beschreibungen hat diese Notation jedoch auch den Nachteil, dass zeitliche Aspekte in den Hintergrund geraten und nicht offensichtlich sind. Fragen wie "Sind die Aktivitäten bzw. der Plan in der vorgegebenen Zeit umsetzbar?" oder "Wie verhalten sich die Längen von Aktivitäten relativ zueinander?" lassen sind folglich nur sehr schwer beantworten oder nur durch abstrakte Zahlen in Beschreibungen repräsentieren. Insbesondere darf die Parallelität von Aktivitäten nicht nur als gleichzeitige Durchführung von Aktivitäten mit gleichem Start- und Endzeitpunkt verstanden werden (z. B.

Gruppenarbeit). Vielmehr kann die Parallelität von Aktivitäten mit unterschiedlichen Startzeitpunkten dazu genutzt werden, um Binnendifferenzierungen zu modellieren; dies ist rein textuell nur schwer übersichtlich planbar. Genauso dienen mögliche Zusammenfassungen von einzelnen Stunden zu Unterrichtseinheiten bzw. Sequenzen oft lediglich der Strukturierung – die Stunden selbst werden unabhängig geplant und es gibt keine weitere Funktionen, um Übergänge (z. B. Hausaufgaben) zwischen den Stunden explizit zu modellieren. Die Verknüpfung von Plänen mit Rahmenlehrplänen ist in einigen Systemen vorgesehen. Ressourcen, wie z. B. Arbeitsblätter oder Materialien, können bei fast allen Systemen an die Pläne angehängt werden. Jedoch lassen sich mit bestehenden Tools lediglich lehrererstellte Ressourcen abbilden. Erstellen Schüler z. B. einen Text als Hausaufgabe, so lässt sich diese Ressource nicht modellieren und daher auch nicht verfolgen, wo (solche) Ressourcen (evtl. erneut) benutzt oder besprochen werden.

## **3 Das Platon-System – Ansatz und Prototyp**

Der hier vorgestellte Ansatz adressiert die Forschungslücke der fehlenden computergestützten 1) graphischen, zeitbasierten Planung, die auf Papier oftmals intuitiv durchgeführt wird, 2) Modellierung von sowohl lehrer- als auch schülererstellten Ressourcen und 3) Verbindung einzelner Stunden einer Unterrichtssequenz, insbesondere durch die explizite Modellierung von Übergängen zwischen zwei Stunden.

In Platon wird versucht, die im vorherigen Abschnitt herausgearbeiteten Einschränkungen bestehender Systeme mit Hilfe einer zeitstrahlbasierten Ansicht, in der Aktivitäten durch eine Box mit definierter Position und Breite repräsentiert werden, zu lösen – ohne dabei die (textuellen) Beschreibung der einzelnen Aktivitäten einzuschränken. Zeitliche Aspekte (Start und Dauer) sowie Abfolgen von Aktivitäten sind somit sofort ersichtlich. Weitere Aspekte dieses Ansatzes beinhalten eine detaillierte Modellierung von Ressourcen und Unterrichtseinheiten. Bestehende Systeme erlauben zwar das Anhängen von Dateien (lehrererstellte Ressourcen) oder das Einfügen von Hyperlinks – ein detaillierteres Ressourcenmanagement existiert dort jedoch nicht. Folglich ist eine Übersicht der Wiederwendung (z. B. ein bestimmtes Buch wird für mehrere Stunden benutzt) nicht möglich. Insbesondere lassen sich mit keinem Tool schülererstellte Ressourcen sowie der Ressourcenfluss modellieren (eine Ressource wird als Hausaufgabe erstellt und dient als "Eingabe" für die Besprechung der Hausaufgaben und/oder für eine Folgeaufgabe). Die Möglichkeit dies zu modellieren, kann zu einem tieferen Verständnis der einzelnen Aktivität führen (denn beim Anlegen einer schülererstellen Ressource kann ein Planer festlegen, wie er sich vorstellt, wie das Ergebnis der Schüler aussehen soll).

Das System wurde als interaktive Web-Applikation konzipiert, da es so ohne Installation und geräteunabhängig genutzt werden kann. Nach dem Login öffnet sich der persönliche Arbeitsbereich in der Planungsansicht (vgl. Abbildung 1). Auf der linken Seite werden entweder die angelegten Sequenzen oder Ressourcen aufgelistet; damit kann zwischen der Planungsansicht und der Ressourcensicht gewechselt werden.

Die Sequenzen sind wie folgt (hierarchisch) strukturiert: "Wurzelelemente" sind einzelne, unabhängige Sequenzen (Unterrichtseinheiten). Für eine Sequenz können ein Titel, ein Ziel und vorausgesetztes Vorwissen der Schüler eingegeben werden. Innerhalb einer Sequenz können einzelne Stunden (inkl. Titel, Dauer, Zielen, Hausaufgaben und Beschreibungen) angelegt werden. Eine Stunde wird durch einen Zeitstrahl repräsentiert. In diesen Zeitstrahl können Aktivitäten als Boxen eingefügt, mittels Drag'n'Drop verschoben (sowohl horizontal als auch vertikal) und auch gruppiert bzw. verschachtelt werden. Zusätzlich zu einem Titel, der im Kopf der Box dargestellt wird, kann der Rumpf dynamisch mit Informationen gefüllt werden, um eine schnelle Übersicht zu ermöglichen. Im Bereich unter dem Zeitstrahl können weitere Beschreibungen (z. B. Ziele, Sozialform oder Ressourcen) hinterlegt werden. Für Stunden können zusätzlich Hausaufgaben angegeben werden (bestehend aus einer Aufgabenstellung bzw. einem didaktischem Ziel sowie Ressourcen). In der Ressourcenansicht lassen sich Ressourcen unabhängig von ihrer Verwendung abrufen. Dabei werden die Verknüpfungen (bei Hausaufgaben und Aktivitäten) dargestellt und können direkt aufgerufen werden. Dadurch lässt sich nicht nur einfach feststellen, wo eine Ressource verwendet und sie wiederverwendet wird, sondern auch der Kontext (inkl. didaktischem Ziel) im dem die Ressource eingesetzt wird bzw. wurde.

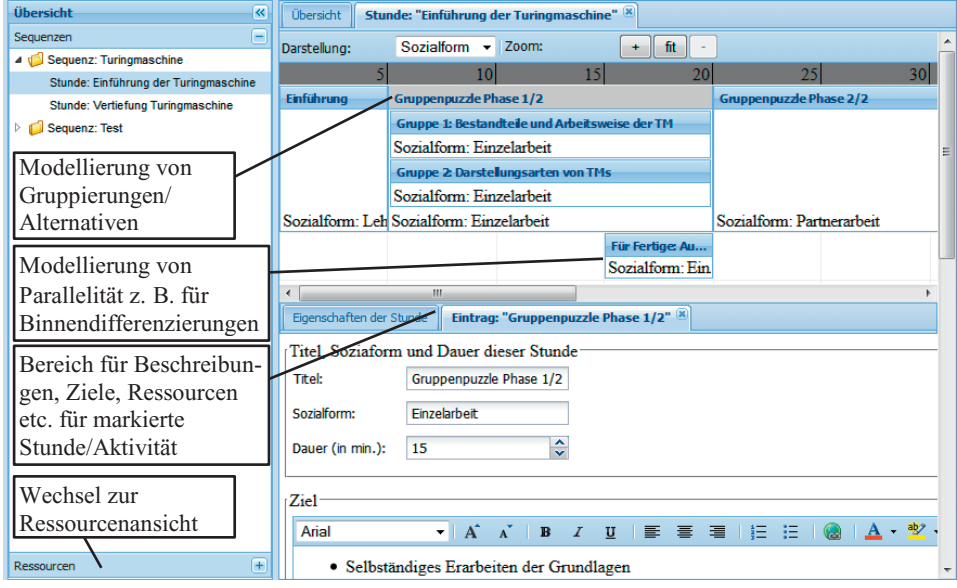

Abbildung 1: Zeitansicht einer Stunde

## **4 Ergebnisse einer Pilotstudie mit dem Platon-System**

Der vorgestellte Prototyp wurde am 6. Februar 2014 in der Vorlesung Fachdidaktik Informatik bzw. der begleitenden Übung von 10 Bachelor-Lehramtsstudenten an der Humboldt-Universität zu Berlin eingesetzt. In diesem Rahmen sollten die angehenden Lehrer eine Unterrichtsskizze zur Thematik Komplexität innerhalb von ca. 2 Stunden in drei Gruppen entwickeln und die Ergebnisse anschließend vorstellen. Bevor die Studenten die Aufgabenstellung erhielten, wurde der Prototyp innerhalb von ca. 5 Minuten anhand einer Beispielsequenz bestehend aus zwei Stunden vorgestellt. Dabei wurden sowohl die Bedienung als auch die Modellierungsmöglichkeiten demonstriert und Verständnisfragen geklärt. Anschließend wurden die Aufgaben sowie Laptops mit Zugang zum Platon-Prototyp inkl. Internetzugang ausgeteilt. Während der Bearbeitung wurden die Aktivitäten der Studenten beobachtet und im Anschluss an die Präsentationen der Entwürfe wurde ein qualitatives, semi-strukturiertes Gruppeninterview durchgeführt.

Für die Nutzung des Prototyps war anscheinend keine lange Einarbeitungszeit erforderlich, die Studenten konnten sofort mit dem Prototyp arbeiten und ihre Unterrichtsplanung eingeben. Dabei spielten Materialien eigener besuchter Vorlesungen zum Thema Komplexität, die aktuellen Rahmenrichtlinien, bestehende Unterrichtsmaterialien im Internet und die Materialien der Fachdidaktik-Vorlesung für die Konzeptentwicklung eine besondere Rolle. Bei der Präsentation fiel auf, dass keine Gruppe Aktivitäten gruppiert bzw. verschachtelt hatte – Parallelität hingegen wurde benutzt.

Im Gruppeninterview wurden zuerst Vor- bzw. Nachteile von Unterrichtsplanungstools (auch im Vergleich zum manuellen Planen) diskutiert. Als erster Punkt wurde hier die Vorgabe einer Struktur (Sequenz, Stunde, Aktivität) genannt: Im Prototyp "*hat man einen festen Leitfaden, den man sonst – wie beim Aufschreiben – so nicht vor Augen hat – wie man es eigentlich strukturiert machen sollte*" (Student S2). Jedoch merkte Student S5 an, dass die vielen verschiedenen Ebenen "*für den ersten Einsatz etwas kompliziert*" seien. Die vorgegebenen Felder für Ziel, Beschreibung und Ressourcen wurden als hilfreich empfunden, da man so an die "wichtigen" Aspekte erinnert und auch jeweils zum Differenzieren und Reflektieren angeregt wurde. Danach rückte die zeitbasierte Repräsentation in den Mittelpunkt des Interviews. "*Ich fand die Visualisierung ganz gut, so dass man die Zeit so in Blöcken hat und sieht, ob es realistisch ist (…) [man] kann einzelne Aktivitäten vergleichen von der Länge; (…) besser als mit abstrakten Zahlen*", berichtete Student S5. Nach dem Beitrag "*Wir haben über zeitliche Aspekte diskutiert, was bisher noch nicht vorkam*" von S6 entstand eine kurze Diskussion, in der angemerkt wurde, dass diese Repräsentation auch zum Nachteil werden könnte, wenn man die "*Individualität der Klasse vergisst*" und man sich letztlich zu sehr auf den Plan versteift.

Zum generellen Einsatz von Software wurden fünf weitere, wichtige Aspekte benannt: 1) Mobile Nutzung: Eine Software "*würde ich nicht in der S-Bahn (…) nutzen – Stift und Zettel würde ich rausholen*" (S2). 2) Komplexität: "*Für größere Sequenzen natürlich sinnvoll um Überblick zu behalten, aber für nur eine Stunde zu viel Aufwand. (…) Hier muss man sich überlegen, wie kleinschrittig man das macht*" (Student S3) 3) Wiederverwendbarkeit (auch von anderen Lehrern) erstellter Pläne, 4) eine Software muss so flexibel wie möglich sein, da diese bei zu rigiden Vorgaben Gefahr läuft, dass sie nicht genutzt wird (Studentin S1) und 5) die mögliche Gefahr, dass ein als Hilfsmittel für den Lehrer geplantes Tool als Kontrollmöglichkeit über die Arbeit von Lehrern genutzt werden könnte. Es gab keine Kommentare zu Einschränkungen oder Szenarien, die sich nicht modellieren ließen.

Zum Schluss des Gruppeninterviews wurden automatische Kontroll- und Analysemöglichkeiten (z. B. Warnungen, wenn eine Stunde nicht vollständig verplant wurde oder man eine Sequenz gemäß "entdeckenden Lernen" erstellen möchte, aber der Großteil der Aktivitäten aus "Lehrervortrag" als Sozialform besteht) thematisiert.

Studentin S1 meinte, sie würden Warnungen bzw. Feedback "*nerven*". Die anderen Studenten schienen dies anders zu sehen – sofern das Feedback immer optional bzw. nicht zu aufdringlich ist und man sich auch immer bewusst gegen Vorschläge entscheiden kann.

### **5 Zusammenfassung, Diskussion und Ausblick**

In diesem Artikel wurde ein Ansatz samt Prototyp für die computerunterstützte Unterrichtsplanung vorgestellt. Im Gegensatz zu bestehenden Systemen wird auf eine visuelle Repräsentation gesetzt, welche die zeitlichen Aspekte in den Mittelpunkt rückt. Darüber hinaus unterstützt das System einen detaillierten Umgang mit Ressourcen (inkl. schülererstellten). Der vorgestellte Prototyp wurde in einer qualitativen Studie evaluiert. Ergebnisse zeigen, dass der Prototyp grundsätzlich zur Unterrichtsplanung einsetzbar ist, insgesamt als hilfreich angesehen wurde und diese Notation positive Effekte für das zeitliche Empfinden bzw. neue Möglichkeiten zur Reflexion bietet.

Das Entwickeln sowie Vorstellen von Unterrichtsentwürfen war fester Bestandteil der Fachdidaktik-Veranstaltung. Folglich hatten die Studenten bereits Erfahrung damit, Unterrichtsentwürfe zu erstellen, und waren somit in der Lage, sowohl eine Bewertung als auch einen Vergleich zum manuellen Planen vorzunehmen. Zudem decken sich die zentralen Ergebnisse mit denen anderer Studien [LJ02, Ca08]. Hinsichtlich einer Verallgemeinerung sind die graphische Notation bzw. Modellierungsmöglichkeiten zwar fachunabhängig, jedoch muss beachtet werden, dass es sich hier um informatikaffine Teilnehmer handelte, die vermutlich insbesondere die (Baum-)Struktur des Ansatzes schneller verstehen konnten, als es bei anderen Fachrichtungen der Fall sein könnte.

Nächste Schritte umfassen die Integration von Rahmenlehrplänen sowie von automatisiertem Feedback und die Entwicklung weiterer Ansichten (sowohl für die Planung als auch eine Art Live-Player für den Einsatz im Unterricht).

- [Ai06] Ainsworth, S.: DeFT: A conceptual framework for considering learning with multiple representations. Learning and Instruction, 16(3), 2006, S. 183-198.
- [Ca08] Cameron, L.: LAMS: Pre-Service Teachers Update the Old Lesson Plan. In Proc. AACE SITE'08, 2008, S. 2517-2524.
- [HW08] He, W.; Wang, F. K.: An Online Lesson Planning System Using the 5E Instructional Model. In Proc. AACE E-Learn'08, 2008, S. 3701-3707.
- [LJ02] Liu, T. C.; Juang, Y. R.: IPAS Teacher's Knowledge Management Platform for Teachers Professional Development. In Proc. iNEER ICEE'02, 2002, S. 18-22.
- [MHB11] Mutton, T.; Hagger, H.; Burn, K.: Learning to plan, planning to learn: the developing expertise of beginning teachers. Teachers and Teaching, 17(4), 2011, S. 399-416.
- [TBP00] Trowbridge, L. W.; Bybee, R. W.; Powell, J. C.: Teaching secondary school science: Strategies for developing scientific literacy. Prentice Hall, 2000.
- [Wi00] Wild, M. Designing and evaluating an educational performance support system. British Journal of Educational Technology, 31(1), 2000, S. 5-20.

#### *GI-Edition Lecture Notes in Informatics*

- P-1 Gregor Engels, Andreas Oberweis, Albert Zündorf (Hrsg.): Modellierung 2001.
- P-2 Mikhail Godlevsky, Heinrich C. Mayr (Hrsg.): Information Systems Technology and its Applications, ISTA'2001.
- P-3 Ana M. Moreno, Reind P. van de Riet (Hrsg.): Applications of Natural Lan-guage to Information Systems, NLDB'2001.
- P-4 H. Wörn, J. Mühling, C. Vahl, H.-P. Meinzer (Hrsg.): Rechner- und sensorgestützte Chirurgie; Workshop des SFB 414.
- P-5 Andy Schürr (Hg.): OMER Object-Oriented Modeling of Embedded Real-Time Systems.
- P-6 Hans-Jürgen Appelrath, Rolf Beyer, Uwe Marquardt, Heinrich C. Mayr, Claudia Steinberger (Hrsg.): Unternehmen Hochschule, UH'2001.
- P-7 Andy Evans, Robert France, Ana Moreira, Bernhard Rumpe (Hrsg.): Practical UML-Based Rigorous Development Methods – Countering or Integrating the extremists, pUML'2001.
- P-8 Reinhard Keil-Slawik, Johannes Magenheim (Hrsg.): Informatikunterricht und Medienbildung, INFOS'2001.
- P-9 Jan von Knop, Wilhelm Haverkamp (Hrsg.): Innovative Anwendungen in Kommunikationsnetzen, 15. DFN Arbeitstagung.
- P-10 Mirjam Minor, Steffen Staab (Hrsg.): 1st German Workshop on Experience Management: Sharing Experiences about the Sharing Experience.
- P-11 Michael Weber, Frank Kargl (Hrsg.): Mobile Ad-Hoc Netzwerke, WMAN 2002.
- P-12 Martin Glinz, Günther Müller-Luschnat (Hrsg.): Modellierung 2002.
- P-13 Jan von Knop, Peter Schirmbacher and Viljan Mahni\_ (Hrsg.): The Changing Universities – The Role of Technology.
- P-14 Robert Tolksdorf, Rainer Eckstein (Hrsg.): XML-Technologien für das Semantic Web – XSW 2002.
- P-15 Hans-Bernd Bludau, Andreas Koop (Hrsg.): Mobile Computing in Medicine.
- P-16 J. Felix Hampe, Gerhard Schwabe (Hrsg.): Mobile and Collaborative Business 2002.
- P-17 Jan von Knop, Wilhelm Haverkamp (Hrsg.): Zukunft der Netze –Die Verletzbarkeit meistern, 16. DFN Arbeitstagung.
- P-18 Elmar J. Sinz, Markus Plaha (Hrsg.): Modellierung betrieblicher Informationssysteme – MobIS 2002.
- P-19 Sigrid Schubert, Bernd Reusch, Norbert Jesse (Hrsg.): Informatik bewegt – Informatik 2002 – 32. Jahrestagung der Gesellschaft für Informatik e.V. (GI) 30.Sept.-3. Okt. 2002 in Dortmund.
- P-20 Sigrid Schubert, Bernd Reusch, Norbert Jesse (Hrsg.): Informatik bewegt – Informatik 2002 – 32. Jahrestagung der Gesellschaft für Informatik e.V. (GI) 30.Sept.-3. Okt. 2002 in Dortmund (Ergänzungsband).
- P-21 Jörg Desel, Mathias Weske (Hrsg.): Promise 2002: Prozessorientierte Methoden und Werkzeuge für die Entwicklung von Informationssystemen.
- P-22 Sigrid Schubert, Johannes Magenheim, Peter Hubwieser, Torsten Brinda (Hrsg.): Forschungsbeiträge zur "Didaktik der Informatik" – Theorie, Praxis, Evaluation.
- P-23 Thorsten Spitta, Jens Borchers, Harry M. Sneed (Hrsg.): Software Management 2002 – Fortschritt durch Beständigkeit
- P-24 Rainer Eckstein, Robert Tolksdorf (Hrsg.): XMIDX 2003 – XML-Technologien für Middleware – Middleware für XML-Anwendungen
- P-25 Key Pousttchi, Klaus Turowski (Hrsg.): Mobile Commerce – Anwendungen und Perspektiven – 3. Workshop Mobile Commerce, Universität Augsburg, 04.02.2003
- P-26 Gerhard Weikum, Harald Schöning, Erhard Rahm (Hrsg.): BTW 2003: Datenbanksysteme für Business, Technologie und Web
- P-27 Michael Kroll, Hans-Gerd Lipinski, Kay Melzer (Hrsg.): Mobiles Computing in der Medizin
- P-28 Ulrich Reimer, Andreas Abecker, Steffen Staab, Gerd Stumme (Hrsg.): WM 2003: Professionelles Wissensmanagement – Er-fahrungen und Visionen
- P-29 Antje Düsterhöft, Bernhard Thalheim (Eds.): NLDB'2003: Natural Language Processing and Information Systems
- P-30 Mikhail Godlevsky, Stephen Liddle, Heinrich C. Mayr (Eds.): Information Systems Technology and its Applications
- P-31 Arslan Brömme, Christoph Busch (Eds.): BIOSIG 2003: Biometrics and Electronic Signatures
- P-32 Peter Hubwieser (Hrsg.): Informatische Fachkonzepte im Unterricht – INFOS 2003
- P-33 Andreas Geyer-Schulz, Alfred Taudes (Hrsg.): Informationswirtschaft: Ein Sektor mit Zukunft
- P-34 Klaus Dittrich, Wolfgang König, Andreas Oberweis, Kai Rannenberg, Wolfgang Wahlster (Hrsg.): Informatik 2003 – Innovative Informatikanwendungen (Band 1)
- P-35 Klaus Dittrich, Wolfgang König, Andreas Oberweis, Kai Rannenberg, Wolfgang Wahlster (Hrsg.): Informatik 2003 – Innovative Informatikanwendungen (Band 2)
- P-36 Rüdiger Grimm, Hubert B. Keller, Kai Rannenberg (Hrsg.): Informatik 2003 – Mit Sicherheit Informatik
- P-37 Arndt Bode, Jörg Desel, Sabine Rathmayer, Martin Wessner (Hrsg.): DeLFI 2003: e-Learning Fachtagung Informatik
- P-38 E.J. Sinz, M. Plaha, P. Neckel (Hrsg.): Modellierung betrieblicher Informationssysteme – MobIS 2003
- P-39 Jens Nedon, Sandra Frings, Oliver Göbel (Hrsg.): IT-Incident Management & IT-Forensics – IMF 2003
- P-40 Michael Rebstock (Hrsg.): Modellierung betrieblicher Informationssysteme – MobIS 2004
- P-41 Uwe Brinkschulte, Jürgen Becker, Dietmar Fey, Karl-Erwin Großpietsch, Christian Hochberger, Erik Maehle, Thomas Runkler (Edts.): ARCS 2004 – Organic and Pervasive Computing
- P-42 Key Pousttchi, Klaus Turowski (Hrsg.): Mobile Economy – Transaktionen und Prozesse, Anwendungen und Dienste
- P-43 Birgitta König-Ries, Michael Klein, Philipp Obreiter (Hrsg.): Persistance, Scalability, Transactions – Database Mechanisms for Mobile Applications
- P-44 Jan von Knop, Wilhelm Haverkamp, Eike Jessen (Hrsg.): Security, E-Learning. E-Services
- P-45 Bernhard Rumpe, Wofgang Hesse (Hrsg.): Modellierung 2004
- P-46 Ulrich Flegel, Michael Meier (Hrsg.): Detection of Intrusions of Malware & Vulnerability Assessment
- P-47 Alexander Prosser, Robert Krimmer (Hrsg.): Electronic Voting in Europe – Technology, Law, Politics and Society
- P-48 Anatoly Doroshenko, Terry Halpin, Stephen W. Liddle, Heinrich C. Mayr (Hrsg.): Information Systems Technology and its Applications
- P-49 G. Schiefer, P. Wagner, M. Morgenstern, U. Rickert (Hrsg.): Integration und Datensicherheit – Anforderungen, Konflikte und Perspektiven
- P-50 Peter Dadam, Manfred Reichert (Hrsg.): INFORMATIK 2004 – Informatik verbindet (Band 1) Beiträge der 34. Jahrestagung der Gesellschaft für Informatik e.V.  $\overline{(\text{GI})}$ , 20.-24. September 2004 in Ulm
- P-51 Peter Dadam, Manfred Reichert (Hrsg.): INFORMATIK 2004 – Informatik verbindet (Band 2) Beiträge der 34. Jahrestagung der Gesellschaft für Informatik e.V. (GI), 20.-24. September 2004 in Ulm
- P-52 Gregor Engels, Silke Seehusen (Hrsg.): DELFI 2004 – Tagungsband der 2. e-Learning Fachtagung Informatik
- P-53 Robert Giegerich, Jens Stoye (Hrsg.): German Conference on Bioinformatics – GCB 2004
- P-54 Jens Borchers, Ralf Kneuper (Hrsg.): Softwaremanagement 2004 – Outsourcing und Integration
- P-55 Jan von Knop, Wilhelm Haverkamp, Eike Jessen (Hrsg.): E-Science und Grid Adhoc-Netze Medienintegration
- P-56 Fernand Feltz, Andreas Oberweis, Benoit Otjacques (Hrsg.): EMISA 2004 – Informationssysteme im E-Business und E-Government
- P-57 Klaus Turowski (Hrsg.): Architekturen, Komponenten, Anwendungen
- P-58 Sami Beydeda, Volker Gruhn, Johannes Mayer, Ralf Reussner, Franz Schweiggert (Hrsg.): Testing of Component-Based Systems and Software Quality
- P-59 J. Felix Hampe, Franz Lehner, Key Pousttchi, Kai Ranneberg, Klaus Turowski (Hrsg.): Mobile Business – Processes, Platforms, Payments
- P-60 Steffen Friedrich (Hrsg.): Unterrichtskonzepte für inforrmatische Bildung
- P-61 Paul Müller, Reinhard Gotzhein, Jens B. Schmitt (Hrsg.): Kommunikation in verteilten Systemen
- P-62 Federrath, Hannes (Hrsg.): "Sicherheit 2005" – Sicherheit – Schutz und Zuverlässigkeit
- P-63 Roland Kaschek, Heinrich C. Mayr, Stephen Liddle (Hrsg.): Information Systems – Technology and ist Applications
- P-64 Peter Liggesmeyer, Klaus Pohl, Michael Goedicke (Hrsg.): Software Engineering 2005
- P-65 Gottfried Vossen, Frank Leymann, Peter Lockemann, Wolffried Stucky (Hrsg.): Datenbanksysteme in Business, Technologie und Web
- P-66 Jörg M. Haake, Ulrike Lucke, Djamshid Tavangarian (Hrsg.): DeLFI 2005: 3. deutsche e-Learning Fachtagung Informatik
- P-67 Armin B. Cremers, Rainer Manthey, Peter Martini, Volker Steinhage (Hrsg.): INFORMATIK 2005 – Informatik LIVE (Band 1)
- P-68 Armin B. Cremers, Rainer Manthey, Peter Martini, Volker Steinhage (Hrsg.): INFORMATIK 2005 – Informatik LIVE (Band 2)
- P-69 Robert Hirschfeld, Ryszard Kowalcyk, Andreas Polze, Matthias Weske (Hrsg.): NODe 2005, GSEM 2005
- P-70 Klaus Turowski, Johannes-Maria Zaha (Hrsg.): Component-oriented Enterprise Application (COAE 2005)
- P-71 Andrew Torda, Stefan Kurz, Matthias Rarey (Hrsg.): German Conference on Bioinformatics 2005
- P-72 Klaus P. Jantke, Klaus-Peter Fähnrich, Wolfgang S. Wittig (Hrsg.): Marktplatz Internet: Von e-Learning bis e-Payment
- P-73 Jan von Knop, Wilhelm Haverkamp, Eike Jessen (Hrsg.): "Heute schon das Morgen sehen"
- P-74 Christopher Wolf, Stefan Lucks, Po-Wah Yau (Hrsg.): WEWoRC 2005 – Western European Workshop on Research in Cryptology
- P-75 Jörg Desel, Ulrich Frank (Hrsg.): Enterprise Modelling and Information Systems Architecture
- P-76 Thomas Kirste, Birgitta König-Riess, Key Pousttchi, Klaus Turowski (Hrsg.): Mobile Informationssysteme – Potentiale, Hindernisse, Einsatz
- P-77 Jana Dittmann (Hrsg.): SICHERHEIT 2006
- P-78 K.-O. Wenkel, P. Wagner, M. Morgenstern, K. Luzi, P. Eisermann (Hrsg.): Landund Ernährungswirtschaft im Wandel
- P-79 Bettina Biel, Matthias Book, Volker Gruhn (Hrsg.): Softwareengineering 2006
- P-80 Mareike Schoop, Christian Huemer, Michael Rebstock, Martin Bichler (Hrsg.): Service-Oriented Electronic **Commerce**
- P-81 Wolfgang Karl, Jürgen Becker, Karl-Erwin Großpietsch, Christian Hochberger, Erik Maehle (Hrsg.): ARCS´06
- P-82 Heinrich C. Mayr, Ruth Breu (Hrsg.): Modellierung 2006
- P-83 Daniel Huson, Oliver Kohlbacher, Andrei Lupas, Kay Nieselt and Andreas Zell (eds.): German Conference on Bioinformatics
- P-84 Dimitris Karagiannis, Heinrich C. Mayr, (Hrsg.): Information Systems Technology and its Applications
- P-85 Witold Abramowicz, Heinrich C. Mayr, (Hrsg.): Business Information Systems
- P-86 Robert Krimmer (Ed.): Electronic Voting 2006
- P-87 Max Mühlhäuser, Guido Rößling, Ralf Steinmetz (Hrsg.): DELFI 2006: 4. e-Learning Fachtagung Informatik
- P-88 Robert Hirschfeld, Andreas Polze, Ryszard Kowalczyk (Hrsg.): NODe 2006, GSEM 2006
- P-90 Joachim Schelp, Robert Winter, Ulrich Frank, Bodo Rieger, Klaus Turowski (Hrsg.): Integration, Informationslogistik und Architektur
- P-91 Henrik Stormer, Andreas Meier, Michael Schumacher (Eds.): European Conference on eHealth 2006
- P-92 Fernand Feltz, Benoît Otjacques, Andreas Oberweis, Nicolas Poussing (Eds.): AIM 2006
- P-93 Christian Hochberger, Rüdiger Liskowsky (Eds.): INFORMATIK 2006 – Informatik für Menschen, Band 1
- P-94 Christian Hochberger, Rüdiger Liskowsky (Eds.): INFORMATIK 2006 – Informatik für Menschen, Band 2
- P-95 Matthias Weske, Markus Nüttgens (Eds.): EMISA 2005: Methoden, Konzepte und Technologien für die Entwicklung von dienstbasierten Informationssystemen
- P-96 Saartje Brockmans, Jürgen Jung, York Sure (Eds.): Meta-Modelling and Ontologies
- P-97 Oliver Göbel, Dirk Schadt, Sandra Frings, Hardo Hase, Detlef Günther, Jens Nedon (Eds.): IT-Incident Mangament & IT-Forensics – IMF 2006
- P-98 Hans Brandt-Pook, Werner Simonsmeier und Thorsten Spitta (Hrsg.): Beratung in der Softwareentwicklung – Modelle, Methoden, Best Practices
- P-99 Andreas Schwill, Carsten Schulte, Marco Thomas (Hrsg.): Didaktik der Informatik
- P-100 Peter Forbrig, Günter Siegel, Markus Schneider (Hrsg.): HDI 2006: Hochschuldidaktik der Informatik
- P-101 Stefan Böttinger, Ludwig Theuvsen, Susanne Rank, Marlies Morgenstern (Hrsg.): Agrarinformatik im Spannungsfeld zwischen Regionalisierung und globalen Wertschöpfungsketten
- P-102 Otto Spaniol (Eds.): Mobile Services and Personalized Environments
- P-103 Alfons Kemper, Harald Schöning, Thomas Rose, Matthias Jarke, Thomas Seidl, Christoph Quix, Christoph Brochhaus (Hrsg.): Datenbanksysteme in Business, Technologie und Web (BTW 2007)
- P-104 Birgitta König-Ries, Franz Lehner, Rainer Malaka, Can Türker (Hrsg.) MMS 2007: Mobilität und mobile Informationssysteme
- P-105 Wolf-Gideon Bleek, Jörg Raasch, Heinz Züllighoven (Hrsg.) Software Engineering 2007
- P-106 Wolf-Gideon Bleek, Henning Schwentner, Heinz Züllighoven (Hrsg.) Software Engineering 2007 – Beiträge zu den Workshops
- P-107 Heinrich C. Mayr, Dimitris Karagiannis (eds.) Information Systems Technology and its Applications
- P-108 Arslan Brömme, Christoph Busch, Detlef Hühnlein (eds.) BIOSIG 2007: Biometrics and Electronic Signatures
- P-109 Rainer Koschke, Otthein Herzog, Karl-Heinz Rödiger, Marc Ronthaler (Hrsg.) INFORMATIK 2007 Informatik trifft Logistik Band 1
- P-110 Rainer Koschke, Otthein Herzog, Karl-Heinz Rödiger, Marc Ronthaler (Hrsg.) INFORMATIK 2007 Informatik trifft Logistik Band 2
- P-111 Christian Eibl, Johannes Magenheim, Sigrid Schubert, Martin Wessner (Hrsg.) DeLFI 2007: 5. e-Learning Fachtagung Informatik
- P-112 Sigrid Schubert (Hrsg.) Didaktik der Informatik in Theorie und Praxis
- P-113 Sören Auer, Christian Bizer, Claudia Müller, Anna V. Zhdanova (Eds.) The Social Semantic Web 2007 Proceedings of the 1<sup>st</sup> Conference on Social Semantic Web (CSSW)
- P-114 Sandra Frings, Oliver Göbel, Detlef Günther Hardo G. Hase, Jens Nedon, Dirk Schadt, Arslan Brömme (Eds.) IMF2007 IT-incident management & IT-forensics Proceedings of the 3<sup>rd</sup> International Conference on IT-Incident Management & IT-Forensics
- P-115 Claudia Falter, Alexander Schliep, Joachim Selbig, Martin Vingron and Dirk Walther (Eds.) German conference on bioinformatics GCB 2007
- P-116 Witold Abramowicz, Leszek Maciszek (Eds.) Business Process and Services Computing 1<sup>st</sup> International Working Conference on Business Process and Services Computing BPSC 2007
- P-117 Ryszard Kowalczyk (Ed.) Grid service engineering and manegement The 4<sup>th</sup> International Conference on Grid Service Engineering and Management GSEM 2007
- P-118 Andreas Hein, Wilfried Thoben, Hans-Jürgen Appelrath, Peter Jensch (Eds.) European Conference on ehealth 2007
- P-119 Manfred Reichert, Stefan Strecker, Klaus Turowski (Eds.) Enterprise Modelling and Information Systems Architectures Concepts and Applications
- P-120 Adam Pawlak, Kurt Sandkuhl, Wojciech Cholewa, Leandro Soares Indrusiak (Eds.) Coordination of Collaborative Engineering - State of the Art and Future Challenges
- P-121 Korbinian Herrmann, Bernd Bruegge (Hrsg.) Software Engineering 2008 Fachtagung des GI-Fachbereichs Softwaretechnik
- P-122 Walid Maalej, Bernd Bruegge (Hrsg.) Software Engineering 2008 - Workshopband Fachtagung des GI-Fachbereichs Softwaretechnik
- P-123 Michael H. Breitner, Martin Breunig, Elgar Fleisch, Ley Pousttchi, Klaus Turowski (Hrsg.) Mobile und Ubiquitäre Informationssysteme – Technologien, Prozesse, Marktfähigkeit Proceedings zur 3. Konferenz Mobile und Ubiquitäre Informationssysteme (MMS 2008)
- P-124 Wolfgang E. Nagel, Rolf Hoffmann, Andreas Koch (Eds.) 9<sup>th</sup> Workshop on Parallel Systems and Algorithms (PASA) Workshop of the GI/ITG Speciel Interest Groups PARS and PARVA
- P-125 Rolf A.E. Müller, Hans-H. Sundermeier, Ludwig Theuvsen, Stephanie Schütze, Marlies Morgenstern (Hrsg.) Unternehmens-IT: Führungsinstrument oder Verwaltungsbürde Referate der 28. GIL Jahrestagung
- P-126 Rainer Gimnich, Uwe Kaiser, Jochen Quante, Andreas Winter (Hrsg.) 10th Workshop Software Reengineering (WSR 2008)
- P-127 Thomas Kühne, Wolfgang Reisig, Friedrich Steimann (Hrsg.) Modellierung 2008
- P-128 Ammar Alkassar, Jörg Siekmann (Hrsg.) Sicherheit 2008 Sicherheit, Schutz und Zuverlässigkeit Beiträge der 4. Jahrestagung des Fachbereichs Sicherheit der Gesellschaft für Informatik e.V. (GI) 2.-4. April 2008 Saarbrücken, Germany
- P-129 Wolfgang Hesse, Andreas Oberweis (Eds.) Sigsand-Europe 2008 Proceedings of the Third AIS SIGSAND European Symposium on Analysis, Design, Use and Societal Impact of Information Systems
- P-130 Paul Müller, Bernhard Neumair, Gabi Dreo Rodosek (Hrsg.) 1. DFN-Forum Kommunikationstechnologien Beiträge der Fachtagung
- P-131 Robert Krimmer, Rüdiger Grimm (Eds.)  $3<sup>rd</sup>$  International Conference on Electronic Voting 2008 Co-organized by Council of Europe, Gesellschaft für Informatik and E-Voting. CC
- P-132 Silke Seehusen, Ulrike Lucke, Stefan Fischer (Hrsg.) DeLFI 2008: Die 6. e-Learning Fachtagung Informatik
- P-133 Heinz-Gerd Hegering, Axel Lehmann, Hans Jürgen Ohlbach, Christian Scheideler (Hrsg.) INFORMATIK 2008 Beherrschbare Systeme – dank Informatik Band 1
- P-134 Heinz-Gerd Hegering, Axel Lehmann, Hans Jürgen Ohlbach, Christian Scheideler (Hrsg.) INFORMATIK 2008 Beherrschbare Systeme – dank Informatik Band 2
- P-135 Torsten Brinda, Michael Fothe, Peter Hubwieser, Kirsten Schlüter (Hrsg.) Didaktik der Informatik – Aktuelle Forschungsergebnisse
- P-136 Andreas Beyer, Michael Schroeder (Eds.) German Conference on Bioinformatics GCB 2008
- P-137 Arslan Brömme, Christoph Busch, Detlef Hühnlein (Eds.) BIOSIG 2008: Biometrics and Electronic Signatures
- P-138 Barbara Dinter, Robert Winter, Peter Chamoni, Norbert Gronau, Klaus Turowski (Hrsg.) Synergien durch Integration und Informationslogistik Proceedings zur DW2008
- P-139 Georg Herzwurm, Martin Mikusz (Hrsg.) Industrialisierung des Software-Managements Fachtagung des GI-Fachausschusses Management der Anwendungsentwicklung und -wartung im Fachbereich Wirtschaftsinformatik
- P-140 Oliver Göbel, Sandra Frings, Detlef Günther, Jens Nedon, Dirk Schadt (Eds.) IMF 2008 - IT Incident Management & IT Forensics
- P-141 Peter Loos, Markus Nüttgens, Klaus Turowski, Dirk Werth (Hrsg.) Modellierung betrieblicher Informationssysteme (MobIS 2008) Modellierung zwischen SOA und Compliance Management
- P-142 R. Bill, P. Korduan, L. Theuvsen, M. Morgenstern (Hrsg.) Anforderungen an die Agrarinformatik durch Globalisierung und Klimaveränderung
- P-143 Peter Liggesmeyer, Gregor Engels, Jürgen Münch, Jörg Dörr, Norman Riegel (Hrsg.) Software Engineering 2009 Fachtagung des GI-Fachbereichs Softwaretechnik
- P-144 Johann-Christoph Freytag, Thomas Ruf, Wolfgang Lehner, Gottfried Vossen (Hrsg.) Datenbanksysteme in Business, Technologie und Web (BTW)
- P-145 Knut Hinkelmann, Holger Wache (Eds.) WM2009: 5th Conference on Professional Knowledge Management
- P-146 Markus Bick, Martin Breunig, Hagen Höpfner (Hrsg.) Mobile und Ubiquitäre Informationssysteme – Entwicklung, Implementierung und Anwendung 4. Konferenz Mobile und Ubiquitäre Informationssysteme (MMS 2009)
- P-147 Witold Abramowicz, Leszek Maciaszek, Ryszard Kowalczyk, Andreas Speck (Eds.) Business Process, Services Computing and Intelligent Service Management BPSC 2009 · ISM 2009 · YRW-MBP 2009
- P-148 Christian Erfurth, Gerald Eichler, Volkmar Schau (Eds.) 9<sup>th</sup> International Conference on Innovative Internet Community Systems  $I<sup>2</sup>CS$  2009
- P-149 Paul Müller, Bernhard Neumair, Gabi Dreo Rodosek (Hrsg.) 2. DFN-Forum Kommunikationstechnologien Beiträge der Fachtagung
- P-150 Jürgen Münch, Peter Liggesmeyer (Hrsg.) Software Engineering 2009 - Workshopband
- P-151 Armin Heinzl, Peter Dadam, Stefan Kirn, Peter Lockemann (Eds.) PRIMIUM Process Innovation for Enterprise Software
- P-152 Jan Mendling, Stefanie Rinderle-Ma, Werner Esswein (Eds.) Enterprise Modelling and Information Systems Architectures Proceedings of the 3<sup>rd</sup> Int'l Workshop EMISA 2009
- P-153 Andreas Schwill, Nicolas Apostolopoulos (Hrsg.) Lernen im Digitalen Zeitalter DeLFI 2009 – Die 7. E-Learning Fachtagung Informatik
- P-154 Stefan Fischer, Erik Maehle Rüdiger Reischuk (Hrsg.) INFORMATIK 2009 Im Focus das Leben
- P-155 Arslan Brömme, Christoph Busch, Detlef Hühnlein (Eds.) BIOSIG 2009: Biometrics and Electronic Signatures Proceedings of the Special Interest Group on Biometrics and Electronic Signatures
- P-156 Bernhard Koerber (Hrsg.) Zukunft braucht Herkunft 25 Jahre »INFOS – Informatik und Schule«
- P-157 Ivo Grosse, Steffen Neumann, Stefan Posch, Falk Schreiber, Peter Stadler (Eds.) German Conference on Bioinformatics 2009
- P-158 W. Claupein, L. Theuvsen, A. Kämpf, M. Morgenstern (Hrsg.) Precision Agriculture Reloaded – Informationsgestützte Landwirtschaft
- P-159 Gregor Engels, Markus Luckey, Wilhelm Schäfer (Hrsg.) Software Engineering 2010
- P-160 Gregor Engels, Markus Luckey, Alexander Pretschner, Ralf Reussner (Hrsg.) Software Engineering 2010 – Workshopband (inkl. Doktorandensymposium)
- P-161 Gregor Engels, Dimitris Karagiannis Heinrich C. Mayr (Hrsg.) Modellierung 2010
- P-162 Maria A. Wimmer, Uwe Brinkhoff, Siegfried Kaiser, Dagmar Lück-Schneider, Erich Schweighofer, Andreas Wiebe (Hrsg.) Vernetzte IT für einen effektiven Staat Gemeinsame Fachtagung Verwaltungsinformatik (FTVI) und Fachtagung Rechtsinformatik (FTRI) 2010
- P-163 Markus Bick, Stefan Eulgem, Elgar Fleisch, J. Felix Hampe, Birgitta König-Ries, Franz Lehner, Key Pousttchi, Kai Rannenberg (Hrsg.) Mobile und Ubiquitäre Informationssysteme Technologien, Anwendungen und Dienste zur Unterstützung von mobiler Kollaboration
- P-164 Arslan Brömme, Christoph Busch (Eds.) BIOSIG 2010: Biometrics and Electronic Signatures Proceedings of the Special Interest Group on Biometrics and Electronic Signatures
- P-165 Gerald Eichler, Peter Kropf, Ulrike Lechner, Phayung Meesad, Herwig Unger (Eds.) 10<sup>th</sup> International Conference on Innovative Internet Community Systems  $(I<sup>2</sup>CS) -$  Jubilee Edition 2010 –
- P-166 Paul Müller, Bernhard Neumair, Gabi Dreo Rodosek (Hrsg.) 3. DFN-Forum Kommunikationstechnologien Beiträge der Fachtagung
- P-167 Robert Krimmer, Rüdiger Grimm (Eds.) 4 th International Conference on Electronic Voting 2010 co-organized by the Council of Europe, Gesellschaft für Informatik and E-Voting.CC
- P-168 Ira Diethelm, Christina Dörge, Claudia Hildebrandt, Carsten Schulte (Hrsg.) Didaktik der Informatik Möglichkeiten empirischer Forschungsmethoden und Perspektiven der Fachdidaktik
- P-169 Michael Kerres, Nadine Ojstersek Ulrik Schroeder, Ulrich Hoppe (Hrsg.) DeLFI 2010 - 8. Tagung der Fachgruppe E-Learning der Gesellschaft für Informatik e.V.
- P-170 Felix C. Freiling (Hrsg.) Sicherheit 2010 Sicherheit, Schutz und Zuverlässigkeit
- P-171 Werner Esswein, Klaus Turowski, Martin Juhrisch (Hrsg.) Modellierung betrieblicher Informationssysteme (MobIS 2010) Modellgestütztes Management
- P-172 Stefan Klink, Agnes Koschmider Marco Mevius, Andreas Oberweis (Hrsg.) EMISA 2010 Einflussfaktoren auf die Entwicklung flexibler, integrierter Informationssysteme Beiträge des Workshops der GI-Fachgruppe EMISA (Entwicklungsmethoden für Informationssysteme und deren Anwendung)
- P-173 Dietmar Schomburg, Andreas Grote (Eds.) German Conference on Bioinformatics 2010
- P-174 Arslan Brömme, Torsten Eymann, Detlef Hühnlein, Heiko Roßnagel, Paul Schmücker (Hrsg.) perspeGKtive 2010 Workshop "Innovative und sichere Informationstechnologie für das Gesundheitswesen von morgen"
- P-175 Klaus-Peter Fähnrich, Bogdan Franczyk (Hrsg.) INFORMATIK 2010 Service Science – Neue Perspektiven für die Informatik Band 1
- P-176 Klaus-Peter Fähnrich, Bogdan Franczyk (Hrsg.) INFORMATIK 2010 Service Science – Neue Perspektiven für die Informatik Band 2
- P-177 Witold Abramowicz, Rainer Alt, Klaus-Peter Fähnrich, Bogdan Franczyk, Leszek A. Maciaszek (Eds.) INFORMATIK 2010 Business Process and Service Science – Proceedings of ISSS and BPSC
- P-178 Wolfram Pietsch, Benedikt Krams (Hrsg.) Vom Projekt zum Produkt Fachtagung des GI-Fachausschusses Management der Anwendungsentwicklung und -wartung im Fachbereich Wirtschafts-informatik (WI-MAW), Aachen, 2010
- P-179 Stefan Gruner, Bernhard Rumpe (Eds.) FM+AM`2010 Second International Workshop on Formal Methods and Agile Methods
- P-180 Theo Härder, Wolfgang Lehner, Bernhard Mitschang, Harald Schöning, Holger Schwarz (Hrsg.) Datenbanksysteme für Business, Technologie und Web (BTW) 14. Fachtagung des GI-Fachbereichs "Datenbanken und Informationssysteme" (DBIS)
- P-181 Michael Clasen, Otto Schätzel, Brigitte Theuvsen (Hrsg.) Qualität und Effizienz durch informationsgestützte Landwirtschaft, Fokus: Moderne Weinwirtschaft
- P-182 Ronald Maier (Hrsg.)  $6<sup>th</sup>$  Conference on Professional Knowledge Management From Knowledge to Action
- P-183 Ralf Reussner, Matthias Grund, Andreas Oberweis, Walter Tichy (Hrsg.) Software Engineering 2011 Fachtagung des GI-Fachbereichs Softwaretechnik
- P-184 Ralf Reussner, Alexander Pretschner, Stefan Jähnichen (Hrsg.) Software Engineering 2011 Workshopband (inkl. Doktorandensymposium)
- P-185 Hagen Höpfner, Günther Specht, Thomas Ritz, Christian Bunse (Hrsg.) MMS 2011: Mobile und ubiquitäre Informationssysteme Proceedings zur 6. Konferenz Mobile und Ubiquitäre Informationssysteme (MMS 2011)
- P-186 Gerald Eichler, Axel Küpper, Volkmar Schau, Hacène Fouchal, Herwig Unger (Eds.) 11<sup>th</sup> International Conference on Innovative Internet Community Systems  $(I^2CS)$
- P-187 Paul Müller, Bernhard Neumair, Gabi Dreo Rodosek (Hrsg.) 4. DFN-Forum Kommunikationstechnologien, Beiträge der Fachtagung 20. Juni bis 21. Juni 2011 Bonn
- P-188 Holger Rohland, Andrea Kienle, Steffen Friedrich (Hrsg.) DeLFI 2011 – Die 9. e-Learning Fachtagung Informatik der Gesellschaft für Informatik e.V. 5.–8. September 2011, Dresden
- P-189 Thomas, Marco (Hrsg.) Informatik in Bildung und Beruf INFOS 2011 14. GI-Fachtagung Informatik und Schule
- P-190 Markus Nüttgens, Oliver Thomas, Barbara Weber (Eds.) Enterprise Modelling and Information Systems Architectures (EMISA 2011)
- P-191 Arslan Brömme, Christoph Busch (Eds.) BIOSIG 2011 International Conference of the Biometrics Special Interest Group
- P-192 Hans-Ulrich Heiß, Peter Pepper, Holger Schlingloff, Jörg Schneider (Hrsg.) INFORMATIK 2011 Informatik schafft Communities
- P-193 Wolfgang Lehner, Gunther Piller (Hrsg.) IMDM 2011
- P-194 M. Clasen, G. Fröhlich, H. Bernhardt, K. Hildebrand, B. Theuvsen (Hrsg.) Informationstechnologie für eine nachhaltige Landbewirtschaftung Fokus Forstwirtschaft
- P-195 Neeraj Suri, Michael Waidner (Hrsg.) Sicherheit 2012 Sicherheit, Schutz und Zuverlässigkeit Beiträge der 6. Jahrestagung des Fachbereichs Sicherheit der Gesellschaft für Informatik e.V. (GI)
- P-196 Arslan Brömme, Christoph Busch (Eds.) BIOSIG 2012 Proceedings of the 11<sup>th</sup> International Conference of the Biometrics Special Interest Group
- P-197 Jörn von Lucke, Christian P. Geiger, Siegfried Kaiser, Erich Schweighofer, Maria A. Wimmer (Hrsg.) Auf dem Weg zu einer offenen, smarten und vernetzten Verwaltungskultur Gemeinsame Fachtagung Verwaltungsinformatik (FTVI) und Fachtagung Rechtsinformatik (FTRI) 2012
- P-198 Stefan Jähnichen, Axel Küpper, Sahin Albayrak (Hrsg.) Software Engineering 2012 Fachtagung des GI-Fachbereichs Softwaretechnik
- P-199 Stefan Jähnichen, Bernhard Rumpe, Holger Schlingloff (Hrsg.) Software Engineering 2012 Workshopband
- P-200 Gero Mühl, Jan Richling, Andreas Herkersdorf (Hrsg.) ARCS 2012 Workshops
- P-201 Elmar J. Sinz Andy Schürr (Hrsg.) Modellierung 2012
- P-202 Andrea Back, Markus Bick, Martin Breunig, Key Pousttchi, Frédéric Thiesse (Hrsg.) MMS 2012:Mobile und Ubiquitäre Informationssysteme
- P-203 Paul Müller, Bernhard Neumair, Helmut Reiser, Gabi Dreo Rodosek (Hrsg.) 5. DFN-Forum Kommunikationstechnologien Beiträge der Fachtagung
- P-204 Gerald Eichler, Leendert W. M. Wienhofen, Anders Kofod-Petersen, Herwig Unger (Eds.) 12<sup>th</sup> International Conference on Innovative Internet Community Systems (I2CS 2012)
- P-205 Manuel J. Kripp, Melanie Volkamer, Rüdiger Grimm (Eds.) 5<sup>th</sup> International Conference on Electronic Voting 2012 (EVOTE2012) Co-organized by the Council of Europe, Gesellschaft für Informatik and E-Voting.CC
- P-206 Stefanie Rinderle-Ma, Mathias Weske (Hrsg.) EMISA 2012 Der Mensch im Zentrum der Modellierung
- P-207 Jörg Desel, Jörg M. Haake, Christian Spannagel (Hrsg.) DeLFI 2012: Die 10. e-Learning Fachtagung Informatik der Gesellschaft für Informatik e.V. 24.–26. September 2012
- P-208 Ursula Goltz, Marcus Magnor, Hans-Jürgen Appelrath, Herbert Matthies, Wolf-Tilo Balke, Lars Wolf (Hrsg.) INFORMATIK 2012
- P-209 Hans Brandt-Pook, André Fleer, Thorsten Spitta, Malte Wattenberg (Hrsg.) Nachhaltiges Software Management
- P-210 Erhard Plödereder, Peter Dencker, Herbert Klenk, Hubert B. Keller, Silke Spitzer (Hrsg.) Automotive – Safety & Security 2012 Sicherheit und Zuverlässigkeit für automobile Informationstechnik
- P-211 M. Clasen, K. C. Kersebaum, A. Meyer-Aurich, B. Theuvsen (Hrsg.) Massendatenmanagement in der Agrar- und Ernährungswirtschaft Erhebung - Verarbeitung - Nutzung Referate der 33. GIL-Jahrestagung 20. – 21. Februar 2013, Potsdam
- P-212 Arslan Brömme, Christoph Busch (Eds.) BIOSIG 2013 Proceedings of the 12th International Conference of the Biometrics Special Interest Group 04.–06. September 2013 Darmstadt, Germany
- P-213 Stefan Kowalewski, Bernhard Rumpe (Hrsg.) Software Engineering 2013 Fachtagung des GI-Fachbereichs Softwaretechnik
- P-214 Volker Markl, Gunter Saake, Kai-Uwe Sattler, Gregor Hackenbroich, Bernhard Mit schang, Theo Härder, Veit Köppen (Hrsg.) Datenbanksysteme für Business, Technologie und Web (BTW) 2013 13. – 15. März 2013, Magdeburg
- P-215 Stefan Wagner, Horst Lichter (Hrsg.) Software Engineering 2013 Workshopband (inkl. Doktorandensymposium) 26. Februar – 1. März 2013, Aachen
- P-216 Gunter Saake, Andreas Henrich, Wolfgang Lehner, Thomas Neumann, Veit Köppen (Hrsg.) Datenbanksysteme für Business, Technologie und Web (BTW) 2013 – Workshopband 11. – 12. März 2013, Magdeburg
- P-217 Paul Müller, Bernhard Neumair, Helmut Reiser, Gabi Dreo Rodosek (Hrsg.) 6. DFN-Forum Kommunikationstechnologien Beiträge der Fachtagung 03.–04. Juni 2013, Erlangen
- P-218 Andreas Breiter, Christoph Rensing (Hrsg.) DeLFI 2013: Die 11 e-Learning Fachtagung Informatik der Gesellschaft für Informatik e.V. (GI) 8. – 11. September 2013, Bremen
- P-219 Norbert Breier, Peer Stechert, Thomas Wilke (Hrsg.) Informatik erweitert Horizonte INFOS 2013 15. GI-Fachtagung Informatik und Schule 26. – 28. September 2013
- P-220 Matthias Horbach (Hrsg.) INFORMATIK 2013 Informatik angepasst an Mensch, Organisation und Umwelt 16. – 20. September 2013, Koblenz
- P-221 Maria A. Wimmer, Marijn Janssen, Ann Macintosh, Hans Jochen Scholl, Efthimios Tambouris (Eds.) Electronic Government and Electronic Participation Joint Proceedings of Ongoing Research of IFIP EGOV and IFIP ePart 2013 16. – 19. September 2013, Koblenz
- P-222 Reinhard Jung, Manfred Reichert (Eds.) Enterprise Modelling and Information Systems Architectures (EMISA 2013) St. Gallen, Switzerland September 5. – 6. 2013
- P-223 Detlef Hühnlein, Heiko Roßnagel (Hrsg.) Open Identity Summit 2013 10. – 11. September 2013 Kloster Banz, Germany
- P-224 Eckhart Hanser, Martin Mikusz, Masud Fazal-Baqaie (Hrsg.) Vorgehensmodelle 2013 Vorgehensmodelle – Anspruch und Wirklichkeit 20. Tagung der Fachgruppe Vorgehensmodelle im Fachgebiet Wirtschaftsinformatik (WI-VM) der Gesellschaft für Informatik e.V. Lörrach, 2013
- P-225 Hans-Georg Fill, Dimitris Karagiannis, Ulrich Reimer (Hrsg.) Modellierung 2014 19. – 21. März 2014, Wien
- P-226 M. Clasen, M. Hamer, S. Lehnert, B. Petersen, B. Theuvsen (Hrsg.) IT-Standards in der Agrar- und Ernährungswirtschaft Fokus: Risiko- und Krisenmanagement Referate der 34. GIL-Jahrestagung 24. – 25. Februar 2014, Bonn
- P-227 Wilhelm Hasselbring, Nils Christian Ehmke (Hrsg.) Software Engineering 2014 Fachtagung des GI-Fachbereichs Softwaretechnik 25. – 28. Februar 2014 Kiel, Deutschland
- P-228 Stefan Katzenbeisser, Volkmar Lotz, Edgar Weippl (Hrsg.) Sicherheit 2014 Sicherheit, Schutz und Zuverlässigkeit Beiträge der 7. Jahrestagung des Fachbereichs Sicherheit der Gesellschaft für Informatik e.V. (GI) 19.–21. März 2014, Wien
- P-231 Paul Müller, Bernhard Neumair, Helmut Reiser, Gabi Dreo Rodosek (Hrsg.) 7. DFN-Forum Kommunikationstechnologien 16.–17. Juni 2014 Fulda
- P-232 E. Plödereder, L. Grunske, E. Schneider, D. Ull (Hrsg.) INFORMATIK 2014 Big Data – Komplexität meistern 22. – 26. September 2014 Stuttgart
- P-233 Stephan Trahasch, Rolf Plötzner, Gerhard Schneider, Claudia Gayer, Daniel Sassiat, Nicole Wöhrle (Hrsg.) DeLFI 2014 – Die 12. e-Learning Fachtagung Informatik der Gesellschaft für Informatik e.V. 15.–17. September 2014 Freiburg

The titles can be purchased at: **Köllen Druck + Verlag GmbH** Ernst-Robert-Curtius-Str. 14 · D-53117 Bonn Fax: +49 (0)228/9898222 E-Mail: druckverlag@koellen.de